# Critical Release Notice

Publication number: 297-8021-840 Publication release: Standard 20.02

# The content of this customer NTP supports the SN09 (DMS) software release.

Bookmarks used in this NTP highlight the changes between the NA015 baseline and the current release. The bookmarks provided are color-coded to identify release-specific content changes. NTP volumes that do not contain bookmarks indicate that the NA015 baseline remains unchanged and is valid for the current release.

# **Bookmark Color Legend**

Black: Applies to content for the NA015 baseline that is valid through the current release.

Red: Applies to new or modified content for NA017 that is valid through the current

release.

Blue: Applies to new or modified content for NA018 (SN05 DMS) that is valid through the

current release.

Green: Applies to new or modified content for SN06 (DMS) that is valid through the current

release.

Purple: Applies to new or modified content for SN07 (DMS) that is valid through the current

release.

Pink: Applies to new or modified content for SN08 (DMS) that is valid through the current

release.

Orange: Applies to new or modified content for SN09 (DMS) that is valid through the current release.

#### Attention!

Adobe Acrobat Reader 5.0 or higher is required to view bookmarks in color.

# **Publication History**

*Note:* Refer to the NA015 baseline document for Publication History prior to the NA017 software release.

#### January 2006

Standard release 20.02 for software release SN09 (DMS). For the Standard SN09 (DMS) release the following changes were made

Volume 1

Chapter 1, Understanding log reports - modified (Q00835014)

Volume 2

CCA314 - new (Q01063621)

CCA614 - new (Q01063621)

Volume 3

DIRP101- modified (Q01052488)

Volume 4

GAME101 - new (A00002013, SN07 feature)

GAME102 - new (A00002013, SN07 feature)

Volume 5

MS306 - modified (Q01195862)

Volume 6

PM250 - new (Q01052633)

PM251 - new (Q01052633)

#### September 2005

Standard release 20.01 for software release SN09 (DMS). For the Preliminary SN09 (DMS) release the following changes were made.

Volume 6

OAIN301 - modified (A00009012)

OAIN306 - new (A00009012)

Volume 7

TEOL100 - modified (A00009012)

Volume 8

TOPS104 - modified (A00009013)

TOPS113 - modified (A00009013)

#### **June 2005**

Standard release 19.02 for software release SN08 (DMS). For the Standard SN08 (DMS) release the following changes were made.

Volume 2

Log AUD433 modified (Q00873806)

Volume 7

Log SOS100 modified (Q00873806)

#### March 2005

Preliminary release 19.01 for software release SN08 (DMS). For the Preliminary SN08 (DMS) release the following changes were made.

| Volume 1               | New log – E911222     | Volume 7          |
|------------------------|-----------------------|-------------------|
| No changes             | (Q009966824)          | New log – SOS910  |
|                        | Deleted log – E911223 | (A00007487)       |
| Volume 2               | (Q009966824)          | New log – SOS911  |
| No changes             | New log – E911243     | (A00007487)       |
|                        | (Q009966824)          | New log – SOS912  |
| Volume 3               |                       | (A00007487)       |
| Modified log – DFIL110 | Volume 4              | New log – SOS913  |
| (Q00950330)            | No changes            | (A00007487)       |
| Deleted log – E911207  |                       |                   |
| (Q009966824)           | Volume 5              | Volume 8          |
| Deleted log – E911208  | No changes            | New log – TOPS615 |
| (Q009966824)           |                       | (A00007713)       |
| New log – E911221      | Volume 6              |                   |
| (Q009966824)           | No changes            |                   |

#### December 2004

Standard release 18.03 for software release SN07 (DMS). For the Standard SN07 (DMS) release the following changes were made:

Volume 5

New log for CR Q00819810 - MOD159

#### Volume 6

Modified log for CR Q00785051 – PRSM470

Standard release 18.02 for software release SN07 (DMS). For the Standard SN07 (DMS) release the following changes were made:

| Volume 1               |                        |                  |
|------------------------|------------------------|------------------|
| No changes             | <u>Volume 4</u>        | Volume 7         |
|                        | No changes             | No changes       |
| Volume 2               |                        |                  |
| No changes             | Volume 5               | Volume 8         |
|                        | No changes             | New log - TRK119 |
| Volume 3               |                        | (Q00927608)      |
| Modified log - E911212 | Volume 6               |                  |
| (A00004391)            | Modified log - OAIN606 |                  |
| Modified log - E911213 | (A00005160)            |                  |
| (A00004391)            | Modified log - OAIN607 |                  |
| Modified log – E911214 | (A00005160)            |                  |
| (A00004391)            |                        |                  |

# September 2004

Preliminary release 18.01 for software release SN07 (DMS). For the Preliminary SN07 (DMS) release the following changes were made:

| Volume 1               | Volume 4             | Volume 7               |
|------------------------|----------------------|------------------------|
| No changes             | No changes           | No changes             |
| W.1. 0                 | 77.1                 | <b>1</b> 7.1 0         |
| Volume 2               | Volume 5             | <u>Volume 8</u>        |
| No changes             | No changes           | Modified log - TOPS131 |
|                        |                      | New log - VOW501       |
| Volume 3               | Volume 6             | New log - VOW502       |
| Modified log - DIRP101 | Modified log - PM181 | New log - VOW601       |
|                        |                      | New log - VOW602       |
|                        |                      |                        |

#### March 2004

Standard release 17.03 for software release SN06 (DMS). For the Standard SN06 (DMS) release the following changes were added:

| Volume 1       | Volume 3          | Volume 5                 |
|----------------|-------------------|--------------------------|
| No changes     | Obsoleted logs:   | Modified logs LOST101 to |
| -              | DCA301 to DCA 303 | LOST117                  |
| Volume 2       |                   |                          |
| New log CCS610 | Volume 4          | Volume 6                 |
| G              | No changes        | New log NODE500          |
|                |                   |                          |

#### September 2003

Standard release 17.02 for software release SN06 (DMS). For the Standard SN06 (DMS) release the following changes were added:

| Volume 1                 |
|--------------------------|
| Modified - Understanding |
| log reports              |
| New log - ATM300         |
| New log - ATM301         |
| New log - ATM500         |
| New log - ATM501         |
| New log - ATM600         |
| New log - ATM601         |
| New log - ATM604         |
| New log - ATM605         |
| New log - ATM606         |
| •                        |

Volume 2 New log – AUD690 Modified log - CARR300 Modified log - CARR310 Modified log - CARR330 Modified log - CARR331 Modified log - CARR340 Modified log - CARR341 Modified log - CARR500 Modified log - CARR501 Modified log - CARR510 Modified log - CARR511 Modified log - CARR512 Modified log - CARR800 Modified log - CARR801 Modified log - CARR810 Modified log - CARR811 Modified log - CCMT301 Modified log - CCMT501 Modified log - CCMT502 Modified log - CCMT601

# Volume 3 Modified log - DFIL116 Modified log - DPTM500 Modified log - DPTM501 Modified log - DPTM502 Modified log - DPTM503 Modified log - DPTM504 Modified log - DPTM700

Modified log - DPTM701

### Volume 4

New log - GAME100 New log - IWBM500 New log - IWBM501 New log - IWBM600 New log - IWBM601 New log - IWBM900 New log - LCD100 New log - LCD200

#### Volume 5

New log – MPC101

# Volume 6

No changes

#### Volume 7

Modified log - SPM300 Modified log - SPM301 Modified log - SPM310 Modified log - SPM311 Modified log - SPM312 Modified log - SPM313 New log - SPM330 Modified log - SPM331

Modified log - SPM332 Modified log - SPM335 Modified log - SPM340 Modified log - SPM350 Modified log - SPM500 Modified log - SPM501 Modified log - SPM502 Modified log - SPM503 Modified log - SPM504 Modified log - SPM600 Modified log - SPM630 Modified log - SPM650 Modified log - SPM651 Modified log - SPM660 Modified log - SPM661 Modified log - SPM680 Modified log - SPM700 Modified log - SPM701 Modified log - SPM702 Modified log - SPM703 Modified log - SPM704 Modified log - SPM705 Modified log - SPM706 Modified log - SPM707 Modified log - SPM708 Modified log - SPM709 Modified log - SPM710

#### Volume 8

Modified log – TOPS113 New log - TOPS131

# **June 2003**

Preliminary release 17.01 for software release SN06 (DMS). For the Preliminary SN06 (DMS) release the following changes were added:

| Volume 1                 | New log – DPTM560      | Modified log – SPM313 |
|--------------------------|------------------------|-----------------------|
| Modified - Understanding |                        | Modified log – SPM332 |
| log reports              | Volume 4               | New log – SPM333      |
|                          | Modified log – LINE138 | New log – SPM619      |
| Volume 3                 | _                      | New log – SPM632      |
| New log – DPTM500        | Volume 5               | New log – SPM633      |
| New log – DPTM501        | New log – LOST117      | New log – SPM690      |
| New log – DPTM550        | Volume 7               |                       |
| New log – DPTM500        | New log – SDM626       |                       |

# 297-8021-840

DMS-100 Family

# **North American DMS-100**

Log Report Reference Manual Volume 5 of 8 Log Reports LINE400-NETM161

LET0015 and up Standard 14.02 May 2001

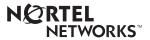

DMS-100 Family

# **North American DMS-100**

Log Reports LINE400-NETM161

Publication number: 297-8021-840 Product release: LET0015 and up Document release: Standard 14.02

Date: May 2001

Copyright © 1996-2001 Nortel Networks, All Rights Reserved

Printed in the United States of America

**NORTEL NETWORKS CONFIDENTIAL:** The information contained herein is the property of Nortel Networks and is strictly con dential. Except as expressly authorized in writing by Nortel Networks, the holder shall keep all information contained herein con dential, shall disclose the information only to its employees with a need to know, and shall protect the information, in whole or in part, from disclosure and dissemination to third parties with the same degree of care it uses to protect its own con dential information, but with no less than reasonable care. Except as expressly authorized in writing by Nortel Networks, the holder is granted no rights to use the information contained herein.

Information is subject to change without notice. Nortel Networks reserves the right to make changes in design or components as progress in engineering and manufacturing may warrant. Changes or modi cation to the DMS-100 without the express consent of Nortel Networks may void its warranty and void the user's authority to operate the equipment.

Nortel Networks, the Nortel Networks logo, the Globemark, How the World Shares Ideas, Uni ed Networks, DMS, DMS-100, Helmsman, MAP, Meridian, Nortel, Northern Telecom, NT, SuperNode, and TOPS are trademarks of Nortel Networks.

# **Contents**

# Log Report Reference Manual Volume 5 of 8 Log Reports LINE400-NETM161

| NT | ΓP Summary Contents         | xiii |
|----|-----------------------------|------|
| 1  | Log reports                 | 1-1  |
|    | Introduction 1-1            |      |
|    | Explanation 1-1             |      |
|    | Format 1-1                  |      |
|    | Example 1-1                 |      |
|    | Field descriptions 1-1      |      |
|    | Action 1-1                  |      |
|    | Associated OM registers 1-1 |      |
|    | Additional information 1-2  |      |
|    | LINE400 1-3                 |      |
|    | LINE405 1-5                 |      |
|    | LINE408 1-8                 |      |
|    | LINE410 1-10                |      |
|    | LINE425 1-11                |      |
|    | LINE600 1-13                |      |
|    | LINE601 1-16                |      |
|    | LINE602 1-19                |      |
|    | LINE603 1-21                |      |
|    | LINE605 1-23                |      |
|    | LINE800 1-26                |      |
|    | LINE805 1-29                |      |
|    | LINE808 1-32                |      |
|    | LINE825 1-34                |      |
|    | LLC100 1-37                 |      |
|    | LLC101 1-38                 |      |
|    | LMAN100 1-39                |      |
|    | LMSC600 1-41                |      |
|    | LMSP600 1-44                |      |
|    | LNP300 1-46                 |      |
|    | LNP301 1-48                 |      |
|    | LNP302 1-50                 |      |
|    | LNP303 1-52                 |      |
|    | LNP304 1-54                 |      |

LNP305 1-56 LOGD301 1-57 LOST101 1-59 LOST102 1-63 LOST103 1-67 LOST104 1-71 LOST105 1-75 LOST106 1-79 LOST107 1-83 LOST108 1-87 LOST109 1-91 LOST110 1-95 LOST111 1-99 LOST112 1-104 LOST113 1-108 LOST114 1-110 LOST115 1-112 MCT101 1-115 MCT102 1-117 MCT103 1-119 MDN000 1-122 MFC100 1-123 MFC110 1-138 MFC111 1-140 MIS100 1-143 MIS110 1-145 MISC000 1-148 MISM 1-150 MM100 1-155 MM102 1-178 MM110 1-190 MM111 1-193 MM112 1-195 MM113 1-197 MOD100 1-200 MOD101 1-202 MOD102 1-203 MOD103 1-204 MOD104 1-206 MOD105 1-208 MOD106 1-210 MOD107 1-212 MOD108 1-214 MOD109 1-215 MOD110 1-217 MOD111 1-219 MOD112 1-220 MOD113 1-221 MOD114 1-222 MOD115 1-223 MOD116 1-224

```
MOD117 1-226
MOD118 1-228
MOD119 1-230
MOD120 1-232
MOD121 1-233
MOD122 1-235
MOD123 1-237
MOD124 1-239
MOD125 1-241
MOD126 1-243
MOD127 1-245
MOD128 1-246
MOD129 1-247
MOD130 1-249
MOD131 1-251
MOD132 1-253
MOD133 1-255
MOD134 1-256
MOD135 1-257
MOD136 1-259
MOD137 1-260
MOD138 1-261
MOD139 1-262
MOD140 1-263
MOD141 1-264
MOD142 1-265
MOD143 1-266
MOD144 1-267
MOD145 1-268
MOD146 1-269
MOD147 1-271
MOD148 1-272
MOD149 1-274
MOD150 1-276
MOD151 1-278
MOD152 1-280
MOD153 1-282
MOD154 1-284
MOD155 1-286
MOD156 1-288
MOD157 1-290
MOD158 1-292
MOD160 1-294
MPC101
       1-295
MPC102
       1-349
MPC103
       1-390
MPC104
       1-392
MPC105
        1-394
MPC106 1-397
MPC201
       1-399
MPC299 1-401
```

MPC901 1-412 MPC903 1-413 MPC904 1-414 MPC905 1-416 MPC906 1-418 MPC907 1-419 MPC908 1-420 MPCS101 1-423 MPX100 1-426 MPX200 1-440 MPX300 1-443 MPX400 1-445 MS100 1-447 MS101 1-449 MS102 1-451 MS103 1-453 MS104 1-456 MS105 1-459 MS150 1-461 1-463 MS151 MS152 1-465 MS153 1-467 MS154 1-470 MS155 1-472 MS156 1-474 MS157 1-476 MS208 1-478 MS238 1-480 MS248 1-482 MS249 1-485 MS260 1-487 MS261 1-489 MS262 1-491 MS263 1-493 MS264 1-495 MS265 1-498 MS266 1-500 MS267 1-502 MS277 1-504 MS280 1-506 MS281 1-508 MS282 1-510 MS283 1-512 MS284 1-514 MS285 1-517 MS286 1-519 MS287 1-521 MS300 1-523 MS301 1-525 MS302 1-527 MS303 1-529

```
MS304 1-532
MS305 1-534
MS306 1-536
MS307 1-538
MS310 1-540
MS311
       1-543
MS312 1-545
MS313 1-548
MS314 1-551
MS315 1-554
MS316 1-557
MS317 1-560
MS323 1-562
MS324 1-565
MS325 1-568
MS400 1-570
MS401 1-572
MS402 1-574
MS403 1-576
MS404 1-579
MS405 1-582
MS406 1-584
MS407 1-586
MS413 1-590
MS414 1-593
MS415 1-596
MSL300_CK 1-598
MSL301_CK 1-600
MSRT100 1-602
MSRT101 1-605
MTCB100 1-606
MTCB101 1-612
MTCB102 1-615
MTCB103 1-616
MTCB104 1-622
MTCB105 1-624
MTCB106 1-625
MTCB107 1-628
MTCB108 1-630
MTCB109 1-631
MTCB110 1-633
MTCB111 1-635
MTD101 1-637
MTD102 1-638
MTD103 1-639
MTR101 1-640
MTR102 1-642
MTR103 1-644
MTR104 1-646
MTR105 1-648
MTR106 1-650
```

```
MTR108 1-651
MTR109 1-652
MTR110 1-653
MTR111 1-654
MTR112 1-655
MTR113 1-657
MTR114 1-662
MTR115 1-664
MTR116 1-666
MTR118 1-668
MTR119 1-670
MTR120 1-671
MTR121 1-673
MTR122 1-675
MTR123 1-677
MTR124 1-679
MTR125
       1-681
MTR127 1-683
MTR128 1-685
MTR129 1-686
MTR130 1-688
MTR131 1-690
MTR132 1-692
MTR133 1-694
MTR134 1-696
MTR135 1-699
MTR136 1-701
MTR137 1-703
MTR138 1-705
MTR139 1-707
MTR140 1-709
MTR141 1-711
MTR142 1-713
MTR144 1-715
MTR145 1-717
MTR146 1-719
MTR147 1-721
MTR149 1-723
MTS101 1-725
MTS102 1-727
MTS103 1-728
N6100 1-731
N6101 1-733
N6102 1-734
N6103 1-735
N6104 1-737
N6105 1-738
N6106 1-739
N6107 1-740
N6108 1-742
N6109 1-744
```

N6401 1-804 N6402 1-806 N6403 1-808 N6404 1-809 N6405 1-810 N6406 1-811 N6407 1-812 N6TU101 1-814 N6TU108 1-816 NAG400 1-817 NCAS100 1-819 NCS102 1-821 NCS103 1-824 NCS104 1-825 NCS105 1-827 NCS201 1-830 NCS203 1-831 NCS301 1-832 NCS302 1-833 NCS401 1-834 NCS501 1-835 NET100 1-836 NET101 1-840 NET102 1-842 NET103 1-845 NET104 1-847 NET105 1-850 NET106 1-855 NET130 1-857 NET133 1-859 NET134 1-861 NET135 1-863 NET136 1-865 NET155 1-867 NETM104 1-869 NETM108 1-871 NETM109 1-872 NETM110 1-874 NETM111 1-878 NETM115 1-880 NETM116 1-882 NETM117 1-884 NETM120 1-886 NETM122 1-888 NETM123 1-890 NETM124 1-891 NETM126 1-893 NETM137 1-894 NETM141 1-901 NETM142 1-903 NETM143 1-905

| NETM145 | 1-907 |
|---------|-------|
| NETM146 | 1-909 |
| NETM147 | 1-910 |
| NETM148 | 1-911 |
| NETM149 | 1-913 |
| NETM150 | 1-915 |
| NETM161 | 1-917 |

# **NTP Summary Contents**

# Log Report Reference Manual Volume 1 of 8 Log Reports ACD110-AUD420

#### **About this document**

Vol. 1, xiii

How to check the version and issue of this document Vol. 1, xiii References in this document Vol. 1, xiii What precautionary messages mean Vol. 1, xv How commands, parameters, and responses are represented Vol. 1, xvi Input prompt (>) Vol. 1, xvi Commands and fixed parameters Vol. 1, xvi Variables Vol. 1, xvi Responses Vol. 1, xvi

#### Understanding log reports

Information-only logs Vol. 1, 1-100

Vol. 1, 1-1

Controlling output from the log system Vol. 1, 1-1 Log buffers Vol. 1, 1-1 Routing log reports Vol. 1, 1-2 Routing and reporting subsystems Vol. 1, 1-2 Logutil commands Vol. 1, 1-3 Tables Vol. 1, 1-3 Option of normal log or short log formats Vol. 1, 1-5 Log report formats Vol. 1, 1-5 Event type and identification Vol. 1, 1-9 Variable message/data area Vol. 1, 1-10 Structure of a log report description Vol. 1, 1-10 Report format Vol. 1, 1-10 Example Vol. 1, 1-11 Explanation Vol. 1, 1-11 Explanation table Vol. 1, 1-11 Action taken Vol. 1, 1-12 Associated OM registers Vol. 1, 1-12 How to understand hex tables in AUD and AUDT log reports Vol. 1, 1-12 Log report list Vol. 1, 1-88

| 2      | Log reports Introduction Vol. 1, 2-1 Explanation Vol. 1, 2-1 Format Vol. 1, 2-1 Example Vol. 1, 2-1 Field descriptions Vol. 1, 2-1 Action Vol. 1, 2-1 Associated OM registers Vol. 1, 2-1 Additional information Vol. 1, 2-2                          | Vol. 1, 2-1                |
|--------|----------------------------------------------------------------------------------------------------|----------------------------|
| L      | og Reports ACD110-AUD420                                                                                                    | Vol. 1, 2-3                |
| •      | eference Manual Volume 2 of 8<br>AUD422-CCS162                                                                                                    |                            |
| 1<br>L | Log reports Introduction Vol. 2, 1-1 Explanation Vol. 2, 1-1 Format Vol. 2, 1-1 Example Vol. 2, 1-1 Field descriptions Vol. 2, 1-1 Action Vol. 2, 1-1 Associated OM registers Vol. 2, 1-1 Additional information Vol. 2, 1-2 og Reports AUD422-CCS162 | Vol. 2, 1-1<br>Vol. 2, 1-3 |
| -      | eference Manual Volume 3 of 8<br>CCS163-EATS100                                                                                                    |                            |
| 1      | Log reports Introduction Vol. 3, 1-1 Explanation Vol. 3, 1-1 Format Vol. 3, 1-1 Example Vol. 3, 1-1 Field descriptions Vol. 3, 1-1 Action Vol. 3, 1-1 Associated OM registers Vol. 3, 1-1 Additional information Vol. 3, 1-2                          | Vol. 3, 1-1                |
| L      | og Reports CCS163-EATS100                                                                                                    | Vol. 3, 1-3                |

# Log Report Reference Manual Volume 4 of 8 Log Reports ECTS100-LINE301

Log reports Introduction Vol. 4, 1-1 Explanation Vol. 4, 1-1 Format Vol. 4, 1-1 Example Vol. 4, 1-1 Field descriptions Vol. 4, 1-1 Action Vol. 4, 1-1

Associated OM registers Vol. 4, 1-1 Additional information Vol. 4, 1-2

Log Reports ECTS100-LINE301

Vol. 4, 1-3

Vol. 4, 1-1

# Log Report Reference Manual Volume 5 of 8 Log Reports LINE400-NETM161

1 Log reports Vol. 5, 1-1

Introduction Vol. 5, 1-1 Explanation Vol. 5, 1-1 Format Vol. 5, 1-1 Example Vol. 5, 1-1 Field descriptions Vol. 5, 1-1 Action Vol. 5, 1-1 Associated OM registers Vol. 5, 1-1 Additional information Vol. 5, 1-2

Log Reports LINE400-NETM161

Vol. 5, 1-3

# Log Report Reference Manual Volume 6 of 8 Log Reports NMS100-RSDT100

1 Log reports Vol. 6, 1-1

Introduction Vol. 6, 1-1 Explanation Vol. 6, 1-1 Format Vol. 6, 1-1 Example Vol. 6, 1-1 Field descriptions Vol. 6, 1-1 Action Vol. 6, 1-1 Associated OM registers Vol. 6, 1-1 Additional information Vol. 6, 1-2

Log Reports NMS100-RSDT100

Vol. 6, 1-3

# Log Report Reference Manual Volume 7 of 8 Log Reports SALN100-TOME602

| 1 | Log reports             | Vol. 7, 1- |
|---|-------------------------|------------|
|   | Introduction Vol. 7 1-1 |            |

roduction Vol. 7, 1-1
Explanation Vol. 7, 1-1
Format Vol. 7, 1-1
Example Vol. 7, 1-1
Field descriptions Vol. 7, 1-1
Action Vol. 7, 1-1
Associated OM registers Vol. 7, 1-1
Additional information Vol. 7, 1-2

Log Reports SALN100-TOME602 Vol. 7, 1-3

# Log Report Reference Manual Volume 8 of 8 Log Reports TOPP100-XIP893

# 1 Log reports Vol. 8, 1-1

Introduction Vol. 8, 1-1
Explanation Vol. 8, 1-1
Format Vol. 8, 1-1
Example Vol. 8, 1-1
Field descriptions Vol. 8, 1-1
Action Vol. 8, 1-1
Associated OM registers Vol. 8, 1-1
Additional information Vol. 8, 1-2

Log Reports TOPP100-XIP893 Vol. 8, 1-3

# 1 Log reports

#### Introduction

This volume contains log report descriptions. Each log report description contains the following sections:

- Explanation
- Format
- Example
- Field descriptions
- Action
- Associated OM registers
- Additional information

#### **Explanation**

This section identifies the affected subsystem and indicates the reason the system generates the log report.

#### **Format**

This section shows the format of the log report. If the log report has more than one format, this section displays each format.

#### **Example**

This section contains an example of a log report. If the log report has more than one format, this section can contain a minimum of two examples.

#### Field descriptions

This section describes each field in the log report.

#### Action

This section describes the user action required when the system generates the log report.

#### Associated OM registers

This section lists associated OM registers for the log report.

# **Additional information**

This section provides additional information about the log report.

# **Explanation**

The Problem Manager generates log report LINE400. The Problem Manager generates LINE400 if the number of LINE100 logs reaches 25 within two hours. The Line Maintenance subsystem generates LINE100 logs when a diagnostic test performed on line equipment passes. If a line concentrating device has a circuit pack that is defective, a manual or system request performs a diagnostic test.

A report precedes a system initiated diagnostic test. The report has one of the following event types: Trouble (TBL), Fault (FLT) or Information (INFO). If the system test fails, the system generates LINE101 log; or a LINE100 log.

#### **Format**

The log report format for LINE400 is as follows:

LINE400 mmmdd hh:mm:ss ssdd SUMM Line Trouble

Location: <len>

Problem id: <probid>

Event: Excessive line card diagnostics

Initial event time: <initime>
Event count: <num\_events>

Duration: <eventime>

Detail:

Card type: <pec>

 $DN: \langle dn \rangle$ 

# **Example**

An example of log report LINE400 follows:

LINE400 MAY05 00:12:00 5500 SUMM Line Trouble

Location: HOST 03 0 07 02

Problem id: 5589

Event: Excessive line card diagnostics

Initial event time: 23:50:00

Event count: 30 Duration: 120 min

Detail:

Card type: 6X17AA DN: 25539411314

# LINE400 (end)

# **Field descriptions**

The following table describes each field in the log report:

| Field             | Value         | Description                                                                                                    |
|-------------------|---------------|----------------------------------------------------------------------------------------------------|
| SUMM Line Trouble | Constant      | Indicates the summary of a line trouble.                                                                                                    |
| len               | Symbolic text | Provides the equipment identification (line equipment number) for the suspect line equipment                                                 |
| probid            | nnnnn         | Provides the problem number. This number can associate logs that relate to the same problem. The Problem Viewer displays the problem number. |
| initime           | hh:mm:ss      | Provides the time of the first event.                                                                                                    |
| num_events        | n,nnnnnnn     | Provides the number of observed events.                                                                                                    |
| eventime          | nnnn min      | Provides the duration of the event.                                                                                                    |
| pec               | nnnnnnn       | Indicates the product engineering code (PEC).<br>Log Report Reference Manual, table I gives<br>the PEC list.                                 |
| dn                | nnnnnn        | Provides the directory number of suspect line equipment.                                                                                     |

# **Action**

The problem relates to call processing. If the LINE101 "diagnostic test fail" report comes after this log, refer to LINE101 log report. Otherwise, check the other LINE logs for the same LEN to determine the nature of the problem call processing identified.

# **Associated OM registers**

There are no associated OM registers.

### **Explanation**

The Problem Manager in SN OPC generates log report LINE405. The Problem Manager generates LINE405 when the number of LINE105 logs is greater than the threshold. The threshold level is 25 logs for one hour. The LINE405 log reports are received for a given LEN and trouble code, a LINE805 log always precedes this summary log.

The Line Maintenance (LINE) subsystem generates the LINE105 log report when trouble occurs during call processing. When the trouble causes an interrupt in the call process, the DMS routes the call to a treatment. The DMS then generates LINE138, which identifies the treatment applied to the line. Depending on the type of trouble, system can also perform a diagnostic test. This log report generally results from permanent signal or partial dial condition. Digit reception problems, for example, bad digits can also generate this report.

#### **Format**

The log report format for LINE405 is as follows:

```
LINE405 mmmdd hh:mm:ss ssdd SUMM Line Trouble
Location: <len>
Problem id: <probid>
Duration: <eventime>
Detail:
DN: <dn>
Event First Occurrence Count
---- <<tr>
---- <trbtxt> <initime> <num_events>
```

# **Example**

An example of log report LINE405 follows:

# LINE405 (continued)

# **Field descriptions**

The following table describes each field in the log report:

| Field             | Value                                                | Description                                                                                                    |
|-------------------|------------------------------------------------------|----------------------------------------------------------------------------------------------------|
| SUMM Line Trouble | Constant                                             | Indicates the summary of a line trouble.                                                                                                 |
| len               | Symbolic text                                        | Provides the equipment identification (line equipment number) for the suspect line equipment                                             |
| probid            | nnnnn                                                | Provides the problem number. This number can associate logs related to the same problem. The Problem Viewer displays the problem number. |
| eventime          | nnnn min                                             | Provides the duration of the event.                                                                                                    |
| dn                | integers                                             | Provides the directory number (DN) of the suspect line equipment                                                                         |
| trbtxt            | Refer to Table G in the Log Report Reference Manual. | Identifies the trouble suspect equipment encounters.                                                                                     |
| initime           | hh:mm:ss                                             | Provides the time of first event.                                                                                                    |
| num_events        | n,nnnnnnn                                            | Provides the number of observed events.                                                                                                  |

# **Action**

This log identifies line equipment that encountered repeated trouble during call processing. If LINE800 logs also appear for the same LEN, the problem is probably outside of the switch. The problem is also because of end user side. Check LINE log buffer for the following diagnostic reports the system generates as a result of a system request, LINE100 and LINE101. If the system generates a LINE101 log for this LEN, refer to recommended action for LINE101 logs in the *Log Report Reference Manual*.

When the system generates LINE100 log and LINE 105 continues;

- If the TROUBLECODE value is PARTIALDIAL, check for translation table entry problems.
- If the TROUBLECODE value is PERMANENT\_SIGNAL, check for translation table entry problems, customer premises equipment (CPE) troubles or cable failures.
- If the system generates LINE102 (FAIL) log report, follow the action instructions for LINE101 in the *Log Report Reference Manual*.

# **Associated OM registers**

There are no associated OM registers.

#### LINE408

### **Explanation**

The Problem Manager in SN OPC generates log report LINE408. The Problem Manager generates LINE408 when a number of LINE108 logs received are greater than the threshold level. The threshold level is 25 logs for one hour. The LINE408 log reports are received for a given LEN and trouble code. A LINE808 log always precedes this summary log.

The Line Maintenance (LINE) subsystem generates the LINE108 log report when trouble occurs during Digitone reception on a line. The LINE108 log indicates a hardware problem with the line circuit pack of facility. If the trouble interrupts a call progress, the DMS switch routes the call to a treatment. The DMS switch can also generate a LINE138 log that identifies the treatment applied to the line. The DMS switch can also perform a diagnostic test, depending on the type of trouble encountered.

#### **Format**

The log report format for LINE408 is as follows:

```
LINE408 mmmdd hh:mm:ss ssdd SUMM Line Trouble
Location: <len>
Problem id: <probid>
Duration: <eventime>
Detail:
DN: <dn>
Event First Occurrence Count
---- <<trbtxt> <num events>
```

# **Example**

An example of log report LINE408 follows:

```
LINE408 MAY09 13:56:00 7200 SUMM Line Trouble
Location: CRSC 01 0 14 03
Problem id: 1354
Duration: 60 min
Detail:
DN: 2553402030
Event First Occurrence Count
-----
PERMANENT_SIGNAL 12:55:07 26
PARTIALDIAL 12:59:43 27
```

# **Field descriptions**

The following table describes each field in the log report:

| Field             | Value                                                      | Description                                                                                                    |
|-------------------|------------------------------------------------------------|----------------------------------------------------------------------------------------------------|
| SUMM Line Trouble | Constant                                                   | Indicates the summary of a line trouble                                                                                                  |
| len               | Symbolic text                                              | Provides the equipment identification (line equipment number) for the suspect line equipment                                             |
| probid            | nnnnn                                                      | Provides the problem number. This number can associate logs related to the same problem. The Problem Viewer displays the problem number. |
| eventime          | nnnn min                                                   | Provides the duration of the event                                                                                                    |
| dn                | nnnnnn                                                     | Provides the directory number of suspect line equipment                                                                                  |
| tbrbxt            | Refer to table G in the<br>Log Report Reference<br>Manual. | Identifies the trouble suspect equipment encounters                                                                                      |
| initime           | hh:mm:ss                                                   | Provides the time of initial event                                                                                                    |
| num_events        | n,nnnnnnn                                                  | Provides the number of observed events                                                                                                   |

# **Action**

Customer action that creates a permanent signal or partial dial condition normally causes the generation of this log. If LINE800 logs appear for the same LEN, you must investigate the problems outside of the switch.

# **Associated OM registers**

There are no associated OM registers.

#### LINE410

# **Explanation**

The system generates a LINE410 log every 30 minutes as part of the 30-minute Digital Test Unit (DTU) audit. The log displays the number of times an Off-Hook Balance Test (OHBT) did not complete. Completion did not occur because not enough DTU resources were available for testing. This log is used to determine if enough DTU resources are present to test an office.

*Note:* Problems related to DTUs will prompt DTU maintenance checks to be run, which can result in the generation of LINE300 logs.

#### **Format**

The log report format for LINE410 is as follows:

LINE410 <DATE> <TIME> <SEQ.#> SUMM OHBT: Results Summary Total DTU Resource Failures: <RES\_FAIL>

# **Example**

An example of log report LINE410 follows:

LINE410 MAY15 13:27:35 0293 SUMM OHBT: Results Summary Total DTU Resource failures: 15

# **Field descriptions**

The following table describes each field in the log report:

| Field                         | Value    | Description                                                                                 |
|-------------------------------|----------|---------------------------------------------------------------------------------------------|
| SUMM OHBT: Results<br>Summary | Constant | Indicates a summary of the audit results.                                                   |
| Total DTU Resource failures   | 1-9999   | Indicates the number of failures that occur because not enough DTU resources are available. |

#### **Action**

There is no required action.

# **Associated OM registers**

Register RESFAIL of OM group OHBTRES increases when DTU resources that are not available for testing.

# **Explanation**

The Problem Manager generates log report LINE425. The Problem Manager reports LINE425 when the number of LINE205 logs received are greater than the threshold. The threshold is 25 logs in one hour. The LINE408 log reports are received for a given LEN and trouble code. A LINE825 log always precedes this summary log.

The Line Maintenance (LINE) subsystem generates the LINE205 log report. The system generates this report when the number of function key hits reaches four or more hits in two seconds. This log can result from:

- babbling peripherals
- a defective telephone set or line card
- a customer action like hitting multiple P-phone keys.

#### **Format**

The log report format for LINE425 is as follows:

```
LINE425 mmmdd hh:mm:ss ssdd SUMM Line Card Fault
Location: <len>
Problem id: <probid>
Duration: <eventime>
Detail:
DN: <dn>
Event First Occurrence Count
---- <infotxt> <initime> <num_events>
```

# **Example**

An example of log report LINE425 follows:

```
LINE425 MAY06 07:24:00 8200 SUMM Line Card Fault
Location: HOST 02 0 04 02
Problem id: 1234
Duration: 60 min
Detail:
DN: 2553209020
Event First Occurrence Count
---- Excess key hits 06:24:03 26
Message overload 06:43:12 27
```

#### LINE425 (end)

# **Field descriptions**

The following table describes each field in the log report:

| Field                | Value                                                       | Description                                                                                                    |
|----------------------|-------------------------------------------------------------|----------------------------------------------------------------------------------------------------|
| SUMM Line Card Fault | Constant                                                    | Indicates the summary of a line card fault.                                                                                                    |
| len                  | Symbolic text                                               | Provides the equipment identification (line equipment number) for the suspect line equipment                                                    |
| probid               | nnnnn                                                       | Provides the problem number. This number is used to associate logs related to the same problem. The Problem Viewer displays the problem number. |
| eventime             | nnnn min                                                    | Provides the duration of the event.                                                                                                    |
| dn                   | integers                                                    | Provides the directory number (DN) of the suspect line equipment                                                                                |
| infotxt              | Refer to table F in the<br>Log Report Reference<br>Manual . | Provides the additional information for trouble isolation.                                                                                      |
| initime              | hh:mm:ss                                                    | Provides the time of first event.                                                                                                    |
| num_events           | n,nnnnnnn                                                   | Provides the number of observed events.                                                                                                    |

#### **Action**

Check LINE log buffer for the following line diagnostic reports that the system generates as a result of system requests. The line diagnostic reports are LINE100, LINE101 or LINE 800.

If the system has not performed diagnostic tests, perform line diagnostics on the suspect line equipment from the LTP MAP level.

If tests pass (LINE100 or LINE800) and the system continues to generate LINE205 log reports, check for customer premises equipment (CPE) troubles.

If test fails (LINE101) refer to LINE101 in the *Log Report Reference Manual*.

# **Associated OM registers**

There are no associated OM registers.

### **Explanation**

System log report LINE600. The system generates LINE600 when an Off-Hook Balance Test (OHBT) completes on a line. A change is not recommended for the balance network value (BNV) on that line. The LINE600 log indicates that the BVN setting on the line when the test started matches the value the test recommends.

#### **Format**

The log report format for LINE600 is as follows:

LINE600 <DATE> <TIME> <SEQ. #> INFO OHBT: Pass, No Change Recommended

LEN : <LEN> DN: <DN>

Cardcode : <CARDCODE> 2dB Pad: <PAD\_REQ> Existing BNV : <EX. BNV> Recommended BNV: <REC.BNV>

### **Example**

An example of log report LINE600 follows:

LINE600 MAY15 13:27:35 0293 INFO OHBT:Pass, No Change

Recommended

LEN : REMI 00 0 18 9 DN: 5805360 Cardcode : 6X17BA 2dB Pad : Yes

Existing BNV: Non-Loaded Recommended BNV: Non-Loaded

# Field descriptions

The following table describes each field in the log report:

#### (Sheet 1 of 2)

| Field                                     | Value         | Description                                                                                                    |
|-------------------------------------------|---------------|----------------------------------------------------------------------------------------------------|
| INFO OHBT: Pass, No<br>Change Recommended | Constant      | Indicates the OHBT passed.                                                                                            |
| LEN                                       | Symbolic text | Identifies line equipment number (LEN) for lines that connect to line module (LM) or line concentrating module (LCM). |
| DN                                        | Variable      | Provides the directory number (DN) of the suspect line equipment.                                                     |
| Cardcode                                  | Variable      | Provides cardcode of tested line.                                                                                     |

### LINE600 (continued)

#### (Sheet 2 of 2)

| Field           | Value                            | Description                                                                                                    |
|-----------------|----------------------------------|----------------------------------------------------------------------------------------------------|
| 2dB Pad         | Yes, No                          | Indicates whether a 2-dB pad was recommended for the tested line.                                                                                                    |
|                 |                                  | It is possible that the DMS switch must introduce a 2-dB pad in the voice path of the intra-office calls. This action achieves transhybrid loss objectives.                                              |
| Existing BNV    | Loaded, Non-Loaded, 900+2 ohm    | Indicates the BNV of the line tested when testing started in order to update table details.                                                                                                    |
|                 |                                  | If updates are allowed, the BNV field is set to L (Loaded) or NL (Non-Loaded).                                                                                                    |
|                 |                                  | If the result was 900+2 ohm, then the system will update the cardcode to a 900+2 ohm template cardcode. The test must be performed on a World Line Card (WLC) and the 900+2 ohm template must be loaded. |
| Recommended BNV | Loaded, Non-Loaded,<br>900+2 ohm | Indicates the BNV of the tested line must be when testing is complete in order to update table details.                                                                                                  |
|                 |                                  | If updates are permitted the BNV field is set to L (Loaded) or NL (Non-Loaded).                                                                                                    |
|                 |                                  | If the result is 900+2 ohm, the system updates the cardcode to a 900+2 ohm template cardcode. The test must be performed on a WLC with a loaded 900+2 ohm template.                                      |

### **Action**

There is no action required.

The technician can reduce the volume of LINE600 to zero. The technician performs one of the following procedures:

- suppress the generation of this log at the MAP
- set the LOGNOCHG field in table OHBTADMN to N (No).

### **Associated OM registers**

Registers ORIG, TOA, or TOS in OM group OHBTTYPE increase when a test completes.

# LINE600 (end)

Register DTU\_SEIZURES in OM group OHBTDTU increases when a Digital Test Unit (DTU) seizes.

#### LINE601

### **Explanation**

System log report LINE601. The system generates LINE601 when an Off-Hook Balance Test (OHBT) completes on a line where the balance network value (BNV) must change. This action indicates that the BVN that was on the line when the test started does not match the value the test recommended. The switch automatically performs the change. Company service personnel must frequently perform this change.

#### **Format**

The log report format for LINE601 is as follows:

LINE601 <DATE> <TIME> <SEQ.#> INFO OHBT: Pass, Change Recommended

LEN : <LEN> DN: <DN>

Cardcode : <CARDCODE> 2dB Pad: <PAD\_REQD> Existing BNV : <EX. BNV> Recommended BNV: <REC.BNV>

### **Example**

An example of log report LINE601 follows:

Line601 MAY15 13:27:35 INFO OHBT: Pass, Change Recommended

LEN: REM1 00 0 18 9 DN: 5805360

Cardcode: 6X17BA 2dB Pad: Yes

Existing BNV: Non-Loaded Recommended BNV: Loaded

# **Field descriptions**

The following table describes each field in the log report:

#### (Sheet 1 of 2)

| Field                                  | Value         | Description                                                                                                    |
|----------------------------------------|---------------|----------------------------------------------------------------------------------------------------|
| INFO OHBT: Pass, Change<br>Recommended | Constant      | Indicates the OHBT passed and the system recommends a change.                                                             |
| LEN                                    | Symbolic Text | Identifies line equipment number (LEN) for lines that connect to a line module (LM) or a line concentrating module (LCM). |
| DN                                     | Variable      | Provides the directory number (DN) of the suspect line equipment.                                                         |
| Cardcode                               | Variable      | Provides the card code of the line under test.                                                                            |

#### (Sheet 2 of 2)

| Field           | Value                               | Description                                                                                                    |
|-----------------|-------------------------------------|----------------------------------------------------------------------------------------------------|
| 2dB Pad         | Yes, No                             | Indicates when the system recommends a 2-dB pad for the line under test.                                                                                                    |
|                 |                                     | The DMS switch can introduce a 2-dB pad in the voice path of the intra-office calls. This action achieves transhybrid loss objectives.                                                                                                    |
| Existing BNV    | Loaded,<br>Non-Loaded,              | Indicates the BNV of the line tested when test started. This field updates table details.                                                                                                    |
|                 | 900+2 ohm                           | If updates are allowed, the BNV field is set to L (Loaded) or NL (Non-Loaded).                                                                                                    |
|                 |                                     | If result is 900+2 ohm, the system updates the cardcode to a 900+2 ohm template cardcode. The system updates the cardcode if the system performed the test on a World Line Card (WLC) with a 900+2 ohm template.                              |
| Recommended BNV | Loaded,<br>Non-Loaded,<br>900+2 ohm | Indicates the BNV of the tested line when test completes. This field updates table details.                                                                                                    |
|                 |                                     | If updates are allowed, the system sets the BNV field to L (Loaded) or NL (Non-Loaded). If result is 900+2 ohm, the system updates the card code to a 900+2 ohm template card code. The test must perform on a WLC with a 900+2 ohm template. |

### **Action**

Service personnel must intervene when the BNV fails to update automatically. Service personnel must turn the manual override off and schedule another test for the line.

To reduce the volume of LINE601 logs to zero, service personnel can take one of the following actions:

- suppress the generation of this log at the MAP
- set the LOGCHG field of the table OHBTADMN to N (No)

### LINE601 (end)

# **Associated OM registers**

Registers ORIG, TOA, or TOS in OM group OHBTTYPE increase when a test completes.

Register DTU\_SEIZURES in OM group OHBTDTU increases when a Digital Test Unit (DTU) seizes.

#### LINE602

### **Explanation**

System log report LINE602. The system generates LINE602 report when an Off-Hook Balance Test (OHBT) on a line does not complete. There is no recommended change for the balance network value (BNV) on the line.

#### **Format**

The log report format for LINE602 is as follows:

```
LINE602 <DATE> <TIME> <SEQ.#> INFO OHBT: Test Incomplete
LEN: REM1 00 0 18 9 DN: 5805360
Reason: <FAIL. ID>
```

### **Example**

An example of log report LINE602 follows:

```
Line602 MAY15 13:27:35 0293 INFO OHBT: Test Incomplete
LEN: REM1 00 0 18 9 DN: 5805360
Reason: Could not seize DTU 3
```

### **Field descriptions**

The following table describes each field in the log report:

| Field                        | Value                        | Description                                                                                                    |
|------------------------------|------------------------------|----------------------------------------------------------------------------------------------------|
| INFO OHBT: Test not complete | Constant                     | Indicates the OHBT failed.                                                                                                   |
| LEN                          | Symbolic text                | Indicates the line equipment number (LEN) for lines that connect to a line module (LM) or a line concentrating module (LCM). |
| DN                           | Variable                     | Provides the directory number (DN) for the suspect line equipment.                                                           |
| Reason                       | Alphanumeric (30 characters) | Indicates the reason the OHBT did not complete.                                                                              |

#### **Action**

There is no action required.

The technician can suppress generation of this log at the MAP to reduce the volume of LINE602 logs to zero.

#### LINE602 (end)

## **Associated OM registers**

The ORIG, TOA and TOS registers of OM group OHBTTYPE increase when an OHBT aborts. The SZD\_FAIL register of OM group OHBTRES increases when the system cannot seize a Digital Test Unit (DTU).

#### Additional information

The reasons the OHBT can fail to complete are listed below. The log report can include the number of the DTU pack that causes the failure.

- There is no reply from DTU n
- System could not seize DTU n
- There is no monitor connection: DTU n
- Invalid message: DTU n
- Invalid DTU state: DTU n
- Test signal interrupted
- Test timeout exceeded
- Test aborted—CP override
- There is no DTU available

*Note:* Problems associated to DTUs prompt the system to run DTU maintenance checks. The system can generate LINE300 logs of DTU maintenance checks.

### **Explanation**

System log report LINE603. The system generates LINE603 when the central control (CC) occupancy percentage passes the threshold value. The CCOCC field of table OHBTADMN sets the threshold value after a technician enables the Off-Hook Balance Test (OHBT) feature.

The system disables this feature when the threshold increases past this threshold value. The system enables this feature when threshold decreases through this value. The system also generates LINE603 log when the system enables or disables the feature through table control. When the system disables the feature, the feature does not perform automatic activations or generate logs until the technician activates the feature.

#### **Format**

The log report format for LINE603 is as follows:

```
LINE603 <DATE> <TIME> <SEQ.#> INFO OHBT: Feature Activity Change
```

Testing: <CHANGE>

Reason: <REASON> CC Occupancy: <PERCENT>

# Example

An example of log report LINE603 follows:

```
LINE603 MAY15 13:27:35 0293 INFO OHBT: Feature Activity Change
Testing: Disabled
Reason: Table Control change CC Occupancy: 41
```

### **Field descriptions**

The following table describes each field in the log report:

#### (Sheet 1 of 2)

| Field                                 | Value             | Description                                               |
|---------------------------------------|-------------------|-----------------------------------------------------------|
| INFO OHBT: Feature Activity<br>Change | Constant          | Indicates attempt to enable a feature.                    |
| Testing                               | Enabled, Disabled | Indicates the OHBT feature is either enabled or disabled. |

### LINE603 (end)

#### (Sheet 2 of 2)

| Field        | Value                        | Description                                                                                |
|--------------|------------------------------|--------------------------------------------------------------------------------------------|
| Reason       | Alphanumeric (22 characters) | Indicates the reason the system enabled or disabled OHBT feature.                          |
| CC Occupancy | 1-99                         | Indicates the percentage CC occupancy at which the system enabled or disabled the feature. |

#### **Action**

There is no immediate action required.

### **Associated OM registers**

There are no associated OM registers.

### **Additional information**

The possible reasons the system enables the OHBT feature are the following:

- Table control change
- CC occupancy threshold
- Digital Test Units (DTU) resource available
- DTU resources are not available
- Reset process is in progress
- Reset process finished

### **Explanation**

The LINE605 log appears in the terminating end office (EO) to identify a calling or charge number when the EO traces the called number. The log also appears when the EO traces the redirection information, if any. When the system applies the CLI line option to the called number's line, it generates the log.

#### **Format**

The format for log report LINE605 follows:

\* LINE605 mmmdd hh:mm:ss ssdd Alarm INFO Inter-Office Call Trace INCOMING TRUNK = CKT CLLI
CALLED NUMBER = NXXNXXXXXX < the Dn with the CLI option>
ORIGINATION NUMBER = NXXNXXXXXX
SOURCE = CALLING NUM/CHARGE NUM/UNAVAILABLE
REDIR INFO = <REDIR IND>/CALLED NUMBER FORWARDED
TO REDIR NUMBER/REDIR NUMBER FORWARDED TO
CALLED NUMBER/NONE
REDIR NUMBER = NXXNXXXXXXX/\$
CALLID = XXXXXX
TIME: MMMDD HH:MM:SS

# Example

An example of log report LINE605 follows:

```
*LINE605 JUN03 15:23:40 5000 INFO Inter-Office Call Trace
INCOMING TRUNK = CKT CLLI
CALLED NUMBER = 2556215955
ORIGINATION NUMBER = 5198885015
SOURCE = CHARGE NUM
REDIR INFO = CALLED NUMMBER FORWARDED TO REDIR NUMBER
REDIR NUMBER = 8294497201
CALLID = 867530
TIME: JUN03 15:23:40
```

# LINE605 (continued)

# **Field descriptions**

The following table explains each of the fields in the log report:

### (Sheet 1 of 2)

| Field              | Value                                                                                                    | Description                                                                                                    |
|--------------------|----------------------------------------------------------------------------------------------------|----------------------------------------------------------------------------------------------------|
| *                  | Alarm                                                                                                    | One asterik indicates this log report represents a minor alarm condition.                                                                                                    |
| INCOMING TRUNK     | Trunk group name and member number                                                                                    | This field identifies the CLLI name and member number of the incoming trunk.                                                                                                    |
| CALLED NUMBER      | 7- or 10-digit<br>number. Integers<br>0-9 used                                                                        | This field identifies the called number that is being traced.                                                                                                    |
| ORIGINATING NUMBER | 10-digit number.<br>Integers 0-9 used                                                                                 | This field identifies the calling or charge number from the initial address message (IAM), depending on what the SOURCE field displays. The Inter-Switch Call Trace (ICT) feature attempts to get the calling number first. If the calling number is not available, it uses the charge number (if available). If neither number is available, nothing populates this field. |
| SOURCE             | CALLING NUM,<br>CHARGE NUM, or<br>UNAVAILABLE                                                                         | This field identifies the originating number. If the originating number is not available, nothing appears in the originating number field and UNAVAILABLE populates this field.                                                                                                    |
| REDIR INFO         | CALLED NUMBER<br>FORWARD TO<br>REDIR NUMBER,<br>REDIR NUMBER<br>FORWARDED TO<br>CALLED<br>NUMBER, NONE,<br>or UNKNOWN | This field identifies which party was forwarded to whom. If no call forwarding took place, NONE populates this field. If redirection occurred within different end offices, a redirection parm populates this field. If the REDIRECTION PARM value is unknown, UNKNOWN populates this field.                                                                                |
| REDIR NUMBER       | NXXNXXXXXX or<br>\$                                                                                                   | This field identifies the number that does not have option calling line identifier (CLI) assigned to it. If no call forwarding occurred, \$ populates this field.                                                                                                    |

#### (Sheet 2 of 2)

| Field  | Value                                  | Description                                                  |
|--------|----------------------------------------|--------------------------------------------------------------|
| CALLID | Six-digit number.<br>Integers 0-9 used | This field identifies the called id number.                  |
| TIME   | Month,day,hour,mi nute, and second     | This field identifies the date and time the call was logged. |

#### **Action**

The local telephone company determines the correct action.

### Associated OM registers

Not applicable

### **Additional information**

The LINE605 log replaces the LINE117 log when generated. The EO switch termination uses this log. If the system does not generate the LINE605 log (if a non-Common Channel Signaling 7 [CCS7] type trunk is the incoming trunk), it generates the LINE117 log.

If the traced call is an equal access call, set the automatic number identification (ANI) bit in table OCCINFO to yes. If you set it to no, CHARGE NUM populates the source field and the origination number is the charge number if available. If the calling or the charge number is not available, UNAVAILABLE populates the source field. If the call is non-equal access and a non-CCS7 type trunk is in the incoming path, the system will not generate the log.

The time field is in the body of the log because some log formats do not contain the full time stamp in the log header.

#### LINE800

### **Explanation**

The Problem Manager log report LINE800. The Problem Manager generates LINE800 when the number of LINE100 logs reaches 10 in two hours. The Line Maintenance (LINE) subsystem generates the LINE100 log when a diagnostic test on line equipment passes. Manual request or system request can cause a diagnostic to run. This action can occur when a line concentrating device has a damaged circuit pack.

A report with one of the following event types precedes a system initiated diagnostic test:

- Trouble (TBL)
- Fault (FLT)
- Information (INFO)

The system generates LINE 100 when the system test passes. If the system test does not pass, the system generates LINE 101.

#### **Format**

The log report format for LINE800 is as follows:

LINE800 mmmdd hh:mm:ss ssdd THR Line Trouble

Location: <len>

Problem id: <probid>

Event: Excessive line card diagnostics

Initial event time: <initime>
Event count: <num\_events>

Detail:

Card type: <pec>

 $DN: \langle dn \rangle$ 

### **Example**

An example of log report LINE800 follows:

LINE800 OCT21 17:00:00 5200 THR Line Trouble

Location: HOST 01 2 03 04

Problem id: 5589

Event: Excessive line card diagnostics

Initial event time: 16:50:00

Event count: 10

Detail:

Card type: 6X17AA

DN: 3562888

### **Field descriptions**

The following table describes each field in the log report:

| Field            | Value         | Description                                                                                                    |
|------------------|---------------|----------------------------------------------------------------------------------------------------|
| THR Line Trouble | Constant      | Indicates that the line trouble count exceeds the threshold value                                                                             |
| len              | Symbolic text | Provides the equipment identification for the suspect line equipment                                                                          |
| probid           | nnnnn         | Provides the problem number. This number associates the logs that relate to the same problem. The Problem Viewer displays the problem number. |
| initime          | hh:mm:ss      | Provides the time of the first event                                                                                                    |
| num_events       | n,nnnnnnnn    | Provides the number of observed events                                                                                                    |
| pec              | nnnnnnn       | Indicates the product engineering code (PEC). Table I, in the <i>Log Report Reference Manual</i> . gives the PEC list.                        |
| dn               | nnnnnn        | Provides the directory number of suspect line equipment                                                                                       |

#### **Action**

The problem relates to call processing. When the LINE100 report comes before LINE101, refer to LINE101. In other conditions, check the other LINE logs for the same LEN. Check the LINE logs to determine the problem which call processing identified.

# LINE800 (end)

# **Associated OM registers**

### **Explanation**

The Problem Manager in (SN) OPC generates log report LINE805. The Problem Manager generates LINE805 when a LEN receives more than 15 LINE105 logs and trouble codes in one hour.

The Line Maintenance (LINE) subsystem generates the LINE805 log report. When a problem occurs during call processing, the problem can cause an interrupt in the call process. When this action occurs, the DMS switch routes the call to treatment. The DMS generates the LINE138 log. The LINE138 log identifies the treatment performed on the line. The system can perform a diagnostic test

Normally the system generates this log for the following reasons:

- Permanent signal or partial dial condition
- Digit reception problems, like bad digits

#### **Format**

The log report format for LINE805 is as follows:

```
LINE805 mmmdd hh:mm:ss ssdd THR Line Trouble
```

Location: <len>
Problem id: <probid>
Event: <trbtxt>

Initial event time: <initime>
Event count: <num events>

Detail: DN: <dn> Info: <infotxt>

### **Example**

An example of log report LINE805 follows:

```
LINE805 MAR05 09:59:03 7200 THR Line Trouble
Location: HOST 00 1 04 06
Problem id: 1234
Event: PERMANENT_SIGNAL
Initial event time: 09;43;12
Event count: 15
Detail:
DN: 36005935
Info: nil
```

#### LINE805 (continued)

### **Field descriptions**

The following table describes each field in the log report:

| Field            | Value                                                | Description                                                                                                    |
|------------------|------------------------------------------------------|----------------------------------------------------------------------------------------------------|
| THR Line Trouble | Constant                                             | Indicates that the line trouble exceeds the threshold                                                                                      |
| len              | Symbolic text                                        | Provides the equipment identification for suspect line equipment                                                                           |
| probid           | nnnnn                                                | Provides the problem number. This number links logs associated with the same problem and links problems that appear on the Problem Viewer. |
| trbtxt           | Refer to table G in the Log Report Reference Manual. | Identifies the trouble that suspect equipment meets                                                                                        |
| initime          | hh:mm:ss                                             | Provides the time of the first event                                                                                                    |
| num_events       | n,nnnnnnn                                            | Provides the number of observed events                                                                                                    |
| dn               | nnnnnn                                               | Provides the directory number of suspect line equipment                                                                                    |
| infotxt          | Refer to table F in the Log Report Reference Manual. | Provides additional information for trouble isolation                                                                                      |

#### **Action**

This log identifies line equipment that has problems during call processing. If the system generates LINE800 logs for the same LEN, the problem is outside the switch and occurs as a result of the end user side. The system requests LINE100 and LINE101. These requests generate diagnostic reports. Check the LINE log buffer for these diagnostic reports. If the system generates a LINE101 log for this LEN, refer to the recommended action for the LINE101 log. The recommended action is in the *Log Report Reference Manual*.

When the system generates a LINE100 and LINE105 continues, do the following:

- When the TROUBLECODE value is PARTIALDIAL, check for translation table entry problems.
- If the TROUBLECODE value is PERMANENT\_SIGNAL, check for translation table entry problems. Check for customer premises equipment (CPE) problems, or cable failures.
- If a LINE102 (FAIL) log report generates, follow the action to take for LINE101 in the *Log Report Reference Manual*.

# **Associated OM registers**

#### LINE808

### **Explanation**

The Problem Manager in SuperNode (SN) OPC generates log report LINE808 when the system receives over 15 count of LINE 108 logs for a given LEN and trouble code in one hour. The threshold level is 15 count for one hour. A LINE808 always comes before the summary log.

The Line Maintenance (LINE) subsystem generates the log report when a problem occurs during Digitone reception on a line. The LINE108 log indicates a hardware problem with the line circuit pack of facility. When the problem interrupts a call progress, the DMS switch routes the call to treatment. The DMS can generate a LINE138 log that identifies the treatment applied to the line. The DMS switch can perform a diagnostic test.

#### **Format**

The log report format for LINE808 is as follows:

LINE808 mmmdd hh:mm:ss ssdd THR Line Trouble

Location: <len>
Problem id: <probid>
Event: <trbtxt>

Initial event time: <initime>
Event count: <num\_events>

Detail; DN: <dn> Info: <infotxt>

# **Example**

An example of log report LINE808 follows:

LINE808 JUL12 09:58:05 7230 THR Line Trouble

Location: MRCC 02 0 06 04

Problem id: 1354

Event: PERMANENT\_SIGNAL
Initial event time: 09:43:12

Event count: 15

Detail;

DN: 2553401007

Info: nil

### **Field descriptions**

The following table describes each field in the log report:

| Field            | Value                                                | Description                                                                                                    |
|------------------|------------------------------------------------------|----------------------------------------------------------------------------------------------------|
| THR Line Trouble | Constant                                             | Indicates that the line trouble exceeds the threshold                                                                                               |
| len              | Symbolic text                                        | Provides the equipment identification (LEN) for suspect line equipment                                                                              |
| probid           | nnnnnn                                               | Provides the problem number. This number links logs associated with the same problem. This number links problems that appear on the Problem Viewer. |
| trbtxt           | Refer to table G in the Log Report Reference Manual. | Identifies the problem encountered by suspect equipment                                                                                             |
| initime          | hh:mm:ss                                             | Provides the time of the first event                                                                                                    |
| num_events       | n,nnnnnnnn                                           | Provides the number of observed events                                                                                                    |
| dn               | nnnnnnnnn                                            | Provides the ten-digit directory number (DN)of the suspect line equipment                                                                           |
| infotxt          | Refer to table F in the Log Report Reference Manual. | Provides the additional information for problem isolation                                                                                           |

#### **Action**

Customer action that creates a permanent signal or partial dial condition causes this log. When LINE800 logs appear for the same LEN, investigate problems outside the switch. These problems include CPE and loop.

If the system did not start diagnostic testing, perform a line diagnostic on the suspect line equipment. Perform the line diagnostic from the LTP MAP level.

# **Associated OM registers**

#### LINE825

# **Explanation**

System log report LINE825. The Problem Manager generates LINE825 when the system receives 10 LINE205 logs in one hour. The system receives these logs for a given LEN and trouble code.

The Line Maintenance (LINE) subsystem generates LINE205. This action occurs when the number of function key hits reaches or exceeds four key hits in two seconds. The following events can create the log:

- babbling peripherals
- a damaged phone set or line card
- a customer action, like when the customer hits multiple P-phone keys.

#### **Format**

The log report format for LINE825 follows:

```
LINE825 mmmdd hh:mm:ss ssdd THR Line Card Fault
```

Location: <len> Problem id: <probid> Event: <infotxt> Detail:

Initial event time: <initime> Event count: <num\_events>

Detail:  $DN: \langle dn \rangle$ Info: <infotxt>

# **Example**

An example of log report LINE825 follows:

```
LINE825 JAN20 06:42:00 8200 THR Line Card Fault
  Location: HOST 02 0 04 05 Problem id: 1234
  Event: Excess key hits
  Detail:
  Initial event t ime: 06:24:00
  Event count: 10
  Detail:
  DN: 3204016
  Info: nil
```

### **Field descriptions**

The following table describes each field in the log report:

| Field                  | Value                                                | Description                                                                                                    |
|------------------------|------------------------------------------------------|----------------------------------------------------------------------------------------------------|
| THR Line Card<br>Fault | Constant                                             | Indicates that the line card fault exceeds the threshold                                                                                    |
| len                    | Symbolic text                                        | Provides the equipment identification for suspect line equipment                                                                            |
| probid                 | nnnnn                                                | Provides the problem number. This number associates logs that relate to the same problem. The Problem Viewer appears on the problem number. |
| infotxt                | Refer to table F in the Log Report Reference Manual. | Identifies the problems that the suspect equipment met.                                                                                     |
| initime                | hh:mm:ss                                             | Provides the time of first event                                                                                                    |
| num_events             | n,nnnnnnnn                                           | Provides the number of observed events                                                                                                    |
| DN                     | nnnnnn                                               | Provides the directory number of suspect line equipment                                                                                     |

#### **Action**

Check the LINE log buffer for the following line diagnostic reports that the system generated as a result of a system request:

- **LINE 100**
- **LINE 101**
- **LINE 800**

The LINE100 test or the LINE800 test can pass, and the system can continue to generate the LINE205 log reports. If this event occurs, check for customer premises equipment (CPE) problems.

When the LINE101 test fails, refer to the LINE101 log report. This log report is in the Log Report Reference Manual and provides the action to take.

# LINE825 (end)

# **Associated OM registers**

### **Explanation**

Subsystem log report LLC100. The Line Load Control (LLC) subsystem generates this report when the user enters command LLC ON in the CI MAP level. This command turns on the LLC option. The LLC option restricts call processing to essential lines during a state of emergency. The system generates LLC100 for information only. The LLC100 log report notifies the user that the system accepts the LLC ON command. The system generates the EXT108 log report.

#### **Format**

The log report format for LLC100 is as follows:

\*\*\*LLC100 mmmdd hh:mm:ss ssdd TBL LLC\_ON

### **Example**

An example of log report LLC100 follows:

\*\*\*LLC100 APR01 12:00:00 2112 TBL LLC\_ON

## Field descriptions

The following table describes each field in the log report:

| Field      | Value    | Description                                                                               |
|------------|----------|-------------------------------------------------------------------------------------------|
| TBL LLC_ON | Constant | Indicates the user used the ILLC ON command on the CI MAP level to turn on the LLC option |

#### **Action**

There is no action required.

# **Associated OM registers**

#### **LLC101**

### **Explanation**

Subsystem log report LLC101. The Line Load Control (LLC) subsystem generates LLC101 when the user enters the command LLC OFF in the CI MAP level. This command turns off the LLC option. This command allows call processing to all connected and in-service lines. The subsystem generates the LLC101 log report for information only. Log report LLC101 notifies the user that the system accepted the LLC OFF command. The system generates EXT108.

#### **Format**

The log report format for LLC101 is as follows:

LLC101 mmmdd hh:mm:ss ssdd INFO LLC\_OFF

### **Example**

An example of log report LLC101 follows:

LLC101 APR01 12:00:00 2112 INFO LLC OFF

## Field descriptions

The following table describes each field in the log report:

| Field   | Value    | Description                                                                                 |
|---------|----------|---------------------------------------------------------------------------------------------|
| LLC_OFF | Constant | Indicates the user used the LLC off Command in the CI MAP level to turn off the LLC option. |

#### **Action**

There is no action required.

# **Associated OM registers**

### **Explanation**

The Load Management subsystem generates report LMAN100 to record each Load Management command the senior supervisor enters.

The Load Management subsystem generates this report for each agent position when a MAP successfully issues the REASSIGN command.

Also, the Load Management subsystem generates this report when a MAP issues the following Load Management CHANGE commands:

- CHANGE RENQTOUT
- CHANGE RENQRTE
- CHANGE RENQAUD

#### **Format**

The format for log report LMAN100 follows:

LMAN100 mmdd hh:mm:ss ssdd INFO ACD\_LOAD\_MANAGEMENT USERID: user\_id command\_executed

### **Example**

An example of log report LMAN100 follows:

LMAN100 AUG23 09:45:15 ssdd INFO ACD\_LOAD\_MANAGEMENT USERID: SUPERV2
"CHANGE PLAN1 MAXCQSIZE 15"

# **Field descriptions**

The following table describes each field in the log report:

| Field                                           | Value                           | Description                                                                                           |
|-------------------------------------------------|---------------------------------|----------------------------------------------------------------------------------------------------|
| INFO ACD_LOAD_<br>MANAGEMENT<br>USERID: user_id | 1 to 16 alphanumeric characters | Indicates the user identification of the senior supervisor that executes the Load Management command. |
| command_executed                                | Text                            | Identifies the command the senior supervisor entered.                                                 |

| 1-40 |     | ro | norts |
|------|-----|----|-------|
| 1-40 | LOG | 16 | ports |

# LMAN100 (end)

# **Action**

No action is required. This report is for informational purposes only.

# **Associated OM registers**

None

### **Explanation**

The LMSC600 log report contains data that assists in the troubleshooting and analysis of problems. The log information depends on the reason the system generated the log.

For example, the LMSC600 log provides information if problems occur when the maintenance routing system (MRS) tests the link interface module (LIM). The system generates the log for the following reasons:

- A resource needed to execute a link test cannot allocate within an acceptable amount of time.
- There are too many MRS resources pending. The system cannot generate more MRS resources until the remaining requests are finished.

#### **Format**

The log report format for LMSC600 is as follows:

```
LMSC600 mmmdd hh:mm:ss ssdd INFO
LIM number> UNIT <unit number>
<user title>
<user data>
```

## **Example**

Examples of log report LMSC600 follow:

#### Example 1

The system generates example 1 if a problem arises when the MRS tests LIM links. In this example, the system generates the log when the resource needed to execute a link test cannot allocate within an acceptable amount of time.

Example 2

### LMSC600 (continued)

The system generates example 2 if a problem arises when the MRS tests the LIM links. In this example, the system generates the log when there are too many MRS resources pending. The system does not generate requests until the remaining requests are finished.

### **Field descriptions**

The following table describes each field in the log report:

| Field       | Value                    | Description                                                                                                    |
|-------------|--------------------------|----------------------------------------------------------------------------------------------------|
| lim number  | integer between 1 and 17 | This field contains the LIM number type.                                                                                                    |
| unit number | 0 or 1                   | This field identifies the LIM from which the log originated.                                                                                                    |
| user_title  | character string         | This field describes why the system generated the log. The maximum size is 40 characters.                                                                                                    |
| user_data   | hex code                 | This optional field provides additional information for problem isolation. The content of this field depends on why the system generated the log. The maximum size of this field is 64 bytes. |
|             | 0 to 7                   | If the system generates the log when the MRS tests the LIM links, this field identifies the link number for resource allocation.                                                              |

#### **Action**

There is no action required.

# Associated OM registers

LMSC600 (end)

# **Additional information**

There is no additional information.

#### LMSP600

### **Explanation**

The LMSP600 log report originates from the local message switch (LMS). This log report contains data that assists in the troubleshooting and analysis of problems. The information contained in LMSP600 varies according to the reason the system generated the log.

#### **Format**

The log report format for LMSP600 is as follows:

```
LMSP600 mmmdd hh:mm:ss ssdd INFO
LIM number> UNIT <unit number>
<user title>
<user data>
```

### **Example**

An example of log report LMSP600 follows:

```
LMSP600 JUN24 16:00:00 0100 INFO
LIM 1 UNIT 1
Link state mismatch during LUID
0000 0001 0002 0003 0004 0005 0006 0007
0008 0009 000A 000B 000C 000D 000E 000F
0010 0011 0012 0013 0014 0015 0016 0017
0018 0019 001A 001B 001C 001D 001E 001F
```

# Field descriptions

The following table describes each field in the log report:

#### (Sheet 1 of 2)

| Field       | Value                       | Description                                                          |
|-------------|-----------------------------|----------------------------------------------------------------------|
| lim number  | integer between 0<br>and 17 | This field identifies the LIM from which the log originated.         |
| unit number | 0 or 1                      | This field identifies the unit number from which the log originated. |

#### (Sheet 2 of 2)

| Field      | Value            | Description                                                                                                    |
|------------|------------------|----------------------------------------------------------------------------------------------------|
| user_title | character string | This field describes why the system generated the log. The maximum size is 40 characters.                              |
| user_data  | hex code         | This optional field provides additional information for trouble isolation. The maximum size of this field is 64 bytes. |

### **Action**

There is no action required.

# **Associated OM registers**

There are no associated OM registers.

### **Additional information**

There is no additional information.

#### **LNP300**

### **Explanation**

Local number portability (LNP) allows subscribers to change service providers and retain the same directory number (DN). When a subscriber dials the DN, a service control point (SCP) receives a query. The SCP returns a Location Routing Number (LRN) to which the system routes the call. The generic address parameter (GAP) retains a record of the dialed DN (ported DN).

The system generates this log when the system cannot complete digit manipulation on the GAP parameter. The GAP parameter is for the outgoing initial address message (IAM). For information about digit manipulation, refer to *Location Routing Number-Local Number Portability Service Implementation Guide*, 297-8981-021.

*Note:* This log only applies to outgoing multi frequency (MF) trunks or integrated services digital network user part (ISUP) trunks. The services premises network (SPN) option is assigned to both of these trunks.

#### **Format**

The log report format for LNP300 is as follows:

# **Example**

An example of log report LNP300 follows:

```
LNP300 SEP03 12:12:08 1100 TBL GAP Digit Manipulation Error LRN 9198712131 TRANS LRN 8722131 PORTED DN 9198703112 ORIG AGT LEN HOST 00 1 08 10 DN 9198703000 TERM AGT CKT TRUNK_OUT_GO 12 Unable to perform LNP digit manipulation on the Ported DN.
```

### **Field descriptions**

The following table describes each field in the log report:

| Field               | Value                      | Description                                                                                                    |
|---------------------|----------------------------|----------------------------------------------------------------------------------------------------|
| LRN_number          | 1 to 24 digits             | Indicates LRN number                                                                                                    |
| trans_LRN           | 0 to 24 digits             | Indicates the LRN that was the result of digit manipulation                                                                                        |
| ported_number       | 1 to 24 digits             | Indicates the dialed number                                                                                                    |
| incoming_circuit_id | 9 characters and one digit | Indicates the circuit ID of the incoming trunk if the trunk is available. Indicates the LEN and DN of their incoming trunk if the trunk is a line. |
| outgoing_circuit_id | 9 characters and one digit | Indicates the circuit ID of the outgoing trunk.                                                                                                    |

### **Action**

Check the LRN translations. The system does not find the LRN translations clear.

# **Associated OM registers**

#### **LNP301**

### **Explanation**

Local number portability (LNP) allows subscribers to change service providers and retain the same directory number (DN). When a subscriber dials the DN, the signal switching point (SSP) queries a service control point (SCP) database. The SCP returns the Location Routing Number (LRN) to which the system routes the call. The initial address message (IAM) contains the LRN.

The system generates this log when an LRN, received in the IAM, is less than ten digits. The system cannot properly expand the LRN to ten digits, to check the LRN against the HOMELRN.

#### **Format**

The log report format for LNP301 is as follows:

LNP301 mmmdd hh:mm:ss ssdd TBL LRN reconstruction failed

LRN: <lrn>
ORIG AGT <original\_circuit>
NPA can not be determined for LRN

### Example

An example of log report LNP301 follows:

```
LNP301 JUL10 10:41:32 0420 TBL LRN reconstruction failed LRN 8712131
ORIG AGT CKT TRUNK_IN_COME 12
NPA can not be determined for LRN
```

### **Field descriptions**

The following table describes each field in the log report:

| Field                                 | Value                         | Description                                    |
|---------------------------------------|-------------------------------|------------------------------------------------|
| rn                                    | 1 to 24 digits                | Indicates the Location Routing Number.         |
| <original_circuit></original_circuit> | nine characters and 1 numeric | Indicates the circuit ID of the incoming trunk |

#### Action

If the LRN is less than seven digits, make sure that the preceding switch sends an LRN with at least seven digits. If the LRN is seven digits, check the entries in table FNPA7DIG. Determine if the table can generate the numbering plan

area (NPA). The system generates the NPA from the NXX of the LRN. The serving translation scheme (STS) is entered against the incoming trunk group.

# **Associated OM registers**

There are no associated OM registers.

## **LNP302**

## **Explanation**

Local number portability (LNP) allows subscribers to change service providers and retain the same directory number (DN). When a subscriber dials the DN, a signal switching point (SSP) queries a service control point (SCP) database. The SCP returns the Location Routing Number (LRN) to which the system routes the call.

The system generates this log when the queried SSP receives an ISUP REL message. This ISUP REL message has a cause value of 26\_"Misrouted Call to Ported DN".

#### **Format**

The log report format for LNP302 is as follows:

LNP302 mmmdd hh:mm:ss ssdd TBL Misrouted Call to Ported DN LRN <lrn>
PORTED DN <called\_number.
CALLING PTY <len> with DN <calling number> or <original\_circuit> Unable to route call to Ported DN from Querying Switch

## **Example**

An example of log report LNP302 follows:

```
LNP302 JUL10 10:41:32 0420 TBL Misrouted Call to Ported DN LRN 2132760000 PORTED DN 2781234 CALLING PTY LEN HOST 00 1 08 10 DN 6637301 Unable to route call to Ported DN from Querying Switch.
```

# **Field descriptions**

The following table describes each field in the log report:

| Field                           | Value                      | Description                                                |
|---------------------------------|----------------------------|------------------------------------------------------------|
| <len></len>                     |                            | Indicates the Line Equipment Number.                       |
| <lr>&gt;</lr>                   | 1 to 24 digits             | Indicates the Location Routing Number.                     |
| <ported_dn></ported_dn>         | 1 to 24 digits             | Indicates the called party number                          |
| <calling_party></calling_party> | 9 characters and 1 numeric | Indicates the circuit of the incoming trunk or LEN and DN. |

LNP302 (end)

# **Action**

Verify that the SCP database is up to date and the called party number is a ported number.

# **Associated OM registers**

The OM register LNPREL in OM group LNP associates with log LNP302.

### **LNP303**

## **Explanation**

Local number portability (LNP) allows subscribers to change service providers and retain the same directory number (DN). When a subscriber dials the DN, a signal switching point (SSP) queries a service control point (SCP). The SCP returns the Location Routing Number (LRN) to which the system routes the call.

The system generates this log when the call attempts to route to a ported number in the recipient switch, and receives an "Unallocated\_Number" treatment.

#### **Format**

The log report format for LNP303 is as follows:

LNP303 mmmdd hh:mm:ss ssdd TBL Unable to Terminate to Ported DN LRN <location routing number>
PORTED DN <called\_party\_number>
CALLING PTY <len> with DN <calling number> or <original\_circuit> Unable to route call to Ported DN at Recipient Switch.

## **Example**

An example of log report LNP303 follows:

```
LNP303 JUL10 10:41:22 0420 TBL Unable to Terminate to Ported DN

LRN 2132760000

PORTED DN 6132781234

CALLING PTY LEN HOST 00 1 08 10 DN 6637301

Unable to route call to Ported DN at Recipient Switch.
```

# **Field descriptions**

The following table describes each field in the log report:

#### (Sheet 1 of 2)

| Fi  | eld | Value          | Description                            |
|-----|-----|----------------|----------------------------------------|
| ler | n   |                | Indicates the Line Equipment Number.   |
| Irn | า   | 1 to 24 digits | Indicates the Location Routing Number. |

## (Sheet 2 of 2)

| Field                | Value                      | Description                                               |
|----------------------|----------------------------|-----------------------------------------------------------|
| ported_dn            | 1 to 24 digits             | Indicates the called party number.                        |
| calling_party_number | 9 characters and 1 numeric | Indicates the circuit of the incoming trunk or LEN or DN. |

## **Action**

This log indicates that the SCP database is not up to date. Take action to correct the database.

# **Associated OM registers**

There are no associated OM registers.

## **LNP304**

# **Explanation**

Log LNP304 is generated when a Local Number Portability (LNP) call cannot route through a VFG because digit manipulation is specified for the call.

#### **Format**

The format for log report LNP304 follows:

LNP304 < Time/Date stamp> < log number> TBL Unable to pass LNP info through VFG

Called Party <called party number>

Ported DN <GAP>

Orig Ckt <originating agent>

DMI <digit manipulation index specified in routing table>

Table IBNRT<last letter of routing table referenced>

Index <routing table tuple index>

LNP call blocked due to DMI>0

# **Example**

An example of log report LNP304 follows:

LNP304 JUN17 14:25:36 1800 TBL Unable to pass LNP info through VFG

Called Party 6136631088 Ported DN 4164638001

Orig Ckt HOST 02 1 10 10 DN 4164631001

DMI 88

Table IBNRT2 Index 111

LNP call blocked due to DMI>0

# **Field descriptions**

The following table explains each of the fields in the log report:

| Field      | Value                     | Description                                                                        |
|------------|---------------------------|------------------------------------------------------------------------------------|
| Called Pty | numeric (up to 24 digits) | This field indicates the Called Party Number in the initial address message (IAM). |
| Ported DN  | numeric (up to 24 digits) | This field indicates the generic address parameter (GAP) number.                   |
| Org Ckt    | variable                  | This field indicates the circuit identification of incoming trunk or LEN and DN.   |
| DMI        | variable                  | This field indicates the digit manipulation index (DMI) value in routing table.    |
| Table      | alphabetic                | This field indicates the last letter of the IBN routing table name.                |
| Index      | variable                  | This field indicates the index of the IBN routing table.                           |

## **Action**

Verify that the VFG is set up properly. An LNP call that is not terminating encounters the VFG when the DIGMAN specified in the routing table has a value of 0.

# **Associated OM registers**

No OM register is associated with this log LNP304.

## **Additional information**

There is no additional information.

#### **LNP305**

# **Explanation**

The LNP305 log indicates a mismatch in the LATAXLA results of the pre-LNP query translations as compared to the post-LNP query translations.

#### **Format**

The format for log report LNP305 follows.

LNP305 mmmdd hh:mm:ss ssdd INFO LRN: <location routing number>

Ported DN: <number of the ported DN>

Orig LATA NAME: <LATA name where log originated>

Reason text: <reason for generation of log>

# **Example**

An example of log report LNP305 follows.

```
COMD1CDN13AX ** LNP305 JAN01 03:16:01 9000 TBL LRN LATAXLA marking mismatch LRN 6136631088

Ported DN 4164631111

Orig LATA NAME LATA1

LATAXLA markings for Ported DN do not match LRN
```

# Field descriptions

The following table explains each of the fields in the log report:

| Field | Value | Description |  |
|-------|-------|-------------|--|
|       |       |             |  |
|       |       |             |  |

#### **Action**

This is an information only log. No action is required by the operating company personnel.

# Related OM registers

N/A

#### Additional information

N/A

#### LOGD301

# **Explanation**

The log serialization system on the computing module (CM) subsystem generates LOGD301. If, after 10 attempts, the system cannot write to a log device file, the LOGSLAVE process attempts to close the file. The system generates the LOGD301 log when the LOGSLAVE process unsuccessfully tries to close a log device file.

#### **Format**

The format for log report LOGD301 follows:

LOGD301 mmdd hh:mm:ss ssdd INFO LOG OUTPUT DEVICE REPORTCannot close log device: <n> Device name: <text string> Reason: <text string> File id: <alphanumeric text string> File name: <alphanumeric text string> File reference number <nnnn>

## **Example**

An example of log report LOGD301 follows:

```
LOGD301 SEP13 14:45:16 4100 INFO LOG OUTPUT DEVICE REPORT Cannot close log device: 0 Device name: SFDEV Reason: Bad file reference number File id: 0001 000F 0400 0202 File name: LOG$0913H144251}}}} File reference number: 8288
```

# **Field descriptions**

The following table explains each of the fields in the log report:

#### (Sheet 1 of 2)

| Field                         | Value       | Description                                                       |
|-------------------------------|-------------|-------------------------------------------------------------------|
| INFO LOG OUTPUT DEVICE REPORT | Constant    | Indicates that information about an output device follows         |
| Cannot close log device       | Constant    | Indicates the serialization system cannot close a log device file |
| n                             | 0, 1        | Identifies the affected log device                                |
| Device name                   | text string | Indicates the name of the device                                  |
| Reason                        | text string | Indicates the reason for the log report                           |

# LOGD301 (end)

## (Sheet 2 of 2)

| Field                 | Value               | Description                                                       |
|-----------------------|---------------------|-------------------------------------------------------------------|
| File id               | alphanumeric        | Indicates the identification number of the file that cannot close |
| File name             | 32-character vector | Indicates the name of the file that cannot close                  |
| File reference number | numeric             | Indicates the file reference number of the file that cannot close |

# **Action**

Operating company personnel must investigate why the file specified by the File name field cannot close correctly. If you cannot resolve the problem, contact your next level of support.

# **Associated OM registers**

There are no associated OM registers.

## **Additional information**

There is no additional information.

## LOST101

# **Explanation**

LOST101 occurs if:

- an outgoing message fails to find an open path to the destination
- an incoming message fails checks done by the receiving application

#### **Format**

The format for log LOST101 is as follows:

```
LOST101 mmmdd hh:mm:ss ssdd EXC aaa

Message TID: Node=aaa, Terminal=aaa, Device=aaa
Time of Event: aaa
Message Dump:
aaa....
Application Data:
Buffer: aaa
Physical: aaa....
IOUI: aaa....
Nil Route: Reason=aaa Data=aaa
Reported by: aaa....
```

# **Example**

An example of log report LOST101 follows:

```
MERCURY MSC
              LOST101 SEP16 08:12:38 5700 EXC NIL ROUTE
       Message TID: Node=249, Terminal=1762, Device=DTC 20
       Time of Event: 08:12:38.810
       Message Dump:
           01BE 0237 0A02 0000 4974 A9A0 0034 FFFF 0000 0000
           0000 0000 0000 0000 0000 0000 60F9 00E2
       Application Data:
           Buffer: DS30
           Physical: FFFF FFFF
           IOUI: 4000 FFFF 60F9 00E2
           Nil Route: Reason=SEND FAILED Data=0003
       Reported by: 0535EE38=XACPHAND.BG03:XCP APPL+#1238
                   00A6D020=XAIONET.BC01:INJECT I+#0260
                   00497C30=IOCPBASE.BQ01:SENDIOMS+#0250
                   0613F808=GCMMSGXA.AH02:X GCMMSG+#0268
                    019A5094=GCMMSGUI.BM01:GCMMSG SEND M+#0034
```

## LOST101 (continued)

# Field descriptions for LOST101 log

The following table explains each of the fields in log report LOST101:

#### Field descriptions for Image Test Report log

| Field           | Value              | Description                                                                            |
|-----------------|--------------------|----------------------------------------------------------------------------------------|
| EXC             | Constant           | Identifies the log class (software execution event)                                    |
| NIL ROUTE       | Constant           | Identifies the log error condition                                                     |
| Node            | Decimal number     | Identifies the peripheral internal node number                                         |
| Terminal        | Decimal number     | Identifies the peripheral internal terminal number                                     |
| Device          | Text               | Identifies the peripheral external node name                                           |
| Time of Event   | Decimal number     | Indicates the time of day when the event occurred (format hour:minute:second.fraction) |
| Message<br>Dump | Hexadecimal number | Indicates the contents of the message                                                  |
| Buffer          | Text               | Indicates the type of the software buffer                                              |
| Physical        | Hexadecimal number | Identifies the routing header                                                          |
| IOUI            | Hexadecimal number | Identifies the network header                                                          |
| Reason          | Text               | Indicates additional diagnostic information (character based)                          |
| Data            | Hexadecimal number | Indicates additional diagnostic information (numeric based)                            |
| Reported by     | Text               | Indicates 5-level software traceback                                                   |

## **Action**

No immediate action is required as the problem may be transient. If this log occurs more than three times in one minute then retain logs and contact the next level of support.

# **Associated OM registers**

No associated OM registers

## **Additional information**

A LOST log is generated whenever the I/O system or an application is unable to deliver a message. The discarded message is displayed in the log. The

## LOST101 (continued)

impact of discarding a message depends on the importance of the message. The importance cannot be determined by the I/O system as it has no understanding of message contents. A LOST log is used to alert the craftsperson to a possible problem for example, a hardware fault, or incorrect configuration data in an application.

# Log history **SN06 (DMS)**

The log description was recreated according to LOSTLOG.AA01 for Q00775561 (Q00739392).

## **Explanation**

LOST102 occurs when an incoming message cannot be forwarded to Call Processing for the following reasons:

- software resources (buffers) have been exhausted
- the limit for outstanding messages has been exceeded and no additional messages can be enqueued

#### **Format**

The format for log LOST102 is as follows:

```
LOST102 mmmdd hh:mm:ss ssdd EXC aaa

Message TID: Node=aaa, Terminal=aaa, Device=aaa
Time of Event: aaa
Message Dump:
aaa...
Application Data:
Buffer: aaa
Physical: aaa...
IOUI: aaa....
Reported by: aaa....
```

# **Example**

An example of log report LOST102 follows:

```
LOST102 SEP16 08:12:38 5700 EXC NO BUFFER
MERCURY MSC
       Message TID: Node=249, Terminal=1762, Device=DTC 20
       Time of Event: 08:12:38.810
       Message Dump:
           01BE 0237 0A02 0000 4974 A9A0 0034 FFFF 0000 0000
           0000 0000 0000 0000 0000 0000 60F9 00E2
       Application Data:
           Buffer: DS30
           Physical: FFFF FFFF
           IOUI: 4000 FFFF 60F9 00E2
       Reported by: 0535EE38=XACPHAND.BG03:XCP APPL+#1238
                   00A6D020=XAIONET.BC01:INJECT I+#0260
                   00497C30=IOCPBASE.BQ01:SENDIOMS+#0250
                   0613F808=GCMMSGXA.AH02:X GCMMSG+#0268
                  019A5094=GCMMSGUI.BM01:GCMMSG SEND M+#0034
```

## Field descriptions for LOST102 log

The following table explains each of the fields in log report LOST102:

#### Field descriptions for Image Test Report log

| Field           | Value              | Description                                                                            |
|-----------------|--------------------|----------------------------------------------------------------------------------------|
| EXC             | Constant           | Identifies the log class (software execution event)                                    |
| NO BUFFER       | Constant           | Identifies the log error condition                                                     |
| Node            | Decimal number     | Identifies the peripheral internal node number                                         |
| Terminal        | Decimal number     | Identifies the peripheral internal terminal number                                     |
| Device          | Text               | Identifies the peripheral external node name                                           |
| Time of Event   | Decimal number     | Indicates the time of day when the event occurred (format hour:minute:second.fraction) |
| Message<br>Dump | Hexadecimal number | Indicates the contents of the message                                                  |
| Buffer          | Text               | Indicates the type of the software buffer                                              |
| Physical        | Hexadecimal number | Identifies the routing header                                                          |
| IOUI            | Hexadecimal number | Identifies the network header                                                          |
| Reported by     | Text               | Indicates 5-level software traceback                                                   |

#### **Action**

No immediate action is required as the problem may be transient. If this log occurs more than three times in one minute then retain logs and contact the next level of support.

# **Associated OM registers**

No associated OM registers

#### **Additional information**

A LOST log is generated whenever the I/O system or an application is unable to deliver a message. The discarded message is displayed in the log. The impact of discarding a message depends on the importance of the message. The importance cannot be determined by the I/O system as it has no understanding of message contents. A LOST log is used to alert the craftsperson to a possible problem for example, a hardware fault, or incorrect configuration data in an application.

# LOST102 (end)

# Log history SN06 (DMS)

The log description was recreated according to LOSTLOG. AA01 for Q00775561 (Q00739392).

## **Explanation**

LOST103 occurs when a message that originated from the CM is rebounded back and the failure code instructs the CM to attempt to re-route the message over an alternate path but, the original message contains the re-route inhibit flag. The re-route inhibit flag is typically set by maintenance when a message must follow a pre-selected path and no other.

Messages are rebounded to the CM for additional processing when an intermediate node along the path is unable to deliver the message to the final destination. The rebounding node inserts a failure code into the message. Nodes capable of rebounding messages include JNETs and input-output controllers (IOCs).

#### **Format**

The format for log LOST103 is as follows:

```
LOST103 mmmdd hh:mm:ss ssdd EXC aaa

Message TID: Node=aaa, Terminal=aaa, Device=aaa
Time of Event: aaa
Message Dump:
aaa....
Application Data:
Buffer: aaa
Physical: aaa....
IOUI: aaa....
Reported by: aaa....
```

# **Example**

An example of log report LOST103 follows:

```
MERCURY MSC
              LOST103 SEP16 08:12:38 5700 EXC NO-REROUTE
       Message TID: Node=249, Terminal=1762, Device=DTC 20
       Time of Event: 08:12:38.810
       Message Dump:
           01BE 0237 0A02 0000 4974 A9A0 0034 FFFF 0000 0000
           0000 0000 0000 0000 0000 0000 60F9 00E2
       Application Data:
           Buffer: DS30
           Physical: FFFF FFFF
           IOUI: 4000 FFFF 60F9 00E2
       Reported by: 0535EE38=XACPHAND.BG03:XCP APPL+#1238
                   00A6D020=XAIONET.BC01:INJECT I+#0260
                   00497C30=IOCPBASE.BQ01:SENDIOMS+#0250
                   0613F808=GCMMSGXA.AH02:X GCMMSG+#0268
                  019A5094=GCMMSGUI.BM01:GCMMSG SEND M+#0034
```

## LOST103 (continued)

## Field descriptions for LOST103 log

The following table explains each of the fields in log report LOST103:

#### Field descriptions for Image Test Report log

| Field         | Value              | Description                                                                            |
|---------------|--------------------|----------------------------------------------------------------------------------------|
| EXC           | Constant           | Identifies the log class (software execution event)                                    |
| NO-REROUTE    | Constant           | Identifies the log error condition                                                     |
| Node          | Decimal number     | Identifies the peripheral internal node number                                         |
| Terminal      | Decimal number     | Identifies the peripheral internal terminal number                                     |
| Device        | Text               | Identifies the peripheral external node name                                           |
| Time of Event | Decimal number     | Indicates the time of day when the event occurred (format hour:minute:second.fraction) |
| Message Dump  | Hexadecimal number | Indicates the contents of the message                                                  |
| Buffer        | Text               | Indicates the type of the software buffer                                              |
| Physical      | Hexadecimal number | Identifies the routing header                                                          |
| IOUI          | Hexadecimal number | Identifies the network header                                                          |
| Reported by   | Text               | Indicates 5-level software traceback                                                   |

#### **Action**

No immediate action is required as the problem may be transient. If this log occurs more than three times in one minute then retain logs and contact the next level of support.

# **Associated OM registers**

No associated OM registers

## **Additional information**

A LOST log is generated whenever the I/O system or an application is unable to deliver a message. The discarded message is displayed in the log. The impact of discarding a message depends on the importance of the message. The importance cannot be determined by the I/O system as it has no understanding of message contents. A LOST log is used to alert the craftsperson to a possible problem for example, a hardware fault, or incorrect configuration data in an application.

LOST103 (continued)

# Log history SN06 (DMS)

The log description was recreated according to LOSTLOG.AA01 for Q00775561 (Q00739392).

## **Explanation**

LOST104 occurs if:

- an outgoing message fails a VID-to-TID translation
- an incoming message fails sanity checks on the terminal identifier (TID)

#### **Format**

The format for log LOST104 is as follows:

```
LOST104 mmmdd hh:mm:ss ssdd EXC aaa

Message TID: Node=aaa, Terminal=aaa, Device=aaa
Time of Event: aaa
Message Dump:
aaa...
Application Data:
Buffer: aaa
Physical: aaa...
IOUI: aaa....
Reported by: aaa....
```

# **Example**

An example of log report LOST104 follows:

```
LOST104 SEP26 10:39:38 8900 EXC INVALID TID
Message TID: Node=35, Terminal=21, Device=DTC 23
Time of Event: 10:39:37.932
Message Dump:
    OCOF 0002 8202 D281 FDD3 FC1A 850E FE12 0001 0015
    1020 3F44 840F 8507 0145 FDFD FDFD FDFD FDFD FDFD
   FDFD FDFD FDFD FDFD FDFD FDFD
Application Data:
   Buffer: DS30
    Physical: FDFD FDFD
    IOUI: 0F00 FDFD 0023 FD15
Reported by: 01F8D020 XPMCOMM.CB02:ISUP SEND C+#0200
             00955CA8 ISUPBASE.DZ02:ISUP DEC+#1128
             00B90934 ABIISUP.BC01:ISUP DEC+#0074
             009FF854 ISUPHDLR.CL02:ISUP TRE+#0214
              01FB9E2C EDTKCPUI.BC01:EVENT DR+#022C
```

## Field descriptions for LOST104 log

The following table explains each of the fields in log report LOST104:

#### Field descriptions for Image Test Report log

| Field           | Value              | Description                                                                            |
|-----------------|--------------------|----------------------------------------------------------------------------------------|
| EXC             | Constant           | Identifies the log class (software execution event)                                    |
| INVALID TID     | Constant           | Identifies the log error condition                                                     |
| Node            | Decimal number     | Identifies the peripheral internal node number                                         |
| Terminal        | Decimal number     | Identifies the peripheral internal terminal number                                     |
| Device          | Text               | Identifies the peripheral external node name                                           |
| Time of Event   | Decimal number     | Indicates the time of day when the event occurred (format hour:minute:second.fraction) |
| Message<br>Dump | Hexadecimal number | Indicates the contents of the message                                                  |
| Buffer          | Text               | Indicates the type of the software buffer                                              |
| Physical        | Hexadecimal number | Identifies the routing header                                                          |
| IOUI            | Hexadecimal number | Identifies the network header                                                          |
| Reported by     | Text               | Indicates 5-level software traceback                                                   |

#### Action

No immediate action is required as the problem may be transient. If this log occurs more than three times in one minute then retain logs and contact the next level of support.

# **Associated OM registers**

No associated OM registers

#### **Additional information**

A LOST log is generated whenever the I/O system or an application is unable to deliver a message. The discarded message is displayed in the log. The impact of discarding a message depends on the importance of the message. The importance cannot be determined by the I/O system as it has no understanding of message contents. A LOST log is used to alert the craftsperson to a possible problem for example, a hardware fault, or incorrect configuration data in an application.

# LOST104 (end)

# Log history SN06 (DMS)

The log description was recreated according to LOSTLOG. AA01 for Q00775561 (Q00739392).

## **LOST105**

## **Explanation**

LOST105 occurs if:

- an outgoing message fails to find an open CM-MS link
- a message that originated from the CM is rebounded back and the failure code instructs the CM to attempt to re-route the message over an alternate path but, sanity checks fail on the original route.

Messages are rebounded to the CM for additional processing when an intermediate node along the path is unable to deliver the message to the final destination. The rebounding node inserts a failure code into the message. Nodes capable of rebounding messages include JNETs and input-output controllers (IOCs).

#### **Format**

The format for log LOST105 is as follows:

```
LOST105 mmmdd hh:mm:ss ssdd EXC aaa

Message TID: Node=aaa, Terminal=aaa, Device=aaa
Time of Event: aaa
Message Dump:
aaa...
Application Data:
Buffer: aaa
Physical: aaa...
IOUI: aaa....
Reported by: aaa....
```

# **Example**

An example of log report LOST105 follows:

```
MERCURY MSC
              LOST105 SEP16 08:12:38 5700 EXC ROUTE INVALID
       Message TID: Node=249, Terminal=1762, Device=DTC 20
       Time of Event: 08:12:38.810
       Message Dump:
           01BE 0237 0A02 0000 4974 A9A0 0034 FFFF 0000 0000
           0000 0000 0000 0000 0000 0000 60F9 00E2
       Application Data:
           Buffer: DS30
           Physical: FFFF FFFF
           IOUI: 4000 FFFF 60F9 00E2
       Reported by: 0535EE38=XACPHAND.BG03:XCP APPL+#1238
                   00A6D020=XAIONET.BC01:INJECT I+#0260
                   00497C30=IOCPBASE.BQ01:SENDIOMS+#0250
                   0613F808=GCMMSGXA.AH02:X GCMMSG+#0268
                  019A5094=GCMMSGUI.BM01:GCMMSG SEND M+#0034
```

## LOST105 (continued)

## Field descriptions for LOST105 log

The following table explains each of the fields in log report LOST105:

#### Field descriptions for Image Test Report log

| Field            | Value              | Description                                                                            |
|------------------|--------------------|----------------------------------------------------------------------------------------|
| EXC              | Constant           | Identifies the log class (software execution event)                                    |
| ROUTE<br>INVALID | Constant           | Identifies the log error condition                                                     |
| Node             | Decimal number     | Identifies the peripheral internal node number                                         |
| Terminal         | Decimal number     | Identifies the peripheral internal terminal number                                     |
| Device           | Text               | Identifies the peripheral external node name                                           |
| Time of Event    | Decimal number     | Indicates the time of day when the event occurred (format hour:minute:second.fraction) |
| Message<br>Dump  | Hexadecimal number | Indicates the contents of the message                                                  |
| Buffer           | Text               | Indicates the type of the software buffer                                              |
| Physical         | Hexadecimal number | Identifies the routing header                                                          |
| IOUI             | Hexadecimal number | Identifies the network header                                                          |
| Reported by      | Text               | Indicates 5-level software traceback                                                   |

#### **Action**

No immediate action is required as the problem may be transient. If this log occurs more than three times in one minute then retain logs and contact the next level of support.

# **Associated OM registers**

No associated OM registers

#### **Additional information**

A LOST log is generated whenever the I/O system or an application is unable to deliver a message. The discarded message is displayed in the log. The impact of discarding a message depends on the importance of the message. The importance cannot be determined by the I/O system as it has no understanding of message contents. A LOST log is used to alert the

LOST105 (continued)

craftsperson to a possible problem for example, a hardware fault, or incorrect configuration data in an application.

# Log history **SN06 (DMS)**

The log description was recreated according to LOSTLOG.AA01 for Q00775561 (Q00739392).

## **Explanation**

LOST106 occurs for an incoming message if:

- a message fails application sanity checks
- a message that originated from the CM is rebounded back and the failure code indicates "unspecified reason".

Messages are rebounded to the CM for additional processing when an intermediate node along the path is unable to deliver the message to the final destination. The rebounding node inserts a failure code into the message. Nodes capable of rebounding messages include JNETs and input-output controllers (IOCs).

*Note:* Two LOST106 logs are generated during a test (TST) or a return-to-service (RTS) of an input/output controller (IOC). The LOST logs do not indicate an error but are a side effect of the IOC sanity test. This situation can be identified by the presence of IOD logs.

#### **Format**

The format for log LOST106 is as follows:

```
LOST106 mmmdd hh:mm:ss ssdd EXC aaa

Message TID: Node=aaa, Terminal=aaa, Device=aaa, Bad IP=aaa
Time of Event: aaa
Message Dump:
aaa...
Application Data:
Buffer: aaa
Physical: aaa...
IOUI: aaa...
Reported by: aaa...
```

# **Example**

An example of log report LOST106 follows:

```
MERCURY MSC LOST106 SEP16 08:12:38 5700 EXC REJECTED BY NODE
        Message TID: Node=9, Terminal=2, Device=GWC 20, Bad
   IP=47.111.6.231
        Time of Event: 08:12:38.810
        Message Dump:
            01BE 0237 0A02 0000 4974 A9A0 0034 FFFF 0000 0000
            0000\ 0000\ 0000\ 0000\ 0000\ 0000\ 0000\ 0000\ 0000
            0000 0000 0000 0000 0000 0000 60F9 00E2
        Application Data:
            Buffer: DS30
            Physical: FFFF FFFF
            IOUI: 4000 FFFF 60F9 00E2
        Reported by: 0535EE38=XACPHAND.BG03:XCP APPL+#1238
                     00A6D020=XAIONET.BC01:INJECT I+#0260
                     00497C30=IOCPBASE.BQ01:SENDIOMS+#0250
                     0613F808=GCMMSGXA.AH02:X_GCMMSG+#0268
                  019A5094=GCMMSGUI.BM01:GCMMSG SEND M+#0034
```

# Field descriptions for LOST106 log

The following table explains each of the fields in log report LOST106:

#### Field descriptions for Image Test Report log (Sheet 1 of 2)

| Field               | Value              | Description                                                                            |
|---------------------|--------------------|----------------------------------------------------------------------------------------|
| EXC                 | Constant           | Identifies the log class (software execution event)                                    |
| REJECTED<br>BY NODE | Constant           | Identifies the log error condition                                                     |
| Node                | Decimal number     | Identifies the peripheral internal node number                                         |
| Terminal            | Decimal number     | Identifies the peripheral internal terminal number                                     |
| Device              | Text               | Identifies the peripheral external node name                                           |
| Bad IP              | Decimal Integer    | Indicates the source IP address. This is only applicable to Succession IP based nodes  |
| Time of Event       | Decimal number     | Indicates the time of day when the event occurred (format hour:minute:second.fraction) |
| Message<br>Dump     | Hexadecimal number | Indicates the contents of the message                                                  |
| Buffer              | Text               | Indicates the type of the software buffer                                              |
| Physical            | Hexadecimal number | Identifies the routing header                                                          |
| IOUI                | Hexadecimal number | Identifies the network header                                                          |

## LOST106 (end)

#### Field descriptions for Image Test Report log (Sheet 2 of 2)

| Field       | Value | Description                          |
|-------------|-------|--------------------------------------|
| Reported by | Text  | Indicates 5-level software traceback |

## **Action**

No immediate action is required as the problem may be transient. If this log occurs more than three times in one minute then retain logs and contact the next level of support.

## **Associated OM registers**

No associated OM registers

#### Additional information

A LOST log is generated whenever the I/O system or an application is unable to deliver a message. The discarded message is displayed in the log. The impact of discarding a message depends on the importance of the message. The importance cannot be determined by the I/O system as it has no understanding of message contents. A LOST log is used to alert the craftsperson to a possible problem for example, a hardware fault, or incorrect configuration data in an application.

# Log history SN06 (DMS)

The log description was recreated according to LOSTLOG.AA01 for Q00775561 (Q00739392).

## LOST107

## **Explanation**

LOST107 occurs when an incoming message specifies an unassigned terminal identifier (TID).

### **Format**

The format for log LOST107 is as follows:

```
LOST107 mmmdd hh:mm:ss ssdd EXC aaa

Message TID: Node=aaa, Terminal=aaa, Device=aaa, Bad IP=aaa
Time of Event: aaa
Message Dump:
aaa...
Application Data:
Buffer: aaa
Physical: aaa...
IOUI: aaa...
Reported by: aaa...
```

## **Example**

An example of log report LOST107 follows:

```
MERCURY MSC LOST107 SEP16 08:12:38 5700 EXC TID UNBOUND
       Message TID: Node=9, Terminal=2, Device=GWC 20, Bad
   IP=47.111.6.231
       Time of Event: 08:12:38.810
       Message Dump:
           01BE 0237 0A02 0000 4974 A9A0 0034 FFFF 0000 0000
           0000 0000 0000 0000 0000 0000 60F9 00E2
       Application Data:
           Buffer: DS30
           Physical: FFFF FFFF
           IOUI: 4000 FFFF 60F9 00E2
       Reported by: 0535EE38=XACPHAND.BG03:XCP APPL+#1238
                   00A6D020=XAIONET.BC01:INJECT I+#0260
                   00497C30=IOCPBASE.BQ01:SENDIOMS+#0250
                   0613F808=GCMMSGXA.AH02:X GCMMSG+#0268
                   019A5094=GCMMSGUI.BM01:GCMMSG SEND M+#0034
```

## LOST107 (continued)

## Field descriptions for LOST107 log

The following table explains each of the fields in log report LOST107:

#### Field descriptions for Image Test Report log

| Field           | Value              | Description                                                                            |
|-----------------|--------------------|----------------------------------------------------------------------------------------|
| EXC             | Constant           | Identifies the log class (software execution event)                                    |
| TID<br>UNBOUND  | Constant           | Identifies the log error condition                                                     |
| Node            | Decimal number     | Identifies the peripheral internal node number                                         |
| Terminal        | Decimal number     | Identifies the peripheral internal terminal number                                     |
| Device          | Text               | Identifies the peripheral external node name                                           |
| Bad IP          | Decimal Integer    | Indicates the source IP address. This is only applicable to Succession IP based nodes  |
| Time of Event   | Decimal number     | Indicates the time of day when the event occurred (format hour:minute:second.fraction) |
| Message<br>Dump | Hexadecimal number | Indicates the contents of the message                                                  |
| Buffer          | Text               | Indicates the type of the software buffer                                              |
| Physical        | Hexadecimal number | Identifies the routing header                                                          |
| IOUI            | Hexadecimal number | Identifies the network header                                                          |
| Reported by     | Text               | Indicates 5-level software traceback                                                   |

#### Action

No immediate action is required as the problem may be transient. If this log occurs more than three times in one minute then retain logs and contact the next level of support.

# **Associated OM registers**

No associated OM registers

## **Additional information**

A LOST log is generated whenever the I/O system or an application is unable to deliver a message. The discarded message is displayed in the log. The impact of discarding a message depends on the importance of the message. The importance cannot be determined by the I/O system as it has no

understanding of message contents. A LOST log is used to alert the craftsperson to a possible problem for example, a hardware fault, or incorrect configuration data in an application.

# Log history SN06 (DMS)

The log description was recreated according to LOSTLOG.AA01 for Q00775561 (Q00739392).

## **Explanation**

LOST108 occurs when the buffer (containing an outgoing message) is reclaimed by a system audit. The message is deemed to be stale as the buffer has not been accessed for a long period of time.

#### **Format**

The format for log LOST108 is as follows:

## **Example**

An example of log report LOST108 follows:

```
MERCURY MSC
              LOST108 SEP16 08:12:38 5700 EXC BUFFER FREED
        Message TID: Node=249, Terminal=1762, Device=DTC 20
        Time of Event: 08:12:38.810
        Message Dump:
            01BE 0237 0A02 0000 4974 A9A0 0034 FFFF 0000 0000
            0000 0000 0000 0000 0000 0000 60F9 00E2
        Application Data:
           Buffer: DS30
           Physical: FFFF FFFF
           IOUI: 4000 FFFF 60F9 00E2
           Buffer freed: Pool=532 Owner=XACALLP
        Reported by: 0535EE38=XACPHAND.BG03:XCP APPL+#1238
                    00A6D020=XAIONET.BC01:INJECT I+#0260
                    00497C30=IOCPBASE.BQ01:SENDIOMS+#0250
                    0613F808=GCMMSGXA.AH02:X GCMMSG+#0268
                   019A5094=GCMMSGUI.BM01:GCMMSG SEND M+#0034
```

# Field descriptions for LOST108 log

The following table explains each of the fields in log report LOST108:

### Field descriptions for Image Test Report log

| Field           | Value              | Description                                                                               |
|-----------------|--------------------|-------------------------------------------------------------------------------------------|
| EXC             | Constant           | Identifies the log class (software execution event)                                       |
| BUFFER<br>FREED | Constant           | Identifies the log error condition                                                        |
| Node            | Decimal number     | Identifies the peripheral internal node number                                            |
| Terminal        | Decimal number     | Identifies the peripheral internal terminal number                                        |
| Device          | Text               | Identifies the peripheral external node name                                              |
| Time of Event   | Decimal number     | Indicates the time of day when the event occurred (format hour:minute:second.fraction)    |
| Message<br>Dump | Hexadecimal number | Indicates the contents of the message                                                     |
| Buffer          | Text               | Indicates the type of the software buffer                                                 |
| Physical        | Hexadecimal number | Identifies the routing header                                                             |
| IOUI            | Hexadecimal number | Identifies the network header                                                             |
| Pool            | Decimal number     | Indicates internal resource identifier associated with reclaimed buffer (numeric based)   |
| Owner           | Text               | Indicates internal resource identifier associated with reclaimed buffer (character based) |
| Reported by     | Text               | Indicates 5-level software traceback                                                      |

## **Action**

No immediate action is required as the problem may be transient. If this log occurs more than three times in one minute then retain logs and contact the next level of support.

# **Associated OM registers**

No associated OM registers

## LOST108 (end)

## **Additional information**

A LOST log is generated whenever the I/O system or an application is unable to deliver a message. The discarded message is displayed in the log. The impact of discarding a message depends on the importance of the message. The importance cannot be determined by the I/O system as it has no understanding of message contents. A LOST log is used to alert the craftsperson to a possible problem for example, a hardware fault, or incorrect configuration data in an application.

# Log history SN06 (DMS)

The log description was recreated according to LOSTLOG.AA01 for Q00775561 (Q00739392).

## **LOST109**

## **Explanation**

LOST109 occurs when a message that originated from the CM is rebounded back and the failure code instructs the CM to attempt to re-route the message over an alternate path but, all alternatives have been previously tried without success.

Messages are rebounded to the CM for additional processing when an intermediate node along the path is unable to deliver the message to the final destination. The rebounding node inserts a failure code into the message. Nodes capable of rebounding messages include JNETs and input-output controllers (IOCs).

#### **Format**

The format for log LOST109 is as follows:

```
LOST109 mmmdd hh:mm:ss ssdd EXC aaa

Message TID: Node=aaa, Terminal=aaa, Device=aaa
Time of Event: aaa

Message Dump:
aaa....

Application Data:
Buffer: aaa
Physical: aaa....
IOUI: aaa....
Reported by: aaa....
```

# **Example**

An example of log report LOST109 follows:

```
XASKY07BA LOST109 SEP15 09:21:34 7700 EXC TOO MANY REBOUNDS
       Message TID: Node=48, Terminal=1, Device=MTD 0
       Time of Event: 09:21:34.918
       Message Dump:
           E5AD 0000 0000 0000 0000 0000 0000 FDFD FDFD
           FDFD FDFD FDFD FDFD FDFD FDFD
       Application Data:
           Buffer: DS30
           Physical: 80FF 0005
           IOUI: 0900 245C 0030 4601
       Reported by: 01F59A58=IONETUI.CQ04:REROUTE R+#01F8
                   089DE6E8=XARXMSG.AY05:CMIC RX +#06D8
                   089CF320=XENPR.BI03:XEN PROCESS M+#04B0
                   089CFCF0=XENPR.BI03:XENPR EN+#0108
                   00D0D720=MODULES.FS04:INITIALIZEP+#0020
```

## LOST109 (continued)

## Field descriptions for LOST109 log

The following table explains each of the fields in log report LOST109:

#### Field descriptions for Image Test Report log

| Field                | Value              | Description                                                                            |
|----------------------|--------------------|----------------------------------------------------------------------------------------|
| EXC                  | Constant           | Identifies the log class (software execution event)                                    |
| TOO MANY<br>REBOUNDS | Constant           | Identifies the log error condition                                                     |
| Node                 | Decimal number     | Identifies the peripheral internal node number                                         |
| Terminal             | Decimal number     | Identifies the peripheral internal terminal number                                     |
| Device               | Text               | Identifies the peripheral external node name                                           |
| Time of Event        | Decimal number     | Indicates the time of day when the event occurred (format hour:minute:second.fraction) |
| Message<br>Dump      | Hexadecimal number | Indicates the contents of the message                                                  |
| Buffer               | Text               | Indicates the type of the software buffer                                              |
| Physical             | Hexadecimal number | Identifies the routing header                                                          |
| IOUI                 | Hexadecimal number | Identifies the network header                                                          |
| Reported by          | Text               | Indicates 5-level software traceback                                                   |

#### **Action**

No immediate action is required as the problem may be transient. If this log occurs more than three times in one minute then retain logs and contact the next level of support.

# **Associated OM registers**

No associated OM registers

#### **Additional information**

A LOST log is generated whenever the I/O system or an application is unable to deliver a message. The discarded message is displayed in the log. The impact of discarding a message depends on the importance of the message. The importance cannot be determined by the I/O system as it has no understanding of message contents. A LOST log is used to alert the

craftsperson to a possible problem for example, a hardware fault, or incorrect configuration data in an application.

## Log history SN06 (DMS)

The log description was recreated according to LOSTLOG.AA01 for Q00775561 (Q00739392).

## **Explanation**

LOST110 occurs when Call Processing gets a failure indication on attempting to output a message.

#### **Format**

The format for log LOST110 is as follows:

```
LOST110 mmmdd hh:mm:ss ssdd EXC aaa

Message TID: Node=aaa, Terminal=aaa, Device=aaa
Time of Event: aaa
Message Dump:
aaa....
Application Data:
Buffer: aaa
Physical: aaa....
IOUI: aaa....
Reported by: aaa....
```

## **Example**

An example of log report LOST110 follows:

```
XASKY07BA
             LOST110 SEP16 12:06:02 8800 EXC MSG TOSSED
        Message TID: Node=32, Terminal=310, Device=DTC 20
        Time of Event: 12:06:02.275
        Message Dump:
            710F B102 0100 5419 FD55 FC1A 850E FE12 0001 0015
            2020 3F6B 840F 8507 0145 FDFD FDFD FDFD FDFD FDFD
            FDFD FDFD FDFD FDFD FDFD FDFD
        Application Data:
            Buffer: DS30
            Physical: FDFD FDFD
            IOUI: 2600 FDFD 1020 FD36
        Reported by: 01FF37E4=CPIOUI.JG07:FASTCP DISPATCH+#0AB4
                     01FE6254=ISUPISUP.CY01:ISUP ISU+#1194
                     0043E1A0=ISUPXPR.CS04:ISUP XPR+#1040
                     01FC1D6C=ISUPHDLR.CL02:Q764 SEL+#028C
                     01FB9E2C=EDTKCPUI.BC01:EVENT DR+#022C
```

## Field descriptions for LOST110 log

The following table explains each of the fields in log report LOST110:

#### Field descriptions for Image Test Report log

| Field           | Value              | Description                                                                            |
|-----------------|--------------------|----------------------------------------------------------------------------------------|
| EXC             | Constant           | Identifies the log class (software execution event)                                    |
| MSG TOSSED      | Constant           | Identifies the log error condition                                                     |
| Node            | Decimal number     | Identifies the peripheral internal node number                                         |
| Terminal        | Decimal number     | Identifies the peripheral internal terminal number                                     |
| Device          | Text               | Identifies the peripheral external node name                                           |
| Time of Event   | Decimal number     | Indicates the time of day when the event occurred (format hour:minute:second.fraction) |
| Message<br>Dump | Hexadecimal number | Indicates the contents of the message                                                  |
| Buffer          | Text               | Indicates the type of the software buffer                                              |
| Physical        | Hexadecimal number | Identifies the routing header                                                          |
| IOUI            | Hexadecimal number | Identifies the network header                                                          |
| Reported by     | Text               | Indicates 5-level software traceback                                                   |

#### **Action**

No immediate action is required as the problem may be transient. If this log occurs more than three times in one minute then retain logs and contact the next level of support.

## **Associated OM registers**

No associated OM registers

#### **Additional information**

A LOST log is generated whenever the I/O system or an application is unable to deliver a message. The discarded message is displayed in the log. The impact of discarding a message depends on the importance of the message. The importance cannot be determined by the I/O system as it has no understanding of message contents. A LOST log is used to alert the craftsperson to a possible problem for example, a hardware fault, or incorrect configuration data in an application.

## LOST110 (end)

## Log history SN06 (DMS)

The log description was recreated according to LOSTLOG. AA01 for Q00775561 (Q00739392).

#### LOST111

## **Explanation**

LOST111 occurs when an incoming message cannot be delivered. The specific failure reason is displayed in the log.

#### **Format**

The format for log LOST111 is as follows:

```
LOST111 mmmdd hh:mm:ss ssdd EXC aaa

Message TID: Node=aaa, Terminal=aaa, Device=aaa, Bad IP=aaa
Time of Event: aaa
Message Dump:
aaa....
Application Data:
Buffer: aaa
Physical: aaa....
IOUI: aaa....
IH Error: Reason=aaa Data=aaa
Reported by: aaa....
```

## **Example**

An example of log report LOST111 follows:

```
MERCURY MSC LOST111 SEP16 08:12:38 5700 EXC INPUT HANDLER ERROR
     Message TID: Node=9, Terminal=2, Device=GWC 20, Bad
IP=47.111.6.231
     Time of Event: 08:12:38.810
     Message Dump:
         01BE 0237 0A02 0000 4974 A9A0 0034 FFFF 0000 0000
         0000 0000 0000 0000 0000 0000 60F9 00E2
     Application Data:
         Buffer: DS30
         Physical: FFFF FFFF
         IOUI: 4000 FFFF 60F9 00E2
         IH Error: Reason=BAD CPTLB STATE Data=0003
     Reported by: 0535EE38=XACPHAND.BG03:XCP_APPL+#1238
                 00A6D020=XAIONET.BC01:INJECT I+#0260
                 00497C30=IOCPBASE.BQ01:SENDIOMS+#0250
                 0613F808=GCMMSGXA.AH02:X GCMMSG+#0268
                 019A5094=GCMMSGUI.BM01:GCMMSG SEND M+#0034
```

## LOST111 (continued)

## Field descriptions for LOST111 log

The following table explains each of the fields in log report LOST111:

#### Field descriptions for Image Test Report log

| Field                     | Value              | Description                                                                            |
|---------------------------|--------------------|----------------------------------------------------------------------------------------|
| EXC                       | Constant           | Identifies the log class (software execution event)                                    |
| INPUT<br>HANDLER<br>ERROR | Constant           | Identifies the log error condition                                                     |
| Node                      | Decimal number     | Identifies the peripheral internal node number                                         |
| Terminal                  | Decimal number     | Identifies the peripheral internal terminal number                                     |
| Device                    | Text               | Identifies the peripheral external node name                                           |
| Bad IP                    | Decimal Integer    | Indicates the source IP address. This is only applicable to Succession IP based nodes  |
| Time of Event             | Decimal number     | Indicates the time of day when the event occurred (format hour:minute:second.fraction) |
| Message<br>Dump           | Hexadecimal number | Indicates the contents of the message                                                  |
| Buffer                    | Text               | Indicates the type of the software buffer                                              |
| Physical                  | Hexadecimal number | Identifies the routing header                                                          |
| IOUI                      | Hexadecimal number | Identifies the network header                                                          |
| Reason                    | Text               | Indicates additional diagnostic information (character based)                          |
| Data                      | Hexadecimal number | Indicates additional diagnostic information (numeric based)                            |
| Reported by               | Text               | Indicates 5-level software traceback                                                   |

## **Action**

No immediate action is required as the problem may be transient. If this log occurs more than three times in one minute then retain logs and contact the next level of support.

## **Associated OM registers**

No associated OM registers

LOST111 (end)

#### **Additional information**

A LOST log is generated whenever the I/O system or an application is unable to deliver a message. The discarded message is displayed in the log. The impact of discarding a message depends on the importance of the message. The importance cannot be determined by the I/O system as it has no understanding of message contents. A LOST log is used to alert the craftsperson to a possible problem for example, a hardware fault, or incorrect configuration data in an application.

## Log history **SN06 (DMS)**

The log description was recreated according to LOSTLOG.AA01 for Q00775561 (Q00739392).

## **Explanation**

LOST112 occurs if:

- an outgoing message fails sanity checks on length
- an incoming message fails sanity checks on length

#### **Format**

The format for log LOST112 is as follows:

```
LOST112 mmmdd hh:mm:ss ssdd EXC aaa

Message TID: Node=aaa, Terminal=aaa, Device=aaa
Time of Event: aaa
Message Dump:
aaa....
Application Data:
Buffer: aaa
Physical: aaa....
IOUI: aaa....
Reported by: aaa....
```

## **Example**

An example of log report LOST112 follows:

```
LOST112 SEP16 08:12:38 5700 EXC INVALID LENGTH
MERCURY MSC
        Message TID: Node=35, Terminal=21, Device=DTC 23
        Time of Event: 10:39:37.932
        Message Dump:
            OCOF 0002 8202 D281 FDD3 FC1A 850E FE12 0001 0015
            1020 3F44 840F 8507 0145 FDFD FDFD FDFD FDFD FDFD
            FDFD FDFD FDFD FDFD FDFD FDFD
        Application Data:
            Buffer: DS30
            Physical: FDFD FDFD
            IOUI: 0F00 FDFD 0023 FD15
        Reported by: 01F8D020 XPMCOMM.CB02:ISUP SEND C+#0200
                     00955CA8 ISUPBASE.DZ02:ISUP DEC+#1128
                     00B90934 ABIISUP.BC01:ISUP DEC+#0074
                     009FF854 ISUPHDLR.CL02:ISUP TRE+#0214
                     01FB9E2C EDTKCPUI.BC01:EVENT DR+#022C
```

## Field descriptions for LOST112 log

The following table explains each of the fields in log report LOST112:

#### Field descriptions for Image Test Report log

| Field             | Value              | Description                                                                            |
|-------------------|--------------------|----------------------------------------------------------------------------------------|
| EXC               | Constant           | Identifies the log class (software execution event)                                    |
| INVALID<br>LENGTH | Constant           | Identifies the log error condition                                                     |
| Node              | Decimal number     | Identifies the peripheral internal node number                                         |
| Terminal          | Decimal number     | Identifies the peripheral internal terminal number                                     |
| Device            | Text               | Identifies the peripheral external node name                                           |
| Time of Event     | Decimal number     | Indicates the time of day when the event occurred (format hour:minute:second.fraction) |
| Message<br>Dump   | Hexadecimal number | Indicates the contents of the message                                                  |
| Buffer            | Text               | Indicates the type of the software buffer                                              |
| Physical          | Hexadecimal number | Identifies the routing header                                                          |
| IOUI              | Hexadecimal number | Identifies the network header                                                          |
| Reported by       | Text               | Indicates 5-level software traceback                                                   |

#### **Action**

No immediate action is required as the problem may be transient. If this log occurs more than three times in one minute then retain logs and contact the next level of support.

## **Associated OM registers**

No associated OM registers

#### **Additional information**

A LOST log is generated whenever the I/O system or an application is unable to deliver a message. The discarded message is displayed in the log. The impact of discarding a message depends on the importance of the message. The importance cannot be determined by the I/O system as it has no understanding of message contents. A LOST log is used to alert the

## LOST112 (end)

craftsperson to a possible problem for example, a hardware fault, or incorrect configuration data in an application.

## Log history

SN06 (DMS)

The log description was recreated according to LOSTLOG. AA01 for Q00775561 (Q00739392).

### **LOST113**

## **Explanation**

Each LOST log requires software resources. When these resources become exhausted, LOST logs can no longer be generated. LOST113 occurs when the needed software resources are again available. The log displays the number of discarded events during the period of exhausted resources.

#### **Format**

The format for log LOST113 is as follows:

```
LOST113 mmmdd hh:mm:ss ssdd EXC aaa aaa report(s) have been lost.
```

## **Example**

An example of log report LOST113 follows:

```
XASKY07BA LOST113 SEP16 12:06:57 4900 EXC LOG SYSTEM OVERFLOW 354 report(s) have been lost.
```

## Field descriptions for LOST113 log

The following table explains each of the fields in log report LOST113:

#### Field descriptions for Image Test Report log

| Field                  | Value          | Description                                         |
|------------------------|----------------|-----------------------------------------------------|
| EXC                    | Constant       | Identifies the log class (software execution event) |
| LOG SYSTEM<br>OVERFLOW | Constant       | Identifies the log error condition                  |
| reports                | Decimal number | Indicates the number of requests for lost logs      |

#### **Action**

No action to be taken

## **Associated OM registers**

No associated OM registers

#### **Additional information**

No additional information

## LOST113 (end)

## Log history SN06 (DMS)

The log description was recreated according to LOSTLOG. AA01 for Q00775561 (Q00739392).

#### LOST114

### **Explanation**

LOST114 occurs when an incoming BFP message cannot be forwarded to Call Processing due to message buffer exhaustion. This is similar to the more generic LOST102 log.

#### **Format**

The format for log LOST114 is as follows:

```
LOST114 mmmdd hh:mm:ss ssdd EXC aaa

Message TID: Node=aaa, Terminal=aaa, Device=aaa
Time of Event: aaa

Message Dump:
aaa....

Application Data:
Buffer: aaa
Physical: aaa....
IOUI: aaa....
Reported by: aaa....
```

## **Example**

An example of log report LOST114 follows:

```
MERCURY MSC
                LOST114 SEP16 08:12:38 5700 EXC BFP NO BUFFER
        Message TID: Node=35, Terminal=21, Device=DTC 23
        Time of Event: 10:39:37.932
        Message Dump:
            OCOF 0002 8202 D281 FDD3 FC1A 850E FE12 0001 0015
            1020 3F44 840F 8507 0145 FDFD FDFD FDFD FDFD FDFD
            FDFD FDFD FDFD FDFD FDFD FDFD FDFD
        Application Data:
            Buffer: DS30
            Physical: FDFD FDFD
            IOUI: 0F00 FDFD 0023 FD15
        Reported by: 01F8D020 XPMCOMM.CB02:ISUP SEND C+#0200
                     00955CA8 ISUPBASE.DZ02:ISUP DEC+#1128
                     00B90934 ABIISUP.BC01:ISUP DEC+#0074
                     009FF854 ISUPHDLR.CL02:ISUP TRE+#0214
                      01FB9E2C EDTKCPUI.BC01:EVENT DR+#022C
```

#### LOST114 (continued)

### Field descriptions for LOST114 log

The following table explains each of the fields in log report LOST114:

#### Field descriptions for Image Test Report log

| Field            | Value              | Description                                                                            |
|------------------|--------------------|----------------------------------------------------------------------------------------|
| EXC              | Constant           | Identifies the log class (software execution event)                                    |
| BFP NO<br>BUFFER | Constant           | Identifies the log error condition                                                     |
| Node             | Decimal number     | Identifies the peripheral internal node number                                         |
| Terminal         | Decimal number     | Identifies the peripheral internal terminal number                                     |
| Device           | Text               | Identifies the peripheral external node name                                           |
| Time of Event    | Decimal number     | Indicates the time of day when the event occurred (format hour:minute:second.fraction) |
| Message<br>Dump  | Hexadecimal number | Indicates the contents of the message                                                  |
| Buffer           | Text               | Indicates the type of the software buffer                                              |
| Physical         | Hexadecimal number | Identifies the routing header                                                          |
| IOUI             | Hexadecimal number | Identifies the network header                                                          |
| Reported by      | Text               | Indicates 5-level software traceback                                                   |

#### **Action**

No immediate action is required as the problem may be transient. If this log occurs more than three times in one minute then increase the value of parameter NUMLONGBUFFERS in table OFCENG, and perform a Cold Mtc Swact to activate the new parameter value.

## **Associated OM registers**

No associated OM registers

#### Additional information

A LOST log is generated whenever the I/O system or an application is unable to deliver a message. The discarded message is displayed in the log. The impact of discarding a message depends on the importance of the message. The importance cannot be determined by the I/O system as it has no understanding of message contents. A LOST log is used to alert the

craftsperson to a possible problem for example, a hardware fault, or incorrect configuration data in an application.

## Log history SN06 (DMS)

The log description was recreated according to LOSTLOG. AA01 for Q00775561 (Q00739392).

### **Explanation**

LOST115 occurs when the BFP buffer (containing an incoming message) is reclaimed by a system audit. The message is deemed to be stale if the buffer has not been accessed for a long period of time. This is similar to the more generic LOST108 log.

#### **Format**

The format for log LOST115 is as follows:

```
LOST115 mmmdd hh:mm:ss ssdd EXC aaa

Message TID: Node=aaa, Terminal=aaa, Device=aaa
Time of Event: aaa

Message Dump:
aaa....

Prefix Area of Long Buffer:
aaa....

Application Data:
Reason: aaa Time: aaa
Bytes Received: aaa
Head Packet Received: aaa

Reported by: aaa....
```

## Example

An example of log report LOST115 follows:

```
MERCURY MSC
               LOST115 SEP16 08:12:38 5700 EXC BFP BUFFER FREED
        Message TID: Node=35, Terminal=21, Device=DTC 23
        Time of Event: 10:39:37.932
        Message Dump:
            0124 0002 8202 D281 FDD3 FC1A 850E FE12 0001 0015
            1020 3F44 840F 8507 0145 FDFD FDFD FDFD FDFD FDFD
            FDFD FDFD FDFD FDFD FDFD FDFD FDFD
            Prefix Area of Long Buffer:
            FDFD 0124 F043 0A1A 974A 7748 01BE FD01 AA1C 7768
            FDFD FDFD FDFD FDFD
        Application Data:
            Reason: Stale Buffer Time: 0160
            Bytes Received: 124
            Head Packet Received: Yes
        Reported by: 01F8D020 XPMCOMM.CB02:ISUP SEND C+#0200
                     00955CA8 ISUPBASE.DZ02:ISUP DEC+#1128
                     00B90934 ABIISUP.BC01:ISUP DEC+#0074
                     009FF854 ISUPHDLR.CL02:ISUP TRE+#0214
                     01FB9E2C EDTKCPUI.BC01:EVENT DR+#022C
```

## Field descriptions for LOST115 log

The following table explains each of the fields in log report LOST115:

#### Field descriptions for Image Test Report log

| Field                         | Value              | Description                                                                                                    |
|-------------------------------|--------------------|----------------------------------------------------------------------------------------------------|
| EXC                           | Constant           | Identifies the log class (software execution event)                                                                            |
| BFP BUFFER<br>FREED           | Constant           | Identifies the log error condition                                                                                             |
| Node                          | Decimal number     | Identifies the peripheral internal node number                                                                                 |
| Terminal                      | Decimal number     | Identifies the peripheral internal terminal number                                                                             |
| Device                        | Text               | Identifies the peripheral external node name                                                                                   |
| Time of Event                 | Decimal number     | Indicates the time of day when the event occurred (format hour:minute:second.fraction)                                         |
| Message<br>Dump               | Hexadecimal number | Indicates the contents of the message                                                                                          |
| Prefix Area of<br>Long Buffer | Hexadecimal number | Indicates the prefix area of the buffer                                                                                        |
| Reason                        | Text               | Identifies the reason why the BFP cleared the buffer                                                                           |
| Time                          | Decimal number     | Indicates the number of 10ms ticks that the buffer was on the BFP queue. Messages with more than one second are considered old |
| Bytes<br>Received             | Decimal Integer    | Indicates the number of bytes of data received                                                                                 |
| Head Packet<br>Received       | Boolean (YES/NO)   | Indicates the head packet for this message was received                                                                        |
| Reported by                   | Text               | Indicates 5-level software traceback                                                                                           |

## **Action**

No immediate action is required as the problem may be transient. If this log occurs more than three times in one minute then retain logs and contact the next level of support.

## **Associated OM registers**

No associated OM registers

## LOST115 (end)

#### **Additional information**

A LOST log is generated whenever the I/O system or an application is unable to deliver a message. The discarded message is displayed in the log. The impact of discarding a message depends on the importance of the message. The importance cannot be determined by the I/O system as it has no understanding of message contents. A LOST log is used to alert the craftsperson to a possible problem for example, a hardware fault, or incorrect configuration data in an application.

## Log history SN06 (DMS)

The log description was recreated according to LOSTLOG.AA01 for Q00775561 (Q00739392).

#### LOST116

## **Explanation**

LOST116 occurs when an outgoing message encounters a failure. The specific failure reason is displayed in the log.

#### **Format**

The format for log LOST116 is as follows:

```
LOST116 mmmdd hh:mm:ss ssdd EXC aaa

Message TID: Node=aaa, Terminal=aaa, Device=aaa
Time of Event: aaa
Message Dump:
aaa....
Application Data:
Buffer: aaa
Physical: aaa....
IOUI: aaa....
Send Error: Reason=aaa Data=aaa
Reported by: aaa....
```

## **Example**

An example of log report LOST116 follows:

```
MERCURY MSC
               LOST116 SEP16 07:49:48 1400 EXC SEND ERROR
        Message TID: Node=275, Terminal=260, Device=DTC 103
        Time of Event: 07:49:47.978
        Message Dump:
            ABDE 1CCC 640F 2000 1000 8007 9E00 0020 8000 8412
            0000 1E00 0002 0000 0200 5100 0000 FD00 FDFD FDFD
            FDFD FDFD FDFD FDFD FDFD FDFD
        Application Data:
            Buffer: DS30
            Physical: FDFD FDFD
            IOUI: 2B00 FDFD 1113 FD04
            Send Error: Reason=ROUTE UNAVAILABLE Data=0000
        Reported by: 0049CD84=IONETUI.CQ03:CMC OUTPUT+#0144
                     01509170=PPMUI.EM02:DISPATCH P+#01D0
                     02797110=ISUPA.ED04:ISUP PHY+#0070
                     00CFE464=TPUI.EB01:DISPATCH+#0024
                     02792138=ISUPA.ED04:ISUP UPD+#0118
                     01FB9E2C EDTKCPUI.BC01:EVENT DR+#022C
```

### LOST116 (continued)

## Field descriptions for LOST116 log

The following table explains each of the fields in log report LOST116:

#### Field descriptions for Image Test Report log

| Field           | Value              | Description                                                                            |
|-----------------|--------------------|----------------------------------------------------------------------------------------|
| EXC             | Constant           | Identifies the log class (software execution event)                                    |
| SENDERROR       | Constant           | Identifies the log error condition                                                     |
| Node            | Decimal number     | Identifies the peripheral internal node number                                         |
| Terminal        | Decimal number     | Identifies the peripheral internal terminal number                                     |
| Device          | Text               | Identifies the peripheral external node name                                           |
| Time of Event   | Decimal number     | Indicates the time of day when the event occurred (format hour:minute:second.fraction) |
| Message<br>Dump | Hexadecimal number | Indicates the contents of the message                                                  |
| Buffer          | Text               | Indicates the type of the software buffer                                              |
| Physical        | Hexadecimal number | Identifies the routing header                                                          |
| IOUI            | Hexadecimal number | Identifies the network header                                                          |
| Reason          | Text               | Indicates additional diagnostic information (character based)                          |
| Data            | Hexadecimal number | Indicates additional diagnostic information (numeric based)                            |
| Reported by     | Text               | Indicates 5-level software traceback                                                   |

#### **Action**

No immediate action is required as the problem may be transient. If this log occurs more than three times in one minute then retain logs, collect active footprint buffer for MSG class event and contact the next level of support.

## **Associated OM registers**

No associated OM registers

#### **Additional information**

A LOST log is generated whenever the I/O system or an application is unable to deliver a message. The discarded message is displayed in the log. The

LOST116 (end)

impact of discarding a message depends on the importance of the message. The importance cannot be determined by the I/O system as it has no understanding of message contents. A LOST log is used to alert the craftsperson to a possible problem for example, a hardware fault, or incorrect configuration data in an application.

## Log history **SN06 (DMS)**

The log description was recreated according to LOSTLOG.AA01 for Q00775561 (Q00739392).

## **Explanation**

LOST117 occurs when an outgoing message encounters a failure. The specific failure reason is displayed in the log.

#### **Format**

The format for log LOST117 is as follows:

```
LOST117 mmmdd hh:mm:ss ssdd EXC aaa

Message TID: Node=aaa, Terminal=aaa, Device=aaa
Time of Event: aaa
Message Dump:
aaa...
Application Data:
Buffer: aaa
Physical: aaa...
IOUI: aaa...
Outgoing Error: Reason=aaa Data=aaa
Reported by: aaa...
```

## **Example**

An example of log report LOST117 follows:

```
MERCURY MSC
               LOST117 NOV01 07:49:48 1400 EXC OUTGOING ERROR
        Message TID: Node=275, Terminal=260, Device=DTC 103
       Time of Event: 07:49:47.978
        Message Dump:
            ABDE 1CCC 640F 2000 1000 8007 9E00 0020 8000 8412
            0000 1E00 0002 0000 0200 5100 0000 FD00 FDFD FDFD
            FDFD FDFD FDFD FDFD FDFD FDFD FDFD
        Application Data:
            Buffer: DS30
            Physical: FDFD FDFD
            IOUI: 2B00 FDFD 1113 FD04
            Ougoing Error: Reason=BAD FIQS RC Data=000C
        Reported by: 024BF4CC=XAIOEH.AA02:HANDLE M+#04BC
                      01FF0910=XAIOLINK.AV02:XA OUTPUT D+#037C
                      02797110=IOLINKUI.BJ03:PRIVATE +#0070
                      00CFE464=XAIONET.AY03:XA PRIVA+#0024
                      02792138=XATXMSG.AM03:MSG TC H+#0118
```

## Field descriptions for LOST117 log

The following table explains each of the fields in log report LOST117:

#### Field descriptions for Image Test Report log

| Field             | Value              | Description                                                                            |
|-------------------|--------------------|----------------------------------------------------------------------------------------|
| EXC               | Constant           | Identifies the log class (software execution event)                                    |
| OUTGOING<br>ERROR | Constant           | Identifies the log error condition                                                     |
| Node              | Decimal number     | Identifies the peripheral internal node number                                         |
| Terminal          | Decimal number     | Identifies the peripheral internal terminal number                                     |
| Device            | Text               | Identifies the peripheral external node name                                           |
| Time of event     | Decimal number     | Indicates the time of day when the event occurred (format hour:minute:second.fraction) |
| Message<br>Dump   | Hexadecimal number | Indicates the contents of the message                                                  |
| Buffer            | Text               | Indicates the type of software buffer                                                  |
| Physical          | Hexadecimal number | Identifies the routing header                                                          |
| IOUI              | Hexadecimal number | Identifies the network header                                                          |
| Reason            | Text               | Indicates additional diagnostic information (character based)                          |
| Data              | Hexadecimal number | Indicates additional diagnostic information (numeric based)                            |
| Reported by       | Text               | Indicates 5-level software traceback                                                   |

#### **Action**

No immediate action is required as the problem may be transient. Should this log occur more than three times in one minute then retain the logs, collect the active footprint buffer for MSG class even and contact the next level of support.

## **Associated OM registers**

No associated OM registers

## LOST117 (end)

#### **Additional information**

A LOST log is generated whenever the I/O system or an application is unable to deliver a message. The discarded message is displayed in the log. The impact of discarding a message depends on the importance of the message. The importance cannot be determined by the I/O system as it has no understanding of message contents. A LOST log is used to alert the craftsperson to a possible problem for example, a hardware fault, or incorrect configuration data in an application.

## Log history SN06 (DMS)

The log description was recreated according to LOSTLOG.AA01 for Q00775561 (Q00739392).

#### **MCT101**

## **Explanation**

The Malicious Call Trace (MCT) subsystem generates log report MCT101. The system generates this report when an outgoing NTLS09 trunk receives a malicious call trace signal.

#### **Format**

The log report format for MCT101 is as follows:

```
1.**MCT101 mmmdd hh:mm:ss ssdd INFO
MALICIOUS_CALL_TRACE_INITIATED
TERMINATING_AGENT = CKT trkid
ORIGINATING_AGENT = CKT trkid
```

## **Example**

An example of log report MCT101 follows:

```
1.**MCT101 MAR27 12:42:00 3503 INFO
MALICIOUS_CALL_TRACE_INITIATED
TERMINATING_AGENT = CKT OGNTLS 0
ORIGINATING AGENT = CKT ICNTLS 7
```

## Field descriptions

The following table describes each field in the log report:

| Field                                      | Value         | Description                                    |
|--------------------------------------------|---------------|------------------------------------------------|
| INFO<br>MALICIOUS_CALL_TR<br>ACE_INITIATED | Constant      | Indicates the start of a malicious call trace. |
| TERMINATING_AGEN T = CKT trkid             | Symbolic text | Identifies the called party. See Table I.      |
| ORIGINATING_AGENT<br>= CKT trkid           | Symbolic text | Identifies the calling party. See Table I.     |

#### **Action**

There is no action required.

## **Associated OM registers**

There are no associated OM registers.

## MCT101 (end)

## **Additional information**

There is no additional information.

## **Explanation**

The Malicious Call Trace (MCT) subsystem generates log report MCT102. The subsystem generates this report when MCT occurs on interoffice calls, and the calling digits are already known. The area code associated with the incoming trunk in Table TRKAREA appears before the calling number in the log.

#### **Format**

The log report format for MCT102 is as follows:

```
1.MCT102 mmmdd hh:mm:ss ssdd INFO
MALICIOUS_CALL_TRACE_INITIATED
TERMINATING_AGENT = LEN <len_num> DN nnnnnn
ORIGINATING_AGENT = DN nnnnnnnnn
ORIGINATING_TRUNK = TRK <cli>
```

## **Example**

An example of log report MCT102 follows:

```
1.MCT102 JAN01 19:47:01 6982 INFO

MALICIOUS_CALL_TRACE_INITIATED

TERMINATING_AGENT = LEN HOST 00 0 00 05 DN 400501

ORIGINATING_AGENT = DN 8094200001

ORIGINATING TRUNK = CKT ICR2NONEBA 10
```

## Field descriptions

The following table describes each field in the log report:

#### (Sheet 1 of 2)

| Field                                       | Value               | Description                                                            |
|---------------------------------------------|---------------------|------------------------------------------------------------------------|
| INFO MALICIOUS_<br>CALL_TRACE_<br>INITIATED | Constant            | Indicates the start of a malicious call trace.                         |
| TERMINATING_AGEN T = LEN                    | <len_num></len_num> | Identifies the line equipment number (LEN) of the terminating agent.   |
| DN                                          | nnnnnn              | Identifies the 6-digit directory number (DN) of the terminating agent. |

## MCT102 (end)

## (Sheet 2 of 2)

| Field                      | Value         | Description                                                                                 |
|----------------------------|---------------|---------------------------------------------------------------------------------------------|
| ORIGINATING_AGENT<br>= DN  | nnnnnnnn      | Identifies the 10-digit DN of the originating agent.                                        |
| ORIGINATING_TRUNK<br>= CKT | <clli></clli> | Identifies the common language location identifier (CLLI) of the originating trunk circuit. |

## **Action**

There is no action required.

## **Associated OM registers**

There are no associated OM registers.

## **Additional information**

There is no additional information.

#### **MCT103**

## **Explanation**

The Malicious Call Trace (MCT) subsystem generates log report MCT103. The subsystem generates MCT103 on activation of MCT on the line of a called subscriber. The call must involve an Australian Telephone user part (ATUP) trunk. This log displays the calling line identifier (CLI) and the called full number of a malicious call. The software alarm MCTALARM starts when this report generates. The alarm can be set to occur at the originating or terminating exchange, or both. Four levels of alarm can be set.

#### **Format**

The log report format for MCT103 is as follows:

```
*MCT103 mmmdd hh:mm:ss ssdd INFO
TRACE_ON_MALICIOUS_CALL_ACTIVATED
CALLING_PARTY : <cli> <originating agent>
CALLED__PARTY : <full number> <terminating agent>
CALLING_PARTY_CATEGORY : <cpc>
```

## **Example**

An example of log report MCT103 follows:

#### Terminating exchange (full CLI not available)

```
*MCT103 MAY28 12:01:00 3281 INFO
TRACE_ON_MALICIOUS_CALL_ACTIVATED
CALLING_PARTY: CKT ICATUPTRUNK 1
CALLED__PARTY: 2774098 LEN HOST 00 0 01 10
CALLING PARTY CATEGORY: 16
```

#### Originating exchange

```
*MCT103 MAY28 12:01:01 3282 INFO
TRACE_ON_MALICIOUS_CALL_ACTIVATED
CALLING_PARTY: 4556090
CALLED__PARTY: 032774098 CKT OGATUPTRUNK1
CALLING PARTY CATEGORY: 16
```

## MCT103 (continued)

## **Field descriptions**

The following table describes each field in the log report:

| Field                                          | Value        | Description                                                                                                    |
|------------------------------------------------|--------------|----------------------------------------------------------------------------------------------------|
| *                                              | alarm        | Indicates the start of the software alarm MCTALARM on generation of this report. The alarm can be set to occur at the originating or terminating exchange, or both. Four alarm levels can be set.                    |
| INFO_TRACE_<br>ON_MALICIOUS_CALL<br>_ACTIVATED | Constant     | Indicates activation of the MCT feature.                                                                                                    |
| CALLING_ PARTY                                 | Alphanumeric | The CLI is a national number that represents the originator of the call. The originating agent identifies the equipment involved in the call.                                                                        |
| CALLED_PARTY                                   | Integers     | The full number is a national number that represents the terminator of the call. The terminating agent identifies the ATUP trunk (at originating exchange) or line equipment number (LEN) (at terminating exchange). |
| CALLING_ PARTY_<br>CATEGORY                    | 0-255        | Indicates the class of the originating party.                                                                                                    |

#### **Action**

Turn off the MCTALARM using CI command MCTOFF.

Determine if the trunks that the logs indicate are held. The trunks are held if the trunk is in call processing busy (CPB) state and the subscriber is disconnected from the incoming trunk.

When a trunk is held:

- save the log for later reference
- manually trace the call
- record the malicious call trace information (see note 1)
- release all of the trunks involved (the call could be through tandem exchanges) (see note 2)

If the trunk is not held:

- save the log for later reference
- record the malicious call information (see note 1)

*Note 1:* Adhere to legal procedures relating to MCT calls should when recording this information.

*Note 2:* Make sure that the MCT103 log printed at the originating exchange before releasing the trunks.

## **Associated OM registers**

There are no associated OM registers.

#### **Additional information**

There is no additional information.

#### **MDN000**

## **Explanation**

The Multiple Appearance Directory Number (MDN) subsystem generates log report MDN000 that agrees with software testing. Only software technicians use this log for testing, and a live office must not generate this log.

#### **Format**

The log report format for MDN000 is as follows:

MDN000 mmmdd hh:mm:ss ssdd INFO MDN DN Callid

### **Example**

An example of log report MDN000 follows:

MDN000 APR01 12:00:00 2112 INFO MDN 5552314 57

## **Field descriptions**

The following table describes each field in the log report:

| Field    | Value         | Description                                                                 |
|----------|---------------|-----------------------------------------------------------------------------|
| INFO MDN | Constant      | Indicates that information that the log report supplied applies to the MDN. |
| DN       | Symbolic text | Indicates the directory number (DN) involved.                               |
| Callid   | Symbolic text | Indicates the callid.                                                       |

#### **Action**

If generation of MDN000 occurs, contact the next level of maintenance.

## **Associated OM registers**

There are no associated OM registers.

#### **Additional information**

There is no additional information.

## **Explanation**

The computing module (CM) subsystem generates log report MFC100. The subsystem generates this report when the mismatch handler detects a soft single bit memory error on a memory card.

The MFC100 logs often occur because of correctable single bit memory faults. The DMS experiences errors in memory because of transient charges produced when elements in the structure of the memory chip decay. Transient charges can disrupt the data stored in a memory cell.

When transient faults occur the mismatch handler corrects the disrupted data value and outputs an MM110 log. The mismatch handler restores the switch to normal operation.

The following table lists the number of acceptable correctable single bit memory faults for several memory configurations. These numbers are average numbers. A card may have more than the maximum number of faults for a short time period. But if the number of faults over the long term does not exceed the maximum the card is not considered damaged . If a memory card repeatedly has more than the maximum number of acceptable faults, replace the memory card.

#### Single bit correctable memory faults limits

| Number of<br>NT9X14<br>cards<br>configure<br>d | Maximum<br>number of<br>faults in 7<br>days | Maximum number of faults in 28 days | Maximum number of faults in 84 days |
|------------------------------------------------|---------------------------------------------|-------------------------------------|-------------------------------------|
| 6                                              | 1                                           | 3                                   | 9                                   |
| 8                                              | 1                                           | 4                                   | 11                                  |
| 10                                             | 2                                           | 5                                   | 12                                  |
| 12                                             | 2                                           | 6                                   | 14                                  |
| 14                                             | 2                                           | 7                                   | 17                                  |
| 16                                             | 3                                           | 8                                   | 19                                  |
| 18                                             | 3                                           | 9                                   | 22                                  |
| 20                                             | 3                                           | 10                                  | 24                                  |

#### MFC100 (continued)

# Series 20 to 40 SuperNode mismatch log Format

The M68K version of the log report format MFC100 is as follows:

```
MFC100 mmmdd hh:mm:ss ssdd INFO Soft Memory Fault
MFC number <MFC seque #>, Activity: Start: CPU X, Final: CPU X
Mismatch result: Memory Fault Correctable
Mismatch Condition: Mismatch Fully Handled
System recovery action: Full store copy undertaken
CPU 0
             CPU 1
Data v_txt valid
                       Data v_txt valid
Module Entry: e text
                                       e text
AHR Value:
                nnnnnnn
                                             nnnnnnn
AHR Data:
                nnnnnnn
                                             nnnnnnn
MAU AHR:
                nnnnnnn
                                             nnnnnnn
MCR:
                nnnnnnn
                                             nnnnnnn
Owner #XXXX, #XXXX: Module m txt Owner #XXXX, #XXXX: Module m txt
A0-A6
      (nnnnnnnn, nnnnnnnn)
                            (nnnnnnn, nnnnnnnn)
                                                (nnnnnnn, nnnnnnnn)
       (nnnnnnn, nnnnnnnn)
                            (nnnnnnn, nnnnnnnn)
                                                (nnnnnnn, nnnnnnnn)
       (nnnnnnnn, nnnnnnnn)
D0-D7
       (nnnnnnn, nnnnnnnn)
                            (nnnnnnn, nnnnnnnn)
                                                (nnnnnnn, nnnnnnnn)
       (nnnnnnn, nnnnnnn)
                            (nnnnnnn, nnnnnnnn)
                                                (nnnnnnn, nnnnnnnn)
       (nnnnnnn, nnnnnnnn)
PC:
       (nnnnnnnn, nnnnnnnn)
                           USP:
                                 (nnnnnnnn, nnnnnnnn)
                                                      SR:
                                                               (nnnn, nnnn)
ISP:
       (nnnnnnnn, nnnnnnnn)
                           MSP: (nnnnnnnn, nnnnnnnn) ICache:
                                                               (nnnn, nnnn)
                                              Timer:
                                                         (nnnn, nnnn)
FIR:
           (nnnn, nnnn) MM Ctrl:
                                 (nnnn, nnnn)
MAU ctrl:
           (nnnn, nnnn) MAU Err
                                 (nnnn, nnnn)
                                              Clk stat:
                                                         (nnnn, nnnn)
FC:
           (nnnn, nnnn) IRM:
                                 (nnnn, nnnn)
                                              ProcStat:
                                                         (nnnn, nnnn)
SRam Err:
           (nnnn, nnnn) PerInt:
                                 (nnnn, nnnn)
                                              Acc Prot:
                                                        (nnnn, nnnn)
Mate FIR
           (nnnn, nnnn) MateFIR OK:
                                   (n,n)
                                              MCR STAT:
User Stack Dump
                        Interrupt Stack Dump
nnnnnnn
          nnnnnnn
                               nnnnnnn
                                          nnnnnnn
nnnnnnn nnnnnnn
                               nnnnnnn nnnnnnn
nnnnnnn nnnnnnn
                              nnnnnnn nnnnnnn
nnnnnnn nnnnnnn
                              nnnnnnn nnnnnnn
nnnnnnn
                              nnnnnnn
                                        nnnnnnn
          nnnnnnn
nnnnnnn
          nnnnnnn
                               nnnnnnn
                                          nnnnnnn
MTC INfo: nnnnnnn
                                          nnnnnnn
                                          nnnnnnn
          nnnnnnn
          nnnnnnn
                                          nnnnnnn
          nnnnnnn
                                          nnnnnnn
           nnnnnnn
                                          nnnnnnn
          nnnnnnn
                                          nnnnnnn
```

#### MFC100 (continued)

#### TRACEBACK

nnnnnnn=modnm: proctxt+#nnnn nnnnnnn=modnm: proctxt+#nnnn nnnnnnn=modnm: proctxt+#nnnn nnnnnnn=modnm: proctxt+#nnnn nnnnnnn=modnm: proctxt+#nnnn

#### **Example**

#### An example of the M68K version of log report MFC100 follows:

```
MFC100 FEB27 17:49:08 ssdd 3400 Soft Memory Fault
MFC number 39, Activity: Start: CPU 1, Final: CPU 1
Mismatch result: Memory fault correctable
Mismatch Condition: Mismatch Fully Handled
System recovery action: Full store copy undertaken
CPU 0 CPU 1
Data is valid
                                 Data is valid
Module Entry: CMCHKPR SSTI: #01E1
                                               CMCHKPR SSTI: #01E1
AHR Value:
                0BA40450
                                                0BA40450
AHR Data:
                4E75E9EA
                                                4E75E9EA
MAU AHR :
                000E0450
                                                000E0450
MCR:
               00000000
                                                0000000
Not Found
                                 Not Found
Owner #XXXX, #XXXX: Module m txt Owner #XXXX, #XXXX: Module m txt
A0-A6
       (OBA40454,OBA40454)
                             (0B01B49C,0B01B49C)
                                                  (0061D582,0061D582)
       (0166407E,0166407E)
                             (00042B54,00042B54)
                                                  (0166406C,0166406C)
       (00042B50,00042B50)
                                                  (0000000B,0000000B)
D0-D7
       (D540B1C0, D540B1C0)
                            (OBA402EA, OBA402EA)
       (000000FF,000000FF)
                            (0000000B,0000000B)
                                                  (00002E00,00002E00)
       (00000000,00000000)
                            (FFFF0000,FFFF0000)
PC:
       (0B141C18, 0B141C18) USP:
                                   (0166404A,0166404A) SR:
                                                                  (0008,0008)
ISP:
       (00042B6C,00042B6C) MSP:
                                   (0040E7D0,0040E7D0) ICache:
                                                                 (0001,0001)
           (0300,0000)
                        MM Ctrl:
                                   (081C,0812)
                                                            (1999, 1999)
FIR:
                                                Timer:
                        MA\overline{U} Err
                                                Clk stat:
MAU ctrl:
           (00AD,00AD)
                                   (0080,0080)
                                                            (0000,0004)
           (0001,0001)
                        IRM:
                                   (0000,0000)
                                                            (2000,2E00)
FC:
                                                ProcStat:
                                   (0055,0055)
                                                           (00CB,00CB)
SRam Err:
           (FFC0, FFC0)
                        PerInt:
                                                Acc Prot:
Mate FIR
           (0000,0300) MateFIR OK: (n,n)
                                                MCR STAT:
                                                               (0,0)
User Stack Dump
                                Interrupt Stack Dump
       0BA40000
                  0BA40000
                                        FDFDFDFD
                                                   PUTUTUTU
                  00000400
       00000400
                                        FDFDFDFD
                                                   FDFDFDFD
       00410910
                  00410910
                                        FDFDFDFD
                                                   FDFDFDFD
       04000BA4
                  04000BA4
                                        FDFDFDFD
                                                   FDFDFDFD
       00000B02
                  00000B02
                                       FDFDFDFD
                                                   FDFDFDFD
       8DF00008
                  8DF00008
                                       FDFDFDFD
                                                  FDFDFDFD
MTC Info:
                  060D3123
                                                   060C4123
                  00101C90
                                                   00101C90
```

## MFC100 (continued)

|   | 01020100 | 01020100 |
|---|----------|----------|
|   | 0BA40440 | 0BA40440 |
|   | 0000000  | 0000000  |
|   | 20046155 | 00046155 |
|   |          |          |
| 1 |          |          |

#### Traceback:

0B141C18=CMMEMORY.AW03:CHECKSUM+#0038
0B14E4B0=CMMEMORY.AW03:SET\_CHEC+#00C0
0B14E4B0=CMMEMORY.AW03:SET\_CHEC+#00C0
0B1441CC=CMMEMORY.AW03:DO\_CHECK+#0084
0B2C943E=CMCHKPR.AJ03=CHECKSUM+#008A
0B04A35C=MODULE.CQ07:INITIALIZE+#0014
0B033706=PROCS.EG14:LIVEANDD+#0012
0B033706=PROCS.EG14:LIVEANDD

## Field descriptions

The following table describes each field in the M68K log report:

| Field              | Value                  | Description                                                                                     |
|--------------------|------------------------|-------------------------------------------------------------------------------------------------|
| MFC seque          | 0 to 32767             | Memory fault correctable mismatch (MFC) sequence number.                                        |
| CPU X              | 0 to 1                 | Active CPU before and after the memory fault correctable (MFC) mismatch occurred.               |
| rc_status_text     | undertaken/<br>aborted | Recovery attempted/recovery aborted.                                                            |
| Data v_txt valid   | is/is NOT              | Data is or is NOT valid for analysis.                                                           |
| Module entry e_txt | Symbolic text          | Module name or process identifier of the program in progress when the mismatch occurred.        |
| Owner #XXXX,#XXXX  | 0000-FFFF              | Process ID that owns the data that mismatched AHR identifies.                                   |
| Module m_txt       | Symbolic text          | Process name that owns the data that mismatched AHR identifies.                                 |
| nnnnnnn            | 00000000-<br>FFFFFFF   | See table.                                                                                      |
| nnnnn              | 0000-FFFF              | See table.                                                                                      |
| modnm              | text                   | Name of module that owns the procedure that was in the process of execution until the mismatch. |
| proctxt            | text                   | Name of procedure that was in the process of execution until the mismatch.                      |

# The following table describes the nnnnnnn field in the M68K log report:

| Field                | Description                                                                                                    |
|----------------------|----------------------------------------------------------------------------------------------------|
| AHR value            | Value in the address hold register.                                                                                                    |
| AHR data             | Value at the location indicated in the address hold register if it is a valid address.                                                                                                    |
| MAU AHR              | Another sort of address hold register                                                                                                    |
| MCR                  | Content of mate communication registers (MCR).                                                                                                    |
| A0-A6                | Contents of the internal A registers in the MC68020 microprocessor.                                                                                                    |
| D0-D7                | Contents of the internal D registers in the MC68020 microprocessor.                                                                                                    |
| PC                   | Program counter of the MC68020 microprocessor at the time the interrupt occurred.                                                                                                    |
| ISP                  | Supervisor/interrupt stack pointer in the MC68020 microprocessor at the time the interrupt occurred.                                                                                                    |
| MSP                  | The mismatch stack pointer in the MC68020 microprocessor.                                                                                                    |
| User stack dump      | Contains six long words of information starting at the address in the USP.                                                                                                    |
| Interrupt stack dump | Contains six long words of information starting at the address in the ISP.                                                                                                    |
| MTC info.            | Contains information the meaning of which depends on the type of mismatch. Consists of internal data that the mismatch handler used to determine the correct recovery action and indications of the recovery action taken. |
| Traceback            | Traceback of the process in execution when the mismatch occurred. The nnnnnnn value is the memory location where the code in question is present.                                                                          |

The following table describes the nnnn field in the M68K log report:

| Field     | Description                                                                                                    |
|-----------|----------------------------------------------------------------------------------------------------|
| SR        | Value of the status register at the time of interrupt.                                                                                                    |
| ICache    | Contents of the MC68020 microprocessor instruction cache register.                                                                                                    |
| FIR       | Contents of the fault indication register.                                                                                                    |
| MM_Ctrl   | Contents of the mismatch control register.                                                                                                    |
| Timer     | Contents of the SOS timer register.                                                                                                    |
| FC        | Contents of the MC68020 microprocessor function code for the interrupt. The code normally is 0074.                                                                                                    |
| IRM       | Contents of the interrupt request mask.                                                                                                    |
| ProcStat  | Contents of the processor status register.                                                                                                    |
| MAU_Ctrl  | Contents of the memory access unit control register.                                                                                                    |
| MAU_err   | Contents of the memory access unit error register.                                                                                                    |
| Clk_Stat  | Contents of the clock status register.                                                                                                    |
| SRam_Err  | Indicates the error status of the CPU static ram.                                                                                                    |
| Perint:   | Value of the peripheral interrupt mask.                                                                                                    |
| Acc Prot: | Status of the access protection attributes.                                                                                                    |
| Traceback | This is a traceback of the process in execution when the mismatch occurred. The nnnn value is the offset within the procedure where one procedure called another procedure. The offset of the top procedure is the code that was in the process of execution when detection of the mismatch occurred. |

# Series 50 to 60 SuperNode mismatch log Format

The M88K version of the log report format for MFC100 is as follows

```
MFC100 mmmdd hh:mm:ss ssdd INFO Soft Memory Fault
MFC number <MFC seque #>, Activity: Start: CPU X, Final: CPU X
Mismatch result: Memory Fault Correctable
Mismatch Condition: Mismatch Fully Handled
System recovery action: Full store copy undertaken
CPU OCPU 1
Data v txt validData v txt valid
Module Entry: e text
                                e text
              hhhhhhhh
                                      hhhhhhhh
  AHR Value:
              hhhhhhhh
                                      hhhhhhhh
   AHR Data:
TIC Code AHR:
              hhhhhhhh
                                      hhhhhhhh
TIC Data AHR:
              hhhhhhhh
                                      hhhhhhhh
MCR:
              hhhhhhhh
                                      hhhhhhhh
Owner: #XXXX, #XXXX: Module m txt
                                     Owner: #XXXX, #XXXX: Module m txt
Processor registers:
 R1; hhhhhhhh, hhhhhhhh
                      R2: hhhhhhhh, hhhhhhhh
                                          R3: hhhhhhhh, hhhhhhhh
                      R5: hhhhhhhh, hhhhhhhh
 R4: hhhhhhhh, hhhhhhhh
                                          R6: hhhhhhhh, hhhhhhhh
 R7: hhhhhhhh, hhhhhhhh
                      R8: hhhhhhhh, hhhhhhhh
                                          R9: hhhhhhhh, hhhhhhhh
 R10: hhhhhhhh, hhhhhhhh
                     R11: hhhhhhhh, hhhhhhhh
                                         R12: hhhhhhhh, hhhhhhhh
 R13: hhhhhhhh, hhhhhhhh
                     R14: hhhhhhhh, hhhhhhhh
                                         R15: hhhhhhhh, hhhhhhhh
R16: hhhhhhhh, hhhhhhhh
                     R17: hhhhhhhh, hhhhhhhh
                                         R18: hhhhhhhh, hhhhhhhh
R19; hhhhhhhhh, hhhhhhhh
                     R20: hhhhhhhh, hhhhhhhh
                                         R21: hhhhhhhh, hhhhhhhh
R22: hhhhhhhhh, hhhhhhhh
                     R23: hhhhhhhh, hhhhhhhh
                                         R24: hhhhhhhh, hhhhhhhh
                                         R27: hhhhhhhh, hhhhhhhh
R25: hhhhhhhh, hhhhhhhh
                     R26: hhhhhhhh, hhhhhhhh
R28: hhhhhhhh, hhhhhhhh
                     R29: hhhhhhhh, hhhhhhhh
                                         R30: hhhhhhhh, hhhhhhhh
R31: hhhhhhhh, hhhhhhhh
EPSR: hhhhhhhh, hhhhhhhh
                     SNIP: hhhhhhhh, hhhhhhhh SFIP: hhhhhhhh, hhhhhhhh
SR2: hhhhhhhh, hhhhhhhh
                      SR3: hhhhhhhh, hhhhhhhh
  Code CMMU 0 REGs
                        Data CMMU 0 REGs
                                              Data CMMU 1 REGs
SCR; hh, hh SSR: hhhh, hhhh
                       SCR:hh,hh SSR:hhhh,hhhh
                                             SCR:hh,hh SSR:hhhh,hhhh
SAR: hhhhhhhh, hhhhhhhh
                       SAR: hhhhhhhh, hhhhhhhh
                                             SAR: hhhhhhhh, hhhhhhhh
PFSR: hhhhhhhh, hhhhhhhh
                      PFSR: hhhhhhhh, hhhhhhhh
                                            PFSR: hhhhhhhh, hhhhhhhh
PFAR: hhhhhhhh, hhhhhhhh
                      PFAR: hhhhhhhh, hhhhhhhh
                                            PFAR: hhhhhhhh, hhhhhhhh
BWP7: hhhhhhhhh, hhhhhhhh
                      BWP7: hhhhhhhh, hhhhhhhh
TIC REGs:
CF0-7:
        From addr/Dest addr
                                           From addr/Dest addr
hhhhhhhh, hhhhhhhhh, hhhhhhhh
                                  hhhhhhhh, hhhhhhhh/hhhhhhhh, hhhhhhhh
                                  hhhhhhhh, hhhhhhhh/hhhhhhhh, hhhhhhhh
hhhhhhhh, hhhhhhhh/hhhhhhhhhhhh
                                  hhhhhhhh, hhhhhhhhh, hhhhhhhh
INT: hhhhhhhh, hhhhhhhh
                      INTC: hhhhhhhhh, hhhhhhhh
                                            SINT: hhhhhhhh, hhhhhhhh
```

```
GMSK: hhhhhhhhh, hhhhhhhh
                           FIR: hhhh, hhhh
                                           SINTMSK: hh, hh
                                                             CONF: hh, hh
Mate FIR: hhhh, hhhh
                        MateFIR OK:h,h
                                           MCR STAT: h,h
PCCAB REGs:
STAT: hhhhhhhh, hhhhhhhh
                          CTRL: hhhhhhhh, hhhhhhhh
                                                    ECCADDR: hhhhhhhh, hhhhhhh
MEI REGs
MBPA; hhhhhhhh, hhhhhhhh
                          MBNA: hhhhhhhh, hhhhhhhh
                                                    EPEA: hhhhhhhh, hhhhhhhh
 ERA: hhhhhhhh, hhhhhhhh
IAEA:hhhhhhhh,hhhhhhhh
                          CONF: hhhhhhhh, hhhhhhhh
                                                    ERSC: hhhhhhhh, hhhhhhhh
CBEG: hhhhhhhh, hhhhhhhh
                          CEND: hhhhhhhh, hhhhhhhh
                                                    CPSC: hhhhhhhh, hhhhhhhh
                                           NEM STAT: hh, hh
MBSC: hhhh, hhhh
                          IASC: hhhh, hhhh
                                                              GENFLT: hh, hh
LMS UPD MODE: hh, hh
                          LMS WPO CTRL:hh,hh
                                                            EPARI SC:hh,hh
DMC REGs:
OS TIMER: hhhh, hhhh
                                           RESET STATUS: hhhh, hhhh
                          IRM: hhhh, hhhh
PROCSTAT: hhhh, hhhh MM CTRL: hhhh, hhhh
                                           CLOCK STATUS: hhhh, hhhh
             hhhhhhhh hhhhhhhh
                                               MTC Info:hhhhhhhh hhhhhhhh
Stack Dump:
             hhhhhhhh hhhhhhhh
                                                        hhhhhhhh hhhhhhhh
             hhhhhhhh hhhhhhhh
                                                        hhhhhhhh hhhhhhh
             hhhhhhhh hhhhhhh
                                                        hhhhhhhh hhhhhhhh
                                                        hhhhhhhh hhhhhhhh
hhhhhhhh
             hhhhhhhh hhhhhhhh
             hhhhhhhh
                        hhhhhhhh
             hhhhhhhh hhhhhhhh
             hhhhhhhh hhhhhhhh
TRACEBACK:
nnnnnnn=modnm: proctxt+#nnnn
                                      nnnnnnn=modnm: proctxt+#nnnn
nnnnnnn=modnm: proctxt+#nnnn
                                      nnnnnnn=modnm: proctxt+#nnnn
nnnnnnn=modnm: proctxt+#nnnn
                                      nnnnnnn=modnm: proctxt+#nnnn
nnnnnnn=modnm: proctxt+#nnnn
                                     nnnnnnn=modnm: proctxt+#nnnn
nnnnnnn=modnm: proctxt+#nnnn
                                      nnnnnnn=modnm: proctxt+#nnnn
       Example
              An example of M88K version of log report MFC100 follows:
MFC100 Mar 23 06:54:11 559 INFO Soft Memory Fault
MFC number 26, Activity: Start: CPU 1, Final: CPU 1
Mismatch result: Memory fault correctable
Mismatch Condition: Mismatch Fully Handled
System recovery action: Full store copy undertaken
              CPU 1
                       Data is valid
Data is valid
Module Entry:
               SSTI: #FFFF
                                                     DKDM03 SSTI: #108B
               0014F080
   AHR Value:
                                                    0014F080
    AHR Data:
               0014F080
                                                    0014F080
TIC Code AHR:
               0417E15C
                                                    0417E164
TIC Data AHR: 0014F080
                                                    0014F080
           FFFFFFFF
 MCR:
                                                0000000
Not Found
                                                    Not Found
Processor registers:
  R1; (00000001,041738EC)
                            R2: (E000AE78, B08EAE80)
                                                      R3: (E000AE78, B08EAE80)
  R4: (2029D7D4,2029D7D4)
                            R5: (00000003,00000003)
                                                      R6: (00000714,277430A0)
```

```
R7, (0014F0C0,0014F0C0)
                                                       R9: (800003F0,0000F080)
                            R8: (E000AFF0,0014F080)
 R10: (000E8D36,00000001)
                           R11: (000F03E3,00000080)
                                                      R12: (000076AD, 2029D330)
                           R14: (F8F7AE06,00000001)
 R13: (00000003,2029D9F2)
                                                      R15: (00C5D555,00000001)
                                                      R18:(2029D330,2029D330)
 R16: (00000000,202D3368)
                           R17: (00000001,00000001)
                                                      R21:(00000D22,20C96438)
 R19; (0000005,0000005)
                           R20:(00000D22,00000AA4)
                                                      R24: (E000003C,2172FFE8)
 R22: (E0004000,00000001)
                           R23: (E0004048,2172FFE8)
 R25: (00000D26,2029D9A2)
                           R26: (E0016E78, E0016E78)
                                                      R27: (E0000000, E0000000)
 R28: (27768FF0, 27768FF0)
                           R29: (FFFF0000, FFFF0000)
                                                     R30: (FFFF0000, FFFF0000)
 R31: (FFFF0000, FFFF0000)
 EPSR:800003F2,800003F2
                           SNIP:05CF5982,0417E166
                                                      SFIP:05CF5986,0417E162
  SR2:B059AF18,B059AF18
                            SR3:0000002,00000001
   Code CMMU 0 REGs
                            Data CMMU 0 REGs
                                                       Data CMMU 1 REGs
                           SCR:37,37 SSR:024B,024B
 SCR;15,15 SSR:0009,0009
                                                      SCR:37,37 SSR:024B,024B
 SAR: E01FF000, E01FF000
                           SAR: FFFFF000, FFFFF000
                                                      SAR: FFFFF000, FFFFF000
PFSR:00000000,00000000
                          PFSR:00030000,00000000
                                                     PFSR:00000000,00000000
PFAR:00000000,00000000
                          PFAR: 0014F080, 00000000
                                                     PFAR: 00000000, 00000000
                          BWP7:00000000,00000000
                                                     BWP7:00000000,00000000
TIC REGs:
CF0-7:
         From addr/Dest addr
                                         CF8-15:
                                                   From addr/Dest addr
04163758,0416\overline{3}758/04173\overline{8}A8,041738A8
                                         0400100C,0417E164/05CF4758,0417E160
041636F8,041636F8/04163744,04163744
                                         05CF5984,0417E164/04001008,0417E160
0417E15C,0417E164/04001018,0417E160
                                         05CF47B8,0417E160/05CF4BE0,04001008
041738EC,041738EC/0417E09C,0417E09C
                                         05CF47B8,0417E164/05CF4BE0,0417E160
05CF55C8,0417E164/05CF563C,0417E160
07226D90,05CF47B8/07226DA4,05CF4BE0400101C,0417E164/05CF5560,0417E160
05CF47B8,0400100C/05CF4BE4,05CF4758
05CF5784,0417E164/05CF579C,0417E160
                                         041637C4,05CF47B8/041636A8,05CF4BE4
05CF5760,0417E164/05CF577C,0417E160
                                         07226DE0,05CF47B8/0416377C,05CF4BE0
 INT:00004000,00004000
                          INTC:00004000,00004000
                                                    SINT:0001BA00,0001BA00
GMSK:000100AB,000100AB
                          FIR:1000,0000
                                           SINTMSK:08,00
                                                             CONF: 02,02
Mate FIR:0000,1000
                      MateFIR OK:y,y
                                          MCR STAT: 0,0
PCCAB REGs:
STAT:00018027,00018027
                          CTRL:00010027,00010027
                                                     ECCADDR: 00000000, 00000000
MEI REGs
MBPA;00000000,00000000
                          MBNA:00000000,00000000
                                                     EPEA: 2140F03C, 2140F03C
 ERA:0014F080,0014F080
                                                     ERSC: A8000000, C8000000
IAEA:00000000,00000000
                          CONF: 00C0E1F4, 00C0E1F4
CBEG: 069909F4, 069909F4
                          CEND: 06A00000, 06A00000
                                                     CPSC:000C0028,000C0028
MBSC:0003,0003
                          IASC:0007,0007
                                            NEM STAT:00,00
                                                               GENFLT: 04,04
LMS UPD MODE:90,90
                                                             EPARI SC:03,03
                          LMS WPO CTRL:00,00
DMC REGs:
OS TIMER: 66DC,664D
                          IRM:0000,0000
                                            RESET STATUS:0003,0003
PROCSTAT: 3019,2E9B
                      MM CTRL:018F,018F
                                            CLOCK STATUS: 0000,0004
Stack Dump:
                                               MTC Info:04079A00
              0417E15A
                       041738EC
                                                                   04061A00
              B08EAE80
                        B08EAEA8
                                                         0014F080
                                                                   0014F080
              5BF5D7C4
                        20C90005
                                                         00000000
                                                                   0000000
              77FD5DBF
                        00000002
                                                         E0016DA8
                                                                   E0016DA8
                        277430A0
              6B57FFDD
                                                         00000000
                                                                   00000000
              0417E156
                       B08EAED8
                                                         0000000
                                                                   0000000
              0417E15A
                       070FBAF8
                                                         A1020000
                                                                   A1020000
```

0417E15E 2029D9A2 0000000 0000000 TRACEBACK: 05CF5980=INTSTS.BR03:TI\_DATAB+#0420 0417E164=IOUI.GF05:WRITE DS+#008C 0417E158=IOUI.GF05:WRITE DS+#00BC 041738EC=IOUI.GF05:OUTPUT D+#0078 041738EC=IOUI.GF05:OUTPUT D+#0078 071D678C=DKDM04.AX01:SLM OUT+#033C 070FB780=DKDM03.A004:DM AUDIT+#01C4 070FB780=DKDM03.A004:DM AUDIT+#01C4 070FC284=DKDM03.A004:DM\_DEVICE D+#03BC 070FC284=DKDM03.A004:DM DEVICE D+#03BC 0407FC2C=MODULE.DL03:INITIALIZE+#0014 0407FC2C=MODULES.DL03:INITIALIZEP+#0014 0406E028=PROCS.EZ01:LIVEANDD+#0014

#### **Field descriptions**

The following table describes each field in the M88K log report:

| Field               | Value                | Description                                                                                         |
|---------------------|----------------------|----------------------------------------------------------------------------------------------------|
| MM seque            | 0 to 99              | Mismatch sequence number.                                                                           |
| CPU X               | 0 to 1               | Active CPU before the memory fault correctable (MFC) mismatch occurred and after.                   |
| Module entry e_text | Symbolic text        | Module name or process identifier that initiated the program in progress when the mismatch occurred |
| Owner #XXXX,#XXXX   | 0000-FFFF            | Process ID that owns the data that mismatched AHR identifies                                        |
| Module m_txt        | Symbolic text        | Process name that owns the data that mismatched AHR identifies                                      |
| hhhhhhhh            | 00000000-<br>FFFFFFF | See table                                                                                           |
| hhhh                | 0000-FFFF            | See table.                                                                                          |
| hh                  | 00-FF                | See table                                                                                           |
| modnm               | Symbolic text        | Name of module that owns the procedure in the traceback.                                            |
| proctxt             | Symbolic text        | Name of procedure in traceback of executing code until mismatch.                                    |

The following table describes the nnnnnnn field in the M88K log report:

### (Sheet 1 of 3)

| Field                         | Description                                                                  |
|-------------------------------|------------------------------------------------------------------------------|
| AHR value                     | Mismatched AHR value latched by MEI.                                         |
| AHR data                      | Mismatched data value latched by MEI.                                        |
| TIC code AHR                  | P-Bus mismatched code AHR value in TIC.                                      |
| TIC data AHR                  | P-Bus mismatched data AHR value in TIC.                                      |
| MCR                           | Content of mate communication registers.                                     |
| Processor Registers R1 to R31 | Values of the internal MC88100 registers.                                    |
| EPSR                          | Identifies the exception time of processor status registers.                 |
| SXIP                          | Identifies the values of the shadow executing instruction pointer registers. |
| SNIP                          | Identifies the values of the shadow next instruction pointer registers.      |
| SFIP                          | Identifies the values of the shadow fetch instruction pointer registers.     |
| SR2                           | Identifies the values of the supervisor storage register two.                |
| SR3                           | Identifies the values of the supervisor storage register three.              |
| SAR                           | Identifies the system address register content of the CMMUs.                 |
| PFSR                          | Identifies the P-Bus fault status register content of the CMMUs.             |
| PFAR                          | Identifies the P-Bus fault address register content of the CMMUs.            |
| BWP7                          | Identifies the BATC write port number seven registers.                       |
| ComeFroms                     | Identifies the 16 pairs of the TIC that are from registers.                  |

### (Sheet 2 of 3)

| Field   | Description                                                    |
|---------|----------------------------------------------------------------|
| Int.    | Identifies the TIC interrupt register.                         |
| Sint.   | Identifies the TIC secondary interrupt register.               |
| INTC    | Identifies the TIC interrupt cause register.                   |
| GMSK    | Identifies the general interrupt mask register of the TIC.     |
| CONF    | Identifies the TIC configuration register.                     |
| STAT    | Identifies the PCCAB status register.                          |
| ECCADDR | Identifies the PCCAB ECC address register.                     |
| CTRL    | Identifies the PCCAB control register.                         |
| MBPA    | Identifies the Mbus parity error AHR.                          |
| EPEA    | Identifies the ecore parity AHR.                               |
| IAEA    | Identifies the ecore IACC AHR.                                 |
| ERSC    | Identifies the ecore RTO status/control readback register.     |
| CEND    | Identifies the MEI copy mode end register.                     |
| MBNA    | Identifies non-existence memory address hold register.         |
| ERA     | Provides the ecore RTO AHR.                                    |
| CBEG    | Identifies the MEI copy mode start register.                   |
| CPSC    | Identifies the MEI copy mode status/control readback register. |

### (Sheet 3 of 3)

| Field      | Description                                                                                                    |
|------------|----------------------------------------------------------------------------------------------------|
| Stack dump | Contains information the meaning of which depends on the type of mismatch. Consists of internal data the mismatch handler used to determine the correct recovery action and indications of the recovery action taken. |
| Traceback  | This is a traceback of the process in execution when the mismatch occurred. The nnnnnnn value is the memory location where the code in question is present.                                                           |

The following table describes the hhhh field in the M88K log report:

### (Sheet 1 of 2)

| Field     | Description                                                                                                    |
|-----------|----------------------------------------------------------------------------------------------------|
| SSR       | Identifies the system status register content of CMMUs.                                                                               |
| FIR       | Identifies the fault indication register of the TIC.                                                                                  |
| Mate_FIR  | Notes the fault indication register of the mate TIC.                                                                                  |
| MCR_STAT  | Identifies status of MCR as tested by the mismatch handler.                                                                           |
| ComeFroms | Identifies the 16 pairs of the TIC that are from registers. The hhhh is the offset within the procedure that was running to the time. |
| MBSC      | Identifies the MEI MBUS parity status/control readback register.                                                                      |
| IASC      | Identifies the MEI incompatible access control/status register.                                                                       |
| OS_TIMER  | Identifies the DMC current O/S timer count.                                                                                           |
| MM_CTRL   | Identifies the mismatch control status                                                                                                |
| PROC_STAT | Identifies the DMC process status register.                                                                                           |
| IRM       | Identifies the DMC IRM.                                                                                                    |

#### (Sheet 2 of 2)

| Field        | Description                                                                                                    |
|--------------|----------------------------------------------------------------------------------------------------|
| RESET_STATUS | Identifies the content of \$last_reset_reason permreg.                                                                                                  |
| CLK_STATUS   | Identifies the DMC clock status register.                                                                                                    |
| Traceback    | This is a traceback of the process in execution when the mismatch occurred. The hhhh value is the offset where one procedure called a second procedure. |

The following table describes the hh field in the M88K log report:

| Field        | Description                                                  |
|--------------|--------------------------------------------------------------|
| SCR          | Identifies the system command register content of CMMUs.     |
| CONF         | Identifies the configuration register of the TIC.            |
| CONFID       | Indicates accuracy of mate FIR.                              |
| SINTMSK      | Identifies the secondary interrupt mask register of the TIC. |
| NEM_STAT     | Identifies the MEI MBUS NEM status register.                 |
| LMS_UPD_MODE | Identifies the MEI LMS update mode control register.         |
| EPARI_SC     | Identifies the MEI Ecore parity status/control register.     |
| GENFLT       | Identifies the MEI general fault register.                   |
| LMS_WP_CTRL  | Identifies the MEI LMS write protection override register.   |

#### **Action**

This log is for information purposes only. The recovery log MFC110 indicates if an excess of the MFC threshold occurs for MFC. If excess is present, mark a card FLT and change the card during the next maintenance window. Return the log prompting this maintenance action and the suspect card for repair. Manually clear the MemFlt alarm.

MFC100 (end)

# **Associated OM registers**

There are no associated OM registers.

### **Additional information**

There is no additional information.

#### **MFC110**

### **Explanation**

The system generates recovery log MFC110 after a memory fault correctable (MFC) mismatch. The system generates MFC110 when the MFC mismatch does not exceed the threshold.

#### **Format**

The log report format for MFC110 is as follows:

```
MFC110 mmmdd hh:mm:ss ssdd INFO Soft Memory Fault Recovery
Memory Fault Correctable <nn> (side <mm>, <slot pp>, <PEC code>)
Threshold Exceeded: No
History
MFC #, Date, Time, Syndrom Bits, Slot, Module, Data
< MFC, date, time, myndrom_bits, slot, module, data >
```

#### **Example**

An example of log report MFC110 follows:

```
MFC110 AUG07 11:59:09 6200 INFO Soft Memory Fault Recovery
Memory Fault Correctable 12 (side 0, slot 14, 9X14DB)
Threshold Exceeded: No
History:

MFC, Date, Time, Syndrom Bits, Slot, Module, Data
12, FEB23, 22:34:56, 345678DE, 15, 2, 5678d3f2
10, FEB20, 02:33:12, 7e34f036, 15, 2, 34584451
09, FEB19, 08:03:41, 403aab32, 15, 1, adef1b36
```

### **Field descriptions**

The following table describes each field in the log report:

#### (Sheet 1 of 2)

| Field                       | Value  | Description                                                      |
|-----------------------------|--------|------------------------------------------------------------------|
| Memory Fault Correctable nn | 1-99   | Sequence number of each memory fault correctable (MFC) mismatch. |
| side mm                     | 1-99   | Denotes which side had the MFC mismatch.                         |
| slot pp                     | 1-99   | Denotes slot number of card that had to the MFC mismatch.        |
| PEC code                    | 9Xnnll | PEC code.                                                        |

#### (Sheet 2 of 2)

| Field        | Value                | Description                                           |
|--------------|----------------------|-------------------------------------------------------|
| MFC          | 1-99                 | Sequence number of MFC mismatch.                      |
| date         | date                 | Date of MFC mismatch.                                 |
| time         | time                 | Time of MFC mismatch.                                 |
| syndrom_bits | 00000000-<br>FFFFFFF | Bits used to determine location of soft memory fault. |
| slot         | 1-32                 | Slot number of suspect element.                       |
| module       | 0-2                  | Memory module that had soft memory fault.             |
| data         | 00000000-<br>FFFFFFF | Data that had soft memory fault.                      |

#### **Action**

This log is for information purposes only. There is no immediate action required.

# **Associated OM registers**

There are no associated OM registers.

#### **Additional information**

There is no additional information.

#### **MFC111**

#### **Explanation**

The system generates recovery log MFC111. The system generates MFC111 when the number of memory fault correctable (MFC) mismatches exceeds the number that can be corrected. Change the suspect card at the next maintenance shift. A MemFlt minor alarm will be raised with this log.

#### **Format**

The log report format for MFC111 is as follows:

#### History:

```
MFC #, Date, Time, Syndrom_bits, Slot, Module, Data <MFC, Date, Time, myndrom_bits, Slot, Module, Data >
```

MFC111 FEB23 22:34:56 6200 INFO Threshold Exceeded

#### Suspect:

Site Flr RPos Bay\_Id Shf Description Slot EqPEC HOST 03 R17 DPCC:00 13 MEM :00:0:0 14 9X14DB FRNT

# **Example**

An example of log report MFC111 follows:

### **Field descriptions**

The following table describes each field in the log report:

| Field                       | Value                     | Description                                                                |
|-----------------------------|---------------------------|----------------------------------------------------------------------------|
| Memory Fault Correctable nn | 1-99                      | Indicates sequence number of each memory fault correctable (MFC) mismatch. |
| side mm                     | 1-99                      | Identifies the side that had the MFC mismatch.                             |
| slot pp                     | 1-99                      | Identifies slot number of card.                                            |
| PEC code                    | 9Xnnll                    | Identifies PEC code.                                                       |
| threshold_type              | module/card/ plane        | Indicates threshold type exceeded.                                         |
| x in y                      | refer to threshold tables | Indicates the MFC threshold for the element in question.                   |
| kk in II                    | refer to threshold tables | Indicates the threshold that was exceeded.                                 |
| MFC                         | 1-99                      | Provides the sequence number of the MFC mismatch.                          |
| Date                        | date                      | Provides the date of MFC mismatch.                                         |
| Time                        | time                      | Provides the time of MFC mismatch.                                         |
| syndrom_bits                | 00000000-<br>FFFFFFF      | Indicates the bits used to determine location of soft memory fault.        |
| slot                        | 1-32                      | indicates the slot number of suspect element.                              |
| module                      | 0-2                       | Identifies the memory module that had soft memory fault.                   |
| data                        | 00000000-<br>FFFFFFF      | Identifies the data that had soft memory fault.                            |

#### **Action**

Change the card in the card list. Use the manual command to clear the MemFlt alarm. Refer to CM alarm clearing and monitoring procedures.

### **MFC111** (end)

# **Associated OM registers**

There are no associated OM registers.

### **Additional information**

Capture and return the log that prompts the maintenance action. Capture and return the log with the card to CSO. Refer to CM card replacement procedures.

#### **MIS100**

### **Explanation**

The Automatic Call Distribution Management Information System (ACDMIS) subsystem generates report MIS100. The subsystem generates report MIS100 when the switch correctly executes a DSPASSOCIATEPOOL remote operation (RO) for a session.

The ACDMIS subsystem allows the down stream processor (DSP) to request and assemble ACD information from the Meridian SL-100. History reports and real-time statistics use ACD information from the Meridian Sl-100.

#### **Format**

The log report format for MIS100 is as follows:

MIS100 mmmdd hh:mm:ss ssdd INFO ACD MIS POOL ASSOCIATED

SESSION ID: nn

ACD POOLNAME: poolname

THROTTLE: nnn

#### **Example**

An example of log report MIS100 follows:

```
MIS100 AUG23 09:45:15 1234 INFO ACD MIS POOL ASSOCIATED
```

SESSION ID: 0

ACD POOLNAME: POOL

THROTTLE: 0

# **Field descriptions**

The following table describes each field in the log report:

#### (Sheet 1 of 2)

| Field3                          | Value    | Description                                               |
|---------------------------------|----------|-----------------------------------------------------------|
| INFO ACD MIS POOL<br>ASSOCIATED | Constant | Indicates that the switch executed a DSPASSOCIATEPOOL RO. |
| SESSION ID: nn                  | 0 - 14   | Identifies the number of the session in use.              |

### MIS100 (end)

### (Sheet 2 of 2)

| Field3                 | Value               | Description                                                                                                    |
|------------------------|---------------------|----------------------------------------------------------------------------------------------------|
| ACD POOLNAME: poolname | Up to 16 characters | Identifies the pool of ACD groups associated with the data stream. ACD groups associate with one data stream at a time. One pool of ACD groups associates with each data stream at a time.                                                                                                    |
| THROTTLE: n            | 0, 16 - 127         | Specifies the number of switch-originated ROs, return results, and return errors ROs that the system will transmit to the down stream processor (DSP). A switch send throttle RO goes to the DSP. The DSP sends a return result. The system does not transmit ROs until the DSP sends a return result. If the specified result is a value of 16-127, throttling occurs for the duration of the session. If the specified result is 0, the system does not throttle these ROs. |

### **Action**

There is no required action.

# **Associated OM registers**

There are no associated OM registers.

#### **Additional information**

There is no additional information.

### **Explanation**

The Automatic Call Distribution Management Information System (ACDMIS) subsystem generates report MIS110. The subsystem generates MIS110 when a session is taken down. The subsystem generates MIS110 if the takedown is normal or not normal.

The ACDMIS subsystem allows the down stream processor (DSP) to request and assemble ACD information from the Meridian SL-100. History reports and real-time statistics use the ACD information.

#### **Format**

The log report format for MIS110 is as follows:

MIS110 mmmdd hh:mm:ss ssdd INFO ACD MIS SESSION TAKEDOWN

SESSION ID: nn

ACD POOLNAME: poolname TAKEDOWN BY: tkdwnsrc TAKEDOWN REASON:rsntxt

### **Example**

An example of log report MIS110 follows:

MIS110 AUG23 09:45:15 1234 INFO ACD MIS SESSION TAKEDOWN

SESSION ID: 1
ACD POOLNAME:

TAKEDOWN BY: ACDMIS APPLICATION
TAKEDOWN REASON: OUTQUEUE CORRUPTED

POOL

### Field descriptions

The following table describes each field in the log report:

#### (Sheet 1 of 3)

| Field                            | Value    | Description                                 |
|----------------------------------|----------|---------------------------------------------|
| INFO ACD MIS<br>SESSION TAKEDOWN | Constant | Indicates the takedown of the session.      |
| SESSION ID: nn                   | 0 - 14   | Indicates the number of the session in use. |

# MIS110 (continued)

### (Sheet 2 of 3)

| Field                    | Value                             | Description                                                                                                    |
|--------------------------|-----------------------------------|----------------------------------------------------------------------------------------------------|
| ACD POOLNAME: poolname   | Up to 16 characters               | Identifies the pool of ACD groups associated with the data stream. ACD groups can associate with one data stream at a time. One pool of ACD groups can associate with each data stream at a time.                                                                                                    |
| TAKEDOWN BY:<br>tkdwnsrc | RO SERVICE, ACDMIS<br>APPLICATION | Identifies the source of the session takedown. The down stream processor (DSP) transmits a logoff. The remote operation (RO) service receives a logoff from the down stream processor (DSP) and takes down a session. The RO service also initiates takedown of a session when the RO service is trapped. |
| TAKEDOWN REASON: rsntxt  |                                   | Describes why the session takedown occurred. The reasons are as follows:                                                                                                    |
|                          | SEE_RO_LOG                        | Indicates that the RO log (either RO102 or RO104) contains the reason for the takedown.                                                                                                    |
|                          | INCOMING_PROCESS_D<br>IED         | Indicates the incoming process ceased.                                                                                                    |
|                          | RMAN_PROCESS_DIED                 | Indicates the Remote Load Management process ceased.                                                                                                    |
|                          | INIT_PROCESS_DIED                 | Indicates the initialization process ceased.                                                                                                    |
|                          | TRANSMIT_PROBLEM                  | Indicates a transmission problem occurred.                                                                                                    |
|                          | SESSION_CORRUPTED                 | Indicates that the session became corrupt.                                                                                                    |
|                          | INFREEQ_CORRUPTED                 | Indicates that the incoming free queue became corrupt.                                                                                                    |
|                          | OUTEVENT_FREEQUEU<br>E_CORRUPTED  | Indicates that the outgoing event free queue became corrupt.                                                                                                    |
|                          | OUTINIT_FREEQUEUE_<br>CORRUPTED   | Indicates that the outgoing initialization free queue became corrupt.                                                                                                    |
|                          | OUTRE_FREEQUEUE_C<br>ORRUPTED     | Indicates that the outgoing returnresult/returnerror free queue became corrupt.                                                                                                    |

#### (Sheet 3 of 3)

| Field | Value                        | Description                                                          |
|-------|------------------------------|----------------------------------------------------------------------|
|       | RMAN_FREEQUEUE_CO<br>RRUPTED | Indicates that the Remote Load Management free queue became corrupt. |
|       | INQUEUE_CORRUPTED            | Indicates that the incoming queue became corrupt.                    |
|       | OUTQUEUE_CORRUPTE<br>D       | Indicates that the outgoing queue became corrupt.                    |
|       | RMANQ_CORRUPTED              | Indicates that the Remote Load Management free queue became corrupt. |

### **Action**

There is no action required.

### **Associated OM registers**

There are no associated registers.

#### **Additional information**

There is no additional information.

#### MISC000

### **Explanation**

The Miscellaneous (MISC) subsystem generates report MISC000. The subsystem generates MISC000 to provide additional information about problems with the central message controller (CMC) based implementation of the CCITT No. six signaling system. The MISC000 does not provide information about the message and switching buffer (MSB) based implementation of the CCITT No. six signaling system.

#### **Format**

The log report format for MISC000 is as follows:

MISC000 mmmdd hh:mm:ss ssdd INFO equipnm infotxt

# **Example**

An example of log report MISC000 follows:

MISC000 APR01 12:00:00 2112 WARN INFO UNEXP\_MSG\_N6LMP LINK FSA\_STATE MSGTYPE REASONS = 11 13 3840

# Field descriptions

The following table describes each field in the log report:

| Field   | Value            | Description                                                                                   |
|---------|------------------|-----------------------------------------------------------------------------------------------|
| INFO    | Constant         | Indicates that the report provides additional information.                                    |
| equipnm | Symbolic text    | Identifies suspect equipment. See Table I for different types of equipment identifiers.       |
|         | Blank            | Indicates that a hardware fault was not detected. The fault is either software or data entry. |
| infotxt | Character string | Provides additional information for problem isolation. Used by the next level of maintenance. |

#### **Action**

If the log specifies equipment, perform diagnostics on equipment.

MISC000 (end)

Save all reports generated during five minutes before the subsystem generated MISC000. Save any information obtained from running diagnostics on suspect equipment., Contact the next level of maintenance.

# **Associated OM registers**

There are no associated OM registers.

#### **Additional information**

There is no additional information.

#### **MISM**

#### **Explanation**

The Mismatch (MISM) subsystem generates report MISM during mismatch interrupt. The subsystem does not send MISM log to any device that is printing logs at the time. The log will be put into the active SYSLOG buffer, the ACTSYS buffer, and the MISM buffer. An "open ACTSYS", an "open SYSLOG" (after a restart), or an "open MISM" will display the log. The CC102 or CC105 logs associate with the MISM log when a mismatch occurs.

The subsystem generates the CC102 and CC105 reports seconds after the mismatch occurs. The CC102 and CC105 reports can report mismatches. These logs prevent the loss of mismatch information if the mismatch proceeds to an outage.

#### **Format**

The log report format for MISM is as follows:

MISM mmmdd hh:mm:ss ssdd MISM

REASON= rsntxt

CPU n PREVIOUSLY ACTIVE, CPU n CURRENTLY ACTIVE CPU STATUS (0,1 PAIRS):

PC=hhhhh,hhhhhh CCn modnm:proctxt&#hhhh

PTA=hhhhh,hhhhhh CCn modnm:proctxt&#hhhh

DAHR=hhhhh dahrtxt,hhhhhh dahrtxt

RWPSAD=hhhhhh PS MOD n CARD nn,hhhhhh PS MOD n CARD n TOS=#hhhh,#hhhh,NOS=#hhhh,#hhhh,SP=#hhhh,#hhhh,SB=#hhhhhhh,# AM=#hhhh,#hhhh,ST=#hhhh,#hhhh,MM=#hhhh,#hhhh,STC=#hhhh,#hlh FIR=#hhhh,#hhhh,CDSDAT=#hhhh,#hhhh ,PSDAT=#hhhh,#hhhh cttxt

#### TRACEBACK:

hhhhhh=modnm: procyxy+#hhhh hhhhh=modnm: procyxy+#hhhh hhhhh=modnm: procyxy+#hhhh hhhhh=modnm: procyxy+#hhhh hhhhh=modnm: procyxy+#hhhh

# **Example**

An example of log report MISM follows:

```
MISM JAN02 12:13:42 1324 MISM
  REASON= DS SOFT FAULT
  CPU 1 PREVIOUSLY ACTIVE, CPU 1 CURRENTLY ACTIVE
  CPU STATUS (0,1 PAIRS):
   PC=0BBF49,0BBF49 CC1 DEBUGX :VALID AD&#0057
   PTA=0016F5,0016F5 CC1 SYSDEFS :READMTCE&#000B
  DAHR=3F0000 DS MOD 0 CARD 15,3F0000 DS MOD
                                                0 CARD 15,
  RWPSAD=3CC0D8 PS MOD 0 CARD 5,3CC0D8 PS MOD 0 CARD 5,
  TOS=#5554, #5555, NOS=#3D0C, #3D0C, SP=#0E01, #0E01, SB=#0C0DF1,;
  AM=#8000, #8000, ST=#0015, #0002, MM=#0007, #0007, STC=#0870, #00
   FIR=#0000,#0080 ,CDSDAT=#AAAA,#AAAB ,PSDAT=#2DFD,#2DFD
   SOFT FAULT COUNT = 1
   TRACEBACK:
   017771=CMCCLOC.AB05: SAFEREAD+#0023
    017675=CMCCLOCK.AB05: FETCH CM+#000D
    0045C4=TODCLOCK.AI07: FETCH TIME+#000C
    01DB03=CLOCKI.DU04: TIME MID+#0007
    014E56=CLOCKI.DI04: READTIMEBI+#000A
```

#### **Field descriptions**

The following table describes each field in the log report:

#### (Sheet 1 of 3)

| Field                      | Value          | Description                                                                                                    |
|----------------------------|----------------|----------------------------------------------------------------------------------------------------|
| MISM                       | Constant       | Indicates a mismatch                                                                                             |
| REASON                     | Symbolic text  | Indicates the reason for the mismatch. Refer to table Fault mismatch reasons at the end of the CC102 log report. |
| CPU n PREVIOUSLY<br>ACTIVE | 0,1            | Indicates which central processing unit (CPU) was previously active                                              |
| CPU n CURRENTLY<br>ACTIVE  | 0,1            | Indicates which CPU is currently active                                                                          |
| CPU STATUS (0,1)           | Constant       | Indicates information about both sides of the CPU follows                                                        |
| PC                         | 0000-FFFF (x2) | Identifies program counter                                                                                       |
| cc                         | 0,1            | Indicates the currently active central control (CC)                                                              |
| modnm                      | 0000-FFFF      | Indicates the module, procedure, and offset that executed as the mismatch occurred                               |

# MISM (continued)

# (Sheet 2 of 3)

| Field   | Value                                                                        | Description                                                                                            |
|---------|------------------------------------------------------------------------------|----------------------------------------------------------------------------------------------------|
| PTA     | 0000-FFFF (x2)                                                               | Indicates the previous transfer location                                                               |
| CC      | 0,1                                                                          | Indicates the currently active CC                                                                      |
| modnm   | 0000-FFFF                                                                    | Indicates the module, procedure, and offset in the process of execution when the mismatch occurred     |
| DAHR    | 0000-FFFF                                                                    | Shows the contents of the data address hold register at the time of the mismatch (side 0)              |
| dahrtxt | RAM STACK, CPU<br>REGISTER, CMC<br>ADDRESS,<br>UNEQUIPPED DS MOD<br>n CARD n | Indicates the decoded contents of DAHR for CPU 0                                                       |
| DS      | Constant                                                                     | Indicates involvement of data store                                                                    |
| MOD     | 0-8                                                                          | Indicates the module                                                                                   |
| CARD    | 0-15                                                                         | Indicates the card                                                                                     |
| hhhh    | 0000-FFFF                                                                    | Gives the contents of the data address hold register at the time of the mismatch (side 1)              |
| dahrtxt |                                                                              | Refer to dahrtxt values for CPU 0                                                                      |
| RWPSAD  | 0000-FFFF                                                                    | Indicates the last program store location for CPU 0 at the time read/write program store (PS) occurred |
| PS      | Constant                                                                     | Indicates program store                                                                                |
| MOD     | 0-8                                                                          | Indicates the module                                                                                   |
| CARD    | 0-15                                                                         | Indicates the card                                                                                     |
| hhhh    | 0000-FFFF                                                                    | Indicates the last program store location of CPU 1                                                     |
| PS      | Constant                                                                     | Indicates program store                                                                                |
| MOD     | 0-8                                                                          | Indicates the module                                                                                   |
| CARD    | 0-15                                                                         | Indicates the card                                                                                     |

#### (Sheet 3 of 3)

| Field     | Value                                              | Description                                                                                                    |
|-----------|----------------------------------------------------|----------------------------------------------------------------------------------------------------|
| TOS       | 0000-FFFF, 0000-FFFF                               | Indicates top of stack register                                                                                                    |
| NOS       | 0000-FFFF, 0000-FFFF                               | Indicates next on stack register                                                                                                    |
| SP        | 0000-FFFF, 0000-FFFF                               | Indicates stack pointer register                                                                                                    |
| SB        | 0000-FFFF (x2)                                     | Indicates stack base register                                                                                                    |
| AM        | 0000-FFFF, 0000-FFFF                               | Indicates activity mask register (RAM location)                                                                                                    |
| ST        | 0000-FFFF, 0000-FFFF                               | Indicates status register. Refer to Table Status register at the end of this log report.                                                                                                    |
| MM        | 0000-FFFF, 0000-FFFF                               | Indicates mismatch register. Refer to Table Mismatch register in CC102 log report.                                                                                                    |
| STC       | 0000-FFFF, 0000-FFFF                               | Indicates status control register. Refer to Table Status control register in CC102 log report.                                                                                                    |
| FIR       | 0000-FFFF, 0000-FFFF                               | Indicates fault indication register. Refer to Table FIR reasons in CC102 log.                                                                                                    |
| CDSDAT    | 0000-FFFF, 0000-FFFF                               | Indicates call/data store data                                                                                                    |
| PSDAT     | 0000-FFFF, 0000-FFFF                               | Indicates program store data                                                                                                    |
| cttxt     | SOFT FAULT COUNT = n, TRANSIENT COUNT = n, (blank) | Provides the fault count,. The range is 1-4 for soft faults and 1-15 for transient faults.                                                                                                    |
| TRACEBACK | Constant                                           | Provides a trace of the procedures executed before the system detected the procedure in the process of execution. The traceback section of the MISM log has a structure and range of possible values common to each line. The log displays up to five lines of traceback information. If there is no traceback information, the log displays "Nil Traceback" text. |

# Action

View the MISM report in the ACTSYS or SYSLOG. The MISM report also displays in the MISM log. The MISM log associates with the CC102 and the CC105 logs. If action is not taken on the CC102 or CC105 logs, MISM

#### MISM (end)

requires a response. The MISM also requires a response if an outage occurs before the subsystem generates CC102 or CC105.

It is possible that the equipment has faults. Test the CC using switch maintenance performance oriented practice (POP) for CC. If the tests pass, the problem is temporary. Keep the report. If the MISM log occurs again within one week, use all MISM logs to determine if the fault is . If this is true, replace the suspect circuit board or refer the problem to the next level of maintenance.

### **Associated OM registers**

There are no associated OM registers.

#### **Additional information**

The following table describes the status register:

| BIT     | Description          |
|---------|----------------------|
| 0 =     | CPU active           |
| 1 =     | CPU number           |
| 2 =     | On own CC clock      |
| 3 =     | In read mate mode    |
| 4 =     | Mate forced inactive |
| 5 =     | Actsw_flop           |
| 6 =     | RSC_protocol         |
| 7 =     | RSC_sanity           |
| 8 to 15 | Not used             |

### **Explanation**

The mismatch (MM) subsystem log report MM100. The subsystem generates MM100 for every mismatch that occurs. The system does not generate a log for mismatches caused by memory faults that can be corrected.

The MM100 log report contains detailed information on the following:

- the analysis that the mismatch handler performs
- location of the mismatch
- the contents of all processor registers
- the mismatch condition and result

Synchronization drops if one of the following conditions occurs:

- the mismatch handler finds a hard fault
- system recovery is not performed for one of the following reasons:
  - the system is currently testing the mate
  - the loss of synchronization during testing
  - the number of mismatches exceeds the threshold
  - the active CPU cannot transfer activity to the inactive side
  - a software error

If the number of mismatches exceeds the alarm threshold, the system posts the CM MMsync alarm. The subsystem generates a MM110 log after the successful completion of mismatch analysis and recovery.

If the number of mismatches exceeds the alarm (drop synchronization) threshold, the system posts a CM MMnoSy alarm. The subsystem generates the MM111 log.

A Series 60 burst mode write operation can cause a matcher transient mismatch (MTM). The MTM is a type of transient mismatch. The MM100 log report does not contain information on the MTMs. The subsystem generates an MM102 log report for MTMs.

#### Format 1

The Series 20 to 40 SuperNode log report format for MM100 (M68K version) is as follows:

```
MM100 mmmdd hh:mm:ss ssdd INFO Soft Memory Fault
    Mismatch number: <MM sequence #>, Activity: Start: CPU n, Final: CPU n
    Mismatch result: <mismatchl_text>
    Mismatch Condition: <mismatch2_text>
    System Recovery Action: <recovery_text> <rc_status_text>
                  CPU 0
                                           CPU 1
                  Data v_txt valid
                                           Data v_txt valid
                  CPU 0
                                           CPU 1
                                           Data v_txt valid
                  Data v_txt valid
Module Entry:e_text
                                    e_text
    AHR Value:
                  nnnnnnn
                                                 nnnnnnn
    AHR Data:
                  nnnnnnn
                                                 nnnnnnn
    MAU AHR:
                  nnnnnnn
                                                 nnnnnnn
       MCR:
                  nnnnnnn
                                                 nnnnnnn
Owner #XXXX,#XXXX: Module m_text
                                    Owner #XXXX,#XXXX: Module m_text
A0–A6 (nnnnnnn,nnnnnnnn)
                              (nnnnnnnn.nnnnnnnn)
                                                       (nnnnnnnn.nnnnnnnn)
      (nnnnnnnn,nnnnnnnn)
                              (nnnnnnn,nnnnnnnn)
                                                       (nnnnnnnn,nnnnnnnn)
      (nnnnnnnn,nnnnnnnn)
D0–D7 (nnnnnnn,nnnnnnnn)
                                                       (nnnnnnn,nnnnnnnn)
                              (nnnnnnnnnnnnnnnnn)
      (nnnnnnn,nnnnnnnn)
                              (nnnnnnn,nnnnnnnn)
                                                       (nnnnnnn,nnnnnnnn)
      (nnnnnnnn,nnnnnnnn)
                              (nnnnnnn,nnnnnnnn)
                              USP: (nnnnnnn,nnnnnnnn)
                                                             SR:
      (nnnnnnn,nnnnnnnn)
                                                                         (nnnn,nnnn)
                                                                    (nnnn,nnnn)
ISP: (nnnnnnn,nnnnnnnn) MSP:
                              (nnnnnnn,nnnnnnnn)
                                                       ICache:
FIR:
     (nnnn,nnnn) MM_Ctrl:
                              (nnnn,nnnn) Timer: (nnnn,nnnn)
MAU ctrl:
            (nnnn,nnnn)
                        MAU err:
                                    (nnnn,nnnn) Clk stat:
                                                             (nnnn,nnnn)
FC:
                        IRM:
                                    (nnnn,nnnn) ProcStat:
            (nnnn.nnnn)
                                                             (nnnn,nnnn)
SRam_Err:
            (nnnn,nnnn)
                        PerInt:(nnnn,nnnn)
                                          Acc Prot:
                                                       (nnnn,nnnn)
Mate_FIR:
            (nnnn,nnnn)
                        MateFIR_OK:(n,n)
                                                 MCR_STAT:
User Stack Dump
                                    Interrupt Stack Dump
                                    nnnnnnn nnnnnnn
nnnnnnn nnnnnnn
nnnnnnn nnnnnnn
                                    nnnnnnn nnnnnnn
nnnnnnn nnnnnnn
                                    nnnnnnn nnnnnnn
nnnnnnn nnnnnnn
                                    nnnnnnn nnnnnnn
nnnnnnn nnnnnnn
                                    nnnnnnn nnnnnnn
nnnnnnn nnnnnnn
                                    nnnnnnn nnnnnnn
MTC Info:
                  nnnnnnn
                                                       nnnnnnn
                  nnnnnnn
                                                       nnnnnnn
                  nnnnnnn
                                                       nnnnnnn
                  nnnnnnn
                                                       nnnnnnn
                  nnnnnnn
                                                       nnnnnnn
                  nnnnnnn
                                                       nnnnnnn
TRACEBACK:
nnnnnnn=modnm: proctxt+#nnnn
                                           nnnnnnn=modnm: proctxt+#nnnn
nnnnnnn=modnm: proctxt+#nnnn
                                           nnnnnnn=modnm: proctxt+#nnnn
nnnnnnn=modnm: proctxt+#nnnn
                                           nnnnnnn=modnm: proctxt+#nnnn
nnnnnnn=modnm: proctxt+#nnnn
                                           nnnnnnn=modnm: proctxt+#nnnn
nnnnnnn=modnm: proctxt+#nnnn
                                           nnnnnnn=modnm: proctxt+#nnnn
```

#### **Example**

An example of Series 20 to 40 SuperNode log report MM100 (M68K version) follows:

```
MM100 Mismatch Feb14 03:44:36.673
    Mismatch number 17, Activity: Start: CPU 0, Final: CPU 0,
    Mismatch result: Mate failed rendezvous
    Mismatch condition: Mismatch during sync transition
    System recovery action: Test mate, re-sync undertaken
                  CPU 0
                                         CPU 1
                  Data is valid Data is NOT valid
Module Entry: IOABP SSTI: #052F CMCHKPR SSTI: #022B
                                534C5F43
  AHR Value: 0B0107A4
  AHR Data:
                   A5A5A5A5
                                        000E0240
00000000
                  000E07A0
  MAU AHR:
               00000000
  MCR :
     Not Found
                                           Owner #1C23, #0000: Module SOVFG DSPROT
A0-A6 (00042A00,01471244) (000429C0,00044570)
                                                             (FFFF0000,00DB2D34)
       (00042B64,016CC9D8) (01F9E658,016CE0E8)
                                                             (00042A20,01D1E524)
       (000300C0,0147FFE)
D0-D7 (000000AD,9D8241CB) (00030100,0147036E)
                                                             (00000007,534C5F43)
       (0000276C,01470000) (78F0FFF4,00000000)
                                                             (00030100,00000000)
       (0000000C,00000000) (FFFF0000,FFFF0000)
PC: (0B011254,0B1921EC) USP: (035478C4,01D1E508) SR: (2410,000A)
ISP: (00042A18,00042B6C) MSP: (0040E7D0,0040E7D0) ICache: (0001,0001)
FIR: (0001,0000) MM_Ctrl:(086C,081C) Timer: (3c2B,5967)
MAU_ctrl: (00AD,00AD) MAU_err:(0080,0080) Clk_stat:(0006,0004)
FC: (0006,0001) IRM: (0000,0000) ProcStat:(2A00,2E00)
SRam_Err: (FFC0,FFC0) PerInt: (0055,0055) Acc Prot:(00CF,00CF)
Mate_FIR: (0000,0001) MateFIR_OK: (y,y) MCR_STAT:
User Stack Dump
                                    Interrupt Stack Dump
     FFFF0000 0B1953B2 0B0107A6 FDFDFDFD
019E0000 000101F6 0004000C FDFDFDFD
01050002 00003C00 00042B20 FDFDFDFD
00010000 00000400 0D752322 FDFDFDFD
00000007 01471000 00000000 FDFDFDFD
0050EB58 00690000 000002B0 FDFDFDFD
      MTC Info:
      020C1550
                                    000D0550
      001010D0
                                    00000000
      20000000
                                     0000000
      00010000
                                    00000000
      00000000
                                    00000000
      00000000
                                     0000000
```

```
Traceback:

0B011254=SYSDEFS.FM07:DISABLE_+#0000

0B1921EC=CMMEMORY.AG04:CHECKSUM+#0008

0D752322=TRAPDEFS.FJ03:TRAPHAND+#0162

0B1A2282=CMMEMORY.AG04:SET_CHEC+#013E

0B016C7E=INTSYS.BW04:FIR_INTE+#00D6

0B19525C=CMMEMORY.AG04:DO_CHECKSUMS+#0098

0B049B3C=MODULES.DP02:INITIALIZ+#0014 0B323876=CMCHKPR.AQ01:CHECKSUM+#00FA

0B03D78E=PROCS.EY01:LIVEANDD+#0012 0B049B3C=MODULES.DP02:INITIALIZ+#0014

0B03D78E=PROCS.EY01:LIVEANDD+#0012
```

### **Field descriptions**

The following table describes each field in the Series 20 to 40 SuperNode MM100 log report. In the table, nnnn represents a hexadecimal number from 0000 to FFFF. In the table, nnnnnnnn represents a hexadecimal number from 00000000 to FFFFFFFF.

#### Field descriptions for Series 20 to 40 (Sheet 1 of 5)

| Field                  | Value            | Description                                                                                                    |
|------------------------|------------------|----------------------------------------------------------------------------------------------------|
| INFO Soft Memory Fault | not applicable   | Indicates a soft memory fault                                                                                                    |
| Mismatch number:       | not applicable   | Indicates that the mismatch sequence number follows                                                                                                    |
| MM sequence #          | 0 to 32767       | Indicates the mismatch sequence number                                                                                                    |
| Activity:              | not applicable   | Indicates that activity information follows                                                                                                    |
| Start:                 | not applicable   | Indicates the identification of the central processing unit (CPU) that was active before the mismatch occurred. The identification is in the adjacent field |
| CPU n                  | 0 or 1           | Identifies the CPU that was active before the mismatch occurred                                                                                             |
| Final:                 | not applicable   | Indicates the identification of the CPU that was active after the mismatch occurred. The identification is in the adjacent field                            |
| CPU n                  | 0 or 1           | Identifies the CPU that became active after the mismatch occurred                                                                                           |
| Mismatch result:       | not applicable   | Indicates that the cause of the mismatch follows                                                                                                    |
| mismatch1_text         | character string | Refer to the table "Field mismatch1_text values for Series 20 to 40"                                                                                        |

### Field descriptions for Series 20 to 40 (Sheet 2 of 5)

| Field                      | Value               | Description                                                                                                    |
|----------------------------|---------------------|----------------------------------------------------------------------------------------------------|
| Mismatch condition:        | not applicable      | Indicates that mismatch information follows                                                                                        |
| mismatch2_text             | character string    | Refer to the table "Field mismatch2_text values for Series 20 to 40"                                                               |
| System Recovery<br>Action: | not applicable      | Indicates that system recovery action follows                                                                                      |
| recovery_text              | character string    | Refer to the table "Field recovery_text values for Series 20 to 40"                                                                |
| rc_status_text             | undertaken, aborted | Indicates if system attempted or aborted recovery                                                                                  |
| CPU 0                      | not applicable      | Indicates that the information in the fields below applies to CPU 0                                                                |
| CPU 1                      | not applicable      | Indicates that the information in the fields below applies to CPU 1                                                                |
| Data v_txt valid           | is, is NOT          | Indicates if data is or is NOT correct for analysis                                                                                |
| Module Entry:              | (e_text e_text)     | Identifies the module name or process identifier that initiated the program that became active while the mismatch occurred         |
| AHR value:                 | nnnnnnn             | The contents of the address hold register (AHR)                                                                                    |
| AHR data:                  | nnnnnnn             | Indicates if the value in the AHR is correct, that is, not changed. Indicates the new value if the value in the AHR is not correct |
| MAU AHR:                   | nnnnnnn             | The contents of the memory address unit (MAU) AHR                                                                                  |
| MCR:                       | nnnnnnn             | The contents of the mate communication register (MCR)                                                                              |
| Owner                      | #XXXX, #XXXX        | Identifies the process that owns the data to which the captured AHR points                                                         |
| Module m_text              | symbolic text       | The name of the process that owns the data to which the captured AHR points                                                        |

### Field descriptions for Series 20 to 40 (Sheet 3 of 5)

| Field      | Value      | Description                                                                                                   |
|------------|------------|----------------------------------------------------------------------------------------------------|
| A0-A6      | nnnnnnn    | The contents of the internal A registers in the MC68020 microprocessor                                        |
| D0-D7      | nnnnnnn    | The contents of the internal D registers in the MC68020 microprocessor                                        |
| PC         | nnnnnnn    | The contents of the program counter (PC) of the MC68020 microprocessor at the time of the interrupt           |
| USP        | nnnnnnn    | The contents of the user stack pointer (USP) in the MC68020 microprocessor at the time of the interrupt       |
| ISP        | nnnnnnn    | The contents of supervisor/interrupt stack pointer in the MC68020 microprocessor at the time of the interrupt |
| SR:        | nnnn       | The contents of the state register (SR) at the time of interrupt                                              |
| MSP        | nnnnnnn    | The contents of the mismatch stack pointer (MSP) in the MC68020 microprocessor at the time of the interrupt   |
| ICache:    | nnnn       | The contents of the MC68020 instruction cache control register                                                |
| FIR:       | nnnn, nnnn | The contents of the fault indication register (FIR)                                                           |
| MM_Ctrl:   | nnnn, nnnn | The contents of the mismatch control register (MCR)                                                           |
| Timer:     | nnnn, nnnn | The contents of the switch operating system (SOS) timer register                                              |
| MAU_ctrl:  | nnnn, nnnn | The contents of the MAU control register                                                                      |
| MAU_err:   | nnnn, nnnn | The contents of the MAU error register                                                                        |
| Clk_stat : | nnnn, nnnn | The contents of the clock state register                                                                      |
| FC:        | nnnn, nnnn | The MC68020 function code for the interrupt. The values must be 0074                                          |
| IRM:       | nnnn, nnnn | The interrupt request mask                                                                                    |

### Field descriptions for Series 20 to 40 (Sheet 4 of 5)

| Field               | Value          | Description                                                                                                    |
|---------------------|----------------|----------------------------------------------------------------------------------------------------|
| Procstat:           | nnnn, nnnn     | The contents of the process state register                                                                                                    |
| SRam_Err:           | nnnn, nnnn     | Indicates the error state of the CPU static random access memory (RAM)                                                                                                    |
| PerInt:             | nnnn, nnnn     | The value of the peripheral interrupt mask                                                                                                    |
| Acc Prot:           | nnnn, nnnn     | Indicates the state of access protection attributes                                                                                                    |
| Mate_FIR:           | nnnn, nnnn     | The mate FIR                                                                                                    |
| MateFIR_OK          | Y or N, Y or N | Indicates if the mate FIR is correct or not correct                                                                                                    |
| MCR STAT            | n, n           | State of the MCR. Mismatch handler tests determine the status of the MCR                                                                                                    |
| User Stack Dump     | nnnnnnn        | Six longwords of information that start at the address in the user stack dump (USP)                                                                                                    |
| Interrup Stack Dump | nnnnnnn        | Six longwords of information that start at the address in the interrupt stack dump (ISP)                                                                                                   |
| MTC info:           | nnnnnnn        | Contains information that the type of mismatch determines                                                                                                    |
|                     |                | This field contains internal data that the mismatch handler uses to determine the correct recovery action. This internal data indicates the recovery action used                           |
| TRACEBACK:          | symbolic text  | A traceback of the process that was active when the mismatch occurred                                                                                                    |
|                     |                | The nnnnnnn value is the memory location of code in question                                                                                                    |
|                     |                | The nnnn value is the offset in the procedure where one procedure calls another procedure. The offset of the top procedure is the code that is active when the system detects the mismatch |

#### Field descriptions for Series 20 to 40 (Sheet 5 of 5)

| Field   | Value | Description                                                                             |
|---------|-------|-----------------------------------------------------------------------------------------|
| modnm   | text  | Indicates the name of the module that owns the code that was active before the mismatch |
| proctxt | text  | Indicates the name of the procedure that was active before the mismatch                 |

# **Additional information**

The following table contains values for field: mismatch1\_text in MM100 log reports for SuperNode Series 20 to 40.

#### Field mismatch1\_text values for Series 20 to 40 (Sheet 1 of 2)

| Value                         | Description                                                                            |
|-------------------------------|----------------------------------------------------------------------------------------|
| Bad shared store              | Indicates defective memory                                                             |
| FW maze failed                | Indicates a firmware maze failed                                                       |
| CPU test failed               | Indicates a CPU card test failed                                                       |
| Problem with I/O port         | Indicates a port card problem                                                          |
| Match logic broken            | Indicates a matcher problem                                                            |
| General FIR bits set          | Indicates a general fault in one or both FIRs                                          |
| Memory fault, uncorrectable   | Indicates the system cannot spare memory                                               |
| Parity error found            | Indicates defective memory                                                             |
| Cache error found             | Indicates a defective CPU board                                                        |
| Data store different          | Indicates that data store (DS) values or addresses are different                       |
| Program store differed        | Indicates that program store (PS) values or addresses are different                    |
| Interrupt levels differed     | Indicates that the interrupt levels are different                                      |
| Processor registers different | Indicates that the address/data registers are different                                |
| Hardware access error         | Indicates a mismatch on access to a hardware maintenance element (CPU or memory board) |

### Field mismatch1\_text values for Series 20 to 40 (Sheet 2 of 2)

| Value                      | Description                                        |  |
|----------------------------|----------------------------------------------------|--|
| No hardware fault detected | Indicates that the mismatch handler found no error |  |
| CM extension bus fault     | Indicates CM extension bus caused a mismatch       |  |

The following table contains values for field: mismatch2\_text in MM100 log reports for SuperNode Series 20 to 40.

### Field mismatch2\_text values for Series 20 to 40

| Value                                                                   | Descriptions                                                                   |  |
|-------------------------------------------------------------------------|--------------------------------------------------------------------------------|--|
| Mismatch fully handled                                                  | Indicates that the mismatch was fully handled                                  |  |
| wismatch fully handled                                                  | indicates that the mismatch was fully handled                                  |  |
| Mismatch during SYNC transition                                         | Indicates a mismatch occurred when CPU dropped or entered synchronization      |  |
| Mismatch during restart                                                 | Indicates a mismatch occurred during the restart                               |  |
| Mate failed rendezvous                                                  | Indicates the CPUs failed to communicate. The reason is not known              |  |
| Could not re-SYNC<br>CPUs                                               | Indicates the resynchronization attempt failed                                 |  |
| Could not copy mate data                                                | Indicates a problem with the MCR or synchronization.                           |  |
| Mismatch threshold exceeded                                             | Indicates that the number of mismatches exceed the threshold.                  |  |
| Backlog threshold exceeded                                              | Indicates that the frequency of mismatches exceeds the threshold.              |  |
| Mismatch handler under test                                             | For testing only.                                                              |  |
| Mismatch during recovery from mismatch while handling previous mismatch | Indicates another mismatch occurred when the first mismatch was being handled. |  |
| Both CPUs active                                                        | Indicates a mismatch occurred because both CPUs acted as if active.            |  |
| Unable to give up activity                                              | Indicates that the CPU was not able to go to the inactive state.               |  |

The following table contains values for field: recovery\_text in MM100 log reports for SuperNode Series 20 to 40.

### Field recovery\_text values for Series 20 to 40

| Value                  | Descriptions                                                                                         |  |
|------------------------|----------------------------------------------------------------------------------------------------|--|
| No recovery to be done | Indicates that the CPU fixed at interrupt level                                                      |  |
| Attempt store mismatch | Indicates an attempt at a store match while in-synchronization                                       |  |
| Full store copy        | Indicates that the CPU is in an update mode, copy all store                                          |  |
| Full re-sync           | Indicates an attempt to completely resynchronize                                                     |  |
| System self audit      | Indicates that an element of inventory is missing or indicates an additional element of inventory    |  |
| Test mate, resync      | Indicates that the mate can be defective and that a test of mate and resynchronization are required. |  |
| Test mate, no resync   | Indicates that the mate is likely out of service                                                     |  |
| Own fault, no resync   | Indicates that the active CPU is defective                                                           |  |
| ERROR IN MM<br>HANDLE  | Indicates an error in the mismatch handler                                                           |  |

### Format 2

The Series 50 to 60 SuperNode log report format for MM100 (M88K version) is as follows:

```
**MM100 mmmdd hh:mm:ss ssdd INFO Soft memory Fault
    Mismatch number <MM sequence#>, Activity: Start: CPU n, Final: CPU n
    Mismatch result: <mismatch 1_text>
    Mismatch Condition: <mismatch2_text
    System Recovery Action: <recovery_text> <rc_status_text>
                {\rm CPU}\ 0
                                       CPU 1
           Data is valtxt
                                 Data is valtxt
Module Entry:e_text
                           e_text
                                 hhhhhhhh
AHR Value: hhhhhhhh
AHR Data:
                hhhhhhhh
                                       hhhhhhhh
TIC Code AHR:
                hhhhhhhh
                                       hhhhhhhh
TIC Data AHR:
                hhhhhhhh
                                      hhhhhhhh
          MCR: hhhhhhhh
                                      hhhhhhhh
```

| Processor registers: R1:hhhhhhhhh,hhhhhhhh R4:hhhhhhhhh,hhhhhhh R7:hhhhhhhh,hhhhhhhh R10:hhhhhhhh,hhhhhhhh R13:hhhhhhhh,hhhhhhh R16:hhhhhhhh,hhhhhhhh R19:hhhhhhhh,hhhhhhhh R22:hhhhhhhh,hhhhhhhh R25:hhhhhhhh,hhhhhhhh R25:hhhhhhhh,hhhhhhhh | R2:hhhhhhhh,hhhhhhhh<br>R5:hhhhhhhh,hhhhhhhh<br>R8:hhhhhhhh,hhhhhhhh<br>R11:hhhhhhhh,hhhhhhhh<br>R14:hhhhhhhh,hhhhhhhh<br>R17:hhhhhhhh,hhhhhhhh<br>R20:hhhhhhhh,hhhhhhhh<br>R23:hhhhhhhh,hhhhhhhh<br>R26:hhhhhhhh,hhhhhhhh<br>R29:hhhhhhhh,hhhhhhhh | R3:hhhhhhhh,hhhhhhhh<br>R6:hhhhhhhh,hhhhhhhh<br>R9:hhhhhhhh,hhhhhhhh<br>R12:hhhhhhhh,hhhhhhhh<br>R15:hhhhhhhh,hhhhhhhh<br>R18:hhhhhhhh,hhhhhhh<br>R21:hhhhhhhh,hhhhhhhh<br>R24:hhhhhhhh,hhhhhhhh<br>R27:hhhhhhhh,hhhhhhhh<br>R30:hhhhhhhh,hhhhhhhh |
|----------------------------------------------------------------------------------------------------|----------------------------------------------------------------------------------------------------|----------------------------------------------------------------------------------------------------|
| EPSR:hhhhhhhhh,hhhhhhhhh<br>SR2:hhhhhhhhh,hhhhhhhhh                                                                                                    | SNIP:hhhhhhhh,hhhhhhhh<br>SR3:hhhhhhhhh,hhhhhhhh                                                                                                    | SFIP:hhhhhhhhh,hhhhhhhh                                                                                                    |
| Code CMMU 0 REGs<br>SCR:hh,hh SSR:hhhh,hhh<br>SAR:hhhhhhhhh,hhhhhhhh<br>PFSR:hhhhhhhhh,hhhhhhhh<br>PFAR:hhhhhhhhh,hhhhhhhh                                                                                                    | SAR:hhhhhhhh,hhhhhhhh<br>PFSR:hhhhhhhhh,hhhhhhhh<br>PFAR:hhhhhhhhh,hhhhhhhh                                                                                                    | hhh,hhhh SCR:hh,hhSSR:hhhh,hhhh<br>SAR:hhhhhhhh,hhhhhhhh<br>PFSR:hhhhhhhh,hhhhhhhh                                                                                                    |
| TIC REGs;<br>CF0–7: From_addr/Do<br>hhhhhhhh,hhhhhhhhhhhhhhhhhhhhhhhhhhhh                                                                                                    | hh,hhhhhhhhhhhhhhhhhhhhhhhhhhhhhhhhhhh                                                                                                    | : From_addr/Dest_addr ahhhhh/hhhhhhhh,hhhhhhhh ahhhhh/hhhhhhhh,hhhhhhhh ahhhhh/hhhhhhhhh,hhhhhhh ahhhhh/hhhhhhhhh,hhhhhhh ahhhhh/hhhhhhhhh,hhhhhhh ahhhhh/hhhhhhhhhh                                                                               |
| INT:hhhhhhhh,hhhhhhhh<br>GMSK:hhhhhhhh,hhhhhhh<br>Mate_FIR:hhhh,hhhh                                                                                                    |                                                                                                    | SINT:hhhhhhhhh,hhhhhhhh<br>MSK:hh,hh CONF:h,h<br>STAT:h,h                                                                                                    |
| PCCAB REGs:<br>STAT:hhhhhhhhh,hhhhhhhh                                                                                                    | CTRL:hhhhhhhhh,hhhhhhhh                                                                                                    | ECCADDR:hhhhhhhhh,hhhhhhhh                                                                                                    |
| ERA:hhhhhhhh,hhhhhhhh<br>IAEA:hhhhhhhh,hhhhhhhh<br>CBEG:hhhhhhhh,hhhhhhh<br>MBSC:hhhh,hhhh                                                                                                    | MBNA:hhhhhhhh,hhhhhhhhh<br>CONF:hhhhhhhhh,hhhhhhhhh<br>CEND:hhhhhhhhhhhhhhh<br>IASC:hhhh,hhhh                                                                                                    | ERSC:hhhhhhhhh,hhhhhhhhhhhhhhhhhhhhhhhhhhh                                                                                                    |
| LMS_UPD_MODE:hh,hh  DMC REGs:                                                                                                    | LMS_WPO_CTRL:h                                                                                                    | h,hh EPARI_SC:hh,hh                                                                                                    |

RESET\_STATUS:hhhh,hhhh

CLOCK\_STATUS:hhhh,hhhh

IRM:hhhh,hhhh

MM\_CTRL:hhhh,hhhh

OS\_TIMER:hhhh,hhhh

PROCSTAT:hhhh,hhhh

```
Stack Dump: hhhhhhhh
                       hhhhhhh MTC Info: hhhhhhhh
                                                     hhhhhhhh
            hhhhhhhh
                       hhhhhhhh
                                         hhhhhhhh
                                                     hhhhhhhh
            hhhhhhhh
                       hhhhhhhh
                                         hhhhhhhh
                                                     hhhhhhhh
            hhhhhhhh
                       hhhhhhhh
                                         hhhhhhhh
                                                     hhhhhhhh
            hhhhhhhh
                       hhhhhhhh
                                         hhhhhhhh
                                                     hhhhhhhh
            hhhhhhhh
                       hhhhhhhh
                                               hhhhhhhh
                                                           hhhhhhhh
            hhhhhhhh
                       hhhhhhhh
            hhhhhhhh
                       hhhhhhhh
```

#### Traceback:

hhhhhhh=modnm: proctxt+#hhhh
hhhhhhh=modnm: proctxt+#hhhh
hhhhhhh=modnm: proctxt+#hhhh
hhhhhhh=modnm: proctxt+#hhhh
hhhhhhh=modnm: proctxt+#hhhh
hhhhhhh=modnm: proctxt+#hhhh
hhhhhhh=modnm: proctxt+#hhhh

### **Example**

# An example of Series 50 to 60 SuperNode log report MM100 (M88K version) follows:

```
MM Mismatch Mar 23 06:54:11. 559 INFO Soft memory Fault
   Mismatch number 26, Activity: Start: CPU 1, Final: CPU 1
   Mismatch result: Mismatch during sync transition
   Mismatch condition:
   System recovery action: Aborted, too many mismatches
              CPU 0
                                      CPU 1
         Data is valid
                                Data is valid
Module Entry: SSTI: #FFFF
                                DKDM03 SSTI: #108B
AHR Value: 0014F080
                                 0014F080
AHR Data:
              0014F080
                                 0014F080
TIC Code AHR: 0417E15C
                                 0417E164
TIC Data AHR: 0014F080
                                 0014F080
        MCR: FFFFFFF
                                 00000000
                                  Not Found
Not Found
Processor registers:
R1:(00000001,041738EC) R2:(E000AE78,B08EAE80) R3:(E000AE78,B08EAE80)
R4: (2029D7D4,2029D7D4) R5: (00000003,00000003) R6: (00000714,277430A0)
R7:(0014F0C0,0014F0C0) R8:(E000AFF0,0014F080) R9:(800003F0,0000F080)
R10:(000E8D36,00000001) R11:(000F03E3,00000080) R12:(000076AD,2029D330)
R13: (00000003,2029D9F2) R14: (F8F7AE06,00000001) R15: (00C5D555,00000001)
R16:(00000000,202D3368) R17:(00000001,00000001) R18:(2029D330,2029D330)
R19:(00000005,00000005) R20:(00000D22,00000AA4) R21:(00000D22,20C96438)
R22:(E0004000,00000001) R23:(E0004048,2172FFE8) R24:(E000003C,2172FFE8)
R25:(00000D26,2029D9A2) R26:(E0016E78,E0016E78) R27:(E0000000,E0000000)
R28:(27768FF0,27768FF0) R29:(FFFF0000,FFFF0000) R30:(FFFF0000,FFFF0000)
R31: (FFFF0000, FFFF0000)
EPSR: 800003F2,800003F2 SNIP:05CF5982,0417E166
                                                SFIP:05CF5986,0417E162
 SR2: B059AF18,B059AF18
                        SR3:00000002,00000001
```

```
Code CMMU 0 REGs
                     Data CMMU 0 REGs
                                          Data CMMU 1 REGs
SCR:15,15 SSR:0009,0009 SCR:37,37 SSR:024B,024B SCR:37,37 SSR:024B,024B
SAR:E01FF000,E01FF000 SAR:FFFF0000,FFFF0000 SAR:FFFF0000
PFSR:0000000,0000000 PFSR:0003000,0000000 PFSR:0000000,0000000
PFAR:00000000,00000000 PFAR:0014F080,00000000 PFAR:00000000,00000000
                    BWP7:00000000,00000000 BWP7;00000000,00000000
TIC REGs:
CF0-7:
        From_addr/Dest addr
                                         From addr/Dest addr
                                CF0-7:
                                 0400100C,0417E164/05CF4758,0417E160
04163758,04163758/041738A8,041738A8
041636F8,041636F8/04163744,04163744
                                 05CF5984,0417E164/04001008,0417E160
041738EC,041738EC/0417E09C,0417E09C 05CF47B8,0417E164/05CF4BE0,0417E160
05CF55C8,0417E164/05CF563C,0417E160 07226D90,05CF47B8/07226DA4,05CF4BE0
0400101C,0417E164/05CF5560,0417E160 05CF47B8,0400100C/05CF4BE4,05CF4758
05CF5784,0417E164/05CF579c,0417E160 041637C4,05CF47B8/041636A8,05CF4BE4
05CF5760,0417E164/05CF577C,0417E160 07226DE0,05CF47B8/0416377C,05CF4BE0
INT:00004000,00004000
                    INTC:00004000,00004000 SINT:0001BA00,0001BA00
GMSK:000100AB,000100AB FIR:1000,0000 SINTMSK:08,00 CONF:02,02
Mate_FIR:0000,1000
                    MateFIR_OK:y,y
                                   MCR_STAT:0,0
PCCAB REGs:
STAT:,00018027,00018027 CTRL:00010027,00010027
                                         ECCADDR:0000000,00000000
MEI REGs:
MBPA:00000000,00000000 MBNA:00000000,00000000 EPEA:2140F03C,2140F03C
ERA:0014F080,0014F080
IAEA:00000000,00000000 CONF:00C0E1F4,00C0E1F4 ERSC:A8000000,C8000000
DMC REGs:
PROCSTAT: 3019, 2E9B MM CTRL: 018F, 018F CLOCK STATUS: 0000, 0004
Stack Dump: 0417E15A
                    041738EC MTC Info: 04079A00 04061A00
          BOSEAESO BOSEAEAS
                                     0014F080 0014F080
          5BF5D7C4
                   20C90005
                                     00000000 00000000
          77FD5DBF 00000002
                                     E0016DA8 E0016DA8
          6B57FFDD 277430A0
                                    00000000 00000000
                                     00000000 00000000
          0417E156 B08EAED8
          0417E15A 070FBAF8
0417E15E 2029D9A2
                                     A1020000 A1020000
                                      00000000 00000000
Traceback:
05CF5980=INTSYS.BR03:TI DATAB+#0420 0417E164=IOUI.GF05:WRITE DS+#00C8
0417E158=IOUI.GF05:WRITE DS+#00BC 041738EC=IOUI.GF05:OUTPUT D+#0078
071D678C=DKDM04.AX01:SLM OUT +#033C 070FFA2C=DKDM03.A004:DM SEND M+#0090
070FFA2C=DKDM03.A004:DM SEND M+#0090 070FB780=DKDM03.A004:DM AUDIT+#01C4
070FB780=DKDM03.A004:DM_AUDIT+#01C4 070FC284=DKDM03.A004:DM_DEVICE_D+#03BC
070FC284=DKDM03.A004:DM DEVICE D+#03BC 0407FC2C=MODULES.DL03:INTIALIZ+#0014
0407FC2C=MODULES.DL03:INTIALIZE+#0014 0406E028=PROCS.EZ01:LIVEANDD+#0014
```

# **Field descriptions**

The following table describes each field in the Series 50 and 60 SuperNode MM100 log report. In the table, hhhh represents a hexadecimal number from 0000 to FFFF. In the table, hhhhhhhh represents a hexadecimal number from 00000000 to FFFFFFFF.

### Field descriptions for Series 50 and 60 (Sheet 1 of 6)

| Field                      | Value            | Description                                                                                                    |
|----------------------------|------------------|----------------------------------------------------------------------------------------------------|
| INFO Soft Memory Fault     | not applicable   | Indicates a soft memory fault                                                                                                    |
| Mismatch number:           | not applicable   | Indicates that the mismatch sequence number follows                                                                                                    |
| MM sequence #              | 0 to 99          | Indicates the mismatch sequence number                                                                                                    |
| Activity:                  | not applicable   | Indicates that activity information follows                                                                                                    |
| Start:                     | not applicable   | Indicates the identification of the central processing unit (CPU) that was active before the mismatch occurred. The identification is in the adjacent field |
| CPU n                      | 0 or 1           | Identifies the CPU that was active before the mismatch occurred                                                                                             |
| Final:                     | not applicable   | Indicates the identification of the CPU that was active after the mismatch occurred. The identification is in the adjacent field                            |
| CPU n                      | 0 or 1           | Identifies the CPU that was active after the mismatch occurred                                                                                              |
| Mismatch result:           | not applicable   | Indicates that the cause of the mismatch follows                                                                                                    |
| mismatch1_text             | character string | Refer to the table "Field mismatch1_text values for Series 50 and 60"                                                                                       |
| Mismatch condition:        | not applicable   | Indicates that mismatch information follows                                                                                                    |
| mismatch2_text             | character string | Refer to the table "Field mismatch2_text values for Series 50 and 60"                                                                                       |
| System Recovery<br>Action: | not applicable   | Indicates that a description of the system recovery action follows                                                                                          |
| recovery_text              | character string | Refer to the table "Field recovery_text values for Series 50 and 60"                                                                                        |

## Field descriptions for Series 50 and 60 (Sheet 2 of 6)

| Field                | Value               | Description                                                                                                    |
|----------------------|---------------------|----------------------------------------------------------------------------------------------------|
| rc_status_text       | undertaken, aborted | Indicates if system attempted or aborted recovery                                                                      |
| CPU 0                | not applicable      | Indicates that the information in the fields below applies to CPU 0                                                    |
| CPU 1                | not applicable      | Indicates that the information in the fields below applies to CPU 1                                                    |
| Data is valtxt       | is, is NOT          | Indicates is data is correct or not correct for analysis                                                               |
| Module Entry:        | (e_text e_text)     | Identifies the module name or process identifier that initiated the program that was active when the mismatch occurred |
| AHR value:           | hhhhhhhh            | The mismatched address hold register (AHR) value that the Mbus/Ecore interface (MEI) latched                           |
| AHR data:            | hhhhhhhh            | The mismatched data value that the MEI latched                                                                         |
| TIC code AHR:        | hhhhhhh             | The P-bus mismatched code AHR value in TIC                                                                             |
| TIC data AHR:        | hhhhhhh             | The P-bus mismatched code AHR value in TIC                                                                             |
| MCR:                 | hhhhhhhh            | Contents of the mate communication register (MCR)                                                                      |
| Owner                | #XXXX,#XXXX         | The identifier for the process that owns data to which the captured AHR points                                         |
| Module m txt         | symbolic text       | The name of the process that owns the data to which the captured AHR points                                            |
| Processor registers: | R1: to R31:         | Indicates that the contents of the processor registers follow.                                                         |
| R1 to R31            | hhhhhhhh, hhhhhhhh  | The contents of the internal MC88100 registers                                                                         |
| EPSR:                | hhhhhhhh, hhhhhhhh  | The contents of the exception time processor state registers                                                           |
| SNIP                 | hhhhhhhh, hhhhhhhh  | The contents of the shadow next instruction pointer registers                                                          |

## Field descriptions for Series 50 and 60 (Sheet 3 of 6)

| Field               | Value                                      | Description                                                                                                    |
|---------------------|--------------------------------------------|----------------------------------------------------------------------------------------------------|
| SXIP:               | hhhhhhhh, hhhhhhhh                         | The contents of the shadow that executes instruction pointer registers                                                                 |
| SR2:                | hhhhhhhh, hhhhhhhh                         | The contents of the supervisor storage register 2                                                                                      |
| SR3:                | hhhhhhhh, hhhhhhhh                         | The contents of the supervisor storage register 3                                                                                      |
| SCR:                | hh, hh                                     | The system command register (SCR) content of cache memory management unit (CMMU)                                                       |
| Code CMMU 0 REGs    | not applicable                             | Header                                                                                                    |
| Data CMMU 0 REGs    | not applicable                             | Header                                                                                                    |
| Code CMMU 1 REGs    | not applicable                             | Header                                                                                                    |
| SSR:                | hhhh, hhhh                                 | The system state register (SSR) content of CMMUs                                                                                       |
| SAR:                | hhhhhhhh, hhhhhhhh                         | The system address register (SAR) contents of CMMUs                                                                                    |
| PFSR                | hhhhhhhh, hhhhhhhh                         | The P-Bus fault state register content of the CMMUs                                                                                    |
| PFAR                | hhhhhhhh, hhhhhhhh                         | The P-Bus fault address register content of the CMMUs                                                                                  |
| BWP7                | hhhhhhhh, hhhhhhhh                         | The contents of the BATC write port number 7 register                                                                                  |
| TIC REGS:           | not applicable                             | Indicates that the contents of the TIC registers follow                                                                                |
| CF0-7:              | not applicable                             | Header                                                                                                    |
| From_addr/Dest_addr | hhhhhhhh, hhhhhhhh/<br>hhhhhhhhh, hhhhhhhh | Identifies the sixteen pairs of comefrom registers of the TIC. The hhhh is the offset within the procedure that was active at the time |
| INT:                | hhhhhhhh, hhhhhhhh                         | The contents of the interrupt register of the TIC                                                                                      |
| INTC:               | hhhhhhhh, hhhhhhhh                         | The contents of the interrupt cause register of the TIC                                                                                |

## Field descriptions for Series 50 and 60 (Sheet 4 of 6)

| Field       | Value              | Description                                                                                                 |
|-------------|--------------------|----------------------------------------------------------------------------------------------------|
| SINT:       | hhhhhhhh, hhhhhhhh | The contents of the secondary interrupt register of the TIC                                                 |
| GMSK:       | hhhhhhhh, hhhhhhhh | The contents of the general interrupt mask register of the TIC                                              |
| FIR:        | hhhh, hhhh         | The contents of the fault indication register (FIR) of the TIC                                              |
| SINTMSK:    | hh, hh             | The contents of the second interrupt mask register of the TIC                                               |
| CONF:       | h, h               | The contents of the configuration register of the TIC                                                       |
| Mate_FIR:   | hhhh, hhhh         | The contents of the fault indication register of the mate TIC                                               |
| MateFIR_OK: | y or n, y or n     | Indicates if the mate FIR is correct or not correct                                                         |
| MCR_STAT:   | h, h               | Identifies the state of MCR. The mismatch handler tested the MCR                                            |
| PCCAB REGS: | not applicable     | Indicates that the prefetcher with circular content addressable buffer (PCCAB) register information follows |
| STAT:       | hhhhhhhh, hhhhhhhh | The contents of the state register of the PCCAB                                                             |
| CTRL:       | hhhhhhhh, hhhhhhhh | The contents of the control register of the PCCAB                                                           |
| ECCADDR:    | hhhhhhhh, hhhhhhhh | The contents of the error correction circuit (ECC) address register of the PCCAB                            |
| MEI REGS:   | not applicable     | Indicates that MEI register information follows                                                             |
| MBPA:       | hhhhhhhh, hhhhhhhh | The contents of the Mbus parity error AHR                                                                   |
| MBNA:       | hhhhhhhh, hhhhhhhh | The contents of the non-existent memory AHR                                                                 |
| EPEA:       | hhhhhhhh, hhhhhhhh | The contents of the Ecore parity error AHR                                                                  |
| ERA:        | hhhhhhhh, hhhhhhhh | The contents of the Ecore response timeout RTO AHR                                                          |

# Field descriptions for Series 50 and 60 (Sheet 5 of 6)

| Field          | Value              | Description                                                                       |
|----------------|--------------------|-----------------------------------------------------------------------------------|
| IAEA:          | hhhhhhhh, hhhhhhhh | The contents of the Ecore IACC AHR                                                |
| CONF:          | hhhhhhhh, hhhhhhhh | The contents of the configuration register of the MEI                             |
| ERSC:          | hhhhhhhh, hhhhhhhh | The contents of the Ecore response timeout (RTO) state/control readback register  |
| CBEG:          | hhhhhhhh, hhhhhhhh | The contents of the MEI copy mode start register                                  |
| CEND:          | hhhhhhhh, hhhhhhhh | The contents of the MEI copy mode end register                                    |
| CPSC:          | hhhhhhhh, hhhhhhhh | The contents of the MEI copy mode state/control readback register                 |
| MBSC:          | hhhh, hhhh         | The contents of the MEI Mbus parity state/control readback register               |
| IASC:          | hhhh, hhhh         | The contents of the MEI incompatible access state/control readback register       |
| NEM_STAT:      | hh, hh             | The contents of the MEI Mbus non-existent memory (NEM) status register            |
| GENFLT:        | hh, hh             | The contents of the MEI general fault register                                    |
| LMS_UPD_ MODE: | hh, hh             | The contents of the MEI local motherboard SRAM (LMS) update mode control register |
| LMS_WPO_ CTRL: | hh, hh             | The contents of the MEI LMS write protection override register                    |
| EPARI_SC:      | hh, hh             | The contents of the MEI Ecore parity state/control register                       |
| DMC REGS:      | not applicable     | Indicates that DMS maintenance controller (DMC) register information follows      |
| OS_TIMER:      | hhhh, hhhh         | The contents of the DMC current O/S timer count                                   |
| IRM:           | hhhh, hhhh         | The contents of the DMC IRM                                                       |
| RESET_ STATUS: | hhhh, hhhh         | The contents of the content of \$lastreset _reason permreg                        |

## Field descriptions for Series 50 and 60 (Sheet 6 of 6)

| Field          | Value      | Description                                                                                                    |
|----------------|------------|----------------------------------------------------------------------------------------------------|
| PROC STAT:     | hhhh, hhhh | The contents of the DMC state register                                                                                                    |
| MM _CTRL:      | hhhh, hhhh | The contents of the mismatch control state                                                                                                    |
| CLOCK_ STATUS: | hhhh, hhhh | The contents of the DMC clock state register                                                                                                    |
| Stack Dump:    | hhhhhhhh   | Contains information. The type mismatch determines the information. The information contains internal data that the mismatch handler uses to determine the correct recovery action. The information indicates the recovery action that occurred |
| MTC Info:      | hhhhhhhh   | Contains information. The type of mismatch determines the information. This field contains internal data that the mismatch handler uses to determine the correct recovery action. The information indicates the recovery action that occurred   |
| Traceback:     | hhhhhhhh   | This is a traceback of the process that was active when the mismatch occurred                                                                                                    |
|                |            | The hhhhhhhh value is the memory location for the code in question                                                                                                    |
|                |            | The hhhh value is the offset where one procedure called a second procedure                                                                                                    |
| modnm          | text       | Indicates the name of the module that owns the code that was active before the mismatch occurred                                                                                                    |
| proctxt        | text       | Indicates the name of the procedure that was active before the mismatch occurred                                                                                                    |

# **Additional information**

The following table contains values for field: mismatch1\_text in MM100 log for SuperNode Series 50 and 60.

### Values for field mismatch1\_text for Series 50 and 60

| Value                         | Description                                                            |  |
|-------------------------------|------------------------------------------------------------------------|--|
| Bad shared store              | Indicates defective memory                                             |  |
| FW maze failed                | Indicates a firmware maze failed                                       |  |
| CPU test failed               | Indicates a CPU card test failed                                       |  |
| Problem with I/O port         | Indicates a defective port card                                        |  |
| Match logic broken            | Indicates a broken matcher                                             |  |
| General FIR bits set          | Indicates a general defect in one or both FIRs                         |  |
| Memory fault, uncorrectable   | Indicates that system cannot spare memory                              |  |
| Parity error found            | Indicates defective memory                                             |  |
| Cache error found             | Indicates a defective CPU card                                         |  |
| Data store different          | Indicates that data store (DS) values or addresses are different       |  |
| Program store differed        | Indicates that program store (PS) values or addresses are different    |  |
| Interrupt levels differed     | Indicates that the interrupt level is different                        |  |
| Processor registers different | Indicates that address/data registers are different                    |  |
| Hardware access error         | Indicates a mismatch on access to HW MTC element (CPU or memory board) |  |
| No hardware fault detected    | Indicates that the mismatch handler did not find a defect              |  |
| CM extension bus fault        | Indicates a mismatch traced to a CM extension bus defect               |  |

The following table contains values for field: mismatch2\_text in MM100 log for SuperNode Series 50 and 60.

### Values for field mismatch2\_text for Series 50 and 60

| Value                                                                   | Description                                                                       |
|-------------------------------------------------------------------------|-----------------------------------------------------------------------------------|
| Mismatch fully handled                                                  | Indicates a mismatch occurred during entry or synchronization by a CPU            |
| Mismatch during SYNC transition                                         | Indicates a mismatch occurred during the restart                                  |
| Mate failed rendezvous                                                  | Indicates CPUs failed to communicate. The cause is not known                      |
| Could not re-SYNC<br>CPUs                                               | Indicates an attempt to resynchronize failed                                      |
| Could not copy mate data                                                | Indicates a problem with the mate communication register (MCR) or synchronization |
| Mismatch threshold exceeded                                             | Indicates that the number of mismatches exceeds the threshold                     |
| Backlog threshold exceeded                                              | Indicates that the frequency of mismatches iexceeds the threshold                 |
| Mismatch handler under test                                             | For testing only                                                                  |
| Mismatch during recovery from mismatch while handling previous mismatch | Indicates a mismatch occurred when the system handled another mismatch            |
| Mismatch during restart                                                 | Indicates a mismatch occurred during a restart.                                   |
| Both CPUs active                                                        | Indicates that a mismatch occurred because both CPUs acted as if active           |
| Unable to give up activity                                              | Indicates that the CPU was not able to go to the inactive state                   |

The following table contains values for field: recovery\_text in MM100 log for SuperNode Series 50 and 60.

### Values for field recovery\_text for Series 50 and 60

| Values                 | Descriptions                                                                            |
|------------------------|-----------------------------------------------------------------------------------------|
| No recovery to be done | Indicates that the CPU is fixed at interrupt level                                      |
| Attempt store mismatch | Indicates an attempt at a store match while in-synchronization                          |
| Full store copy        | Indicates that CPU is in an update mode, copy all store                                 |
| Full re-sync           | Indicates an attempt to completely resynchronize                                        |
| System self audit      | Indicates that an element of inventory is missing/extra                                 |
| Test mate, resync      | Indicates that mate may be defective and that testing and resynchronization is required |
| Test mate, no resync   | Indicates that the mate is out of service                                               |
| Own fault, no resync   | Indicates that the active CPU is defective                                              |
| ERROR IN MM<br>HANDLE  | Indicates an error in the mismatch handler                                              |

# Series 70 SuperNode

### Format 3

The Series 70 SuperNode log report format for MM100 is as follows:

```
**MM100 mmmdd hh:mm:ss ssdd FLT MISMATCH
Mismatch number n , Activity: Start: CPU n, Final: n
*** PLEASE CAPTURE FULL MMINFO FOR ANALYSIS***
```

### Example

An example of Series 70 SuperNode log report MM100 follows:

```
**MM100 mmmdd hh:mm:ss ssdd FLT MISMATCH
Mismatch number n , Activity: Start: CPU n, Final: n
*** PLEASE CAPTURE FULL MMINFO FOR ANALYSIS***
```

### **Action**

The log report MM100 captures the contents of all associated hardware registers after the system detects a mismatch. The software mismatch handler uses the information to analyze the mismatch and perform recovery. A MM111, MM112, or MM113 recovery log always follows the MM100 log. The MM111, MM112 or MM113 indicates the state of the mismatch recovery.

If the system posts the MMsync alarm, monitor the switch. The MMsync alarm can indicate defective processor cards that require replacement.

Refer to the *Computing Module Maintenance Guide*, 297-5001-548 for additional information on mismatch handling.

### Post analysis

If the MM subsystem generates a large number of MM100 logs every week, perform trend analysis. This action determines the cause of the mismatches. If this action does not determine the cause of the mismatches, contact the next level of support.

### **Associated OM registers**

There are no associated OM registers.

### **MM102**

### **Explanation**

The mismatch (MM) subsystem generates log report for every matcher transient mismatch (MTM) that occurs. The MM102 log report contains detailed information on the points that follow:

- analysis performed by the mismatch handler
- location of the mismatch
- contents of all processor registers
- mismatch condition
- results of the mismatch

A Series 60 burst mode write operation can cause an MTM. The mismatch handler does not process MTMs in the same way as other types of mismatches. The alarm thresholds for MTMs are different than those for other types of mismatches. Manual interruption is necessary when the number of MTMs exceeds the MMsync alarm or MMnoSy alarm thresholds.

The MM102 log report applies only to Series 60 SuperNode and SuperNode SE switches.

The system posts CM MMsync alarm if the number of MTMs exceeds the synchronization threshold.

The system posts CM MMnoSy alarm if the number of MTMs exceeds the drop synchronization threshold. The subsystem generates MM111 if the number of MTMs exceeds the drop synchronization threshold.

The default MMsync alarm threshold for MTMs is 30 for each day. The operating company can reset the MMsync alarm threshold in the range of 10 to 50. The drop synchronization threshold for MTMs is 10 every 10 minutes. The operating company cannot change the drop synchronization threshold for MTMs.

#### **Format**

The log report format for MM102 is as follows:

#### \*\*MM102 mmmdd hh:mm:ss ssdd TRAN MISMATCH

Mismatch number <MM sequence#>, Activity: Start: CPU n, Final: CPU n

Mismatch result: Matcher Transient Mismatch

Mismatch Condition: <mismatch\_text>

System Recovery Action: No recovery to be done.

CPU 0 CPU 1

Data is valtxt Data is valtxt

Module Entry:e\_text e\_text

AHR Value: hhhhhhhh hhhhhhhhh
AHR Data: hhhhhhhhh
TIC Code AHR: hhhhhhhh
TIC Data AHR: hhhhhhhh
MCR: hhhhhhhhh

Owner:#XXXX,#XXXX: Module m\_txt Owner:#XXXX,#XXXX: Module m\_txt

#### Processor registers:

R1:hhhhhhhh,hhhhhhhhh R2:hhhhhhhh,hhhhhhhh R3:hhhhhhhh,hhhhhhhh R4:hhhhhhhh.hhhhhhhh R5:hhhhhhhhh,hhhhhhhh R6:hhhhhhhh,hhhhhhhh R7:hhhhhhhh,hhhhhhhh R8:hhhhhhhh,hhhhhhhh R9:hhhhhhhh,hhhhhhhh R10:hhhhhhhhh,hhhhhhhh R11:hhhhhhhhh,hhhhhhhh R12:hhhhhhhh,hhhhhhhh R13:hhhhhhhh,hhhhhhhh R14:hhhhhhhhh,hhhhhhhh R15:hhhhhhhh,hhhhhhhh R17:hhhhhhhhh,hhhhhhhh R16:hhhhhhhh,hhhhhhhh R18:hhhhhhhh,hhhhhhhh

EPSR:hhhhhhhh,hhhhhhhh SNIP:hhhhhhhh,hhhhhhhh SFIP:hhhhhhhhhhh

SR2:hhhhhhhh,hhhhhhhh SR3:hhhhhhhhh,hhhhhhh

Code CMMU 0 REGs Data CMMU 1 REGs Data CMMU 1 REGs

SCR:hh,hh SSR:hhhh,hhhh SCR:hh,hh SSR:hhhh,hhhh SCR:hh,hhSSR:hhhh,hhhh

SAR:hhhhhhhh,hhhhhhhh
PFSR:hhhhhhhh,hhhhhhh
PFAR:hhhhhhhh,hhhhhhh
PFAR:hhhhhhhh,hhhhhhhh
PFAR:hhhhhhhh,hhhhhhhh
PFAR:hhhhhhhh,hhhhhhhh
PFAR:hhhhhhhhh,hhhhhhhh

BWP7:hhhhhhhh,hhhhhhhh BWP7;hhhhhhhhhhhhhh

| TIC REGs; CF0-7: From_addr/Dehhhhhhhhhhhhhhhhhhhhhhhhhhhhhhhhhhhh                                                                                          | h,hhhhhhhh,hhhhhhhhhhhhhhhhhhhhhhhhhhh                                                                                                    |
|----------------------------------------------------------------------------------------------------|----------------------------------------------------------------------------------------------------|
| INT:hhhhhhhhh,hhhhhhhh<br>GMSK:hhhhhhhhh,hhhhhhhh<br>Mate_FIR:hhhh,hhhh                                                                                    | INTC:hhhhhhhhh,hhhhhhhh SINT:hhhhhhhhh,hhhhhhhh<br>FIR:hhhh,hhhh SINTMSK:hh,hh CONF:h,h<br>MateFIR_OK:h,h MCR_STAT:h,h                                                                                |
| PCCAB REGs:<br>STAT:hhhhhhhhh,hhhhhhhh                                                                                                    | CTRL:hhhhhhhh,hhhhhhhh ECCADDR:hhhhhhhh,hhhhhhhh                                                                                                    |
| MEI REGs:<br>MBPA:hhhhhhhh,hhhhhhhh<br>ERA:hhhhhhhhh,hhhhhhhh<br>IAEA:hhhhhhhhh,hhhhhhhh<br>CBEG:hhhhhhhhh,hhhhhhh<br>MBSC:hhhh,hhhh<br>LMS_UPD_MODE:hh,hh | MBNA:hhhhhhhh,hhhhhhhh EPEA:hhhhhhhh,hhhhhhhhh CONF:hhhhhhhhh,hhhhhhhhh ERSC:hhhhhhhhh,hhhhhhhh CEND:hhhhhhhhh,hhhhhhhhh IASC:hhhh,hhhh NEM_STAT:hh,hh GENFLT:hh,hh LMS_WPO_CTRL:hh,hh EPARI_SC:hh,hh |
| DMC REGs:<br>OS_TIMER:hhhh,hhhh<br>PROCSTAT:hhhh,hhhh                                                                                                    | IRM:hhhh,hhhh RESET_STATUS:hhhh,hhhh MM_CTRL:hhhh,hhhhh CLOCK_STATUS:hhhh,hhhh                                                                                                    |
| Stack Dump: hhhhhhhh<br>hhhhhhhh<br>hhhhhhhh<br>hhhhhhhh<br>hhhh                                                                                           | hhhhhhhh MTC Info: hhhhhhhh hhhhhhhh<br>hhhhhhhh hhhhhhhh hhhhhh                                                                                                    |
| Traceback:<br>hhhhhhhh=modnm: proctxt+#<br>hhhhhhhh=modnm: proctxt+#                                                                                       | #hhhh hhhhhhh=modnm: proctxt+#hhhh hhhhhhh=modnm: proctxt+#hhhh                                                                                                    |

hhhhhhh=modnm: proctxt+#hhhh

# **Example**

An example of log report MM102 follows:

hhhhhhh=modnm: proctxt+#hhhh

```
MM102 Mar 23 06:54:11. 559 TRAN MISMATCH
   Mismatch number 3, Activity: Start: CPU 1, Final: CPU 1
    Mismatch result: Matcher Transient Mismatch
    Mismatch condition: Matcher Transient Threshold Exceeded
    System recovery action: No recovery to be done
               CPII 0
                                         CPII 1
          Data is valid
                                   Data is valid
               CPII 0
                                         CPU 1
          Data is valid
                                   Data is valid
Module Entry: SSTI: #FFFF
                                   DKDM03 SSTI: #108B
AHR Value:
               0014F080
                                    0014F080
AHR Data:
               0014F080
                                   0014F080
TIC Code AHR: 0417E15C
                                    0417E164
TIC Data AHR: 0014F080
                                   0014F080
         MCR: FFFFFFF
                                    0000000
Not Found
                                   Not Found
Processor registers:
R1: (00000001,041738EC) R2: (E000AE78,B08EAE80)
                                                        R3: (E000AE78, B08EAE80)
R4: (2029D7D4, 2029D7D4) R5: (00000003, 00000003)
                                                        R6: (00000714,277430A0)
R7: (0014F0C0,0014F0C0) R8: (E000AFF0,0014F080)
                                                        R9: (800003F0,0000F080)
R10: (000E8D36,00000001) R11: (000F03E3,00000080)
                                                        R12: (000076AD, 2029D330)
R13:(00000003,2029D9F2) R14:(F8F7AE06,00000001)
                                                        R15: (00C5D555,00000001)
R16: (00000000, 202D3368) R17: (00000001, 00000001)
                                                        R18: (2029D330, 2029D330)
R19: (00000005,00000005) R20: (00000D22,00000AA4)
                                                        R21: (00000D22,20C96438)
R22: (E0004000,00000001) R23: (E0004048,2172FFE8)
                                                        R24: (E000003C, 2172FFE8)
R25: (00000D26,2029D9A2) R26: (E0016E78,E0016E78)
                                                        R27: (E0000000, E0000000)
R28: (27768FF0, 27768FF0)
                         R29: (FFFF0000, FFFF0000)
                                                        R30: (FFFF0000, FFFF0000)
R31: (FFFF0000, FFFF0000)
EPSR: 800003F2,800003F2 SNIP:05CF5982,0417E166
                                                        SFIP: 05CF5986, 0417E162
SR2: B059AF18, B059AF18 SR3:00000002,00000001
   Code CMMU 0 REGs
                         Data CMMU 0 REGs
                                                         Data CMMU 1 REGs
SCR:15,15 SSR:0009,0009 SCR:37,37 SSR:024B,024B
                                                        SCR:37,37
SSR:024B,024B
SAR:E01FF000,E01FF000
                         SAR:FFFF0000,FFFF0000
                                                        SAR: FFFF0000, FFFF0000
PFSR:00000000.00000000
                         PFSR:00030000.00000000
                                                        PFSR:00000000.00000000
PFAR:00000000,00000000
                         PFAR:0014F080,00000000
                                                        PFAR:00000000,00000000
                         BWP7:00000000,00000000
                                                       BWP7;00000000,000000
```

```
TIC REGs;
CF0-7: From addr/Dest addr
                                         From addr/Dest addr
04163758,04163758/041738A8,041738A8
                                 0400100C,0417E164/05CF4758,0417E160
041636F8,041636F8/04163744,04163744 05CF5984,0417E164/04001008,0417E160
0417E15C,0417E164/,0400108,0417E160 05CF47B8,0417E160/05CF4BE0,04001008
041738EC,041738EC/0417E09C,0417E09C 05CF47B8,0417E164/05CF4BE0,0417E160
05CF55C8,0417E164/05CF563C,0417E160 07226D90,05CF47B8/07226DA4,05CF4BE0
0400101C,0417E164/05CF5560,0417E160 05CF47B8,0400100C/05CF4BE4,05CF4758
05CF5784,0417E164/05CF579c,0417E160 041637C4,05CF47B8/041636A8,05CF4BE4 05CF5760,0417E164/05CF577C,0417E160 07226DE0,05CF47B8/0416377C,05CF4BE0
INT:00004000,00004000 INTC:00004000,00004000 SINT:0001BA00,0001BA00
GMSK:000100AB,000100AB FIR:1000,0000 SINTMSK:08,00 CONF:02,02
Mate_FIR:0000,1000 MateFIR_OK:y,y
                                    MCR STAT:0,0
PCCAB REGs:
STAT:,00018027,00018027 CTRL:00010027,00010027 ECCADDR:0000000,00000000
MEI REGs:
MBPA:00000000,0000000 MBNA:00000000,00000000 EPEA:2140F03C,2140F03C
ERA:0014F080,0014F080
DMC REGs:
PROCSTAT:3019,2E9B MM CTRL:018F,018F CLOCK STATUS:0000,0004
Stack Dump: 0417E15A 041738EC MTC Info: 04079A00 04061A00
          B08EAE80 B08EAEA8 0014F080 0014F080
          5BF5D7C4 20C90005
                                     00000000 00000000
                                    E0016DA8 E0016DA8
          77FD5DBF 00000002
                                    00000000 00000000
          6B57FFDD 277430A0
                                  00000000 00000000
A1020000 A1020000
00000000 000000000
          0417E156
0417E15A
                    B08EAED8
                    070FBAF8
          0417E15E 2029D9A2
Traceback:
05CF5980=INTSYS.BR03:TI DATAB+#0420 0417E164=IOUI.GF05:WRITE DS+#00C8
0417E158=IOUI.GF05:WRITE DS+#00BC 041738EC=IOUI.GF05:OUTPUT D+#0078
041738EC=IOUI.GF05:OUTPUT D+#0078 071D678C=DKDM04.AX01:SLM OUT +#033C
070FFA2C=DKDM03.A004:DM_SEND_M+#0090 070FB780=DKDM03.A004:DM_AUDIT+#01C4
070FB780=DKDM03.A004:DM AUDIT+#01C4 070FC284=DKDM03.A004:DM DEVICE D+#03BC
070FC284=DKDM03.A004:DM DEVICE D+#03BC 0407FC2C=MODULES.DL03:INTIALIZ+#0014
0407FC2C=MODULES.DL03:INTIALIZE+#0014 0406E028=PROCS.EZ01:LIVEANDD+#0014
```

# **Field descriptions**

The following table describes each field in MM102. In the table, hhhh represents a hexadecimal number from 0000 to FFFF and hhhhhhhh represents a hexadecimal number from 00000000 to FFFFFFFF.

### Field descriptions (Sheet 1 of 6)

| Field                         | Value            | Description                                                                                                    |
|-------------------------------|------------------|----------------------------------------------------------------------------------------------------|
| TRAN MISMATCH                 | not applicable   | Indicates that a matcher transient mismatch occurred.                                                                            |
| Mismatch number:              | not applicable   | Indicates that the mismatch sequence number follows.                                                                             |
| MM sequence #                 | 0 to 99          | Indicates the mismatch sequence number.                                                                                          |
| Activity:                     | not applicable   | Indicates that activity information follows.                                                                                     |
| Start:                        | not applicable   | Indicates the identification in the adjacent field of the central processing unit (CPU) was active before the mismatch occurred. |
| CPU n                         | 0 or 1           | Identifies the CPU that was active before the mismatch occurred.                                                                 |
| Final:                        | not applicable   | Indicates the identification in the adjacent field of the CPU that was active after the mismatch occurred.                       |
| CPU n                         | 0 or 1           | Identifies the CPU that was active after the mismatch occurred.                                                                  |
| Mismatch result:              | not applicable   | Indicates that the cause of the mismatch follows.                                                                                |
| Matcher Transient<br>Mismatch | constant         | Indicates a matcher transient mismatch.                                                                                          |
| Mismatch condition:           | not applicable   | Indicates that mismatch information follows.                                                                                     |
| mismatch_text                 | character string | Refer to the table Values for field mismatch_text.                                                                               |
| System Recovery<br>Action:    | not applicable   | Indicates that system recovery action follows.                                                                                   |

# Field descriptions (Sheet 2 of 6)

| Field                  | Value              | Description                                                                                                    |
|------------------------|--------------------|----------------------------------------------------------------------------------------------------|
| No recovery to be done | constant           | Indicates that system recovery is not necessary.                                                                        |
|                        |                    | The number of MTMs is under the drop synchronization threshold.                                                         |
| CPU 0                  | not applicable     | Indicates that the information in the fields below applies to CPU 0.                                                    |
| CPU 1                  | not applicable     | Indicates that the information in the fields below applies to CPU 1.                                                    |
| Data is valtxt         | is, is NOT         | Indicates if data are correct for analysis.                                                                             |
| Module Entry:          | (e_text e_text)    | Identifies the module name or process identifier that initiated the program that was active when the mismatch occurred. |
| AHR value:             | hhhhhhhh           | The mismatched address hold register (AHR) value the MEI latched.                                                       |
| AHR data:              | hhhhhhh            | The mismatched data value the MEI latched.                                                                              |
| TIC code AHR:          | hhhhhhhh           | The P-bus mismatched code AHR value in trace interrupt control ASICs (TIC).                                             |
| TIC data AHR:          | hhhhhhhh           | The P-bus mismatched code AHR value in TIC.                                                                             |
| MCR:                   | hhhhhhhh           | Contents of the mate communication register (MCR).                                                                      |
| Owner                  | #XXXX,#XXXX        | The process ID that owns data to which the captured AHR points.                                                         |
| Module m txt           | symbolic text      | The name of the process that owns the data to which captured AHR points.                                                |
| Processor registers:   | R1: to R31:        | Indicates that the contents of the indicated processor register follow.                                                 |
| R1 to R31              | hhhhhhhh, hhhhhhhh | The contents of the internal MC88100 registers.                                                                         |
| EPSR:                  | hhhhhhhh, hhhhhhhh | The contents of the exception time processor status registers.                                                          |

## Field descriptions (Sheet 3 of 6)

| Field               | Value                                      | Description                                                                                                    |
|---------------------|--------------------------------------------|----------------------------------------------------------------------------------------------------|
| SNIP                | hhhhhhhh, hhhhhhhh                         | The contents of the shadow next instruction pointer registers.                                                     |
| SXIP:               | hhhhhhhh, hhhhhhhh                         | The contents of the shadow executing instruction pointer registers.                                                |
| SR2:                | hhhhhhhh, hhhhhhhh                         | The contents of the supervisor storage register 2.                                                                 |
| SR3:                | hhhhhhhh, hhhhhhhh                         | The contents of the supervisor storage register 3.                                                                 |
| SCR:                | hh, hh                                     | The system command register (SCR) content of cache memory management units (CMMU).                                 |
| Code CMMU 0 REGs    | not applicable                             | Header.                                                                                                    |
| Data CMMU 0 REGs    | not applicable                             | Header.                                                                                                    |
| Code CMMU 1 REGs    | not applicable                             | Header.                                                                                                    |
| SSR:                | hhhh, hhhh                                 | The system status register (SSR) content of CMMUs.                                                                 |
| SAR:                | hhhhhhhh, hhhhhhhh                         | The system address register (SAR) contents of CMMUs.                                                               |
| PFSR                | hhhhhhhh, hhhhhhhh                         | The P-Bus fault status register content of the CMMUs.                                                              |
| PFAR                | hhhhhhhh, hhhhhhhh                         | The P-Bus fault address register content of the CMMUs.                                                             |
| BWP7                | hhhhhhhh, hhhhhhhh                         | The contents of the BATC write port number 7 register.                                                             |
| TIC REGS:           | not applicable                             | Indicates that the contents of the TIC registers follow.                                                           |
| CF0-7:              | not applicable                             | Header.                                                                                                    |
| From_addr/Dest_addr | hhhhhhhh, hhhhhhhh/<br>hhhhhhhhh, hhhhhhhh | Identifies the 16 pairs of comefrom registers of the TIC. The hhhh is the offset in the procedure that was active. |
| INT:                | hhhhhhhh, hhhhhhhh                         | The contents of the interrupt register of the TIC.                                                                 |

# Field descriptions (Sheet 4 of 6)

| Field       | Value              | Description                                                                                                  |
|-------------|--------------------|----------------------------------------------------------------------------------------------------|
| INTC:       | hhhhhhhh, hhhhhhhh | The contents of the interrupt cause register of the TIC.                                                     |
| SINT:       | hhhhhhhh, hhhhhhhh | The contents of the secondary interrupt register of the TIC.                                                 |
| GMSK:       | hhhhhhhh, hhhhhhhh | The contents of the general interrupt mask register of the TIC.                                              |
| FIR:        | hhhh, hhhh         | The contents of the fault indication register (FIR) of the TIC.                                              |
| SINTMSK:    | hh, hh             | The contents of the second interrupt mask register of the TIC.                                               |
| CONF:       | h, h               | The contents of the configuration register of the TIC.                                                       |
| Mate_FIR:   | hhhh, hhhh         | The contents of the FIR of the mate TIC.                                                                     |
| MateFIR_OK: | y or n, y or n     | Indicates if the mate FIR is correct.                                                                        |
| MCR_STAT:   | h, h               | Identifies the state of MCR as tested by the mismatch handler.                                               |
| PCCAB REGS: | not applicable     | Indicates that the prefetcher with circular content addressable buffer (PCCAB) register information follows. |
| STAT:       | hhhhhhhh, hhhhhhhh | The contents of the status register of the PCCAB.                                                            |
| CTRL:       | hhhhhhhh, hhhhhhhh | The contents of the control register of the PCCAB.                                                           |
| ECCADDR:    | hhhhhhhh, hhhhhhhh | The contents of the error correction circuit (ECC) address register of the PCCAB.                            |
| MEI REGS:   | not applicable     | Indicates that MEI register information follows.                                                             |
| MBPA:       | hhhhhhhh, hhhhhhhh | The contents of the Mbus parity error AHR.                                                                   |
| MBNA:       | hhhhhhhh, hhhhhhhh | The contents of the non-existent memory AHR.                                                                 |
| EPEA:       | hhhhhhhh, hhhhhhhh | The contents of the Ecore parity error AHR.                                                                  |

## Field descriptions (Sheet 5 of 6)

| Field          | Value              | Description                                                                        |
|----------------|--------------------|------------------------------------------------------------------------------------|
| ERA:           | hhhhhhhh, hhhhhhhh | The contents of the Ecore response timeout (RTO) AHR.                              |
| IAEA:          | hhhhhhhh, hhhhhhhh | The contents of the Ecore IACC AHR.                                                |
| CONF:          | hhhhhhhh, hhhhhhhh | The contents of the configuration register of the Mbus/Ecore interface (MEI).      |
| ERSC:          | hhhhhhhh, hhhhhhhh | The contents of the Ecore RTO status or control readback register.                 |
| CBEG:          | hhhhhhhh, hhhhhhhh | The contents of the MEI copy mode start register.                                  |
| CEND:          | hhhhhhhh, hhhhhhhh | The contents of the MEI copy mode end register.                                    |
| CPSC:          | hhhhhhhh, hhhhhhhh | The contents of the MEI copy mode status or control readback register.             |
| MBSC:          | hhhh, hhhh         | The contents of the MEI MBUS parity status or control readback register.           |
| IASC:          | hhhh, hhhh         | The contents of the MEI incompatible access status or control readback register.   |
| NEM_STAT:      | hh, hh             | The contents of the MEI MBUS non-existent memory (NEM) status register.            |
| GENFLT:        | hh, hh             | The contents of the MEI general fault register.                                    |
| LMS_UPD_ MODE: | hh, hh             | The contents of the MEI local motherboard SRAM (LMS) update mode control register. |
| LMS_WPO_CTRL:  | hh, hh             | The contents of the MEI LMS write protection override register.                    |
| EPARI_SC:      | hh, hh             | The contents of the MEI Ecore parity status or control register.                   |
| DMC REGS:      | not applicable     | Indicates that DMS maintenance controller (DMC) register information follows.      |
| OS_TIMER:      | hhhh, hhhh         | The contents of the DMC current O/S timer count.                                   |
| IRM:           | hhhh, hhhh         | The contents of the DMC IRM.                                                       |

# Field descriptions (Sheet 6 of 6)

| Field          | Value      | Description                                                                                                    |
|----------------|------------|----------------------------------------------------------------------------------------------------|
| RESET_ STATUS: | hhhh, hhhh | The contents of the content of \$lastreset _reason permreg.                                                                                                    |
| PROC STAT:     | hhhh, hhhh | The contents of the DMC status register.                                                                                                    |
| MM _CTRL:      | hhhh, hhhh | The contents of the mismatch control status.                                                                                                    |
| CLOCK_STATUS:  | hhhh, hhhh | The contents of the DMC clock status register.                                                                                                    |
| Stack Dump:    | hhhhhhhh   | The meaning of the information in this field depends on the type of mismatch. The mismatch handler uses internal data in this field to determine the correct recovery action. The field indicates the recovery action the mismatch handler performed. |
| MTC Info:      | hhhhhhhh   | The meaning of the information in this field depends on the type of mismatch. The mismatch handler uses internal data in this field to determine the correct recovery action. The field indicates the recovery action the mismatch handler performed. |
| Traceback:     | hhhhhhhh   | This is a traceback of the process that was active when the mismatch occurred.                                                                                                    |
|                |            | The hhhhhhhh value is the memory location of the code in question.                                                                                                    |
|                |            | The hhhh value is the offset where one procedure calls a second procedure.                                                                                                    |
| modnm          | text       | Indicates the name of the module that owns the code that was active before the mismatch.                                                                                                    |
| proctxt        | text       | Indicates the name of the procedure that was active when the mismatch occurred.                                                                                                    |

The following table contains values for field: mismatch\_text in the MM102 log report.

#### Values for field mismatch\_text

| Values                               | Descriptions                                                                     |
|--------------------------------------|----------------------------------------------------------------------------------|
| Fully handled                        | Indicates that the system handled the mismatch.                                  |
|                                      | The number of MTMs is under the drop synchronization threshold.                  |
| Matcher transient threshold exceeded | Indicates that the number of MTMs exceed the MTM drop synchronization threshold. |

### **Action**

The MM102 log captures the contents of associated hardware registers at the time the system detected the mismatch. The mismatch handler uses this information to analyze the mismatch and perform recovery. An MM110 or MM111 recovery log always follows the MM102 log. The MM110 or MM111 logs indicate the status of the recovery.

The MMsync alarm can identify defective processor cards that require replacement. If the system posts CM MMsync alarm, refer to *Alarm and Performance Monitoring Procedures* to perform the correct alarm clearing procedure.

If the system posts CM MMnoSy alarm, refer to *Alarm and Performance Monitoring Procedures* to perform the correct alarm clearing procedure.

Refer to the *Computing Module Maintenance Guide*, 297-5001-548 for additional information on mismatch handling.

# **Associated OM registers**

There are no associated OM registers.

### **MM110**

### **Explanation**

The Mismatch (MM) subsystem generates log report MM110. The subsystem generates this report after the successful completion of mismatch analysis and recovery. This report indicates that the system synchronized the central processing units (CPU) successfully. The MM110 log associates with an MM100, MM101, or MM102 log report with the same mismatch number.

A Series 60 burst mode write operation can cause a matcher transient mismatch (MTM). The mismatch handler processes MTMs in a different way than other types of mismatches. The alarm thresholds for MTMs are different than the alarm thresholds for other types of mismatches. Manual interruption is not required unless the MMsync alarm or MMnoSy alarm threshold is exceeded.

The format for an MM110 log report associated with an MTM is different from the format for other types of mismatches. This log report description identifies the format for MM110 log report as Format 2. Format 1 applies to mismatch types other than MTM.

### Format 1

The log report format for MM110 is as follows:

```
MM110 mmmdd hh:mm:ss ssdd INFO MISMATCH_RECOVERY
Mismatch n : CM n , Suspect CPU n
System recovery complete, CPUs in-SYNC
Suspect: SITE FLR RPOS BAY-ID SHF DESCRIPTION SLOT EQPEC
<a href="card list element"><a href="card list element"><a href="card list
```

## **Example**

An example of format 1 of log report MM110 follows:

```
MM110 JUN15 22:33:44 1212 INFO MISMATCH_RECOVERY
Mismatch 3: CM 0, Suspect CPU 0
System recovery complete, CPUs in-SYNC
Suspect: SITE FLR RPOS BAY-ID SHF DESCRIPTION SLOT EQPEC
HOST 00 AA00 CM 0 23 CPU 0:00:0:0 19 9X13BA FRNT
HOST 00 AA00 CM 0 23 CPU 0:00:0:0 19 9X26AA BACK
```

### Format 2

The log report format for MM110 is as follows:

MM110 mmmdd hh:mm:ss ssdd INFO MISMATCH\_RECOVERY

Mismatch n : CM n , Suspect CPU n System recovery complete, CPUs in–SYNC

Suspect: SITE FLR RPOS BAY-ID SHF DESCRIPTION SLOT EQPEC

Matcher transient mismatch. No cards in cardlist.

### **Example**

An example of format 2 of log report MM110 follows:

```
MM110 JUN15 22:33:44 1212 INFO MISMATCH_RECOVERY
Mismatch 3: CM 0, Suspect CPU 0
System recovery complete, CPUs in-SYNC
Suspect: SITE FLR RPOS BAY-ID SHF DESCRIPTION SLOT EQPEC
Matcher transient mismatch. No cards in cardlist.
```

# **Field descriptions**

The following table describes each field in the log report:

### (Sheet 1 of 2)

| Field                                  | Value                              | Description                                                                    |
|----------------------------------------|------------------------------------|--------------------------------------------------------------------------------|
| INFO MISMATCH<br>RECOVERY              | Constant                           | Indicates that system mismatch analysis and recovery occurred.                 |
| Mismatch                               | 0 to 32767                         | Identifies the mismatch number.                                                |
| СМ                                     | Integer                            | Identifies the computing module (CM) on which the mismatch occurred.           |
| Suspect CPU                            | 0 or 1                             | Identifies the CPU on which the mismatch occurred.                             |
| System recovery complete, CPUs in-SYNC | Constant                           | Indicates the successful recovery of the system from the mismatch.             |
| Suspect                                | Constant                           | Indicates that information on the suspect cards follows.                       |
| card list element                      | Alphanumeric card list information | Indicates the location and product engineering code (PEC) of the suspect card. |

### **MM110** (end)

### (Sheet 2 of 2)

| Field                           | Value                                                     | Description                                                                                                    |
|---------------------------------|-----------------------------------------------------------|----------------------------------------------------------------------------------------------------|
|                                 | Matcher transient mismatch. Cardlist does not have cards. | This entry only applies to a Series 60 processor and indicates the recovery of the system from a matcher transient mismatch. |
| additional card list element(s) | Alphanumeric card list information                        | Indicates the PECs and location of additional suspect cards. This field is optional.                                         |

### **Action**

Immediate manual interruption is not required because of the successful restoration of the system to synchronous operation. The action required depends on the type of mismatch that occurred. The first mismatch log report (MM100, MM101, or MM102) indicates the type of mismatch. To determine if additional action is required, refer to these log descriptions.

## **Associated OM registers**

There are no associated OM registers.

### **Additional information**

There is no additional information.

## **Explanation**

The Mismatch (MM) subsystem generates log report MM111 after the successful completion of mismatch analysis. The analysis of the mismatch handler indicates a fault on one central processing unit (CPU). This fault does not allow the computing module (CM) to remain synchronized. This report indicates that the analysis of the mismatch interrupt handler provides correct indication of this condition. This log follows MM100 or MM101 log reports with the same mismatch number.

### **Format**

The log report format MM111 is as follows:

```
*MM111 mmmdd hh:mm:ss ssdd INFO MISMATCH_RECOVERY Mismatch n : CM nn , Faulty CPU nn System recovery complete, CPUs out of SYNC Manual action required.
```

```
Suspect: SITE FLR RPOS BAY-ID SHF DESCRIPTION SLOT EQ

<a href="mailto:card-list-element"><a href="mailto:card-list-element"><a href="mailto:card-list-eleme
```

# **Example**

An example of log report MM111 follows:

```
*MM111 JUN15 22:33:44 1212 INFO MISMATCH_RECOVERY
Mismatch 3: CM 0, Faulty CPU 0
System recovery complete, CPUs out of SYNC
Manual action required.

Suspect:SITE FLR RPOS BAY-ID SHF DESCRIPTION SLOTE QPEC
HOST 00 AA00 CM 0 23 CPU 0:00:0:0 19 9X13BA FRNT
HOST 00 AA00 CM 0 23 CPU 0:00:0:0 19 9X26AA BACK
```

# **MM111** (end)

# **Field descriptions**

The following table describes each field in the log report:

| Field                                      | Value        | Description                                                                                                 |
|--------------------------------------------|--------------|----------------------------------------------------------------------------------------------------|
| INFO MISMATCH<br>RECOVERY                  | Constant     | Indicates system mismatch recovery was in progress.                                                         |
| Mismatch                                   | 0 - 32767    | Indicates the mismatch number.                                                                              |
| СМ                                         | Integer      | Identifies the computing module (CM) on which the mismatch occurred.                                        |
| Faulty CPU                                 | 0 or 1       | Identifies the affected CPU.                                                                                |
| System recovery complete, CPUs out of SYNC | Constant     | Indicates system recovery is complete but the system did not synchronize the two CPUs.                      |
| Manual action required                     | Constant     | Indicates manual action is required to synchronize the CPU again.                                           |
| Suspect                                    | Constant     | Indicates information about suspect cards follows.                                                          |
| card list element                          | Alphanumeric | Indicates the location and product engineering code (PEC) of suspect equipment.                             |
| optional card list<br>element              | Alphanumeric | Indicates the location and PEC of additional suspect equipment. The log does not always include this field. |

### **Action**

Replace any equipment that can be defective. Test the new cards and manually synchronize the two CPUs.

# **Associated OM registers**

There are no associated OM registers.

### **Additional information**

There is no additional information.

## **Explanation**

The Mismatch (MM) subsystem generates log report MM112 after a system overrides the mismatch analysis. This report indicates system elements that can cause the mismatch. Log report MM112 follows an MM100 or MM101 report with the same mismatch number.

### **Format**

The log report format for MM112 is as follows:

```
*MM112 mmmdd hh:mm:ss ssdd FLT MISMATCH_RECOVERY
```

Mismatch n : CM nn , Suspect CPU nn

System recovery action ABORTED!

Reason: rsntxt

### Suspect:SITE FLR RPOS BAY-ID SHF DESCRIPTION SLOT EQP

<card list element>

<optional card list element>

<optional card list element>

<optional card list element>

## **Example**

An example of log report MM112 follows:

```
*MM112 JUN15 22:33:44 1212 FLT MISMATCH_RECOVERY
Mismatch 3: CM 0, Suspect CPU 0
System recovery action ABORTED!
Reason: Mate already under test
```

```
Suspect: SITE FLR RPOS BAY-ID SHF DESCRIPTION SLOT EQPEC HOST 00 AA00 CM 0 23 CPU 0:00:0:0 19 9X13BA FRN' HOST 00 AA00 CM 0 23 CPU 0:00:0:0 19 9X26AA BAC
```

# Field descriptions

The following table describes each field in the log report:

### (Sheet 1 of 2)

| Field                     | Value    | Description                                              |
|---------------------------|----------|----------------------------------------------------------|
| FLT MISMATCH_<br>RECOVERY | Constant | Indicates that system mismatch recovery was in progress. |
| Mismatch                  | 0-32767  | Identifies the mismatch.                                 |

# **MM112** (end)

### (Sheet 2 of 2)

| Field                           | Value                                                                                                    | Description                                                                                                    |
|---------------------------------|----------------------------------------------------------------------------------------------------|----------------------------------------------------------------------------------------------------|
| СМ                              | Integer                                                                                                    | Identifies the computing module (CM) on which the mismatch occurred.                                                                                                   |
| Suspect CPU                     | 0 or 1                                                                                                    | Identifies the central processing unit (CPU) suspected as the cause of the mismatch.                                                                                   |
| System recovery action ABORTED! | Constant                                                                                                    | Indicates that the system aborted the mismatch recovery action.                                                                                                    |
| Reason                          | Mate under test SYNC lost during test, Mismatch Threshold Exceeded, Active CPU Unable to give up Activity, SW Error - Please report | Provides the reason for this report.                                                                                                    |
| Suspect                         | Constant                                                                                                    | Indicates information about suspect cards follows.                                                                                                    |
| Card list element               | Alphanumeric                                                                                                    | Indicates the location and product engineering code (PEC) of suspect equipment. An indicator that is not correct can occur because the system aborted recovery action. |
| Optional card list element      | Alphanumeric                                                                                                    | Indicates the PECs and location of any additional suspect equipment. The log does not always include this field.                                                       |

# **Action**

If the system is not synchronized, synchronize the system manually. Replace defective equipment.

# **Associated OM registers**

There are no associated OM registers.

# **Additional information**

There is no additional information.

## **Explanation**

The Mismatch (MM) subsystem generates log report MM113 after the failure of a diagnostic test during system mismatch analysis. Some element of the central processing unit (CPU) is defective. As a result, synchronized operation is not a possibility. This log report follows an MM100 or MM101 report with the same mismatch number.

### **Format**

The log report format MM113 is as follows:

### **Example**

An example of log report MM113 follows:

```
**MM113 JUN15 22:33:44 1212 INFO MISMATCH_RECOVERY
Mismatch 3: CM 0, Faulty CPU 1.
System recovery action failed.
Test failure: Store Copy Failed
Suspect:SITE FLR RPOS BAY-ID SHF DESCRIPTION SLOT EQPEC
HOST 00 AA00 CM 0 23 CPU 0:00:0:0 19 9X13BA FRNT
HOST 00 AA00 CM 0 23 CPU 0:00:0:0 19 9X26AA BACK
```

# Field descriptions

The following table describes each field in the log report:

#### (Sheet 1 of 2)

| Field                     | Value     | Description                                         |
|---------------------------|-----------|-----------------------------------------------------|
| INFO MISMATCH<br>RECOVERY | Constant  | Indicates system mismatch recovery was in progress. |
| Mismatch                  | 0 - 32767 | Indicates the mismatch number.                      |

## MM113 (continued)

### (Sheet 2 of 2)

| Field                         | Value         | Description                                                                                                    |
|-------------------------------|---------------|----------------------------------------------------------------------------------------------------|
| СМ                            | Integer       | Identifies the computing module (CM) on which the mismatch occurred.                                                      |
| Faulty CPU                    | 0 or 1        | Identifies the CPU that caused the mismatch.                                                                              |
| System recovery action failed | Constant      | Indicates failure of system mismatch recovery.                                                                            |
| Test failure                  | Symbolic text | Indicates the reason for mismatch recovery failure. Refer to <i>Additional information</i> at the end of this log report. |
| Suspect                       | Constant      | Indicates that information about suspect cards follows.                                                                   |
| card list element             | Alphanumeric  | Indicates the location and product engineering code (PEC) of suspect equipment.                                           |
| Optional card list element    | Alphanumeric  | Indicates the location and PEC of additional suspect equipment. The log does not always include this field.               |

### **Action**

Replace suspect equipment and test the new cards. Return the system to synchronized operation.

# **Associated OM registers**

There are no associated OM registers.

# **Additional information**

The following table contains reasons and explanations for the generation of log report MM113:

### (Sheet 1 of 2)

| Reason                | Explanation                                                                                                    |
|-----------------------|----------------------------------------------------------------------------------------------------|
| SYNC Lost During Test | Indicates that two CPUs lost synchronization during post mismatch analysis.                                         |
| Store Match failed    | Indicates that after synchronization of the CPUs again, tests indicated that store did not match between both CPUs. |

# **MM113** (end)

### (Sheet 2 of 2)

| Reason               | Explanation                                                                                        |
|----------------------|----------------------------------------------------------------------------------------------------|
| Store Copy Failed    | Indicates copy of store from active CPU to inactive CPU failed.                                    |
| CPU Test Failed      | Indicates a test of the CPU failed. Check other log reports. Issue TST from CM MAP level.          |
| Memory test failed   | Indicates the system failed to execute a memory test of the mate CPU, or detected a memory defect. |
| SSC Test Failed      | Indicates a subsystem clock test failed, or that one or both SSCs are defective.                   |
| Port Test Failed     | Indicates a CPU port test failed. A minimum of one port can be defective.                          |
| SW Error, check logs | Indicates software problem. Contact the next level of maintenance.                                 |

### **Explanation**

The Module (MOD) subsystem generates log report MOD100 when two different pointers point to the system module table. The first pointer is at the fixed (hexadecimal) address 00010003. The MODULES module contains the second pointer. When these two pointers are different, the subsystem generates this log and second pointer displays.

#### **Format**

The log report format for MOD100 is as follows:

MOD100 mmmdd hh:mm:ss ssdd INFO MODULE\_TABLE\_ADDRESS\_MISMATCH PTR=hhhhhhhh

### **Example**

An example of log report MOD100 follows:

MOD100 APR21 09:34:25 7483 INFO MODULE\_TABLE\_ADDRESS\_MISMATCH PTR=E3450100

## Field descriptions

The following table describes each field in the log report:

| Field                                     | Value     | Description                                                                                             |
|-------------------------------------------|-----------|----------------------------------------------------------------------------------------------------|
| INFO<br>MODULE_TABLE_ADDRESS_M<br>ISMATCH | Constant  | Indicates mismatch of the address of the system module table                                            |
| PTR                                       | 0000-FFFF | Provides the hexadecimal value of the (second) pointer. The Modules module contains the second pointer. |

#### **Action**

Contact the next level of support.

# **Associated OM registers**

There are no associated OM registers.

| Log | reports | 1-201 |
|-----|---------|-------|
|     |         |       |

MOD100 (end)

# **Additional information**

### **Explanation**

The Module (MOD) subsystem generates log report MOD101. The subsystem generates this report when the owner identifier of the system environment data structure is different from the owner identifier of the MODULES module.

#### **Format**

The log report format for MOD101 is as follows:

MOD101 mmmdd hh:mm:ss ssdd INFO BAD\_MODULE\_TABLE\_OWNER OWNER=hhhh,hhhh

### **Example**

An example of log report MOD101 follows:

MOD101 APR21 09:34:25 7483 INFO BAD\_MODULE\_TABLE\_OWNER OWNER=0000,002F

### **Field descriptions**

The following table describes each field in the log report:

| Field                            | Value     | Description                                     |
|----------------------------------|-----------|-------------------------------------------------|
| INFO BAD_ MODULE_<br>TABLE_OWNER | Constant  | Indicates invalid ownership of the module table |
| OWNER                            | 0000-FFFF | Identifies the module that owns a block of data |

#### **Action**

Contact the next level of support.

## **Associated OM registers**

There are no associated OM registers.

#### **Additional information**

### **Explanation**

The Module (MOD) subsystem generates log report MOD102. The subsystem generates this report when the store type for the system module table is not protected type. The hexadecimal value of the store type identifies the type of store.

#### **Format**

The log report format for MOD102 is as follows:

MOD102 mmmdd hh:mm:ss ssdd INFO BAD\_MODULE\_TABLE\_STORE\_TYPE STORE\_TYPE=hhhh

# **Example**

An example of log report MOD102 follows:

MOD102 APR21 09:34:25 7483 INFO BAD\_MODULE\_TABLE\_STORE\_TYPE STORE TYPE=0012

## Field descriptions

The following table describes each field in the log report:

| Field                             | Value     | Description                                                                         |
|-----------------------------------|-----------|-------------------------------------------------------------------------------------|
| INFO BAD_MODULE_TABLE _STORE_TYPE | Constant  | Indicates that the store type for the system module table is not the protected type |
| STORE_TYPE                        | 0000-FFFF | Identifies the type of store as protected, shared, or temporary                     |

#### **Action**

Contact the next level of support.

# **Associated OM registers**

There are no associated OM registers.

#### **Additional information**

### **Explanation**

The Module (MOD) subsystem generates log report MOD103. The subsystem generates this report when the system audit checks the directories for data integrity and finds a size mismatch. The system audit checks for a mismatch in the size of a directory and the corresponding table of that directory. The corresponding table is in the system environment data structure.

#### **Format**

The log report format for MOD103 is as follows:

MOD103 mmmdd hh:mm:ss ssdd INFO
DIRECTORY\_TABLE\_SIZE\_MISMATCH
NAME=dirname SIZES: DIRECTORY=hhhh TABLE=hhhh

### **Example**

An example of log report MOD103 follows:

MOD103 APR21 09:34:25 7483 INFO
DIRECTORY\_TABLE\_SIZE\_MISMATCH
NAME=LOADINFO SIZES: DIRECTORY=03AA TABLE=03A0

## Field descriptions

The following table describes each field in the log report:

#### (Sheet 1 of 2)

| Field                                     | Value    | Description                                                                                                    |
|-------------------------------------------|----------|----------------------------------------------------------------------------------------------------|
| INFO<br>DIRECTORY_TABLE_<br>SIZE_MISMATCH | Constant | Indicates mismatch in the size of a directory and the corresponding table of that directory.                                                                       |
| NAME                                      | SST      | Identifies the directory that the system audit checks as the system segment table (SST). The table contains the addresses of protected, shared, and head segments. |
|                                           | ALIAS    | Identifies the directory that contains the alternate names for the modules in the system                                                                           |
|                                           | LOADINFO | Identifies the directory that contains special information about the modules. The loader receives this information.                                                |

#### (Sheet 2 of 2)

| Field     | Value     | Description                                                      |
|-----------|-----------|------------------------------------------------------------------|
| SIZES     | Constant  | Provides the label for the next two fields (DIRECTORY and TABLE) |
| DIRECTORY | 0000-FFFF | Provides the directory size in hexadecimal                       |
| TABLE     | 0000-FFFF | Provides the table size in hexadecimal                           |

### **Action**

Contact the next level of support.

## **Associated OM registers**

There are no associated OM registers.

### **Additional information**

### **Explanation**

The Module (MOD) subsystem generates log report MOD104. The subsystem generates this report when the sizes of two tables do not match.

#### **Format**

The log report format for MOD104 is as follows:

MOD104 mmmdd hh:mm:ss ssdd INFO TABLE\_SIZE\_MISMATCH TABLE1=tab1name SIZE=hhhh, TABLE2=tab2name SIZE=hhhh

### **Example**

An example of log report MOD104 follows:

MOD104 APR21 09:34:25 7483 INFO TABLE\_SIZE\_MISMATCH
TABLE1=SST SIZE=02B5, TABLE2=MODULES SIZE=02A2

## Field descriptions

The following table describes each field in the log report:

| Field                        | Value              | Description                                            |
|------------------------------|--------------------|--------------------------------------------------------|
| INFO TABLE_SIZE_<br>MISMATCH | Constant           | Indicates mismatch in the sizes of the compared tables |
| TABLE1                       | Symbolic text      | Provides the name of the compared table (table1)       |
| SIZE                         | 0000-FFFF          | Provides the value for the size of table1              |
| TABLE2                       | MODULES or PROCESS | Provides the name of the compared table (table2)       |
| SIZE                         | 0000-FFFF          | Provides the value for the size of table2              |

#### **Action**

Contact the next level of support.

# **Associated OM registers**

There are no associated OM registers.

Log reports 1-207

MOD104 (end)

# **Additional information**

### **Explanation**

The Module (MOD) subsystem generates log report MOD105. The subsystem generates this report when the size of a table is less than the number of entries the table must contain. The table must contain a specified number of entries according to the system environment data structure.

#### **Format**

The log report format for MOD105 is as follows:

MOD105 mmmdd hh:mm:ss ssdd INFO TABLE\_COUNT\_ERROR NAME=name SIZE=hhhh COUNT=hhhh

# **Example**

An example of log report MOD105 follows:

MOD105 APR21 09:34:25 7483 INFO TABLE\_COUNT\_ERROR NAME=INITWITH SIZE=03EA COUNT=033A

## Field descriptions

The following table describes each field in the log report:

#### (Sheet 1 of 2)

| Field                         | Value    | Description                                                                                          |
|-------------------------------|----------|----------------------------------------------------------------------------------------------------|
| INFO<br>TABLE_COUNT_ERRO<br>R | Constant | Indicates table size is less than the current number of entries                                      |
| NAME                          | SST      | Identifies the system segment table that contains the addresses of protected and shared head segment |
|                               | ALIAS    | Contains other names for modules                                                                     |
|                               | IPL      | Contains loader information required before the initial program load (IPL) of a module               |
|                               | LOADINFO | Contains special information about the modules which is passed to the loader.                        |
|                               | INITWITH | Contains the initialization sequence information                                                     |

# MOD105 (end)

#### (Sheet 2 of 2)

| Field | Value     | Description                             |
|-------|-----------|-----------------------------------------|
| SIZE  | 0000-FFFF | Indicates the table size in hexadecimal |
| COUNT | 0000-FFFF | Gives the count of entries in the table |

### **Action**

Contact the next level of support.

# **Associated OM registers**

There are no associated OM registers.

### **Additional information**

## **Explanation**

The Module (MOD) subsystem generates log report MOD106. The subsystem generates this report when a table is checked to make sure the initial size of the table is not zero. Log report MOD106 generates when the initial size of the table is zero.

#### **Format**

The log report format for MOD106 is as follows:

MOD106 mmmdd hh:mm:ss ssdd INFO TABLE\_INITIAL\_SIZE\_OF\_ZERO NAME=name

# **Example**

An example of log report MOD106 follows:

MOD106 APR21 09:34:25 7483 INFO TABLE\_INITIAL\_SIZE\_OF\_ZERO NAME=LOADINFO

# **Field descriptions**

The following table describes each field in the log report:

#### (Sheet 1 of 2)

| Field                                  | Value    | Description                                                                                                    |
|----------------------------------------|----------|----------------------------------------------------------------------------------------------------|
| INFO<br>TABLE_INITIAL_SIZE_<br>OF_ZERO | Constant | Indicates that the initial size of the checked table is zero.                                                                       |
| NAME                                   | SST      | Identifies checked table as the system segment table (SST). The table contains the addresses of protected and shared head segments. |
|                                        | ALIAS    | Identifies checked table as ALIAS. The table contains other names for the modules.                                                  |
|                                        | IPL      | Identifies checked table as initial program load (IPL). The IPL contains loader information required before the IPL of a module.    |

# MOD106 (end)

#### (Sheet 2 of 2)

| Field | Value    | Description                                                                                                    |
|-------|----------|----------------------------------------------------------------------------------------------------|
|       | LOADINFO | Identifies table checked as LOADINFO. The table contains important information about the modules which is passed to the loader. |
|       | INITWITH | Identifies the table checked as INITWITH. The table contains the initialization sequence information.                           |

## **Action**

Contact the next level of support.

# **Associated OM registers**

There are no associated OM registers.

### **Additional information**

### **Explanation**

The Module (MOD) subsystem generates this log report MOD107. The subsystem generates this report when a table increases by zero entries. The table is checked to make sure that the size of the table does not increase by zero entries.

#### **Format**

The log report format for MOD107 is as follows:

MOD107 mmmdd hh:mm:ss ssdd INFO TABLE\_SIZE\_INCREASE\_OF\_Z NAME=name

# **Example**

An example of log report MOD107 follows:

MOD107 APR21 09:34:25 7483 INFO TABLE\_SIZE\_INCREASE\_OF\_ZERO NAME=SST

### **Field descriptions**

The following table describes each field in the log report:

#### (Sheet 1 of 2)

| Field                                 | Value    | Description                                                                                                    |
|---------------------------------------|----------|----------------------------------------------------------------------------------------------------|
| INFO TABLE_SIZE_<br>INCREASE_ OF_ZERO | Constant | Indicates that the table size increases by zero.                                                                                           |
| NAME                                  | SST      | Identifies the checked table as the system segment table (SST). The table contains the addresses of protected and shared head segments.    |
|                                       | ALIAS    | Identifies the checked table as ALIAS. The table contains other names for the modules.                                                     |
|                                       | IPL      | Identifies the checked table as initial program load (IPL). The table contains the loader information required before the IPL of a module. |

# **MOD107** (end)

#### (Sheet 2 of 2)

| Field | Value    | Description                                                                                                    |
|-------|----------|----------------------------------------------------------------------------------------------------|
|       | LOADINFO | Identifies the table checked as LOADINFO. The table contains special information about the modules which is passed to the loader. |
|       | INITWITH | Identifies the table checked as INITWITH. The table contains the initialization sequence information.                             |

## **Action**

Contact the next level of support.

# **Associated OM registers**

There are no associated OM registers.

### **Additional information**

### **Explanation**

The Module (MOD) subsystem generates log report MOD108. The subsystem generates this report when the system segment table (SST) shows an entry other than nil for an unloaded module. The SST contains the addresses for the protected and shared head segments.

#### **Format**

The log report format for MOD108 is as follows:

MOD108 mmmdd hh:mm:ss ssdd INFO BAD\_SST\_ENTRY SSTI=hhhh

## **Example**

An example of log report MOD108 follows:

MOD108 APR21 09:34:25 7483 INFO BAD\_SST\_ENTRY SSTI=01EC

## Field descriptions

The following table describes each field in the log report:

| Field              | Value     | Description                                        |
|--------------------|-----------|----------------------------------------------------|
| INFO BAD_SST_ENTRY | Constant  | Indicates an entry that is not correct in the SST. |
| SSTI               | 0000-FFFF | Provides an index into the SST.                    |

#### **Action**

Contact the next level of support.

# **Associated OM registers**

There are no associated OM registers.

#### **Additional information**

### **Explanation**

The Module (MOD) subsystem generates log report MOD109. The subsystem generates this report when an allocated head segment has a size of zero. The subsystem also generates this report when a head segment that is not allocated has a size that is not zero. The two types of head segments checked for data integrity are PROTECTED and SHARED.

#### **Format**

The log report format for MOD109 is as follows:

MOD109 mmmdd hh:mm:ss ssdd INFO CONFLICTING\_HEAD\_SEGMENT\_DATA SSTI=hhhh SEGMENT=segtype ADDRESS=hhhhhhhhh SIZE=hhhh

### **Example**

An example of log report MOD109 follows:

MOD109 APR21 09:34:25 7483 INFO
CONFLICTING\_HEAD\_SEGMENT\_DATA
SSTI=01A1 SEGMENT=PROTECTED ADDRESS=C2A20100 SIZE=0000

## Field descriptions

The following table describes each field in the log report:

| Field                                      | Value               | Description                                                                                                    |
|--------------------------------------------|---------------------|----------------------------------------------------------------------------------------------------|
| INFO<br>CONFLICTING_HEAD_<br>SEGMENT_ DATA | Constant            | Indicates that a head segment checked for data integrity shows data that conflicts.                                              |
| SSTI                                       | 0000-FFFF           | Provides the index into the system segment table (SST). The table contains the addresses for protected and shared head segments. |
| SEGMENT                                    | PROTECTED or SHARED | Indicates the type of head segment.                                                                                              |
| ADDRESS                                    | 0000-FFFF           | Indicates the address of the head segment checked for data integrity.                                                            |
| SIZE                                       | 0000-FFFF           | Indicates the size of the head segment checked for data integrity.                                                               |

# **MOD109** (end)

### **Action**

Contact the next level of support.

# **Associated OM registers**

There are no associated OM registers.

### **Additional information**

### **Explanation**

The Module (MOD) subsystem generates log report MOD110. The subsystem generates this report when a head segment is checked for data integrity and an error is found. The information about the head segment does not agree with the information from the store allocator. The two types of head segments checked for data integrity are PROTECTED and SHARED.

#### **Format**

The log report format for MOD110 is as follows:

MOD110 mmmdd hh:mm:ss ssdd INFO HEAD\_SEGMENT\_DATA\_ERROR SSTI=hhhh SEGMENT=segtype ADDRESS=hhhhhhhhh SIZE=hhhh

### **Example**

An example of log report MOD110 follows:

MOD110 APR21 09:34:25 7483 INFO HEAD\_SEGMENT\_DATA\_ERROR SSTI=012A SEGMENT=SHARED ADDRESS=2EE40200 SIZE=02E5

## Field descriptions

The following table describes each field in the log report:

| Field                                | Value               | Description                                                                                                    |
|--------------------------------------|---------------------|----------------------------------------------------------------------------------------------------|
| INFO HEAD_<br>SEGMENT_<br>DATA_ERROR | Constant            | Indicates data error when a head segment is checked for data integrity.                                                          |
| SSTI                                 | 0000-FFFF           | Provides the index into the system segment table (SST). The table contains the addresses for protected and shared head segments. |
| SEGMENT                              | PROTECTED or SHARED | Indicates the head segment type.                                                                                                 |
| ADDRESS                              | 0000-FFFF           | Indicates the address of the head segment checked for data integrity.                                                            |
| SIZE                                 | 0000-FFFF           | Indicates the size of the checked head segment.                                                                                  |

# **MOD110** (end)

### **Action**

Contact the next level of support.

# **Associated OM registers**

There are no associated OM registers.

### **Additional information**

## **Explanation**

The Module (MOD) subsystem generates MOD111 when the module name directory does not contain the name of a module. The system segment table (SST) index references module names in the module table.

#### **Format**

The log report format for MOD111 is as follows:

MOD111 mmmdd hh:mm:ss ssdd INFO UNNAMED\_MODULE SSTI=hhhh

### **Example**

An example of log report MOD111 follows:

MOD111 APR21 09:34:25 7483 INFO UNNAMED\_MODULE SSTI=01EA

## **Field descriptions**

The following table describes each field in the log report:

| Field                   | Value     | Description                                                           |
|-------------------------|-----------|-----------------------------------------------------------------------|
| INFO UNNAMED_<br>MODULE | Constant  | Refers to the module that the module name directory does not contain. |
| SSTI                    | 0000-FFFF | Indicates hexadecimal value of index into the SST.                    |

#### **Action**

Contact the next level of support.

# **Associated OM registers**

There are no associated OM registers.

#### **Additional information**

### **Explanation**

The Module (MOD) subsystem generates MOD112 when the edition code of a module does not conform to edition code rules. The edition code must be four characters, the first two alphabetical and the last two numeric.

#### **Format**

The log report format for MOD112 is as follows:

MOD112 mmmdd hh:mm:ss ssdd INFO BAD\_EDITION\_CODE SSTI=hhhh EDITION=hhhh

### **Example**

An example of log report MOD112 follows:

MOD112 APR21 09:34:25 7483 INFO BAD\_EDITION\_CODE SSTI=01EA EDITION=BA00

# **Field descriptions**

The following table describes each field in the log report:

| Field                     | Value        | Description                                                           |
|---------------------------|--------------|-----------------------------------------------------------------------|
| INFO BAD_<br>EDITION_CODE | Constant     | Indicates that edition code of module is bad.                         |
| SSTI                      | 0000-FFFF    | Indicates hexadecimal value of index into system segment table (SST). |
| EDITION                   | Alphanumeric | Indicates edition code of module that the SST references.             |

#### **Action**

Contact the next level of support.

# **Associated OM registers**

There are no associated OM registers.

#### Additional information

## **Explanation**

The Module (MOD) subsystem generates MOD113 when an attempt to replace a module before the module RECIPL occurs. The first module removes the "initial load status" from each module.

#### **Format**

The log report format for MOD113 is as follows:

MOD113 mmmdd hh:mm:ss ssdd INFO CONFLICTING\_MODULE\_STATUS\_FLAGS SSTI=hhhh

### **Example**

An example of log report MOD113 follows:

MOD113 APR21 09:34:25 7483 INFO CONFLICTING\_MODULE\_STATUS\_FLAGS SSTI=011A

## **Field descriptions**

The following table describes each field in the log report:

| Field                                         | Value     | Description                                                           |
|-----------------------------------------------|-----------|-----------------------------------------------------------------------|
| INFO<br>CONFLICTING_MODU<br>LE_ STATUS_ FLAGS | Constant  | Indicates that module status flags conflict.                          |
| SSTI                                          | 0000-FFFF | Indicates hexadecimal value of index into system segment table (SST). |

#### **Action**

Contact the next level of support.

## **Associated OM registers**

There are no associated OM registers.

#### **Additional information**

### **Explanation**

The Module (MOD) subsystem generates MOD114 when the hexadecimal code of the package determines a package is not a correct module package. A package represents a group of modules with specified common functionality.

#### **Format**

The log report format for MOD114 is as follows:

MOD114 mmmdd hh:mm:ss ssdd INFO INCORRECT\_MODULE\_PACKAGE SSTI=hhhh PACKAGE=hhhh

### **Example**

An example of log report MOD114 follows:

MOD114 APR21 09:34:25 7483 INFO INCORRECT\_MODULE\_PACKAGE SSTI=01B3 PACKAGE=00A2

### **Field descriptions**

The following table describes each field in the log report:

| Field                              | Value     | Description                                                                                  |
|------------------------------------|-----------|----------------------------------------------------------------------------------------------|
| INFO INCORRECT_<br>MODULE_ PACKAGE | Constant  | Refers to invalid module package, as hexadecimal value of code of module package determines. |
| SSTI                               | 0000-FFFF | Indicates hexadecimal value of index into system segment table (SST).                        |
| PACKAGE                            | 0000-FFFF | Represents a hexadecimal code for module package.                                            |

#### **Action**

Contact the next level of support.

# **Associated OM registers**

There are no associated OM registers.

#### **Additional information**

## **Explanation**

The Module (MOD) subsystem generates MOD115 when a module type is not correct. The correct module types that hexadecimal codes represent are: DEFINITIONS, FAST, SWAPPABLE, PERPROCESS.

#### **Format**

The log report format for MOD115 is as follows:

MOD115 mmmdd hh:mm:ss ssdd INFO INCORRECT\_MODULE\_TYPE SSTI=hhhh TYPE=hhhh

### **Example**

An example of log report MOD115 follows:

MOD115 APR21 09:34:25 7483 INFO INCORRECT\_MODULE\_TYPE SSTI=01A3 TYPE=013A

### **Field descriptions**

The following table describes each field in the log report:

| Field                          | Value     | Description                                                           |
|--------------------------------|-----------|-----------------------------------------------------------------------|
| INFO INCORRECT_<br>MODULE_TYPE | Constant  | Indicates an invalid module type.                                     |
| SSTI                           | 0000-FFFF | Indicates hexadecimal value of index into system segment table (SST). |
| TYPE                           | 0000-FFFF | Identifies type of the Protel source module.                          |

#### Action

Contact the next level of support.

# **Associated OM registers**

There are no associated OM registers.

#### **Additional information**

### **Explanation**

The Module (MOD) subsystem generates MOD116 when a definitions module has an invalid entry. The definitions module can be any of the following:

- · has procedure
- has a protected head segment
- has a shared head segment
- is an increase of a process
- has an entry procedure
- has entry procedure use specifications

#### **Format**

The log report format for MOD116 is as follows:

MOD116 mmmdd hh:mm:ss ssdd INFO BAD\_DEFINITIONS\_MODULE\_ENTRY SSTI=hhhh

### **Example**

An example of log report MOD116 follows:

MOD116 APR21 09:34:25 7483 INFO BAD\_DEFINITIONS\_MODULE\_ENTRY SSTI=01A3

# **Field descriptions**

The following table describes each field in the log report:

| Field                                     | Value     | Description                                                           |
|-------------------------------------------|-----------|-----------------------------------------------------------------------|
| INFO BAD_<br>DEFINITIONS_<br>MODULE_ENTRY | Constant  | Indicates an invalid entry in definitions module.                     |
| SSTI                                      | 0000-FFFF | Indicates hexadecimal value of index into system segment table (SST). |

#### **Action**

Contact the next level of support.

MOD116 (end)

# **Associated OM registers**

There are no associated OM registers.

## **Additional information**

### **Explanation**

The Module (MOD) subsystem generates MOD117. MOD117 occurs when the head segment addresses in the base register and the system segment table (SST) do not agree. The base registers reference PROTECTED and SHARED head segments.

### **Format**

The log report format for MOD117 is as follows:

MOD117 mmmdd hh:mm:ss ssdd INFO
BASE\_REGISTER\_SST\_MISMATCH
SSTI=hhhh SEGMENT={PROTECTED,SHARED} REGISTER=hhh

### **Example**

An example of log report MOD117 follows:

MOD117 APR21 09:34:25 7483 INFO BASE\_REGISTER\_SST\_MISMATCH SSTI=01A1 SEGMENT=PROTECTED REGISTER=007A

## Field descriptions

The following table describes each field in the log report:

| Field                                   | Value               | Description                                                                                                    |
|-----------------------------------------|---------------------|----------------------------------------------------------------------------------------------------|
| INFO BASE_<br>REGISTER_<br>SST_MISMATCH | Constant            | Indicates mismatch of head segment address as head segment address appears in base register and SST.                 |
| SSTI                                    | 0000-FFFF           | Indicates hexadecimal value of index into the SST. The SST contains addresses of protected and shared head segments. |
| SEGMENT                                 | PROTECTED or SHARED | Identifies head segment type.                                                                                        |
| REGISTER                                | 0000-00FF           | Identifies base register that contains address of checked head segment.                                              |

#### **Action**

Contact the next level of support.

# **MOD117** (end)

# **Associated OM registers**

There are no associated OM registers.

## **Additional information**

### **Explanation**

The Module (MOD) subsystem generates MOD118 when two different modules use the same base register. The base registers reference PROTECTED and SHARED head segments.

#### **Format**

The log report format for MOD118 is as follows:

MOD118 mmmdd hh:mm:ss ssdd INFO BASE\_REGISTER\_USED\_TWICI SSTI1=hhhh SSTI2=hhhh SEGMENT=ÆPROTECTED,SHAREDÌ REGISTER=hhhh

### **Example**

An example of log report MOD118 follows:

MOD118 APR21 09:34:25 7483 INFO BASE\_REGISTER\_USED\_TWICE SSTI1=012A SSTI2=01B3 SEGMENT=SHARED REGISTER=007A

### **Field descriptions**

The following table describes each field in the log report:

| Field                                 | Value               | Description                                                                 |
|---------------------------------------|---------------------|-----------------------------------------------------------------------------|
| INFO BASE_<br>REGISTER_USED_TW<br>ICE | Constant            | Indicates that two modules used the base register.                          |
| SSTI1                                 | 0000-FFFF           | Indicates hexadecimal value of index into first system segment table (SST). |
| SSTI2                                 | 0000-FFFF           | Indicates hexadecimal value of index into second SST.                       |
| SEGMENT                               | PROTECTED or SHARED | Identifies head segment type.                                               |
| REGISTER                              | 0000-00FF           | Identifies base register that two different modules used.                   |

#### **Action**

Contact the next level of support.

**MOD118** (end)

# **Associated OM registers**

There are no associated OM registers.

## **Additional information**

### **Explanation**

The Module (MOD) subsystem generates MOD119 when the initial data of a private segment loses accuracy. The initial data of a private segment can lose accuracy for one of the following reasons:

- The offsets can be corrupt.
- Segment size can be zero.
- Amount of data can be greater than the allocated space.

#### **Format**

The log report format for MOD119 is as follows:

MOD119 mmmdd hh:mm:ss ssdd INFO PRIVATE\_DATA\_ERROR SSTI=hhhh INDEX=hhhh

### **Example**

An example of log report MOD119 follows:

MOD119 APR21 09:34:25 7483 INFO PRIVATE\_DATA\_ERROR SSTI=01A2 INDEX=03E5

# **Field descriptions**

The following table describes each field in the log report:

| Field                       | Value     | Description                                                           |
|-----------------------------|-----------|-----------------------------------------------------------------------|
| INFO PRIVATE_DATA_<br>ERROR | Constant  | Indicates error in data of a private segment.                         |
| SSTI                        | 0000-FFFF | Indicates hexadecimal value of index into system segment table (SST). |
| INDEX                       | 0000-FFFF | Indicates the referenced entry in private data table.                 |

#### **Action**

Contact the next level of support.

# **Associated OM registers**

There are no associated OM registers.

| Log reports | 1-231 |
|-------------|-------|
|-------------|-------|

MOD119 (end)

# **Additional information**

### **Explanation**

The Module (MOD) subsystem generates MOD120 when the descriptor stride is in error. Each module table entry has a descriptor that indicates the list of used modules. Stride in the descriptor indicates the size of each item of data.

#### **Format**

The log report format for MOD120 is as follows:

1.MOD120 mmmdd hh:mm:ss ssdd INFO USES\_LIST\_STRIDE\_ERROR SSTI=hhhh

### **Example**

An example of log report MOD120 follows:

# **Field descriptions**

The following table describes each field in the log report:

| Field                              | Value     | Descrition                                                            |
|------------------------------------|-----------|-----------------------------------------------------------------------|
| INFO<br>USES_LIST_STRIDE_<br>ERROR | Text      | Indicates error in stride that associates with the USES LIST.         |
| SSTI                               | 0000-FFFF | Indicates hexadecimal value of index into system segment table (SST). |

#### **Action**

Contact the next level of support.

## **Associated OM registers**

There are no associated OM registers.

#### Additional information

## **Explanation**

The Module (MOD) subsystem generates MOD121 when duplicate references in the USES LIST of a module occur.

#### **Format**

The log report format for MOD121 is as follows:

MOD121 mmmdd hh:mm:ss ssdd INFO
DUPLICATE\_USES\_LIST\_REFERENCE
SSTI=hhhh INDEX=hhhh REFERENCE=hhhh

## **Example**

An example of log report MOD121 follows:

### **Field descriptions**

The following table describes each field in the log report:

| Field                                     | Value     | Description                                                           |
|-------------------------------------------|-----------|-----------------------------------------------------------------------|
| INFO<br>DUPLICATE_USES_<br>LIST_REFERENCE | Constant  | Indicates duplicate references in the USES LIST.                      |
| SSTI                                      | 0000-FFFF | Indicates hexadecimal value of index into system segment table (SST). |
| INDEX                                     | 0000-FFFF | Indicates referenced entry in the USES LIST table.                    |
| REFERENCE                                 | 0000-FFFF | Represents the SSTI of module referenced in the USES LIST.            |

#### **Action**

Contact the next level of support.

# **Associated OM registers**

There are no associated OM registers.

# **MOD121** (end)

# **Additional information**

The Module (MOD) subsystem generates log report MOD122. The subsystem generates MOD122 when the subsystem cannot locate a module in the module table. This module appears in the USES LIST.

#### **Format**

The log report format for MOD122 is as follows:

MOD122 mmmdd hh:mm:ss ssdd INFO
BAD\_USES\_LIST\_REFERENCE
SSTI=hhhh INDEX=hhhh REFERENCE=hhhh

### **Example**

An example of log report MOD122 follows:

MOD122 APR21 09:34:25 7483 INFO BAD\_USES\_LIST\_REFERENCE SSTI=01A2 INDEX=03E5 REFERENCE=003A

### **Field descriptions**

The following table describes each field in the log report:

| Field                            | Value     | Description                                                                        |
|----------------------------------|-----------|------------------------------------------------------------------------------------|
| INFO BAD_USES_<br>LIST_REFERENCE | Constant  | Indicates a bad reference about a module in the USES LIST.                         |
| SSTI                             | 0000-FFFF | Indicates the hexadecimal value of the index in to the system segment table (SST). |
| INDEX                            | 0000-FFFF | Indicates the entry in the USES LIST table that the system references.             |
| REFERENCE                        | 0000-FFFF | Represents the SSTI of the module referenced in the USES LIST.                     |

#### **Action**

Contact the next level of maintenance.

## **Associated OM registers**

## **MOD122** (end)

## **Additional information**

The Module (MOD) subsystem generates log report MOD123 when a module is not loaded into the switch. This module appears in the USES LIST of another module.

#### **Format**

The log report format for MOD123 is as follows:

MOD123 mmmdd hh:mm:ss ssdd INFO
USES\_LIST\_REFERENCE\_NOT\_LOADED
SSTI=hhhh INDEX=hhhh REFERENCE=hhhh

### **Example**

An example of log report MOD123 follows:

MOD123 APR21 09:34:25 7483 INFO
USES\_LIST\_REFERENCE\_NOT\_LOADED
SSTI=01A2 INDEX=03E5 REFERENCE=003A

### **Field descriptions**

The following table describes each field in the log report:

| Field                                       | Value     | Description                                                                       |
|---------------------------------------------|-----------|-----------------------------------------------------------------------------------|
| INFO USES_LIST_<br>REFERENCE_NOT_<br>LOADED | Constant  | Indicates the module in the USES LIST is not loaded.                              |
| SSTI                                        | 0000-FFFF | Indicates the hexadecimal value of the index into the system segment table (SST). |
| INDEX                                       | 0000-FFFF | Indicates the entry in the USES LIST table that the system references.            |
| REFERENCE                                   | 0000-FFFF | Represents the SSTI of the module referenced in the USES_LIST.                    |

#### **Action**

Contact the next level of maintenance.

## MOD123 (end)

# **Associated OM registers**

There are no associated OM registers.

## **Additional information**

The Module (MOD) subsystem generates log report MOD124. This report indicates when a module, that is not a perprocess module, use at least one perprocess module from USES LIST.

#### **Format**

The log report format for MOD124 is as follows:

MOD124 mmmdd hh:mm:ss ssdd INFO
BAD\_PERPROCESS\_USES\_LIST\_REFERENCE
SSTI=hhhh INDEX=hhhh REFERENCE=hhhh

### **Example**

An example of log report MOD124 follows:

MOD124 APR21 09:34:25 7483 INFO
BAD\_PERPROCESS\_USES\_LIST\_REFERENCE
SSTI=01A2 INDEX=03E5 REFERENCE=003A

### **Field descriptions**

The following table describes each field in the log report:

| Field                                              | Value     | Description                                                                                                    |
|----------------------------------------------------|-----------|----------------------------------------------------------------------------------------------------|
| INFO<br>BAD_PERPROCESS_<br>USES_LIST_<br>REFERENCE | Constant  | Indicates that the perprocess module is a bad reference. This perprocess module appears in the USES LIST for use by a module that is not a perprocess module. |
| SSTI                                               | 0000-FFFF | Indicates the hexadecimal value of the index into the system segment table (SST).                                                                             |
| INDEX                                              | 0000-FFFF | Indicates the entry in the USES LIST table that the system references.                                                                                        |
| REFERENCE                                          | 0000-FFFF | Represents the SSTI of the module referenced in the USES LIST.                                                                                                |

#### **Action**

Contact the next level of maintenance.

## **MOD124** (end)

# **Associated OM registers**

There are no associated OM registers.

## **Additional information**

### **Explanation**

The Module (MOD) subsystem generates log report MOD125 when the USES LIST of a package references a module that is not present.

#### **Format**

The log report format for MOD125 is as follows:

```
MOD125 mmmdd hh:mm:ss ssdd INFO
BAD_INTERPACKAGE_USES_LIST_
REFERENCE
SSTI=hhhh INDEX=hhhh REFERENCE=hhhh
```

### **Example**

An example of log report MOD125 follows:

```
MOD125 APR21 09:34:25 7483 INFO
BAD_INTERPACKAGE_USES_LIST_
REFERENCE
SSTI=01A2 INDEX=03E5 REFERENCE=003A
```

### **Field descriptions**

The following table describes each field in the log report:

| Field                                              | Value     | Description                                                                                |
|----------------------------------------------------|-----------|--------------------------------------------------------------------------------------------|
| INFO BAD_<br>INTERPACKAGE_USE<br>S_LIST_ REFERENCE | Constant  | Indicates that the package entry in the USES LIST references a module that is not present. |
| SSTI                                               | 0000-FFFF | Indicates the hexadecimal value of the index into the system segment table (SST).          |
| INDEX                                              | 0000-FFFF | Indicates the entry in the USES LIST table that the system references.                     |
| REFERENCE                                          | 0000-FFFF | Represents the SSTI of the module referenced in the USES LIST.                             |

#### **Action**

Contact the next level of maintenance.

## **MOD125** (end)

# **Associated OM registers**

There are no associated OM registers.

## **Additional information**

The Module (MOD) subsystem generates MOD126. The subsystem generates this report when one of the offsets in the private head segment is out of range. The perprocess modules have information about the used modules in the private head segment.

#### **Format**

The log report format for MOD126 is as follows:

MOD126 mmmdd hh:mm:ss ssdd INFO BAD\_USES\_LIST\_OFFSET SSTI=hhhh INDEX=hhhh OFFSET=hhhh

### **Example**

An example of log report MOD126 follows:

MOD126 APR21 09:34:25 7483 INFO BAD\_USES\_LIST\_OFFSET SSTI=01A2 INDEX=03E5 OFFSET=01E2

### Field descriptions

The following table describes each field in the log report:

| Field                         | Value     | Description                                                                       |
|-------------------------------|-----------|-----------------------------------------------------------------------------------|
| INFO BAD_<br>USES_LIST_OFFSET | Constant  | Indicates an offset that is out of range.                                         |
| SSTI                          | 0000-FFFF | Indicates the hexadecimal value of the index into the system segment table (SST). |
| INDEX                         | 0000-FFFF | Indicates the entry in the USES LIST table that the system references.            |
| OFFSET                        | 0000-FFFF | Provides the hexadecimal value of OFFSET into the private head segment.           |

#### **Action**

Contact the next level of maintenance.

## **Associated OM registers**

## **MOD126** (end)

## **Additional information**

The Module (MOD) subsystem generates MOD127. The subsystem generates this report when the system segment table index (SSTI) for the parent module is outside the range of the module table.

#### **Format**

The log report format for MOD127 is as follows:

MOD127 mmmdd hh:mm:ss ssdd INFO BAD\_PARENT\_MODULE SSTI=hhhh PARENT=hhhh

### **Example**

An example of log report MOD127 follows:

MOD127 APR21 09:34:25 7483 INFO BAD\_PARENT\_MODULE SSTI=01A2 PARENT=90A2

### **Field descriptions**

The following table describes each field in the log report:

| Field                      | Value     | Description                                                                   |
|----------------------------|-----------|-------------------------------------------------------------------------------|
| INFO BAD_<br>PARENT_MODULE | Constant  | Indicates that the SSTI for the parent module is out of range.                |
| SSTI                       | 0000-FFFF | Indicates the hexadecimal value of index into the system segment table (SST). |
| PARENT                     | 0000-FFFF | Indicates the SSTI of the parent module.                                      |

#### **Action**

Contact the next level of maintenance.

## **Associated OM registers**

There are no associated OM registers.

#### **Additional information**

### **Explanation**

The Module (MOD) subsystem generates MOD128. The subsystem generates this report when the indexes in the procedure table and the internal pointers are not consistent.

#### **Format**

The log report format for MOD128 is as follows:

MOD128 mmmdd hh:mm:ss ssdd INFO PROCEDURE\_TABLE\_ERROR SSTI=hhhh INDEX=hhhh

### **Example**

An example of log report MOD128 follows:

MOD128 APR21 09:34:25 7483 INFO PROCEDURE\_TABLE\_ERROR SSTI=011A INDEX=0345

### **Field descriptions**

The following table describes each field in the log report:

| Field                             | Value     | Description                                                                   |
|-----------------------------------|-----------|-------------------------------------------------------------------------------|
| INFO<br>PROCEDURE_TABLE_<br>ERROR | Constant  | Indicates an error in the procedure table.                                    |
| SSTI                              | 0000-FFFF | Indicates the hexadecimal value of index into the system segment table (SST). |
| INDEX                             | 0000-FFFF | Indicates the entry in the procedure table that the system references.        |

#### **Action**

Contact the next level of maintenance.

## **Associated OM registers**

### **Explanation**

The Module (MOD) subsystem generates MOD129. The subsystem generates this report when the procedure description contains an error. The error can occur when either of the following occurs:

- the stride in the description is a value other than zero
- the description does not point to the start of the procedure

#### **Format**

The log report format for MOD129 is as follows:

MOD129 mmmdd hh:mm:ss ssdd INFO BAD\_PROCEDURE\_DESCRIPTOR SSTI=hhhh INDEX=hhhh OFFSET=hhhh

### **Example**

An example of log report MOD129 follows:

MOD129 APR21 09:34:25 7483 INFO BAD\_PROCEDURE\_DESCRIPTOR SSTI=01A2 INDEX=0245 OFFSET=01E2

## Field descriptions

The following table describes each field in the log report:

| Field                                | Value     | Description                                                                                               |
|--------------------------------------|-----------|----------------------------------------------------------------------------------------------------|
| INFO<br>BAD_PROCEDURE_D<br>ESCRIPTOR | Constant  | Indicates a bad procedure description.                                                                    |
| SSTI                                 | 0000-FFFF | Indicates the hexadecimal value of the index into the system segment table (SST).                         |
| INDEX                                | 0000-FFFF | Indicates the entry in the procedure table the system references.                                         |
| OFFSET                               | 0000-FFFF | Provides the hexadecimal value for the offset into the protected head segment that the system references. |

#### **Action**

Contact the next level of maintenance.

## **MOD129** (end)

# **Associated OM registers**

## **Explanation**

The Module (MOD) subsystem generates log report MOD130. The subsystem generates this report when an invalid entry procedure use, is specified for a module.

#### **Format**

The log report format for MOD130 is as follows:

MOD130 mmmdd hh:mm:ss ssdd INFO BAD\_ENTRY\_USAGE\_FLAGS SSTI=hhhh FLAGS=hhhh

### **Example**

The following is an example of log report MOD130:

MOD130 APR21 09:34:25 7483 INFO BAD\_ENTRY\_USAGE\_FLAGS SSTI=01A2 FLAGS=E234

### **Field descriptions**

The following table describes each field in the log report:

| Field                             | Value     | Description                                                                        |
|-----------------------------------|-----------|------------------------------------------------------------------------------------|
| INFO<br>BAD_ENTRY_USAGE_<br>FLAGS | Constant  | Indicates that the entry procedure specification is bad.                           |
| SSTI                              | 0000-FFFF | Indicates the hexadecimal value of the index into the system segment table (SST).  |
| FLAGS                             | 0000-FFFF |                                                                                    |
|                                   |           | Indicates the type of entry procedure specification. The valid specifications are: |
|                                   |           | initial program load (IPL)                                                         |
|                                   |           | RESTART                                                                            |
|                                   |           | • PPVINIT                                                                          |
|                                   |           | • PERMPROC                                                                         |
|                                   |           | IPLUNLOAD.                                                                         |

## MOD130 (end)

### **Action**

Contact the next level of maintenance.

# **Associated OM registers**

### **Explanation**

The Module (MOD) subsystem generates MOD131 when not consistent information on the entry procedure for a module is given.

#### **Format**

The format for log report MOD131 is as follows:

MOD131 mmmdd hh:mm:ss ssdd INFO CONFLICTING\_ENTRY\_USAGE\_FLAGS SSTI=hhhh FLAGS=hhhh

### **Example**

An example of log report MOD131 follows:

MOD131 APR21 09:34:25 7483 INFO CONFLICTING\_ENTRY\_USAGE\_FLAGS SSTI=01A2 FLAGS=E234

### Field descriptions

The following table explains each of the fields in the log report:

| Field                                     | Value     | Description                                                                                                    |
|-------------------------------------------|-----------|----------------------------------------------------------------------------------------------------|
| INFO<br>CONFLICTING_ENTRY<br>_USAGE_FLAGS | Constant  | Indicates not consistent information on the entry procedure for a module.                                                                |
| SSTI                                      | 0000-FFFF | Indicates the hexadecimal value of the the index into the system segment table (SST).                                                    |
| FLAGS                                     | 0000-FFFF | Identifies the type of specification of the entry procedure. The correct specifications are: IPL, RESTART, PPVINIT, PERMPROC, IPLUNLOAD. |

#### **Action**

Contact the next level of maintenance.

# **Associated OM registers**

# MOD131 (end)

## **Additional information**

### **Explanation**

The Module (MOD) subsystem generates MOD132 when the offset of the entry procedure descriptor points outside the protected segment.

#### **Format**

The log report format for MOD132 is as follows:

```
MOD132 mmmdd hh:mm:ssdd INFO
BAD_ENTRY_PROCEDURE_DESCRIPTOR_
OFFSET
SSTI=hhhh OFFSET=hhhh
```

### **Example**

An example of log report MOD132 follows:

```
MOD132 APR21 09:34:25 7483 INFO
BAD_ENTRY_PROCEDURE_DESCRIPTOR_
OFFSET
SSTI=01A2 OFFSET=01E2
```

## Field descriptions

The following table describes each field in the log report:

| Field                                                 | Value     | Description                                                                                      |
|-------------------------------------------------------|-----------|--------------------------------------------------------------------------------------------------|
| INFO<br>BAD_ENTRY_PROCE<br>DURE_DESCRIPTOR_<br>OFFSET | Constant  | Indicates that the offset of the entry procedure descriptor is bad.                              |
| SSTI                                                  | 0000-FFFF | Indicates the hexadecimal value of the index in the system segment table (SST).                  |
| OFFSET                                                | 0000-FFFF | Indicates the value of the offset in the protected head segment referencing the entry procedure. |

### **Action**

Contact the next level of maintenance.

## MOD132 (end)

# **Associated OM registers**

There are no associated OM registers.

## **Additional information**

The Module (MOD) subsystem generates MOD133 when the base register state does not qualify as one of five types. These types include DEDICATED, INVALID, ASSIGNED, UNASSIGNED, or RESERVED.

#### **Format**

The log report format for MOD133 is as follows:

MOD133 mmmdd hh:mm:ss ssdd INFO INVALID\_BASE\_REGISTER\_STATUS REGISTER=hhhh STATUS=hhhh

### **Example**

An example of log report MOD133 follows:

MOD133 APR21 09:34:25 7483 INFO INVALID\_BASE\_REGISTER\_STATUS REGISTER=0072 STATUS=0E31

### **Field descriptions**

The following table describes each field in the log report:

| Field                                     | Value     | Description                                             |
|-------------------------------------------|-----------|---------------------------------------------------------|
| INFO<br>INVALID_BASE_REGIS<br>TER_ STATUS | Constant  | Indicates the base register state is not a correct type |
| REGISTER                                  | 0000-FFFF | Identifies the referenced base register                 |
| STATUS                                    | 0000-FFFF | Indicates the state of the referenced base register     |

#### **Action**

Contact the next level of maintenance.

### **Associated OM registers**

There are no associated OM registers.

#### **Additional information**

### **Explanation**

The Module (MOD) subsystem generates MOD134 when a module indicates use of a base register while the base register state remains UNASSIGNED.

#### **Format**

The log report format for MOD134 is as follows:

MOD134 mmmdd hh:mm:ss ssdd INFO USED\_UNASSIGNED\_BASE\_REGISTER REGISTER=hhhh SSTI=hhhh

### **Example**

An example of log report MOD134 follows:

MOD134 APR21 09:34:25 7483 INFO USED\_UNASSIGNED\_BASE\_REGISTER REGISTER=0072 SSTI=01B0

### **Field descriptions**

The following table describes each field in the log report:

| Field                                      | Value     | Description                                                                    |
|--------------------------------------------|-----------|--------------------------------------------------------------------------------|
| INFO USED_<br>UNASSIGNED_BASE_<br>REGISTER | Constant  | Indicates that a module used a base register with UNASSIGNED state             |
| REGISTER                                   | 0000-FFFF | Identifies the referenced base register                                        |
| SSTI                                       | 0000-FFFF | Indicates the hexadecimal value of the index in the system segment table (SST) |

#### **Action**

Contact the next level of maintenance.

## **Associated OM registers**

There are no associated OM registers.

#### Additional information

The Module (MOD) subsystem generates MOD135 when a base register is indicated as ASSIGNED. The system cannot find any module that uses this base register.

#### **Format**

The log report format for MOD135 is as follows:

MOD135 mmmdd hh:mm:ss ssdd INFO UNUSED\_ASSIGNED\_BASE\_REGISTER REGISTER=hhhh; fixed by audit

### **Example**

An example of log report MOD135 follows:

MOD135 APR21 09:34:25 7483 INFO UNUSED\_ASSIGNED\_BASE\_REGISTER REGISTER=0072; fixed by audit

### **Field descriptions**

The following table describes each field in the log report:

| Field                                       | Value     | Description                                                |
|---------------------------------------------|-----------|------------------------------------------------------------|
| INFO UNUSED_<br>ASSIGNED_ BASE_<br>REGISTER | Constant  | Indicates a base register marked as ASSIGNED is not in use |
| REGISTER                                    | 0000-FFFF | Identifies the referenced base register                    |
| fixed by audit                              | Constant  | Indicates the audit fixes the discrepancy                  |

#### **Action**

If the audit fixes the discrepancy there is no required action. If the audit does not fix the discrepancy, contact the next level of maintenance.

## **Associated OM registers**

## MOD135 (end)

## **Additional information**

### **Explanation**

The Module (MOD) subsystem generates MOD136 when a module duplicates ALIAS.

#### **Format**

The log report format for MOD136 is as follows:

MOD136 mmmdd hh:mm:ss ssdd INFO DUPLICATE\_ALIAS\_ENTRY INDEX=hhhh NAME=alias SSTI=hhhh

### **Example**

An example of log report MOD136 follows:

MOD136 APR21 09:34:25 7483 INFO DUPLICATE\_ALIAS\_ENTRY INDEX=01A3 NAME=TESTIOP SSTI=013A

### **Field descriptions**

The following table describes each field in the log report:

| Field                          | Value         | Description                                                                       |
|--------------------------------|---------------|-----------------------------------------------------------------------------------|
| INFO DUPLICATE_<br>ALIAS_ENTRY | Constant      | Indicates a duplicate ALIAS for a module.                                         |
| INDEX                          | 0000-FFFF     | Indicates the entry in the referenced ALIAS table.                                |
| NAME                           | Symbolic text | Identifies the name of an ALIAS for the module.                                   |
| SSTI                           | 0000-FFFF     | Indicates the hexadecimal value of the index into the system segment table (SST). |

#### **Action**

Contact the next level of maintenance.

## **Associated OM registers**

There are no associated OM registers.

#### **Additional information**

### **Explanation**

The Module (MOD) subsystem generates MOD137 when the ALIAS entry references a location outside the module table.

#### **Format**

The log report format for MOD137 is as follows:

MOD137 mmmdd hh:mm:ss ssdd INFO BAD\_ALIAS\_ENTRY INDEX=hhhh NAME=alias SSTI=hhhh

### **Example**

An example of log report MOD137 follows:

MOD137 APR21 09:34:25 7483 INFO BAD\_ALIAS\_ENTRY INDEX=038A NAME=TESTIOP SSTI=512C

### **Field descriptions**

The following table describes each field in the log report:

| Field                    | Value         | Description                                                                       |
|--------------------------|---------------|-----------------------------------------------------------------------------------|
| INFO BAD_<br>ALIAS_ENTRY | Constant      | Indicates a bad ALIAS entry.                                                      |
| INDEX                    | 0000-FFFF     | Indicates the entry in the referenced ALIAS table.                                |
| NAME                     | Symbolic text | Identifies the name of ALIAS for the module.                                      |
| SSTI                     | 0000-FFFF     | Indicates the hexadecimal value of the index into the system segment table (SST). |

### **Action**

Contact the next level of maintenance.

## **Associated OM registers**

### **Explanation**

The Module (MOD) subsystem generates MOD138 when an ALIAS is present for a module that remains unloaded.

#### **Format**

The log report format for MOD138 is as follows:

MOD138 mmmdd hh:mm:ss ssdd INFO ALIAS\_ENTRY\_NOT\_LOADED INDEX=hhhh NAME=alias SSTI=hhhh

### **Example**

An example of log report MOD138 follows:

MOD138 APR21 09:34:25 7483 INFO ALIAS\_ENTRY\_NOT\_LOADED INDEX=03AE NAME=TESTIOP SSTI=018F

### **Field descriptions**

The following table describes each field in the log report:

| Field                           | Value         | Description                                                                       |
|---------------------------------|---------------|-----------------------------------------------------------------------------------|
| INFO ALIAS_<br>ENTRY_NOT_LOADED | Constant      | Indicates the an ALIAS is present for a module that is not loaded.                |
| INDEX                           | 0000-FFFF     | Indicates the entry in the referenced ALIAS table.                                |
| NAME                            | Symbolic text | Identifies the name of ALIAS for the module.                                      |
| SSTI                            | 0000-FFFF     | Indicates the hexadecimal value of the index into the system segment table (SST). |

### **Action**

There is no required action.

## **Associated OM registers**

There are no associated OM registers.

#### **Additional information**

### **Explanation**

The Module (MOD) subsystem generates MOD139 when the initial program load (IPL) table contains duplicate entries for the same module.

#### **Format**

The log report format for MOD139 is as follows:

MOD139 mmmdd hh:mm:ss ssdd INFO DUPLICATE\_IPL\_ENTRY INDEX=hhhh SSTI=hhhh

### **Example**

An example of log report MOD139 follows:

MOD139 APR21 09:34:25 7483 INFO DUPLICATE\_IPL\_ENTRY INDEX=03A3 SSTI=01A2

### Field descriptions

The following table describes each field in the log report:

| Field                        | Value     | Description                                                                       |
|------------------------------|-----------|-----------------------------------------------------------------------------------|
| INFO DUPLICATE_<br>IPL_ENTRY | Constant  | Indicates duplicate IPL entries for the same module.                              |
| INDEX                        | 0000-FFFF | Indicates the entry in the referenced IPL table.                                  |
| SSTI                         | 0000-FFFF | Indicates the hexadecimal value of the index into the system segment table (SST). |

#### **Action**

Contact the next level of maintenance.

## **Associated OM registers**

### **Explanation**

The Module (MOD) subsystem generates report MOD140 when an initial program load (IPL) table is present for a module that is not present.

#### **Format**

The log report format for MOD140 is as follows:

MOD140 mmmdd hh:mm:ss ssdd INFO BAD\_IPL\_ENTRY INDEX=hhhh SSTI=hhhh

#### **Example**

An example of log report MOD140 follows:

MOD140 APR21 09:34:25 7483 INFO BAD\_IPL\_ENTRY INDEX=03A3 SSTI=51A2

### Field descriptions

The following table describes each field in the log report:

| Field              | Value     | Description                                                                       |
|--------------------|-----------|-----------------------------------------------------------------------------------|
| INFO BAD_IPL_ENTRY | Constant  | Indicates an IPL entry for a module that is not present.                          |
| INDEX              | 0000-FFFF | Indicates the entry in the referenced IPL table.                                  |
| SSTI               | 0000-FFFF | Indicates the hexadecimal value of the index into the system segment table (SST). |

#### **Action**

Contact the next level of maintenance.

## **Associated OM registers**

There are no associated OM registers.

#### Additional information

### **Explanation**

The Module (MOD) subsystem generates report MOD141 when an initial program load (IPL) table entry is present for a module that is not present.

#### **Format**

The log report format for MOD141 is as follows:

MOD141 mmmdd hh:mm:ss ssdd INFO IPL\_ENTRY\_NOT\_LOADED INDEX=hhhh SSTI=hhhh

### **Example**

An example of log report MOD141 follows:

MOD141 APR21 09:34:25 7483 INFO IPL\_ENTRY\_NOT\_LOADED INDEX=03A3 SSTI=01A2

### Field descriptions

The following table describes each field in the log report:

| Field                          | Value     | Description                                                                       |
|--------------------------------|-----------|-----------------------------------------------------------------------------------|
| INFO IPL_ ENTRY_<br>NOT_LOADED | Constant  | Indicates an IPL table entry for a module that is not present.                    |
| INDEX                          | 0000-FFFF | Indicates the entry in the IPL table.                                             |
| SSTI                           | 0000-FFFF | Indicates the hexadecimal value of the index into the system segment table (SST). |

#### **Action**

Contact the next level of maintenance.

## **Associated OM registers**

### **Explanation**

The Module (MOD) subsystem generates report MOD142 when two modules require the same module.

#### **Format**

The log report format for MOD142 is as follows:

MOD142 mmmdd hh:mm:ss ssdd INFO DUPLICATE\_NEEDS\_REFERENCE SSTI=hhhh REFERENCE=hhhh

### **Example**

An example of log report MOD142 follows:

MOD142 APR21 09:34:25 7483 INFO DUPLICATE\_NEEDS\_REFERENCE SSTI=01A3 REFERENCE=03A1

## **Field descriptions**

The following table describes each field in the log report:

| Field                                 | Value     | Description                                                                         |
|---------------------------------------|-----------|-------------------------------------------------------------------------------------|
| INFO<br>DUPLICATE_NEEDS_R<br>EFERENCE | Constant  | Indicates duplicate reference for the module that other modules require.            |
| SSTI                                  | 0000-FFFF | Indicates the hexadecimal value of the index into the system segment table (SST).   |
| REFERENCE                             | 0000-FFFF | Indicates the SSTI of the module that the system references as the required module. |

#### **Action**

Contact the next level of maintenance.

## **Associated OM registers**

### **Explanation**

The Module (MOD) subsystem generates report MOD143. The subsystem generates MOD145 when the module table index of the required module is outside the range of the module table.

#### **Format**

The log report format for MOD143 is as follows:

MOD143 mmmdd hh:mm:ss ssdd INFO BAD\_NEEDS\_REFERENCE SSTI=hhhh REFERENCE=hhhh

### **Example**

An example of log report MOD143 follows:

MOD143 APR21 09:34:25 7483 INFO BAD\_NEEDS\_REFERENCE SSTI=01A3 REFERENCE=03A1

## **Field descriptions**

The following table describes each field of the log report:

| Field                        | Value     | Description                                                                       |
|------------------------------|-----------|-----------------------------------------------------------------------------------|
| INFO BAD_NEEDS_<br>REFERENCE | Constant  | Indicates a bad reference for the needed module.                                  |
| SSTI                         | 0000-FFFF | Indicates the hexadecimal value of the index into the system segment table (SST). |
| REFERENCE                    | 0000-FFFF | Represents the SSTI of the module referenced as the required module.              |

#### **Action**

Contact the next level of maintenance.

## **Associated OM registers**

The Module (MOD) subsystem generates report MOD144. The subsystem generates MOD144 when a module required another module and does not find the other module in the same package.

#### **Format**

The log report format for MOD144 is as follows:

MOD144 mmmdd hh:mm:ss ssdd INFO
BAD\_INTERPACKAGE\_NEEDS\_REFERENCE
SSTI=hhhh REFERENCE=hhhh

### **Example**

An example of log report MOD144 follows:

MOD144 APR21 09:34:25 7483 INFO
BAD\_INTERPACKAGE\_NEEDS\_REFERENCE
SSTI=01A3 REFERENCE=03A1

## Field descriptions

The following table describes each field in the log report:

| Field                                  | Value     | Description                                                                         |
|----------------------------------------|-----------|-------------------------------------------------------------------------------------|
| INFO BAD_INTERPACKAGE _NEEDS_REFERENCE | Constant  | Indicates a bad reference for the module the module requires.                       |
| SSTI                                   | 0000-FFFF | Indicates the hexadecimal value of the index into the system segment table (SST).   |
| REFERENCE=                             | 0000-FFFF | Indicates the SSTI of the module that the system references as the required module. |

#### **Action**

Contact the next level of maintenance.

## **Associated OM registers**

### **Explanation**

The Module (MOD) subsystem generates this report when the required module is not the first entry in Table NEEDSIPL.

#### **Format**

The log report format for MOD145 is as follows:

MOD145 mmmdd hh:mm:ss ssdd INFO NEEDSIPL0\_MISMATCH SSTI=hhhh

### **Example**

An example of log report MOD145 follows:

MOD145 APR21 09:34:25 7483 INFO NEEDSIPLO\_MISMATCH SSTI=01A3

# **Field descriptions**

The following table describes each field in the log report:

| Field                       | Value     | Description                                                                       |
|-----------------------------|-----------|-----------------------------------------------------------------------------------|
| INFO NEEDSIPLO_<br>MISMATCH | Constant  | Indicates that the required module is not the first entry in the Table NEEDSIPL.  |
| SSTI                        | 0000-FFFF | Indicates the hexadecimal value of the index into the system segment table (SST). |

#### **Action**

Contact the next level of maintenance.

## **Associated OM registers**

The Module (MOD) subsystem generates MOD146 when the KEY name of the LOADINFO function differs from valid KEY names.

#### **Format**

The log report format for MOD146 is as follows:

MOD146 mmmdd hh:mm:ss ssdd INFO UNDEFINED\_LOADINFO\_KEY INDEX=hhhh SSTI=hhhh KEY=keyname

### **Example**

An example of log report MOD146 follows:

MOD146 APR21 09:34:25 7483 INFO UNDEFINED\_LOADINFO\_KEY INDEX=02A4 SSTI=00A9 KEY=BADKEY

## **Field descriptions**

The following table describes each field in the log report:

| Field                           | Value         | Description                                                                                                    |
|---------------------------------|---------------|----------------------------------------------------------------------------------------------------|
| INFO UNDEFINED_<br>LOADINFO_KEY | Constant      | Indicates the KEY of the LOADINFO is invalid.                                                                                                    |
| INDEX                           | 0000-FFFF     | Indicates the entry in the Table LOADINFO being referenced.                                                                                                    |
| SSTI                            | 0000-FFFF     | Indicates the hexadecimal value of the index into the system segment table (SST).                                                                                                    |
| KEY                             | Symbolic text | Indicates the KEY name of the LOADINFO that is different from the valid names. Valid names are: MODENTRY, MODPRIO, MODSTACK, MODINCR, INITWITH, NEEDS, NEEDSIPL, USES, REGISTER, SYSENTRY, MODALIAS, EXTBEFOR, EXTAFTER. |

#### **Action**

Contact the next level of maintenance.

# MOD146 (end)

# **Associated OM registers**

# **Explanation**

The Module (MOD) subsystem generates this report when the procedure variable that handles an exact LOADINFO KEY points to an invalid procedure.

## **Format**

The log report format for MOD147 is as follows:

MOD147 mmmdd hh:mm:ss ssdd INFO BAD\_LOADINFO\_TARGET\_PROCEDURE INDEX=hhhh KEY=keyname

## **Example**

An example of log report MOD147 follows:

MOD147 APR21 09:34:25 7483 INFO BAD\_LOADINFO\_TARGET\_PROCEDURE INDEX=02EB KEY=INITWITH

## **Field descriptions**

The following table describes each field in the log report:

| Field                                     | Value         | Description                                                                                                    |
|-------------------------------------------|---------------|----------------------------------------------------------------------------------------------------|
| INFO<br>BAD_LOADINFO_TARGET_P<br>ROCEDURE | Constant      | Indicates that the referenced procedure is invalid.                                                                                  |
| INDEX                                     | 0000-FFFF     | Indicates the entry in table LOADINFO being referenced.                                                                              |
| KEY                                       | Symbolic text | Identifies the KEY name of the LOADINFO function. Valid KEY names are: MODINCR, INITWITH, NEEDS, NEEDSIPL, USES, SYSENTRY, MODALIAS. |

## **Action**

Contact the next level of maintenance.

# **Associated OM registers**

# **Explanation**

The Module (MOD) subsystem generates this MOD148 when the LOADINFO processing time has an invalid value. The valid values are POSTLOAD, PREIPL and POSTIPL.

## **Format**

The log report format for MOD148 is as follows:

MOD148 mmmdd hh:mm:ss ssdd INFO INVALID\_LOADINFO\_PROCESSING\_TIME INDEX=hhhh KEY=keyname WHEN=hhhh

## **Example**

An example of log report MOD148 follows:

MOD148 APR21 09:34:25 7483 INFO
INVALID\_LOADINFO\_PROCESSING\_TIME
INDEX=03B6 KEY=INITWITH WHEN=0005

# **Field descriptions**

The following table describes each field in the log report:

| Field                                         | Value         | Description                                                                                                    |
|-----------------------------------------------|---------------|----------------------------------------------------------------------------------------------------|
| INFO INVALID_<br>LOADINFO_<br>PROCESSING_TIME | Constant      | Indicates invalid LOADINFO processing time                                                                                                    |
| INDEX                                         | 0000-FFFF     | Indicates the entry in Table LOADINFO being referenced. Valid KEY names are: MODENTRY, MODPRIO, MODSTACK, MODINCR, INITWITH, NEEDS, NEEDSIPL, USES, REGISTER, SYSENTRY, MODALIAS, EXTBEFOR, EXTAFTER. |
| KEY                                           | Symbolic text | Identifies the KEY name of the LOADINFO function                                                                                                    |
| WHEN                                          | 0000-FFFF     | Indicates the hexadecimal value that identifies when the LOADINFO is to be executed. The valid values are: POSTLOAD, PREIPL, POSTIPL.                                                                 |

MOD148 (end)

# **Action**

Contact the next level of maintenance.

# **Associated OM registers**

# **Explanation**

The Module (MOD) subsystem generates MOD149 when the master module reference does not refer to any known module name.

### **Format**

The log report format for MOD149 is as follows:

MOD149 mmmdd hh:mm:ss ssdd INFO BAD\_INITWITH\_MASTER\_MODULE

MASTER MODREF: hhhh ASSOCIATED MODREF: hhhh MASTER MODULE: modtxt1 ASSOCIATED MODULE: modtxt2

# **Example**

An example of log report MOD149 follows:

MOD149 APR21 09:34:25 7483 INFO BAD\_INITWITH\_MASTER\_MODULE Master Modref: FDFD Associated Modref: 00E8 Master Module: UNKNOWN Associated Module: SSTFIX

# **Field descriptions**

The following table describes each field in the log report:

| Field                                  | Value         | Description                                                        |
|----------------------------------------|---------------|--------------------------------------------------------------------|
| INFO<br>BAD_INITWITH_MASTER_M<br>ODULE | Constant      | Indicates that the INITWITH index into the module table is bad.    |
| MASTER MODREF                          | 0000-FFFF     | Indicates, in hexadecimal, the reference of the master module.     |
| ASSOCIATED MODREF                      | 0000-FFFF     | Indicates, in hexadecimal, the reference of the associated module. |
| MASTER MODULE                          | Symbolic text | Indicates the name of the master module.                           |
|                                        | UNKNOWN       | Indicates the name of the master module is not known.              |
| ASSOCIATED MODULE                      | Symbolic text | Indicates the name of the associated module                        |
|                                        | UNKNOWN       | Indicates the name of the associated module is not known.          |

**MOD149** (end)

# **Action**

Contact the next level of maintenance.

# **Associated OM registers**

# **Explanation**

The Module (MOD) subsystem generates this report when the master module in the log is missing from the load.

### **Format**

The log report format for MOD150 is as follows:

MOD150 mmmdd hh:mm:ss ssdd INFO

INITWITH\_MASTER\_MODULE\_NOT\_LOADED

MASTER MODREF: #hhhh
MASTER MODULE: modtxt1 ASSOCIATED MODULE: modtxt2

# **Example**

An example of log report MOD150 follows:

MOD150 APR21 09:34:25 7483 INFO INITWITH\_MASTER\_MODULE\_NOT\_LOADED

Master Modref: #00E9 Associated Modref: #00E8
Master Module: HXIMMUNE Associated Module: SSTFIX

# Field descriptions

The following table describes each field in the log report:

| Field                                    | Value         | Description                                                        |
|------------------------------------------|---------------|--------------------------------------------------------------------|
| INFO INITWITH_MASTER_M ODULE_NOT_ LOADED | Constant      | Indicates that Table INITWITH references an unloaded module.       |
| MASTER MODREF                            | 0000-FFFF     | Indicates, in hexadecimal, the reference of the master module.     |
| ASSOCIATED<br>MODREF                     | 0000-FFFF     | Indicates, in hexadecimal, the reference of the associated module. |
| MASTER MODULE                            | Symbolic text | Identifies the master module.                                      |
|                                          | UNKNOWN       | Indicates the name of the master module is not known.              |

# **MOD150** (end)

## (Sheet 2 of 2)

| Field                | Value         | Description                                               |
|----------------------|---------------|-----------------------------------------------------------|
| ASSOCIATED<br>MODULE | Symbolic text | Identifies the associated module.                         |
|                      | UNKNOWN       | Indicates the name of the associated module is not known. |

# **Action**

Contact the next level of maintenance.

# **Associated OM registers**

# **Explanation**

The Module (MOD) subsystem generates MOD151 when a master module is an INITWITH module and a NEEDS (or NEEDSIPL) records.

This double specification of a master module is an error condition. Double specification can have an effect that is not known on the initialization order during restarts.

## **Format**

The log report format for MOD151 is as follows:

.MOD151 mmmdd hh:mm:ss ssdd INFO
INITWITH\_ONTO\_NEEDED\_MODULE\_
IGNORED
MASTER MODREF: #hhhh ASSOCIATED MODREF: #hhhh

# **Example**

An example of log report MOD151 follows:

MOD151 APR21 09:34:25 7483 INFO
INITWITH\_ONTO\_NEEDED\_MODULE\_
IGNORED
Master Module: #00E9 Associated Modref: #00E8
Master Module: HXIMMUNE Associated Module: SSTFIX

# Field descriptions

The following table describes each field in the log report:

| Field                                     | Value         | Description                                                                                                    |
|-------------------------------------------|---------------|----------------------------------------------------------------------------------------------------|
| INFO INITWITH_ONTO_NEEDED_ MODULE_IGNORED | Constant      | Indicates that if a module is already specified as NEEDED by another module, INITWITH on the module is ignored. |
| MASTER MODREF                             | 0000-FFFF     | Indicates, in hexadecimal, the reference of master module.                                                      |
| ASSOCIATED MODREF                         | 0000-FFFF     | Indicates, in hexadecimal, the reference of associated module.                                                  |
| MASTER MODULE                             | Symbolic text | Identifies the master module.                                                                                   |

## (Sheet 2 of 2)

| Field             | Value         | Description                                               |
|-------------------|---------------|-----------------------------------------------------------|
|                   | UNKNOWN       | Indicates the name of the master module is not known.     |
| ASSOCIATED MODULE | Symbolic text | Identifies the associated module.                         |
|                   | UNKNOWN       | Indicates the name of the associated module is not known. |

# **Action**

Contact the next level of maintenance.

# **Associated OM registers**

# **Explanation**

The Module (MOD) subsystem generates this report when the associated module has more than one INITWITH loadinfo record.

More than one INITWITH loadinfo record can cause the module to have an unexpected position in the restart initialization order.

## **Format**

The log report format for MOD152 is as follows:

MOD152 mmmdd hh:mm:ss ssdd INFO DUPLICATE\_INITWITH\_ASSOCIATED\_ MODULE

MASTER MODREF: #hhhh ASSOCIATED MODREF: #hhhh MASTER MODULE: modtxt1 ASSOCIATED MODULE: modtxt2

# **Example**

An example of log report MOD152 follows:

MOD152 APR21 09:34:25 7483 INFO
DUPLICATE\_INITWITH\_ASSOCIATED\_
MODULE
Master modref: #00E9 Associated Modref: #00E8
Master module: HXIMMUNE Associated Module: SSTFIX

# Field descriptions

The following table describes each field in the log report:

| Field                                    | Value         | Description                                                                |
|------------------------------------------|---------------|----------------------------------------------------------------------------|
| DUPLICATE_INITWITH_ASSOCIATED_<br>MODULE | Constant      | Indicates the associated module has more than one INITWITH loadinfo record |
| MASTER MODREF                            | 0000-FFFF     | Indicates, in hexadecimal, the reference of the master module              |
| ASSOCIATED MODREF                        | 0000-FFFF     | Indicates, in hexadecimal, the reference of the associated module          |
| MASTER MODULE                            | Symbolic text | Identifies the master module                                               |

# **MOD152** (end)

## (Sheet 2 of 2)

| Field             | Value         | Description                                              |
|-------------------|---------------|----------------------------------------------------------|
|                   | UNKNOWN       | Indicates the name of the master module is not known     |
| ASSOCIATED MODULE | Symbolic text | Identifies the associated module                         |
|                   | UNKNOWN       | Indicates the name of the associated module is not known |

# **Action**

Contact the next level of maintenance.

# **Associated OM registers**

# **Explanation**

The Module (MOD) subsystem generates report MOD153. The subsystem generates MOD153 when a module reference for the associated module is not a reference for any known module name.

## **Format**

The log report format for MOD153 is as follows:

MOD153 mmmdd hh:mm:ss ssddd INFO

BAD\_INITWITH\_ASSOCIATED\_MODULE

MASTER MODREF: #hhhh ASSOCIATED MODREF: #hhhh MASTER MODULE: modtxt1 ASSOCIATED MODULE: modtxt2

# **Example**

An example of log report MOD153 follows:

MOD153 APR21 09:34:25 7483 INFO BAD INITWITH ASSOCIATED MODULE

MASTER MODREF: #00E8 ASSOCIATED MODREF: #FDFD

MASTER MODULE: HXIMMUNE ASSOCIATED MODULE: UNKNOWN

# **Field descriptions**

The following table describes each field in the log report:

| Field                                       | Value         | Description                                                       |
|---------------------------------------------|---------------|-------------------------------------------------------------------|
| INFO<br>BAD_INITWITH_ASSO<br>CIATED_ MODULE | Constant      | Indicates that the system referenced module is not known.         |
| MASTER MODREF                               | 0000-FFFF     | Indicates the reference of the master module in hexadecimal.      |
| ASSOCIATED<br>MODREF                        | 0000-FFFF     | Indicates the reference of the associated module in hexadecimal.  |
| MASTER MODULE                               | Symbolic text | Identifies the master module.                                     |
|                                             | UNKNOWN       | Indicates the system does not know the name of the master module. |

# **MOD153** (end)

## (Sheet 2 of 2)

| Field                | Value         | Description                                                    |
|----------------------|---------------|----------------------------------------------------------------|
| ASSOCIATED<br>MODULE | Symbolic text | Identifies the associated module.                              |
|                      | UNKNOWN       | Indicates that the name of the associated module is not known. |

# **Action**

Contact the next level of maintenance.

# **Associated OM registers**

# **Explanation**

The Module (MOD) subsystem generates report MOD154. The subsystem generates MOD154 when the load does not contain an associated module in the log.

## **Format**

The log report format for MOD154 is as follows:

```
MOD154 mmmdd hh:mm:ss ssdd INFO
INITWITH_ASSOCIATED_MODULE_NOT_
LOADED
MASTER MODREF: #hhhh ASSOCIATED MODREF: #hhhh
MASTER MODULE: modtxt1 ASSOCIATED MODULE: modtxt2
```

## **Example**

An example of log report MOD154 follows:

```
MOD154 APR21 09:34:25 7483 INFO
    INITWITH_ASSOCIATED_MODULE_NOT_
    LOADED
    Master Modref: #00E9 Associated modref: #00E8
    Master module: HXIMMUNE Associated Module: SSTFIX
```

# **Field descriptions**

The following table describes each field in the log report:

| Field                                                  | Value         | Description                                                      |
|--------------------------------------------------------|---------------|------------------------------------------------------------------|
| INFO INITWITH_<br>ASSOCIATED_<br>MODULE_NOT_LOAD<br>ED | Constant      | Indicates that the referenced module is not loaded.              |
| MASTER MODREF                                          | 0000-FFFF     | Indicates the reference of the master module in hexadecimal.     |
| ASSOCIATED<br>MODREF                                   | 0000-FFFF     | Indicates the reference of the associated module in hexadecimal. |
| MASTER MODULE                                          | Symbolic text | Identifies the master module.                                    |

# **MOD154** (end)

## (Sheet 2 of 2)

| Field                | Value         | Description                                                |
|----------------------|---------------|------------------------------------------------------------|
|                      | UNKNOWN       | Indicates that the name of the master module is not known. |
| ASSOCIATED<br>MODULE | Symbolic text | Identifies the associated module.                          |
|                      | UNKNOWN       | Indicates the name of the associated module is not known.  |

# **Action**

Contact the next level of maintenance.

# **Associated OM registers**

# **Explanation**

The Module (MOD) subsystem generates report MOD155. The subsystem generates MOD155 when the usage specification of the entry procedure for the module contains invalid data.

## **Format**

The log report format for MOD155 is as follows:

MOD155 mmmdd hh:mm:ss ssdd INFO VALID\_UNLOADED\_ENTRY\_PROCEDURE SSTI=hhhh FLAGS=hhhh; FIXED BY AUDIT

## **Example**

An example of log report MOD155 follows:

MOD155 APR21 09:34:25 7483 INFO
VALID\_UNLOADED\_ENTRY\_PROCEDURE
SSTI=01B0 FLAGS=11E4; FIXED BY AUDIT

## **Field descriptions**

The following table describes each field in the log report:

| Field                                      | Value     | Description                                                                                                    |
|--------------------------------------------|-----------|----------------------------------------------------------------------------------------------------|
| INFO<br>VALID_UNLOADED_ENTRY_<br>PROCEDURE | Constant  | Indicates that the VALID_ENTRY field is invalid.                                                                               |
| SSTI                                       | 0000-FFFF | Indicates the hexadecimal value of the index into the system segment table (SST).                                              |
| FLAGS                                      | 0000-FFFF | Identifies the specification of the entry procedure. The valid specifications are: IPL, RESTART, PPVINIT, PERMPROC, IPLUNLOAD. |
| FIXED BY AUDIT                             | Constant  | Indicates that the audit fixed the problem of invalid specification.                                                           |

## **Action**

Contact the next level of maintenance.

Log reports 1-287

**MOD155** (end)

# **Associated OM registers**

# **Explanation**

The Module (MOD) subsystem generates report MOD156. The subsystem generates MOD156 to identify differences in the system segment table (SST) support structures.

## **Format**

The log report format for MOD156 is as follows:

MOD156 mmmdd hh:mm:ss ssdd INFO SST\_DISCREPANCY Ref=nnnn modname=modnm SSTI=hhhh SSTO=hhhh ref2=nnnn Prob=probtxt

# **Example**

An example of log report MOD156 follows:

```
MOD156 JAN01 15:17:24 1400 INFO SST_DISCREPANCY
Ref=0018 modname=PROCS
SSTI=0030 SSTO=0090 ref2=0030
Prob=head segments disagree
```

# Field descriptions

The following table describes each field in the log report:

| Field                    | Value         | Description                                                |
|--------------------------|---------------|------------------------------------------------------------|
| INFO SST_<br>DISCREPANCY | Constant      | Indicates differences in the SST support structures.       |
| Ref                      | Integers      | Provides the module reference number.                      |
| modname                  | Symbolic text | Indicates the name of the module if it is valid.           |
| SSTI                     | 0000-FFFF     | Indicates the hexadecimal value of the index into the SST. |
| SSTO                     | 0000-FFFF     | Indicates the hexadecimal value of offset into the SST.    |

**MOD156** (end)

### (Sheet 2 of 2)

| Field | Value         | Description                                                                                                    |
|-------|---------------|----------------------------------------------------------------------------------------------------|
| ref2  | Integers      | Represents the module reference found by SSTI. The module reference must agree with Ref above.                           |
| Prob  | Symbolic text | Provides description of the types of problems that can occur. Refer to the Problems table at the end of this log report. |

# Action

Contact the next level of maintenance.

# **Associated OM registers**

There are no associated OM registers.

## **Additional information**

Refer to the following for a list of problems:

- Head segments disagree.
- SST offset not a multiple.
- SST allocated to NIL modref.
- Calculated vs. real modref disagree.
- SST to MOD table.

# **Explanation**

The Module (MOD) subsystem generates report MOD157. The subsystem generates MOD157 to report the checksum failure of a current (old) module. This module was part of the image of the load.

The log generated from a checksum failure contains the following:

- Module information
- Modification information
- Procedure information
- Procvar information
- Patch information
- List information
- Load information that indicates failure of any:
  - Initwith information
  - Alias information
  - Needs information
  - Is loaded information
- Is Loaded information

### **Format**

The log report format for MOD157 is as follows:

```
MOD157 mmmdd hh:mm:ss ssdd INFO SEVERE_CHECKSUM
```

\_DISCREPANCY MODREF: modid

MODNAME: module name

SAVED: <chk1> <chk2> <chk3> <chk4> <chk5> <chk6> <chk7> <chk CALCD: <chk1> <chk2> <chk3> <chk4> <chk5> <chk6> <chk7> <chk

# **Example**

An example of log report MOD157 follows:

MOD157 OCT01 15:22:17 0500 INFO SEVERE\_CHECKSUM DISCREPANCY

MODREF: 0166
MODNAME: SYSDEFS

SAVED: 9F63 0000 9C35 0000 0000 0570 0000 0001 CALCD: 9fA3 0000 9C35 0000 0000 0570 03C2 0001

# **Field descriptions**

The following table describes each field in the log report:

| Field   | Value   | Description                                    |
|---------|---------|------------------------------------------------|
| Modref  | Numeric | Modref is the module reference number.         |
| Modname | Numeric | Modname is the checksum failed in this module. |

## **Action**

Take the following actions:

- Record log.
- Do QUERY module-name ALL for given modules and record all the information.
- Contact company maintenance support personnel with information.

# **Associated OM registers**

# **Explanation**

The Module (MOD) subsystem generates report MOD158. The subsystem generates MOD158 to report the checksum failure of a module that has just been loaded.

The checksums are as follows:

- Module information
- Modification information
- Procedure information
- Procvar information
- Patch information
- Uses list information
- Load information; indicates failure on any of:
  - Initwith information
  - Alias information
  - Needs information
  - Is loaded information

#### **Format**

The log report format for MOD158 is as follows:

MOD158 mmmdd hh:mm:ss ssdd INFO CHECKSUM\_DISCREPANCY

MODREF: modid

MODNAME: module name

SAVED: <chk1> <chk2> <chk3> <chk4> <chk5> <chk6> <chk7> <chk CALCD: <chk1> <chk2> <chk3> <chk4> <chk5> <chk6> <chk7> <chk

# **Example**

An example of log report MOD158 follows:

MOD158 OCT01 15:22:17 0500 INFO CHECKSUM\_DISCREPANCY

Modref: 0253 Modname: PREXCT

Saved: 43D4 0000 3DD2 0000 0000 0CDE FED8 0000 Calcd: 43D4 0000 3DD2 0000 0000 0CDE FED8 0000

# **Field descriptions**

The following table describes each field in the log report:

| Field   | Value                     | Description                                    |
|---------|---------------------------|------------------------------------------------|
| Modref  | <modid></modid>           | Modref is the module reference number.         |
| Modname | <module name=""></module> | Modname is the checksum failed in this module. |

## **Actions**

Take the following actions:

- Record log.
- Do QUERY module-name ALL for given modules and record all the information.
- Contact company maintenance support personnel to confirm that the module name given in the log is loaded.
- Contact the first level of support with information.
- The first level of support can correct the problem with updatechksum.

# **Associated OM registers**

## **Explanation**

MOD159 is generated when the module audit determines that a shared module head segment designated for fast RAM does not reside in fast RAM. An error of this nature indicates that DSRAM store could not be allocated for the module head segment, and causes a slight switch performance degradation.

### **Format**

The format for log MOD159 is as follows:

```
MOD159 <mmmdd hh:mm:ss ssdd> INFO INVALID_HEAD_SEGMENT_STORETYPE
```

Modref: <hhhh>
Segment: <segtype>
Address: <aaaaaaaaa>

Size: <word>
Modname: <mod>
CurrStt: <word>
CorrStt: <word>

# **Example**

An example of log report MOD159 follows:

```
MOD159 FEB15 10:17:26 1600 INFO INVALID HEAD SEGMENT STORETYPE
```

Modref: 00C5 Segment: SHARED Address: 00044A64

Size: 0F50 Modname: IOUI CurrStt: 0001 CorrStt: 0001

# Field descriptions for MOD159 log

The following table explains each of the fields in log report MOD159:

| Field   | Value                           | Description                                               |
|---------|---------------------------------|-----------------------------------------------------------|
| Modref  | 0000 to FFFF                    | Indicates the module reference number                     |
| Segment | PROTECTED,<br>SHARED or PRIVATE | Indicates the type of shared head segment                 |
| Address | 00000000 to FFFFFFF             | Defines the location of the shared head segment in memory |
| Size    | 0000 to FFFF                    | Indicates the size of the shared head segment             |

# **MOD159** (end)

| Field   | Value        | Description                                                                                      |
|---------|--------------|--------------------------------------------------------------------------------------------------|
| Modname | mod          | Indicates the module owner of the shared head segment                                            |
| CurrStt | 0000 to 0020 | Denotes the current numeric equivalent of the enumerated store type for the shared head segment. |
| CorrStt | 0000 to 0020 | Denotes the correct numeric equivalent of the enumerated store type for the shared head segment. |

## **Action**

None

# **Associated OM registers**

No associated OM registers

# **Additional information**

Not applicable

# Log history SN07 (DMS)

Log MOD159 was documented by change request CR Q00819810.

# **Explanation**

The module (MOD) subsystem generates report MOD160. The subsystem generates MOD160 when a module in the bilge uses a module outside the bilge. The data store is corrupted.

## **Format**

The log report format for MOD160 is as follows:

load\_name MOD160 mmmdd hh:mm:ss ssdd INFO
BILGE\_MODULE\_USES\_NONBILGE\_MODULE
Modref=hhh modname=modulename index=hhhh reference=hhhh

## **Example**

An example of log report MOD160 follows:

BASE\_ALL04AS MOD160 SEP05 18:14:33 4827 INFO
BILGE\_MODULE\_USES\_NONBILGE\_MODULE
Modref=08FE modname=TESTMOD index=000B reference=08F4

# **Field descriptions**

The following table describes each field in the log report:

| Field     | Value                   | Description                                                                 |
|-----------|-------------------------|-----------------------------------------------------------------------------|
| Modref    | 0000-FFFF               | Hexadecimal value of the module reference number.                           |
| Modname   | Module name, or UNKNOWN | The name of the module with reference modref.                               |
| index     | 0000-FFFF               | Indicates the entry in the uses list table being referenced (hexadecimal).  |
| reference | 0000-FFFF               | The hexadecimal reference number of the module referenced in the uses list. |

### **Action**

Record the log and contact the next level of support.

# **Associated OM registers**

### **MPC101**

# **Explanation**

The multiprotocol controller (MPC) subsystem generates log report MPC101. The subsystem generates this report when a software condition in the MPCSUB occurs that can prevent normal operation of MPC functions.

The subsystem can generate MPC101 for many possible reasons. A reason text and a reason number identify each reason. Some reason texts contain information that helps to monitor software. A return code label normally marks this part of the reason text. The following return code labels can appear: FLRC, MSGTYPE, NARC, NODE ASPECT RC, RC, RET CODE, or RETURN CODE.

## **Format**

The log report format for MPC101 is as follows:

```
1.MPC101 APR01 mmmdd hh:mm:ss ssdd
INFO MPC_INFORMATION_REPORT
REASON: nnn
reastxt
MPC = nnn
```

# **Example**

An example of log report MPC101 follows:

```
MPC101 APR01 12:00:00 2112 INFO MPC_INFORMATION_REPORT
   REASON: 2
   GETUNITINFO FAILED DUE TO BAD MPC NUMBER
   MPC = 1
```

# Field descriptions

The following table describes each field in the log report:

| Field                          | Value    | Description                                                                                                    |
|--------------------------------|----------|----------------------------------------------------------------------------------------------------|
| MPC_<br>INFORMATION_<br>REPORT | Constant | Identifies the MPC log as an information report.                                                               |
| REASON                         | 0 to 99  | Indicates that a problem was encountered in subsystem MPCSUB. The software subsystem identification is MPCSUB. |

| Field             | Value                                                    | Description                                                                                                    |
|-------------------|----------------------------------------------------------|----------------------------------------------------------------------------------------------------|
|                   | 200 to 299                                               | Indicates that a problem was encountered in subsystem X25SUB. The software subsystem identification is X25SUB.                                                                                                    |
|                   | 300 to 399                                               | Indicates that a problem was encountered with MPC operational measurements (OM).                                                                                                    |
|                   | 500 to 599                                               | Indicates that a problem was encountered in the switch operating system (SOS).                                                                                                    |
|                   | 800 to 899                                               | Indicates that a problem was encountered during an attempt to service the MPC.                                                                                                    |
| reastxt           | Symbolic text                                            | Identifies that a software condition occurred. Field REASON describes each possible reason for the condition.                                                                                                    |
| MPC               | Integer                                                  | Provides equipment identification (MPC index) for the suspect MPC. List data table MPC from the CI MAP level for a list of MPC indexes.                                                                                                    |
| REASON: 0 reastxt | MPCDLOAD:<br>CHILD PROCESS<br>FAILED BIND TO<br>MPCGDADY | Reflects problems in operating system software that MPCSUB uses. The background download process is not available for use when MPCs that did not download return to service (RTS). Other MPC101 log reports can have additional details to describe the problem. |
|                   |                                                          | ACTION: Contact next level of support. Return the MPC that is not downloaded to service. Enter the following MAP command sequence for each MPC:                                                                                                    |
|                   |                                                          | BSY;TST;DOWNLD;RTS                                                                                                    |
|                   |                                                          | <b>Note:</b> TST and DOWNLD bypass the background download process that RTS uses.                                                                                                    |

| Field             | Value                                                   | Description                                                                                                    |
|-------------------|---------------------------------------------------------|----------------------------------------------------------------------------------------------------|
| REASON: 2 reastxt | GETUNITINFO<br>FAILED DUE TO<br>BAD MPC<br>NUMBER       | Indicates that the system instructed a procedure to send data to an MPC that is not present. The procedure cannot send the data.                                                                       |
|                   |                                                         | ACTION: If the system generates REASON 2 repeatedly or the condition affects data transmission, contact the next level of support. No other action is required.                                        |
| REASON: 4 reastxt | MPCGDADY:<br>DEATH MSG<br>RECEIVED FOR<br>UNKNOWN PROC  | Indicates that a granddaddy process received a death message that was not from the stepdaddy process. The granddaddy process did not request the message; the granddaddy process discards the message. |
|                   |                                                         | ACTION: Contact the next level of support if one of the following conditions apply:                                                                                                    |
|                   |                                                         | <ul> <li>the system generates REASON 4<br/>repeatedly, (more than one time<br/>in 5 min)</li> </ul>                                                                                                    |
|                   |                                                         | the condition affects data<br>transmission                                                                                                    |
|                   |                                                         | No other action is required.                                                                                                    |
| REASON: 5 reastxt | MPCGDADY:<br>DEATH MSG<br>RECEIVED FOR<br>UNKNOWN PROC. | Indicates that a stepdaddy process received a death message. The stepdaddy cannot identify the source process for this message as one of his children. The stepdaddy process discards the message.     |
|                   |                                                         | ACTION: Contact the next level of support if one of the following conditions apply:                                                                                                    |
|                   |                                                         | <ul> <li>the system generates REASON 5<br/>repeatedly, (more than one time<br/>in 5 min)</li> </ul>                                                                                                    |
|                   |                                                         | the condition affects data<br>transmission                                                                                                    |

| Field              | Value                                                        | Description                                                                                                    |
|--------------------|--------------------------------------------------------------|----------------------------------------------------------------------------------------------------|
| REASON: 8 reastxt  | MPCINIT: COULD<br>NOT DO INITIAL<br>BOARD SETUP.             | Indicates that MPC initialization during a restart failed.                                                                                                    |
|                    |                                                              | ACTION: Check the MPC log buffer for log reports for the MPC. Follow the action indicated for other reports. If the actions conflict, contact the next level of support.                                                                                                    |
| REASON: 9 reastxt  | MPCMTCAU:<br>CHILD PROCESS<br>COULD NOT BIND<br>TO MPCGDADY. | This reason indicates problems in operating system software that MPCSUB uses. The maintenance/audit process is not available for use when the maintenance is performed on the suspect MPC. Other MPC101 logs can have additional details that describe the problem.                |
|                    |                                                              | ACTION: Contact the next level of support.                                                                                                    |
| REASON: 10 reastxt | RCV DATA MSG<br>ARRIVED, CONV<br>BUFFER NIL.<br>CONV: nn     | Indicates that the suspect MPC received data for an application, but the application did not supply memory to store the data. The MPC discards the data. Normally this condition indicates a software error in the application that uses the MPC. nn = conversation number (0-99). |
|                    |                                                              | ACTION: Contact the next level of support.                                                                                                    |
| REASON: 11 reastxt | NO PROTOCOL<br>RESIDENT FOR<br>MPC: nnn                      | Indicates that the suspect MPC sent a message to the central controller. The MPC sends the message for a protocol support process, but a protocol is not defined for the MPC card. nnn = suspect MPC number (0 - 255).                                                             |
|                    |                                                              | ACTION: Verify that the entry in data schema table MPC defines a correct protocol for the suspect MPC. If the entry does not define a valid protocol, correct the entry. If the entry defines a valid protocol, contact the next level of support.                                 |

| Field              | Value                                                                | Description                                                                                                    |
|--------------------|----------------------------------------------------------------------|----------------------------------------------------------------------------------------------------|
| REASON: 12 reastxt | ENQ EVENT MSG<br>TO PROTOCOL<br>QUEUE FAILED                         | Indicates that a suspect MPC sent a message to the central controller. The MPC sends the message for a protocol support process but a system did not queue the message for the support process. The suspect MPC cannot support input/output for applications.  ACTION: Contact the next level of |
|                    |                                                                      | support.                                                                                                    |
| REASON: 13 reastxt | SHARED ENTRY<br>NIL IN BOARD<br>TBL. CANNOT<br>INIT. MPC: nnn        | Indicates that a part of data schema table MPC was not available during a restart. This condition caused the suspect MPC initialization to fail. nnn = suspect MPC number (0-255).                                                                                                    |
|                    |                                                                      | ACTION: Delete the tuple for the suspect MPC from table MPC and add the tuple again. Contact the next level of support.                                                                                                    |
| REASON: 14 reastxt | CANNOT BIND<br>CHILD TO<br>MPCGDADY.NAM<br>E TOO LONG.<br>LEN: nnnnn | Indicates that the user attempted to create a process with a name that exceeds eight characters. The system did not create the process. nnnnn = length of child process name (0-32767).                                                                                                    |
|                    |                                                                      | ACTION: Contact the next level of support.                                                                                                    |
| REASON: 15 reastxt | COULD NOT INIT<br>SHARED INFO<br>ENTRY FOR MPC.                      | Indicates that suspect MPC initialization failed. This failure can occur during restart or addition of a tuple to table MPC.                                                                                                    |
|                    |                                                                      | ACTION: Check the MPC log buffer for log reports for the MPC. Follow the action indicated for other reports. If the actions conflict, contact the next level of support.                                                                                                    |

| Field              | Value                                                 | Description                                                                                                    |
|--------------------|-------------------------------------------------------|----------------------------------------------------------------------------------------------------|
| REASON: 16 reastxt | COULD NOT SET<br>MPC BUSY DUE<br>TO RESET<br>FAILURE. | Indicates that the system cannot busy the suspect MPC because of hardware reset failure.                                                                                                    |
|                    |                                                       | ACTION: Check the MPC log buffer for log reports for the MPC. Follow the action indicated for other reports. If the actions conflict, contact the next level of support.                                                                              |
| REASON: 17 reastxt | INVALID BOARD<br>STATE FOR RTS.<br>STATE: nn          | Indicates that an attempt to RTS the suspect MPC with a download status that is not determined. nn = equipment state before message generation (0-10).                                                                                                |
|                    |                                                       | ACTION: Busy and RTS the suspect MPC a second time. If the system generates this message again for the MPC, contact the next level of support.                                                                                                    |
| REASON: 18 reastxt | VOLUME_ID<br>REQUESTED IS IN<br>USE. CCC#:            | Indicates that an application requested a conversation on a volume with files already open. An application must close all files already opened against an MPC volume_id before the application requests a new volume_id.                              |
|                    |                                                       | ACTION: Provide MPC and X25LINK entries for the next level of support. Record the number of times the system generates this log. If possible, generate paper copies of QCONV command query results at the MAP level of the MPC that produces the log. |

| Field              | Value                                                       | Description                                                                                                    |
|--------------------|-------------------------------------------------------------|----------------------------------------------------------------------------------------------------|
| REASON: 19 reastxt | TRIED TO<br>DOWNLOAD BUT<br>NO DLOAD FILE<br>EXISTS.        | Indicates suspect MPC entry in table MPC contains a file that is not present in field DLDFILE. This condition causes the download to fail.                                                                           |
|                    |                                                             | ACTION: Perform one of the following actions:                                                                                                    |
|                    |                                                             | Delete tuple for suspect MPC<br>from table MPC and add together.                                                                                                    |
|                    |                                                             | Edit table MPC and change the<br>DLDFILE to a file that is present.                                                                                                    |
|                    |                                                             | List the device directory that contains file location before you enter the file in DLDFILE field in tuple. Perform the actions in this order so that table control can recognize the file.                           |
| REASON: 21 reastxt | INVALID<br>CONVERSATION<br>SPECIFIED IN<br>FILESYS OP       | Indicates an application tried to perform a file system operation on the suspect MPC. The application supplied information that referred to a conversation that is not present.                                      |
|                    |                                                             | <b>Note:</b> Application entries can refer to different conversations. An entry that is not correct can cause this problem.                                                                                          |
|                    |                                                             | ACTION: Check the entries for the application again. Contact the next level of support.                                                                                                    |
| REASON: 22 reastxt | COULD NOT<br>CLAIM                                          | Indicates problems in operating system software that MPCSUB uses.                                                                                                    |
|                    | CONVERSATION<br>FLAG. RC:                                   | ACTION: If the system generates<br>REASON 22 three times in 1 h for the<br>same MPC, contact the next level of<br>support. No other action is required.                                                              |
| REASON: 23 reastxt | BAD DEVICE NUM<br>IN MPC VOL ID ON<br>FILE OPERATION:<br>nn | Indicates that an application supplied bad data during a file system operation on suspect MPC. The suspect MPC rejects the operation. nn = suspect MPC number (0 to 63).  ACTION: Contact the next level of support. |

| Field              | Value                                                       | Description                                                                                                    |
|--------------------|-------------------------------------------------------------|----------------------------------------------------------------------------------------------------|
| REASON: 23 reastxt | PEC IN TABLE<br>MPC DOES NOT<br>MATCH<br>INSTALLED CARD     | The PEC entered in table MPC for this MPC card is wrong. This report occurs after an attempt to RTS the MPC. The RTS fails and the system generates this message.                                               |
|                    |                                                             | ACTION: Determine if the product engineering code (PEC) of the installed card matches the entry in table MPC. The DMS CC only allows entry of a PEC of 1X89BA after installation of the NTXE98 feature package. |
| REASON: 24 reastxt | BAD MLC INDEX<br>IN MPC VOL ID ON<br>FILE OPERATION:<br>nnn | Indicates that an application supplied bad data during a file system operation on suspect MPC. The suspect MPC rejects the operation. nnn = internal table index (0 to 255).                                    |
|                    |                                                             | ACTION: Contact the next level of support.                                                                                                    |
| REASON: 25 reastxt | NIL MLC ENTRY<br>ENCOUNTERED<br>ON FILE OP AT<br>INDEX: nnn | Indicates that an application supplied bad data during a file system operation on suspect MPC. The suspect MPC rejects the operation. nnn = internal table index (0 to 255).                                    |
|                    |                                                             | ACTION: Contact the next level of support.                                                                                                    |
| REASON: 26 reastxt | MPC VOL ID<br>REFERS TO<br>NONEXISTENT<br>MPC: nnn          | Indicates that an application supplied bad data during a file system operation on suspect MPC. The suspect MPC rejects the operation. nnn = internal table index (0 - 255).                                     |
|                    |                                                             | ACTION: Contact the next level of support.                                                                                                    |

| Field              | Value                                                          | Description                                                                                                    |
|--------------------|----------------------------------------------------------------|----------------------------------------------------------------------------------------------------|
| REASON: 27 reastxt | MPC VOL ID<br>REFERS TO LINK<br>WITH NO ALLOCD<br>CONVS: n     | Indicates that an application supplied bad data during a file system operation on suspect MPC. The suspect MPC rejects the operation. n = link number with no allocations (0 - 3).                                                                  |
|                    |                                                                | <b>Note:</b> Protocol support tables, like X25LINK, that describe characteristics of MPC link can have wrong or missing entries.                                                                                                    |
|                    |                                                                | ACTION: Determine if the entry in data schema table MPC defines a valid protocol for the suspect MPC. If the table does not define valid protocol, correct the entry. If the entry defines valid protocol, contact the next level of support.       |
| REASON: 28 reastxt | MPC VOL ID<br>REFERS TO<br>NONEXISTENT<br>CONVERSATION:<br>nnn | Indicates that an application supplied bad data during a file system operation on suspect MPC. The suspect MPC rejects the operation. nnn = number of nonexistent conversation(0 - 255).                                                            |
|                    |                                                                | Note: Protocol support tables, like X25LINK, that describe characteristics of MPC link can have wrong or missing data entries.                                                                                                    |
|                    |                                                                | ACTION: Determine if the entry in data schema table MPC defines a correct protocol for the suspect MPC. If the entry does not define a valid protocol, correct the entry. If the table defines correct protocol, contact the next level of support. |

| Field                 | Value                                                      | Description                                                                                                    |
|-----------------------|------------------------------------------------------------|----------------------------------------------------------------------------------------------------|
| REASON: 29<br>reastxt | RESOURCES<br>COULD NOT BE<br>ALLOCATED FOR<br>FILE, C: nnn | Indicates an application cannot perform OPEN or NEWFILE operation on an MPC file. nnn = number of conversation that was not assigned (0 - 255).                                                                                         |
|                       |                                                            | ACTION: Check MPC log buffer for log reports for same MPC. Follow action indicated for other reports. If actions conflict, contact the next level of support.                                                                           |
| REASON: 30 reastxt    | PROTOCOL POST<br>READ<br>OPERATION<br>FAILED               | Reflects problems occur when protocol support software handles messages from suspect MPC to an application.                                                                                                    |
|                       |                                                            | ACTION: Determines the entry in data schema table MPC defines a valid protocol for the suspect MPC. If entry does not define a valid protocol, correct the entry. If entry defines a valid protocol, contact the next level of support. |
| REASON: 31 reastxt    | NO MAILBOX<br>ALLOCATED FOR<br>PROTOCOL nn                 | Indicates a mailbox was not allocated for protocol indicated in REASON 31. The system cannot bring any MPC with the specified protocol to a communications active (COMACT) state. nn = protocol index number (0 to 15).                 |
|                       |                                                            | ACTION: Contact the next level of support.                                                                                                    |
| REASON: 32 reastxt    | PROTOCOL<br>AUDIT FAILED.<br>PROTOCOL: nn                  | Indicates specified protocol subsystem failed to bind in the procedures to MPCSUB. nn = protocol index number (nn = 0 - 15).                                                                                                    |
|                       |                                                            | ACTION: Contact the next level of support.                                                                                                    |
| REASON: 33 reastxt    | PROTOCOL HAS<br>BAD INDEX IN<br>PROTOCOL<br>TABLE          | Indicates protocol support software made an error in the entry code, and startup of the protocol support software process failed.                                                                                                    |
|                       |                                                            | ACTION: Contact the next level of support.                                                                                                    |

| Field               | Value                                                 | Description                                                                                                    |
|---------------------|-------------------------------------------------------|----------------------------------------------------------------------------------------------------|
| REASON: 34 reastxt  | BAD DIRECTION<br>FOR QUEUE<br>OPERATION               | Indicates that a queue operation for protocol support attempted an operation other than place in a queue or remove from a queue.                                           |
|                     |                                                       | ACTION: Contact the next level of support.                                                                                                    |
| REASON: 35 reastxt  | COULD NOT ADD<br>PROTOCOL TO<br>STRING RANGE.<br>RC:  | Indicates a problem with operating system software that MPC central control code uses. Protocol support subsystem cannot alert MPCSUB to the procedures.                   |
|                     |                                                       | ACTION: Contact the next level of support.                                                                                                    |
| REASON: 36 reastxt  | COULD NOT INIT<br>PROTOCOL<br>ENTRY. INDEX IS:<br>nn  | Indicates that initialization of protocol information for specified protocol support subsystem failed. nn = protocol index number (0-15).                                  |
|                     |                                                       | ACTION: Contact the next level of support.                                                                                                    |
| REASON: 38 reastxt  | PROTOCOL<br>EVENT PROC<br>FAILED.<br>PROTOCOL: nn     | Indicates specified protocol support subsystem failed to bind in the procedures to the MPCSUB. nn = protocol index number (0-5).                                           |
|                     |                                                       | ACTION: Contact the next level of support.                                                                                                    |
| REASON: 39 reastxt0 | COULD NOT<br>ALLOC_STORE<br>FOR PROTOCOL<br>QUEUE RC: | Indicates the MPC subsystem cannot obtain necessary storage to correctly handle protocol. Protocol conversion fails, and MPC cards cannot return to service automatically. |
|                     |                                                       | ACTION: Record the reported value and contact the next level of support.                                                                                                   |
| REASON: 41 reastxt  | CCC TO MLC<br>TABLE IS FULL.                          | Indicates an application cannot use suspect MPC for input/output since all global conversation numbers are not available.                                                  |
|                     |                                                       | <b>Note:</b> Global conversation table can be too small.                                                                                                    |
|                     |                                                       | ACTION: Contact the next level of support.                                                                                                    |

| Field              | Value                                                     | Description                                                                                                    |
|--------------------|-----------------------------------------------------------|----------------------------------------------------------------------------------------------------|
| REASON: 43 reastxt | CANNOT ALLOC<br>CONVS. NO<br>BOARD IS<br>ALLOCED          | Indicates attempt to add an entry to a support table (for example, X25LINK) for suspect MPC failed. Failure occurs because table MPC does not define MPC.                                                                         |
|                    |                                                           | <b>Note:</b> Enter table MPC before the support table.                                                                                                    |
|                    |                                                           | ACTION: Determine if the entry in table MPC defines a valid protocol for suspect MPC. If the entry does not define a valid protocol, correct the entry. If the entry defines a valid protocol, contact the next level of support. |
| REASON: 44 reastxt | WRONG NUMBER<br>OF CONVS                                  | Indicates error in protocol support table control (for example, X25LINK)                                                                                                    |
|                    | SPECIFIED IN<br>DEALLOCATE                                | ACTION: Contact the next level of support.                                                                                                    |
| REASON: 46 reastxt | Duplicate<br>application<br>definition attempt<br>for ID: | Indicates that an application attempted to bind an application name identical to an application already bound. The message provides the internal ID for the duplicated name.                                                      |
|                    |                                                           | <b>Note:</b> When an application cannot bind correctly to the MPC subsystem, that application can attempt to function without the MPC subsystem or abort.                                                                         |
|                    |                                                           | ACTION: Contact the next level of support.                                                                                                    |
| REASON: 47 reastxt | Application definition exceeded system capacity.          | Indicates that the MPC subsystem reached the logical capacity to service applications as a process manager. The application cannot bind to the MPC subsystem.                                                                     |
|                    |                                                           | ACTION: Contact the next level of support.                                                                                                    |

| Field              | Value                                           | Description                                                                                                    |
|--------------------|-------------------------------------------------|----------------------------------------------------------------------------------------------------|
| REASON: 48 reastxt | Application process module not found for ID:    | Indicates an application requested process management for a process or processes that the system cannot identify. This condition indicates that the process module is not loaded in the system. The message provides the internal application ID. |
|                    |                                                 | ACTION: Contact the next level of support.                                                                                                    |
| REASON: 49 reastxt | Could not<br>ALLOC_STORE for<br>application RC: | Indicates MPC subsystem was not able to allocate storage necessary for process management that an application required.                                                                                                    |
|                    |                                                 | ACTION: Contact the next level of support.                                                                                                    |
| REASON: 50 reastxt | Undefined application attempted bind.           | Indicates an application did not follow correct sequence to bind to MPC subsystem.                                                                                                    |
|                    |                                                 | ACTION: Contact the next level of support.                                                                                                    |
| REASON: 51 reastxt | Application name has an invalid length.         | Indicates an application attempted to bind for process management with a name that exceeds eight characters.                                                                                                    |
|                    |                                                 | ACTION: Contact the next level of support.                                                                                                    |
| REASON: 52 reastxt | Attempt to bind NIL PROCVAR by application: nn  | Indicates application nn specified invalid information in the message. This condition can occur during restart or module loading.                                                                                                    |
|                    |                                                 | ACTION: Contact the next level of support. Use the DDEDIT increment and the PRINTTYPE MPCAPPLNID command to find the application that nn identifies.                                                                                              |

| Field               | Value                                                          | Description                                                                                                    |
|---------------------|----------------------------------------------------------------|----------------------------------------------------------------------------------------------------|
| REASON: 55 reastxt  | MPCMTCAU<br>process task is<br>unknown.                        | Indicates that an MPC maintenance process is assigned to a task the process does not recognize. This condition can be the result of data corruption or wrong implementation, to account for possible tasks. The system provides an integer representation of the assigned task for support. A Restart results. |
|                     |                                                                | ACTION: Contact next level of support. Occurrence of REASON 55 prevents correct operation of maintenance on the MPC(s) or transfer of operational measurements. The log indicates that RESTART is necessary because initialization was not correct.                                                            |
| REASON: 82 reastxt  | COULD NOT WAKE UP THAT PROCESS. <pre>processname&gt; RC:</pre> | Indicates that there was an application process expecting either input or output on the MPC links, but the SOS operating system could not wake up that process when needed.                                                                                                    |
|                     |                                                                | ACTION: Contact the next level of support.                                                                                                    |
| REASON: 102 reastxt | X25: LINK STATE<br>MISMATCH ON                                 | Indicates the card and CC software do not agree on the status of the link.                                                                                                    |
|                     | EXTERNAL<br>VALUE:                                             | ACTION: Record the reported external value, the conditions, and the frequency of this condition. Provide this information to the next level of support.                                                                                                    |
| REASON: 123 reastxt | X25: TASK rcvd, no link datafill for protocol:                 | Indicates that peripheral software identified a task for X.25 protocol support on a link that is not entered for that protocol. The message provides the protocol index.                                                                                                    |
|                     |                                                                | ACTION: If the system generates this log repeatedly, BSY/RTS the MPC to reset the peripheral software.  Download the peripheral again to try to clear the problem.                                                                                                    |

| Field               | Value                                                    | Description                                                                                                    |
|---------------------|----------------------------------------------------------|----------------------------------------------------------------------------------------------------|
| REASON: 184 reastxt | IOM-ASYNC:<br>Start_AppIn<br>received. TaskID: 0         | Indicates that the system received a message from the IOM_MPC. The system must receive the message only from the IOC-MPC NT1X89.                                                                                                    |
|                     |                                                          | ACTION: Perform the action that caused the log again. If log occurs again, delete the tuple that the log format identifies as MPC = nnn and add the tuple again. Delete the tuple in table MPCLINK, then in table MPC. Add the tuple to table MPCLINK and table MPC. If the system continues to generate the log, reload the IOM. If the system continues to generate the log, contact the next level of support. |
| REASON: 200 reastxt | ASYNC: COULD<br>NOT USE ENABLE<br>LINK DR.               | Indicates that the asynchronous protocol was not able to use an enable link delayed response.                                                                                                    |
|                     |                                                          | ACTION: If the error persists, monitor the logs for any application-related process error messages. Contact the next level of support.                                                                                                    |
| reastxt             | X25: COULD NOT<br>USE ENABLE LINK<br>DELAYED<br>RESPONSE | Indicates that central control did not process the suspect MPC response to the ENABLE LINK command during RTS or later audit. The state of the link or any permanent virtual circuit (PVC) on the link does not change. REASON 200 provides information for use with other MPC messages.                                                                                                    |
|                     |                                                          | ACTION: No action is required.                                                                                                    |
| REASON: 201 reastxt | X25: COULD NOT<br>USE DISABL LINK<br>DELAYED<br>RESPONSE | Indicates that central control did not process the suspect MPC response to the DISABLE LINK command during RTS or later audit. The state of the link or any Permanent Virtual Circuit on the link does not change. REASON 201 provides information for use with other MPC messages.  ACTION: No action is required.                                                                                               |

| Field               | Value                                                    | Description                                                                                                    |
|---------------------|----------------------------------------------------------|----------------------------------------------------------------------------------------------------|
| REASON: 202 reastxt | ASYNC: COULD<br>NOT USE RESET<br>DR.                     | Indicates that the asynchronous protocol was not able to use a reset link delayed response.                                                                                                    |
|                     |                                                          | ACTION: If the error persists, monitor the logs for any application-related process error messages. Contact the next level of support.                                                                                                    |
| reastxt             | X25: COULD NOT<br>USE RESET LINK<br>DELAYED<br>RESPONSE  | Indicates that central control did not process the suspect MPC response to the RESET LINK command during RTS or later audit. The state of the link or any permanent virtual circuit on the link does not change. REASON 202 provides information for use with other MPC messages.                                                  |
|                     |                                                          | ACTION: No action is required.                                                                                                    |
| REASON: 203 reastxt | ASYNC: COULD<br>NOT USE NOTIFY<br>LINK STATUS<br>CHANGE. | Indicates that the asynchronous protocol was not able to not use a solicited link status message from the MPC card.                                                                                                    |
|                     |                                                          | ACTION: If the error persists, monitor the logs for any application-related process error messages. Contact the next level of support.                                                                                                    |
| reastxt             | X25: COULD NOT<br>USE NOTIFY LINK<br>STATUS CHANGE       | Indicates that central control did not process the suspect MPC response to unsolicited messages while MPC was communications active (COMACT). The state of the link or any permanent virtual circuit on the link does not change. REASON 203 provides information for use with other MPC messages.  ACTION: No action is required. |

| Field               | Value                                                   | Description                                                                                                    |
|---------------------|---------------------------------------------------------|----------------------------------------------------------------------------------------------------|
| REASON: 204 reastxt | X25: COULD NOT<br>USE START<br>APPLICATION DEL<br>RESP  | Indicates that central control did not process the suspect MPC response to START APPLICATION command during RTS. The state of suspect MPC or any link on the MPC does not change. REASON 204 provides additional information for use with other MPC messages.                                                                               |
|                     |                                                         | ACTION: No action is required.                                                                                                    |
| REASON: 205 reastxt | X25: COULD NOT<br>USE ENABLE MPC<br>DELAYED<br>RESPONSE | Indicates that central control did not process suspect MPC response to ENABLE MPC command during RTS or later audit. State of suspect MPC or any link on the MPC does not change. REASON 205 provides additional information for use with other MPC messages.                                                                               |
|                     |                                                         | ACTION: No action is required.                                                                                                    |
| REASON: 206 reastxt | X25: COULD NOT<br>USE NOTIFY MPC<br>STATUS CHANGE       | Indicates that central control did not process suspect MPC response to state change message that MPC did not request. The state change message is from communications active (COMACT) MPC. The state of the suspect MPC or any link on the MPC does not change. REASON 206 provides additional information for use with other MPC messages. |
|                     |                                                         | ACTION: No action is required.                                                                                                    |
| REASON: 207 reastxt | X25: COULD NOT<br>USE START<br>CONVERSATION<br>DEL RESP | Indicates the card response contained an error code or invalid field.  ACTION: Note the conditions that cause the error. Attempt to produce the error again. Document this error with PMIST. Contact the next level of support.                                                                                                    |

| Field               | Value                                                 | Description                                                                                                    |
|---------------------|-------------------------------------------------------|----------------------------------------------------------------------------------------------------|
| REASON: 208 reastxt | ASYNC: COULD<br>NOT USE RESET<br>CONV DR              | Indicates that the asynchronous protocol was not able to use a reset conversation delayed response.                                                                                                    |
|                     |                                                       | ACTION: If the error persists, monitor the logs for any application-related process error messages. Contact the next level of support.                                                                                                    |
| reastxt             | X25: COULD NOT<br>USE RESET CONV<br>DEL RESP          | Indicates that central control did not process suspect MPC response to RESET CONVERSION command during RTS or later audit. The state of suspect MPC or any link on the MPC does not change. REASON 208 provides additional information for use with other MPC messages.                                                    |
|                     |                                                       | ACTION: No action is required.                                                                                                    |
| REASON: 209 reastxt | X25: COULD NOT<br>USE NOTIFY<br>CONV STATUS<br>CHANGE | Indicates central control did not process suspect MPC response to state change message that MPC did not request. State change message is from communications active (COMACT). The state of suspect MPC or any link on the MPC does not change. REASON 209 provides additional information for use with other MPC messages. |
|                     |                                                       | ACTION: No action is required.                                                                                                    |
| REASON: 210 reastxt | X25: COULD NOT<br>USE STOP                            | Indicates the card response contained an error code or invalid field.                                                                                                    |
|                     | CONVERSATION<br>DEL RESP                              | ACTION: Note the conditions that cause the error. Attempt to produce the error again. Document this error with PMIST. Contact the next level of support.                                                                                                    |
| REASON: 211 reastxt | ASYNC: ROM<br>TASK ROUTED TO<br>ASYNC SUPPORT.        | Indicates that the asynchronous protocol received an input message with an ROM task ID that is not defined.                                                                                                    |
|                     |                                                       | ACTION: If the error persists, monitor the logs for any application-related process error messages. Contact the next level of support.                                                                                                    |

| Field               | Value                                                  | Description                                                                                                    |
|---------------------|--------------------------------------------------------|----------------------------------------------------------------------------------------------------|
| reastxt             | X25: ROM TASK<br>ROUTED TO X25<br>SUPPORT              | Indicates central control software error caused a read-only memory (ROM) level MPC message to transmit to central control protocol support software. Central control protocol support software ignored the message.                                                  |
|                     |                                                        | ACTION: No action is required.                                                                                                    |
| REASON: 212 reastxt | ASYNC: INVALID<br>TASK ID FOR<br>ASYNC SUPPORT.        | Indicates that the asynchronous protocol received an input message that the protocol did not understand.                                                                                                    |
|                     |                                                        | ACTION: If the error persists, monitor the logs for any application-related process error messages. Contact the next level of support.                                                                                                    |
| reastxt             | X25: INVALID<br>TASK ID FOR X25<br>SUPPORT             | Indicates suspect MPC responded to a command with an invalid task specified. System ignored the response.                                                                                                    |
|                     |                                                        | <b>Note:</b> The commands from central control to MPC are categorized into tasks. The level of the task depends on the level of downloaded protocol software that applies to the task.                                                                               |
|                     |                                                        | ACTION: If the system generates REASON 212 three times in 1 h for suspect MPC, perform diagnostic tests on suspect MPC. After you perform corrective maintenance, if the message occurs again in 15 min, contact next level of support. No other action is required. |
| REASON: 214 reastxt | ASYNC: COULD<br>NOT BIND INTO<br>PROTOCOL<br>TABLE: nn | Indicates that the asynchronous protocol was not able to correctly bind in at initialization. nn = the protocol index number (0-15).  ACTION: Contact the next level of support.                                                                                     |

| Field               | Value                                                                                           | Description                                                                                                    |
|---------------------|-------------------------------------------------------------------------------------------------|----------------------------------------------------------------------------------------------------|
| reastxt             | X25: COULD NOT<br>BIND PROTOCOL<br>INTO TABLE:                                                  | Indicates X25 protocol support software of X25SUB was not able to alert MPCSUB to procedures and data of the protocol. Suspect MPC cannot be communications active (COMACT) until the problem is corrected. The message identifies the X.25 implementation that did not correctly bind in at initialization.                                                                                                    |
|                     |                                                                                                 | ACTION: Contact next level of support. Check MPC log buffer for MPC101 reports for same MPC with reason code equal to 33 or 533 for additional information.                                                                                                    |
| REASON: 215 reastxt | ASYNC: COULD<br>NOT BIND<br>SUPPORT CHILD<br>PROCESS: nn                                        | Indicates a system process management problem at initialization. nn = the protocol index number (0-15).  ACTION: Contact the next level of support.                                                                                                    |
| reastxt             | X25: COULD NOT<br>BIND X25<br>SUPPORT CHILD<br>PROCESS:                                         | Indicates system did not create child process for X25 protocol support. The protocol index distinguishes between X25ORIG and X2580. The suspect MPC cannot be communications active (COMACT) until the problem is corrected.                                                                                                    |
|                     |                                                                                                 | ACTION: Contact the next level of support.                                                                                                    |
| REASON: 216 reastxt | Unable to schedule regular audit for PROTOCOL: nn or ASYNC: COULD NOT SCHEDULE AUDIT WAKEUP: nn | Indicates that the system procedure failed. This procedure schedules the periodic audit of the MPCs entered for a protocol. The first reason text can appear during normal operation. nn = the protocol index number (0-15). The second reason text indicates that the problem occurred during initialization of the asynchronous protocol. nn = the protocol index number (0-15).  ACTION: The system makes the affected MPC link system busy.  Contact the next level of support. |

| Field               | Value                                                     | Description                                                                                                    |
|---------------------|-----------------------------------------------------------|----------------------------------------------------------------------------------------------------|
| reastxt             | Unable to schedule regular audit for PROTOCOL: nn         | Indicates that the system procedure fails. This procedure schedules the periodic audit of MPCs entered for the                                                                                                    |
|                     | X25: COULD NOT<br>SCHEDULE AUDIT<br>WAKEUP nn             | given protocol. The first text indicates the X.25 implementation that failed during normal operation. The second text indicates that the problem occurred during initialization of the X.25 protocol. The protocol index number follows the second text. |
|                     |                                                           | ACTION: Contact the next level of support.                                                                                                    |
| REASON: 219 reastxt | ASYNC: CHILD<br>COULD NOT BE<br>DEFINED: nn               | Indicates that the system was not able to define the asynchronous protocol child process during initialization. nn = the protocol index number (0-15).                                                                                                   |
|                     |                                                           | ACTION: Contact the next level of support.                                                                                                    |
| reastxt             | X25: Child could not be defined.                          | Indicates the system was not able to start protocol support process.                                                                                                    |
|                     |                                                           | ACTION: Contact the next level of support.                                                                                                    |
| REASON: 220 reastxt | ASYNC: REQUEST<br>FOR CHILD<br>COULD NOT BE<br>PROCESSED. | Indicates that the system was not able to process the asynchronous protocol child process request during initialization. Representation of the asynchronous protocol index is numeric.                                                                   |
|                     |                                                           | ACTION: Contact the next level of support.                                                                                                    |
| reastxt             | X25: Request for child could not be                       | Indicates that the system was not able to start the protocol support process.                                                                                                    |
|                     | processed.                                                | ACTION: Contact the next level of support.                                                                                                    |

| Field                  | Value                                           | Description                                                                                                    |
|------------------------|-------------------------------------------------|----------------------------------------------------------------------------------------------------|
| REASON: 284<br>reastxt | IOM-BX25:<br>Start_AppIn<br>recieved. TaskID: 0 | Indicates that the system received a message from the IOM_MPC. The system must receive this message only from the IOC-MPC NT1X89.                                                                                                    |
|                        |                                                 | ACTION: Perform the action that caused the log again. If log occurs again, delete the tuple that the log format identifies as MPC = nnn and add the tuple again. Delete the tuple in table MPCLINK, then in table MPC. Add the tuple to table MPCLINK and table MPC. If the system continues to generate the log, reload the IOM. If the system continues to generate the log, contact the next level of support. |
| REASON: 301 reastxt    | OM notification of datachange failed. RC:       | Indicates that the system did not correctly communicate deletion to the OM subsystem. This deletion originates at MPC table control and affects MPC OM tuple information. This message provides the returncode for support. Appearance of this reason indicates that OM tuples in the MPCBASE group can be wrong, or can generate wrong information.                                                              |
|                        |                                                 | ACTION: Contact the next level of support.                                                                                                    |
| REASON: 302 reastxt    | OM notification of datachange failed. RC:       | Indicates that the system did not correctly communicate a deletion to the OM system. This deletion originates at MPC table control and affects MPC OM tuple information. This message provides the return code for support. Appearance of this reason indicates that OM tuples in the MPCBASE group can be wrong, or can generate wrong information.  ACTION: Contact the next level of support.                  |

| Field               | Value                                                 | Description                                                                                                    |
|---------------------|-------------------------------------------------------|----------------------------------------------------------------------------------------------------|
| REASON: 303 reastxt | OM notification of datachange failed. RC:             | Indicates the system did not correctly communicate MPC download operation that affects MPC OM tuple information to the OM system. This message provides the return code for support. Appearance of this reason indicates that OM tuples in the MPCBASE group can generate tuple information that is not correct.                                                        |
|                     |                                                       | ACTION: Contact the next level of support.                                                                                                    |
| REASON: 304 reastxt | OM notification of datachange failed. RC:             | Indicates that the system did not correctly communicate a change to the OM system. This change originates at X25LINK table control and affects MPC OM tuple information. This message provides the return code for support.  Appearance of this reason indicates that OM tuples in groups MPCBASE, MPCLINK2 or MPCLINK3 can be wrong or can generate wrong information. |
|                     |                                                       | ACTION: Contact the next level of support.                                                                                                    |
| REASON: 310 reastxt |                                                       | Indicates that the protocol identification mechanism is corrupt or a protocol subsystem is not correctly bound.                                                                                                    |
|                     | NOTIFY.                                               | ACTION: Contact the next level of support.                                                                                                    |
| REASON: 311 reastxt | PROTOCOL OM<br>DATACHANGE ON<br>UNRECOGNIZED<br>LINK: | Indicates that a protocol table control change that affects OMs occurred on an MPC link. The MPC OM software does not recognize this MPC link. The protocol data are corrupt or the MPC OM software cannot handle a new link. This message provides the number of the link that the software does not recognize.  ACTION: Contact the next level of support.            |

| Field               | Value                                       | Description                                                                                                    |
|---------------------|---------------------------------------------|----------------------------------------------------------------------------------------------------|
| REASON: 312 reastxt | OM operation on unknown LINK:               | Indicates a link reset occurred on a link the MPC OM software does not recognize. Appearance indicates link data are corrupt or the MPC OM software is not correctly implemented for the current protocol support capabilities. The message provides the number of the link that the software does not recognize.                   |
|                     |                                             | ACTION: Contact the next level of support.                                                                                                    |
| REASON: 313 reastxt | OM operation on unknown LINK:               | Indicates that the system received data on a link that the MPC OM software does not recognize.  Appearance indicates link data are corrupt or the MPC OM software is not correctly implemented for the current protocol support capabilities. This message provides the number of the link that the software does not recognize.    |
|                     |                                             | ACTION: Contact the next level of support.                                                                                                    |
| REASON: 314 reastxt | OM operation on unknown LINK:               | Indicates that the system transmitted data on a link that the MPC OM software does not recognize.  Appearance indicates link data are corrupt or the MPC OM software is not correctly implemented for the current protocol support capabilities. This message provides the number of the link that the software does not recognize. |
|                     |                                             | ACTION: Contact the next level of support.                                                                                                    |
| REASON: 320 reastxt | OM tuple ALLOC failed - group data invalid. | Indicates an OM tuple allocation for MPCBASE OM group is not successful. Correct increments of the group registers are not possible.  ACTION: Contact the next level of support.                                                                                                    |

| Field                  | Value                                            | Description                                                                                                    |
|------------------------|--------------------------------------------------|----------------------------------------------------------------------------------------------------|
| REASON: 321 reastxt    | OM tuple ALLOC failed - group data invalid.      | Indicates an OM tuple allocation for MPCLINK2 OM group is not successful. Correct increments of group registers are not possible.                                                                                                    |
|                        |                                                  | ACTION: Contact the next level of support.                                                                                                    |
| REASON: 322<br>reastxt | OM tuple ALLOC failed - group data invalid.      | Indicates an OM tuple allocation for MPCLINK3 OM group is not successful. Correct increments of the group registers are not possible.                                                                                                    |
|                        |                                                  | ACTION: Contact the next level of support.                                                                                                    |
| REASON: 330 reastxt    | Could not set<br>wakeup for polling<br>OMs. MRC: | Indicates that process cannot guarantee the timing of messages to the board. This condition interrupts the normal polling method of MPC peripheral OMs. This message provides the return code. The MPC OM data does not show true in the active registers. Data are collected on the table, but transfer to the CC occurs less often. |
|                        |                                                  | ACTION: The system can correct this problem after a process timeout. Check MPC OMs in groups MPCLINK2 and MPCLINK3 after 12 min. If the system updated the registers, check again in 3 min. If the system does not update the registers, contact the next level of support.                                                           |

| Field                  | Value                                                 | Description                                                                                                    |
|------------------------|-------------------------------------------------------|----------------------------------------------------------------------------------------------------|
| REASON: 332<br>reastxt | MPCMTCAU: no<br>OM polling for a<br>period of (mins): | Indicates that the normal system mechanism to poll MPC peripheral OMs failed. A process timeout occurs that causes the system to collect data from the board. This message provides the period of process timeout.                                                                                                    |
|                        |                                                       | ACTION: Monitor MPC OMs in groups MPCLINK2 and MPCLINK3. Note the frequency that the system updates registers. Updates should occur faster than the period provided in the log provides. The system can correct the problem. If the system does not correct the problem, contact the next level of support. This condition indicates a system resource problem.                                                                                                    |
| REASON: 333 reastxt    | Global reset of<br>peripheral OMS<br>failed. RC:      | Indicates a reset of all OM counts that the board contains. Board conditions during an OM system transfer-to-holding of active data warranted this reset. The system generates a message that indicates the board was not successful. This message provides a return code. Data in MPC OM groups are not accurate for the MPC in question during the new OM transfer period. A maximum 2.5 min of additional data are possible.  ACTION: Contact the next level of support. |

| Field                  | Value                                                        | Description                                                                                                    |
|------------------------|--------------------------------------------------------------|----------------------------------------------------------------------------------------------------|
| REASON: 334 reastxt    | MPCMTCAU does<br>not know of system<br>clock chg. MRC:       | Indicates that the user did not update the parameters for the system clock. To monitor when the polling of the boards must occur, MPC OM software must know of system clock changes. If this log appears, notification of system clock changes does not occur. The result is probable extension or reduction of the current polling period when a clock change occurs. When the change is complete, polling returns to a normal state. |
|                        |                                                              | ACTION: No immediate action is required. This fault code indicates the ability to handle a common user request. If a time change is greater than the OM system transfer period, the system can lose some peripheral data. The loss relates to the time change.                                                                                                    |
| REASON: 335<br>reastxt | MPCMTCAU OM process wakeup late. Resetting WP.               | Indicates that the polling process did not correctly set the past poll time. The system resets the poll to the current system clock time.                                                                                                    |
|                        |                                                              | ACTION: If this log occurs more than one time during a 24-h period, contact the next level of support. This message indicates a problem with the system clock or timing resources.                                                                                                    |
| REASON: 340 reastxt    | I: 340 PP sent invalid<br>number of registers<br>on OM poll: | Indicates that one or both of the following conditions occurred:                                                                                                    |
|                        |                                                              | <ul> <li>the peripheral sent more data<br/>than the MPCBASE group<br/>expects</li> </ul>                                                                                                    |
|                        |                                                              | <ul> <li>peripheral message data are<br/>corrupt</li> </ul>                                                                                                    |
|                        |                                                              | When the system polls the peripheral, the MPC OM software expects data. This data is for a fixed number of OM registers in each of the MPC OM groups.                                                                                                    |
|                        |                                                              | ACTION: Contact the next level of support.                                                                                                    |

| Field               | Value                                                 | Description                                                                                                    |
|---------------------|-------------------------------------------------------|----------------------------------------------------------------------------------------------------|
| REASON: 406 reastxt | MPCGDADY:<br>REVIVE STRING<br>RANGE VALUE<br>UNKNOWN: | Indicates that the range of parameters for the REVIVE command changed but the command implementation does not reflect the change. This message provides the value that the system does not recognize.                          |
|                     |                                                       | ACTION: Contact the next level of support.                                                                                                    |
| REASON: 407 reastxt | MPCGDADY:<br>UNEXPECTED<br>MSGTYPE<br>RECEIVED. MT:   | Indicates the granddaddy process received a message with a message type that the grandaddy process does not recognize (a message not from the stepdaddy). The affected process returns to a wait condition after a 30 s delay. |
|                     |                                                       | ACTION: If this log occurs repeatedly, note the message type that the log report indicates and contact the next level of support.                                                                                              |
| REASON: 408 reastxt | MPCGDADY:<br>UNEXPECTED<br>MSGTYPE<br>RECEIVED. MT:   | Indicates the stepdaddy process received a message with a message type that the stepdaddy does not recognize. The affected process returns to a wait condition after a 30 s delay.                                             |
|                     |                                                       | ACTION: If this log occurs repeatedly, note the message type that the log report indicates and contact the next level of support.                                                                                              |
| REASON: 409 reastxt | MPCGDADY:<br>DEADPROCID IS<br>#xxxx #xxxx.            | Indicates that an MPC subsystem child process died two times in 30 s.  Note the associated MPC106 log.                                                                                                    |
|                     |                                                       | ACTION: No action is required. Attempt a REVIVE of the dead process. Note the process ID that this log supplies to use with the REVIVE command.                                                                                |

| Field               | Value                                              | Description                                                                                                    |
|---------------------|----------------------------------------------------|----------------------------------------------------------------------------------------------------|
| REASON: 500 reastxt | CSLINK GATE<br>OPEN FAILED.<br>NODE ASPECT         | Indicates C-side link to suspect MPC cannot open to perform maintenance, and maintenance fails                                      |
|                     | RC:                                                | ACTION: Repeat maintenance. If maintenance continues to fail, contact the next level of support.                                    |
| REASON: 501 reastxt | CSLINK GATE<br>CLOSE FAILED.<br>NODE ASPECT<br>RC: | Indicates C-side link to the MPC was not able to be closed during maintenance or restart, and maintenance fails.                    |
|                     |                                                    | ACTION: Repeat maintenance or restart. If maintenance or restart continues to fail, contact the next level of support.              |
| REASON: 502 reastxt | DELAY FAIL<br>WAITING FOR<br>MTEST<br>COMPLETION   | Indicates call to operating system DELAY routine failed when user entered TST FULL command from MPC MAP level.                      |
|                     |                                                    | ACTION: Repeat command. If call to DELAY routine continues to fail, contact the next level of support.                              |
| REASON: 503 reastxt | COULD NOT GET<br>UNIT INFO. MPC:<br>nnn            | Indicates call to operating system GET_UNIT INFO routine failed. nnn = suspect MPC number (0-255).                                  |
|                     |                                                    | ACTION: Contact the next level of support.                                                                                          |
| REASON: 504 reastxt | MPCDLOAD:<br>GET_UNIT_INFO<br>FAILED.              | Indicates call to operating system GET_UNIT INFO routine failed when background download process attempted to download suspect MPC. |
|                     |                                                    | ACTION: Perform manual download of all MPC boards before RTS.                                                                       |

| Field               | Value                                              | Description                                                                                                    |
|---------------------|----------------------------------------------------|----------------------------------------------------------------------------------------------------|
| REASON: 505 reastxt | MPCDLOAD:<br>MAILBOX<br>FAILURE. RC:               | Indicates the background download process encountered an error while the process waited for a message in the process mailbox.                                                                                                    |
|                     |                                                    | <b>Note:</b> The user can use the DOWNLD command from the MPC MAP level to download cards.                                                                                                    |
|                     |                                                    | ACTION: Perform manual download of all MPC boards before RTS if one of the following conditions occurs:                                                                                                    |
|                     |                                                    | <ul> <li>The system generates REASON<br/>505 repeatedly.</li> </ul>                                                                                                    |
|                     |                                                    | <ul> <li>REASON 505 affects data<br/>transmission.</li> </ul>                                                                                                    |
|                     |                                                    | Contact the next level of support.                                                                                                    |
| REASON: 506 reastxt | MPCGDADY:<br>STOPPROCESS<br>FAILURE. RC:           | Indicates that the system cannot stop a stepdaddy child process for cleanup before the system deallocates the process. This log associates with log report MPC106. The MPC106 log provides the name of the affected process.                                          |
|                     |                                                    | ACTION: Contact the next level of support.                                                                                                    |
| REASON: 507 reastxt | MPCGDADY:<br>PREFMB NOT<br>ALLOCATED. RC:          | Indicates that the system cannot allocate a mailbox for a child of the stepdaddy process. This log associates with log report MPC106. The MPC106 log names the process that cannot start without the mailbox.                                                         |
|                     |                                                    | ACTION: Contact the next level of support.                                                                                                    |
| REASON: 508 reastxt | MPCGDADY:<br>INVOKE_NEW_<br>PROCESS<br>FAILURE RC: | Indicates stepdaddy process cannot create the requested child process on the first attempt. This log associates with log report MPC106. The MPC106 log report names the process that the stepdaddy process cannot create.  ACTION: Contact the next level of support. |

| Field               | Value                                              | Description                                                                                                    |
|---------------------|----------------------------------------------------|----------------------------------------------------------------------------------------------------|
| REASON: 509 reastxt | MPCGDADY:<br>INVOKE_NEW_PR<br>OCESS FAILURE<br>RC: | Indicates that the system cannot create a dead process again. This log associates with log report MPC106. The MPC106 report names the process that the system cannot start.                                                                                    |
|                     |                                                    | ACTION: Contact the next level of support.                                                                                                    |
| REASON: 510 reastxt | MPCGDADY:<br>INVOKE_NEW_PR<br>OCESS FAILURE<br>RC: | Indicates that the user issued the REVIVE command for a process or set of processes. The attempt to create another instance of a process failed. This log associates with log report MPC106. The MPC106 report names the process that the system cannot start. |
|                     |                                                    | <b>Note:</b> This event appears in the total failure account given at the MAP display. In addition, this log report appears for each process specified in the failed REVIVE command request.                                                                   |
|                     |                                                    | ACTION: Contact the next level of support.                                                                                                    |
| REASON: 511 reastxt | MPCGDADY:<br>CHILD PREFMB<br>NOT                   | Indicates mailbox deallocation failed after system received a request to delete the child process.                                                                                                    |
|                     | DEALLOCATED<br>RC:                                 | ACTION: If this log appears repeatedly as MPC entries change, resources can be not available. Contact the next level of support.                                                                                                    |
| REASON: 512 reastxt | MPCGDADY:<br>DESTROYPROGIN<br>ST FAILURE. RC:      | Indicates that system cannot deallocate a child process after the abnormal or requested death of the child process. This log associates with log report MPC106. The MPC106 log names the affected process.  ACTION: Contact the next level of support.         |

| Field               | Value                                                 | Description                                                                                                    |
|---------------------|-------------------------------------------------------|----------------------------------------------------------------------------------------------------|
| REASON: 513 reastxt | MPCGDADY:WAIT<br>LOOP MAILBOX<br>FAILURE. RC:         | Indicates granddaddy process encountered a bad return code during an attempt to receive a message from stepdaddy process in stepdaddy mailbox. The MPCGDADY process returns to wait condition after a 30-s delay.                                                                                                    |
|                     |                                                       | Note: If the user received a REVIVE command before this log occurred, results can appear to not occur from this command. If this condition occurs, wait 2 min and repeat the REVIVE command. If this log appears more than one time in 10 min, this log indicates a system fault.  ACTION: Contact the next level of support. |
| REASON: 514 reastxt | MPCGDADY:<br>COULD NOT<br>SEND REVIVE<br>REPLY. S= F= | Indicates that the granddaddy or stepdaddy process cannot reply to the REVIVE command. This log also indicates that system attempted the send, and a bad SOS return code resulted. Because the system internally executed REVIVE command, this message displays numbers of successful and failed process revives.             |
|                     |                                                       | Note: S=1 and F=1A identify process or application name that the system does not recognize. The S=0 and F=0 identify a process ID that the system does not recognize.  ACTION: An SOS error can occur. Contact the next level of support.                                                                                     |

| Field               | Value                                            | Description                                                                                                    |
|---------------------|--------------------------------------------------|----------------------------------------------------------------------------------------------------|
| REASON: 515 reastxt | MPCGDADY: WAIT<br>LOOP MAILBOX<br>FAILURE. RC:   | Indicates stepdaddy process encountered a bad return code during an attempt to receive a message from child processes in the stepdaddy mailbox. The SDADY process returns to wait condition after a 30-s delay.                                                          |
|                     |                                                  | Note: If the user issued a REVIVE command before this log occurred, this command can appear to have no results. If this condition occurs, wait 2 min and repeat the REVIVE command. If this log appears more than one time in 10 min, this log indicates a system fault. |
|                     |                                                  | ACTION: Contact the next level of support.                                                                                                    |
| REASON: 516 reastxt | MPCINIT: COULD<br>NOT ALLOC PROC<br>POOL. RC:    | Indicates that the system cannot allocate process pool for MPCSUB during restart. All MPC processes are not available.                                                                                                    |
|                     |                                                  | ACTION: Contact the next level of support.                                                                                                    |
| REASON: 517 reastxt | MPCINIT: COULD<br>NOT ALLOC<br>MAILBOX POOL.     | Indicates that the system cannot allocate mailbox pool for MPCSUB during restart.                                                                                                    |
|                     | RC:                                              | ACTION: Contact the next level of support.                                                                                                    |
| REASON: 518 reastxt | MPCINIT: COULD<br>NOT ALLOC FLAG<br>POOL. RC:    | Indicates that the system cannot allocate flag pool for MPCSUB during restart.                                                                                                    |
|                     |                                                  | ACTION: Contact the next level of support.                                                                                                    |
| REASON: 519 reastxt | MPCINIT: COULD<br>NOT ALLOC MTCE<br>MAILBOX. RC: | Indicates that the system cannot allocate maintenance mailbox for MPCSUB during restart. The MPC maintenance cannot occur.  ACTION: Contact the next level of                                                                                                    |
|                     |                                                  | support.                                                                                                    |

| Field                        | Value                                                    | Description                                                                                                    |
|------------------------------|----------------------------------------------------------|----------------------------------------------------------------------------------------------------|
| REASON: 520 reastxt          | MPCINIT:<br>SETDEVICEINFO                                | Indicates that the system cannot correctly initialize MPC during restart.                                                                                  |
|                              | FAILED FOR MPC<br>DEVICE.                                | ACTION: Delete and add tuple for suspect MPC into data schema table MPC. Contact the next level of support if problem occurs again in 15 min for same MPC. |
| REASON: 521 reastxt          | MPCINIT: ID<br>INPUT HDLR                                | Indicates system cannot identify input handler for MPC during restart.                                                                                     |
|                              | FAILED FOR MPC_IHPROC.                                   | ACTION: Contact the next level of support.                                                                                                    |
| REASON: 522 reastxt          | MPCINIT: ID<br>INPUT HDLR<br>FAILED FOR<br>MPCM_IHPROC.  | Indicates system cannot identify input handler for MPC during restart. All MPC processes are not available.  ACTION: Contact the next level of support.    |
| REASON: 523<br>reastxt       | MPCINIT: BIND<br>NODE ASPECT<br>FAILED FOR MPC<br>NODE.  | Indicates node aspect for MPC device cannot bind to system during restart.  ACTION: Contact the next level of support.                                     |
| REASON: 524<br>reastxt       | COULD NOT<br>RELEASE IO<br>SYNC FLAG. RC:                | Indicates input handler cannot release flag to wake output procedure. The MPC is not available for additional input/output.                                |
|                              |                                                          | ACTION: Contact the next level of support.                                                                                                    |
| REASON: 525 reastxt          | COULD NOT<br>RELEASE BUFF                                | Indicates input handler cannot release flag to wake file system procedure.                                                                                 |
| FLAG ON RCV<br>DATA MSG. RC: | ACTION: Contact the next level of support.               |                                                                                                    |
| REASON: 526 reastxt          | COULD NOT<br>RELEASE BUFF<br>FLAG ON BUFF<br>OVFLOW. RC: | Indicates input handler cannot release flag when input handler encountered an error condition.  ACTION: Contact the next level of                          |
|                              |                                                          | support.                                                                                                    |

| Field               | Value                                                      | Description                                                                                                    |
|---------------------|------------------------------------------------------------|----------------------------------------------------------------------------------------------------|
| REASON: 527 reastxt | COULD NOT<br>SEND WAKE MSG<br>TO PROTOCOL                  | Indicates MPC input handler received message for protocol support software. Attempt to wake protocol software failed.                                                                                                    |
|                     |                                                            | ACTION: Busy and RTS suspect MPC a second time. If the system generates REASON 527 again for suspect MPC, contact the next level of support.                                                                                                    |
| REASON: 529 reastxt | COULD NOT<br>ALLOCATE<br>BOARD FLAG FOR                    | Indicates attempt to initialize MPC failed. The MPC is not available. nnn = suspect MPC number (0-255).                                                                                                    |
|                     | MPC: nnn                                                   | ACTION: Delete and add tuple for suspect MPC in data schema table MPC. Contact the next level of support.                                                                                                    |
| REASON: 530 reastxt | COULD NOT<br>ALLOCATE IO<br>SYNC FLAG FOR                  | Indicates attempt to initialize MPC failed. The MPC is not available. nnn = suspect MPC number (0-255).                                                                                                    |
|                     | MPC: nnn                                                   | ACTION: Delete and add tuple for suspect MPC in data schema table MPC. Contact the next level of support.                                                                                                    |
| REASON: 531 reastxt | COULD NOT<br>DEALLOC MPC<br>BOARD FLAG.<br>FLRC:           | Indicates central control cannot deallocate board flag when the central control deletes the tuple from table MPC.                                                                                                    |
|                     |                                                            | ACTION: Contact the next level of support.                                                                                                    |
| REASON: 532 reastxt | COULD NOT<br>SEND TO<br>MPCGDADY<br>MBOX ON<br>CREATE. RC: | Indicates MPCSUB processes did not bind into MPCGDADY process during restarts, because system was not able to send the message to bind into MPCGDADY. Download (MPDLOAD) and maintenance and audit (MPCMTCAU) processes can be not available.  ACTION: Contact the next level of support. |

| Field               | Value                                                     | Description                                                                                                    |
|---------------------|-----------------------------------------------------------|----------------------------------------------------------------------------------------------------|
| REASON: 533 reastxt | COULD NOT<br>DEALLOCATE<br>READ ACCESS<br>FLAG. RC:       | Indicates SOS failure during deactivation of a conversation.                                                                                                    |
|                     |                                                           | ACTION: Record the error codes that the system generates and the number of times these codes occur. Note any other logs that the system generates along with this log. If the error condition occurs repeatedly, contact the next level of support.                                                                   |
| REASON: 534 reastxt | COULD NOT<br>DEALLOCATE                                   | Indicates SOS failure during deactivation of a conversation.                                                                                                    |
|                     | WRITE ACCESS<br>FLAG RC:                                  | ACTION: Record the error codes that the system generates and the number of times these codes occur. Note any other logs that the system generates along with this log. If the error condition occurs repeatedly, contact the next level of support.                                                                   |
| REASON: 535 reastxt | COULD NOT DEALLOC CONV BUFFER FLAG. NV. RC:               | Indicates MPC system was not able to deallocate a conversation buffer flag.                                                                                                    |
|                     |                                                           | ACTION: Contact the next level of support.                                                                                                    |
| REASON: 536 reastxt | COULD NOT<br>WAKE<br>DOWNLOAD<br>PROCESS FROM<br>RTS. RC: | Indicates that the system cannot wake a background download process to RTS a card that must be downloaded. The RTS fails and the system does not perform download.                                                                                                    |
|                     |                                                           | ACTION: If DPCDLOAD is dead, attempt to revive DPCLOAD. To revive DPCLOAD, enter REVIVE MPCDLOAD at MPC MAP level, and attempt RTS again. If the same problem occurs again, TST, DOWNLD, and RTS suspect MPC to bypass background download. If you cannot revive or wake MPCDLOAD, contact the next level of support. |

| Field               | Value                                                    | Description                                                                                                    |
|---------------------|----------------------------------------------------------|----------------------------------------------------------------------------------------------------|
| REASON: 537 reastxt | DOWNLOAD<br>OUTGOING MSG<br>BUFFER NOT<br>ALLOCATED. RC: | Indicates the user cannot download the MPC. System cannot allocate buffer for messages from CC to MPC. This condition only occurs during manual download.                                                                                                    |
|                     |                                                          | ACTION: Download through RTS. If problem occurs again, contact the next level of support.                                                                                                    |
| REASON: 539 reastxt | OPEN OF<br>DOWNLOAD FILE<br>FAILED. RC:                  | Indicates suspect MPC cannot be downloaded. Download file was not available or was not present.                                                                                                    |
|                     |                                                          | ACTION: If message occurs during a restart, and entry in data table MPC is correct, no action is required. (The background process attempts the download again when files become available.) If message does not occur during restart, verify that the entry for DLDFILE field in table MPC is correct. If the data is correct, contact the next level of support. If the data is not correct, correct the entry. If problem occurs again for the same MPC in 15 min, contact the next level of support. |
| REASON: 541 reastxt | UNABLE TO READ<br>RECORD FROM<br>DLOAD FILE              | Indicates MPC was not downloaded.<br>Error occurs while system reads<br>record from download file.                                                                                                    |
|                     |                                                          | ACTION: Enter RTS or DOWNLD command again at MPC MAP level. Contact the next level of support if problem occurs again. Verify DLDFILE entry in table MPC. Attempt use of alternate DLDFILE. If the file is an ASCII file, use MPCCOPY command.                                                                                                    |
| REASON: 542 reastxt | COULD NOT<br>CLOSE<br>DOWNLOAD FILE.<br>RC:              | Indicates download file cannot close after suspect MPC downloads. REASON 542 should not affect MPC. Downloads that follow REASON 542 can fail.  ACTION: If the downloads that follow                                                                                                    |
|                     |                                                          | fail, contact the next level of support.                                                                                                    |

| Field               | Value                                                         | Description                                                                                                    |
|---------------------|---------------------------------------------------------------|----------------------------------------------------------------------------------------------------|
| REASON: 543 reastxt | DOWNLOAD<br>OUTGOING MSG<br>BUFFER NOT<br>DEALLOCATED.<br>RC: | Indicates that system cannot deallocate outgoing message buffer after MPC is downloaded. REASON 543 should not affect MPC. Manual downloads that follow REASON 543 can fail. |
|                     |                                                               | ACTION: If downloads that follow<br>REASON 543 fail, contact the next<br>level of support.                                                                                   |
| REASON: 545 reastxt | COULD NOT<br>CLAIM BOARD<br>FLAG ON OUTPUT                    | Indicates failure in call to CLAIMFLAG during data transmission to MPC. The MPC can be not available for input/output.                                                       |
|                     |                                                               | ACTION: Contact the next level of support if problem occurs again in 15 min.                                                                                                 |
| REASON: 546 reastxt | COULD NOT<br>RELEASE MUTEX<br>ACCESS OF MPC                   | Indicates failure in call to RELEASEFLAG after data transmission to MPC. The MPC can be not available for input/output.                                                      |
|                     |                                                               | ACTION: Contact the next level of support if problem occurs again in 15 min.                                                                                                 |
| REASON: 547 reastxt | COULD NOT<br>RELEASE<br>CONVERSATION<br>FLAG. RC:             | Indicates failure in call to RELEASEFLAG after file system input/output action on MPC. The MPC can be not available for file system input/output.                            |
|                     |                                                               | ACTION: Contact the next level of support if problem occurs again in 15 min.                                                                                                 |

| Field                                    | Value                                        | Description                                                                                                    |
|------------------------------------------|----------------------------------------------|----------------------------------------------------------------------------------------------------|
| reastxt ALL                              | COULD NOT<br>ALLOCATE A                      | Indicates SOS failure during activation of a conversation.                                                                                                    |
|                                          | READ FLAG. RC:                               | ACTION: Document the error codes that the system generates and the number of times these codes occur. Note any other logs that the system generates along with this log. If the error condition occurs repeatedly, contact the next level of support. If the reason code that the system generates is 2, use the MONMPC command SETPARM FLGALLOC. |
| REASON: 549 reastxt                      | COULD NOT<br>ALLOCATE<br>BUFFER FLAG.<br>RC: | Indicates failure to allocate file resource on file system OPEN or NEWFILE request from application that uses MPC for input/output. The OPEN or NEWFILE request fails and MPC is not available to application for file system input/output.                                                                                                    |
|                                          |                                              | ACTION: Contact the next level of support.                                                                                                    |
| REASON: 550 COULD NOT reastxt ALLOCATE A | ALLOCATE A                                   | Indicates SOS failure during activation of a conversation.                                                                                                    |
|                                          | WRITE FLAG. RC:                              | ACTION: Document the error codes that the system generates and the number of times these codes occur. Note any other logs that the system generates along with this log. If the error condition occurs repeatedly, contact the next level of support. If the reason code that the system generates is 2, use the MONMPC command SETPARM FLGALLOC. |
| REASON: 551 reastxt                      | COULD NOT<br>CLAIM BUFFER<br>FLAG. RC:       | Indicates failure in call to CLAIMFLAG when application uses GET to receive data from suspect MPC. The MPC can be not available for file system input/output.  ACTION: Contact the next level of support if problem occurs again.                                                                                                    |

| Field                  | Value                                               | Description                                                                                                    |
|------------------------|-----------------------------------------------------|----------------------------------------------------------------------------------------------------|
| REASON: 553 reastxt    | COULD NOT<br>ALLOC<br>PROTOCOL MB                   | Indicates central control was not able to allocate a mailbox for protocol support software.                                                                                         |
|                        | RC:                                                 | ACTION: Contact the next level of support.                                                                                                    |
| REASON: 554 reastxt    | PROTOCOL<br>PROCESS<br>RECEIVED BAD                 | Indicates protocol mailbox received an invalid message. Protocol mailbox ignored the message.                                                                                       |
|                        | MSGTYPE.<br>MSGTYPE:                                | ACTION: No action is required.                                                                                                    |
| REASON: 555 reastxt    | BAD MAILBOX<br>RETURN CODE IN<br>PROTOCOL FSM       | Indicates that system detected bad mailbox return code in the protocol process.                                                                                                    |
|                        |                                                     | ACTION: Contact the next level of support.                                                                                                    |
| REASON: 556 reastxt    | COULD NOT<br>ALLOCATE<br>CONVERSATIONS<br>FOR BOARD | Indicates CC cannot allocate store for conversation information. An attempt to add to data schema table X25LINK failed.                                                             |
|                        |                                                     | ACTION: Contact the next level of support.                                                                                                    |
| REASON: 557 reastxt    | MPC SYS BSY.                                        | Indicates attempt to busy suspect MPC failed.                                                                                                    |
|                        | NARC:                                               | ACTION: Busy and RTS suspect MPC a second time. If the system generates REASON 557 again for suspect MPC, contact the next level of support. Do not leave suspect MPC in RTS state. |
| REASON: 558 reastxt    | COULD NOT<br>DEALLOC IO<br>SYNC FLAG.               | Indicates central control cannot deallocate sync flag while central control deleted tuple from table MPC.                                                                           |
|                        | FLRC:                                               | ACTION: Contact the next level of support.                                                                                                    |
| REASON: 559<br>reastxt | BAD MAILBOX<br>RETURN CODE IN<br>MPCMTCAU. RC:      | Indicates that the process polling MPC board OMs received a bad message during operation.                                                                                           |
|                        |                                                     | ACTION: If the log persists (two times a minute continuously), contact the next level of support.                                                                                   |

| Field               | Value                                          | Description                                                                                                    |
|---------------------|------------------------------------------------|----------------------------------------------------------------------------------------------------|
| REASON: 560 reastxt | MLC WAITER<br>RELEASEFLAG<br>FAILED: nn        | Indicates the removal of a flag that associates with the MLC waiter entry of an application without the release of the entry. nn = the associated flag return code.                                                        |
|                     |                                                | ACTION: Monitor the MPC logs for more precise error messages. If this problem persists, contact the next level of support.                                                                                                 |
| reastxt             | X25: PVC WAITER<br>RELEASEFLAG<br>FAILED.      | Indicates suspect MPC cannot release the flag for an application (for example, Engineering and Administration Data Acquisition System, or EADAS). This application waits for an available Permanent Virtual Circuit (PVC). |
|                     |                                                | ACTION: Contact the next level of support.                                                                                                    |
| REASON: 561 reastxt | BAD MAILBOX<br>RETURN CODE IN<br>MPCMTCAU. RC: | Indicates that the process that performs normal MPC maintenance support received a bad message during operation.                                                                                                    |
|                     |                                                | ACTION: If the log persists (two times a minute continuously), contact the next level of support.                                                                                                    |
| REASON: 562 reastxt | COULD NOT<br>SEND WAKE MSG<br>TO MPCMTCAU      | Indicates that the system detected a babbling idiot and was not able to place the MPC card in system busy state.                                                                                                    |
|                     |                                                | ACTION: Take the suspect MPC offline as soon as possible and contact the next level of support.                                                                                                    |
| REASON: 563 reastxt | MPCMTCAU:<br>RETURN FROM<br>CHILD PROCESS      | Indicates that a maintenance/audit process failed.                                                                                                    |
|                     |                                                | ACTION: Try REVIVE card for the process. If problem occurs again, contact the next level of support.                                                                                                    |

| Field               | Value                                                | Description                                                                                                    |
|---------------------|------------------------------------------------------|----------------------------------------------------------------------------------------------------|
| REASON: 564 reastxt | X25: Could not<br>allocate flag for<br>SVC user. RC: | Indicates system resource problem. System cannot allocate necessary resources to service a user that attempts to receive incoming virtual calls. This message provides the system return code.                                                                                                    |
|                     |                                                      | ACTION: Contact the next level of support.                                                                                                    |
| REASON: 565 reastxt | X25: Could not find SVC waiter entry.                | Indicates the condition after an incoming virtual call arrives and the system identifies the potential call receiver. That party does not wait for the connection when the connection is complete.                                                                                                    |
|                     |                                                      | ACTION: Verify entries in all application level tables for MPC application that receives the virtual call. Make sure the calling party attempts the virtual call again. Monitor logs for indication of application related process control errors. If the error condition occurs repeatedly, contact the next level of support and provide this information. |
| REASON: 566 reastxt | X25: SVC clear issued while file(s) open.            | Indicates that an application user failed to close link files before the user cleared a virtual call.                                                                                                    |
|                     |                                                      | ACTION: Identify the application by the association to the given MPC number. Provide this information to the next level of support.                                                                                                    |
| REASON: 567 reastxt | X25: SVC ACTION<br>RELEASEFLAG<br>FAILED RC:         | Indicates a problem with an SOS flag.  ACTION: Note the reason codes that the system generates and the number of times these codes occur. Provide this information to the next level of support.                                                                                                    |

| Field               | Value                                                | Description                                                                                                    |
|---------------------|------------------------------------------------------|----------------------------------------------------------------------------------------------------|
| REASON: 568 reastxt | X25: Could not<br>allocate flag for<br>SVC user. RC: | Indicates a system resource problem. The system was not able to allocate the necessary resources to service a user. The user attempted to make an outgoing virtual call or clear a virtual call.                                                                                                    |
|                     |                                                      | ACTION: Contact the next level of support.                                                                                                    |
| REASON: 569 reastxt | X25: COULD NOT<br>ALLOCATE SVC                       | Indicates SOS flag failure during activation of a conversation.                                                                                                    |
|                     | CLEAR FLAG. RC:                                      | ACTION: Record the error codes that the system generates and the number of times these codes occur. Note any other logs that the system generates along with this log. If the error condition occurs repeatedly, contact the next level of support. If the reason code that the system generates is 2, use the MONMPC command SETPARM FLGALLOC. |
| REASON: 570 reastxt |                                                      | Indicates the MPC card is not in step with CC data entry.                                                                                                    |
|                     |                                                      | ACTION: Document the following information:                                                                                                    |
|                     |                                                      | the CC entries that were present<br>when the system generated the<br>log                                                                                                    |
|                     |                                                      | the MAP-level QLINK command<br>output for the link in question                                                                                                    |
|                     |                                                      | Note the number of times the system generates the log. Provide this information to the next level of support.                                                                                                    |

| Field               | Value                                                    | Description                                                                                                    |
|---------------------|----------------------------------------------------------|----------------------------------------------------------------------------------------------------|
| REASON: 572 reastxt | X25<br>MPC_OUTPUT                                        | Indicates an SVC request that is not complete.                                                                                                    |
|                     | FAILED FOR SVC<br>ACTION ON LINK:                        | ACTION: Note other logs that the system generated at the same time. The most probable cause is failure of the device to respond. Make sure that the device was correctly system busied and returned to service. If the device was not returned to service because not enough response occurred, replace the MPC card. If the device is system busied and returned to service correctly, note the number of times the system generates this log. Provide this information to the next level of support. |
| REASON: 573 reastxt | X25: INVALID<br>SVCTYPE IN                               | Indicates an invalid enhancement to X25LINK table control.                                                                                                    |
|                     | X25LINK ENTRY<br>NUMBER:                                 | ACTION: Contact the next level of support.                                                                                                    |
| REASON: 574 reastxt | X25: SVC STATE<br>MISMATCH ON<br>EXTERNAL<br>VALUE:      | Indicates card and CC software do not agree on SVC conversation state.                                                                                                    |
|                     |                                                          | ACTION: Record the reported external value, the conditions, and the frequency of this exception. Provide this information to the next level of support.                                                                                                    |
| REASON: 575 reastxt | ASYNC: CHAN<br>STATEMISMATCH<br>ON EXTERNAL<br>VALUE: nn | Indicates that the asynchronous protocol support detected a mismatch between the internal and external states for a conversation. n = the external conversation state.                                                                                                    |
|                     |                                                          | ACTION: The affected MPC card is made system busy. Contact the next level of support.                                                                                                    |

| Field               | Value                                               | Description                                                                                                    |
|---------------------|-----------------------------------------------------|----------------------------------------------------------------------------------------------------|
| MISI                | X25: PVC STATE<br>MISMATCH ON                       | Indicates card and CC software do not agree on PVC conversation state.                                                                                                    |
|                     | EXTERNAL<br>VALUE:                                  | ACTION: Determine if the card was system busied because of the error. Note other logs that the system generates. Record the reported external value, the conditions, and the frequency of this exception. Provide this information to the next level of support. |
| REASON: 576 reastxt | X25: REASON<br>CODE FOR                             | Indicates the card cannot honor a request.                                                                                                    |
|                     | PROTOCOL<br>REFUSAL WAS:                            | ACTION: Record the reported value, the conditions that caused the error, and the number of times the log occurred. Provide this information to the next level of support.                                                                                        |
| REASON: 577 reastxt | BAD MAILBOX<br>RETURN CODE IN<br>MPCMTCAU. RC:      | Indicates that initialization of the MPCMTCAU OM polling process or the MPCMTCAU maintenance process is not complete. This condition occurs because the system received a bad message. A RESTART results.                                                        |
|                     |                                                     | ACTION: If the log persists (two times a minute continuously), contact the next level of support.                                                                                                    |
| REASON: 578 reastxt | MPCGDADY:<br>COULD NOT<br>SEND CHILD                | Indicates that the system was not able to send a wakeup message after first creation of a process failed.                                                                                                    |
|                     | WAKEUP. RC:                                         | ACTION: Contact the next level of support.                                                                                                    |
| REASON: 579 reastxt | MPCGDADY:<br>COULD NOT<br>SEND CHILD<br>WAKEUP. RC: | Indicates that the system cannot send a wakeup message after process creation because of process death.  ACTION: Contact the next level of support.                                                                                                    |

| Field               | Value                                                     | Description                                                                                                    |
|---------------------|-----------------------------------------------------------|----------------------------------------------------------------------------------------------------|
| REASON: 580 reastxt | MPCGDADY:<br>COULD NOT<br>SEND CHILD<br>WAKEUP. RC:       | Indicates that the system cannot send a wakeup message after the user requested process creation through the REVIVE command.                                   |
|                     |                                                           | ACTION: Contact the next level of support.                                                                                                    |
| REASON: 581 reastxt | MPCGDADY:<br>CHILD PREFMB<br>NOT<br>DEALLOCATED           | Indicates mailbox deallocation failed. After failure to create a process, process did not require mailbox. Note REASON 511.                                    |
|                     | RC:                                                       | ACTION: If this log appears when MPC entries change, resources can be not available. Contact the next level of support.                                        |
| REASON: 582 reastxt | MPCINIT: COULD<br>NOT ALLOC<br>GDADY MAILBOX.             | Indicates that the system cannot allocate a mailbox for the granddaddy process.                                                                                |
|                     | RC:                                                       | ACTION: Contact the next level of support.                                                                                                    |
| REASON: 583 reastxt |                                                           | Indicates the system cannot allocate a mailbox for the granddaddy process.                                                                                     |
|                     |                                                           | ACTION: Contact the next level of support.                                                                                                    |
| REASON: 584 reastxt | Could not query status of msg link to IOC. RC:            | Indicates that the system cannot determine condition of message link between the MPC and the IOC during restart.                                               |
|                     |                                                           | ACTION: The MPC appears C-side busy. Manually BSY and RTS the MPC. Retain the return code for reference in case of another occurrence.                         |
| REASON: 585 reastxt | Attempt to RTS<br>device during<br>RESTART failed.<br>RC: | Indicates that an MPC cannot return to service as part of the normal RESTART sequence.                                                                         |
|                     |                                                           | ACTION: Check the status of the IOC and RTS. Manually BSY and RTS the MPC. If this action fails, retain the return code and contact the next level of support. |

| Field                  | Value                                                     | Description                                                                                                    |
|------------------------|-----------------------------------------------------------|----------------------------------------------------------------------------------------------------|
| REASON: 590 reastxt    |                                                           | Indicates that a data discrepancy prevents the use of an incoming call after the call is part complete.                                                                                                    |
|                        | LINK:                                                     | ACTION: Clear the virtual call if the call cannot be completed on another path. If this log appears repeatedly, this log indicates a software error. Contact the next level of support.                                                                                                    |
| REASON: 591 reastxt    | X25: Incoming SVC user data exceeds limit.                | Indicates that an incoming virtual call contains more data than protocol supports. The system truncates excess data. The X25ORIG protocol supports only 16 total bytes of user data. This data includes protocol id. The X2580 protocol can support a maximum of 128 bytes with correct use of facilities. |
|                        |                                                           | ACTION: This log is for information only. No action is required.                                                                                                    |
| REASON: 592<br>reastxt | X25: Conv owner mismatch on waitinfo for appln:           | Indicates that the system found an application waiter for a virtual call, but another application owns that channel.                                                                                                    |
|                        |                                                           | ACTION: Find the owner of the conversation and that application accepts the call. If applications share a link for which one application has ownership of all channels, this condition can indicate an engineering problem. If this problem persists, contact the next level of support.                   |
| REASON: 593 reastxt    | X25: Invalid appln<br>id (TYPE<br>MPCAPPLNID)<br>used: nn | Indicates that an application attempts to bind because an SVC user provided an ID that the system does not recognize. This reason text indicates application software error or corrupt data.  ACTION: Contact the next level of support.                                                                   |

| Field                  | Value                                                   | Description                                                                                                    |
|------------------------|---------------------------------------------------------|----------------------------------------------------------------------------------------------------|
| REASON: 594 reastxt    | X25: Maximum<br>SVC waiter<br>applications<br>exceeded. | Indicates a system engineering problem where concurrent applications that wait to receive incoming virtual calls exceed software restrictions.                                                                                                    |
|                        |                                                         | ACTION: Assess resident MPC applications. If this problem persists, engineer the software restriction again or adjust the application data entries.                                                                                               |
| REASON: 595<br>reastxt | X25: Maximum<br>concurrent<br>incoming SVCS<br>exceeded | Indicates that, because of software restrictions, the number of incoming virtual calls exceeds the maximum that the system can service. This reason text indicates a software engineering problem.                                                |
|                        |                                                         | ACTION: If this log appears repeatedly, contact the next level of support.                                                                                                    |
| REASON: 603 reastxt    | SOS message failure for                                 | Indicates that system cannot deliver input message to MPC application.                                                                                                    |
|                        | application input.<br>RC:                               | ACTION: If the system generates this log at intervals, there is no action required. If the system generates this log repeatedly, the condition can affect application performance.  Contact the next level of support.                            |
| REASON: 723 reastxt    | X25: Unsupported call request facilities ignored.       | Indicates that an X25ORIG link with SVCTYPE = DDN had an incoming call with facilities that the system does not actively support. Refer to table MPCLINK for more information on the Query Link command to determine supported switch parameters. |
|                        |                                                         | ACTION: Configure the remote to omit the facilities.                                                                                                    |

### **Action**

Save all MPC101 log reports that show a return code for operating company or Nortel software experts.

# **Associated OM registers**

There are no associated OM registers.

#### **Explanation**

The multiprotocol controller (MPC) subsystem generates log report MPC102. The subsystem generates this report when a controller condition occurs in the software subsystem MPCSUB or X25SUB. This condition can prevent normal operation of X25 protocol support functions. The MPC102 log normally indicates that the system detects a problem. The problem can occur in one of the following: download file, MPCSUB, X25SUB, or the central control (CC) software interface.

The system can generate an MPC102 log for many reasons. A reason number, shown in format as REASON: nnn, identifies each reason. A reastxt that contains information to monitor software accompanies each reason. The RC or RETCODE return code labels normally mark the reastxt.

*Note:* Save all MPC102 reports with a return code for operating company and/or Nortel software support personnel.

#### **Format**

The log report format for MPC102 is as follows:

```
MPC102 mmmdd hh:mm:ss ssdd INFO MPC_CONTROLLER_LOG
REASON: nnn
reastxt
MPC = nnn LINK = nnn
```

### **Example**

An example of log report MPC102 follows:

```
MPC102 APR01 12:00:00 2112 INFO MPC_CONTROLLER_LOG
REASON: 105
X25: BAD CONVERSATION NUMBER 123
MPC = 3 LINK = 2
```

### **Field descriptions**

The following table describes each field in the log report:

#### (Sheet 1 of 39)

| Field                          | Value    | Description                                                                                                    |
|--------------------------------|----------|----------------------------------------------------------------------------------------------------|
| INFO<br>MPC_CONTROLLER_<br>LOG | Constant | Identifies type of MPC log as a controller report.                                                                                                |
| REASON                         | 100-199  | Indicates that the system encountered a controller problem on a single MPC while BX.25 protocol support functions were being processed in the CC. |
|                                |          | <b>Note:</b> X25SUB is the software subsystem identification.                                                                                     |
|                                | 200-299  | Indicates that the BX.25 support software does not function correctly in the CC.                                                                  |
|                                |          | <b>Note:</b> X25SUB is the software subsystem identification.                                                                                     |
|                                | 400-499  | Indicates problem does not require manual interruption. These reports are for information only.                                                   |
|                                | 500-599  | Indicates problems with Support Operating System (SOS) software that can affect other system software.                                            |
|                                | 600-699  | Indicates specified controller problems that point to a particular MPC defect, or provide more information for the 700 series reports.            |
|                                | 700-799  | Indicates general controller problems. The 600 series reports that accompany this report often have more infomation.                              |
|                                | 800 -899 | Indicates software problems during service to an MPC.                                                                                             |
| reastxt                        | Text     | Defines type of software problem that the system encountered. Field REASON describes each possible REASON below.                                  |

#### (Sheet 2 of 39)

| Field               | Value                                          | Description                                                                                                    |
|---------------------|------------------------------------------------|----------------------------------------------------------------------------------------------------|
| MPC                 | Integer                                        | Provides equipment identification (MPC index) for suspect MPC. List Customer Data Table MPC from CI MAP level for the office-defined MPC.                                                                                                    |
| REASON: 100 reastxt | ASYNC: MPC IN ROM<br>AFTER ENABLE MPC<br>SENT. | Indicates that after the system allowed the MPC, the MPC board remained in the ROM state .                                                                                                    |
|                     |                                                | ACTION: Monitor the MPC logs for specified output errors. If problem persists, contact the next level of maintenance.                                                                                                    |
| reastxt             | X25: MPC IN ROM<br>AFTER ENABLE MPC<br>SENT    | Indicates MPC failed to respond to the CC command to become Communication Active (COMACT). Failure occurred after MPC returned to service or during an audit. The MPC is in a read only memory (ROM) state.                                                                                         |
|                     |                                                | ACTION: Perform diagnostics and corrective maintenance. Return MPC to service. Refer to the Action section following this table for diagnostics and corrective maintenance procedures. If system generates REASON 100 again, after return-to-service occurs, contact the next level of maintenance. |
| REASON: 101 reastxt | ASYNC: MPC<br>DROPPED TO<br>ROM/BOARD SBSYd:   | Indicates that the MPC detected a software problem. hh = a hexadecimal value that indicates the MPC trap ID value.                                                                                                    |
|                     | hh                                             | ACTION: Monitor the MPC logs for more specified error messages. The MPC card is made system busy. If this problem persists, contact the next level of maintenance support.                                                                                                    |

### (Sheet 3 of 39)

| Field                         | Value                                                              | Description                                                                                                    |
|-------------------------------|--------------------------------------------------------------------|----------------------------------------------------------------------------------------------------|
| reastxt                       | X25: MPC DROPPED<br>TO ROM / BOARD<br>SYSBUSIED                    | Indicates MPC in a Communication Active (COMACT) state trapped and changed to the read-only memory (ROM) state. The MPC is system busy.                                                                                                    |
|                               |                                                                    | ACTION: If MPC does not return-to-service in less than 1 min after system busy occurs, perform diagnostics and corrective maintenance. Return MPC to service. Refer to the Action section following this table for diagnostic and corrective maintenance procedures. If the system generates REASON 101 again after return-to-service occurs, contact the next level of maintenance.                                  |
| REASON: 103 reastxt           | ASYNC: INVALID<br>STATE CHNG/START<br>APP DR. STATE: nn            | Indicates that asynchronous protocol support detected a protocol violation that deals with the start application delayed response. A number represents the internal state.                                                                                                    |
|                               |                                                                    | ACTION: Monitor the MPC logs for more specified output errors. If this problem persists, contact the next level of maintenance.                                                                                                    |
| reastxt                       | X25: INVALID STATE<br>CHANGE IN START<br>APP DEL RESP STATE:<br>nn | Indicates MPC in invalid state during RTS when system sent command to MPC to activate downloaded software. nn = invalid MPC state (0-99).                                                                                                    |
|                               |                                                                    | ACTION: Manually busy and return MPC to service. If system generates REASON 103 again in less than 1 min after MPC return-to-service occurs, perform diagnostics and return-to-service. Refer to the Action section following this table for diagnostic and corrective maintenance procedures. If system generates REASON 103 again after the second return-to-service occurs, contact the next level of maintenance. |
| REPORT REASON:<br>104 reastxt | X25: NO WAITERS ON<br>PVC                                          | Indicates that an application (like EADAS) did not wait to use a Permanent Virtual Circuit (PVC) when the circuit became available after the MPC returned to service or during an audit.  ACTION: There is no action required.                                                                                                    |

#### (Sheet 4 of 39)

| Field               | Value                                  | Description                                                                                                    |
|---------------------|----------------------------------------|----------------------------------------------------------------------------------------------------|
| REASON: 105 reastxt | ASYNC: BAD<br>CONVERSATION<br>NUMBER.  | Indicates the MPC returned information for a conversation that is not defined with asynchronous support.                                                                                                    |
|                     |                                        | ACTION: Monitor the MPC logs for more specified output errors. If this problem persists, contact the next level of maintenance.                                                                                                    |
| reastxt             | X25: BAD<br>CONVERSATION<br>NUMBER nnn | Indicates the system received invalid conversation number from the MPC.                                                                                                    |
|                     |                                        | <b>Note:</b> The conversation number must be in the range 1 to NUMPVCS for suspect MPC (defines MUMPVCS in Customer Data Table X25LINK). nnn = invalid conversation number (0-255).                                                                                                    |
|                     |                                        | ACTION: Verify entry in Customer Data Table X25LINK for suspect MPC. If conversation number is not in range, attempt to manually return MPC to service. If system generates REASON 105 again less than 1 min after return-to-service occurs, perform diagnostics and return-to-service. Refer to the Action section following this table for diagnostic and corrective maintenance procedures. If the system generates REASON 105 again, contact the next level of maintenance. |

### (Sheet 5 of 39)

| Field               |                                                | Value                                                                                                    | Description                                                                                                    |
|---------------------|------------------------------------------------|----------------------------------------------------------------------------------------------------|----------------------------------------------------------------------------------------------------|
| REASON: 108 reastxt | ENABLE LINK FAILED.<br>BAD CONFIG PARM:<br>nnn | Indicates MPC rejected at least one configuration parameter from Customer Data Table X25LINK. Refer to the Action section following this table for additional information on MPC parameters entered in X25LINK. The DMS verifies parameters against data in X25LINK to make sure MPC software will accept parameters. If the software does not accept the parameters, one of the following reasons apply: |                                                                                                    |
|                     |                                                |                                                                                                    | <ul> <li>the CC and MPC software releases are out of sync.</li> </ul>                                                                                                    |
|                     |                                                |                                                                                                    | <ul> <li>the control table cannot validate<br/>relationships between the parameters.</li> </ul>                                                                                                    |
|                     |                                                |                                                                                                    | nnn = bad parameter                                                                                                    |
|                     |                                                |                                                                                                    | ACTION: Refer to the Action section following this table for diagnostic and corrective maintenance procedures. If MPC cannot return-to-service, call EADAS center to determine office state.                                                                                                    |
| REASON:             | 110 reastxt                                    | ASYNC: START<br>APPLICATION FAILED.                                                                                                    | Indicates the external state for start application delayed response is in error.                                                                                                    |
|                     |                                                |                                                                                                    | ACTION: Monitor the MPC logs for more specified output errors. If this problem persists, contact the next level of maintenance.                                                                                                    |
| reastxt             |                                                | X25: START<br>APPLICATION FAILED                                                                                                    | Indicates MPC failed to advance to communication idle (COMIDL) state. MPC returned to service after the CC sent a start application message. MPC is system busy.                                                                                                    |
|                     |                                                |                                                                                                    | ACTION: Manually busy and return MPC to service. If system generates REASON 110 again less than 1 min after return-to-service occurs, perform diagnostics and return-to-service. Refer to the Action section following this table for diagnostic and corrective maintenance procedures. If the system generates REASON 110 again after second return-to-service occurs, contact the next level of maintenance. |

#### (Sheet 6 of 39)

| Field               | Value                                                        | Description                                                                                                    |
|---------------------|--------------------------------------------------------------|----------------------------------------------------------------------------------------------------|
| REASON: 111 reastxt | X25: COULD NOT<br>SEND QUERY MPC<br>STATUS                   | Indicates CC cannot send a Query MPC Status message to MPC to determine state of MPC or its links. The cause of this condition determines if the MPC can be system busy. The system returns MPC to service.                                                                                                    |
|                     |                                                              | ACTION: If the system does return MPC to service, manually busy and return MPC to service. Make sure MPC packet seated correctly. If MPC cannot return-to-service, contact the next level of maintenance. If the system generates REASON 111 again after return-to-service occurs, check MPC log buffer for additional suspect MPC log reports. If the additional reports are present, use information in other reports to clear the problem. If additional reports are not present, contact the next level of maintenance. |
| REASON: 112 reastxt | ASYNC: INVALID<br>STATE ON ENABLE<br>MPC DR. STATE: nn       | Indicates the asynchronous protocol support detected a protocol state problem with the MPC. nn = invalid state (0-99).                                                                                                    |
|                     |                                                              | ACTION: Monitor the MPC logs for more specified output errors. The MPC can become system busy. If this problem persists, contact the next level of maintenance.                                                                                                    |
| reastxt             | X25: COULD NOT<br>SEND QUERY<br>CONVERSATION<br>STATUS.C nnn | Indicates audit cannot send Query Conversation Status command to MPC with at least one link allowed. The cause of this condition can be determined if the MPC can go system busy and return to service. nnn = conversation number (0-255).                                                                                                    |
|                     |                                                              | ACTION: Manually busy and return MPC to service if the system does not return-to-service. If MPC cannot return-to-service, contact the next level of maintenance. If the system generates REASON 112 again after return-to-service occurs, check MPC log buffer for additional suspect MPC log reports. If additional reports are present, use information in other reports to clear the problem. If additional reports are not present, contact the next level of maintenance.                                             |

### (Sheet 7 of 39)

| Field               | Value                                                            | Description                                                                                                    |
|---------------------|------------------------------------------------------------------|----------------------------------------------------------------------------------------------------|
| REASON: 113 reastxt | ASYNC: INVALID<br>STATE ON ENABLE<br>MPC DR. STATE: nn           | Indicates the asynchronous protocol support detected a protocol state problem with the MPC. nn = invalid external state (0-99).                                                                                                    |
|                     |                                                                  | ACTION: Monitor the MPC logs for more specified output errors. The MPC can become system busy. If this problem persists, contact the next level of maintenance.                                                                                                    |
| reastxt             | X25: INVALID STATE<br>CHANGE IN ENABL<br>MPC DEL REP STATE:<br>n | Indicates MPC in invalid state during return-to-service (RTS) when system sends a command to put MPC in a Communication Active (COMACT) state. The MPC is system busy. n = MPC state (0-9).                                                                                                    |
|                     |                                                                  | ACTION: Manually busy and return MPC to service. If the system generates REASON 113 again in less than 1 min after return-to-service occurs, perform diagnostics and return-to-service. Refer to the Action section following this table for diagnostic and corrective maintenance procedures. If the system generates REASON 113 again, contact the next level of maintenance. |
| REASON 114 reastxt  | X25: BAD LINK NO. IN<br>DEL RESP / BOARD<br>SYSBUSIED            | Indicates MPC responded to a command for a link that is not present and was system busy (MPC confused).                                                                                                    |
|                     |                                                                  | ACTION: Contact the next level of maintenance.                                                                                                    |

#### (Sheet 8 of 39)

| Field                                                               | Value                                                                                                    | Description                                                                                                    |
|---------------------------------------------------------------------|----------------------------------------------------------------------------------------------------|----------------------------------------------------------------------------------------------------|
| REASON: 115 reastxt                                                 | X25: BAD CONV NO.<br>IN DEL RESP / BOARD<br>SYSBUSIED NUMBER:<br>nnn                                                                                                  | Indicates system received response with invalid conversation number from MPC. The MPC is system busy. nnn = bad conversation number (0-255).                                                                                                    |
|                                                                     |                                                                                                    | ACTION: Check if that entry contains the correct NUMPVCS value in in Customer Data Table X25LINK for suspect MPC. The value must not exceed the available number of Permanent Virtual Circuits. If conversation number is not in range of 1 to NUMPVCS, manually return MPC to service. If system generates REASON 115 again less than 1 min after return-to-service occurs, perform diagnostics and return to service. Refer to Action section following this table for diagnostic and corrective maintenance procedures. If system generates REASON 115 again, contact the next level of maintenance. |
| REASON: 120 reastxt                                                 | ASYNC: INVALID MPC<br>FUNCTION RECEIVED<br>FROM MPC: nnn                                                                                                    | Indicates the asynchronous protocol support received an invalid MPC function. nnn = MPC function (0-255).                                                                                                    |
|                                                                     |                                                                                                    | ACTION: Monitor the MPC logs for more specified output errors. The MPC card can become system busy. If this problem persists, contact the next level of maintenance.                                                                                                    |
| reastxt                                                             | X25: INVALID MPC<br>FUNCTION RECEIVED<br>FROM MPC                                                                                                    | Indicates ignored CC response or a message the MPC did not request. The message is for an MPC level task and contains an function that was not defined. REASON 120 is for information only. The system recovers automatically from any state mismatches that result.                                                                                                    |
|                                                                     |                                                                                                    | ACTION: There is no action required.                                                                                                    |
| REASON: 121 reastxt ASYNC: INVALID LINK FUNCTION RECEIVED FROM MPC. | FUNCTION RECEIVED                                                                                                    | Indicates that MPC sent an invalid (not supported) link function indicator.                                                                                                    |
|                                                                     | ACTION: Monitor the MPC logs for more specified error messages. The MPC card can become system busy. If this problem persists, contact the next level of maintenance. |                                                                                                    |

#### (Sheet 9 of 39)

| Field               | Value                                                  | Description                                                                                                    |
|---------------------|--------------------------------------------------------|----------------------------------------------------------------------------------------------------|
| reastxt             | X25: INVALID LINK<br>FUNCTION RECEIVED<br>FROM MPC     | Indicates CC ignored MPC response or an message MPC did not request. The message was for an MPC link level task and contained a function that was not defined. REASON 121 is for information only. The system recovers automatically from any state mismatches that result.                                                                                                    |
|                     |                                                        | ACTION: There is no action required.                                                                                                    |
| REASON: 122 reastxt | ASYNC: INVALID CONV FUNCTION                           | Indicates that the system received an invalid conversation function indicator from the MPC.                                                                                                    |
|                     | RECEIVED FROM MPC.                                     | ACTION: Monitor the MPC logs for more specified error messages. The MPC card can become system busy. If this problem persists, contact the next level of maintenance.                                                                                                    |
| reastxt             | X25: INVALID<br>CONVERSATION<br>FUNCTION.<br>FUNCTION: | Indicates MPC sent a message for a conversation level task. The message contained a specified function that does not have meaning. The CC ignored the response or message that CC did not request from the MPC (MPC confused). A number that represents the invalid function follows the word FUNCTION: in the REASON 122 message. The message is provided for information only. |
|                     |                                                        | ACTION: There is no action required. The system must recover from any state mismatches that result from the ignored response or message.                                                                                                    |
| REASON: 124 reastxt | 4 reastxt X25: INVALID PROTOCOL DIRECTIVE.             | Indicates protocol support software in CC received invalid directive. n = invalid flow directive (0-9).                                                                                                    |
|                     | DIRECTIVE: n                                           | ACTION: Contact next level of maintenance.                                                                                                    |
| REASON: 125 reastxt | ASYNC: INVALID<br>STATE, QUERY MPC<br>STATUS. STATE:   | Indicates the asynchronous protocol support detected an invalid MPC state in response to a query. A number represents the external MPC state.                                                                                                    |
|                     |                                                        | ACTION: Monitor the MPC logs for more specified output errors. The MPC can become system busy. If this problem persists, contact the next level of maintenance.                                                                                                    |

#### (Sheet 10 of 39)

| Field               | Value                                                   | Description                                                                                                    |
|---------------------|---------------------------------------------------------|----------------------------------------------------------------------------------------------------|
| reastxt             | X25: INVALID STATE<br>IN QUERY MPC<br>STATUS. STATE: nn | Indicates MPC response to query MPC state command was not in valid range for current MPC state. MPC is system busy. nn = MPC state (0-99).                                                                                                    |
|                     |                                                         | ACTION: Manually busy and RTS MPC if the system does not return MPC to service. If MPC cannot return-to-service, contact the next level of maintenance. If the system generates REASON 125 again after the return-to-service, check MPC log buffer for additional suspect MPC log reports. If additional reports are present, use information in other reports to clear the present reports. If additional reports are not present, contact next level of maintenance. |
| REASON: 126 reastxt | X25: LINK ENBLIP<br>TOO LONG / PROT<br>AUDIT SYSBUSIED  | Indicates MPC link exceeded limit allowed by protocol support to remain in ENBLIP state.                                                                                                    |
|                     | AUDIT STOBUSIED                                         | <b>Note:</b> LINK ENABLE field in Customer Data Table X25LINK defines the number of minutes protocol support allows MPC links to remain in ENBLIP state. This condition means the ENBLIP state waits for a delayed response to an ENABLE LINK command.                                                                                                    |
|                     |                                                         | ACTION: If MPC does not return-to-service in less than 5 min after the system busy state occurs, check RS232 cables and modem. Perform diagnostics and return MPC to service. Refer to Action section following this table for diagnostic and corrective maintenance procedures. If the system generates REASON 126 again, after return-to-service, contact the next level of maintenance.                                                                             |

#### (Sheet 11 of 39)

| Field               | Value                                                                | Description                                                                                                    |
|---------------------|----------------------------------------------------------------------|----------------------------------------------------------------------------------------------------|
| REASON: 142 reastxt | REASON: 142 reastxt ASYNC: INVALID STATE ON CONV RESET DR. STATE: nn | Indicates the asynchronous protocol support received from the MPC is a reset conversation delayed response with an invalid MPC state. nn = invalid external MPC state (0-99). |
|                     |                                                                      | ACTION: Monitor the MPC logs for more specified error messages. The MPC can become system busy. If this problem persists, contact the next level of maintenance.              |
| REASON: 143 reastxt | ASYNC: INVALID<br>STATE CHNG/START<br>APP DR. STATE: nn              | Indicates that asynchronous protocol support detected a protocol violation that deals with the start application delayed response. A number represents the internal state.    |
|                     |                                                                      | ACTION: Monitor the MPC logs for more specified output errors. If this problem persists, contact the next level of maintenance.                                               |
| REASON: 151 reastxt | ASYNC: MPC<br>DROPPED TO<br>ROM/BOARD SBSYd:                         | Indicates that the MPC detected a software problem. The message can contain the MPC trap ID value. hh = a hexadecimal value.                                                  |
|                     | hh                                                                   | ACTION: Monitor the MPC logs for more specified error messages. The MPC card can become system busy. If this problem persists, contact the next level of maintenance support. |
| REASON: 154 reastxt | ASYNC: MPC STATE<br>MISMATCH ON<br>EXTERNAL VALUE: nn                | Indicates the asynchronous protocol support detected a state mismatch with the MPC. nn = internal or external MPC state (0-99).                                               |
|                     |                                                                      | ACTION: Monitor the MPC logs for more specified output errors. The MPC can become system busy. If this problem persists, contact the next level of maintenance.               |
| REASON: 155 reastxt | ASYNC: MPC STATE<br>MISMATCH ON<br>EXTERNAL VALUE: nn                | Indicates the asynchronous protocol support detected a state mismatch with the MPC. nn = internal or external MPC state (0-99).                                               |
|                     |                                                                      | ACTION: Monitor the MPC logs for more specified output errors. The MPC can become system busy. If this problem persists, contact the next level of maintenance.               |

#### (Sheet 12 of 39)

| Field                                | Value                                                                                                    | Description                                                                                                    |
|--------------------------------------|----------------------------------------------------------------------------------------------------|----------------------------------------------------------------------------------------------------|
| REASON: 156 reastxt                  | ASYNC: MPC STATE<br>MISMATCH ON<br>EXTERNAL VALUE: nn                                                                                                    | Indicates the asynchronous protocol support detected a state mismatch with the MPC. nn = internal or external MPC state (0-99).                                                                                                    |
|                                      |                                                                                                    | ACTION: Monitor the MPC logs for more specified output errors. The MPC can become system busy. If this problem persists, contact the next level of maintenance.                                                                                                    |
| REASON: 161 reastxt                  | ASYNC: UNSLCTD<br>MSG REPORTS<br>INVALID MPC STATE:<br>nn                                                                                                    | Indicates the asynchronous protocol support received an MPC state change message that the system did not request. nn = MPC state (0-99).                                                                                                    |
|                                      |                                                                                                    | ACTION: Monitor the MPC logs for more specified error messages. The MPC card can become system busy. If this problem persists, contact the next level of maintenance.                                                                                                    |
| Reasons: 180, 181, 182, 183, and 185 | DURING HANDLING OF IOM_START_APPLN EXTERNAL STATE IS NOT COMIDL; DURING HANDLING OF IOM_START_APPLN INTERNAL STATE IS ENABLING; DURING HANDLING OF IOM_START_APPLN INTERNAL STATE IS ILLEGAL; DURING AUDIT EXTERNAL STATE IS ROM; THE PERIPHERAL SENDS IN AN UNSOLICITED MSG | Indicates a software problem in the MPC. The system generates a MPC904 log and the MPC enters the system busy (SBSY) state. One of the following occurs automatically:  • return to service (RTS)  • audit  • an alarm  ACTION: if the system does not automatically recover, try the action that caused the log again. If log occurs again, delete the tuple that the log format identifies as MPC = nnn, and add the tuple again. You must delete the tuple in Table MPCLINK and Table MPC. Add the tuple again to Table MPCLINK and Table MPC. If the log persists, load the IOM again. If the log persists, check the hardware for defects. Contact the next level of support. |

### (Sheet 13 of 39)

| Field                                | Value                                                                                                    | Description                                                                                                    |
|--------------------------------------|----------------------------------------------------------------------------------------------------|----------------------------------------------------------------------------------------------------|
| Reasons: 280, 281, 282, 283, and 285 | DURING HANDLING OF IOM_START_APPLN EXTERNAL STATE IS NOT COMIDL; DURING HANDLING OF IOM_START_APPLN INTERNAL STATE IS ENABLING; DURING HANDLING OF IOM_START_APPLN INTERNAL STATE IS ILLEGAL; DURING AUDIT EXTERNAL STATE IS ROM; THE PERIPHERAL SENDS IN AN UNSOLICITED MSG | Indicates a software problem in the MPC. The system generates an MPC904 log and the MPC enters the system busy (SBSY) state. One of the following occurs automatically:  • return to service (RTS)  • audit  • an alarm  ACTION: if the system does not automatically recover, try the action that caused the log again. If the log occurs again, delete the tuple that the log format identifies as MPC = nnn, and add the tuple again. You must delete the tuple in Table MPCLINK and Table MPC. Add the tuple to Table MPCLINK and Table MPC. If the log persists, load the IOM again. If the log persists, the hardware must be checked for defects. Contact the next level of support. |
| REASON: 300 reastxt                  | MPC FILE CLOSED<br>VOLID: nnnnn                                                                                                    | Indicates the MPC file was not normal. REASON 300 is information only.  *Note: Other MPC logs can provide more information for problem isolation. nnnnn = volume identification (0-32767).  ACTION: There is no action required.                                                                                                    |
| REASON: 401                          | X25: Channel reset by remote.                                                                                                    | Indicates that the X25 Protocol support received the remote request to reset the channel.  ACTION: There is no action required.                                                                                                    |
| REASON: 402                          | X25: SVC cleared externally.                                                                                                    | Indicates that the X25 Protocol support received the remote request to clear the SVC channel.  ACTION: There is no action required.                                                                                                    |

#### (Sheet 14 of 39)

| Field               | Value                                                     | Description                                                                                                    |
|---------------------|-----------------------------------------------------------|----------------------------------------------------------------------------------------------------|
| REASON: 403 reastxt | ASYNC: LINK<br>DISABLED; NOW<br>ENABLING.                 | Indicates that the MPC card detected a problem that caused the link to reset. The MPC card detected link disabled and enabled.                                                                                                    |
|                     |                                                           | ACTION: Monitor the MPC logs for more specified output errors. If this problem persists, contact the next level of maintenance.                                                                                                    |
| REASON: 404 reastxt | ASYNC: LINK<br>DISABLED; NOW<br>ENABLING.                 | Indicates that the MPC card detected a problem that caused the link to reset. The MPC card detected disabled and enabled.                                                                                                    |
|                     |                                                           | ACTION: Monitor the MPC logs for more specified output errors. If this problem persists, contact the next level of maintenance.                                                                                                    |
| REASON: 533 reastxt | OUT OF BAND RESET                                         | Indicates call to RESET_NODE_GATE failed.                                                                                                    |
|                     | FAILED. RC:                                               | ACTION: Try call action that generated REASON 553 again. If system generates REASON 533 again, contact the next level of maintenance.                                                                                                    |
| REASON: 600 reastxt | TST COULD NOT GET<br>MPC TO RCV READY<br>STATE. STATE: nn | Indicates the test cannot bring suspect MPC to a state for action to proceed. The TST or RTS performed the test from MPC MAP level. nn = MPC state (0-99).                                                                                                    |
|                     |                                                           | ACTION: Try TST or RTS that produced REASON 600 again. If system generates REASON 600 again, contact the next level of maintenance.                                                                                                    |
| REASON: 601 reastxt | BABBLING IDIOT<br>DETECTED.                               | Indicates MPC sent more than 10,000 messages to CC in less than 1 min. MPC is system busy.                                                                                                    |
|                     |                                                           | ACTION: Perform diagnostics and return MPC to service. Refer to the Action section following this table for diagnostics and corrective maintenance procedures. If the system generates REASON 601 again after return-to-service occurs, change MPC packs. If system continues to generate REASON 601, contact the next level of maintenance. |

#### (Sheet 15 of 39)

| Field               | Value                                                         | Description                                                                                                    |
|---------------------|---------------------------------------------------------------|----------------------------------------------------------------------------------------------------|
| REASON: 602 reastxt | ECHO MSG<br>RECEIVED. NO ONE<br>WAITING FOR ECHO.             | Indicates MPC sent a message to the CC in response to a message sent by the CC. The CC did not send a message to MPC, or the process that sent the message died before the response arrived. Normally, REASON 602 indicates the CC and MPC are out of sync, and the system automatically synchronizes again.                                                                      |
|                     |                                                               | ACTION: If system generates REASON 602 three times in 15 min, or appears to affect function of the MPC links, perform diagnostics and return MPC to service. Refer to Action section following this table for diagnostics and corrective maintenance procedures. If the system generates REASON 602 again, after return-to-service occurs, contact the next level of maintenance. |
| REASON: 604 reastxt | RCV DATA MSG<br>ARRIVED WITH<br>PARTIAL HEADER.<br>LEN: nnnnn | Indicates CC received garbled message with partial header from suspect MPC. The CC discarded the message. MPC is system busy. nnnnn = message length (0-32767).                                                                                                    |
|                     |                                                               | ACTION: Perform diagnostics and return MPC to service. Refer to Action section following this table for diagnostic and corrective maintenance procedures. If system generates REASON 604 again, after return-to-service occurs, contact the next level of maintenance.                                                                                                    |
| REASON: 605 reastxt | SEQ COUNTER ON<br>RCV DATA MSG OUT<br>OF OR                   | Indicates data for an application that uses DER. CONV: nnn MPC was lost. The system informs the application of the the defective transmission. nnn = conversation number (0-255).                                                                                                    |
|                     |                                                               | ACTION: Perform diagnostics and return MPC to service. Refer to Action section following this table for diagnostic and corrective maintenance procedures. If the system generates REASON 605 again after return-to-service occurs, contact the next level of maintenance.                                                                                                    |

#### (Sheet 16 of 39)

| Field               | Value                                                       | Description                                                                                                    |
|---------------------|-------------------------------------------------------------|----------------------------------------------------------------------------------------------------|
| REASON: 608 reastxt | DELAYED<br>RESPONSE/UNSOLICI<br>TED MSG RCVD OF<br>LEN<2.   | Indicates CC received a message that was too short to process from suspect MPC. The CC discards this message.                                                                                                    |
|                     |                                                             | ACTION: Perform diagnostics and return MPC to service. Refer to Action section following this table for diagnostic and corrective maintenance procedures. If the system generates REASON 608 again after return-to-service occurs, contact the next level of maintenance. |
| REASON: 609 reastxt | NOTIFY MPC STATUS<br>CHG RECEIVED.                          | Indicates suspect MPC determined it cannot stay in communications active (COMACT) state.                                                                                                    |
|                     |                                                             | ACTION: Perform diagnostics and return MPC to service. Refer to Action section following this table for diagnostic and corrective maintenance procedures. If the system generates REASON 609 again after return-to-service occurs, contact the next level of maintenance. |
| REASON: 610reastxt  | 610reastxt BAD REPLY TO QUERY MPC STATUS FROM TRAPINFO LOG. | Indicates suspect MPC sent wrong response to query MPC state message                                                                                                    |
|                     |                                                             | <b>Note:</b> As part of system busy procedure, MPC receives messages for additional information on problem that caused the system busy. Query MPC status is one of the messages.                                                                                          |
|                     |                                                             | ACTION: Busy, perform full tests, and RTS the MPC. If the system generates REASON 610 again, contact the next level of maintenance.                                                                                                    |

# (Sheet 17 of 39)

| Field               | Value                                                           | Description                                                                                                    |
|---------------------|-----------------------------------------------------------------|----------------------------------------------------------------------------------------------------|
| REASON: 611 reastxt | stxt BAD REPLY TO QUERY TRAPS MSG FROM TRAPINFO                 | Indicates suspect MPC sent wrong response to query traps message.                                                                                                    |
|                     | LOG.                                                            | <b>Note:</b> As part of system busy procedure, MPC receives messages for additional information on problem that caused the system busy. Query traps is one of the messages.                                                                                                |
|                     |                                                                 | ACTION: Perform diagnostics and return MPC to service. Refer to Action section following this table for diagnostics and corrective maintenance procedures. If system generates REASON 611 again after return-to-service occurs, contact the next level of maintenance.     |
| REASON: 613 reastxt | t BAD CONTROL BYTE<br>SEEN IN ECHO<br>MSG.CTRL(BASE 10):<br>nnn | Indicates part of message header that the MPC sent to the CC was garbled. nnn = control byte value (0-255).                                                                                                    |
|                     |                                                                 | ACTION: Perform diagnostics and return MPC to service. Refer to Action section following this table for diagnostic and corrective maintenance procedures. If system generates REASON 613 again after return-to-service occurs, contact the next level of maintenance.      |
| REASON: 614 reastxt | NONZERO RETURN<br>CODE IN ECHO MSG<br>RETCD(BASE 10): nnn       | Indicates CC sent a wrong message to MPC. The REASON 614 can be a transient problem. The problem can occur on download if DLDFILE is corrupt. Range 1-31. nnn = return code (0-255).                                                                                       |
|                     |                                                                 | ACTION: Perform diagnostics and return MPC to service. Refer to Action section following this table for diagnostics and corrective maintenance procedures. If the system generates REASON 614 again after return-to-service occurs, contact the next level of maintenance. |

#### (Sheet 18 of 39)

| Field               | Value                                                       | Description                                                                                                    |
|---------------------|-------------------------------------------------------------|----------------------------------------------------------------------------------------------------|
| REASON: 615 reastxt | BAD SEQUENCE<br>NUMBER RECEIVED<br>ON ECHO RCVD: n          | Indicates CC and MPC were not in sync for a short time. System automatically synchronizes again. System generates REASON 615 with REASON 616. n = sequence number (0-3).                                                                                                    |
|                     |                                                             | ACTION: If system generates REASON 615 often or condition appears to affect the link, contact next level of maintenance.                                                                                                    |
| REASON: 616 reastxt | ECHO DID NOT<br>CONTAIN EXPECTED<br>SEQ NUM.<br>EXPECTED: n | Indicates CC and MPC were not in sync for a short time. System generates REASON 616 with REASON 615. n = expected sequence number (0-3).                                                                                                    |
|                     |                                                             | ACTION: If the system generates REASON 616 often or condition appears to affect the link, contact next level of maintenance.                                                                                                    |
| REASON: 617 reastxt | INVALID HEADER IN REPLY TO MTEST.                           | Indicates MPC reply to MTEST message from CC was garbled.                                                                                                    |
|                     |                                                             | <b>Note:</b> The CC sends MTEST message to MPC when the user enters TST FULL command at MPC MAP level.                                                                                                    |
|                     |                                                             | ACTION: Perform diagnostics and return MPC to service. If system generates REASON 617 again after return-to-service occurs, replace MPC and test again. Refer to Action section following this table for diagnostic, corrective maintenance, and replacement procedures. If system generates REASON 617 again, contact next level of maintenance. |

#### (Sheet 19 of 39)

| Field               | Value                                       | Description                                                                                                    |
|---------------------|---------------------------------------------|----------------------------------------------------------------------------------------------------|
| REASON: 618 reastxt | INVALID HEADER IN<br>REPLY TO QMTEST        | Indicates test results of QMTEST have format that is not correct. This condition causes the test to fail.                                                                                                    |
|                     |                                             | <b>Note:</b> The CC sends QMTEST to MPC when the user enters TST FULL command at MPC MAP level.                                                                                                    |
|                     |                                             | ACTION: Perform diagnostics and return MPC to service. If system generates REASON 618 again after return-to-service occurs, replace MPC and test again. Refer to Action section following this table for diagnostic, corrective maintenance, and replacement procedures. If system generates REASON 618 again, contact the next level of maintenance.     |
| REASON: 619 reastxt | DRAM TEST FAILED,<br>MPC/ERROR TYPE:<br>nnn | Indicates problem encountered in dynamic random access memory (DRAM) after the user enters TST FULL at the MAP level. nnn = error type (0-999).                                                                                                    |
|                     |                                             | ACTION: Perform diagnostics and return MPC to service. If the system generates REASON 619 again after return-to-service occurs, replace MPC and test again. Refer to Action section following this table for diagnostic, corrective maintenance, and replacement procedures. If system generates REASON 619 again, contact the next level of maintenance. |
| REASON: 620 reastxt | SRAM TEST FAILED,<br>MPC/ERROR TYPE:<br>nnn | Indicates problem in static random access memory (SRAM) after TST FULL at MPC MAP level. nnn = error type (0-999).                                                                                                    |
|                     |                                             | ACTION: Perform diagnostics and return MPC to service. If the system generates REASON 620 again after return-to-service occurs, replace MPC and test again. Refer to Action section following this table for diagnostic, corrective maintenance, and replacement procedures. If system generates REASON 620 again, contact the next level of maintenance. |

#### (Sheet 20 of 39)

| Field               | Value                                                    | Description                                                                                                    |
|---------------------|----------------------------------------------------------|----------------------------------------------------------------------------------------------------|
| REASON: 621 reastxt | APPLICATION ID<br>MISMATCH ON<br>QUERY APPL.             | Indicates MPC message alerted CC that MPC software does not function because of application identification mismatch.                                                                                                    |
|                     |                                                          | ACTION: Perform diagnostics and return MPC to service. If system generates REASON 621 again after return-to-service occurs, replace MPC and test again. Refer to Action section following this table for diagnostic, corrective maintenance, and replacement procedures. If system generates REASON 621 again, contact the next level of maintenance.             |
| REASON: 622 reastxt | CHECKSUM<br>MISMATCH ON<br>QUERY APPL.                   | Indicates MPC message alerted CC that MPC software does not function because of checksum mismatch.                                                                                                    |
|                     |                                                          | ACTION: Perform diagnostics and return MPC to service. If system generates REASON 622 again after return-to-service occurs, replace MPC and test again. Refer to Action section following this table for diagnostic, corrective maintenance, and replacement procedures. If system generates REASON 622 again, contact the next level of maintenance.             |
| REASON: 624 reastxt | BOARD NOT IN RCV<br>READY STATE FOR<br>DOWNLOAD.STATE: n | Indicates system cannot place card in its internal receive ready state that download requires. n = MPC ROM maintenance state (1-8).                                                                                                    |
|                     |                                                          | ACTION: Perform diagnostics and return MPC to service or download. If system generates REASON 624 again after return-to-service occurs, replace MPC and test again. Refer to Action section following this table for diagnostic, corrective maintenance, and replacement procedures. If system generates REASON 624 again, contact the next level of maintenance. |

### (Sheet 21 of 39)

| Field               | Value                                                                                                    | Description                                                                                                    |                                                                                               |
|---------------------|----------------------------------------------------------------------------------------------------|----------------------------------------------------------------------------------------------------|-----------------------------------------------------------------------------------------------|
| REASON: 625 reastxt | MISMATCH IN REPLY<br>TO SET SEQ NUM 0.<br>REPLY NUM: n                                                                                                    | Indicates download failed because MPC cannot set sequence counter to zero. n = sequence number (0-3).                                                                                                    |                                                                                               |
|                     |                                                                                                    | ACTION: Perform diagnostics and return MPC to service or download. If system generates REASON 625 again after return-to-service occurs, replace MPC and test again. Refer to Action section following this table for diagnostic, corrective maintenance, and replacement procedures. If system generates REASON 625 again, contact the next level of maintenance.  |                                                                                               |
| REASON: 626 reastxt | t APPL ID MISMATCH<br>ON DOWNLOAD<br>STOP.                                                                                                    | ON DOWNLOAD do not agre                                                                                                    | Indicates MPC downloaded. The MPC and CC do not agree as to which file the system downloaded. |
|                     |                                                                                                    | ACTION: Perform diagnostics and return MPC to service or download software. If system generates REASON 626 again after return-to-service occurs, replace MPC and test again. Refer to Action following this table for diagnostic, corrective maintenance, and replacement procedures. If system generates REASON 626 again, contact the next level of maintenance. |                                                                                               |
| REASON: 627 reastxt | REASON: 627 reastxt MPC/CC SEQUENCE NUMBERS OUT OF                                                                                                    | Indicates part of download file did not reach to MPC.                                                                                                    |                                                                                               |
| STEP ON DOWNLOAD.   | ACTION: Perform diagnostics and return MPC to service. If system generates REASON 627 again after return-to-service occurs, replace MPC and test again. Refer to Action section following this table for diagnostic, corrective maintenance, and replacement procedures. If system generates REASON 627 again, contact the next level of maintenance. |                                                                                                    |                                                                                               |

#### (Sheet 22 of 39)

| Field               | Value                                      | Description                                                                                                    |
|---------------------|--------------------------------------------|----------------------------------------------------------------------------------------------------|
| REASON: 628 reastxt | MSG OF LENGTH < 2<br>RECEIVED FROM<br>MPC. | Indicates the CC recieved an MPC message that is smaller than two bytes.                                                                                                    |
|                     |                                            | <b>Note:</b> Message size must be a minumum of two bytes.                                                                                                    |
|                     |                                            | ACTION: Perform diagnostics and return MPC to service. If system generates REASON 628 again after return-to-service occurs, replace MPC and test again. Refer to Action section following this table for diagnostic, corrective maintenance, and replacement procedures. If system generates REASON 628 again, contact next level of maintenance.                                                                                                    |
| REASON: 629 reastxt | NO ECHO RESPONSE<br>FROM MPC: nnn          | Indicates MPC failed twice to respond to CC with echo message.                                                                                                    |
|                     |                                            | <b>Note:</b> When CC sends a message to MPC, CC expects MPC to respond with an echo message that indicates MPC received the message. CC sends the central control a second time. If the MPC remains silent, the system generates REASON 629. nnn = suspect MPC (0-255).                                                                                                    |
|                     |                                            | ACTION: Check if MPC is plugged into its slot and the input output controller (IOC) to which the MPC is attached is in-service. Perform diagnostics and return MPC to service. If system generates REASON 629 again after return-to-service occurs, replace MPC and test again. Refer to Action section following this table for diagnostic, corrective maintenance, and replacement procedures. If system generates REASON 629 again, contact next level of maintenance. |

### (Sheet 23 of 39)

| Field               | Value                                                                                                    | Description                                                                                                    |
|---------------------|----------------------------------------------------------------------------------------------------|----------------------------------------------------------------------------------------------------|
| REASON: 630 reastxt | BAD RESPONSE FOR START APPLICATION.                                                                                                    | Indicates card cannot be returned to service.                                                                                                    |
|                     | MPC/RC:                                                                                                    | <b>Note:</b> When MPC returns to service, the CC sends a start application message. The MPC sent a reply that indicates a start application identification mismatch.                                                                                                    |
|                     |                                                                                                    | ACTION: Perform diagnostics and return MPC to service. If the system generates REASON 630 again after return-to-service occurs, replace MPC and test again. Refer to Action section following this table for diagnostic, corrective maintenance, and replacement procedures. If the system generates REASON 630 again, contact the next level of maintenance. |
| REASON: 631 reastxt | APPL ID MISMATCH<br>ON START                                                                                                    | Indicates card cannot be returned to service.                                                                                                    |
| APPLICATION. MPC:   | <b>Note:</b> When MPC is returned to service, the CC sends start application message. The MPC sent a reply indicating a start application identification mismatch. The card cannot be returned to service. nnn = MPC (0-255). |                                                                                                    |
|                     |                                                                                                    | ACTION: Perform diagnostics and return MPC to service. If system generates REASON 631 again after return-to-service occurs, replace MPC and test again. Refer to Action following this table for diagnostic, corrective maintenance, and replacement procedures. If system generates REASON 631 again, contact the next level of maintenance.                 |

#### (Sheet 24 of 39)

| Field               | Value                                            | Description                                                                                                    |
|---------------------|--------------------------------------------------|----------------------------------------------------------------------------------------------------|
| REASON: 632 reastxt | EASON: 632 reastxt CHECKSUM<br>MISMATCH ON START | Indicates card cannot be returned to service.                                                                                                    |
|                     | APPLICATION. MPC:                                | <b>Note:</b> When MPC is returned to service, the CC sends start application message. The MPC sent a reply that indicates a start application checksum mismatch. The card cannot be returned to service. nnn = MPC (0-255).                                                                                                    |
|                     |                                                  | ACTION: Perform diagnostics and return MPC to service. If system generates REASON 632 again after return-to-service occurs, replace MPC and test again. Refer to Action section following this table for diagnostic, corrective maintenance, and replacement procedures. If system generates REASON 632 again, contact next level of maintenance. |
| REASON: 641 reastxt | PRIME ROUTE<br>PROBLEM #2458,<br>#0016           | Indicates the MPC CM side failed to send out a message to the MPC card via the MS-IOC link. The CM printed the PRIME ROUTE value and tried the SECONDARY ROUTE.                                                                                                    |
|                     |                                                  | ACTION: Monitor the MPC 102 log for more specified output errors. If system generates REASON 642, refer to the Action section for diagnostic and corrective maintenance procedures.                                                                                                    |
| REASON: 642 reastxt | SECONDARY ROUTE<br>PROBLEM #24D8,<br>#0016       | The MPC CM side failed to send out a message twice to the MPC card via the MS-IOC link. The CM side printed the PRIME ROUTE value, and tried the SECONDARY ROUTE. It failed again and MPC 102 log with reason 642 is generated.                                                                                                    |
|                     |                                                  | ACTION: Monitor the MPC, IOD and MS logs for more specified output errors. The MPC card is made system busy, then return-to-service. If this problem persists, contact the next level of maintenance support to check MS-IOC link.                                                                                                    |

### (Sheet 25 of 39)

| Field               | Value                                                      | Description                                                                                                    |
|---------------------|------------------------------------------------------------|----------------------------------------------------------------------------------------------------|
| REASON: 700 reastxt | MPCDLOAD: COULD NOT DOWNLOAD.                              | Indicates MPC cannot download in response to DLOAD command.                                                                                                    |
|                     |                                                            | ACTION: Check reason messages for maintenance and diagnostic information. If these messages do not provide help, contact next level of maintenance.                                                                                                    |
| REASON: 701 reastxt | MPCDLOAD: COULD<br>NOT DO START APPL.                      | Indicates MPC is not available for application because MPC cannot return-to-service after MPC downloaded.                                                                                                    |
|                     |                                                            | ACTION: Check reason messages for maintenance and diagnostic information. Perform diagnostics and return MPC to service. Refer to Action section following this table for diagnostic and corrective maintenance procedures. If system generates REASON 701 after return-to-service, contact the next level of maintenance. |
| REASON: 702 reastxt | TRAPINFO LOG<br>COULD NOT SEND<br>QUERY MPC STATUS.<br>RC: | Indicates CC cannot query MPC status.  Normally, system attempts to generate MPC103 when MPC is system busy. MPC reason messages that came before REASON 702 explain why the CC cannot query MPC status. Often, the condition that causes the card to be system busy causes the system to generate REASON 702.             |
|                     |                                                            | ACTION: There is no action required.                                                                                                    |
| REASON: 703reastxt  | TRAPINFO LOG<br>COULD NOT SEND<br>QUERY TRAPS. RC:         | Indicates CC cannot query traps. Normally, the system attempts to generate MPC103 when MPC is system busy. MPC reason messages that came before REASON 703 explain why the CC cannot query traps. Often, the condition that causes the card to be system busy causes the system to generate REASON 703.                    |
|                     |                                                            | ACTION: There is no action required.                                                                                                    |

#### (Sheet 26 of 39)

| Field               | Value                                     | Description                                                                                                    |
|---------------------|-------------------------------------------|----------------------------------------------------------------------------------------------------|
| REASON: 704 reastxt | COULD NOT SEND<br>MTEST. RC:              | Indicates diagnostic test failed when TST FULL was entered at the MPC MAP level because system cannot send MTEST to MPC.                                                                                                    |
|                     |                                           | ACTION: Check MPC log buffer for additional log reports for suspect MPC. If additional reports are present, use information in other reports to clear problem. If additional reports are not present or the information does not clear the problem, contact the next level of maintenance.     |
| REASON: 705 reastxt | COULD NOT SEND<br>PREREAD MESSAGE.<br>RC: | Indicates CC cannot send PREREAD message to prepare MPC to send data. The CC sends the PREREAD message when an application performs a file system GET routine to receive data from an MPC.                                                                                                    |
|                     |                                           | ACTION: Check MPC log buffer for additional log reports for suspect MPC. If additional reports are present, use information in other reports to clear the problem. If additional reports are not present or the information does not clear the problem, contact the next level of maintenance. |
| REASON: 706 reastxt | COULD NOT SEND<br>QMTEST. RC:             | Indicates CC cannot send QMTEST message to MPC to obtain test results.                                                                                                    |
|                     |                                           | <b>Note:</b> When a TST FULL is entered from the MPC level of the MAP terminal, a QMTEST message is sent to the MPC to obtain test results.                                                                                                    |
|                     |                                           | ACTION: Check MPC log buffer for additional log reports for suspect MPC. If additional reports are present, use information in other reports to clear the problem. If additional reports are not present or the information does not clear the problem, contact the next level of maintenance. |

### (Sheet 27 of 39)

| Field               | Value                                         | Description                                                                                                    |
|---------------------|-----------------------------------------------|----------------------------------------------------------------------------------------------------|
| REASON: 707 reastxt | COULD NOT SEND<br>QUERY APPLN.                | Indicates CC cannot RC: send query application message to MPC to determine if software that MPC downloaded is valid.                                                                                                    |
|                     |                                               | ACTION: Check MPC log buffer for additional log reports for suspect MPC. If additional reports are present, use information on other reports to clear the problem. If additional reports are not present or the information does not clear the problem, contact the next level of maintenance.                                                        |
| REASON: 708 reastxt | INVALID HEADER IN<br>REPLY TO QUERY<br>APPLN. | Indicates system garbled the MPC reply to CC query application message.                                                                                                    |
|                     |                                               | <b>Note:</b> CC sends query application message to MPC to determine if software that MPC downloaded is valid.                                                                                                    |
|                     |                                               | ACTION: Perform diagnostics and return MPC to service. If system generates REASON 708 again after return-to-service occurs, replace MPC and test again. Refer to Action section following this table for diagnostic, corrective maintenance, and replacement procedures. If system generates REASON 708 again, contact the next level of maintenance. |
| REASON: 709 reastxt | COULD NOT SEND<br>QUERY MPC STATUS            | Indicates CC cannot send query MPC status message to MPC to determine MPC state.                                                                                                    |
|                     |                                               | ACTION: Check MPC log buffer for additional log reports for suspect MPC. If additional reports are present, use information in other reports to clear the problem. If additional reports are not present or the information does not clear the problem, contact the next level of maintenance.                                                        |

#### (Sheet 28 of 39)

| Field               | Value                                 | Description                                                                                                    |
|---------------------|---------------------------------------|----------------------------------------------------------------------------------------------------|
| REASON: 710 reastxt | INVALID HEADER IN<br>REPLY TO QUERY   | Indicates MPC sent a garbled response to a query MPC status message the CC sent.                                                                                                    |
|                     | MPC STATUS.                           | ACTION: Perform diagnostics and return MPC to service. If system generates REASON 710 again after return-to-service occurs, replace MPC and test again. Refer to Action section following this table for diagnostic, corrective maintenance, and replacement procedures. If system generates REASON 710 again, contact the next level of maintenance. |
| REASON: 711 reastxt | COULD NOT START<br>APPL ON RTS.       | Indicates start application message that transmitted during return-to-service failed to start the downloaded software.                                                                                                    |
|                     |                                       | ACTION: Check MPC log buffer for additional log reports for suspect MPC. If additional reports are present, use information in other reports to clear the problem. If additional reports are not present or information does not clear the problem, contact the next level of maintenance.                                                            |
| REASON: 712 reastxt | COULD NOT SEND S<br>REC TO BOARD. RC: | Indicates CC cannot send part of download file to MPC.                                                                                                    |
|                     |                                       | ACTION: Check MPC log buffer for additional log reports for suspect MPC. If additional reports are present, use information in other reports to clear the problem. If additional reports are not present or information does not clear the problem, contact the next level of maintenance.                                                            |
| REASON: 713 reastxt | COULD NOT<br>DOWNLOAD BOARD.          | Indicates CC cannot send download file to MPC.                                                                                                    |
|                     |                                       | ACTION: Check MPC log buffer for additional log reports for suspect MPC. If additional reports are present, use information in other reports to clear the problem. If additional reports are not present or information does not clear the problem, contact the next level of maintenance.                                                            |

### (Sheet 29 of 39)

| Field               | Value                                           | Description                                                                                                    |
|---------------------|-------------------------------------------------|----------------------------------------------------------------------------------------------------|
| REASON: 714 reastxt | DOWNLOAD COULD<br>NOT SEND SET SEQ<br>NUM. RC:  | Indicates CC cannot send set sequence number message (part of download procedure) to MPC.                                                                                                    |
|                     |                                                 | ACTION: Check MPC log buffer for additional log reports for suspect MPC. If additional reports are present, use information in other reports to clear the problem. If additional reports are not present and information does not clear the problem, contact the next level of maintenance. |
| REASON: 715 reastxt | COULD NOT SEND<br>DOWNLOAD STOP<br>MESSAGE. RC: | Indicates CC cannot send download stop message (part of download procedure) to MPC.                                                                                                    |
|                     |                                                 | ACTION: Check MPC log buffer for additional log reports for suspect MPC. If additional reports are present, use information in other reports to clear the problem. If additional reports are not present or information does not clear the problem, contact the next level of maintenance.  |
| REASON: 716 reastxt | OUTPUT FAILED IN MPC FILESYS. CONV: nnn         | Indicates application that uses MPC for file system input/output performed a failed PUT operation. System informs the application of the error and takes appropriate action. nnn = conversation number (0-255).                                                                             |
|                     |                                                 | ACTION: Check MPC log buffer for additional log reports for suspect MPC. If additional reports are present, use information in other reports to clear the problem. If additional reports are not present or information does not clear the problem, contact next level of maintenance.      |

#### (Sheet 30 of 39)

| Field               | Value                                                     | Description                                                                                                    |
|---------------------|-----------------------------------------------------------|----------------------------------------------------------------------------------------------------|
| REASON: 717 reastxt | CONV STATE NOT<br>ENABLED, PUT<br>CANCELLED. CONV:<br>nnn | Indicates system disabled conversations and halted PUT to MPC. System informs the application of trouble and takes appropriate action. Links and conversations normally recovers without support. The application is takes appropriate action. nnn = conversation number (0-255).                                                                                                    |
|                     |                                                           | ACTION: Manually busy and return MPC to service (if the system did not return MPC to service). If system generates REASON 717 often or the condition affects the link, perform diagnostics and return MPC to service. If system generates REASON 717 after return-to-service occurs, replace MPC and test again. Refer to Action section following this table for diagnostic, corrective maintenance, and replacement procedure. If system generates REASON 717 after MPC is replaced, contact next level of maintenance. |
| REASON: 718 reastxt | CONV RESET DONE<br>DURING PUT, PUT<br>ABORTED. CONV: nnn  | Indicates system set conversations again and halted PUT to MPC. The application takes appropriate action. Links and conversations recover without interruption. CONV: nnn = conversation number (0-255).                                                                                                    |
|                     |                                                           | ACTION: Manually busy and return MPC to service (if the system did not return MPC to service). If system generates REASON 718 often or condition affects the link, perform diagnostics and return MPC to service. If system generates REASON 718 after return-to-service occurs, replace MPC and test again. Refer to Action section following this table for diagnostic, corrective maintenance, and replacement procedures. If system generates REASON 718 after MPC is replaced, contact next level of maintenance.    |

### (Sheet 31 of 39)

| Field               | Value                                             | Description                                                                                                    |
|---------------------|---------------------------------------------------|----------------------------------------------------------------------------------------------------|
| REASON: 720 reastxt | COULD NOT SEND<br>QUERY CONV                      | Indicates protocol audit failed to send message to MPC to query conversation state.                                                                                                    |
|                     | STATUS. RC:                                       | Indicates protocol audit failed to send                                                                                                    |
| REASON: 721 reastxt | COULD NOT SEND<br>START APPLICATION<br>TO MPC     | transmit to MPC to cause MPC to start the                                                                                                    |
|                     |                                                   | log reports for suspect MPC. If additional reports are present, use information in other reports to clear the problem. If additional reports are not present or information does not clear the problem, contact next level of              |
| REASON: 722 reastxt | FAST_XMIT - poll sanity failure on CONV:          | system output that failed after specified                                                                                                    |
|                     |                                                   | immediate appropriate action. If the system generates this log, note conversation number.                                                                                                    |
| REASON: 723 reastxt | X25: Unsupported call request facilities ignored. | Indicates an X25ORIG link with SVCTYPE = DDN had an incoming call with active facilities that the system does not support. Refer to Table MPCLINK for more information on the Query Link command to determine supported switch parameters. |
|                     |                                                   | ACTION: Configure the remote to omit the facilities.                                                                                                    |

# (Sheet 32 of 39)

| Field                                                              | Value                                                                                                    | Description                                                                                                    |
|--------------------------------------------------------------------|----------------------------------------------------------------------------------------------------|----------------------------------------------------------------------------------------------------|
| REASON: 724 reastxt                                                | FAST_XMIT - poll sanity failure on CONV:                                                                                      | Indicates application attempted to use non-file system output that failed after specified internal MPCSUB parameter. The maximum number of retries have been attempted.                                                                                                    |
|                                                                    |                                                                                                    | ACTION: Normally, affected application takes immediate appropriate action. If the system generates this log, note the conversation number. If these logs continue to occur, contact your next level of support.                                                                                                    |
| REASON: 727 reastxt                                                | X25: COULD NOT<br>SEND ENABLE MPC.<br>RC:                                                                                     | Indicates attempt to send a command to MPC to bring the downloaded software to a COMACT state failed. Failure occurred as a result of an RTS or a following audit. The MPC does not respond or the CC cannot send the command.                                                                                                    |
|                                                                    |                                                                                                    | ACTION: Manually return MPC to service, if the system did not return MPC to service. If the system generates REASON 106 two more times in 24 hrs, or three more times in 48 hrs, perform diagnostics and return-to-service. Refer to Action section following this table for diagnostic and corrective maintenance procedures. If system generates REASON 106 again, contact the next level of maintenance. |
| REASON: 731 reastxt PEC IN TABLE MPC DOES NOT MATCH INSTALLED CARD | Indicates that the PEC entry in Table MPC for<br>the indicated MPC card (nn) is not correct. nn<br>= MPC card number (0-255). |                                                                                                    |
|                                                                    | MPC = nn LINK = NONE                                                                                                    | ACTION: Check if entry in Table MPC is correct for the MPC card indicated. Correct any data entry errors. If error persists, contact the next level of maintenance.                                                                                                    |

# MPC102 (continued)

# (Sheet 33 of 39)

| Field              | Value                                | Description                                                                                                    |
|--------------------|--------------------------------------|----------------------------------------------------------------------------------------------------|
| REASON: 770reastxt | FAIL TO CONFIGURE<br>SMART CONNECTOR | Indicates the system cannot configure the smart connector. If a return-to-service (RTS) or TEST is being performed on an MPC port, progress stops.                                                                                                    |
|                    |                                      | ACTION: Try the action that caused the log again. If log occurs again, delete the tuple that the log format identifies as MPC = nnn, and add the tuple again. You must delete the tuple in Table MPCLINK and Table MPC. Add the tuple to Table MPCLINK and Table MPC. If the log persists, load the IOM again. If the log persists, check the hardware for defects. Contact the next level of support.     |
| REASON: 771reastxt | FAIL TO CREATE TASK<br>IN IOM        | Indicates a software problem in the IOM. If the system performs a return-to-service (RTS) or TEST on a MPC port, progress stops.                                                                                                    |
|                    |                                      | ACTION: Try the action that caused the log again. If the log occurs again, delete the tuple that the log format identifies as MPC = nnn, and add the tuple again. You must delete the typle in Table MPCLINK and Table MPC. Add the tuple to Table MPCLINK and Table MPC. If the log persists, load the IOM again. If the log persists, check the hardware for defects. Contact the next level of support. |

# (Sheet 34 of 39)

| Field                                  | Value                                                                              | Description                                                                                                    |
|----------------------------------------|------------------------------------------------------------------------------------|----------------------------------------------------------------------------------------------------|
| REASONS: 780 to 786reastxt             | FAILED TO SEND THE<br>CONFIG_PORT MSG<br>DURING TEST OR<br>RTS,<br>THE RETURN CODE | Indicates a software problem in the IOM. If the system performs a return-to-service (RTS) or TEST on a MPC port, progress stops.  ACTION: Try the action that caused the log again. If log occurs again, delete the tuple that |
|                                        | FROM THE PERIPHERAL FOR A CONFIG_PORT MSG IS NON_ZERO,                             | the log format identifies as MPC = nnn, and add the tuple again. You must delete the tuple in Table MPCLINK and Table MPC. Add the tuple to Table MPCLINK and Table MPC. If                                                    |
|                                        | FAILED TO SEND THE<br>SELFTEST MSG<br>DURING A MANUAL<br>FULL TEST,                | the log persists, load the IOM again. If the log persists, check the hardware for defects. Contact the next level of support.                                                                                                  |
|                                        | FAILED TO SEND THE<br>QUERY_SELFTEST<br>MSG DURING A<br>MANUAL FULL TEST,          |                                                                                                    |
|                                        | RETURN CODE FROM<br>THE PERIPHERAL<br>FOR A<br>QUERY_SELFTEST<br>MSG IS NON_ZERO,  |                                                                                                    |
| REASONS: 780 to 786reastxt (continued) | THE PERIPHERAL REPORTS AN ILLEGAL STATE FOR A QUERY_MPC_                           |                                                                                                    |
|                                        | STATUS, MPC_TEST<br>FAILED IN SENDING<br>QUERY_MPC                                 |                                                                                                    |
|                                        | -<br>STATUS,                                                                       |                                                                                                    |

# MPC102 (continued)

# (Sheet 35 of 39)

| Field               | Value                                                                | Description                                                                                                    |
|---------------------|----------------------------------------------------------------------|----------------------------------------------------------------------------------------------------|
| REASONS: 787 to 790 | ONS: 787 to 790 CC PROTOCOL<br>SOFTWARE FAILED<br>TO INIT FOR AN     | Indicates a software problem in the IOM. If the system performs a return-to-service (RTS) or TEST on a MPC port, progress stops.                                                |
|                     | IOM_START_APPLN<br>DIRECTIVE,                                        | ACTION: Try the action that caused the log again. If log occurs again, delete the tuple that                                                                                    |
|                     | SEND QUERY_MPC_STATU S FAILED FROM MPC_RTS,                          | the log format identifies as MPC = nnn, and add the tuple again. You must delete the tuple in Table MPCLINK and Table MPC. Add the tuple in Table MPCLINK and Table MPC. If the |
|                     | COULD NOT SEND<br>IOM MPC TERMINATE<br>TASK,                         | log persists, load the IOM again. If the log persists, check the hardware for defects. Contact the next level of support.                                                       |
|                     | COULD NOT<br>TERMINATE IOM MPC<br>FIRMWARE TASK                      |                                                                                                    |
| REASON: 801 reastxt | C VALUE IN RCV DATA<br>MSG TOO BIG.                                  | Indicates MPC sent data to CC from a conversation that must not be present on that MPC.                                                                                         |
|                     |                                                                      | ACTION: Contact next level of maintenance.                                                                                                    |
| REASON: 802 reastxt | RCV DATA MSG<br>ARRIVED. NO GET<br>PENDING FOR IT.                   | Indicates MPC sent data from a valid conversation to CC, and an application did not request the data.                                                                           |
|                     |                                                                      | ACTION: Contact next level of maintenance.                                                                                                    |
| REASON: 803 reastxt | 803 reastxt RCV DATA MSG<br>ARRIVED FOR<br>PROCESS THAT HAS<br>DIED. | Indicates application process died while the processed data was sent to the application.                                                                                        |
|                     |                                                                      | <b>Note:</b> The application issued a file system GET to obtain data from MPC.                                                                                                  |
|                     |                                                                      | ACTION: Contact next level of maintenance.                                                                                                    |
| REASON: 805 reastxt | Invalid LINK number for incoming RCV_DATA msg.                       | Indicates that the MPC interrupt handler identified an RCV_DATA message that an invalid link number tagged.                                                                     |
|                     |                                                                      | ACTION: If this log occurs more than twice in 5 min, contact the next level of maintenance.                                                                                     |

# (Sheet 36 of 39)

| Field               | Value                                                | Description                                                                                                    |
|---------------------|------------------------------------------------------|----------------------------------------------------------------------------------------------------|
| REASON: 807 reastxt | MPC NOT READY FOR OUTPUT                             | Indicates attempt to send data to an offline card occurred.                                                                                                    |
|                     |                                                      | ACTION: Manually return MPC to service if the system did not return MPC to service. If MPC cannot return to service, contact the next level of maintenance. If system generates REASON 807 again after return-to-service occurs, check MPC log buffer for additional log reports from suspect MPC. If additional reports are present, use information in other reports to clear the problem. If additional reports are not present and information does not clear the problem, contact the next level of maintenance. |
| REASON: 808 reastxt | MPC VOL ID REFERS<br>TO NONEXISTENT<br>CONVERSATION: | Indicates an application requested file system operation for MPC. The application provided a volume ID that referred to a conversation that did not take place. The application cannot perform input/output on MPC.                                                                                                    |
|                     |                                                      | ACTION: Check entry for Customer Data Table MPC, the protocol support table (like X25LINK) that associates with that MPC. Check any table that associates with applications that use that MPC. If entry is correct, or if corrected entry does not clear the problem, contact the next level of maintenance.                                                                                                    |
| REASON: 870 reastxt | UNABLE TO WRITE TO<br>STATIC CCC_TO_MLC<br>TABLE.    | Indicates that an application that requires static volume ID support cannot write the necessary information into the static CCC_TO_MLC table. This report is from the MPC base software.                                                                                                    |
|                     |                                                      | ACTION: The system may generate a trap with this log report. Contact the next level of maintenance.                                                                                                    |

# MPC102 (continued)

# (Sheet 37 of 39)

| Field               | Value                                                   | Description                                                                                                    |
|---------------------|---------------------------------------------------------|----------------------------------------------------------------------------------------------------|
| REASON: 878 reastxt | FAILED TO SEND<br>APPLICATION<br>CONTROL DATA.<br>FSRC: | Indicates that the output operation failed after<br>the application requested transmission of<br>special control data (Q-bit data in the X2580<br>protocol).                                                                               |
|                     |                                                         | ACTION: If this problem occurs, the card can system busy automatically. If that action does not occur, or does not clear the log, manually busy and return the MPC to service. If problem persists, contact the next level of maintenance. |
| REASON: 879 reastxt | FAILED TO SEND<br>APPLICATION<br>CONTROL DATA.<br>FSRC: | Indicates that the output operation failed after<br>the application requested transmission of<br>special control data (Q-bit data in the X2580<br>protocol).                                                                               |
|                     |                                                         | ACTION: If this problem occurs the card cans system busy automatically. If that action does not occur, or does not clear the log, manually busy and return the MPC to service. If problem persists. contact the next level of maintenance. |
| REASON: 880 reastxt | Network/DTE set PVC non-operational:                    | Indicates that a PVC sets again because the Network or DTE does not operate in the X2580 protocol. The PVC remains out of service to the application until the condition passes.                                                           |
|                     |                                                         | ACTION: If this error occurs often, evaluate network and DTE facilities. There is no other action required.                                                                                                    |
| REASON: 884 reastxt | Unable to acknowledge LINK RESET. RC: nn                | Indicates that the output operation to the board failed during a CC attempt to acknowledge a reset link.                                                                                                    |
|                     |                                                         | ACTION: Monitor MPC logs for specified output errors. The MPC can system busy. If this error condition occurs often, contact the next level of maintenance.                                                                                |

# (Sheet 38 of 39)

| Field               | Value                                              | Description                                                                                                    |
|---------------------|----------------------------------------------------|----------------------------------------------------------------------------------------------------|
| REASON: 885 reastxt | Unable to acknowledge stopped conversation. RC:    | Indicates that the output operation to the board failed during a CC attempt to acknowledge a stopped conversation.                                                                                                  |
|                     |                                                    | ACTION: Monitor the MPC logs that can indicate more specified output errors. The MPC can system busy. If this error condition occurs often, contact the next level of maintenance.                                  |
| REASON: 886 reastxt | Unable to acknowledge reset conversation. RC:      | Indicates that the output operation to the board failed during a CC attempt to acknowledge a reset conversation.                                                                                                    |
|                     |                                                    | ACTION: Monitor MPC logs for more specified output errors. The MPC can system busy. If this error condition occurs often, contact the next level of maintenance.                                                    |
| REASON: 887 reastxt | Unable to acknowledge started conversation. RC: nn | Indicates that the output operation to the MPC board failed during a CC attempt to acknowledge a start conversation.                                                                                                |
|                     |                                                    | ACTION: Monitor MPC logs for more specified output errors. The MPC can system busy. If this error condition occurs often, contact the next level of maintenance.                                                    |
| REASON: 888 reastxt | Unable to send link configuration data. RC:        | Indicates the system cannot send link configuration data to MPC board during the RTS of a link.                                                                                                    |
|                     |                                                    | ACTION: Monitor MPC logs for information that can provide more detail. Retain return code for reference. The board can become system busy. If this error condition occurs often, contact next level of maintenance. |

# MPC102 (continued)

### (Sheet 39 of 39)

| Field               | Value                                             | Description                                                                                                    |
|---------------------|---------------------------------------------------|----------------------------------------------------------------------------------------------------|
| REASON: 889 reastxt | MPC echoed command unknown/out of context. FN: nn | Indicates the system sent a command to MPC board. MPC cannot identify command or command was in the wrong context. A number represents the command function.                                                                                                    |
|                     |                                                   | ACTION: There is no manual action required. For commands that the CC intended to apply to the MPC card (MPC tasks), the board is system busy. This condition results in the initialization of the peripheral and CC software. For a LINK or CONVERSATION task, the link is system busy. This condition results in the partial reset of PP and CC software contexts. If this error condition occurs often, contact next level of maintenance. |
| REASON: 991 reastxt | ASYNC: BAD LINK<br>CONFIG PARMVALUE<br>FOR AAA    | Indicates the ASYNC in parameter AAA in Table MPCLINK has an invalid value. The MPC card determined this value.                                                                                                    |
|                     |                                                   | ACTION: Check that the entry for the indicated MPC and link is correct. Correct any entry errors. If this error persists, contact the next level of maintenance.                                                                                                    |
| reastxt             | X2580: BAD link configuration parmvalue for AAA   | Indicates that the X2580 entered in parameter AAA in Table MPCLINK has an invalid value. The MPC card passed this value.                                                                                                    |
|                     |                                                   | ACTION: Table control software prevents entry of invalid parameter values. Check entry for the indicated MPC and link. Contact the next level of maintenance.                                                                                                    |

# **Action**

Complete diagnostic, corrective maintenance and replacement procedures as follows:

- 1. Attempt to busy the MPC.
- 2. Test the MPC.
- 3. Check log reports to make sure that other problems are not present. Attempt to return MPC to service.

If this condition continues and the MPC cannot return to service, complete the following:

- 1. Busy the MPC, then perform a full test. If the system cannot complete the test, change the MPC board (NT1X89AA). Attempt return-to-service.
- 2. If this condition continues and the MPC cannot return to service, make sure the entry is correct in Table MPC. Attempt return-to-service.
- 3. If the MPC still cannot return to service, contact the next level of maintenance.

# **Associated OM registers**

There are no associated OM registers.

### **Additional information**

There is no additional information.

### **MPC103**

# **Explanation**

The Multiprotocol Controller (MPC) subsystem report MPC103. The subsystem generates this report when a trap occurs in the MPC software.

#### **Format**

The log report format for MPC103 is as follows:

MPC103 mmmdd hh:mm:ss ssdd INFO MPC\_TRAPINFO\_REPORT
MPC=nnn OLD NUMTRAPS=nnn NEW NUMTRAPS=nnn TRAPS
RETURNED=nnn
h1

# **Example**

An example of log report MPC103 follows:

# **Field descriptions**

The following table describes each field in the log report:

#### (Sheet 1 of 2)

| Field                           | Value      | Description                                                                                 |
|---------------------------------|------------|---------------------------------------------------------------------------------------------|
| INFO<br>MPC_TRAPINFO_REP<br>ORT | Constant   | Identifies type of MPC report as a rap report.                                              |
| MPC                             | Integers   | Identifies suspect MPC. Lists customer data table from CI MAP level for office defined MPC. |
| OLD NUMTRAPS                    | 0 to 32000 | Provides number of traps that caused subsystem to generate previous MPC103 log report.      |

### (Sheet 2 of 2)

| Field          | Value      | Description                                                                                                    |
|----------------|------------|----------------------------------------------------------------------------------------------------|
| NEW NUMTRAPS   | 0 to 32000 | Provides number of traps that caused subsystem to generate previous MPC103 log report. Provides number of traps that caused subsystem to generate current MPC103 log report. |
|                |            | <b>Note:</b> Number of traps for current report equals NEW NUMTRAPS minus OLD NUMTRAPS.                                                                                      |
| TRAPS RETURNED | 0 to 32000 | Provides total number of traps since last log report.                                                                                                    |
| h1             | 0000-FFFF  | Provides additional information for operating company or NT software support personnel to isolate problems.                                                                  |
|                |            | <b>Note:</b> The example provided does not represent an accurate DMS configuration.                                                                                          |

# **Action**

Save MPC103 log report and all MPC reports generated during the previous hour. Contact the next level of maintenance.

# **Associated OM registers**

There are no associated OM registers.

# **Additional information**

There is no additional information.

### **MPC104**

# **Explanation**

The Multi-Protocol Controller (MPC) subsystem report MPC104. The subsystem generates MPC104 when an audit encounters trouble that can prevent normal operation of MPC functions. Seven reasons can cause the generation of MPC104. A reason text and a reason number identifies each reason. Both the reason text and reason number appear in numeric order in the following Explanation Table. Reastxt includes a return code that has meaning for reasons 3 and 5.

### **Format**

The log report format for MPC104 is as follows:

```
MPC104 mmmdd hh:mm:ss ssdd INFO MPC_AUDIT_REPORT
REASON: n
reastxt
MPC = nnn
```

# **Example**

An example of log report MPC104 follows:

```
MPC104 APR01 12:00:00 2112 INFO MPC_AUDIT_REPORT REASON:
4
BAD HEADER IN QUERY MPC STATUS ECHO
MPC = 1
```

# **Field descriptions**

The following table describes each field in the log report:

#### (Sheet 1 of 2)

| Field                        | Value    | Description                                   |
|------------------------------|----------|-----------------------------------------------|
| INFO<br>MPC_AUDIT_REPO<br>RT | Constant | Identifies type of report as an Audit report. |

# MPC104 (end)

# (Sheet 2 of 2)

| Field             | Value                         | Description                                                                                                    |
|-------------------|-------------------------------|----------------------------------------------------------------------------------------------------|
| REASON            | 0 to 32                       | Provides reason number for event that references reason text.                                                                      |
| REASON: 0 reastxt | AUDIT<br>PROCESS<br>ATTEMPTED | Indicates MPC audit process tried to test a MPC that does not exist.                                                               |
|                   | OUTPUT TO INVALID MPC.        | <b>Note:</b> Unless other problems appear in MPC log reports, other MPCs and applications that use MPCs are normally not affected. |

### **MPC105**

### **Explanation**

The Multi-Protocol Controller (MPC) subsystem reports log MPC105. The subsystem generates log MPC105 when you use the SETPARM command to perform a configuration change. The SETPARM command works only when MONMPC is loaded in the switch. MONMPC is a non-resident software package. The MONMPC command generates log report MPC105. Each parameter text (parmtxt) message description contains a description of the message. Each parmtxt description contains the expected value range for MPC105 OLD and NEW fields. If correct, each parmtxt description contains the default value for MPC105 OLD and NEW fields.

### **Format**

The log report format for MPC105 is as follows:

```
MPC105 mmmdd hh:mm:ss ssdd INFO
MPC_CONFIGURATION_CHANGE
REASON: n
parmtxt
OLD = nnnnn NEW = nnnnn
```

# **Example**

An example of log report MPC105 follows:

# Field descriptions

The following table describes each field in the log report:

#### (Sheet 1 of 2)

| Field                            | Value                                                | Description                                                                                                 |
|----------------------------------|------------------------------------------------------|----------------------------------------------------------------------------------------------------|
| MPC_<br>CONFIGURATION<br>_REPORT | Constant                                             | Identifies report as a Configuration Change Report.                                                         |
| parmtxt                          | SETPARM CHG: TIME<br>FILESYS WAITS ON<br>CONV (MINS) | Indicates the time the file system waits for a conversation to become available. The range is 0 to 255 min. |

# (Sheet 2 of 2)

| Field       | Value                                                   | Description                                                                                                    |
|-------------|---------------------------------------------------------|----------------------------------------------------------------------------------------------------|
|             | SETPARM CHG: TIME<br>ALLOWED FOR MPC<br>REPLY (SECS)    | Indicates the time given for an MPC return response. The range is 1 to 255 s.                                                                                                    |
|             | SETPARM CHG:<br>FILESYS RETRIES ON<br>FULL LINK BUFF    | Indicates the number of file system display attempts with full link buffers. The range is 0 to 32767 retries. The default is 20.                                                            |
|             | SETPARM CHG:<br>MUTEX MPC ACCESS<br>WAIT BY PROC (MIN)  | Indicates the process waiting time for board access. The range is 0 to 255 min. The default is 3 min.                                                                                       |
|             | SETPARM CHG: SEND<br>RETRY ON MPC BUFF<br>FULL (SECS)   | Indicates the time a file system PUT waits for link buffers to clear before attempting to resend. Refer to FILESYS RETRIES ON FULL LINK BUFF. The range is 0 to 255 s. The default is 10 s. |
|             | SETPARM CHG:<br>BOARD INTERRUPT<br>COUNT RESET (MINS)   | Indicates the time between total count interrupt resets for each board (through the MPC maintenance audit process). The range is 1 to 255 min. The default is 1 min.                        |
|             | SETPARM CHG:<br>MAXIMUM<br>INTERRUPTS PER<br>AUDIT      | Identifies the maximum interrupts for each reset interval before the board is declared a "babbling idiot." The range is 1 to 32767. The default is 10000.                                   |
|             | SETPARM CHG:<br>FREQUENCY OF<br>SANITY AUDIT (MINS)     | Identifies the time between MPC sanity audits. The range is 1 to 32767 min. The default is 5 min.                                                                                           |
|             | SETPARM CHG:<br>MPCGDADY CHILD<br>PROCESS STACK<br>SIZE | Indicates the word number allocated for random access memory (RAM) stack when MPCGDADY creates process. The range is 1 to 32767. The default is 4095.                                       |
| OLD = nnnnn | 0 to 32767                                              | Provides previous parameter value.                                                                                                    |
| NEW = nnnnn | 0 to 32767                                              | Provides current parameter value.                                                                                                    |

# Action

No action is required.

# MPC105 (end)

# **Associated OM registers**

Not any

# **Explanation**

The Multi-Protocol Controller (MPC) subsystem report MPC106. The subsystem generates MPC106 when MPCGDADY finds problems that create a requested child process. The system can generate MPC during any DMS Restart when the REVIVE command calls or a process traps. A DMS restart can be Cold, Warm, or Reload. Most MPC106 log reports have attendant MPC101 logs that record other system return codes. Save these logs if NT support personnel must analyze the logs.

### **Format**

The log report format for MPC106 is as follows:

```
MPC106 mmmdd hh:mm:ss ssdd INFO MPC_PROCESS_REPORT reastxt PROCESS = procnm
```

# **Example**

An example of log report MPC106 follows:

```
MPC106 APR01 12:00:00 2112 INFO MPC_PROCESS_REPORT
    MPCGDADY:    COULD NOT START PROCESS
    PROCESS = MPCMTCAU
```

# **Field descriptions**

The following table describes each field in the log report:

#### (Sheet 1 of 2)

| Field                          | Value                                     | Description                                                                                                    |
|--------------------------------|-------------------------------------------|----------------------------------------------------------------------------------------------------|
| INFO<br>MPC_PROCESS_<br>REPORT | Constant                                  | Identifies type of report as a Process Report                                                                                                    |
| reastxt                        | MPCGDADY: COULD<br>NOT CREATE<br>PROCESS. | Indicates that the stepdaddy process or a process the stepdaddy process tries to create is not successful. This can occur after a system restart. An MPC101 log provides the SOS reason code. |
|                                |                                           | ACTION: Contact the next level of maintenance.                                                                                                    |

# MPC106 (end)

# (Sheet 2 of 2)

| Field | Value                                             | Description                                                                                                    |
|-------|---------------------------------------------------|----------------------------------------------------------------------------------------------------|
|       | MPCGDADY: COULD<br>NOT RECREATE<br>PROCESS.       | Indicates that after one of the daddy processes receives a death message, an attempt to create the dead process again is not successful. This field can occur after a child process traps. An MPC101 log provides a SOS reason code for this problem. |
|       |                                                   | ACTION: Enter the REVIVE PROCNAME to revive process.                                                                                                    |
|       |                                                   | The <pre> rocess_name &gt; is an option of the REVIVE command. If the system generates MPC106 with a message that indicates process is not revived, contact the next level of maintenance. Note attendant MPC101 log.</pre>                           |
|       | MPCGDADY: ERROR<br>READING PROCESS<br>DEATH TIME. | Indicates death message is received for a process MPCGDADY controls. The MPCGDADY cannot determine when the process died.                                                                                                    |
|       |                                                   | ACTION: Contact the next level of maintenance. Note attendant MPC101 log.                                                                                                    |
|       |                                                   | <b>Note:</b> Process names appear in the MPC106 log.                                                                                                    |

# **Explanation**

The subsystem generates log MPC201 to signal the use of an MLC (one multiprotocol controller (MPC), one link, and one channel) for a Fast Utility application. The resources are assigned in Table MPCFASTA, field MLCLIST.

### **Format**

The log report format for MPC201 is as follows:

```
MPC201 mmmdd hh:mm:ss ssdd INFO MPC_FAST_APPLN_REPORT
APPLN: applname MLC (n, n, n) MARKED xx
POS = n LLINK = n AVAILABILITY = n/n
```

# **Example**

An example of log report MPC201 follows:

```
MPC201 APR01 12:00:00 2112 INFO MPC_FAST_APPLN_REPORT
APPLN: AOSSVR MLC (3, 2, 1) MARKED UP
POS = 3 LLINK = 5 AVAILABILITY = 3/3
```

# Field descriptions

The following table describes each field in the log report:

#### (Sheet 1 of 2)

| Field                          | Value            | Description                                                                                                    |
|--------------------------------|------------------|----------------------------------------------------------------------------------------------------|
| INFO MPC_FAST_<br>APPLN_REPORT | Constant         | Indicates the use of the Fast Utility.                                                                                 |
| APPLN                          | Symbolic text    | Specifies the application name. Application software binds the application name at initial program load (IPL)          |
| MLC                            | 0-255, 0-3, 1-10 | Indicates MPC, link, and channel numbers that identify a permanent virtual circuit (PVC) dedicated to the application. |
| MARKED                         | UP or DOWN       | Indicates use, gain, or loss of the MLC identified in previous field MLC                                               |
| POS                            | NONE or 1-16     | Indicates the position of the MLC in field MLCLIST of Table MPCFASTA. An MLC MARKED DOWN yields a POS value of `none'. |

# **MPC201** (end)

#### (Sheet 2 of 2)

| Field        | Value     | Description                                                                                                    |
|--------------|-----------|----------------------------------------------------------------------------------------------------|
| LLINK        | 0-15      | Shows a logical link number, normally used for internal indexing                                                                                                    |
| AVAILABILITY | 0-16/0-16 | Provides a ratio of operating MLCs to entered MLCs, and ideally reduces to 1. If you delete an application from Table MPCFASTA, an MPC201 log appears as each MLC was MARKED DOWN individually. The ratio changes to 0/0. |

### **Action**

This log can appear each time you enter or remove an MLC. The MPC logs that concern BX.25 or MPC hardware normally precede this log. You must monitor appearances of log MPC201 for more MARKED DOWN (resource loss) messages.

# **Associated OM registers**

There are no associated OM registers.

### **Additional information**

There is no additional information.

# **Explanation**

The subsystem generates MPC299 to flag errors during operation of an application entered in table MPCFASTA. These errors often involve application input/output (I/O) or allocation of resources for the application and in many instances are automatically corrected. Other occurrences involve system problems. The RETURNCODE is important in this instance and keep the RETURNCODE for reference.

### **Format**

The log report format for MPC299 is as follows:

```
MPC299 mmmdd hh:mm:ss ssdd INFO MPC_FAST_ERROR
REASON: nnn
RETURNCODE = nn desctxt1
desctxt2
```

# **Example**

An example of log report MPC299 follows:

```
MPC299 APR01 12:00:00 2112 INFO MPC_FAST_ERROR REASON:
409
   RETURNCODE = none   APPLN: AOSSVR   LLINK = 2
   MPCFASTO: Timeout on regular audit
```

# **Field descriptions**

The following table describes each field in the log report:

#### (Sheet 1 of 2)

| Field                   | Value            | Description                                                                                                    |
|-------------------------|------------------|----------------------------------------------------------------------------------------------------|
| INFO MPC_FAST_<br>ERROR | Constant         | Identifies type of MPC report as a Fast Application Error Report                                                                          |
| REASON                  | 100-500          | Indicates an operation error, normally involves application I/O or resource allocation                                                    |
| RETURNCODE              | Integers or none | Indicates the RC (one- or two-digit return code) from a system or MPCFAST operation error. Indicates none when there are no return codes. |

#### (Sheet 2 of 2)

| Field    | Value               | Description                                                                                                    |
|----------|---------------------|----------------------------------------------------------------------------------------------------|
| desctxt1 | up to 28 characters | Refer to the Additional Information section for specified reason codes and matching description texts.                                                         |
| desctxt2 | up to 48 characters | Describes the error that generates the report.<br>Refer to the Additional Information section for<br>specified reason codes and matching<br>description texts. |

### **Action**

Refer to the action supplied for each reason in the Additional Information section. Save all reports with a return code for operating company and/or NT software support personnel.

# **Associated OM registers**

There are no associated OM registers.

# **Additional information**

The following table lists reasons with associated descriptions, and appropriate actions.

### (Sheet 1 of 10)

| Field       | Value                                                    | Description                                                                                                    |
|-------------|----------------------------------------------------------|----------------------------------------------------------------------------------------------------|
| REASON: 100 |                                                          |                                                                                                    |
| desctxt1    | ALLOCFLAGPOOL<br>FAILED                                  | Not enough system resources for the allocation of a pool of flags at RESTART time. Log MPCFASUB cannot operate correctly without these flags. |
| desctxt2    | COULD NOT<br>ALLOCATE FLAG<br>POOL FOR<br>MPCFASTO FLAGS | ACTION: Contact next level of maintenance. Keep system RETURNCODE value for reference.                                                        |
| REASON: 110 |                                                          |                                                                                                    |
| desctxt1    | OM_ALLOC FAILED                                          | There are no valid OM register stores available. The MPCFASTA group cannot report.                                                            |

# (Sheet 2 of 10)

| Field       | Value                                                 | Description                                                                                                    |
|-------------|-------------------------------------------------------|----------------------------------------------------------------------------------------------------|
| desctxt2    | OM REGISTERS<br>CANNOT BE<br>INCREMENTED              | ACTION: Contact next level of maintenance. This log describes a system storage failure.                                                           |
| REASON: 220 |                                                       |                                                                                                    |
| desctxt1    | <application name=""></application>                   | This application attempts to bind to MPCFASUB. In the attempt, the application used a character name that is not unique to the fast system        |
| desctxt2    | APPLICATION NAME<br>NOT UNIQUE. NAME<br>ALREADY BOUND | ACTION: Contact next level of maintenance                                                                                                    |
| REASON: 221 |                                                       |                                                                                                    |
| desctxt1    | <application name=""></application>                   | A system cannot build a free queue when the application supplies invalid data specifications.                                                     |
| desctxt2    | QUEUE<br>SPECIFICATION NOT<br>VALID                   | ACTION: Contact next level of maintenance.                                                                                                    |
| REASON: 222 |                                                       |                                                                                                    |
| desctxt1    | <application name=""></application>                   | The name cannot bind the application as an index into Table MPCFASTA. This may indicate that the range of indexes cannot accept any more entries. |
| desctxt2    | COULD NOT ADD<br>SYMBOL TO STRING<br>RANGE            | ACTION: Contact next level of maintenance.                                                                                                    |
| REASON: 223 |                                                       |                                                                                                    |
| desctxt1    | <application name=""></application>                   | The system cannot allocate protected data store for the application bound to MPCFASUB.                                                            |
| desctxt2    | PROT STORE<br>ALLOCATION FAILED<br>AT IPL             | ACTION: Contact next level of maintenance.                                                                                                    |
| REASON: 224 |                                                       |                                                                                                    |

# (Sheet 3 of 10)

| Field       | Value                                                   | Description                                                                                                    |
|-------------|---------------------------------------------------------|----------------------------------------------------------------------------------------------------|
| desctxt1    | <application name=""></application>                     | The system cannot allocate SHARED data store for the application bound to MPCFASUB.                                            |
| desctxt2    | SHARED STORE<br>ALLOCATION FAILED<br>AT IPL             | ACTION: Contact next level of maintenance.                                                                                     |
| REASON: 225 |                                                         |                                                                                                    |
| desctxt1    | <application name=""></application>                     | This application cannot bind to MPCSUB for purposes of process management.                                                     |
| desctxt2    | MPC_DEFINE_ APPLN<br>FAILED                             | ACTION: Contact next level of maintenance.                                                                                     |
| REASON: 226 |                                                         |                                                                                                    |
| desctxt1    | <application name=""></application>                     | The system cannot allocate data store to build the constant part of the fast application free queue.                           |
| desctxt2    | UNABLE TO<br>ALLOCATE STORE<br>FOR APPLICATION<br>QUEUE | ACTION: Contact next level of maintenance.                                                                                     |
| REASON: 227 |                                                         |                                                                                                    |
| desctxt1    | <application name=""></application>                     | The system cannot allocate data store to build the application part of the fast application free queue.                        |
| desctxt2    | UNABLE TO<br>ALLOCATE STORE<br>FOR APPLICATION<br>QUEUE | ACTION: Contact next level of maintenance.                                                                                     |
| REASON: 228 |                                                         |                                                                                                    |
| desctxt1    | <application name=""></application>                     | This application calls the MPCFASUB primary bind procedure at a time other than system IPL. May result in data inconsistencies |
| desctxt2    | MPC_ADD_NEW_<br>FASTIO_APPLN IS IPL<br>ONLY PROCEDURE   | ACTION: Contact next level of maintenance.                                                                                     |

# (Sheet 4 of 10)

| Field       | Value                                                    | Description                                                                                                    |
|-------------|----------------------------------------------------------|----------------------------------------------------------------------------------------------------|
| REASON: 229 |                                                          |                                                                                                    |
| desctxt1    | <application name=""></application>                      | This application attempted to bind to MPCFASUB. The application to gives a name longer than the eight character maximum.                                       |
| desctxt2    | FAST APPLN NAME<br>EXCEEDS<br>ALLOWABLE LENGTH           | ACTION: Contact next level of maintenance.                                                                                                    |
| REASON: 230 |                                                          |                                                                                                    |
| desctxt1    | <application name=""></application>                      | The name of this application is not identified to the fast system through the primary bind procedure.                                                          |
| desctxt2    | MPC_BIND_FAST_AP<br>PLN FAILED;<br>UNRECOGNIZED<br>APPLN | ACTION: Contact next level of maintenance.                                                                                                    |
| REASON: 231 |                                                          |                                                                                                    |
| desctxt1    | <application name=""></application>                      | This application is the MPCFASUB secondary bind procedure. The system does not allocate data resources for the application through the primary bind procedure. |
| desctxt2    | MPC_BIND_FAST_AP<br>PLN FAILED;<br>RESOURCES<br>LACKING  | ACTION: Contact next level of maintenance.                                                                                                    |
| REASON: 232 |                                                          |                                                                                                    |
| desctxt1    | <application name=""></application>                      | This application cannot bind to MPCSUB for process management.                                                                                                 |
| desctxt2    | COULD NOT BIND<br>APPLN TO MPC<br>GRANDADDY              | ACTION: Contact next level of maintenance.                                                                                                    |
| REASON: 233 |                                                          |                                                                                                    |

# (Sheet 5 of 10)

| Field       | Value                                                                         | Description                                                                                                    |
|-------------|-------------------------------------------------------------------------------|----------------------------------------------------------------------------------------------------|
| desctxt1    | APPLN: aaaaaaaa<br>LLINK = n                                                  | Cannot identify the correct input procedure for a MLC (MPC, Link, and Channel) owned by the application given. The Logical Link number is an internal index.                                                                     |
| desctxt2    | COULD NOT BIND<br>TARGET INPUT<br>PROCEDURE TO MLC<br>ON RESTART              | ACTION: Contact next level of maintenance. This report may indicate output problems.                                                                                                    |
| REASON: 234 |                                                                               |                                                                                                    |
| desctxt1    | <application_name></application_name>                                         | This application specifies a free queue that is too large to allocate. The size of the data elements determines this condition.                                                                                                  |
| desctxt2    | FAST APPLN<br>Q_COUNT TOO<br>LARGE FOR<br>ALLOCATION                          | ACTION: Contact next level of maintenance.                                                                                                    |
| REASON: 235 |                                                                               |                                                                                                    |
| desctxt1    | <application_name></application_name>                                         | This application calls the MPCFASUB secondary bind procedure. The call does not occur during the RESTART procedure. Can cause data inconsistencies.                                                                              |
| desctxt2    | MPC_BIND_FAST_AP<br>PLN IS RESTART<br>ONLY PROCEDURE                          | ACTION: Contact next level of maintenance.                                                                                                    |
| REASON: 236 |                                                                               |                                                                                                    |
| desctxt1    | MPCFASTA/MPCL SET INCONSISTENT                                                | An application defined in Table MPCFASTA has only part of the logical links grouped into link sets in Table MPCLSET. The links not grouped into sets are not available for link transfer or selection to a link-set application. |
| desctxt2    | ALL <application name=""><br/>MLCS ARE NOT IN<br/>TABLE MPCLSET</application> | ACTION: Make sure that all logical links enter according to the needs of the application.                                                                                                    |
| REASON: 300 |                                                                               |                                                                                                    |

# (Sheet 6 of 10)

| Field       | Value                                         | Description                                                                                                    |
|-------------|-----------------------------------------------|----------------------------------------------------------------------------------------------------|
| desctxt1    | APPLN: aaaaaaaa<br>LLINK = n                  | Output cannot occur correctly because of failure of routine to trigger the necessary process response.                                                   |
| desctxt2    | RELEASEFLAG<br>FAILED                         | ACTION: Keep the return code for reference. Contact next level of maintenance.                                                                           |
| REASON: 305 |                                               |                                                                                                    |
| desctxt1    | UNABLE TO DO<br>PROPER CLEANUP                | Resources the process used are not handled properly, when the system removed the process.                                                                |
| desctxt2    | MPCFASTO PROCESS<br>INFORMATION<br>LACKING    | ACTION: Indicates data defect that can cause loss of application messages. Contact next level of maintenance.                                            |
| REASON: 310 |                                               |                                                                                                    |
| desctxt1    | FAST APPLN ID OUT<br>OF RANGE                 | The application or the Utility detects a bad link and attempts to take the link out of service. The identification of the application is not known.      |
| desctxt2    | APPLICATION QUEUE<br>CANNOT BE<br>TRANSFERRED | ACTION: Contact next level of maintenance. The application ID can be defective. Can cause message loss when links are not handled correctly              |
| REASON: 311 |                                               |                                                                                                    |
| desctxt1    | FAST APPLN ID NOT<br>BOUND                    | The application or this utility detects a bad link and attempts to take the link out of service. There is no application data for the application named. |
| desctxt2    | APPLICATION QUEUE<br>CANNOT BE<br>TRANSFERRED | ACTION: Contact next level of maintenance. The application id can be defective. Can cause message loss when the links are not handled correctly.         |
| REASON: 312 |                                               |                                                                                                    |
| desctxt1    | APPLN: aaaaaaaa<br>LLINK = n                  | The MPC Fast Utility or the application identifies the bad link. A bad link is a logical link id outside the range 0-15.                                 |

# (Sheet 7 of 10)

| Field       | Value                                              | Description                                                                                                    |
|-------------|----------------------------------------------------|----------------------------------------------------------------------------------------------------|
| desctxt2    | LOGICAL LINKID OUT<br>OF RANGENO<br>QUEUE TRANSFER | ACTION: Contact next level of maintenance. The link id can be defective. Can cause message loss when the links are not handled correctly.                                                                                           |
| REASON: 313 |                                                    |                                                                                                    |
| desctxt1    | APPLN: aaaaaaaa<br>LLINK = n                       | The application or the MPC Fast Utility attempts to take down the link named. Internal data indicates the link is out of service.                                                                                                   |
| desctxt2    | QUEUE ALREADY<br>DOWNNO QUEUE<br>TRANSFER          | ACTION: If more than one report appears within 5 min, contact next level of maintenance. Internal data cannot synchronize between application and MPCFASUB. The application must recover or the report appears again.               |
| REASON: 320 |                                                    |                                                                                                    |
| desctxt1    | FAST APPLN ID OUT<br>OF RANGE                      | An application requested data conversion, but is not recognized.                                                                                                    |
| desctxt2    | UNABLE TO CONVERT<br>MLC TO LOGICAL LINK           | ACTION: Contact next level of maintenance. The application id can be defective.                                                                                                    |
| REASON: 321 |                                                    |                                                                                                    |
| desctxt1    | FAST APPLN ID NOT<br>BOUND                         | An application requested data conversion. The given application ids do not have data allocated against the application.                                                                                                    |
| desctxt2    | UNABLE TO CONVERT<br>MLC TO LOGICAL LINK           | ACTION: Contact next level of maintenance. The application id can be defective.                                                                                                    |
| REASON: 401 |                                                    |                                                                                                    |
| desctxt1    | APPLN: aaaaaaaa<br>LLINK = n                       | A fast output process cannot output an initial audit message after the process finishes of the Permanent Virtual Circuit (PVC) connection. Indicates the PVC connects for a short time. The process tries to wait on the PVC again. |

# (Sheet 8 of 10)

| Field       | Value                                              | Description                                                                                                    |
|-------------|----------------------------------------------------|----------------------------------------------------------------------------------------------------|
| desctxt2    | MPCFASTO: MPC_FAST_XMIT failed on initial audit    | ACTION: Unless the report repeats the action, there is no action required. Repeat appearance indicates the circuit connection is not steady. To stop sanity audits, sent by the system, remove the associated MLC from Table MPCFASTA. Also keep the provided return code and check the physical connection. |
| REASON: 402 |                                                    |                                                                                                    |
| desctxt1    | APPLN: aaaaaaaa<br>LLINK = n                       | A fast output process does not detect a response to the request for a link sanity audit. If the application supports the audit, a sanity audit is necessary before the system can allow application output. The process must continue to monitor the far end until the system detects some response.         |
| desctxt2    | MPCFASTO: Timeout on initial audit                 | ACTION: May require action on the far-end if the log appears again. Indicates that the far-end does not respond correctly.                                                                                                    |
| REASON: 403 |                                                    |                                                                                                    |
| desctxt1    | APPLN: aaaaaaaa<br>LLINK = n                       | A fast output process cannot continue initialization because vital system messages are not received.                                                                                                    |
| desctxt2    | MPCFASTO: Suicide<br>during INIT - WAITX<br>failed | ACTION: If this action only occurs once, the system reinstates the process automatically. If this action repeats, you cannot use the the associated MLC for application output. In this instance, keep the RETURNCODE, leave the process in its current state, and contact the next level of maintenance.    |
| REASON: 404 |                                                    |                                                                                                    |
| desctxt1    | APPLN: aaaaaaaa<br>LLINK = n                       | A fast output process cannot get a necessary system resource.                                                                                                    |

# (Sheet 9 of 10)

| Field       | Value                                                  | Description                                                                                                    |
|-------------|--------------------------------------------------------|----------------------------------------------------------------------------------------------------|
| desctxt2    | MPCFASTO: Suicide<br>during INIT -<br>ALLOCFLAG failed | ACTION: If this report only occurs once, the system automatically reinstates the process. Multiple reports indicate that you cannot use the associated MLC for application output. In this instance, keep the RETURNCODE and leave the process in its current state. Contact the next level of maintenance.                                                                                           |
| REASON: 405 |                                                        |                                                                                                    |
| desctxt1    | APPLN: aaaaaaaa<br>LLINK = n                           | A fast output process cannot output an application message. The system takes the process out of service for a short period of time. The system generates an MPC201 log and returns to the process to service. The process returns to service after more than one cycle of the time specified in field AUDITFRG, Table MPCFSTA, for the application This return to service causes a second MPC201 log. |
| desctxt2    | MPCFASTO:<br>MPC_FAST_XMIT<br>failed                   | ACTION: This error normally results from a link RESET. Protocol software issues the link RESET during output. This system must corrects the error. If this report appears again, contact the next level of maintenance.                                                                                                    |
| REASON: 406 |                                                        |                                                                                                    |
| desctxt1    | APPLN: aaaaaaaa<br>LLINK = n                           | The fast output process at the given location cannot control its flag to trigger output.                                                                                                    |
| desctxt2    | MPCFASTO: Suicide -<br>CLAIMFLAG failed                | ACTION: If this report only appears once, the system reinstates the process automatically. Multiple reports indicate that you cannot use the associated MLC for application output. In this instance, keep the RETURNCODE and leave the process in its present state. Contact the next level of maintenance.                                                                                          |
| REASON: 407 |                                                        |                                                                                                    |
| desctxt1    | APPLN: aaaaaaaa<br>LLINK = n                           | A fast output process cannot complete the PVC connection necessary for output. The process will self-destruct.                                                                                                    |

# **MPC299** (end)

# (Sheet 10 of 10)

| Field                | Value                                             | Description                                                                                                    |
|----------------------|---------------------------------------------------|----------------------------------------------------------------------------------------------------|
| desctxt2             | MPCFASTO: Suicide -<br>MPC_WAIT_ON_PVCX<br>failed | ACTION: If this report only occurs once, the system reinstates the process automatically. Multiple reports indicate that the system cannot use the associated MLC for application output. Keep the RETURNCODE. Check the physical connection. Attempt to REVIVE the application at the MPC level of the MAP. If this action does not correct the problem, contact the next level of maintenance.               |
| REASON: 409 desctxt1 | APPLN: aaaaaaaa<br>LLINK = n                      | A fast output process does not detect a response to an audit request when there is no output activity. The system will take the process out of service for a short period of time. The system generates MPC201 log for the process, and returns the process to service after the time specified in Field AUDITFRQ, Table MPCFASTA, for the application. This return to service will cause a second MPC201 log. |
| desctxt2             | MPCFASTO: Timeout on regular audit                | ACTION: There is no action required at this end. This log indicates that the far end does not respond at the application level. If the problem is not automatically corrected, the far-end may require action.                                                                                                    |

#### **MPC901**

# **Explanation**

The Multi-Protocol Controller (MPC) subsystem generates MPC901. The system generates MPC901 when the system removes a tuple that defines a given MPC in Customer Data Table MPC. The state of the MPC changes to an unequipped (UNEQ) state.

### **Format**

The log report format for MPC901 is as follows:

MPC901 mmmdd hh:mm:ss ssdd UNEQ MPC: nnn; FROM OFFL

### **Example**

An example of log report MPC901 follows:

MPC901 DEC06 10:36:48 5066 UNEQ MPC: 3; FROM OFFL

### **Field descriptions**

The following table describes each field in the log report:

| Field     | Value    | Description                                         |
|-----------|----------|-----------------------------------------------------|
| MPC: nnn  | 0 to 255 | Identifies MPC affects the status change to UNEQ.   |
| FROM OFFL | Constant | Identifies previous MPC state as OFFL. See Table E. |

#### **Action**

There is no action required.

# **Associated OM registers**

There are no associated OM registers.

#### **Additional information**

There is no additional information.

# **Explanation**

The Multi-Protocol Controller (MPC) subsystem generates MPC903 when you enter the Manual\_busy (MBSY) command at the MPC MAP level. The state MPC changes to a MBSY state.

#### **Format**

The log report format for MPC903 is as follows:

.MPC903 mmmdd hh:mm:ss ssdd MANB MPC: nnn; FROM sttxt

# **Example**

An example of log report MPC903 follows:

.MPC903 MAR17 10:36:48 3345 MANB MPC: 21; FROM OFFL

### **Field descriptions**

The following table describes each field in the log report:

| Field      | Value    | Description                                                       |
|------------|----------|-------------------------------------------------------------------|
| MPC: nnn   | 0 to 255 | Identifies MPC affects the status change to BSY.                  |
| FROM sttxt | OK       | Identifies previous MPC state as OK. See Table E.                 |
|            | OFFL     | Identifies previous MPC state as OFFL. See Table E.               |
|            | SBSY     | Identifies previous MPC state as System_busy (SBSY). See Table E. |

### **Action**

There is no action required.

# **Associated OM registers**

There are no associated OM registers.

### **Additional information**

There is no additional information.

#### **MPC904**

# **Explanation**

The Multi-Protocol Controller (MPC) subsystem generates log report MPC904 when the system detects an important fault with an MPC. The state of the MPC changes to system busy (SysB).

#### **Format**

The log report format for MPC904 is as follows:

MPC904 mmmdd hh:mm:ss ssdd SYSB MPC: nnn; FROM OK rsntxt

### **Example**

An example of log report MPC904 follows:

```
MPC904 JUN11 12:46:18 1347 SYSB MPC: 2; FROM OK Incoming Message Overload
```

### **Field descriptions**

The following table describes each field in the log report:

| Field    | Value         | Description                                           |
|----------|---------------|-------------------------------------------------------|
| SYSB MPC | 0 to 255      | Identifies MPC that affects the status change to SysB |
| FROM OK  | Constant      | Identifies previous MPC state as OK.                  |
| rsntxt   | Symbolic text | Indicates the reason why the link changes to SysB     |

#### **Action**

Attempt a manual return to service on the MPC. If the system cannot return the MPC to service, perform diagnostic and corrective maintenance procedures. Refer to the *Index to Maintenance Procedure Documents* to review the procedures. If the diagnostic and corrective procedures continue to fail, record the number and type of logs the system generates. Contact the next level of maintenance.

# **Associated OM registers**

There are no associated OM registers.

MPC904 (end)

# **Additional information**

There is no additional information.

#### **MPC905**

# **Explanation**

The Multi-Protocol Controller (MPC) subsystem generates MPC905. The system generates MPC905 when the system uses the return to service (RTS) command at the MPC MAP terminal level. The event also occurs when the system returns to service the MPC to an OK state.

### **Format**

The log report format for MPC905 is as follows:

MPC905 mmmdd hh:mm:ss ssdd RTS MPC: nnn; FROM statxt BY whtxt

# **Example**

An example of log report MPC905 follows:

MPC905 APR15 15:46:48 5423 RTS MPC: 2; FROM SYSB BY SYSTEM

# Field descriptions

The following table describes each field in the log report:

| Field   | Value    | Description                                                               |
|---------|----------|---------------------------------------------------------------------------|
| RTS MPC | 0 to 255 | Identifies MPC affect the status change to OK                             |
| FROM    | ManB     | Identifies previous MPC state as manual busy (ManB). See table E.         |
|         | SysB     | Identifies previous MPC state as SysB. See table E.                       |
| BY      | SYSTEM   | Identifies the system as the agent that makes the change in MPC state.    |
|         | MAN      | Identifies the operator as the agent which makes the change in MPC state. |

#### **Action**

If MPC returns to service from SysB, review the MPC log reports. Perform diagnostics and corrective maintenance procedures outlined in the *Alarm and Performance Monitoring Procedures*. Record frequency and type of logs the system generated for use by the next level of maintenance, if SysB logs

continue. Contact the next level of maintenance if diagnostic and corrective maintenance procedures do not correct the problem.

## **Associated OM registers**

There are no associated OM registers.

## **Additional information**

#### **MPC906**

## **Explanation**

The Multiprotocol Controller (MPC) subsystem generates this report. The subsystem generates this report when the central control (CC) input/output (I/O) subsystem detects a minor incoming message overload (ICMO) condition on a link.

#### **Format**

The log report format for MPC906 is as follows:

\*MPC906 mmmdd hh:mm:ss ssdd FLT MPC: n Incoming Message Overload

## **Example**

An example of log report MPC906 follows:

\*MPC906 MAY11 12:13:41 2112 FLT MPC: 0 Incoming Message Overload

## **Field descriptions**

The following table describes each field in the log report:

| Field                        | Value    | Description                             |
|------------------------------|----------|-----------------------------------------|
| FLT MPC                      | Integer  | Identifies the affected MPC affected.   |
| Incoming Message<br>Overload | Constant | Indicates an ICMO condition is present. |

#### **Action**

If the system generates this log often, you must take the indicated MPC out of service.

## **Associated OM registers**

There are no associated OM registers.

#### **Additional information**

#### **MPC907**

## **Explanation**

The Multiprotocol Controller (MPC) subsystem generates this report. The subsystem generates this report when a minor Incoming Message Overload (ICMO) condition ceases to affect.

#### **Format**

The log report format for MPC907 is as follows:

MPC907 mmmdd hh:mm:ss ssdd INFO Fault Cleared MPC: n ICMO Cleared

#### **Example**

An example of log report MPC907 follows:

MPC907 MAY11 08:21:34 2112 INFO Fault Cleared MPC: 1 ICMO Cleared

## **Field descriptions**

The following table describes each field in the log report:

| Field         | Value    | Description                          |
|---------------|----------|--------------------------------------|
| Fault Cleared | Constant | Indicates a fault cleared.           |
| MPC: n        | Integer  | Indicates the affected MPC unit.     |
| ICMO Cleared  | Constant | Indicates an ICMO condition cleared. |

#### **Action**

There is no action required.

## **Associated OM registers**

There are no associated OM registers.

#### **Additional information**

#### **MPC908**

#### **Explanation**

The Multiprotocol Controller (MPC) subsystem generates this log. The subsystem generates this log when the state of an MPC link changes. This log documents MPC link state changes. These changes occur as a result of normal link datafill/maintenance actions, and protocol/support detected fault conditions.

The MPC is an input/output (I/O) device card on the I/O controller shelf. The MPC provides data communication with X25 and an asynchronous protocol. The user can maintain the MPC card from the MAP terminal. Table MPCLINK specifies the protocol and configuration data for each link on an entered card. The user can busy the link and return the link to service while the card is in service. The user must take the link out of service before the MPC is busy.

#### **Format**

The log report format for MPC908 is as follows:

MPC908 mmmdd hh:mm:ss ssdd INFO MPC LINK STATUS MPC NN LINK nn STATUS CHANGE: oldstat->newstat text

## **Example**

An example of log report MPC908 follows:

MPC908 JAN03 13:46:00 4102 INFO MPC LINK STATUS
MPC 2 LINK 2 STATUS CHANGE; MBSY ->ENBLIP
Manual Action Taken

## Field descriptions

The following table describes each field in the log report:

#### (Sheet 1 of 3)

| Field                                                                  | Value    | Description                                                                         |
|------------------------------------------------------------------------|----------|-------------------------------------------------------------------------------------|
| INFO MPC LINK<br>STATUS                                                | Constant | Indicates the status of the MPC link.                                               |
| MPC 2 LINK 2 STATUS<br>CHANGE; MBSY<br>->ENBLIP Manual<br>Action Taken | 0-255    | Indicates the MPC number and refers to the MPC card that contain the affected link. |

# MPC908 (continued)

## (Sheet 2 of 3)

| Field   | Value                                                  | Description                                                                                                    |
|---------|--------------------------------------------------------|----------------------------------------------------------------------------------------------------|
| nn      | 0-3                                                    | Indicates the link number of the affected link.                                                                                                    |
| oldstat | NA, UNEQ, OFFL,<br>MBSY, ENBLIP,<br>ENABLD, SBSY, CBSY | Indicates the previous state of the link.                                                                                                    |
| newstat | NA, UNEQ, OFFL,<br>MBSY, ENBLIP,<br>ENABLD, SBSY, CBSY | Indicates the last state of the link.                                                                                                    |
| text    | Cause Unspecified                                      | Describes the reason for the state change as perceived by the software. The log report uses the value for error condition the software cannot detail. Maintenance operations on the MPC links and card can affect all conditions that the software perceives as errors. If the user downloads the card with the same software load (or a replacement software load) this action also affects the conditions. |
|         | Link State Mismatch                                    | Describes the reason for the state change as perceived by the software.                                                                                                    |
|         | Protocol Violation                                     | Describes the reason for the state change as perceived by the software.                                                                                                    |
|         | Manual Action Taken                                    | Describes the reason for the state change as perceived by the software.                                                                                                    |
|         | System Action Taken                                    | Describes the reason for the state change as perceived by the software.                                                                                                    |
|         | CSIDE State Change                                     | Describes the reason for the state change as perceived by the software.                                                                                                    |
|         | Link RESET                                             | Describes the reason for the state change as perceived by the software.                                                                                                    |
|         | Link RESET Locally                                     | Describes the reason for the state change as perceived by the software.                                                                                                    |
|         | Link RESET Remotely                                    | Describes the reason for the state change as perceived by the software.                                                                                                    |
|         | Link Config.Failed                                     | Describes the reason for the state change as perceived by the software.                                                                                                    |

## **MPC908** (end)

#### (Sheet 3 of 3)

| Field | Value                | Description                                                             |
|-------|----------------------|-------------------------------------------------------------------------|
|       | Conv State Mismatch  | Describes the reason for the state change as perceived by the software. |
|       | Invalid Conversation | Describes the reason for the state change as perceived by the software. |

#### **Action**

This log is for information. Under normal conditions, the log flags fault conditions when a link remains in service. The system sets the link state to SBSY when this condition occurs. Take correct actions according to the texts in the following table:

| Text                                    | Action                                                                                                    |
|-----------------------------------------|----------------------------------------------------------------------------------------------------|
| Link RESET Locally Link Reset Remotely  | Occasionally, these conditions can occur as a result of a temporary condition that affects transmission facilities. These conditions can also occur when a user at the far end of the link initializes the protocol software. If this text appears often, make sure the transmission facilities are clear and complete. |
| Link State Mismatc Conv State           | These conditions represent a mismatch between the CC and the peripheral software. These conditions normally correct automatically. If the conditions persist busy and return the MPC link(s) and the card to service.                                                                                                   |
| Protocol Violation Invalid Conversation | These conditions represent a perceived violation of the CC to peripheral MPC protocol. If this violation occurs often, busy and return the card to service. Download the card again if the problem continues.                                                                                                    |
| Link Config.Failed                      | List the entry for the link in table MPCLINK and check for missing configuration data. Use the MPC MAP command QLINK to check data on the board; determine if the data is the same.                                                                                                    |

# **Associated OM registers**

There are no associated OM registers.

## **Additional information**

## **Explanation**

The MPCS101 is a secret log the system generates for security. Only users that can use the open secret command can see log MPCS101. The system generates the log when the system detects an invalid call attempt. This feature causes the system to generate the logs when the system accepts, screens, and cleared a MPC MAP login call.

The report contains the MPC, LINK and CONV fields. These fields identify the MPC card, link and conversation on which the call is accepted, screened or cleared. The DNA indicates the network address where the call originates. The CUSTDATA field contains the protocol id and any customer data (like a password), on which the system screens the call. Note that the CONV and DNA fields are available when the system screens a call correctly. In other conditions where the system produces the log, these fields appear as "Unavailable."

#### **Format**

The log report format for MPCS101 is as follows:

## **Example**

An example of log report MPCS101 follows:

```
MPCS101 FEB01 14:24 2140 INFO MPC ACESS REPORT REASON= 02
TEXT: Mpc Map call screening passed MPC 01 LINK 03 CONV 0 DNA 5551212
CUSTDATA MY_PASSWORD
```

# MPCS101 (continued)

# **Field descriptions**

The following table describes each field in the log report:

#### (Sheet 1 of 2)

| Field         | Value                                      | Description                                         |
|---------------|--------------------------------------------|-----------------------------------------------------|
| Reason=1      |                                            |                                                     |
| Text=reastxt1 | Call attempt not authorized                | Indicates that an attempt made was not successful.  |
| MPC           | 0255                                       | MPC #                                               |
| LINK          | 03                                         | LINK #                                              |
| CONV          | 0255                                       | Conversation #                                      |
| DNA           | String of up to 15 digits(09)              | Data network address of the caller.                 |
| CUSTDATA      | String of up to 32 hexadecimal digits (OF) | The userdata associated with the call attempt.      |
| Reason=2      |                                            |                                                     |
| Text=reastxt2 | MPC MAP correct call accepted              | Indicates that the system accepted an MPC MAP call. |
| MPC           | 0255                                       | MPC #                                               |
| LINK          | 03                                         | LINK #                                              |
| CONV          | 0255                                       | Conversation #                                      |
| DNA           | Not available                              |                                                     |
| CUSTDATA      | Not available                              |                                                     |
| Reason=3      |                                            |                                                     |
| Text=reastxt3 | MPC MAP correct call cleared               | Indicates that the system cleared an MPC MAP call.  |
| MPC           | 0255                                       | MPC #                                               |
| LINK          | 03                                         | LINK #                                              |
| CONV          | 0255                                       | Conversation #                                      |

#### (Sheet 2 of 2)

| Field         | Value                                      | Description                                                                |
|---------------|--------------------------------------------|----------------------------------------------------------------------------|
| DNA           | Not available                              |                                                                            |
| CUSTDATA      | Not available                              |                                                                            |
| Reason=4      |                                            |                                                                            |
| Text=reastxt1 | MPC MAP call screening passed              | Indicates that a call passed the screening information for MPC MAP access. |
| MPC           | 0255                                       | MPC #                                                                      |
| LINK          | 03                                         | LINK #                                                                     |
| CONV          | 0255                                       | Conversation #                                                             |
| DNA           | String of up to 15 digits (09)             | Data network address of the caller                                         |
| CUSTDATA      | String of up to 32 hexadecimal digits (OF) | The userdata associated with the call attempt.                             |

#### Action

The DMS-100 system administrators can use this log to monitor the use of the MPC MAP system. The logs allows the administrator to track the time of login and logout of each authorized user of the system. There is no action required.

# **Associated OM registers**

There are no associated OM registers.

#### **Additional information**

#### **MPX100**

#### **Explanation**

The MPX100 log will be generated by many applications running in the MPX position to describe initialization and communication errors.

The variable fields will be entered by each application that generated the log.

The MPX100 logs that are generated with a critical alarm indicate that a serious error was encountered during initialization and that position initialization has failed.

In these cases, a message box will be displayed on the MPX position to provide immediate information about the initialization failure. The text in the message box will match the text in the log that is generated for the failure.

When an initialization failure message box is displayed, the MPX position will wait for the operator or craftsperson to press the RETURN key to continue processing.

#### **Formats**

Formats for log report MPX100 follow:

Format 1

```
MPX100 mmmdd hh:mm:ss ssdd <application>
SEQNO nnnn:nnnn POSID nnnn:nnnn
<log text>
```

Format 2

```
MPX100 mmmdd hh:mm:ss ssdd <application>
SEQNO: nnnn
<log text>
```

## **Examples**

Examples of log report MPX100 follow:

#### Example 1

```
***MPX100 JAN27 14:05:28 1234 OPP Task

SEQNO 0001:0001 POSID 0000:0250

Unable to allocate memory for Global Data Area
```

#### Example 2

```
***MPX100 MAY21 14:05:28 1234 MPX CP
SEQNO: 0001
CP application unable to register with TPORT
```

#### Example 3

```
***MPX100 MAY24 16:43:55 OIA
SEQNO: 0030
OIA Unable to create Form Input Window
```

## **Field descriptions**

The following table explains each of the fields in the log report:

#### (Sheet 1 of 2)

| Field      | Value  | Description                                                                                                    |
|------------|--------|----------------------------------------------------------------------------------------------------|
| <sv></sv>  |        | Indicates the severity:                                                                                                    |
|            |        | " * = No alarm                                                                                                    |
|            |        | " * " = Minor alarm                                                                                                    |
|            |        | " ** " = Major alarm                                                                                                    |
|            |        | " *** " = Critical alarm                                                                                                    |
| SEQNO wwww | 0-9999 | Indicates the sequence number of all logs generated by the logs application.                                                   |
|            |        | When the logs application is first started, this number will be set to 0 and get incremented each time a new log is generated. |
| SEQNO xxxx | 0-9999 | Indicates the sequence number of the position generating the log.                                                              |
|            |        | For each position that generates a log, a separate sequence counter will increment for each new log.                           |
|            |        | This number will also reset to 0 when it reaches 9999.                                                                         |

## MPX100 (continued)

#### (Sheet 2 of 2)

| POSID yyyy | Represents the position number defined by the TPORT DEFPOS application                                                     |
|------------|----------------------------------------------------------------------------------------------------|
| POSID zzzz | Represents the position number assigned by the switch.                                                                     |
|            | If a log is generated before the switch has sent an OPP message identifying the position number, this value will be 65535. |

## **Action**

See the individual log descriptions and the following table for appropriate actions.

For 'information only' alarms, this information should be supplied to maintenance if the problem persists.

#### (Sheet 1 of 11)

| Log description                                     | Alarm info | Explanation and action                                                                             |
|-----------------------------------------------------|------------|----------------------------------------------------------------------------------------------------|
| Unable to allocate global data area                 | Critical   | Program was unable to find enough memory in the position to allocate for the global data area.     |
| memory                                              |            | Action: Notify the next level of support.                                                          |
| Unable to lock Global<br>Data Area memory           | Critical   | Program was unable to lock the memory of the global data area.                                     |
|                                                     |            | Action: Notify the next level of support.                                                          |
| Unable to allocate<br>Global TPORT Buffer<br>memory | Critical   | Program was unable to find enough memory in the position to allocate for an outgoing TPORT buffer. |
|                                                     |            | Action: Notify the next level of support.                                                          |
| Unable to lock Global TPORT Buffer memory           | Critical   | Program was unable to lock the memory for an outgoing TPORT buffer memory.                         |
|                                                     |            | Action: Notify the next level of support.                                                          |

## (Sheet 2 of 11)

| Log description                                                                   | Alarm info  | Explanation and action                                                                                                    |
|-----------------------------------------------------------------------------------|-------------|----------------------------------------------------------------------------------------------------|
| Application has a BCS more than 3 versions                                        | Information | This log will be generated during the position initialization.                                                                                     |
| from the Position's BCS                                                           |             | If an application never sends ActIDs to the DMS switch, this log is information only.                                                              |
|                                                                                   |             | If the application does send ActIDs to the DMS switch, and tries to send an ActID with missing fields, the missing fields will contain NIL values. |
|                                                                                   |             | Action: Install a newer version of the application into position.                                                                                  |
| Opp message received has a BCS more than 3 versions below the position BCS        | Minor       | The DMS switch establishes the communication level and should only send BCS messages that are the same or +/- 3 BCS's from the position.           |
|                                                                                   |             | If the DMS switch is sending messages more than 3 BCS's lower, there is the potential for error.                                                   |
|                                                                                   |             | Action: Load a newer BCS on the DMS switch.                                                                                                    |
| OPP message received has a BCS more than 3 versions higher the position BCS       | Minor       | The DMS switch establishes the communication level and should only send BCS messages that are the same or +/- 3 BCS's from the position.           |
|                                                                                   |             | If the DMS switch is sending messages more than 3 BCS's higher, there is the potential for error.                                                  |
|                                                                                   |             | Action: Load a newer BCS on the position.                                                                                                    |
| Position ID is invalid for<br><message type="">,<br/>message not parsed</message> | Minor       | The position ID is saved after the first OPP message arrives at the position.                                                                      |
|                                                                                   |             | This should match with all message types that arrive thereafter. The OPP hex message will be one of the OPP message types.                         |
|                                                                                   |             | Action: Notify the next level of support.                                                                                                    |

# MPX100 (continued)

# (Sheet 3 of 11)

| Log description                                                                                                    | Alarm info | Explanation and action                                                                                                    |
|----------------------------------------------------------------------------------------------------|------------|----------------------------------------------------------------------------------------------------|
| Loop ID is invalid for<br><message type="">,<br/>message not parsed, or</message>                                                                                      | Minor      | With a call update, call end, call resume, or call suspend message, the previous loop ID should match with this message.                                                                                |
| Call ID is invalid for<br><message type="">,<br/>message not parsed, or<br/>Switch ID is invalid for<br/><message type=""><br/>message not parsed.</message></message> |            | This failure could occur if the call begin message was lost, or messages ended up at the position in the wrong order. This log will also occur if the loop ID is not NIL for a non-call update message. |
| cocago not parcoa.                                                                                                    |            | The message type field will be one of the OPP message types.                                                                                                    |
|                                                                                                    |            | Action: Notify the next level of support.                                                                                                    |
| Loop ID should not be NIL for <message< td=""><td>Minor</td><td>With a call begin or call resume message, the loop ID should not be NIL.</td></message<>               | Minor      | With a call begin or call resume message, the loop ID should not be NIL.                                                                                                    |
| Type>, message not parsed                                                                                                    |            | The OPP Hex message will be included in the log message. The message type field will be one of the OPP message type.                                                                                    |
|                                                                                                    |            | Action: Notify the next level of support.                                                                                                    |
| Call ID should not be NIL for <message type="">, message not parsed. Switch ID should not be NIL for <message type="">,</message></message>                            | Minor      | With a call begin or call resume message, the call ID should be NIL.                                                                                                    |
|                                                                                                    |            | The OPP Hex message will be included in the log message. The message type field will be one of the OPP message types.                                                                                   |
| message not parsed.                                                                                                    |            | Action: Notify the next level of support.                                                                                                    |
| Exceeded maximum<br>number of logs for this<br>OPP message, no<br>more logs will be<br>generated                                                                       | Minor      | If one OPP message has been corrupted badly enough to create several logs, this message will serve as a limiting tool to prevent the log file from filling up with meaningless messages.                |
|                                                                                                    |            | The next OPP message will clear the counter and allow new log messages to be recorded.                                                                                                    |
|                                                                                                    |            | Action: Notify the next level of support.                                                                                                    |
| OPP header value out of range, message not                                                                                                    | Minor      | A field in the OPP header did not match the defined range.                                                                                                    |
| parsed                                                                                                    |            | Action: Notify the next level of support.                                                                                                    |

## (Sheet 4 of 11)

| Log description                                               | Alarm info  | Explanation and action                                                                           |
|---------------------------------------------------------------|-------------|--------------------------------------------------------------------------------------------------|
| Invalid DID received                                          | Information | An unrecognized DID was received from the DMS switch.                                            |
|                                                               |             | Action: Information only                                                                         |
| DID field value out of range, DID not parsed                  | Minor       | A field in the DID data did not match the OPP defined range.                                     |
|                                                               |             | The DID is not parsed, but processing will continue onto the next DID in the message.            |
|                                                               |             | Action: Notify the next level of support.                                                        |
| Too many fields in DID extra fields ignored                   | Information | The byte count for this received DID was larger than required with OPP.                          |
|                                                               |             | The position will parse all the fields it knows about, and ignore the remaining fields.          |
|                                                               |             | Action: Information only                                                                         |
| Too few fields in DID,<br>missing fields replaced<br>with NIL | Information | The byte count for this received DID was smaller than required with OPP.                         |
|                                                               |             | The position will parse all the fields received, and replace the missing fields with NIL values. |
|                                                               |             | Action: Information only                                                                         |
| Too few fields in DID,<br>DID not parsed                      | Information | The byte count for this received DID was smaller than required with OPP.                         |
|                                                               |             | If a DID field is used to index an arrays missing, the data cannot be properly parsed.           |
|                                                               |             | The DID is not parsed, but processing will continue onto the next DID in the message.            |
|                                                               |             | Action: Information only                                                                         |
| BCD digit value out of range, DID not parsed                  | Minor       | A field in the DID data was not a valid BCD digit.                                               |
|                                                               |             | The DID is not parsed, but processing will continue onto the next DID in the message.            |
|                                                               |             | Action: Notify the next level of support.                                                        |

# MPX100 (continued)

# (Sheet 5 of 11)

| Log description                                | Alarm info  | Explanation and action                                                                 |
|------------------------------------------------|-------------|----------------------------------------------------------------------------------------|
| Alphanumeric character value out of            | Minor       | A field in the DID data was not a valid alphanumeric character.                        |
| range, DID not parsed                          |             | The DID is not parsed, but processing will continue onto the next DID in the message.  |
|                                                |             | Action: Notify the next level of support.                                              |
| ASCII character value out of range, DID not    | Minor       | A field in the DID data was not a valid ASCII character.                               |
| parsed                                         |             | The DID is not parsed, but processing will continue onto the next DID in the message.  |
|                                                |             | Action: Notify the next level of support.                                              |
| Multiple message DID out of sequence, DID      | Minor       | A DID arrived with an incorrect sequence number for this type of DID.                  |
| not parsed                                     |             | This DID is not parsed. but processing will continue onto the next DID in the message. |
|                                                |             | Action: Notify the next level of support.                                              |
| Action required is out of range                | Information | An unrecognized ActID was received from an application.                                |
|                                                |             | The message will not be sent to the DMS switch.                                        |
|                                                |             | Action: Information only                                                               |
| ActID field value out of range, ActID not sent | Information | A field in the ActID data did not match the OPP defined range.                         |
|                                                |             | The ActID will not be sent to the switch.                                              |
|                                                |             | Action: Information only                                                               |

## (Sheet 6 of 11)

| Log description                                  | Alarm info  | Explanation and action                                                                                                    |
|--------------------------------------------------|-------------|----------------------------------------------------------------------------------------------------|
| Too many fields in ActID, extra fields           | Information | The byte count for this received ActID was larger than required with OPP.                                                      |
| ignored                                          |             | The position will build the outgoing OPP message with all the fields it knows about, and ignore the remaining fields.          |
|                                                  |             | This log could also occur if the switch is at a lower BCS than the position.                                                   |
|                                                  |             | In this case, the switch would not know how to handle the extra field, therefore, the position does not send it.               |
|                                                  |             | Action: Information only                                                                                                    |
| Too few fields in ActID, missing fields replaced | Information | The byte count for this received ActID was smaller than required with OPP.                                                     |
| with NIL                                         |             | The position will build the outgoing OPP message with all the fields received, and replace the missing fields with NIL values. |
|                                                  |             | Action: Information only                                                                                                    |
| Too few fields in ActID,<br>ActID not sent       | Information | The byte count for this received ActID was smaller than required with OPP.                                                     |
|                                                  |             | If an ActID field that is used to index an array is missing, the message cannot be properly built. The ActID is not sent.      |
|                                                  |             | Action: Information only                                                                                                    |
| BCD digit value out of range, ActID not sent     | Information | A field in the ActID data was not a valid BCD digit. The ActID is not sent.                                                    |
|                                                  |             | Action: Information only                                                                                                    |
| ASCII character value out of range, ActID not    | Information | A field in the ActID data was not a valid ASCII character. The ActID is not sent.                                              |
| sent.                                            |             | Action: Information only                                                                                                    |

# MPX100 (continued)

# (Sheet 7 of 11)

| Log description                                    | Alarm info  | Explanation and action                                                                                                    |
|----------------------------------------------------|-------------|----------------------------------------------------------------------------------------------------|
| Software errorNIL function called                  | Major       | This log could be generated during software development.                                                                   |
|                                                    |             | It could also be caused by the DMS switch sending an OPP message with a BCS lower than 35 in the OPP header.               |
|                                                    |             | Action: Notify the next level of support.                                                                                  |
| CP application unable to register its window class | Critical    | Windows was unable to register the window class for the call processing application. Initialization failure occurred.      |
|                                                    |             | Action: Notify the next level of support.                                                                                  |
| CP application unable to create its window         | Critical    | Window was unable to create the window for the call processing application. Initialization failure occurred.               |
|                                                    |             | Action: Notify the next level of support.                                                                                  |
| CP application unable to register with TPORT       | Critical    | An error was encountered while attempting to register with the transport layer. Initialization failure occurred.           |
|                                                    |             | Action: Notify the next level of support.                                                                                  |
| XSERVS.DAT datafill table not found                | Critical    | The call processing application could not locate the XSERVS.DAT file on the position. Initialization failure occurred.     |
|                                                    |             | Action: Recreate the XSERVS.DAT file and place in the datafill directory on the hard drive.                                |
| No tuples found in the XSERVS.DAT datafill         | Information | The call processing application found no tuples in the XSERVS.DAT file on the position.                                    |
| table                                              |             | No TOPS services will be provided at this position.                                                                        |
|                                                    |             | Action: If TOPS services should be provided at this position, fill the table according to the DS section of this document. |

## (Sheet 8 of 11)

| Log description                                                                        | Alarm info | Explanation and action                                                                                                    |
|----------------------------------------------------------------------------------------|------------|----------------------------------------------------------------------------------------------------|
| Error encountered while reading the XSERVS.DAT table.                                  | Critical   | When reading the XSERVS.DAT file a TOPS service number could not be converted to an integer value.                                 |
| Non-Integer TOPS service number found on line XX.                                      |            | There is an error in the datafill file in the cited line.                                                                          |
|                                                                                        |            | Action: Check the format of the XSERVS.DAT file. Possibly the data fields are not in order or a comment line indicator is missing. |
| Error encountered while reading the XSERVS.DAT file.                                   | Critical   | When reading the XSERVS.DAT file a TOPS service number was found to be outside the valid range of values.                          |
| Incomplete tuple found on line XX.                                                     |            | There is an error in the datafill file in the cited line. The value is the TOPS service number that was read.                      |
|                                                                                        |            | Action: Check the data in the XSERVS.DAT file. An incomplete tuple found on line XX.                                               |
| Error encountered while reading the XSERVS.DAT file. A                                 | Critical   | Either the application tag or the application feature tag on the cited line is not properly enclosed in a double quote.            |
| double quote ` " ' character is missing on line XX.                                    |            | Action: Check the format of the XSERVS.DAT file.                                                                                   |
| Error encountered while reading the                                                    | Critical   | The application tag on the cited line is to many characters.                                                                       |
| XSERVS.DAT file. The application tag string length is out of range on line XX.         |            | Action: Check that the application tag matches the tag documented for the application.                                             |
| Error encountered while reading the                                                    | Critical   | The application feature tag on the cited line is to many characters.                                                               |
| XSERVS.DAT file. The application feature tag string length is out of range on line XX. |            | Action: Check that the application feature tag matches the tag documented for the application.                                     |

# MPX100 (continued)

# (Sheet 9 of 11)

| Log description                                                                                                    | Alarm info  | Explanation and action                                                                                                    |
|----------------------------------------------------------------------------------------------------|-------------|----------------------------------------------------------------------------------------------------|
| Error encountered while reading the                                                                                                    | Critical    | The valid values for the `OIA Required" field are `N' or `Y'. An invalid value was found.                                                 |
| XSERVS.DAT file. Invalid value found in the `OIA Required' field on line XX. Value = <value>.are `N' or `Y'. An invalid value was found.</value> |             | Action: Check the format of the XSERVS.DAT file.                                                                                          |
| Duplicate tuple found in the XSERVS.DAT file                                                                                                    | Information | Two or more tuples with the same TOPS service number field value were found.                                                              |
| on line XX                                                                                                    |             | The last of the duplicate tuples was taken. Others were ignored.                                                                          |
|                                                                                                    |             | Action: Check the format of the XSERVS.DAT file. Comment out any unneeded tuples.                                                         |
| TPORT messaging error occurred                                                                                                    | Minor       | This log indicates that either TPORT informed the call processing application of an error or that an error was found in the message data. |
|                                                                                                    |             | The information included in the message is used to explain the specific error encountered.                                                |
|                                                                                                    |             | Action: If the log occurs frequently notify next level of maintenance and provide the information included in the log.                    |
| Could not find DOS application window                                                                                                    | Critical    | Application registration failed because the window for the DOS application could not be found.                                            |
|                                                                                                    |             | Action: Notify the next level of support.                                                                                                 |
| MMI application did not register with call processing.                                                                                           | Critical    | Application registration failed because the MMI application did not register with call processing.                                        |
|                                                                                                    |             | Action: Notify the next level of support.                                                                                                 |

## (Sheet 10 of 11)

| Log description                                                  | Alarm info | Explanation and action                                                                                                    |
|------------------------------------------------------------------|------------|----------------------------------------------------------------------------------------------------|
| Service providing application did not register with call         | Critical   | Application registration failed because an application listed in the XSERVS.DAT file to provide a TOPS service did not register.           |
| processing                                                       |            | Action: Check the application vendor's documentation and verify that the application tag listed in the XSERVS.DAT file is correct.         |
|                                                                  |            | If it is correct, contact the next level of support and the application vendor.                                                            |
| Could not allocate a windows timer for application registration. | Critical   | Application registration failed because windows failed to allocate a timer for call processing.                                            |
| Timer type = < type>                                             |            | Action: Notify the next level of support.                                                                                                  |
| Internal position message send failed                            | Major      | TPORT failed to send a message from call processing to another position application.                                                       |
|                                                                  |            | This indicates that the application is not registered with TPORT.                                                                          |
|                                                                  |            | Action: If this log occurs frequently with the same parameters, notify the next level of support.                                          |
| Error found while parsing application registration message       | Critical   | The application indicated incorrectly formatted the message to call processing. Application registration failed.                           |
|                                                                  |            | Action: Notify the next level of support.                                                                                                  |
| Unknown application feature tag encountered                      | Major      | The application indicated to call processing that this application feature tag is invalid or that the feature failed initialization.       |
|                                                                  |            | Action: Check the application vendor's documentation and verify that the application feature tag listed in the XSERVS.DAT file is correct. |
|                                                                  |            | If it is correct, notify the next level of support.                                                                                        |

# MPX100 (continued)

## (Sheet 11 of 11)

| Log description                                                | Alarm info | Explanation and action                                                                          |
|----------------------------------------------------------------|------------|-------------------------------------------------------------------------------------------------|
| No application registration response received from application | Critical   | The application indicated failed to respond to call processing. Position initialization failed. |
|                                                                |            | Action: Notify the next level of support.                                                       |
| Internal position<br>broadcast message<br>send failed          | Minor      | TPORT failed to send a broadcast message from call processing to other position applications.   |
|                                                                |            | Action: If this log occurs frequently, notify the next level of support.                        |

The following table lists log texts.

## (Sheet 1 of 2)

| Log text                                                   | Alarm info | Action                            |
|------------------------------------------------------------|------------|-----------------------------------|
| OIA Unable to register with TPORT                          | Critical   | Notify the next level of support. |
| OIA Failed to register window class for form input panel   | Critical   | Notify the next level of support. |
| OIA Failed to register window class for Menu list panel    | Critical   | Notify the next level of support. |
| OIA Failed to register window class for bottom width panel | Critical   | Notify the next level of support. |
| OIA Failed to register window class for block input panel. | Critical   | Notify the next level of support. |
| OIA Unable to create form input window                     | Critical   | Notify the next level of support. |
| OIA Unable to create menu list window                      | Critical   | Notify the next level of support. |
| OIA Unable to create bottom width window                   | Critical   | Notify the next level of support. |

## (Sheet 2 of 2)

| Log text                                                                                                 | Alarm info | Action                                                                                                    |
|----------------------------------------------------------------------------------------------------|------------|----------------------------------------------------------------------------------------------------|
| OIA Unable to create block input window                                                                  | Critical   | Notify the next level of support.                                                                                               |
| OIA Unable to create main window                                                                         | Critical   | Notify the next level of support.                                                                                               |
| OIA Unable to successfully create font.                                                                  | Critical   | Notify the next level of support.                                                                                               |
| OIA Unable to lock<br>handle for global data<br>area                                                     | Critical   | Notify the next level of support.                                                                                               |
| Logon to OIA external database failed reason - <reason database="" external="" from="" text=""></reason> | Minor      | Check the datafill of operator ID and password in the external database to make sure that it matches what is in the DMS switch. |
| Logon to OIA external database failed reason - Communication failure encountered                         | Minor      | Check the status of links to the external database to make sure that they are inservice. Notify the next level of support.      |

# **Associated OM registers**

None

#### **MPX200**

## **Explanation**

Log report MPX200 is generated by the call processing application to log any occurrences specific to the application.

#### **Format**

The format for log report MPX200 follows:

```
***MPX200 mmmdd hh:mm:ss ssdd <application>
SEQNO: nnnn
<log text>
```

## **Example**

An example of log report MPX200 follows:

```
***MPX200 MAY21 14:05:28 1234 MPX CP
SEQNO: 0001
Could not allocate a window timer for TOPS service logons
```

## Field descriptions

The following table explains each of the fields in the log report:

| Field       | Value         | Description                                                                                                    |
|-------------|---------------|----------------------------------------------------------------------------------------------------|
| application | Symbolic text | Indicates the call processing application involved                                                                                                    |
| SEQNO       | 0-9999        | Indicates the sequence number of all logs generated by the logs application. When the logs application is first started, this number will be set to 0 and get incremented each time a new log is generated. |
| log text    | Symbolic text | Provides more information about the specific application                                                                                                    |

#### **Action**

Refer to the Log Text table in additional information for specific explanations and actions.

## **Associated OM registers**

None

## **Additional information**

The following table explains the log text associated with log report MPX200:

#### (Sheet 1 of 2)

| Log text                                                                                          | Explanation                                                                                                    | Alarm info | Action                                                                                                    |
|---------------------------------------------------------------------------------------------------|----------------------------------------------------------------------------------------------------|------------|----------------------------------------------------------------------------------------------------|
| DMS requested OIA automatic session start with OIA application not present in the position.       | A message was received from the DMS switch requesting that open information access (OIA) automatically start a session, but the OIA application did not register with call processing. | Minor      | Make sure that the OIA software is included in the position software. If it is, and this log occurs frequently, notify next level of support.  |
| DMS requested service logon for a service that is not datafilled to be provided at this position. | The DMS switch requested that this service be logged into, but the service is not included in the XSERVS.DAT file.                                                                     | Minor      | Check the XSERVS.DAT file for errors or omissions. Make sure that this datafill matches DMS datafill from Table SERVICES, TOPSPOS, and OPRDAT. |
| Could not allocate a windows timer for TOPS service logons.                                       | Windows failed to allocate a timer for call processing.                                                                                                    | Major      | Notify next level of support.                                                                                                    |
| Error found while parsing TOPS service logon responses.                                           | The application incorrectly formatted the message to call processing.                                                                                                    | Major      | Notify next level of support.                                                                                                    |
| TOPS service logon response not received from application.                                        | The application failed to respond to call processing during TOPS service logon. All services datafilled to be provided by this application failed logon.                               | Minor      | Notify next level of support.                                                                                                    |

## 1-442 Log reports

# **MPX200** (end)

# (Sheet 2 of 2)

| Log text                                                     | Explanation                                                                              | Alarm info | Action                        |
|--------------------------------------------------------------|------------------------------------------------------------------------------------------|------------|-------------------------------|
| Unknown<br>message field<br>value in windows<br>DDE message. | CP received a DDE message with an invalid field value and could not process the message. | Minor      | Notify next level of support. |
| Invalid DDE attempt to change data in thee global data area. | A client application requested to change a restricted data item in the global data area. | Minor      | Notify next level of support. |

## **Explanation**

The log report MPX300 will be generated by the Traffic Operator Position System (TOPS) position offering expanded multipurpose (MPX) user interface task only.

#### **Format**

The format for log report MPX300 follows:

```
***MPX300 mmmdd hh:mm:ss ssdd <application>
SEQNO: nnnn
<log text>
```

#### **Example**

An example of log report MPX300 follows:

```
***MPX300 MAY21 14:05:28 1234 MPX CP
SEQNO: 0001
Unable to create Call Processing window
```

## **Field descriptions**

The following table explains each of the fields in the log report:

| Field       | Value         | Description                                                                                                    |
|-------------|---------------|----------------------------------------------------------------------------------------------------|
| application | Symbolic text | This field indicates the call processing application involved.                                                                                                    |
| SEQNO       | 0-9999        | This field indicates the sequence number of all logs generated by the logs application. When the logs application is first started, this number will be set to 0 and get incremented each time a new log is generated. |
| log text    | Symbolic text | This field provides more information about the specific application.                                                                                                    |

#### **Action**

Refer to the Log Text table for specific explanations and actions.

# MPX300 (end)

# **Associated OM registers**

None

## **Explanation**

Log report MPX400 is generated by the opened information access (OIA) application when an application level error occurs. The error generally does not effect the operation of the database interface.

#### **Format**

The format for log report MPX400 follows:

MPX400 mmmdd hh:mm:ss ssdd OIA SEQNO: nnnn <log text>

#### **Example**

An example of log report MPX400 follows:

MPX400 MAY24 16:43:55 OIA

SEQNO: 0030

Error encountered in Application Message Inbound from

Database-Open Window

#### **Field descriptions**

The following table explains each of the fields in the log report:

| Field    | Value         | Description                                                                                                    |
|----------|---------------|----------------------------------------------------------------------------------------------------|
| OIA      | Constant      | Indicates the application involved is OIA                                                                                                    |
| SEQNO    | 0-9999        | Indicates the sequence number of all logs generated by the logs application. When the logs application is first started, this number will be set to 0 and get incremented each time a new log is generated. |
| log text | Symbolic text | Provides more information about error encountered                                                                                                    |

#### **Action**

See the OIA Log Text table for specific explanations and actions.

## **Associated OM registers**

None

# MPX400 (end)

# **Additional information**

The following table explains the log text associated with log report MPX400:

| Log text                                                                            | Alarm info         | Action                        |
|-------------------------------------------------------------------------------------|--------------------|-------------------------------|
| Error encountered in application message inbound from database logon response.      | Informational only | Notify next level of support. |
| Error encountered in application message inbound from database session end response | Informational only | Notify next level of support. |
| Error encountered in application message inbound from database update data          | Informational only | Notify next level of support. |
| Error encountered in application message inbound from database update window        | Informational only | Notify next level of support. |
| Error encountered in application message inbound from database open window          | Informational only | Notify next level of support. |
| Error encountered in application message inbound from database close window         | Informational only | Notify next level of support. |
| Error encountered in application message inbound from database clear all            | Informational only | Notify next level of support. |
| Error encountered in application message inbound from database clear unprotected    | Informational only | Notify next level of support. |
| Error encountered in application message inbound from database message status area  | Informational only | Notify next level of support. |

# **Explanation**

The Message Switch (MS) subsystem log report MS100. The subsystem generates MS100 when the node goes from manual busy or system busy to CORRECT.

#### **Format**

The log report format for MS100 is as follows:

MS100 mmmdd hh:mm:ss ssdd RTS NODE STATE CHANGE code ref: nnn SET FROM acttxt BY reptxt MS: n desctxt

## **Example**

An example of log report MS100 follows:

MS100 SEP24 00:00:00 6000 RTS NODE STATE CHANGE CODE REF:193 SET FROM SysB BY FAULT REPORT MS: 0

# **Field descriptions**

The following table describes each field in the log report:

| Field                 | Value                                      | Description                                                                                                    |
|-----------------------|--------------------------------------------|----------------------------------------------------------------------------------------------------|
| RTS NODE STATE CHANGE | Constant                                   | Indicates a change in the node state.                                                                                                    |
| code ref: nnn         |                                            | Indicates a change in the node state.                                                                                                    |
| SET FROM acttxt       | Refer to<br>&EQUIPST                       | Indicates the previous state of the message switch.                                                                                                    |
| BY reptxt             | SYSTEM ACTION,<br>FAULT REPORT,<br>(blank) | Indicates the reason the system generates the report. If blank, the field does not report the reason.                                                                                                    |
| MS: n                 | 0,1                                        | Indicates the Message Switch involved.                                                                                                    |
| desctxt               |                                            | Includes an optional comment line. All faults raised or cleared are reported on each line when reptxt has the value FAULT REPORT. A "FAULT RAISED:" or a "FAULT CLEARED:" header preceeds each description. |

# **MS100** (end)

# Action

There is no action required.

# **Explanation**

The Message Switch (MS) subsystem report MS101. The subsystem generates MS101 when the nodes go from system busy to manual busy.

#### **Format**

The log report format for MS101 is as follows:

\*\*MS101 mmmdd hh:mm:ss ssdd ManB NODE STATE CHANGE code ref: nnn
SET FROM acttxt BY reptxt MS: n

## **Example**

An example of log report MS101 follows:

```
**MS101 SEP24 00:00:00 6000 ManB NODE STATE CHANGE CODE
REF: 193
SET FROM RTS BY FAULT REPORT MS: 0
```

## Field descriptions

The following table describes each field in the log report:

| Field                     | Value                                      | Description                                                                                                 |
|---------------------------|--------------------------------------------|----------------------------------------------------------------------------------------------------|
| MnaB NODE STATE<br>CHANGE | Constant                                   | Indicates a change in the node state.                                                                       |
| code ref: nnn             | ?                                          | Reference number for code debugging purposes.                                                               |
| SET FROM acttxt           | Refer to Table E.                          | Indicates the previous state of the Message Switch.                                                         |
| BY reptxt                 | SYSTEM ACTION,<br>FAULT REPORT,<br>(blank) | Indicates the reason the MS subsystem generates the report. If blank, the field does not report the reason. |
| MS: n                     | 0,1                                        | Indicates the Message Switch involved.                                                                      |

#### **Action**

There is no action required.

# **MS101** (end)

# **Associated OM registers**

The OM register for this log is MSMBP.

# **Additional information**

# **Explanation**

The Message Switch (MS) subsystem log report MS102. The subsystem generates MS102 when the node goes from system busy to manual busy.

#### **Format**

The log report format for MS102 is as follows:

MS102 mmmdd hh:mm:ss ssdd ManB NODE STATE CHANGE code ref: nnn
SET FROM acttxt BY reptxt MS: n

## **Example**

An example of log report MS102 follows:

```
MS102 SEP24 00:00:00 6000 ManB NODE STATE CHANGE CODE REF:
193
SET FROM SysB BY FAULT REPORT MS: 0
```

## Field descriptions

The following table describes each field in the log report:

| Field                     | Value                                      | Description                                                                               |
|---------------------------|--------------------------------------------|-------------------------------------------------------------------------------------------|
| ManB NODE STATE<br>CHANGE | Constant                                   | Indicates a change in the node state.                                                     |
| code ref: nnn             | ?                                          | Reference number for code debugging purposes.                                             |
| SET FROM acttxt           | Refer to Table E.                          | Indicates the previous state of the Message Switch. If blank, the reason is not reported. |
| BY reptxt                 | SYSTEM ACTION,<br>FAULT REPORT,<br>(blank) | Indicates the reason the MS subsystem generates this report.                              |
| MS: n                     | 0,1                                        | Indicates the Message Switch involved.                                                    |

#### **Action**

There is no action required.

# **MS102** (end)

# **Associated OM registers**

The associated OM register for this log is MSMBP.

# **Additional information**

## **Explanation**

The Message Switch (MS) subsystem log report MS103. The subsystem generates MS103 when the node goes from CORRECT to system busy (SysB).

#### **Format**

The log report format for MS103 is as follows:

\*\*MS103 mmmdd hh:mm:ss ssdd SYSB NODE STATE CHANGE SET FROM RTS BY reptxt CODE REF: code\_ref MS: n desctxt

## **Example**

An example of log report MS103 follows:

#### Example 1

```
**MS103 SEP24 00:00:00 6000 SYSB NODE STATE CHANGE
SET FROM RTS BY SYSTEM ACTION CODE REF: 0:0000 MS: 0
FLT MAP: 0000 0000 0000 0000
FAULT PRESENT: Interface card(s) failed.
FAULT RAISED: System card(s) failed.
SHELF: 0 CARD: 4
HARD FAULT RAISED: MEM: Hardware trap on Memory card.
SHELF: 0 CARD: 2
SOFT FAULT RAISED: Clock datafill and physical PECs do not match.
```

#### Example 2

```
**MS103 SEP24 00:00:00 6000 SYSB NODE STATE CHANGE

SET FROM RTS BY SYSTEM ACTION CODE REF: 0:0000 MS: 0

FLT MAP: 0000 0000 0000 0000

FAULT PRESENT: Interface card(s) failed.

FAULT RAISED: System card(s) failed.

SHELF: 0 CARD: 2

SOFT FAULT RAISED: Running on EPROM clock firmware.
```

# MS103 (continued)

# **Field descriptions**

The following table describes each field in the log report:

| Field                     | Value                                                       | Description                                                                                                    |
|---------------------------|-------------------------------------------------------------|----------------------------------------------------------------------------------------------------|
| SYSB NODE STATE<br>CHANGE | Constant                                                    | Indicates a change in the node state from SysB                                                                                                    |
| SET FROM RTS              | Constant                                                    | Indicates the previous state of the MS                                                                                                    |
| BY                        | SYSTEM ACTION                                               | Indicates that the MS subsystem generates this report because of an action by the Central MS maintenance system                                                                                                    |
|                           | FAULT REPORT                                                | Indicates that the MS subsystem generates this log because of a fault report                                                                                                    |
| CODE REF                  | Integers                                                    | Indicates where in the code the subsystem generates an MS log                                                                                                    |
| MS                        | 0 or 1                                                      | Indicates the MS involved                                                                                                    |
| SHELF                     | 0 or 1                                                      | Indicates the shelf location of the MS                                                                                                    |
| CARD                      | 1 to 26                                                     | Indicates which card on the MS shelf is involved in the log                                                                                                    |
| desctxt                   | Symbolic text                                               | Provides comments or fault descriptions (if reptxt has the value FAULT REPORT). When FAULT CLEARED preceeds desctxt, the fault is cleared. When FAULT PRESENT preceeds desctxt, the fault continues to be present. When FAULT RAISED preceeds desctxt, the system has detected a new fault. Each description represents one card fault and occurs on each line. |
|                           | `Clock firmware has failed self test'                       | These descriptions only appear when clock cards are involved. Refer to Example 2.                                                                                                    |
|                           | `Running on EPROM clock firmware'                           |                                                                                                    |
|                           | `Contents of clock f/w<br>does not match f/w<br>downloaded' |                                                                                                    |

**MS103** (end)

### (Sheet 2 of 2)

| Field | Value                                        | Description |
|-------|----------------------------------------------|-------------|
|       | `Failed to read<br>EEPROM in clock card'     |             |
|       | `No firmware in clock card'                  |             |
|       | `Failed to download or reset clock firmware' |             |

### **Action**

Manually busy the node. Test the node. The system generates a cardlist if the test fails. Replace defective cards. Manually return to service (RTS) the node. When this action fails, the system generates another cardlist. Replace the defective cards and RTS.

## **Associated OM registers**

The associated OM registers for this log are: MSERR and MSFLT.

### Additional information

## **Explanation**

The Message Switch (MS) subsystem log report MS104. The subsystem generates MS104 when information about a node in the MS subsystem must display.

The addition of new reason text that indicates the result of the mate clock test modifies the MS104 log. The new text indicates that the routine exercise (REx) test has not been run on the MS specified in the log.

The addition of new reason text modifies log MS104. The new reason text indicates when data in table REXSCHED disables testing on MS.

### **Format**

The log report formats for MS104 are as follows:

Format 1

MS104 mmmdd hh:mm:ss ssdd INFO NODE STATE: stattxt BY acttxt CODE REF: nnn MS: n desctxt cardlist

Format 2

MS104 mmmdd hh:mm:ss ssdd INFO NODE
STATE: stattxt CODE REF: nnn MS: n
FLT MAP: nnnn nnnn
MS REx Test Bypassed – Mate Clock Test: result on MS mate
Card xx

Format 3

MS104 mmmdd hh:mm:ss ssdd INFO NODE
STATE: stattxt CODE REF: nnn REASON: nnnn MS: n
FLT MAP: nnnn nnnn
MS REX is DISABLED INDEFINITELY. RExByp has been raised.

# **Example**

Examples of log report MS104 follow.

Example 1

```
MS104 SEP24 00:00:00 6000 INFO NODE

STATE: RTS BY REX ACTION CODE REF: 193:0000 MS: 0

MS System Rex Test Passed

Standard cardlist.
```

### Example 2

```
MS104 JAN24 01:30:00 1100 INFO NODE
STATE: SYSB BY REX TEST CODE REF: 0:0000:0000 MS: 0
FLT MAP:0000 0000 0000
MS REx test Bypassed - Mate MS experienced a critical event within past 24 hrs.
```

#### Example 3

```
MS104 FEB08 11:49:45 7200 INFO NODE
STATE: RTS BY REX TEST CODE REF: 0: REASON:0000 MS: 0
FLT MAP:0000 0000 0000
MS REX is DISABLED INDEFINITELY. REXByp has been raised.
```

# **Field descriptions**

The following table describes each field in the log report:

| Field                          | Value                                                 | Description                                                                 |
|--------------------------------|-------------------------------------------------------|-----------------------------------------------------------------------------|
| INFO NODE                      | Constant                                              | Indicates that information about a node follows                             |
| STATE                          | Symbolic text                                         | Indicates that system or other action caused the current state of the node. |
| BY                             | FAULT REPORT, REX<br>ACTION, REX TEST,<br>LOAD ACTION | Indicates reason the subsystem generates report.                            |
| CODE REF                       | Integer                                               | Provides a reference number for code debugging purposes                     |
| MS                             | 0,1                                                   | Indicates the message switch number                                         |
| MS REx Test Bypassed           | Constant                                              | Indicates the REx test did not run                                          |
| Bypass switch clock mastership | Constant                                              | Indicates a change in clock mastership in the last 24 hours                 |

### **MS104** (end)

#### (Sheet 2 of 2)

| Field                            | Value                                                             | Description                                                           |
|----------------------------------|-------------------------------------------------------------------|-----------------------------------------------------------------------|
| MS REx is DISABLED INDEFINITELY. | Constant                                                          | Indicates that entries in table REXSCHED disable MS REx testing .     |
| RExByp has been raised.          | Constant                                                          | Indicates the system raises the MS RExByp alarm.                      |
| desctxt                          | One of 700 possible descriptive comments. This field is optional. | Provides comments or fault descriptions                               |
| cardlist                         | Integers                                                          | Provides a list of defective cards. This field may or may not appear. |

### **Action**

The system informs the user when the mate clock test on the MS fails. Replace the defective card and run a full diagnostic. The mate clock test does not run because of a software error. This software error prevents the continuation of the REx. Contact the next level of maintenance. A daily switch clock mastership can be bypassed because of a not-REx activity. If this event occurs, the mate MS node is not steady. Check other MS logs to determine the cause.

When the MS REx test disables, operating company personnel must determine if the REx test is intentionally disabled. Change the associated entries in table REXSCHED to enable the REx test.

# **Associated OM registers**

The associated OM register for log MS104 is MSERR that is pegged at restart. Other associated OM registers for this log are: MSDIA and MSDIAF.

### Additional information

## **Explanation**

The Message Switch (MS) subsystem generates log report MS105. The subsystem generates the report when an MS card fails its release compatibility check against its baselines. If the MS card passes, the subsystem does not generate logs. The baselines of product engineering codes (PEC) in Table PECINV determine the pass/fail result.

#### **Format**

The log report format for MS105 is as follows:

MS105 mmdd hh:mm:ss ssdd MS HW MONITOR

STATE: sttxt

MS: n SHELF: n CARD: nn SLOT: nn SIDE: side PEC: pec

FLT MAP:

CARD REL: nn BASE: nn EXCEPT: <e1> <e2> <None>

Comment line

### **Example**

An example of log report MS105 follows:

```
MS105 Jan07 14:47:14 4701 MS HW MONITOR

STATE: DISCOVERED BY REX TEST

FLT MAP: 0000 0000 0000 0000

MS:0 SHELF:0 CARD:22 SLOT:28 SIDE:FRONT PEC:NT9X17DA

CARD REL: 06 BASE:10 EXCEPT: 12 13

Card release is below baseline. Upgrade the card.
```

# Field descriptions

The following table describes each field in the log report:

| Field         | Value         | Description                                     |
|---------------|---------------|-------------------------------------------------|
| MS HW MONITOR | Constant      | Indicates information from the hardware monitor |
| STATE         | Symbolic text | Indicates the state                             |
| MS            | Integers      | Indicates the MS involved                       |
| SHELF         | Integers      | Indicates the shelf                             |
| CARD          | Integers      | Indicates the card                              |

### **MS105** (end)

#### (Sheet 2 of 2)

| Field        | Value                                                    | Description                                                    |
|--------------|----------------------------------------------------------|----------------------------------------------------------------|
| SLOT         | Integers                                                 | Indicates the slot                                             |
| SIDE         | Front, Back                                              | Indicates the side                                             |
| PEC          | Alphanumeric                                             | Indicates the PEC of the card                                  |
| CARD REL     | Integers                                                 | Indicates the release of the card                              |
| BASE         | Integers                                                 | Indicates the baseline                                         |
| EXCEPT       | Integers                                                 | Indicates the exceptions                                       |
| Comment line | Card release is below baseline. Upgrade the card.        | Suggests that the hardware is too old                          |
|              | Card release is an exception. Upgrade the card.          | Suggests the PEC release is one of the exception releases      |
|              | Card PEC is not found in table PECINV. Upgrade the card. | Suggests that the PEC is not present in the table PECINV       |
|              | Could not read IDPROM from the card. Upgrade the card.   | Suggests that attempts to read the IDPROM from the card failed |

### **Action**

The operating company personnel must consider upgrading the specified MS card when one of the following comment lines appears:

- Card release is below baseline. Upgrade the card.
- Card release is an exception. Upgrade the card.
- Card PEC is not found in table PECINV. Upgrade the card.

# **Associated OM registers**

There are no associated OM registers.

# **Additional information**

## **Explanation**

The Message Switch (MS) subsystem generates log report MS150. The subsystem generates this report when a chain goes from manual busy or system busy to OK. When a chain goes OK, all associated cards make the same change.

### **Format**

The log report format for MS150 is as follows:

MS150 mmmdd hh:mm:ss ssdd RTS CHAIN STATE CHANGE SET FROM statxt BY reptxt CODE REF: refnum: faultbits MS:nn SHELF: n CARDS: nn TO nn comment line or fault description report

## **Example**

An example of log report MS150 follows:

```
MS150 SEP24 00:00:00 6100 RTS CHAIN STATE CHANGE
SET FROM SYSB BY FAULT REPORT CODE REF: 0:00000000
MS: 0 SHELF: 0 CARDS: 06 TO 10
```

# **Field descriptions**

The following table describes each field in the log report:

| Field                     | Value         | Description                                                                                                  |
|---------------------------|---------------|----------------------------------------------------------------------------------------------------|
| RTS CHAIN STATE<br>CHANGE | Constant      | Indicates change in chain state to OK.                                                                       |
| SET FROM                  | Symbolic text | Indicates the previous state of the chain. Refer to Table I.                                                 |
| ВУ                        | FAULT REPORT  | Indicates the system generates the report because of an action by local message switch Maintenance (MS Mtc). |
|                           | MANUAL ACTION | Indicates the system generates the report because of an action at the MS MAP level.                          |
|                           | SYSTEM ACTION | Indicates the system generates the report because of an action by the central message switch Maintenance.    |

# **MS150** (end)

### (Sheet 2 of 2)

| Field             | Value            | Description                                                                                                    |
|-------------------|------------------|----------------------------------------------------------------------------------------------------|
|                   | AUDIT ACTION     | Indicates that the system generates the report because of an action by the local or central message switch audit.                                                                                                    |
| CODE REF          | nnnn             | Indicates the place in DMS software that causes the system to generate this log. The service personnel use this number to identify sources of similar log reports.                                                                                                    |
| faultbits         | Symbolic text    | Indicates a numeric model of the fault data for the chain.                                                                                                    |
| MS: n             | 0 or 1           | Identifies the message switch.                                                                                                    |
| SHELF: n          | 0-3              | Identifies the shelf.                                                                                                    |
| CARDS: nn TO nn   | (1-26) TO (1-26) | Indicates head card and terminating card numbers that make up the chain. There will always be at least two cards in a chain.                                                                                                    |
| Comment Line      |                  | Provides a detailed description of what caused the report to generate. This field is optional.                                                                                                    |
| Fault Description |                  | Provides a detailed description of all faults, raised or cleared, in the resource. Each description represents one fault and occurs one per line. `FAULT RAISED:' or `FAULT CLEARED:' precede each description. These reports occur only under the reptype of FAULT REPORT. |

# **Action**

There is no action required. This log is for information.

# **Associated OM registers**

There are no associated OM registers.

## **Additional information**

## **Explanation**

The Message Switch (MS) subsystem generates log report MS 151. The subsystem generates this report when a chain goes from OK to manual busy. Each card on the chain also changes state to ManB.

### **Format**

The log report format for MS151is as follows:

MS151 mmmdd hh:mm:ss ssdd ManB CHAIN STATE CHANGE SET FROM: statxt BY reptxt CODE REF: refnum: faultbits MS: nn SHELF: n CARDS: nn TO nn comment line or fault description report

# **Example**

An example of log report MS151 follows:

```
MS151 SEP24 00:00:00 6000 ManB CHAIN STATE CHANGE
SET FROM RTS BY MANUAL ACTION CODE REF: 0:00000000
MS: 0 SHELF: 0 CARDS: 06 TO 10
```

# **Field descriptions**

The following table describes each field in the log report:

| Field                      | Value             | Description                                                                                                    |
|----------------------------|-------------------|----------------------------------------------------------------------------------------------------|
| ManB CHAIN STATE<br>CHANGE | Constant          | Indicates change in state in the chain to manual busy.                                                                                                    |
| statxt                     | Refer to Table I. | Indicates the previous state of the chain.                                                                                                    |
| reptxt                     | MANUAL ACTION     | Indicates the system generates the report because of an action at the MS MAP level.                                                                                |
| refnum:                    | nnnn              | Indicates the place in DMS software that causes the subsystem to generate this log. The service personnel use this number to identify sources of like log reports. |
| faultbits                  | nnnnnnn           | Indicates a numeric model of the fault data for the chain.                                                                                                    |
| MS: n                      | 0-1               | Identifies the Message Switch.                                                                                                    |

## **MS151** (end)

### (Sheet 2 of 2)

| Field             | Value            | Description                                                                                                    |
|-------------------|------------------|----------------------------------------------------------------------------------------------------|
| SHELF: n          | 0-3              | Identifies the shelf.                                                                                                    |
| CARDS: nn TO nn   | (1-26) TO (1-26) | Indicates the head card and the terminating card numbers that construct the chain. There will always be at least two cards in a chain.                                                                                                    |
| Comment line      |                  | Provides a detailed description of what caused the subystem to generate the report. This field is optional.                                                                                                    |
| Fault Description |                  | Provides a description of all faults, raised or cleared, in the resource. Each description represents one fault and occurs on each line. `FAULT RAISED:' or `FAULT CLEARED:' preceed each description. These reports occur only under the reptype of FAULT REPORT. |

# **Action**

There is no action required. This log is for information only.

# **Associated OM registers**

MSCHMBP is an operational measurement (OM) associated with this log.

### **Additional information**

# **Explanation**

The Message Switch (MS) subsystem generates this report when a chain card goes from an out-of-service state to manual busy.

#### **Format**

The log report format for MS152 is as follows:

MS152 mmmdd hh:mm:ss ssdd ManB CHAIN STATE CHANGE SET FROM: statxt BY reptxt CODE REF: refnum: faultbits MS: nn SHELF: nn CARDS: nn TO nn comment line or fault description report

# **Example**

An example of log report MS152 follows:

```
MS152 SEP24 00:00:00 6000 ManB CHAIN STATE CHANGE
SET FROM SysB BY MANUAL ACTION CODE REF: 0:00000000
MS: 0 SHELF: 0 CARDS: 06 TO 10
```

# Field descriptions

The following table describes each field in the log report:

| Field                      | Value             | Description                                                                                                    |
|----------------------------|-------------------|----------------------------------------------------------------------------------------------------|
| ManB CHAIN STATE<br>CHANGE | Constant          | Indicates the chain changed state to to manual busy.                                                                                                    |
| statxt                     | Refer to Table I. | Indicates the previous state of the chain.                                                                                                    |
| reptxt                     | MANUAL ACTION     | Indicates that an action at the MS MAP display level generates the report.                                                                                         |
| refnum:                    | nnnn              | Indicates the place in DMS software that causes the system to generate this log. The service personnel use this number to identify sources of similar log reports. |
| faultbits                  | nnnnnnn           | Indicates a numeric representation of the fault data for the chain.                                                                                                |
| MS: n                      | 0, 1              | Identifies the Message Switch.                                                                                                    |
| SHELF: n                   | 0-3               | Identifies the shelf.                                                                                                    |

# **MS152** (end)

### (Sheet 2 of 2)

| Field             | Value            | Description                                                                                                    |
|-------------------|------------------|----------------------------------------------------------------------------------------------------|
| CARDS: nn TO nn   | (1-26) TO (1-26) | Indicates the head card and the terminating card numbers that form the chain. A chain always consists of at least two (2) cards.                                                                                                    |
| Comment Line      |                  | Describes the occurrence that causes the system to generate the report. This field is optional.                                                                                                    |
| Fault Description |                  | Describes all faults, raised or cleared, in the resource. Each description represents one fault and occurs one time for each line. A `FAULT RAISED' or `FAULT CLEARED' prefix precedes each description. Fault description reports occur only in FAULT REPORT type of reports. |

# **Action**

There is no action required. This log is for information use only.

# **Associated OM registers**

Operational measurement(OM) MSCHMBP associates with this log.

## **Additional information**

## **Explanation**

The Message Switch (MS) subsystem generates log report MS153 when a chain goes system busy (SysB). When a chain changes state, all associated cards also change state. This log indicates the detection of a critical fault on the chain.

### **Format**

The log report format for MS153 is as follows:

```
MS153 mmmdd hh:mm:ss ssdd SYSB CHAIN STATE CHANGE
SET FROM: statxt BY: reptxt CODE REF: refnum: faultbits
FLT MAP:
MS: nn SHELF: nn CARDS: head_num TO term_num
comment line or fault description report
```

# **Example**

An example of log report MS153 follows:

```
MS153 SEP24 00:00:00 6000 SYSB CHAIN STATE CHANGE
SET FROM RTS BY FAULT REPORT CODE REF: 0000:00010C00
FLT MAP: 0000 0000 0000 0000
MS: 0 SHELF: 0 CARDS: 06 TO 10
FAULT RAISED: A card failure occurred on the chain.
SHELF 0 CARD 7 HARD FAULT RAISED: Interface front card is not inserted.
SHELF 0 CARD 6 SOFT FAULT RAISED: Interface card CMU configuration data is incorrect.
```

# Field descriptions

The following table describes each field in the log report:

| Field                      | Value         | Description                                                                                        |
|----------------------------|---------------|----------------------------------------------------------------------------------------------------|
| SYSB CHAIN STATE<br>CHANGE | Constant      | Indicates the chain changed state to system busy.                                                  |
| SET FROM                   | Symbolic text | Indicates the previous state of the chain.                                                         |
| BY                         | FAULT REPORT  | Indicates the state changes because of an action by the local message switch maintenance (MS Mtc). |

## MS153 (continued)

### (Sheet 2 of 2)

| Field             | Value              | Description                                                                                                    |
|-------------------|--------------------|----------------------------------------------------------------------------------------------------|
|                   | AUDIT ACTION       | Indicates the state changes because of an action by central message switch audit.                                                                                                    |
| CODE REF          | Integers           | Indicates where in the code the system generated a message switch (MS) log report. This number can identify the sources similar logs.                                                                                                    |
| faultbits         | Integers           | Indicates a numeric representation of the fault data for the chain.                                                                                                    |
| MS                | 0 or 1             | Identifies the MS.                                                                                                    |
| SHELF             | 0 to 3             | Identifies the shelf.                                                                                                    |
| CARDS             | 0 to 26            | Indicates the head card number and terminating card number of the chain.                                                                                                    |
| Comment Line      | Character string   | Describes the occurrence that causes the system to generate the report. This field is optional.                                                                                                    |
| Fault Description | Chain Faults       | Describes all problems, present or raised or cleared, in the resource. Each description represents one fault and occurs one time for each line. When `FAULT CLEARED' precedes a description, the detected problem is now cleared. When `FAULT PRESENT' precedes a description, the detected problem remains. When `FAULT RAISED' precedes a description, the system detected a new fault. |
|                   | Chain Cards Faults | Describes the detected faults of the chain cards. Each description represents one card fault and occurs one time for each line. The prefixes `FAULT CLEARED', `FAULT PRESENT', and `FAULT RAISED' have the same meaning described under `Chain Faults'. Fault description reports occur only when reptxt= FAULT REPORT.                                                                   |

### **Action**

Manually busy (ManB) the chain to busy the interface cards. Run a test on the chain. This test checks all of the cards on the chain. If the test fails, the system generates a cardlist. Manually busy the node to isolate the node from the

system. Replace the card(s) that has faults, load the MS again, and manually return to service (RTS) the node. If this state change fails, the system generates another cardlist. Replace any cards that have faults and RTS again. Repeat the procedure until the test passes.

# **Associated OM registers**

There are no associated OM registers.

### **Additional information**

## **Explanation**

The Message Switch (MS) subsystem generates log report MS154 when a chain goes from C-side busy (CBsy) to system busy (SysB). When a chain goes SysB, all associated cards go SysB.

#### **Format**

The log report format for MS154 follows:

MS154 mmmdd hh:mm:ss ssdd SYSB CHAIN STATE CHANGE SET FROM CBSY BY SYSTEM ACTION CODE REF: refnum: faultbits

FLT MAP:

MS: nn SHELF: nn CARDS: head\_num TO term\_num comment line or fault description report

## **Example**

An example of log report MS154 follows:

MS154 SEP24 00:00:00 6000 SYSB CHAIN STATE CHANGE
SET FROM CBSY BY SYSTEM ACTION CODE REF: 0:01000000
FLT MAP: 0000 0000 0000 0000
MS: 0 SHELF: 0 CARDS: 06 TO 10
FAULT RAISED: The chain status update failed

# Field descriptions

The following table describes each field in the log report:

| Field                      | Value    | Description                                                                                                    |
|----------------------------|----------|----------------------------------------------------------------------------------------------------|
| SYSB CHAIN STATE<br>CHANGE | Constant | Indicates the chain changed state to system busy.                                                                                                    |
| CBSY                       | Constant | Indicates the previous state of the chain as CBsy.                                                                                                    |
| SYSTEM ACTION              | Constant | Indicates the state changed as a result of a system action.                                                                                                  |
| CODE REF                   | Integers | Indicates where in the code the system generated an MS log generated. The service personnel can use this number to identify the sources similar log reports. |

### (Sheet 2 of 2)

| Field             | Value            | Description                                                                                                    |
|-------------------|------------------|----------------------------------------------------------------------------------------------------|
| faultbits         | Integers         | Provides a numeric representation of the problem data for the chain.                                                                                                    |
| MS                | 0 or 1           | Identifies the MS.                                                                                                    |
| SHELF             | 0 to 3           | Identifies the shelf.                                                                                                    |
| CARDS             | 0 to 26          | Identifies the head card and terminating card number of the chain.                                                                                                    |
| Comment Line      | Character string | Describes the occurrence that causes the system to generate the report. This field is optional.                                                                                                    |
| Fault Description | Symbolic text    | Describes all faults, cleared, present, or raised in the resource. Each description represents one fault and occurs one time for each line. When FAULT CLEARED precedes a description, the previous detected problem is now cleared. When the FAULT PRESENT signal precedes a description, the detected fault remains. When FAULT RAISED precedes a description, the system detects a new fault. Fault description reports occur only through SYSTEM ACTION. |

# **Action**

This log indicates a fault on one of the interface cards of the chain. Refer to the Action section of log report MS153.

# **Associated OM registers**

There are no associated OM registers.

### **Additional information**

## **Explanation**

The Message Switch (MS) subsystem generates log report MS155. The subsystem generates this log when a chain goes from system busy (SysB) or manual busy (ManB) to C-side busy (CBsy).

#### **Format**

The log report format for MS155 follows:

MS155 mmmdd hh:mm:ss ssdd CBSY CHAIN STATE CHANGE SET FROM:statxt BY reptxt CODE REF: refnum: faultbits FLT MAP: MS: nn SHELF: nn CARDS: nn TO nn comment line

### **Example**

An example of log report MS155 follows:

```
MS155 SEP24 00:00:00 6000 CBSY CHAIN STATE CHANGE
SET FROM: SYSB BY SYSTEM ACTION CODE REF: 0:00000000
FLT MAP: 0000 0000 0000 0000
MS: 0 SHELF: 0 CARDS: 06 TO 10
```

# Field descriptions

The following table describes each field in the log report:

| Field                      | Value         | Description                                                                            |
|----------------------------|---------------|----------------------------------------------------------------------------------------|
| CBSY CHAIN STATE<br>CHANGE | Constant      | Indicates the chain changed state to CBsy.                                             |
| SET FROM                   | Symbolic text | Indicates the previous state of the chain.                                             |
| BY                         | SYSTEM ACTION | Indicates the state changed as a result of an action by the central MS maintenance.    |
|                            | MANUAL ACTION | Indicates the state changed as a result of an action at the MS MAP level.              |
|                            | AUDIT ACTION  | Indicates the state changed as a result of an action by the local or central MS audit. |

### (Sheet 2 of 2)

| Field             | Value         | Description                                                                                                    |
|-------------------|---------------|----------------------------------------------------------------------------------------------------|
| CODE REF          | Integers      | Indicates the place in DMS software that causes the system to generate this log. The service personnel use this number to identify sources of similar log reports.                                         |
| faultbits         | Integers      | Indicates a numeric representation of the problem data for the chain.                                                                                                    |
| MS                | 0 or 1        | Identifies the message switch (MS).                                                                                                    |
| SHELF             | 0 - 3         | Identifies the shelf.                                                                                                    |
| CARDS: nn TO nn   | 1-26          | Indicates the head card and the terminating card numbers that form the chain. The chain always contains a minimum of two (2) cards.                                                                        |
| Comment Line      | Symbolic text | Describes the occurrence that causes the system to generate the report. This field is optional.                                                                                                    |
| Fault Description | Symbolic text | Describes all problems, raised or cleared, in the source. Each description represents one problem and occurs one time for each line. The FAULT RAISED: or FAULT CLEARED: prefix precedes each description. |

### **Action**

The node is out of service. Refer to the Action section in log MS103.

# **Associated OM registers**

There are no associated OM registers.

## **Additional information**

## **Explanation**

The Message Switch (MS) subsystem generates this report when a chain goes from manual busy to off-line. When a chain changes state, all associated cards make the same change.

### **Format**

The log report format for MS156 follows:

MS156 mmmdd hh:mm:ss ssdd OFFL CHAIN STATE CHANGE SET FROM:statxt BY: reptxt CODE REF: refnum: faultbits MS: nn SHELF: nn CARDS: nn TO nn comment line or fault description report

# **Example**

An example of log report MS156 follows:

```
MS156 SEP24 00:00:00 6000 OFFL CHAIN STATE CHANGE
SET FROM ManB BY MANUAL ACTION CODE REF: 0:00000000
MS: 0 SHELF: 0 CARDS: 06 TO 10
```

# **Field descriptions**

The following table describes each field in the log report:

| Field                      | Value             | Description                                                                                                    |
|----------------------------|-------------------|----------------------------------------------------------------------------------------------------|
| OFFL CHAIN STATE<br>CHANGE | Constant          | Indicates the chain changed state to off-line.                                                                                                    |
| statxt                     | Refer to Table I. | Indicates the previous state of the chain.                                                                                                    |
| reptxt                     | MANUAL ACTION     | Indicates the state change is a result of an action at MS MAP level.                                                                                                |
| refnum:                    | nnnn              | Indicates the place in the DMS software that causes the system to generate this log. The service personnel use this number to identify sources similar log reports. |
| faultbits                  | nnnnnnn           | Indicates the numeric representation of the fault data for the chain.                                                                                               |
| MS: n                      | 0, 1              | Identifies the Message Switch.                                                                                                    |

**MS156** (end)

### (Sheet 2 of 2)

| Field             | Value            | Description                                                                                                    |
|-------------------|------------------|----------------------------------------------------------------------------------------------------|
| SHELF: n          | 0-3              | Identifies the shelf.                                                                                                    |
| CARDS: nn TO nn   | (1-26) TO (1-26) | Indicates the head card and the terminating card numbers that form the chain. The chain always contains a minimum of two (2) cards.                                                                                                    |
| Comment Line      |                  | Describes the occurrence that causes the system to generate the report. This field is optional.                                                                                                    |
| Fault Description |                  | Describes all faults, raised or cleared, in the source. Each description represents one problem and occurs one time for each line. A `FAULT RAISED:' or `FAULT CLEARED:' prefix precedes each description. Fault description reports occur under the reptxt of FAULT REPORT. |

# **Action**

This log is for information use only. There is no action required.

# **Associated OM registers**

There are no associated OM registers.

# **Additional information**

# **Explanation**

The Message Switch (MS) subsystem generates this report when information about a chain must be displayed.

### **Format**

The log report format for MS157 follows:

MS157 mmmdd hh:mm:ss ssdd INFO CHAIN STATE: statxt BY reptxt CODE REF: refnum:faultbits MS: nn SHELF: nn CARDS: nn TO nn comment line or fault description report

# **Example**

An example of log report MS157 follows:

MS157 SEP24 00:00:00 6000 INFO CHAIN STATE: RTS BY SYSTEM ACTION CODE REF: 0:00000000 MS: 0 SHELF: 0 CARDS: 06 TO 10

# Field descriptions

The following table describes each field in the log report:

| Field         | Value             | Description                                                                                                    |
|---------------|-------------------|----------------------------------------------------------------------------------------------------|
| INFO CHAIN    | Constant          | Indicates that information about a chain must be displayed.                                                                                                    |
| STATE: statxt | Refer to Table I. | Indicates the previous state of the chain.                                                                                                    |
| reptxt        | SYSTEM ACTION     | Indicates that an action by Central Message<br>Switch Maintenance caused the display of<br>information.                                                            |
| refnum:       | nnnn              | Indicates the place in DMS software that causes the system to generate this log. The Service personnel use this number to identify sources of similar log reports. |
| faultbits     | nnnnnnn           | Indicates the numeric representation of the problem data for the chain.                                                                                            |
| MS: n         | 0, 1              | Identifies the Message Switch.                                                                                                    |

### (Sheet 2 of 2)

| Field             | Value            | Description                                                                                                    |
|-------------------|------------------|----------------------------------------------------------------------------------------------------|
| SHELF: n          | 0-3              | Identifies the shelf.                                                                                                    |
| CARDS: nn TO nn   | (1-26) TO (1-26) | Indicates the head card and the terminating card numbers that form the chain. The chain always contains a minimum of two cards.                                                                                                    |
| Comment Line      |                  | Describes the event that causes the system to generate the report. This field is optional.                                                                                                    |
| Fault Description |                  | Describes all faults, raised or cleared, on the resource. Each description represents one fault for each line. `FAULT RAISED:' or `FAULT CLEARED:' prefix precedes each description. Fault description reports occur under the reptxt of FAULT REPORT. |

## **Action**

This log is for information use only. There is no action required.

# **Associated OM registers**

The operational measurement (OM) register MSCHERR pegs, if the state is

### **Additional information**

# **Explanation**

The Message Switch (MS) subsystem generates report MS208 when information on the front card is required.

### **Format**

The log report format for MS208 is as follows:

MS208 mmmdd hh:mm:ss ssdd INFO FRNT CARD STATE: statxt BY actxt CODE REF: nnn MS: nn SHELF: n CARD: nn FRONT PEC: pec BACK PEC: pec destxt

# **Example**

An example of log report MS208 follows:

```
MS208 SEP24 00:00:00 6000 INFO FRNT CARD

SET FROM RTS BY FAULT REPORT CODE REF: 0:00000000000

MS: 0 SHELF: 0 CARD: 1 FRONT PEC: NT9X52AA

BACK PEC: 00000000
```

# **Field descriptions**

The following table describes each field in the log report:

| Field            | Value         | Description                                                                                            |
|------------------|---------------|----------------------------------------------------------------------------------------------------|
| INFO FRNT CARD   | Constant      | Indicates that the system generated a report that contains the information on the front card.          |
| SET FROM: statxt | Symbolic text | Indicates the previous state of the front card.<br>Refer to Table E.                                   |
| BY: actxt        | FAULT REPORT  | Indicates that an action by Local Message Switch Maintenance caused the system to generate the report. |
| CODE REF: nnn    | Integer       | Provides a reference number for code debugging purposes.                                               |
| MS: nn           | 0, 1          | Identifies the message switch.                                                                         |
| SHELF: n         | 0-3           | Identifies the shelf.                                                                                  |

#### (Sheet 2 of 2)

| Field          | Value                    | Description                                                                                                    |
|----------------|--------------------------|----------------------------------------------------------------------------------------------------|
| CARD: nn       | 1-26                     | Identifies the card.                                                                                                    |
| FRONT PEC: pec | Symbolic text            | Provides the product engineering code for the front card. Refer to Table I.                                                                                                    |
| BACK PEC: pec  | Symbolic text            | Provides the product engineering code for the back card. Refer to Table I.                                                                                                    |
| destxt         | Comment Line             | Describes the event that caused the system to print the report. This field is optional.                                                                                                    |
|                | Fault Description Report | Describes all faults, raised or cleared, in the resource. Each description represents one fault and occurs one time for each line. A "FAULT RAISED:" OR "FAULT CLEARED:" prefix precedes each description. Fault description reports occur only under the actxt of FAULT REPORT. |

# **Action**

This log is for information use only. There is no action required.

# **Associated OM registers**

The operational measurement (OM) register MSERR associates with this log.

### **Additional information**

# **Explanation**

The Message Switch (MS) subsystem generates report MS238 when information on the back card is required.

### **Format**

The log report format for MS238 is as follows:

MS238 mmmdd hh:mm:ss ssdd INFO BACK CARD STATE: statxt BY actxt CODE REF: nnn MS: nn SHELF: n CARD: nn FRONT PEC: pec BACK PEC: pec destxt

# **Example**

An example of log report MS238 follows:

```
MS238 SEP24 00:00:00 6000 INFO BACK CARD

SET FROM RTS BY FAULT REPORT CODE REF: 0:00000000000

MS: 0 SHELF: 0 CARD: 3 FRONT PEC: NT9X13DA

BACK PEC: NT9X26AA
```

# **Field descriptions**

The following table describes each field in the log report:

| Field            | Value         | Description                                                                                                |
|------------------|---------------|----------------------------------------------------------------------------------------------------|
| INFO BACK CARD   | Constant      | Indicates that the system generated a report that contains information on the back card.                   |
| SET FROM: statxt | Symbolic text | Indicates the previous state of the back card. Refer to Table E.                                           |
| BY: actxt        | FAULT REPORT  | Indicates that an action by the Local Message Switch Maintenance caused the system to generate the report. |
| CODE REF: nnn    | Integer       | Provides a reference number for code debugging purposes.                                                   |
| MS: nn           | 0, 1          | Identifies the message switch.                                                                             |
| SHELF: n         | 0-3           | Identifies the shelf.                                                                                      |

#### (Sheet 2 of 2)

| Field          | Value                    | Description                                                                                                    |
|----------------|--------------------------|----------------------------------------------------------------------------------------------------|
| CARD: nn       | 1-26                     | Identifies the card.                                                                                                    |
| FRONT PEC: pec | Symbolic text            | Provides product engineering code for the front card. Refer to Table I.                                                                                                    |
| BACK PEC: pec  | Symbolic text            | Provides product engineering code for the back card. Refer to Table I.                                                                                                    |
| destxt         | Comment Line             | Describes the event that caused the system to print the report. This field is optional.                                                                                                    |
|                | Fault Description Report | Describes all faults, raised or cleared, in the resource. Each fault represents one problem and occurs one time for each line. A "FAULT RAISED:" or "FAULT CLEARED:" prefix precedes each description. Fault description reports occur only under actxt of FAULT REPORT. |

# **Action**

This log is for information use only. There is no action required.

# **Associated OM registers**

The operational measurement (OM) register MSERR associates with this log.

### **Additional information**

## **Explanation**

The message switch (MS) subsystem generates this log report for the following events:

- an audit detects an MS system card fault
- an MS system card fault detected by a previous audit is present during a following audit
- an MS system card fault is cleared
- the TST command on an MS or an MS system card results in the detection of a fault

The MS248 log report is usually generated for an MS clock card.

### **Format**

The format for log report MS248 follows:

# **Examples**

An example of log report MS248 follows:

# **Field descriptions**

The following table explains each of the fields in the MS248 log report:

| Field            | Value                                     | Description                                                                                                    |
|------------------|-------------------------------------------|----------------------------------------------------------------------------------------------------|
| INFO SYSTEM CARD | Fixed                                     | Indicates that information on an MS system card fault follows                                                                  |
| STATE: RTS       | Fixed                                     | Indicates the MS is in service                                                                                                 |
| BY               | Fixed                                     | Indicates that a description of the report type that caused the log report follows                                             |
| report_type      | AUDIT ACTION, FAULT<br>REPORT, REX TEST   | The value AUDIT_ACTION Indicates that a local MS maintenance audit caused the log report.                                      |
|                  |                                           | The value FAULT REPORT indicates that an autonomous (not part of an audit) local maintenance action caused the log report.     |
|                  |                                           | <b>Note:</b> If the value is FAULT REPORT, all faults detected or cleared are reported, one per line, later in the log report. |
|                  |                                           | The value REX TEST indicates that a routine exercise (REx) test on an MS caused the log report.                                |
| CODE REF:        | nnnn:                                     | Provides a reference number for code debugging                                                                                 |
| FLT MAP:         | nnnn nnnn nnnn nnnn<br>nnnn nnnn nnnn nnn | Provides reference numbers for fault debugging                                                                                 |
| MS:              | n = 0 to 1                                | Identifies the number of the affected MS                                                                                       |
| SHELF:           | n = 0 to 3                                | Identifies the number of the number of the affected MS shelf                                                                   |
| CARD:            | n = 1 to 26                               | Identifies the number of the number of the affected card                                                                       |
| SLOT:            | n = 1 to 38                               | Identifies the number of the number of the affected card                                                                       |

### MS248 (end)

#### (Sheet 2 of 2)

| Field             | Value                                               | Description                                                                                                    |
|-------------------|-----------------------------------------------------|----------------------------------------------------------------------------------------------------|
| FRONT PEC:        | Fixed                                               | Indicates that the product engineering code (PEC) of the affected front card follows                                               |
| BACK PEC:         | Fixed                                               | indicates that the PEC of the affected back card follows                                                                           |
| pec               | alphanumeric text string                            | The PEC of the card                                                                                                    |
| fault information | FAULT CLEARED,<br>FAULT PRESENT, or<br>FAULT RAISED | Provides fault information. This information does not appear in all log reports.                                                   |
|                   |                                                     | The entry FAULT CLEARED indicates that a fault was corrected.                                                                      |
|                   |                                                     | The entry FAULT PRESENT indicates that a fault detected in a previous audit was not cleared.                                       |
|                   |                                                     | The entry FAULT RAISED indicates that the latest audit detected the fault.                                                         |
| bitmap_report     | nnnn nnnn nnnn nnnn<br>nnnn nnnn nnnn nnn           | Provides debugging information as a series of four-digit hexadecimal numbers. This information does not appear in all log reports. |
| cardlist          | alphanumeric text string                            | Provides a list of cards that may be faulty. A card list does not appear in all log reports.                                       |

### **Action**

If there is a clock alarm under the MS header in the alarm banner, clear the alarm using the applicable procedure in *Alarm Clearing and Performance Monitoring Procedures*, manual. If there is no clock alarm, contact the next level of support.

# **Associated OM registers**

MSERR, which pegs only at restart, but does not peg for clock cards, is the operational measurement (OM) register associated with the MS248 log.

## **Explanation**

The Message Switch (MS) subsystem generates report MS249 information about a remote clock is required.

#### **Format**

The log report format for MS249 follows:

```
MS249 mmmdd hh:mm:ss ssdd INFO Remote Clock Failed to Sync CLOCK = clkno mastership
REM0,REM1: State = syncst,syncst Alarm = fltcode, fltcode
CLK0,CLK1: State = syncst,syncst Alarm = fltcode, fltcode
Remote Tuning Control = hhhh, hhhh
System Tuning Control = hhhh, hhhh
log_reason
```

### **Example**

#### Example 1

# **Field descriptions**

The following table describes each field in the log report:

| Field                               | Value         | Description                                                                                             |
|-------------------------------------|---------------|----------------------------------------------------------------------------------------------------|
| INFO Remote Clock<br>Failed to Sync | Constant      | Indicates a remote clock did not sync.                                                                  |
| SET FROM statxt                     | Symbolic text | Provides the previous state of the system card.<br>Refer to Table E.                                    |
| BY acttxt                           | FAULT REPORT  | Indicates that an action by local message switch maintenance caused the system to generate this report. |

## MS249 (end)

### (Sheet 2 of 2)

| Field          | Value                                                                        | Description                                                                                                    |
|----------------|------------------------------------------------------------------------------|----------------------------------------------------------------------------------------------------|
| CODE REF: nnn  | Integer                                                                      | Provides a reference number for code debugging purposes.                                                                                                    |
| MS: n          | 0, 1                                                                         | Indicates the message switch number.                                                                                                    |
| SHELF: n       | 0-3                                                                          | Provides the shelf number.                                                                                                    |
| CARD: n        | 1-26                                                                         | Provides the card number.                                                                                                    |
| FRONT PEC: pec | Symbolic text                                                                | Provides the product engineering code of the front card. Refer to Table I.                                                                                                    |
| BACK PEC: pec  | Symbolic text                                                                | Provides the product engineering code of the back card. Refer to Table I.                                                                                                    |
| desctxt        | One of 700 possible description comments. This field does not always appear. | Describes notes or faults. If reptxt has the value FAULT REPORT, all problems, raised or cleared, report one time for each line. A "FAULT RAISED:" or "FAULT CLEARED:" header precedes each description. |
|                | `Clock firmware load mismatch'                                               | These descriptions only appear if faults involve clock cards.                                                                                                    |
|                |                                                                              | `No clock firmware resident in software'                                                                                                    |
|                |                                                                              | `Incorrect version of clock firmware'                                                                                                    |
|                |                                                                              | `Clock PROM selector stuck on EPROM'                                                                                                    |
| cardlist       | Standard cardlist                                                            | Provides a list of defective cards. This field does not always appear.                                                                                                    |

### **Action**

There is no action required. This report provides information on the message switch that can be used in conjunction with trouble clearing procedures.

# **Associated OM registers**

The operational measurement (OM) register MSERR associates with this log. The OM register MSERR pegs at restart, and does not peg for clock cards.

## **Additional information**

## **Explanation**

The Message Switch (MS) subsystem generates report MS260 when an interface card goes from manual busy or system busy to OK.

### **Format**

The log report format for MS260 is as follows:

MS260 mmmdd hh:mm:ss ssdd RTS INTERFACE CARD STATE CHANGE CODE REF: nnn SET FROM acttxt BY reptxt MS: n SHELF: n SLOT: nn FRONT: pec BACK: pec desctxt

# **Example**

An example of log report MS260 follows:

```
MS260 SEP24 00:00:00 6000 RTS INTERFACE CARD
STATE CHANGE CODE REF: 193
SET FROM ManB BY FAULT REPORT MS: 0
SHELF: 1 SLOT: 16 FRONT: 9X13AA BACK: 9X26AA
```

# Field descriptions

The following table describes each field in the log report:

| Field                 | Value                                      | Description                                                                                               |
|-----------------------|--------------------------------------------|----------------------------------------------------------------------------------------------------|
| RTS INTERFACE<br>CARD | Constant                                   | Indicates that information about an interface card follows.                                               |
| STATE CHANGE          | Constant                                   | Indicates that the state of the card changed.                                                             |
| CODE REF: nnn         | ?                                          | Provides a reference number for code debugging purposes.                                                  |
| SET FROM acttxt       | Refer to Table E.                          | Indicates the previous state of the Message Switch.                                                       |
| BY reptxt             | SYSTEM ACTION,<br>FAULT REPORT,<br>(blank) | Indicates the reason for the system to generate the report. If blank, the system does not report a cause. |

# **MS260** (end)

## (Sheet 2 of 2)

| Field      | Value             | Description                                                                         |
|------------|-------------------|-------------------------------------------------------------------------------------|
| MS: n      | 0,1               | Indicates which Message Switch is involved.                                         |
| SHELF: n   | 0-3               | Indicates the shelf number.                                                         |
| SLOT: nn   | 1-26              | Indicates the card number.                                                          |
| FRONT: pec | Refer to Table I. | Indicates the hardware card number.                                                 |
| BACK: pec  | Refer to Table I. | Indicates the hardware card number.                                                 |
| desctxt    | ?                 | Optional field that describes the event that caused the system to print the report. |

### **Action**

There is no action required.

# **Associated OM registers**

There are no associated OM registers.

# **Additional information**

The Message Switch (MS) subsystem generates this report when an interface card goes from OK to manual busy.

#### **Format**

The log report format for MS261 is as follows:

MS261 mmmdd hh:mm:ss ssdd ManB INTERFACE CARD STATE CHANGE CODE REF: nnn SET FROM acttxt BY reptxt MS: n SHELF: n SLOT: nn FRONT: pec BACK: pec

# Example

An example of log report MS261 follows:

```
MS261 SEP24 00:00:00 6000 ManB INTERFACE CARD
STATE CHANGE CODE REF: 193
SET FROM RTS BY FAULT REPORT MS: 0
SHELF: 1 SLOT: 16 FRONT: 9X13AA BACK: 9X26AA
```

## **Field descriptions**

The following table describes each field in the log report:

| Field                  | Value                                      | Description                                                                                                    |
|------------------------|--------------------------------------------|----------------------------------------------------------------------------------------------------|
| ManB INTERFACE<br>CARD | Constant                                   | Indicates that the information about an interface card follows.                                                  |
| STATE CHANGE           | Constant                                   | Indicates that the state of the card changed.                                                                    |
| CODE REF: nnn          | Integer                                    | Provides a reference number for code debugging purposes.                                                         |
| SET FROM acttxt        | Symbolic text                              | Indicates the previous state of the Message Switch. Refer to Table E.                                            |
| BY reptxt              | SYSTEM ACTION,<br>FAULT REPORT,<br>(blank) | Indicates the event that caused the system to generate the report. If blank, the system does not report a cause. |
| MS: n                  | 0,1                                        | Indicates which Message Switch is involved.                                                                      |

## **MS261** (end)

#### (Sheet 2 of 2)

| Field      | Value             | Description                         |
|------------|-------------------|-------------------------------------|
| SHELF: n   | 0-3               | Indicates the shelf number.         |
| SLOT: nn   | 1-26              | Indicates the card number.          |
| FRONT: pec | Refer to Table I. | Indicates the hardware card number. |
| BACK: pec  | Refer to Table I. | Indicates the hardware card number. |

### **Action**

There is no action required.

# **Associated OM registers**

The operational measurement (OM) register MSCDMBP associates with this log.

### **Additional information**

The Message Switch (MS) subsystem generates report MS262 when an interface card goes from off-line or central side-busy to manual busy.

#### **Format**

The log report format for MS262 is as follows:

MS262 mmmdd hh:mm:ss ssdd ManB INTERFACE CARD STATE CHANGE CODE REF: nnn SET FROM acttxt BY reptxt MS: n SHELF: n SLOT: nn FRONT: pec BACK: pec

## **Example**

An example of log report MS262 follows:

MS262 SEP24 00:00:00 6000 ManB INTERFACE CARD STATE CHANGE CODE REF: 193
SET FROM SysB BY FAULT REPORT MS: 0
SHELF: 1 SLOT: 16 FRONT: 9X13AA
BACK: 9X26AA

# **Field descriptions**

The following table describes each field in the log report:

| Field                  | Value                                      | Description                                                                                                    |
|------------------------|--------------------------------------------|----------------------------------------------------------------------------------------------------|
| ManB INTERFACE<br>CARD | Constant                                   | Indicates that information about an interface card follows.                                                      |
| STATE CHANGE           | Constant                                   | Indicates that the state of the card changed.                                                                    |
| CODE REF: nnn          | ?                                          | Provides a reference number for code debugging purposes.                                                         |
| SET FROM acttxt        | Symbolic text                              | Indicates the previous state of the Message Switch. Refer to Table E.                                            |
| BY reptxt              | SYSTEM ACTION,<br>FAULT REPORT,<br>(blank) | Indicates the event that caused the system to generate the report. If blank, the system does not report a cause. |

## **MS262** (end)

#### (Sheet 2 of 2)

| Field      | Value             | Description                                 |
|------------|-------------------|---------------------------------------------|
| MS: n      | 0,1               | Indicates which Message Switch is involved. |
| SHELF: n   | 0-3               | Indicates the shelf number.                 |
| SLOT: nn   | 1-26              | Indicates the card number.                  |
| FRONT: pec | Refer to Table I. | Indicates the hardware card number.         |
| BACK: pec  | Refer to Table I. | Indicates the hardware card number.         |

### **Action**

There is no action required.

# **Associated OM registers**

The operational measurement (OM) register MSCDMBP associates with this log.

### **Additional information**

The Message Switch (MS) subsystem generates report MS263 when an interface card goes from OK to system busy (SysB).

#### **Format**

The log report format for MS263 is as follows:

```
**MS263 mmmdd hh:mm:ss ssdd SYSB INTERFACE CARD
STATE CHANGE CODE REF: nnn
SET FROM acttxt BY reptxt MS: n
FLT MAP:
SHELF: n SLOT: nn FRONT: pec
BACK: pec
desctxt
```

### **Example**

An example of log report MS263 follows:

```
**MS263 SEP24 00:00:00 6000 SYSB INTERFACE CARD
STATE CHANGE CODE REF: 193
SET FROM RTS BY FAULT REPORT MS: 0
FLT MAP: 0000 0000 0000 0000
SHELF: 1 SLOT: 16 FRONT: 9X13AA BACK: 9X26AA
FAULT RAISED: DS30 front card card-in bit is stuck
```

## Field descriptions

The following table describes each field in the log report:

| Field                               | Value                                 | Description                                                                                                    |
|-------------------------------------|---------------------------------------|----------------------------------------------------------------------------------------------------|
| SYSB INTERFACE<br>CARD STATE CHANGE | Constant                              | Indicates an interface card has gone from OK to SysB.                                                            |
| CODE REF                            | Integer                               | Provides a reference number for code debugging purposes                                                          |
| SET FROM                            | Symbolic text                         | Indicates the previous state of the Message Switch. Refer to Table E.                                            |
| ВУ                                  | SYSTEM ACTION,<br>FAULT REPORT, blank | Indicates the event that caused the system to generate the report. If blank, the system does not report a cause. |

### **MS263** (end)

#### (Sheet 2 of 2)

| Field   | Value         | Description                                                                         |
|---------|---------------|-------------------------------------------------------------------------------------|
| MS      | 0,1           | Indicates which MS is involved.                                                     |
| SHELF   | 0-3           | Indicates the shelf number.                                                         |
| SLOT    | 1-26          | Indicates the card number.                                                          |
| FRONT   | Alphanumeric  | Indicates the product engineering code (PEC) of the front card. Refer to table I.   |
| BACK    | Alphanumeric  | Indicates the PEC of the back card.                                                 |
| desctxt | Symbolic text | Optional field that describes the event that caused the system to print the report. |

#### **Action**

Manually busy and test the card.

If this test fails, manually busy the node. Replace the card and manually return to service (RTS) the node.

If the state change fails, the system generates a cardlist. Replace defective cards and RTS again.

If the card continues to be not OK, contact the next level of maintenance.

# **Associated OM registers**

The operational measurements (OM) registers MSCDERR and MSCDFLT associate with this log.

#### **Additional information**

The Message Switch (MS) subsystem generates report MS264 when an interface card changes state from central-side busy (CBsy) to system busy (SysB).

#### **Format**

The log report format for MS264 is as follows:

MS264 mmmdd hh:mm:ss ssdd SYSB INTERFACE CARD STATE CHANGE

SET FROM CBSY BY SYSTEM ACTION CODE REF: code\_ref\_num MS: n SHELF: n SLOT: nn FRONT: pec BACK: pec FLT MAP: comment line or fault description report

### **Example**

An example of log report MS264 follows:

```
MS264 SEP24 00:00:00 6000 SYSB INTERFACE CARD STATE CHANGE SET FROM CBSY BY SYSTEM ACTION CODE REF: 0:000000000000 MS: 0 SHELF: 1 SLOT: 16 FRONT PEC: 9X17AA BACK PEC: 9X23AA FLT MAP: 0000 0000 0000 0000 0000 FAULT PRESENT: Interface front card data fill and physical PEC do not match. FAULT RAISED: Interface card has faulty timer.
```

# **Field descriptions**

The following table describes each field in the log report:

| Field                               | Value    | Description                                        |
|-------------------------------------|----------|----------------------------------------------------|
| SYSB INTERFACE<br>CARD STATE CHANGE | Constant | Indicates that the state of the card changed.      |
| SET FROM CBSY                       | Constant | Indicates the previous state of the MS.            |
| BY SYSTEM ACTION                    | Constant | Indicates that system action generated the report. |

### MS264 (continued)

#### (Sheet 2 of 2)

| Field                    | Value         | Description                                                                                                    |
|--------------------------|---------------|----------------------------------------------------------------------------------------------------|
| CODE REF                 | Integers      | Provides the reference number for code debugging purposes.                                                                                                |
| MS                       | 0 or 1        | Indicates which MS is involved.                                                                                                    |
| SHELF                    | 0 to 3        | Indicates the shelf number.                                                                                                    |
| SLOT                     | 1 to 26       | Indicates the card number.                                                                                                    |
| FRONT                    | Alphanumeric  | Indicates the product engineering code (PEC) of the front card. Refer to Table I.                                                                         |
| BACK                     | Alphanumeric  | Indicates the PEC of the back card. Refer to Table I.                                                                                                    |
| comment line             | Symbolic text | Optional field that describes the event that caused the system to generate the report.                                                                    |
| fault description report | Symbolic text | Provides a description of all faults cleared, present or raised in the resource. Each description represents one fault and occurs one time for each line. |
|                          |               | When "FAULT CLEARED" precedes a description, the previously detected fault is now cleared.                                                                |
|                          |               | When "FAULT PRESENT" precedes a description, the previously detected fault continues to exist.                                                            |
|                          |               | When "FAULT RAISED" precedes a description, it means that this is a newly detected fault.                                                                 |
|                          |               | Fault description reports occur only through system action.                                                                                               |

## **Action**

Manually busy and test the card.

If this test fails, manually busy the node. Replace the card and manually return to service (RTS) the node.

If the state change fails, the system generates a cardlist. Replace defective cards and RTS again.

**MS264** (end)

If the card continues to be not OK, contact the next level of maintenance.

# **Associated OM registers**

The operational measurement (OM) registers MSCDERR and MSCDFLT associate with this log.

## **Additional information**

### **Explanation**

The Message Switch (MS) subsystem generates MS265 when an interface card goes from system busy (SysB) to central-side busy (CBsy).

#### **Format**

The log report format for MS265 is as follows:

MS265 mmmdd hh:mm:ss ssdd OFFL INTERFACE CARD STATE CHANGE CODE REF: nnn SET FROM acttxt BY reptxt MS: n FLT MAP: SHELF: n SLOT: nn FRONT: pec BACK: pec desctxt

### **Example**

An example of log report MS265 follows:

MS265 SEP24 00:00:00 6000 OFFL INTERFACE CARD STATE CHANGE CODE REF: 193 SET FROM UNEQ BY FAULT REPORT MS: 0 FLT MAP: 0000 0000 0000 0000 0000 SHELF: 1 SLOT: 16 FRONT: 9X13AA BACK: 9X26AA

# **Field descriptions**

The following table describes each field in the log report:

| Field                  | Value                                      | Description                                                                                         |
|------------------------|--------------------------------------------|----------------------------------------------------------------------------------------------------|
| OFFL INTERFACE<br>CARD | Constant                                   | Indicates that information about an interface card follows                                          |
| STATE CHANGE           | Constant                                   | Indicates a change in the state of the card                                                         |
| CODE REF               | Integer                                    | Reference number for code debugging purposes                                                        |
| SET FROM               | Symbolic text                              | Indicates the previous state of the MS. Refer to Table E.                                           |
| BY                     | SYSTEM ACTION,<br>FAULT REPORT,<br>(blank) | Indicates the reason the system generated the report. If blank, the field does not report a reason. |

| Field   | Value         | Description                                                                      |
|---------|---------------|----------------------------------------------------------------------------------|
| MS      | 0,1           | Indicates which MS is involved                                                   |
| SHELF   | 0-3           | Indicates the shelf number                                                       |
| SLOT    | 1-26          | Indicates the slot number                                                        |
| FRONT   | Alphanumeric  | Indicates the hardware card number. Refer to Table I.                            |
| BACK    | Alphanumeric  | Indicates the hardware card number. Refer to Table I.                            |
| desctxt | Symbolic text | Indicates optional field that describes the reason the system printed the report |

#### **Action**

Manually busy (ManB), then test the node.

If the test fails, the system generates a cardlist. Replace any defective cards. Manually return to service (RTS) the node.

If the RTS fails, the system will generate another cardlist. Replace defective cards and perform an RTS again.

# **Associated OM registers**

There are no associated OM registers.

### **Additional information**

### **Explanation**

The Message Switch (MS) subsystem generates MS266 when an interface card goes from manual busy to off-line.

### **Format**

The log report format for MS266 is as follows:

MS266 mmmdd hh:mm:ss ssdd OFFL INTERFACE CARD STATE CHANGE CODE REF: nnn SET FROM acttxt BY reptxt MS: n SHELF: n SLOT: nn FRONT: pec BACK: pec desctxt

### **Example**

An example of log report MS266 follows:

```
MS266 SEP24 00:00:00 6000 OFFL INTERFACE CARD
STATE CHANGE CODE REF: 193
SET FROM OFFL BY FAULT REPORT MS: 0
SHELF: 1 SLOT: 16 FRONT: 9X13AA BACK: 9X26AA
```

# Field descriptions

The following table describes each field in the log report:

| Field                  | Value                                      | Description                                                                                  |
|------------------------|--------------------------------------------|----------------------------------------------------------------------------------------------|
| OFFL INTERFACE<br>CARD | Constant                                   | Indicates that information about an interface card follows.                                  |
| STATE CHANGE           | Constant                                   | Indicates a change in the state of the card.                                                 |
| CODE REF: nnn          | Integer                                    | Reference number for code debugging purposes.                                                |
| SET FROM acttxt        | Symbolic text                              | Indicates the previous state of the Message Switch. Refer to Table E.                        |
| BY reptxt              | SYSTEM ACTION,<br>FAULT REPORT,<br>(blank) | Indicates why the system generates the report. If blank, the system did not report a reason. |

| Field      | Value         | Description                                                             |
|------------|---------------|-------------------------------------------------------------------------|
| MS: n      | 0,1           | Indicates which message switch is involved.                             |
| SHELF: n   | 0-3           | Indicates the shelf number.                                             |
| SLOT: nn   | 1-26          | Indicates the card number.                                              |
| FRONT: pec | Symbolic text | Indicates the hardware card number. Refer to Table I.                   |
| BACK: pec  | Symbolic text | Indicates the hardware card number. Refer to Table I.                   |
| desctxt    | Text          | Optional field that describes the reason the system printed the report. |

## **Action**

There is no action required.

## **Associated OM registers**

There are no associated OM registers.

### **Additional information**

### **Explanation**

The Message Switch (MS) subsystem generates MS267 when the system must display information about an interface card.

#### **Format**

The log report format for MS267 is as follows:

```
MS267 mmmdd hh:mm:ss ssdd CBSY INTERFACE CARD STATE CHANGE CODE REF: nnn SET FROM acttxt BY reptxt MS: n FLT MAP:
SHELF: n SLOT: nn FRONT: pec BACK: pec desctxt
```

### **Example**

An example of log report MS267 follows:

```
MS267 SEP24 00:00:00 6000 CBSY INTERFACE CARD
STATE CHANGE CODE REF: 193
SET FROM SBSY BY FAULT REPORT MS: 0
FLT MAP: 0000 0000 0000 0000
SHELF: 1 SLOT: 16 FRONT: 9X13AA BACK: 9X26AA
FAULT CLEARED: DS30 front card card-in bit is stuck
```

## Field descriptions

The following table describes each field in the log report:

| Field               | Value         | Description                                                           |
|---------------------|---------------|-----------------------------------------------------------------------|
| CBSY INTERFACE CARD | Constant      | Indicates that information about an interface card follows            |
| STATE CHANGE        | Constant      | Indicates a change in the state of the card                           |
| CODE REF: nnn       | Integer       | Reference number for code debugging purposes                          |
| SET FROM acttxt     | Symbolic text | Indicates the previous state of the Message Switch. Refer to Table E. |

| Field      | Value                                      | Description                                                                                    |
|------------|--------------------------------------------|------------------------------------------------------------------------------------------------|
| BY reptxt  | SYSTEM ACTION,<br>FAULT REPORT,<br>(blank) | Indicates why the system generated the report. If blank, the field does not report the reason. |
| MS: n      | 0,1                                        | Indicates which message switch is involved                                                     |
| SHELF: n   | 0-3                                        | Indicates the shelf number                                                                     |
| SLOT: nn   | 1-26                                       | Indicates the card number                                                                      |
| FRONT: pec | Symbolic text                              | Indicates the hardware card number. Refer to Table I.                                          |
| BACK: pec  | Symbolic text                              | Indicates the hardware card number. Refer to Table I.                                          |
| desctxt    | Text                                       | Optional field that describes the reason the system printed the report                         |

### **Action**

Determine if a pattern is present that involves a specified card. If a pattern is present, operating company personnel must replace the affected card.

## **Associated OM registers**

The OM register that associates with this log is MSCDERR.

### **Additional information**

### **Explanation**

The Message Switch (MS) subsystem generates MS277 when information must appear about a chain card.

### **Format**

The log report format for MS277 is as follows:

MS277 mmmdd hh:mm:ss ssdd INFO CHAIN CARD STATE: statxt BY reptxt CODE REF: refnum: faultbits

MS: n SHELF: n CARDS: nn TO nn

CARD: cardnum

FRONT PEC: pec BACK PEC: pec comment line or fault description

### **Example**

An example of log report MS277 follows:

MS277 SEP24 00:00:00 6000 INFO CHAIN CARD STATE: RTS BY FAULT REPORT CODE REF: 0000:00110000 00000000 MS: 0 SHELF: 0 CARDS: 06 TO 10 CARD: 08 FRONT PEC: NT9X17AB BACK PEC: NT9X25AA

# Field descriptions

The following table describes each field in the log report:

| Field           | Value         | Description                                                                                                    |
|-----------------|---------------|----------------------------------------------------------------------------------------------------|
| INFO CHAIN CARD | Constant      | Indicates this report provides information on a chain card.                                                                                                    |
| statxt          | Symbolic text | Indicates the previous state of the chain card.<br>Refer to Table E.                                                                                                    |
| reptxt          | FAULT REPORT  | Indicates an action by the local Message Switch Maintenance changes the state.                                                                                           |
| refnum:         | nnnn          | Indicates the place in DMS software that caused the system to generate this log. The service personnel use this number to identify sources of other similar log reports. |

| Field             | Value            | Description                                                                                                    |
|-------------------|------------------|----------------------------------------------------------------------------------------------------|
| faultbits         | nnnnnnnnnnnnn    | Indicates the numeric representation of the fault data for the chain.                                                                                                    |
| MS: n             | 0, 1             | Identifies the Message Switch.                                                                                                    |
| SHELF: n          | 0-3              | Identifies the shelf.                                                                                                    |
| CARDS: nn TO nn   | (1-26) TO (1-26) | Indicates the head card and terminating card numbers that make up the chain. At least two (2) cards are present in all chains.                                                                                                    |
| cardnum           | nn               | Identifies the card.                                                                                                    |
| FRONT PEC:        | pec              | Identifies the Product Equipment Code (hardware code) for the front card.                                                                                                    |
| BACK PEC:         | pec              | Identifies the Product Equipment Code (hardware code) for the back card.                                                                                                    |
| Comment Line      |                  | Identifies the reason the system generates the report. This field is optional.                                                                                                    |
| Fault Description |                  | Provides a description of all faults, raised or cleared, in the resource. Each description represents one fault per line and occurs one per line. A FAULT RAISED: or FAULT CLEARED: prefix precedes each description. Fault description reports occur under the reptxt of FAULT REPORT. |

### **Action**

There is no action required.

# **Associated OM registers**

The Operational Measurement(OM) MSCHERR and this report associate if the state is good.

### **Additional information**

### **Explanation**

The Message Switch (MS) subsystem generates MS280 when a channelized link goes from manual busy or system busy to good. When a channelized link goes good, the system makes an attempt to return all the ports on the link to service.

#### **Format**

The log report format for MS280 is as follows:

MS280 mmmdd hh:mm:ss ssdd RTS CHNL LINK STATE CHANGE

SET FROM statxt BY reptxt CODE REF: refnum: faultbits MS: n SHELF: n CARDS: nn TO nn

CARD: nn LINK: nn

comment line or fault description report

## **Example**

An example of log report MS280 follows:

```
MS280 SEP24 00:00:00 6000 RTS CHNL LINK STATE CHANGE
SET FROM SysB BY FAULT REPORT CODE REF: 0000:00110000
00000000
MS: 0 SHELF: 0 CARDS: 06 TO 10 LINK: 00
```

# Field descriptions

The following table describes each field in the log report:

| Field                         | Value         | Description                                                                                   |
|-------------------------------|---------------|-----------------------------------------------------------------------------------------------|
| RTS CHNL LINK STATE<br>CHANGE | Constant      | Indicates the system changed the state of the channelized link to good.                       |
| statxt                        | Symbolic text | Indicates the previous state of the link. Refer to Table E.                                   |
| reptxt                        | FAULT REPORT  | Indicates an action by the local Message<br>Switch Maintenance (MS Mtc) changed the<br>state. |
|                               | MANUAL ACTION | Indicates an action by MS MAP level changed the state.                                        |

| Field             | Value            | Description                                                                                                    |
|-------------------|------------------|----------------------------------------------------------------------------------------------------|
|                   | SYSTEM ACTION    | Indicates an action by the central Message Switch Maintenance changed the state.                                                                               |
|                   | AUDIT ACTION     | Indicates an action by the local or central Message Switch audit changed the state.                                                                            |
| refnum:           | nnnn             | Indicates the place in DMS software that caused the system to generate this log. Service personnel use this number to identify sources of similar log reports. |
| faultbits         | nnnnnnnnnnnnn    | Indicates a numeric representation of the fault data for the chain.                                                                                            |
| MS: n             | 0, 1             | Identifies the Message Switch.                                                                                                    |
| SHELF: n          | 0-3              | Identifies the shelf.                                                                                                    |
| CARDS: nn TO nn   | (1-26) TO (1-26) | Indicates head card and terminating card numbers that make up the chain. A minimum of two cards is always in a chain.                                          |
| CARD              | nn               | Indicates the card on which the link resides. The system restricts the fields range to the cards in the selected chain.                                        |
| LINK:             | nn               | Indicates the link number in the chain.                                                                                                    |
| Comment Line      |                  | Provides a detailed description of the reason the system generates the report. This field is optional.                                                         |
| Fault Description |                  | Provides a detailed description of the defect that caused the system to generate this report. This field is optional.                                          |

### Action

For information only. There is no action required.

# **Associated OM registers**

There are no associated OM registers.

# **Additional information**

### **Explanation**

The Message Switch (MS) subsystem generates MS281 when a channelized link goes from good to manual busy. When a channelized link goes manual busy, all ports on the link make the same change.

#### **Format**

The log report format for MS281 is as follows:

MS281 mmmdd hh:mm:ss ssdd ManB CHNL LINK STATE CHANGE

SET FROM: statxt BY: reptxt CODE REF: refnum: faultbits

MS: n SHELF: n CARDS: nn TO nn

CARD: n LINK: nn

comment line or fault description report

### **Example**

An example of log report MS281 follows:

```
MS281 SEP24 00:00:00 6000 ManB CHNL LINK STATE CHANGE
SET FROM RTS BY MANUAL ACTION CODE REF: 0000: 00110000
00000000
MS: 0 SHELF: 0 CARDS: 06 TO 10 LINK: 00
```

## **Field descriptions**

The following table describes each field in the log report:

| Field                          | Value         | Description                                                                                                    |
|--------------------------------|---------------|----------------------------------------------------------------------------------------------------|
| ManB CHNL LINK<br>STATE CHANGE | Constant      | Indicates the system changed the state of the channelized to manual busy.                                                                                      |
| statxt                         | Symbolic text | Indicates the previous state of the link. Refer to Table E.                                                                                                    |
| reptxt                         | MANUAL ACTION | Indicates an action by MS MAP level caused the change of state.                                                                                                |
| refnum:                        | nnnn          | Indicates the place in DMS software that caused the system to generate this log. Service personnel use this number to identify sources of similar log reports. |

| Field             | Value            | Description                                                                                                    |
|-------------------|------------------|----------------------------------------------------------------------------------------------------|
| faultbits         | nnnnnnnnnnnnn    | Indicates the numeric representation for the fault data for the chain.                                                         |
| MS: n             | 0, 1             | Identifies the Message Switch.                                                                                                 |
| SHELF: n          | 0-3              | Identifies the shelf.                                                                                                    |
| CARDS: nn to nn   | (1-26) TO (1-26) | Indicates head card and terminating card numbers that make up the chain. A minimum of two (2) cards are present in all chains. |
| CARD:             | nn               | Identifies the card on which the chain link resides. The system restricts the fields range to the cards in the selected chain. |
| LINK:             | nn               | Indicates the link number of the chain.                                                                                        |
| Comment Line      |                  | Indicates the reason the system generated this report. This field is optional.                                                 |
| Fault Description |                  | Provides a detailed description of the fault that caused the system to generate this report. This field is optional.           |

### **Action**

For information only. There is no required action.

# **Associated OM registers**

The Operational Measurement (OM) MSCLMBP associated with this log.

### **Additional information**

### **Explanation**

The Message Switch (MS) subsystem generates MS282 when a channelized link goes from an out-of-service state to manual busy. When a channelized link goes manual busy, all the ports on the link make the same change.

#### **Format**

The log report format for MS282 is as follows:

MS282 mmmdd hh:mm:ss ssdd ManB CHNL LINK STATE CHANGE

SET FROM: statxt BY reptxt CODE REF: refnum: faultbits

MS: n SHELF: n CARDS: nn TO nn

CARD: n LINK: nn

comment line or fault description report

### **Example**

An example of log report MS282 follows:

```
MS282 SEP24 00:00:00 6000 ManB CHNL LINK STATE CHANGE
SET FROM SysB BY MANUAL ACTION CODE REF: 0000: 00110000
00000000
MS: 0 SHELF: 0 CARDS: 06 TO 10 LINK: 00
```

# **Field descriptions**

The following table describes each field in the log report:

| Field                          | Value         | Description                                                                                                    |
|--------------------------------|---------------|----------------------------------------------------------------------------------------------------|
| ManB CHNL LINK<br>STATE CHANGE | Constant      | Indicates the channelized link changed state to manual busy.                                                                                            |
| statxt                         | Symbolic text | Indicates the previous state of the link. Refer to Table E.                                                                                             |
| reptxt                         | MANUAL ACTION | Indicates an action by MS MAP level caused the state change.                                                                                            |
| refnum:                        | nnnn          | Indicates the place in DMS software that caused the system to generate this log. Service personnel use this number to identify sources of similar logs. |

| Field             | Value            | Description                                                                                                    |
|-------------------|------------------|----------------------------------------------------------------------------------------------------|
| faultbits         | nnnnnnnnnnnnn    | Indicates the numeric representation of the fault data for the chain.                                                    |
| MS: n             | 0, 1             | Identifies the Message Switch.                                                                                           |
| SHELF: n          | 0-3              | Identifies the shelf.                                                                                                    |
| CARDS: nn TO nn   | (1-26) TO (1-26) | Indicates head card and terminating card numbers of the chain. At least two (2) cards are present in all chains.         |
| CARD              | nn               | Identifies the card where the chain link resides. The system limits the fields range to the cards in the selected chain. |
| LINK:             | nn               | Indicates the link number of the chain.                                                                                  |
| Comment Line      |                  | Provides a description of the reason the system generates the report. This field is optional.                            |
| Fault Description |                  | Provides a description of the defect that caused the system to generate the report. This field is optional.              |

## **Action**

There is no action required. For information only.

# **Associated OM registers**

The Operational Measurement (OM) MSCLMBP associates with this log report.

### **Additional information**

### **Explanation**

The Message Switch (MS) subsystem generates MS283 when a channelized link goes from good to system busy (SysB).

When a channelized link goes SysB, all the ports on the link also go SysB.

#### **Format**

The log report format for MS283 is as follows:

MS283 mmmdd hh:mm:ss ssdd SYSB CHNL LINK STATE CHANGE

SET FROM RTS BY: reptxt CODE REF: refnum: faultbits

FLT MAP:

MS: n SHELF: n CARDS: nn TO nn

CARD: n LINK: nn

comment line or fault description report

## **Example**

An example of log report MS283 follows:

```
MS283 SEP24 00:00:00 6000 SYSB CHNL LINK STATE CHANGE
SET FROM RTS BY FAULT REPORT
FLT MAP: 0000 0000 0000 0000
CODE REF: 0000: 001100000000000
MS: 0 SHELF: 0 CARDS: 06 TO 10 LINK: 00
```

# **Field descriptions**

The following table describes each field in the log report:

| Field                          | Value         | Description                                                              |
|--------------------------------|---------------|--------------------------------------------------------------------------|
| SYSB CHNL LINK<br>STATE CHANGE | Constant      | Indicates the channelized link state changed to SysB                     |
| SET FROM RTS                   | Constant      | Indicates the previous state of the link                                 |
| BY                             | FAULT REPORT  | Indicates an action by the local MS maintenance caused the state change. |
|                                | SYSTEM ACTION |                                                                          |
|                                | AUDIT ACTION  |                                                                          |

| Field             | Value            | Description                                                                                                    |
|-------------------|------------------|----------------------------------------------------------------------------------------------------|
| CODE REF          | Integers         | Indicates the place in DMS switch software that caused the system to generate this log.                                 |
|                   |                  | Service personnel use this number to identify sources of similar log reports.                                           |
| faultbits         | Integers         | Indicates the numeric representation for the fault data for the chain                                                   |
| MS                | 0 or 1           | Identifies the MS                                                                                                    |
| SHELF             | 0 -3             | Identifies the shelf                                                                                                    |
| CARDS: nn TO nn   | (1-26) TO (1-26) | Indicates head card and terminating card numbers comprise the chain. At least two cards are present in all chains.      |
| CARD              | Integers         | Identifies the card where chain link resides. The system restricts the fields range to the cards in the selected chain. |
| LINK              | Integers         | Identifies the link number of the chain                                                                                 |
| Comment Line      | Symbolic text    | Provides a detailed description of the reason the system generated the report. This field is optional.                  |
| Fault Description | Symbolic text    | Provides a detailed description of the fault that caused the system to generate the report. This field is optional.     |

#### **Action**

Manually busy (ManB) the link. Test the link.

If the test fails, the system generates a cardlist. Replace the cards one at a time. Use the standard card change procedure to replace the cards on the MS.

Repeat these actions until the test passes.

# **Associated OM registers**

There are no associated OM registers.

### **Additional information**

### **Explanation**

The Message Switch (MS) subsystem generates MS284. The subsystem generates MS284 when a channelized link goes from C-side busy (CBsy) or P-side busy (PBsy) to system busy (SysB).

When a channelized link goes SysB, all the ports on the link also go to SysB.

#### **Format**

The log report format for MS284 is as follows:

MS284 mmmdd hh:mm:ss ssdd SYSB CHNL LINK STATE CHANGE SET FROM:statxt BY: reptxt CODE REF: refnum FLT MAP:

MS: nn SHELF: nn CARDS: head\_num TO term\_num CARD: nn LINK: nn comment line or fault description

### **Example**

An example of log report MS284 follows:

```
MS284 SEP24 00:00:00 6000 SYSB CHNL LINK STATE CHANGE
SET FROM CBSY BY SYSTEM ACTION CODE REF: 0000
FLT MAP: 0000 0000 0000 0000
MS: 0 SHELF: 0 CARDS: 06 TO 10 CARD: 06 LINK: 00
```

# Field descriptions

The following table describes each field in the log report:

| Field                          | Value         | Description                                                               |
|--------------------------------|---------------|---------------------------------------------------------------------------|
| SYSB CHNL LINK<br>STATE CHANGE | Constant      | Indicates the channelized link changed state to system busy               |
| SET FROM                       | Symbolic text | Indicates the previous state of the link. Refer to Table E.               |
| BY                             | SYSTEM ACTION | Indicates an action by the central MS maintenance caused the state change |
|                                | FAULT REPORT  | Indicates an action by the local MS maintenance caused the state change   |

| Field                       | Value         | Description                                                                                                    |
|-----------------------------|---------------|----------------------------------------------------------------------------------------------------|
| CODE REF                    | Integers      | Indicates the place in the DMS switch software that caused the system to generate this log.                                                           |
|                             |               | This number can identify and distinguish the sources of similar log reports.                                                                          |
| MS                          | 0 or 1        | Identifies the MS                                                                                                    |
| SHELF                       | 0 to 3        | Identifies the shelf                                                                                                    |
| CARDS: head_num TO term_num | 0 to 26       | Indicates head card and terminating card numbers of the chain                                                                                         |
| CARD                        | Integers      | Indicates the card where the channelized link resides.                                                                                                |
|                             |               | The system restricts the fields range to the cards in the selected chain.                                                                             |
| LINK                        | Integers      | Indicates the link number of the chain                                                                                                    |
| Comment Line                | Symbolic text | Provides a detailed description of the reason the system generates the report. This field is optional.                                                |
| Fault Description           | Symbolic text | Provides a description of all faults cleared, present or raised in the resource. Each description represents one fault and occurs once for each line. |
|                             |               | When FAULT CLEARED precedes a description, the previously detected fault has been cleared.                                                            |
|                             |               | When "FAULT PRESENT" precedes a description, the previously detected fault is still present.                                                          |
|                             |               | When "FAULT RAISED" precedes a description, a new fault is present.                                                                                   |
|                             |               | Action by central or local MS maintenance cause fauld description reports to occur.                                                                   |

## **Action**

Perform action according to log MS283.

# **MS284** (end)

# **Associated OM registers**

There are no associated OM registers.

# **Additional information**

The Message Switch (MS) subsystem generates MS285. The system generates MS285 when a channelized link goes from system busy (SysB) or manual busy (ManB) to C-side busy (CBsy).

#### **Format**

The log report format for MS285 is as follows:

MS285 mmmdd hh:mm:ss ssdd CBSY CHNL LINK STATE CHANGE

SET FROM statxt BY reptxt CODE REF: refnum: faultbits

FLT MAP:

MS: n SHELF: n CARDS: nn TO nn

CARD: nn LINK: nn

comment line

### **Example**

An example of log report MS285 follows:

```
MS285 SEP24 00:00:00 6000 CBSY CHNL LINK STATE CHANGE
SET FROM SYSB BY SYSTEM ACTION CODE REF: 0000: 00110000
00000000
FLT MAP: 0000 0000 0000 0000
MS: 0 SHELF: 0 CARDS: 06 TO 10 LINK: 00
```

# Field descriptions

The following table describes each field in the log report:

| Field                          | Value         | Description                                                                                            |
|--------------------------------|---------------|----------------------------------------------------------------------------------------------------|
| CBSY CHNL LINK<br>STATE CHANGE | Constant      | Indicates the channelized link changed state to CBsy                                                   |
| SET FROM                       | Symbolic text | Indicates the previous state of the link. Refer to Table E.                                            |
| BY                             | SYSTEM ACTION | Indicates an action by central MS maintenance caused the state change                                  |
|                                | MANUAL ACTION | Indicates an action by MS maintenance and administration position (MAP) level caused the state change. |

## **MS285** (end)

### (Sheet 2 of 2)

| Field             | Value            | Description                                                                                                    |
|-------------------|------------------|----------------------------------------------------------------------------------------------------|
|                   | AUDIT ACTION     | Indicates an action by the local or central MS audit caused the state change.                                                                                                    |
| CODE REF          | Integers         | Indicates the place in the DMS switch software that caused the system to generate this log. Service personnel use this number to identify and distinguish the sources of similar log reports. |
| faultbits         | Integers         | Indicates the numeric representation for the fault data for the chain                                                                                                    |
| MS                | 0 or 1           | Identifies the MS                                                                                                    |
| SHELF             | 0 - 3            | Identifies the shelf                                                                                                    |
| CARDS             | (1-26) TO (1-26) | Indicates head card and terminating card numbers that comprise the chain. At least 2 cards are present in all chains.                                                                         |
| CARD              | Integers         | Identifies the card where the chain link resides. The system limits the fields range to the cards in the selected chain.                                                                      |
| LINK              | Integers         | Indicates the link number of the chain                                                                                                    |
| Comment Line      | Symbolic text    | Provides a description of the reason the system generated this report. This field is optional.                                                                                                |
| Fault Description | Symbolic text    | Provides a description of the fault that caused the system to generate the report. This field is optional.                                                                                    |

## **Action**

The node is out of service. Refer to the Action section in log MS103.

## **Associated OM registers**

There are no associated OM registers.

### **Additional information**

The Message Switch (MS) subsystem generates MS286 when a channelized link goes from system busy or manual busy to p-side Busy.

#### **Format**

The log report format for MS286 is as follows:

MS286 mmmdd hh:mm:ss ssdd PBSY CHNL LINK STATE CHANGE

SET FROM statxt BY reptxt CODE REF: refnum: faultbits

MS: nn SHELF: nn CARDS: nn TO nn

CARD: n LINK: nn

comment line or fault description report

## **Example**

An example of log report MS286 follows:

```
MS286 SEP24 00:00:00 6000 PBSY CHNL LINK STATE CHANGE
SET FROM SYSB BY SYSTEM ACTION CODE REF: 0000: 00110000
00000000
MS: 0 SHELF: 0 CARDS: 06 TO 10 LINK: 00
```

## **Field descriptions**

The following table describes each field in the log report:

| Field                          | Value             | Description                                                                               |
|--------------------------------|-------------------|-------------------------------------------------------------------------------------------|
| PBSY CHNL LINK<br>STATE CHANGE | Constant          | Indicates the channelized link changed state to p-side busy.                              |
| statxt                         | Refer to Table E. | Indicates the previous state of the link.                                                 |
| reptxt                         | SYSTEM ACTION     | Indicates an action by the central Message Switch Maintenance caused the state change.    |
|                                | MANUAL ACTION     | Indicates an action by MS MAP level caused a state change.                                |
|                                | AUDIT ACTION      | Indicates an action by the local or central Message Switch audit caused the state change. |

## **MS286** (end)

### (Sheet 2 of 2)

| Field             | Value            | Description                                                                                                    |
|-------------------|------------------|----------------------------------------------------------------------------------------------------|
| refnum:           | nnnn             | Indicates the place in DMS software that caused the system to generate the log. Service personnel uses this number to identify sources of similar log reports. |
| faultbits         | nnnnnnnnnnnnn    | Indicates the number for the fault data for the chain.                                                                                                    |
| MS: n             | 0, 1             | Identifies the Message Switch                                                                                                    |
| SHELF: n          | 0-3              | Identifies the shelf                                                                                                    |
| CARDS: nn TO nn   | (1-26) TO (1-26) | Indicates head card and terminating card numbers that make up the chain. At least two (2) cards are present in all chains.                                     |
| CARD              | nn               | Identifies the card where the chain link resides.<br>The system limits the fields range to the cards<br>in the selected chain.                                 |
| LINK:             | nn               | Indicates the link number of the chain.                                                                                                    |
| Comment Line      |                  | Provides a description of the reason the system generates the report. This field is optional.                                                                  |
| Fault Description |                  | Provides a description of the fault that caused the system to generate the report. This field is optional.                                                     |

### **Action**

This log is for information only.

# **Associated OM registers**

There are no associated OM registers.

### **Additional information**

The Message Switch (MS) subsystem generates MS287 when information must appear about a channelized link.

#### **Format**

The log report format for MS287 is as follows:

MS287 mmmdd hh:mm:ss ssdd INFO CHNL LINK

STATE: statxt BY reptxt CODE REF: refnum: faultbits

MS: n SHELF: n CARDS: nn TO nn

CARD: n LINK: nn

comment line or fault description report

## **Example**

An example of log report MS287 follows:

MS287 SEP24 00:00:00 6000 INFO CHNL LINK STATE: RTS BY FAULT REPORT CODE REF: 0000:

001100000000000

MS: 0 SHELF: 0 CARDS: 06 TO 10 LINK: 00

### **Field descriptions**

The following table describes each field in the log report:

| Field          | Value         | Description                                                                                                    |
|----------------|---------------|----------------------------------------------------------------------------------------------------|
| INFO CHNL LINK | Constant      | Indicates information about the channelized link.                                                                                                    |
| STATE          | Symbolic text | Indicates the previous state of the channelized link. Refer to Table E.                                                                                        |
| BY             | FAULT REPORT  | Indicates an action by the central message switch maintenance caused the stage change.                                                                         |
| CODE REF       | nnnn          | Indicates the place in DMS software that caused the system to generate this log. Service personnel use this number to identify sources of similar log reports. |
| faultbits      | nnnnnnnnnnnnn | Indicates the numeric representation for the fault data for the chain.                                                                                         |

## **MS287** (end)

### (Sheet 2 of 2)

| Field             | Value            | Description                                                                                                    |
|-------------------|------------------|----------------------------------------------------------------------------------------------------|
| MS: n             | 0 or 1           | Identifies the message switch                                                                                               |
| SHELF: n          | 0 - 3            | Identifies the shelf                                                                                                    |
| CARDS:            | (1-26) TO (1-26) | Indicates head card and terminating card numbers in a chain. At least two cards are present in all chains.                  |
| CARD              | nn               | Identifies the card on where the chain link resides. The system limits the fields range to the cards in the selected chain. |
| LINK              | nn               | Indicates the link number of the chain.                                                                                     |
| Comment Line      |                  | Provides a description of the reason the system generated this report. This field is optional.                              |
| Fault Description |                  | Provides a description of the fault that caused the system to generate the report. This field is optional.                  |

### **Action**

This log is for information only. There is no action required.

# **Associated OM registers**

The Operational Measurement (OM) MSCLEER associates with this log report:

### **Additional information**

The Message Switch (MS) subsystem generates log report MS300 when a port changes state. The state of the port changes from system busy or manually-busy to OK.

#### **Format**

The log report format for MS300 is as follows:

MS300 mmmdd hh:mm:ss ssdd RTS PORT STATE CHANGE

CODE REF: nnn

SET FROM acttxt BY reptxt MS: n SHELF: n SLOT: nn PORT: n FRONT: pec BACK: pec

desctxt

### **Example**

An example of log report MS300 follows:

MS300 SEP24 00:00:00 6000 RTS PORT STATE CHANGE CODE REF: 193
SET FROM ManB BY FAULT REPORT MS: 0 SHELF: 1 SLOT: 16
PORT: 3 FRONT: 9X13AA BACK: 9X26AA

# Field descriptions

The following table describes each field in the log report:

| Field                    | Value                                      | Description                                                                |
|--------------------------|--------------------------------------------|----------------------------------------------------------------------------|
| RTS PORT STATE<br>CHANGE | Constant                                   | Indicates the change of state for a specified port.                        |
| CODE REF: nnn            | Integer                                    | Provides the reference number for code debugging purposes.                 |
| SET FROM acttxt          | Refer to Table E.                          | Indicates the previous state of the message switch.                        |
| BY reptxt                | SYSTEM ACTION,<br>FAULT REPORT,<br>(blank) | Indicates the reason for the report. If blank, the reason is not reported. |
| MS: n                    | 0,1                                        | Indicates the message switch involved.                                     |

## **MS300** (end)

### (Sheet 2 of 2)

| Field      | Value         | Description                                            |
|------------|---------------|--------------------------------------------------------|
| SHELF: n   | 0-3           | Indicates the shelf number.                            |
| SLOT: nn   | 1-26          | Indicates the card number.                             |
| PORT: n    | 0-3           | Indicates the port number.                             |
| FRONT: pec | Symbolic text | Indicates the hardware card number. Refer to Table I.  |
| BACK: pec  | Symbolic text | Indicates the hardware card number. Refer to Table I.  |
| desctxt    | Text          | Optional field, indicates the cause of the the report. |

## **Action**

There is no action required.

# **Associated OM registers**

There are no associated OM registers.

### **Additional information**

# **Explanation**

The Message Switch (MS) subsystem generates log report MS301 when the state of the port changes from OK to manually-busy.

### **Format**

The log report format for MS301 is as follows:

MS301 mmmdd hh:mm:ss ssdd ManB PORT STATE CHANGE

CODE REF: nnn

SET FROM acttxt BY reptxt MS: n SHELF: n SLOT: nn PORT: n FRONT: pec BACK: pec

# **Example**

An example of log report MS301 follows:

```
MS301 SEP24 00:00:00 6000 ManB PORT STATE CHANGE CODE REF: 193
SET FROM RTS BY FAULT REPORT MS: 0 SHELF: 1 SLOT: 16 PORT: 3 FRONT: 9X13AA BACK: 9X26AA
```

# **Field descriptions**

The following table describes each field in the log report:

| Field                     | Value                                      | Description                                                                |
|---------------------------|--------------------------------------------|----------------------------------------------------------------------------|
| ManB PORT STATE<br>CHANGE | Constant                                   | Indicates a change of state for a specified port.                          |
| CODE REF: nnn             | Integer                                    | Provides the reference number for code debugging.                          |
| SET FROM acttxt           | Symbolic text                              | Indicates the previous state of the message switch. Refer to Table E.      |
| BY reptxt                 | SYSTEM ACTION,<br>FAULT REPORT,<br>(blank) | Indicates the reason for the report. If blank, the reason is not reported. |
| MS: n                     | 0,1                                        | Indicates the message switch involved.                                     |
| SHELF: n                  | 0-3                                        | Indicates the shelf number.                                                |

# **MS301** (end)

### (Sheet 2 of 2)

| Field      | Value         | Description                                           |
|------------|---------------|-------------------------------------------------------|
| SLOT: nn   | 1-26          | Indicates the card number.                            |
| PORT: n    | 0-3           | Indicates the port number.                            |
| FRONT: pec | Symbolic text | Indicates the hardware card number. Refer to Table E. |
| BACK: pec  | Symbolic text | Indicates the hardware card number. Refer to Table E. |

# **Action**

There is no action required.

# **Associated OM registers**

The MS operational measurement (OM) register associated with this log is MSLKMBP.

# **Additional information**

# **Explanation**

The Message Switch (MS) subsystem generates log report MS302 when the state of a port changes. The state of the port changes from system busy, central-side busy, or peripheral-side busy to manually-busy.

#### **Format**

The log report format for MS302 is as follows:

MS302 mmmdd hh:mm:ss ssdd ManB PORT STATE CHANGE

CODE REF: nnn

SET FROM acttxt BY reptxt MS: n SHELF: n SLOT: nn PORT: n FRONT: pec BACK: pec

# **Example**

An example of log report MS302 follows:

```
MS302 SEP24 00:00:00 6000 ManB PORT STATE CHANGE CODE
REF: 193
SET FROM SysB BY FAULT REPORT MS: 0 SHELF: 1 SLOT: 16
PORT: 3 FRONT: 9X13AA BACK: 9X26AA
```

# **Field descriptions**

The following table describes each field in the log report:

| Field                     | Value                                      | Description                                                                |
|---------------------------|--------------------------------------------|----------------------------------------------------------------------------|
| ManB PORT STATE<br>CHANGE | Constant                                   | Indicates a change of state for a specified port.                          |
| CODE REF: nnn             | Integer                                    | Provides the reference number for code debugging                           |
| SET FROM acttxt           | Symbolic text                              | Indicates the previous state of the message switch. Refer to Table E.      |
| BY reptxt                 | SYSTEM ACTION,<br>FAULT REPORT,<br>(blank) | Indicates the reason for the report. If blank, the reason is not reported. |
| MS: n                     | 0,1                                        | Indicates the message switch involved.                                     |

# MS302 (end)

### (Sheet 2 of 2)

| Field      | Value         | Description                                           |
|------------|---------------|-------------------------------------------------------|
| SHELF: n   | 0-3           | Indicates the shelf number.                           |
| SLOT: nn   | 1-26          | Indicates the card number.                            |
| PORT: n    | 0-3           | Indicates the port number.                            |
| FRONT: pec | Symbolic text | Indicates the hardware card number. Refer to Table I. |
| BACK: pec  | Symbolic text | Indicates the hardware card number. Refer to Table I. |

# **Action**

There is no action required.

# **Associated OM registers**

The OM register associated with this log is MSLKMBP.

# **Additional information**

# **Explanation**

The Message Switch (MS) subsystem generates log report MS303. The subsystem generates this report when the state of a port changes from OK to system busy (SysB).

#### **Format**

The log report format for MS303 is as follows:

```
*MS303 mmmdd hh:mm:ss ssdd SYSB PORT STATE CHANGE
SET FROM RTS BY reptxt MS: n CODE REF: nnn
FLT MAP:
MS: n SHELF: n CARD: nn PORT: n
FRONT: pec BACK: pec
comment line or fault description report
```

# **Example**

An example of log report MS303 follows:

```
*MS303 SEP24 00:00:00 6000 SYSB PORT STATE CHANGE CODE

REF:

193

SET FROM RTS BY FAULT REPORT MS: 0 SHELF: 1 SLOT: 16

FLT MAP: 0000 0000 0000 0000

PORT: 3 FRONT: 9X13AA BACK: 9X26AA

FAULT RAISED: loop around test failed
```

# **Field descriptions**

The following table describes each field in the log report:

| Field                     | Value                                      | Description                                                                |
|---------------------------|--------------------------------------------|----------------------------------------------------------------------------|
| SYSB PORT STATE<br>CHANGE | Constant                                   | Indicates a change of state for a specified port                           |
| SET FROM RTS              | Constant                                   | Indicates the previous state of the message switch                         |
| ВУ                        | SYSTEM ACTION,<br>FAULT REPORT,<br>(blank) | Indicates the reason for the report. If blank, the reason is not reported. |

### MS303 (continued)

#### (Sheet 2 of 2)

| Field    | Value         | Description                                                                                                    |
|----------|---------------|----------------------------------------------------------------------------------------------------|
| CODE REF | Integers      | Provides the reference number for code debugging purposes                                                                                                    |
| MS       | 0, 1          | Indicates the MS involved                                                                                                    |
| SHELF    | 0-3           | Indicates the shelf number                                                                                                    |
| SLOT     | 1-26          | Indicates the card number                                                                                                    |
| PORT     | 0-3           | Indicates the port number                                                                                                    |
| FRONT    | Alphanumeric  | Indicates the product engineering code (PEC) of the front card. Refer to table I.                                                                                                   |
| BACK     | Alphanumeric  | Indicates the PEC of the back card. Refer to table I.                                                                                                    |
| desctxt  | Symbolic text | Includes an optional comment line.                                                                                                    |
|          |               | If reptxt has the value FAULT REPORT, then all faults raised or cleared, are reported, one on each line. The header FAULT RAISED or FAULT CLEARED, appears before each description. |

### **Action**

Manually-busy and test the port.

If the test fails, the system generates a cardlist. If the defective card is on the peripheral side, perform maintenance action on the peripheral. Also, check the logs related to the peripheral.

If the defective card is on the MS, manually-busy the node. Replace the defective card and manually return to service (RTS) the node.

If this state change fails, the system generates another cardlist. Replace any defective cards and RTS again.

If the port is not OK, check the backplane for loose or bad cables.

# **Associated OM registers**

The operational measurement (OM) registers associated with this log are MSLKERR and MSLKFLT.

Log reports 1-531

**MS303** (end)

# **Additional information**

# **Explanation**

The Message Switch (MS) subsystem generates log report MS304 when the state of a port changes. The state of the port changes from P-side busy (PBsy) or C-side busy (CBsy) to system busy (SysB).

### **Format**

The log report format for MS304 is as follows:

```
*MS304 mmmdd hh:mm:ss ssdd SYSB PORT STATE CHANGE
SET FROM event_type BY reptxt n CODE REF: nnn
FLT MAP:
MS: n SHELF: n CARD: nn PORT: n
FRONT PEC: pec BACK PEC: pec
comment line or fault description report
```

# **Example**

An example of log report MS304 follows:

# Field descriptions

The following table describes each field in the log report:

| Field                     | Value                              | Description                                                                                    |
|---------------------------|------------------------------------|------------------------------------------------------------------------------------------------|
| SYSB PORT STATE<br>CHANGE | Constant                           | Indicates a change of state for a specified port.                                              |
| SET FROM                  | Symbolic text                      | Indicates the previous state of the message switch. Refer to table E.                          |
| BY                        | SYSTEM ACTION FAULT REPORT (blank) | Indicates the reason for the report. If blank, the reason is not reported.                     |
| CODE REF                  | Integer                            | Indicates in the code, the location of the MS log. This number identifies related log reports. |

#### (Sheet 2 of 2)

| Field                                    | Value         | Description                                                                                                    |
|------------------------------------------|---------------|----------------------------------------------------------------------------------------------------|
| MS                                       | 0 or 1        | Indicates the MS involved.                                                                                                    |
| SHELF                                    | 0 to 3        | Indicates the shelf number.                                                                                                    |
| CARD                                     | 1 to 26       | Indicates the card number.                                                                                                    |
| PORT                                     | 0 to 3        | Indicates the port number.                                                                                                    |
| FRONT PEC                                | Alphanumeric  | Indicates the product engineering code (PEC) of the front card. Refer to table I.                                                                                                    |
| BACK PEC                                 | Alphanumeric  | Indicates the PEC of the back card. Refer to table I.                                                                                                    |
| comment line or fault description report | Symbolic text | Includes an optional comment line. If reptxt has the value FAULT REPORT, then all faults, raised or cleared, are reported, one on each line. The header message appears before the description. The message FAULT CLEARED indicates that the fault is clear. The FAULT PRESENT message indicates that the detected fault remains. The FAULT RAISED message indicates a new fault. |

### **Action**

Manually-busy, and test the port. If this test fails, the system generates a cardlist. If the defective card is on the peripheral side, perform maintenance action on the peripheral. Also, check for logs related to the peripheral.

If the defective card is on the MS, manually-busy the node. Replace the defective card and manually return to service (RTS) the node. If this state change fails, the system generates another cardlist. Replace any defective cards and RTS again. If the port is not OK, check the backplane for loose or bad cables.

# **Associated OM registers**

The operational measurement (OM) registers associated with this log are MSPTERR and MSPTFLT.

# **Additional information**

# **Explanation**

The Message Switch (MS) subsystem generates log report MS305. The subsystem generates this report when the state of a port changes from system busy (SysB) to central-side busy (CBsy).

### **Format**

The log report format for MS305 is as follows:

MS305 mmmdd hh:mm:ss ssdd CBSY PORT STATE CHANGE

CODE REF: nnn

SET FROM SYSB BY reptxt MS: n SHELF: n SLOT: nn PORT: n FRONT: pec BACK: pec

desctxt

# **Example**

An example of log report MS305 follows:

MS305 SEP24 00:00:00 6000 CBSY PORT STATE CHANGE CODE REF: 193 SET FROM MANB BY FAULT REPORT MS: 0 SHELF: 1 SLOT: 16 PORT: 3 FRONT: 9X13AA BACK: 9X26AA

# Field descriptions

The following table describes each field in the log report:

| Field                     | Value                                      | Description                                                                |
|---------------------------|--------------------------------------------|----------------------------------------------------------------------------|
| CBSY PORT STATE<br>CHANGE | Constant                                   | Indicates a change of state for a specified port                           |
| CODE REF                  | Integer                                    | Provides the reference number for code debugging purposes                  |
| SET FROM SYSB             | Constant                                   | Indicates the previous state of the MS                                     |
| BY                        | SYSTEM ACTION,<br>FAULT REPORT,<br>(blank) | Indicates the reason for the report. If blank, the reason is not reported. |
| MS                        | 0,1                                        | Indicates the message switch involved                                      |

#### (Sheet 2 of 2)

| Field   | Value        | Description                                           |
|---------|--------------|-------------------------------------------------------|
| SHELF   | 0-3          | Indicates the shelf number                            |
| SLOT    | 1-26         | Indicates the slot number                             |
| PORT    | 0-3          | Indicates the port number                             |
| FRONT   | Alphanumeric | Indicates the hardware card number. Refer to table I. |
| BACK    | Alphanumeric | Indicates the hardware card number. Refer to table I. |
| desctxt | Text         | Optional field indicates the reason for the report    |

# **Action**

The node and/or card is out of service. Take appropriate maintenance action on the node, card, or both.

If the node is SysB, perform action according to MS103.

If the card is SysB, perform action according to MS263.

# **Associated OM registers**

There are no associated OM registers.

### **Additional information**

# **Explanation**

The Message Switch (MS) subsystem generates log report MS306. The subsystem generates this report when the state of a port changes from system busy (SysB) to peripheral-side busy (PBsy).

#### **Format**

The log report format for MS306 is as follows:

MS306 mmmdd hh:mm:ss ssdd PBSY PORT STATE CHANGE

CODE REF: nnn

SET FROM SYSB BY reptxt MS: n

SHELF: n SLOT: nn CARD: nn PORT: n FRONT: pec BACK: pec

desctxt

### **Example**

An example of log report MS306 follows:

```
MS306 SEP24 00:00:00 6000 PBSY PORT STATE CHANGE

CODE REF:193

SET FROM MBSY BY FAULT REPORT MS: 0

SHELF: 1 SLOT: 16 CARD: 16 PORT: 3 FRONT: 9X13AA BACK: 9X26AA
```

# **Field descriptions**

The following table describes each field in the log report:

| Field                     | Value                                      | Description                                                                |
|---------------------------|--------------------------------------------|----------------------------------------------------------------------------|
| PBSY PORT STATE<br>CHANGE | Constant                                   | Indicates a change of state for a specified port                           |
| CODE REF                  | Integers                                   | Provides the reference number for code debugging purposes                  |
| SET FROM SYSB             | Constant                                   | Indicates the previous state of the MS                                     |
| BY                        | SYSTEM ACTION,<br>FAULT REPORT,<br>(blank) | Indicates the reason for the report. If blank, the reason is not reported. |
| MS                        | 0, 1                                       | Indicates the MS involved                                                  |
| SHELF                     | 0-3                                        | Indicates the shelf number                                                 |

### (Sheet 2 of 2)

| Field   | Value        | Description                                              |
|---------|--------------|----------------------------------------------------------|
| SLOT    | Integers     | Indicates the slot number                                |
| CARD    | 1-26         | Indicates the card number                                |
| PORT    | 0-3          | Indicates the port number                                |
| FRONT   | Alphanumeric | Indicates the hardware card number.<br>Refer to Table I. |
| BACK    | Alphanumeric | Indicates the hardware card number.<br>Refer to Table I  |
| desctxt | Text         | Optional field indicates the reason for the report.      |

### **Action**

Perform maintenance on the peripheral-side node. Check the logs for reports related to the peripheral.

# **Associated OM registers**

There are no associated OM registers.

### **Additional information**

There is no additional information.

# **Table history**

(I)SN09

Added the CARD field. This addition was in response to CR Q01195862.

# **Explanation**

The Message Switch (MS) subsystem generates log report MS307. The subsystem generates this report when more information about the port is required.

### **Format**

The log report format for MS307 is as follows:

MS307 mmmdd hh:mm:ss ssdd INFO PORT STATE: stattxt BY acttxt CODE REF: nnn MS: n SHELF: n CARD: nn PORT: n FRONT PEC: pec BACK PEC: pec desctxt

# **Example**

An example of log report MS307 follows:

MS307 SEP24 00:00:00 6000 INFO PORT
STATE: RTS BY SYSTEM ACTION CODE REF: 193:00000000
MS: 0 SHELF: 1 CARD: 21 PORT: 3 FRONT PEC: NT9X17AA
BACK PEC: NT9X23AA
FAULT CLEARED: loop around test failed

# **Field descriptions**

The following table describes each field in the log report:

| Field     | Value                             | Description                                                    |
|-----------|-----------------------------------|----------------------------------------------------------------|
| INFO PORT | Constant                          | Indicates that information needs to be displayed about a port. |
| STATE     | Symbolic text                     | Indicates the current state of the node. Refer to Table E.     |
| ВУ        | FAULT REPORT,<br>AUDIT, or ACTION | Indicates the reason for the report.                           |
| CODE REF  | Integer                           | Provides the reference number for code debugging.              |
| MS        | 0,1                               | Indicates the MS number.                                       |

### (Sheet 2 of 2)

| Field     | Value        | Description                                                                                                    |
|-----------|--------------|----------------------------------------------------------------------------------------------------|
| SHELF     | 0-3          | Indicates the shelf number.                                                                                                    |
| CARD      | 1-26         | Indicates the card number.                                                                                                    |
| PORT      | 0-3          | Indicates the port number.                                                                                                    |
| FRONT PEC | Alphanumeric | Indicates the hardware card number of the front card. Refer to Table I.                                                                                                    |
| BACK PEC  | Alphanumeric | Indicates the hardware card number of the back card. Refer to Table I.                                                                                                    |
| desctxt   | Text         | Includes an optional comment line. If the BY field has the value FAULT REPORT, then all faults, raised or cleared, are reported, one on each line. The header FAULT RAISED or FAULT CLEARED appears before the description. |

# **Associated OM registers**

The MS operational measurement OM register associated with this log is MSLKERR.

# **Additional information**

# **Explanation**

The Message Switch (MS) subsystem generates log report MS310. The subsystem generates this report when a channelized link changes from manually-busy or system busy to OK.

### **Format**

The log report format for MS310 is as follows:

MS310 mmmdd hh:mm:ss ssdd RTS CHNL LINK PORT STATE

**CHANGE** 

SET FROM: statxt BY reptxt CODE REF: refnum: faultbits

MS: n SHELF: n CARDS: nn TO nn LINK: nn CARD: nn PORT: nn comment line or fault description report

# **Example**

An example of log report MS310 follows:

```
MS310 SEP24 00:00:00 6000 RTS CHNL LINK PORT STATE

CHANGE

SET FROM SYSB BY FAULT REPORT CODE REF: 0000: 00000000

00000000

MS: 0 SHELF: 0 CARDS: 06 TO 10 LINK: 00 CARD: 07 PORT: 00
```

# Field descriptions

The following table describes each field in the log report:

| Field                              | Value          | Description                                                                                                 |
|------------------------------------|----------------|----------------------------------------------------------------------------------------------------|
| RTS CHNL LINK PORT<br>STATE CHANGE | Constant       | Indicates a change of state for the channelized link, state is OK.                                          |
| SET FROM statxt                    | Symbolic text. | Indicates the previous state of the channelized link port. Refer to Table E.                                |
| BY reptxt                          | FAULT REPORT   | Indicates an action by local message switch maintenance (MS Mtc) causes the system to generate this report. |
|                                    | MANUAL ACTION  | Indicates an action at the MS MAP level causes the system to generate this report.                          |

# (Sheet 2 of 2)

| Field                    | Value            | Description                                                                                                    |
|--------------------------|------------------|----------------------------------------------------------------------------------------------------|
|                          | SYSTEM ACTION    | Indicates an action by the central message switch maintenance causes the system to generate this report.                                                                                                    |
|                          | AUDIT ACTION     | Indicates an action by the local or central message switch audit causes the system to generate this report.                                                                                                    |
| refnum:                  | nnnn             | Indicates the location in the DMS software where the change of state occurred This number identifies related log reports.                                                                                                    |
| faultbits                | nnnnnnnnnnnnn    | Indicates a numeric representation of the fault data for the channelized port.                                                                                                    |
| MS: n                    | 0, 1             | Identifies the message switch.                                                                                                    |
| SHELF: n                 | 0-3              | Identifies the shelf.                                                                                                    |
| CARDS: nn TO nn          | (1-26) TO (1-26) | Indicates the head card and terminating card numbers of the chain.                                                                                                    |
| LINK:                    | nn               | Identifies the link in the chain.                                                                                                    |
| CARD:                    | nn               | Identifies the card on which the affected port on the channelized link resides. The number of cards in the selected chain restricts the range limit.                                                                                                    |
| PORT:                    | 0-127            | Identifies the affected port on the channelized link.                                                                                                    |
| Comment line             |                  | Provides a detailed description of the reason for the report.                                                                                                    |
| fault description report |                  | Provides a description of all faults, raised or cleared, in the resource. Each description represents one fault, one on each line. Each description appears after the FAULT RAISED or FAULT CLEARED header. Fault description reports occur under the reptxt of FAULT REPORT. |

# Action

There is no action required.

# **MS310** (end)

# **Associated OM registers**

There are no associated OM registers.

# **Additional information**

# **Explanation**

The Message Switch (MS) subsystem generates log report MS311. The subsystem generates log MS311 when a port on a channelized link changes state. The port goes from OK to manual busy separate from the link. The system applies the manual busy operation to a port, not the channelized link.

#### **Format**

The log report format for MS311 follows:

\*MS311 mmmdd hh:mm:ss ssdd ManB CHNL LINK PORT STATE CHANGE

SET FROM RTS BY MANUAL ACTION CODE REF: refnum:

faultbits

MS: n SHELF: n CARDS: nn TO nn LINK: nn CARD: nn PORT: nn comment line or fault description report

### **Example**

An example of log report MS311 follows:

```
*MS311 SEP24 00:00:00 6000 ManB CHNL LINK PORT STATE CHANGE
SET FROM RTS BY MANUAL ACTION CODE REF: 0000: 00000000 0100000
MS: 0 SHELF: 0 CARDS: 06 TO 10 LINK: 00 CARD: 07 PORT: 00
```

# Field descriptions

The following table describes each field in the log report:

| Field                               | Value    | Description                                                                                             |
|-------------------------------------|----------|----------------------------------------------------------------------------------------------------|
| ManB CHNL LINK<br>PORT STATE CHANGE | Constant | Indicates the port on a channelized link changed states from OK to manual busy, separate from the link. |
| SET FROM RTS                        | Constant | Indicates the previous state was RTS.                                                                   |
| BY MANUAL ACTION                    | Constant | Indicates an action at the MS MAP level generates this report.                                          |

# **MS311** (end)

### (Sheet 2 of 2)

| Field                     | Value            | Description                                                                                                    |
|---------------------------|------------------|----------------------------------------------------------------------------------------------------|
| refnum:                   | nnnn             | Indicates the place in the DMS software that generates the log. This number identifies the sources of some like log reports.                                                                                                    |
| fault bits                | nnnnnnnnnnnnn    | Indicates a numeric representation of the fault data for the channelized port.                                                                                                    |
| MS: n                     | 0, 1             | Identifies the message switch.                                                                                                    |
| SHELF: n                  | 0-13             | Identifies the shelf.                                                                                                    |
| CARDS: nn TO nn           | (1-26) TO (1-26) | Indicates the head card and the terminating card numbers of the chain.                                                                                                    |
| LINK:                     | nn               | Identifies the link in the chain.                                                                                                    |
| CARD:                     | nn               | Identifies the card on which the affected port on the channelized link resides. The system restricts the range of the port to the cards in the selected chain.                                                                                                    |
| PORT:                     | 0-127            | Identifies the affected port on the channelized link.                                                                                                    |
| Comment line              |                  | Provides a detailed description of the event that caused the system to print the report.                                                                                                    |
| Fault description report. |                  | Provides a description of all faults, raised or cleared, in the resource. Each description represents one fault and occurs one time for every line. A `FAULT RAISED:' or `FAULT CLEARED:' prefix precedes the description. Fault description reports occur only under the report type of FAULT REPORT. |

# **Action**

There is no action required. The MS311 log is for information only.

# **Associated OM registers**

There are no associated OM registers.

### **Additional information**

# **Explanation**

The Message Switch (MS) subsystem generates log report MS312. The subsystem generates MS312 when a port on a channelized link changes state. The port goes from an out-of-service state to a manual busy state separate from the link. The system applied the manual busy operation to a separate port, not the channelized link.

#### **Format**

The log report format for MS312is as follows:

MS312 mmmdd hh:mm:ss ssdd ManB CHNL LINK PORT STATE CHANGE

SET FROM statxt BY MANUAL ACTION CODE REF: refnum:

faultbits

MS: n SHELF: n CARDS: nn TO nn LINK: nn CARD: nn PORT: nn comment line or fault description report

### **Example**

An example of log report MS312 follows:

```
MS312 SEP24 00:00:00 6000 ManB CHNL LINK PORT STATE CHANGE
SET FROM SYSB BY MANUAL ACTION CODE REF: 0000: 0010B000 00000000
MS: 0 SHELF: 0 CARDS: 06 TO 10 LINK: 00 CARD: 07 PORT: 00
```

# Field descriptions

The following table describes each field in the log report:

| Field                               | Value         | Description                                                                          |
|-------------------------------------|---------------|--------------------------------------------------------------------------------------|
| ManB CHNL LINK<br>PORT STATE CHANGE | Constant      | Indicates the port on a channelized link goes from an out-of-service to manual busy. |
| SET FROM statxt                     | Symbolic text | Indicates the previous state of the port. Refer to Table E.                          |
| BY MANUAL ACTION                    | Constant      | Indicates the system generates a report from an action at the MS MAP level.          |

# MS312 (continued)

# (Sheet 2 of 2)

| Field                    | Value            | Description                                                                                                    |
|--------------------------|------------------|----------------------------------------------------------------------------------------------------|
| CODE REF num             | nnnn             | Indicates the place in the DMS software that generated the log. The number identifies the sources of some like log reports.                                                                                                    |
| faultbits                | nnnnnnnnnnnnnn   | Indicates a numeric representation of the fault data for the channelized port.                                                                                                    |
| MS: n                    | 0, 1             | Identifies the message switch.                                                                                                    |
| SHELF: n                 | 0-3              | Identifies the shelf.                                                                                                    |
| CARDS: nn TO nn          | (1-26) TO (1-26) | Indicates the head card and the terminating card numbers of the chain.                                                                                                    |
| LINK:                    | nn               | Identifies the link in the chain.                                                                                                    |
| CARD:                    | nn               | Identifies the card on which the affected port<br>on the channelized link resides. The system<br>restricts the range to the cards in the selected<br>chain.                                                                                                    |
| PORT:                    | 0-127            | Identifies the affected port on the channelized link.                                                                                                    |
| Comment line             |                  | Provides a detailed description of the event that caused the system to print the report. The comment line field is optional.                                                                                                    |
| Fault description report |                  | Provides a description of all faults, raised or cleared, in the resource. Each description represents one fault and occurs one time for each line. The FAULT RAISED or FAULT CLEARED PREFIX precedes each description. The system generates fault description reports only under the report type of FAULT REPORT. |

# **Action**

There is no action required. The MS312 log is for information only.

# **Associated OM registers**

There are no associated OM registers.

Log reports 1-547

MS312 (end)

# **Additional information**

# **Explanation**

The Message Switch (MS) subsystem generates this report. The subsystem generates this report when a port on a channelized link changes state. The port changes from OK to system busy (SysB) separate from the link. The state change indicates that the system applied the busy operation to a separate port, not the channelized link.

#### **Format**

The log report format for MS313 is as follows:

.\*\*MS313 mmmdd hh:mm:ss ssdd SYSB CHNL LINK PORT STATE CHANGE

SET FROM RTS BY reptxt CODE REF: refnum: faultbits

MS: n SHELF: n CARDS: nn TO nn LINK: nn CARD: nn PORT: nn comment line or fault description report

### **Example**

An example of log report MS313 follows:

# **Field descriptions**

The following table describes each field in the log report:

| Field                               | Value        | Description                                                                                              |
|-------------------------------------|--------------|----------------------------------------------------------------------------------------------------|
| SYSB CHNL LINK<br>PORT STATE CHANGE | Constant     | Indicates the port changed state from OK to SysB.                                                        |
| SET FROM RTS                        | Constant     | Indicates the previous state of the port was OK.                                                         |
| BY                                  | FAULT REPORT | Indicates that the system generates this log<br>because of an action by local MS maintenance<br>(MS Mtc) |
|                                     | AUDIT ACTION | Indicates that the system generates this log because of an action by central MS audit.                   |

# (Sheet 2 of 2)

| Field                    | Value            | Description                                                                                                    |
|--------------------------|------------------|----------------------------------------------------------------------------------------------------|
|                          | SYSTEM ACTION    | Indicates that the system generates this log because of an action by the central MS Mtc.                                                                          |
| CODE REF                 | Integers         | Indicates the place in the DMS switch software that caused the system to generate the log. This number identifies the sources of some like log reports.           |
| faultbits                | Integers         | Indicates a numeric representation of the fault data for the channelized port.                                                                                    |
| MS                       | 0 or 1           | Identifies the MS.                                                                                                    |
| SHELF                    | 0 -3             | Identifies the shelf.                                                                                                    |
| CARDS                    | (1-26) TO (1-26) | Indicates the head card and the terminating card numbers of the chain.                                                                                            |
| LINK                     | Integers         | Identifies the link.                                                                                                    |
| CARD                     | Integers         | Indicates the card that contains the affected port on the channelized link. The system restricts the range of the field value to the cards in the selected chain. |
| PORT                     | Integers         | Identifies the affected port in the channelized link                                                                                                    |
| Comment line             | Symbolic text    | Describes the cause of the report. This field is optional.                                                                                                    |
| Fault description report | Symbolic text    | Provides a description of all faults, raised or cleared, in the resource. Each description represents one fault and occurs one time for each line.                |
|                          |                  | A FAULT RAISED or FAULT CLEARED prefix precedes each description. The system generates fault description reports only under the report type of FAULT REPORT.      |

# **Action**

Manually busy (ManB), then test the node.

# MS313 (end)

If the test does not work, the system generates a cardlist. Replace the card(s) that has faults, load the MS again, and manually return the node to service with the RTS command.

If the RTS fails, the system generates another cardlist. Replace any cards that have faults and RTS again. Repeat the procedure until the test passes.

# **Associated OM registers**

Registers MSCLERR and MSCLFLT of operational measurement (OM) MSCHNLK increase when the system generates log MS313.

### Additional information

# **Explanation**

The Message Switch (MS) subsystem generates this report. The subsystem generates this report when a port on a channelized link changes state. The port changes from peripheral-side busy (PBsy) or central-side busy (CBsy) to system busy (SysB), separate from the link.

### **Format**

The log report format for MS314 is as follows:

MS314 mmmdd hh:mm:ss ssdd SYSB CHNL LINK PORT STATE CHANGE

SET FROM statxt BY SYSTEM ACTION CODE REF: refnum: faultbits FLT MAP:

MS: n SHELF: n CARDS: head\_num TO term\_num

LINK: nn CARD: nn PORT: nn comment line or fault description report

### **Example**

An example of log report MS314 follows:

```
MS314 SEP24 00:00:00 6100 SYSB CHNL LINK PORT STATE CHANGE
SET FROM PBSY BY SYSTEM ACTION CODE REF: 0000:0000000000
FLT MAP: 0000 0000 0000 0000
MS: 0 SHELF: 0 CARDS: 06 TO 10 LINK: 00 CARD: 07 PORT: 00
```

# Field descriptions

The following table describes each field in the log report:

| Field                               | Value         | Description                                                                               |
|-------------------------------------|---------------|-------------------------------------------------------------------------------------------|
| SYSB CHNL LINK<br>PORT STATE CHANGE | Constant      | Indicates the port on a channelized link changed state to SysB.                           |
| SET FROM                            | Symbolic text | Indicates the previous state of the port. Refer to Table E.                               |
| BY SYSTEM ACTION                    | Constant      | Indicates the system generates the report because of an action by central MS maintenance. |

# MS314 (continued)

| Field                    | Value         | Description                                                                                                    |
|--------------------------|---------------|----------------------------------------------------------------------------------------------------|
| CODE REF                 | Integers      | Indicates the place in DMS switch software that caused the system to generate the log. This number identifies the sources of some like log reports.               |
| fault bits               | 16 digits     | Indicates a numeric representation of the fault data for the channelized link.                                                                                    |
| MS                       | 0 or 1        | Identifies the message switch.                                                                                                    |
| SHELF                    | 0 to 3        | Identifies the shelf.                                                                                                    |
| CARDS                    | 1 to 26       | Indicates the head card and terminating card numbers of the chain.                                                                                                |
| LINK                     | Integers      | Identifies the link in the chain.                                                                                                    |
| CARD                     | Integers      | Indicates the card that contains the affected port on the channelized link. The system restricts the range of the field value to the cards in the selected chain. |
| PORT                     | Integers      | Identifies the affected port on the channelized link.                                                                                                    |
| Comment line             | Symbolic text | Describes the cause of the report. This field is optional.                                                                                                    |
| Fault description report | Symbolic text | Provides a description of all faults, raised or cleared, in the resource. Each description represents one fault and occurs one time for each line.                |
|                          |               | When a FAULT CLEARED precedes a description, the detected fault is now clear.                                                                                     |
|                          |               | When a FAULT PRESENT display precedes a description, the detected fault remains.                                                                                  |
|                          |               | When a FAULT RAISED precedes a description, the system detects a new fault.                                                                                       |
|                          |               | System action will only generate fault description reports.                                                                                                    |

**MS314** (end)

# **Action**

This log indicates a critical fault on the port. Perform the appropriate action indicated in the `Action' section in the MS313 log report.

# **Associated OM registers**

There are no associated OM registers.

# **Additional information**

# **Explanation**

The Message Switch (MS) subsystem generates this report. The subsystem generates this report when a port on a channelized link changes state. The port goes from system busy (SysB) or manual busy (ManB) to central-side busy (CBsy), separate from the link.

### **Format**

The log report format for MS315 is as follows:

MS315 mmmdd hh:mm:ss ssdd CBSY CHNL LINK PORT STATE CHANGE

SET FROM statxt BY: reptxt CODE REF: refnum: faultbits

FLT MAP:

MS: n SHELF: n CARDS: nn TO nn LINK: nn CARD: nn PORT: nn comment line or fault description report

# **Example**

An example of log report MS315 follows:

```
MS315 SEP24 00:00:00 6000 CBSY CHNL LINK PORT STATE CHANGE
SET FROM MANB BY SYSTEM ACTION CODE REF: 0000: 000000000
FLT MAP: 0000 0000 0000 0000
MS: 0 SHELF: 0 CARDS: 06 TO 10 LINK: 00 CARD: 07 PORT: 00
```

# Field descriptions

The following table describes each field in the log report:

| Field                               | Value         | Description                                                                               |
|-------------------------------------|---------------|-------------------------------------------------------------------------------------------|
| CBSY CHNL LINK<br>PORT STATE CHANGE | Constant      | Indicates a port changed state to C-side busy.                                            |
| SET FROM                            | Symbolic text | Indicates the previous state of the port. Refer to Table E.                               |
| BY                                  | SYSTEM ACTION | Indicates the system generates the report because of an action by central MS maintenance. |

# MS315 (continued)

# (Sheet 2 of 2)

| Field                    | Value            | Description                                                                                                    |
|--------------------------|------------------|----------------------------------------------------------------------------------------------------|
|                          | AUDIT ACTION     | Indicates that the system generates this report because of an action by the local or central MS audit.                                                             |
| CODE REF                 | Integers         | Indicates the place in DMS switch software that caused the system to generate the log.                                                                             |
|                          |                  | This number identifies the sources of some like log reports.                                                                                                    |
| faultbits                | Integers         | Indicates the numeric representation fault data for the channelized link.                                                                                          |
| MS                       | 0 or 1           | Identifies the MS.                                                                                                    |
| SHELF                    | 0 -3             | Identifies the shelf.                                                                                                    |
| CARDS                    | (1-26) TO (1-26) | Indicates the head card and the terminating card numbers of the chain.                                                                                             |
| LINK                     | Integers         | Indicates the link number of the chain.                                                                                                    |
| CARD                     | Integers         | Identifies the card that contains the affected port on the channelized link. The system restricts the range of the field value to the cards in the selected chain. |
| PORT                     | Integers         | Identifies the affected port on the channelized link.                                                                                                    |
| Comment line             | Symbolic text    | Describes the cause of the report. This field is optional.                                                                                                    |
| Fault description report | Symbolic text    | Provides a description of all faults, raised or cleared, in the resource.                                                                                          |
|                          |                  | Each description represents one fault and occurs one time for each line. A `FAULT RAISED:' or `FAULT CLEARED' prefix precedes each description.                    |
|                          |                  | Fault description reports occur only under the report type of FAULT REPORT.                                                                                        |

# **Action**

Refer to the 'Action' section in log MS103.

# **MS315** (end)

# **Associated OM registers**

There are no associated OM registers

# **Additional information**

# **Explanation**

The Message Switch (MS) subsystem generates log report MS316. The subsystem generates this report when a port on a channelized link goes to P-side busy independent of the link. The port that goes P-side busy was system busy or manually busy.

#### **Format**

The log report format for MS316 is as follows:

```
MS316 mmmdd hh:mm:ss ssdd PBSY CHNL LINK PORT STATE CHANGE
SET FROM statxt BY reptxt CODE REF: refnum: faultbits
MS: n SHELF: n CARDS: nn TO nn
LINK: nn CARD: nn PORT: nn
comment line or fault description report
```

# **Example**

An example of log report MS316 follows:

```
MS316 SEP24 00:00:00 6000 PBSY CHNL LINK PORT STATE
CHANGE
SET FROM SysB BY SYSTEM ACTION CODE REF: 0000:
00000000 00000001
MS: 0 SHELF: 0 CARDS: 06 TO 10 LINK: 00 CARD: 07 PORT:
```

# Field descriptions

The following table describes the fields in the log report:

| Field                               | Value         | Description                                                                                              |
|-------------------------------------|---------------|----------------------------------------------------------------------------------------------------|
| PBSY CHNL LINK<br>PORT STATE CHANGE | Constant      | Indicates a port changed state to p-side busy.                                                           |
| SET FROM statxt                     | Symbolic text | Indicates the previous state of the port. Refer to Table E.                                              |
| reptxt                              | SYSTEM ACTION | Indicates subsystem generates the report because of an action by the central message switch maintenance. |

# MS316 (continued)

### (Sheet 2 of 2)

| Field                    | Value            | Description                                                                                                    |
|--------------------------|------------------|----------------------------------------------------------------------------------------------------|
|                          | AUDIT ACTION     | Indicates the subsystem generated the report because of an action by the local or central message switch audit.                                                                                                    |
| refnum                   | nnnn             | Indicates the place in DMS software that caused the subsystem to generate the log. This number identifies the sources of types of the same log reports.                                                                                                    |
| faultbits                | nnnnnnnnnnnnn    | Indicates the number model of the problem data for the channelized link.                                                                                                    |
| MS: n                    | 0, 1             | Identifies the message switch.                                                                                                    |
| SHELF: n                 | 0-3              | Identifies the shelf.                                                                                                    |
| CARDS: nn TO nn          | (1-26) TO (1-26) | Indicates the head card and the terminating card numbers of the chain.                                                                                                    |
| LINK:                    | nn               | Indicates the link number of the chain.                                                                                                    |
| CARD:                    | nn               | Identifies the card on which the affected port on the channelized link resides. The range is restricted to the cards in the selected chain.                                                                                                    |
| PORT:                    | 0-127            | Identifies the affected port in the channelized link.                                                                                                    |
| Comment line             |                  | Describes why the system printed the report. This field is optional.                                                                                                    |
| Fault description report |                  | Provides a description of all faults, raised or cleared, in the resource. Each description represents one fault and occurs one each line. A FAULT RAISED or FAULT CLEARED prefix precedes each description. Fault description reports occur only under the report type of FAULT REPORT. |

# **Action**

There is no action required. This log is for information only.

# **Associated OM registers**

There are no associated OM registers.

Log reports 1-559

**MS316** (end)

# **Additional information**

# **Explanation**

The Message Switch (MS) subsystem generates log report MS317. The subsystem operates this report when information about a port on a channelized link needs to be displayed.

### **Format**

The log report format for MS317 follows:

MS317 mmmdd hh:mm:ss ssdd INFO CHNL LINK PORT

STATE statxt BY FAULT REPORT CODE REF: refnum: faultbits

MS: n SHELF: n CARDS: nn TO nn LINK: nn CARD: nn PORT: nn comment line or fault description report

# **Example**

An example of log report MS317 follows:

```
MS317 SEP24 00:00:00 6000 INFO CHNL LINK PORT
STATE: RTS BY FAULT REPORT CODE REF: 0000: 00000000
00100000
MS: 0 SHELF: 0 CARDS: 06 TO 10 LINK: 00 CARD: 07 PORT:
```

# **Field descriptions**

The following table describes the fields in the log report:

| Field               | Value         | Description                                                                                                    |
|---------------------|---------------|----------------------------------------------------------------------------------------------------|
| INFO CHNL LINK PORT | Constant      | Indicates that the system generated a report about a port on a channelized link.                                                                        |
| statxt              | Symbolic text | Indicates the previous state of the port. Refer to Table E.                                                                                             |
| BY FAULT REPORT     | Constant      | Indicates that the subsystem generated the report because of an action by local MS Mtc.                                                                 |
| refnum              | nnnn          | Indicates the place in DMS software that caused the subsystem to generate the log. This number identifies the sources of types of the same log reports. |

| Field                    | Value         | Description                                                                                                    |
|--------------------------|---------------|----------------------------------------------------------------------------------------------------|
| faultbits                | nnnnnnnnnnnnn | Indicates the numeric representation of the fault data for the channelized port.                                                                                                    |
| MS                       | 0, 1          | Identifies the message switch.                                                                                                    |
| SHELF                    | 0-3           | Identifies the shelf.                                                                                                    |
| CARDS                    | 1-26 TO 1-26  | Indicates the head card and the terminating card numbers of the chain.                                                                                                    |
| LINK                     | nn            | Indicates the link number of the chain.                                                                                                    |
| CARD                     | Integer       | Identifies the card on which the affected port on the channelized link resides. The range is restricted to the cards in the selected chain.                                                                                                    |
| PORT                     | 0-127         | Identifies the affected port in the channelized link.                                                                                                    |
| Comment line             | Text          | Describes why the system printed the report. This field is optional.                                                                                                    |
| Fault description report | Text          | Provides a description of all faults, raised or cleared, in the resource. Each description represents one fault and occurs one each line. A FAULT RAISED or FAULT CLEARED prefix precedes each description. Fault description reports occur only under the report type of FAULT REPORT. |

### **Action**

There is no action required. This log is for information use only.

# **Associated OM registers**

If the state is OK, the Operational Measurement with this log is:

**MSCLERR** 

## **Additional information**

## **Explanation**

The Message Switch (MS) subsystem generates log report MS323. The subsystem generates this report when a port on an Inter-MS link goes from OK to system busy.

Note that this log will be an major alarm report if associated with the loss of the last in-service inter-MS link.

### **Format**

The log report format for MS323 is as follows:

```
MS323 mmmdd hh:mm:ss ssdd SYSB IMSL PORT STATE CHANGE SET FROM statxt BY: reptxt CODE REF: code_ref_num.: fault_bits FLT MAP:

MS: ms_num SHELF: shelf_num INTERMS LINK: link_num CARD: card_num PORT: port_num comment line and/or fault description report
```

### **Example**

An example of log report MS323 follows:

```
MS323 SEP24 00:00:00 6000 SYSB LMSL PORT STATE CHANGE
SET FROM:RTS BY: SYSTEM ACTION CODE REF: 0000: 00000000
FLT MAP: 0000 0000 0000 0000
MS: 0 SHELF: 0 IMTERMS LINK: 0
CARD: 07 PORT: 00
FAULT RAISED: Interface card CMU could not complete requested task.
```

## **Field descriptions**

The following table describes the fields in the log report:

| Field                          | Value         | Description                                                 |
|--------------------------------|---------------|-------------------------------------------------------------|
| SYSB IMSL PORT<br>STATE CHANGE | Constant      | Indicates a port changed state to system busy               |
| SET FROM                       | Symbolic text | Indicates the previous state of the port. Refer to Table E. |

| Field        | Value         | Description                                                                                                    |
|--------------|---------------|----------------------------------------------------------------------------------------------------|
| BY           | SYSTEM ACTION | Indicates that the subsystem generates the report because of an action by central MS maintenance                                                                           |
|              | AUDIT ACTION  | Indicates that the subsystem generates the report because of an action by the local or central MS audit                                                                    |
|              | FAULT REPORT  | Indicates that the subsystem generates the report because of a problem action by the local MS maintenance                                                                  |
| CODE REF     | Integers      | Indicates the place in DMS switch software that caused the subsystem to generate the log.                                                                                  |
|              |               | This number identifies the sources of types of the same log reports.                                                                                                    |
| code_ref_num | Integers      | Indicate where in the code the subsystem generates a particular MS log report.                                                                                             |
|              |               | The number can identify the sourced of types of the same log reports.                                                                                                    |
| fault_bits   | Integers      | Indicates the number model of the fault data for the Inter-MS port                                                                                                    |
| MS           | 0 or 1        | Identifies the MS                                                                                                    |
| SHELF        | 0 -3          | Identifies the shelf                                                                                                    |
| INTERMS LINK | 0 -1          | Indicates the link number of the port                                                                                                    |
| CARD         | 6 -25         | Identifies the card on which the Inter-MS link resides                                                                                                    |
| PORT         | 0 - 3         | Identifies the port where the Inter-MS link is present                                                                                                    |
| FAULT RAISED | Symbolic text | Describes why the system printed the report.                                                                                                    |
|              |               | This field is optional if the log is not associated with the loss of the last in-service inter-MS link. This field contains the string `No inter-MS links are in-service'. |

## **MS323** (end)

## **Action**

This log indicates the detection of a critical fault on the port. Refer to the Action section in log MS103.

## **Associated OM registers**

The following are associated OM registers:

- MSPTERR
- MSPTFLT
- MSPTDIA
- MSPTDIAF

## **Additional information**

## **Explanation**

The Message Switch (MS) subsystem generates log report MS324. The subsystem generates this report when a port on an Inter-MS link goes from R-side busy or C-side busy to system busy.

#### **Format**

The log report format for MS324 is as follows:

```
MS324 mmmdd hh:mm:ss ssdd IMSL PORT STATE CHANGE
SET FROM statxt BY: reptxt CODE REF:
code_ref_num: fault_bits
MS: ms_num SHELF: shelf_num INTERMS LINK: link_num
CARD: card_num PORT: port_num
comment line or fault description report
```

## **Example**

An example of log report MS324 follows:

```
MS323 SEP24 00:00:00 6000 SYSB LMSL PORT STATE CHANGE
SET FROM RBSY BY SYSTEM ACTION CODE REF: 0000: 00000000
FLT MAP: 0000 0000 0000 0000
MS: 0 SHELF: 0 IMTERMS LINK: 0
CARD: 07 PORT: 00
FAULT RAISED: Interface card CMU could not complete requested task.
```

## **Field descriptions**

The following table describes the fields in the log report:

| Field                          | Value         | Description                                                                                 |
|--------------------------------|---------------|---------------------------------------------------------------------------------------------|
| SYSB IMSL PORT<br>STATE CHANGE | Constant      | Indicates a port changed state to system busy                                               |
| SET FROM                       | Symbolic text | Indicates the previous state of the port. Refer to Table E.                                 |
| ВУ                             | SYSTEM ACTION | Indicates the subsystem generated the report because of an action by central MS maintenance |

## MS324 (continued)

### (Sheet 2 of 2)

| Field        | Value         | Description                                                                                               |
|--------------|---------------|----------------------------------------------------------------------------------------------------|
|              | AUDIT ACTION  | Indicates that the subsystem generates the report because of an action by the local or central MS audit   |
|              | FAULT REPORT  | Indicates that the sybsystem generates the report because of a problem action by the local MS maintenance |
| CODE REF     | Integers      | Indicates the place in DMS switch software that caused the subsystem to generate the log.                 |
|              |               | This number identifies the sources of types of the same log reports.                                      |
| MS           | 0 or 1        | Identifies the MS                                                                                         |
| SHELF        | 0 - 3         | Identifies the shelf                                                                                      |
| INTERMS LINK | 0 - 1         | Indicates the link number of the port                                                                     |
| CARD         | 6 -25         | Identifies the card where the Inter-MS link is present                                                    |
| PORT         | 0 - 3         | Identifies the port where the Inter-MS link is present                                                    |
| FAULT RAISED | Symbolic text | Describes why the system printed the report.                                                              |
|              |               | This field is optional if the log is not associated with the loss of the last in-service inter-MS link.   |
|              |               | This field contains the string `No inter-MS links are in-service'.                                        |

## **Action**

This log indicates the detection of a critical fault on the port. Refer to the Action section in log MS103.

# **Associated OM registers**

The following are associated OM registers:

- MSPTERR
- MSPTFLT
- MSPTDIA
- MSPTDIAF

Log reports 1-567

MS324 (end)

# **Additional information**

## **Explanation**

The Message Switch (MS) subsystem generates log report MS325. The subsystem generates this report when a port on a Inter-MS link goes from manual busy to C-side busy. The port manually returns to service (RTS).

### **Format**

The log report format for MS325 is as follows:

MS324 mmmdd hh:mm:ss ssdd IMSL PORT STATE CHANGE

MS: ms\_num SHELF: shelf\_num INTERMS LINK: link\_num

CARD: card\_num PORT: port\_num

comment line

## **Example**

An example of log report MS325 follows:

```
MS323 SEP24 00:00:00 6000 SYSB IMSL PORT STATE CHANGE
SET FROM MANB BY: MANUAL ACTION CODE REF: 0000: 00000000
FLT MAP: 0000 0000 0000 0000
MS: 0 SHELF: 0 IMTERMS LINK: 0
CARD: 07 PORT: 00
```

# Field descriptions

The following table describes the fields in the log report:

| Field                          | Value    | Description                                                                               |
|--------------------------------|----------|-------------------------------------------------------------------------------------------|
| CBSY IMSL PORT<br>STATE CHANGE | Constant | Indicates a port changed state to C-side busy                                             |
| SET FROM MANB BY               | Constant | Indicates that the inter-MS link port was manual busy before this logged event occurred   |
| CODE REF                       | Integers | Indicates the place in DMS switch software that caused the subsystem to generate the log. |
|                                |          | This number identifies the sources of types of the same log reports.                      |
| MS                             | 0 or 1   | Identifies the MS                                                                         |

| Field        | Value         | Description                                                                                             |
|--------------|---------------|----------------------------------------------------------------------------------------------------|
| SHELF        | 0 -3          | Identifies the shelf                                                                                    |
| INTERMS LINK | 0 -1          | Indicates the link number of the port                                                                   |
| CARD         | 6 -25         | Identifies the card where the Inter-MS link is present.                                                 |
| PORT         | 0-3           | Identifies the port where the Inter-MS link is present                                                  |
| comment line | Symbolic text | Describes why the system printed the report.                                                            |
|              |               | This field is optional if the log is not associated with the loss of the last in-service inter-MS link. |
|              |               | This field contains the string `No inter-MS links are in-service'.                                      |

### **Action**

If the card is out-of-service independent of the node, manually busy and test the card. If the test fails, replace the card.

If the node is out-of-service, manually busy and test the node. If this test fails, then the system generates a cardlist. Replace any defective cards, reload the MS, and manually RTS the node.

If RTS fails, the system generates another cardlist. Repeat the procedure until the test passes.

# **Associated OM registers**

There are no associated OM registers.

### **Additional information**

## **Explanation**

The Message Switch (MS) subsystem generates report MS400. The subsystem generates this report when the frame transport bus (FBUS) goes from manual busy (ManB) or system busy (SysB) to OK.

### **Format**

The log report format for MS400 follows:

MS400 mmmdd hh:mm:ss ssdd RTS FBUS STATE CHANGE SET FROM statxt BY reptxt CODE REF: faultbits

MS: n SHELF: n CARD: nn

FRONT PEC: pec BACK PEC: pec

COMMENT: decstxt

## **Example**

An example of log report MS400 follows:

MS400 SEP24 00:00:00 6200 RTS FBUS STATE CHANGE SET FROM SYSB BY SYSTEM ACTION CODE REF: 0000:00000000 MS: 0 SHELF: 0 CARD: 06 FRONT PEC: NT9X73AA BACK PEC: NT9X79AA COMMENT:

# Field descriptions

The following table describes the fields in the log report:

| Field                    | Value                           | Description                                                                                                    |
|--------------------------|---------------------------------|----------------------------------------------------------------------------------------------------|
| RTS FBUS STATE<br>CHANGE | Constant                        | Indicates a state change of the FBUS to OK.                                                                                                    |
| SET FROM                 | SysB or ManB                    | Indicates the state of the FBUS before to the event.                                                                                                    |
| BY                       | MANUAL ACTION,<br>SYSTEM ACTION | Indicates why the report can cause the generation of MANUAL ACTION. Only an action at the MS Maintenance and Administration Position (MAP) level can cause the generation of MANUAL ACTION. The FBUS maintenance causes the generation of SYSTEM ACTION. |

| Field                   | Value         | Description                                                                                                    |
|-------------------------|---------------|----------------------------------------------------------------------------------------------------|
| CODE REP                | 4 digits      | Indicates where in the code the subsystem generated a particular MS log report. This number can identify the sources of types of the same log reports. |
| faultbits               | Integer       | A number model of the fault data for the FBUS.                                                                                                    |
| MS                      | 0,1           | Identifies the MS included in the log.                                                                                                    |
| SHELF                   | 0-3           | Identifies the shelf where the subject rate adapter (RA) card is present.                                                                              |
| CARD                    | 1-26          | Identifies the location of the RA cards in the MS shelf included in the log.                                                                           |
| <front_pec></front_pec> | Symbolic text | Indicates the product equipment code (PEC) of the front RA card. Refer to Table I.                                                                     |
| <back_pec></back_pec>   | Symbolic text | Indicates the PEC of the back RA card. Refer to Table I.                                                                                               |
| COMMENT                 | Text          | Optional description of the event that issued the log.                                                                                                 |

## **Action**

There is no action required. This log is for information only. Operational Measurement (OM) MSFBDIA increases.

# **Associated OM registers**

There are no associated OM registers.

## **Additional information**

## **Explanation**

The Message Switch (MS) subsystem generates log report MS401. The subsystem generates this report when the frame transport bus (FBUS) goes from OK to manual busy (ManB). Only an action at the MS maintenance and administration position (MAP) level can cause the generation of ManB.

#### **Format**

The log report format for MS401 is as follows:

```
MS401 mmmdd hh:mm:ss ssdd ManB FBUS STATE CHANGE SET FROM RTS BY MANUAL ACTION CODE REF: <code_ref_num>:<fault_bits>
MS: <ms_num> SHELF: <shelf_num> CARD: <card_num> FRONT PEC: <front_pec> BACK PEC: <back-pec> COMMENT:
```

## **Example**

An example of log report MS401 follows:

```
MS401 SEP24 00:00:00 6000 ManB FBUS STATE CHANGE
SET FROM RTS BY MANUAL ACTION CODE REF: 0000:0000000
MS: 0 SHELF: 0 CARD: 06
FRONT PEC: NT9X73AA BACK PEC: NT9X79AA
COMMENT:
```

## Field descriptions

The following table describes the fields in the log report:

| Field                         | Value    | Description                                                                                                    |
|-------------------------------|----------|----------------------------------------------------------------------------------------------------|
| <code_ref_num></code_ref_num> | 4 digits | Indicates where in the code the subsystem generated a specific MS log report. This number can identify the sources of types of the same log reports. |
| <fault_bits></fault_bits>     | 8 digits | A number model of the fault data for the FBUS.                                                                                                    |
| <ms_num></ms_num>             | 0, 1     | Identifies the MS involved in the log.                                                                                                    |
| <shelf_num></shelf_num>       | 0-3      | Identifies the shelf where the subject RA card is present.                                                                                           |

| Field                   | Value                     | Description                                                                                |
|-------------------------|---------------------------|--------------------------------------------------------------------------------------------|
| <card_num></card_num>   | 1-26                      | Identifies the location of the rate adapter (RA) card in the MS shelf involved in the log. |
| <front_pec></front_pec> | 8 alphanumeric characters | Indicates the product engineering code (PEC) of the Front RA card.                         |
| <back_pec></back_pec>   | 8 alphanumeric characters | Indicates the PEC of the back RA card.                                                     |
| COMMENT                 | variable length           | Optional description of the event that issued the log.                                     |

### **Action**

There is no action required. This log is for information use only. Operational Measurement MSFBMBP increased.

# **Associated OM registers**

There are no associated OM registers.

### **Additional information**

## **Explanation**

The Message Switch (MS) subsystem generates log report MS402. The subsystem generates this report when the Frame Transport Bus (FBUS) goes to the Manual Busy (ManB) state from any one of the following states:

- System Busy (SysB).
- C-side Busy (CBSY).
- Off-line (OFFL).

Only actions at the MS Maintenance and Administration Position (MAP) level can cause the FBUS to go ManB.

### **Format**

The log report format of MS402 is as follows:

```
MS402 mmmdd hh:mm:ss ssdd ManB FBUS STATE CHANGE
SET FROM <event type> BY MANUAL ACTION CODE REF:
<code_ref_num>:<fault_bits>
MS: <ms_num> SHELF: <shelf_num> CARD: <card_num>
FRONT PEC: <front_pec> BACK PEC: <back_pec>
COMMENT:
```

## **Example**

An example of log report MS402 follows:

```
MS402 SEP24 00:00:00 6200 ManB FBUS STATE CHANGE
SET FROM SYSB BY MANUAL ACTION CODE REF: 0000:0000000
MS: 0 SHELF: 0 CARD: 06
FRONT PEC: NT9X73AA BACK PEC: NT9X79AA
COMMENT:
```

## **Field descriptions**

The following table describes the fields in the log report:

| Field                         | Value                     | Description                                                                                                    |
|-------------------------------|---------------------------|----------------------------------------------------------------------------------------------------|
| <event_type></event_type>     | SysB, CBSY, or OFFL       | Indicates the state of the FBUS before the event.                                                                                                    |
| <code_ref_num></code_ref_num> | 4 digits                  | Indicates where in the code the subsystem generated a specific MS log report. This number can identify the sources of types of the same log reports. |
| <fault bits=""></fault>       | 8 digits                  | A number model of the fault data for the FBUS.                                                                                                    |
| <ms_num></ms_num>             | 0,1                       | Identifies the MS included in the log.                                                                                                    |
| <shelf_num></shelf_num>       | 0-3                       | Identifies the shelf where the subject RA card is present.                                                                                           |
| <card_num></card_num>         | 1-26                      | Identifies location of the Rate Adapter (RA) cards in the MS shelf included in the log.                                                              |
| <front-pec></front-pec>       | 8 alphanumeric characters | Indicates the Product Equipment Code (PEC) of the front RA card.                                                                                     |
| <back_pec></back_pec>         | 8 alphanumeric characters | Indicates the PEC of the back RA card.                                                                                                    |
| COMMENT                       | variable length           | Optional description of the event that issued the log.                                                                                               |

### **Action**

There is no action required. This log is for information only. Operational Measurement (OM) MSFBMBP increases.

## **Associated OM registers**

There are no associated OM registers.

### **Additional information**

## **Explanation**

The Message Switch (MS) subsystem generates MS403 when the frame transport bus (FBUS) changes state from OK to system busy (SysB).

#### **Format**

The log report format for MS403 is as follows:

```
*MS403 mmmdd hh:mm:ss ssdd SYSB FBUS STATE CHANGE
SET FROM RTS BY reptype CODE REF: faultbits
FLT MAP:
MS: n SHELF: n CARD: nn SLOT: nn PORT: n
FRONT PEC: pec BACK PEC: pec
comment line or fault description
```

### **Example**

An example of log report MS403 follows:

```
*MS403 SEP24 00:00:00 6000 SYSB FBUS STATE CHANGE

SET FROM RTS BY FAULT REPORT CODE REF: 0000:00020000

FLT MAP: 0000 0000 0000 0000

MS: 0 SHELF: 0 CARD: 06 SLOT: 12 PORT: 01

FRONT PEC: NT9X73AA BACK PEC: NT9X79BA

FAULT RAISED: FIFO FBus time-out.
```

## **Field descriptions**

The following table describes each field in the log report:

| Field                     | Value    | Description                                                                                                    |
|---------------------------|----------|----------------------------------------------------------------------------------------------------|
| SYSB FBUS STATE<br>CHANGE | Constant | Indicates the FBUS changed state to SysB                                                                                                    |
| SET FROM RTS              | Constant | Indicates the previous state of the FBUS                                                                                                    |
| BY FAULT REPORT           | Constant | Indicates the reason the subsystem generated this log. Indicates that the state changed because of an action the local MS maintenance (MS Mtc) performed. |

| Field             | Value        | Description                                                                                                    |
|-------------------|--------------|----------------------------------------------------------------------------------------------------|
| CODE REF          | Integers     | Indicates the place in DMS software that caused the subsystem to generate this log.                                                           |
|                   |              | Service personnel use this number to identify the source of logs of the same type.                                                            |
| faultbits         | Integers     | Indicates a number model of the fault data for the FBUS                                                                                       |
| MS                | 0 or 1       | Identifies the MS                                                                                                    |
| SHELF             | 0-3          | Identifies the shelf where the subject rate adaptor (RA) card is present.                                                                     |
| CARD              | 1- 26        | Indicates the card number of the RA card                                                                                                    |
| SLOT              | 1-26         | Indicates the location of the given card in the given shelf                                                                                   |
| PORT              | 0-3          | Indicates the port number of the FBUS on the given card                                                                                       |
| FRONT PEC         | Alphanumeric | Indicates the product equipment code (PEC) for the front RA card. Refer to Table I.                                                           |
| BACK PEC          | Alphanumeric | Indicates the PEC for the back RA card. Refer to Table I.                                                                                     |
| comment line      | Text         | Describes the reason the subsystem generated the report. This field is optional.                                                              |
| fault description | Text         | Provides a description of all faults, raised or cleared, in the resource.                                                                     |
|                   |              | Each description represents one fault. One description occurs on each line. A FAULT RAISED or FAULT CLEARED prefix precedes each description. |

### **Action**

This log indicates the system detects a critical fault on the FBUS. Return the FBUS to service.

If the diagnostic 2 tests pass and the FBUS does not return to service (RTS), contact the next level of support.

### MS403 (end)

If the diagnostic 2 test fails, a cardlist appears on the terminal. Replace the first circuit pack listed and test again.

If the diagnostic 2 test fails again, change the second circuit pack on the list and run the test again. Continue until the test passes or you exhaust the circuit pack list.

If you exhaust the circuit pack list, the test does not pass and the FBUS does not RTS, contact the next level of maintenance.

## **Associated OM registers**

Registers MSFBERR and MSFBFLT are the operational measurements (OM) associated with MS403.

### **Additional information**

## **Explanation**

The Message Switch (MS) subsystem generates MS404 when the frame transport bus (FBUS) state changes from C-side busy (CBsy) to system busy (SysB).

#### **Format**

The log report format for MS404 is as follows:

\*MS404 mmmdd hh:mm:ss ssdd SYSB FBUS STATE CHANGE SET FROM CBSY BY SYSTEM ACTION CODE REF: refnum: faultl FLT MAP:

MS: msnum SHELF: sh CARD: cardnum SLOT: slotnum

PORT: portnum

FRONT PEC: frontpec BACK PEC: backpec

comment line or fault description

## **Example**

An example of log report MS404 follows:

```
*MS404 SEP24 00:00:00 6000 SYSB FBUS STATE CHANGE
SET FROM CBSY BY SYSTEM ACTION CODE REF: 0000:01000000
FLT MAP: 0000 0000 0000 0000
MS: 0 SHELF: 0 CARD: 06 SLOT: 12 PORT: 01
FRONT PEC: NT9X73AA BACK PEC: NT9X79BA
FAULT RAISED: Repeater wrong cp id
```

# Field descriptions

The following table describes each field in the log report:

| Field                     | Value    | Description                                                                |
|---------------------------|----------|----------------------------------------------------------------------------|
| SYSB FBUS STATE<br>CHANGE | Constant | Indicates the FBUS state changed to SysB                                   |
| SET FROM CBSY             | Constant | Indicates the previous state of the FBUS                                   |
| BY SYSTEM ACTION          | Constant | Indicates the state changed because of an action by FBUS maintenance (Mtc) |

## MS404 (continued)

### (Sheet 2 of 2)

| Field             | Value         | Description                                                                                                    |
|-------------------|---------------|----------------------------------------------------------------------------------------------------|
| CODE REF          | Integers      | Indicates the place in DMS software that causes the subsystem to generate the log. Service personnel use this number to identify the source of similar logs. |
| faultbits         | Integers      | Provides numbers that represent the fault data for the FBUS.                                                                                                 |
| MS                | 0 or 1        | Identifies the MS.                                                                                                    |
| SHELF             | 0 to 3        | Identifies the shelf that contains the subject rate adapter (RA) card.                                                                                       |
| CARD              | 1 to 26       | Indicates the card number of the RA card.                                                                                                    |
| SLOT              | 1 to 26       | Indicates the location of the specified card on the specified shelf.                                                                                         |
| PORT              | 0 to 3        | Indicates the port number of the specified card.                                                                                                    |
| FRONT             | Alphanumeric  | Indicates the product equipment code (PEC) for the front RA card.                                                                                            |
| BACK              | Alphanumeric  | Indicates the PEC for the back RA card.                                                                                                    |
| comment line      | Symbolic text | Provides a description of the reason the system generates the report. This field is optional.                                                                |
| fault description | Symbolic text | Provides a description of all faults that the system raises or clears in the resource.                                                                       |
|                   |               | Each description represents one fault. A "FAULT RAISED:" or "FAULT CLEARED:" prefix precedes each description.                                               |
|                   |               | This report occurs under the report_type FAULT REPORT.                                                                                                    |

### **Action**

Log report MS404 indicates that the system detects a critical fault on the FBUS. Attempt to return the FBUS to service.

If the diagnostic tests pass and the FBUS does not return to service, contact the next level of maintenance.

If the diagnostic test fails, a cardlist appears on the terminal. Replace the first circuit pack on the list and run the test again.

If the diagnostic test fails again, change the second circuit pack on the list and run the test again. Continue to run the test until the test passes or the circuit pack list is exhausted.

If the following conditions are present, contact the next level of maintenance:

- the circuit pack list is exhausted
- the test does not pass
- the FBUS does not return to service

## **Associated OM registers**

The associated OM registers for log report MS404 are MSFBERR and MSFBFLT.

### Additional information

## **Explanation**

The Message Switch (MS) subsystem generates MS405. The subsystem generates MS405 when the frame transport bus (FBUS) state changes from system busy (SysB) to central-side busy (CBsy).

#### **Format**

The log report format for MS405 is as follows:

.MS405 mmmdd hh:mm:ss ssdd CBSY FBUS STATE CHANGE SET FROM SYSB BY reptxt CODE REF: refnum: faultbits FLT MAP:

MS: msnum SHELF: sh CARD: cardnum SLOT: slotnum

PORT: portnum

FRONT PEC: frontpec BACK PEC: backpec

comment line

## **Example**

An example of log report MS405 follows:

```
MS405 SEP24 00:00:00 6000 CBSY FBUS STATE CHANGE
SET FROM SYSB BY SYSTEM ACTION CODE REF: 0000:0000000
FLT MAP: 0000 0000 0000 0000
MS: 0 SHELF: 0 CARD: 06 SLOT: 12 PORT: 01
FRONT PEC: NT9X73AA BACK PEC: NT9X79BA
```

# **Field descriptions**

The following table describes each field in the log report:

| Field                     | Value         | Description                                                                                                    |
|---------------------------|---------------|----------------------------------------------------------------------------------------------------|
| CBSY FBUS STATE<br>CHANGE | Constant      | Indicates the FBUS state changes to C-side busy.                                                                                                    |
| SET FROM SYSB             | Constant      | Indicates the previous state of the FBUS.                                                                                                    |
| BY                        | SYSTEM ACTION | Indicates the state changes because of an action by the FBUS maintenance (Mtc).                                                                            |
| CODE REF                  | Integers      | Indicates the place in the DMS software that causes the system to generate the log. Service personnel use this number to identify sources of similar logs. |

| Field        | Value         | Description                                                                                   |
|--------------|---------------|-----------------------------------------------------------------------------------------------|
| faultbits    | Integers      | Provides numbers that represent the fault data for the FBUS.                                  |
| MS           | 0 or 1        | Identifies the MS.                                                                            |
| SHELF        | 0 to 3        | Identifies the shelf where the subject rate adaptor (RA) card is located.                     |
| CARD         | 1 to 26       | Indicates the card number of the RA card.                                                     |
| SLOT         | 1 to 26       | Indicates the location of the specified card on the specified shelf.                          |
| PORT         | 0 to 3        | Indicates the port number of the specified card.                                              |
| FRONT PEC    | Alphanumeric  | Indicates the product equipment code (PEC) for the front RA card.                             |
| BACK PEC     | Alphanumeric  | Indicates the PEC for the back RA card.                                                       |
| comment line | Symbolic text | Provides a description of the reason the system generates the report. This field is optional. |

### **Action**

The identified card is out of service. Return the card to service.

# **Associated OM registers**

There are no associated OM registers.

## **Additional information**

## **Explanation**

The Message Switch (MS) subsystem generates MS406. The subsystem generates this report when the Frame Transport Bus (FBUS) state changes from Manual Busy (ManB) to Offline (OFFL). This change is performed manually.

#### **Format**

The log report format for MS406 is as follows:

MS406 mmmdd hh:mm:ss ssdd OFFL FBUS STATE CHANGE SET FROM ManB BY MANUAL ACTION CODE REF:<code\_ref\_num>:<fault\_bits> MS:<ms\_num> SHELF:<shelf\_num> CARD:<card\_num> FRONT PEC:<front\_pec> BACK PEC:<back\_pec> COMMENT:

## **Example**

An example of log report MS406 follows:

```
MS406 SEP24 00:00:00 6000 OFFL FBUS STATE CHANGE
SET FROM ManB BY MANUAL ACTION CODE REF: 0000:0000000
MS: 0 SHELF: 0 CARD: 06
FRONT PEC: NT9X73AA BACK PEC: NT9X79AA
COMMENT:
```

## Field descriptions

The following table describes each field in the log report:

| Field                         | Value    | Description                                                                                                    |
|-------------------------------|----------|----------------------------------------------------------------------------------------------------|
| OFFL FBUS STATE<br>CHANGE     | Constant | Indicates the (FBUS) state changes to the OFFL state.                                                                                                    |
| SET FROM ManB                 | Constant | Indicates the previous state of the FBUS.                                                                                                    |
| <code_ref_num></code_ref_num> | 4 digits | Indicates where in the code the system generates the MS log report. The service personnel can use this number to distinguish and identify the sources of similar log reports. |
| <fault_bits></fault_bits>     | 8 digits | Provides a numeric representation of the fault data for the FBUS.                                                                                                    |

| Field                   | Value         | Description                                                                                      |
|-------------------------|---------------|--------------------------------------------------------------------------------------------------|
| <ms_num></ms_num>       | 0-1           | Identifies the MS for the log.                                                                   |
| <shelf_num></shelf_num> | 0-3           | Identifies the shelf that contains the subject rate adaptor (RA) card.                           |
| <card_num></card_num>   | 1- 26         | Identifies the location of the RA cards on the MS shelf for the log.                             |
| <front_pec></front_pec> | Symbolic text | Indicates the product engineering code (PEC) of the front RA card. Refer to Table I.             |
| <back_pec></back_pec>   |               | Indicates the PEC of the back RA card. Refer to Table I.                                         |
| COMMENT                 | Text          | Describes the event that causes the subsystem to generate the log. This description is optional. |

### **Action**

There is no action required. The MS406 report is an information log.

# **Associated OM registers**

There are no associated OM registers.

## **Additional information**

### **Explanation**

The system generates MS407. The system generates MS407 when the LFC message interpreter detects a fault in the LFC Receive message content. The fault can be one of the following message types:

- a signal ID that is not known or defective loopback signal ID on the LFC Receive message
- a defective FBUS, Fiber, Mate message destination on the LFC Receive message
- a defective Port CRC on the LFC Receive message
- a defective FBUS, Fiber, Mate, Debug message CRC on the LFC Receive message

The system generates MS407 when a part or full loss of Composite Clock fault occurs in one or two FBUSs.

#### **Format**

The log report format for MS407 is as follows:

#### Format 1

```
MS407 mmmdd hh:mm:ss ssdd FBus

STATE:
FLT MAP:
MS: SHELF: CARD: SLOT: PORT:
FRONT PEC: BACK PEC:
FAULT RAISED:
POSSIBLE CAUSE:
Site Flr RPos Bay_id Shf Description Slot EqPEC site nn cn ccc 00 nn type no :nn pec_id
```

## **Example**

Examples of LFC message faults for log MS407 follow:

#### Example 1

MS407 JAN09 10:38:48 6300 INFO FBUS
STATE: RTS BY FAULT REPORT CODE REF: 0
FLT MAP: 0400 0000 0000 0000
MS: 0 SHELF: 0 CARD: 6 SLOT: 14 PORT: 0
FRONT PEC: NT9X17AD BACK PEC: NT9X62BA
FAULT RAISED: LFC Receive messaging fault detected.
POSSIBLE CAUSE: Fault detected on a Mate, FBus, Fiber
Message

Destination or on a Mate, FBus, Fiber, Port
Message CRC.
Site Flr RPos Bay\_id Shf Description Slot EqPEC
HOST 01 A01 EMC 4 13 LIS 0:1: 7 07 9X96AA FRNT

HOST 01 A01 EMC 4 13 LIS 0:1: 7 07 9X98AA BACK

#### Example 2

MS407 JAN09 10:38:48 6400 INFO FBUS STATE: RTS BY FAULT REPORT CODE REF: 0 FLT MAP: 0000 0000 0000 0000 MS: 0 SHELF: 0 CARD: 6 SLOT: 14 PORT: 0 FRONT PEC: NT9X17AD BACK PEC: NT9X62BA FAULT CLEARED: LFC Receive messaging fault detected. POSSIBLE CAUSE: Fault detected on a Mate, FBus, Fiber Message Destination or on a Mate, FBus, Fiber, Port Message CRC. Site Flr RPos Bay\_id Shf Description Slot HOST 01 A01 EMC 4 13 LIS 0:1: 7 07 HOST 01 A01 EMC 4 13 LIS 0:1: 7 07 9X96AA FRNT 07 9X98AA BACK

An example of the FBUS composite clock fault for log MS407 follows:

### MS407 (continued)

#### Example 3

MS407 APR02 10:53:32 5500 INFO FBUS
STATE: RTS BY FAULT REPORT CODE REF: 0
FLT MAP: 0000 0000 0080 0000
MS: 1 SHELF: 0 CARD: 12 SLOT: 31 PORT: 0
FRONT PEC: NT9X73BA BACK PEC: NT9X62BA
FAULT RAISED: Composite clock failure detected LIS 1.
POSSIBLE CAUSE: FBUS, ST Card, composite (external) clock cables, composite (external) clock.

POSSIBLE ACTION: Tst the FBUS (insv), BSY/TST/RTS the FBUS, inspect composite (external) clock cables, then composite clock generator (TSG), and monitor occurrences.

Site Flr RPos Bay\_id Shf Description Slot EqPEC
HOST 03 A01 SCC 0 13 LIS 1:1: 32 32 9X79BA BACK

## **Field descriptions**

The following table describes each field in the log report:

| Field    | Value    | Description                                                                                                    |
|----------|----------|----------------------------------------------------------------------------------------------------|
| Date     | mmmdd    | Indicates the date the system generates the report.                                                                                                    |
| Time     | hh:mm:ss | Indicates the time the system generates the report.                                                                                                    |
| Sequence | ssdd     | Indicates the sequence number of the report that the system generates.                                                                                     |
| Info     | Text     | Indicates this log is an information log.                                                                                                    |
| State    | Text     | Indicates the state of the FBUS when the system generates the log.                                                                                         |
| CODE REF | Integers | Indicates the place in DMS software that causes the system to generate this log. Service personnel use this number to identify the source of similar logs. |
| Flt Map  | Hex code | Indicates the fault that causes the system to generate this log.                                                                                           |
| MS       | 0 or 1   | Identifies the MS.                                                                                                    |
| SHELF    | 0 to 3   | Identifies the shelf.                                                                                                    |

| Field           | Value        | Description                                                                                                    |
|-----------------|--------------|----------------------------------------------------------------------------------------------------|
| CARD            | 1 to 26      | Indicates the card number of the Rate Adaptor (RA) card.                                                                                                    |
| Slot            | 1 to 26      | Indicates the location of the FLIS interface in the message system (MS) cabinet.                                                                                                    |
| Port            | 0 to 3       | Indicates the port number of the FBUS on the specified card.                                                                                                    |
| FRONT PEC       | Alphanumeric | Indicates the product equipment code (PEC) for the front card.                                                                                                    |
| BACK PEC        | Alphanumeric | Indicates the PEC for the back card.                                                                                                    |
| Fault Cleared   | Text         | Indicates the type of fault that the system detected.                                                                                                    |
| Possible Cause  | Text         | Indicates the possible cause of the fault.                                                                                                    |
| Possible Action | Text         | Indicates the action required to correct the fault.                                                                                                    |
| Description     | Text         | Provides descriptions of all faults in the resource. Each description represents one fault. The FAULT RAISED or FAULT CLEARED prefix precedes each description. This report occurs when the report text indicates FAULT REPORT. |

### **Action**

Contact the next level of service when the LFC Message Fault occurs. The current action does not change for the part or full loss of the Composite Clock. Possible Cause and Possible Action log messages provide all possible causes of the Composite Clock fault report. These logs provide the action to correct the Composite Clock fault and prevent CCS7 outage.

## **Associated OM registers**

There are no associated OM registers.

### **Additional information**

## **Explanation**

The Message Switch (MS) subsystem generates MS413 when the frame transport bus (FBUS) tap state changes from OK to system busy (SysB).

#### **Format**

The log report format for MS413 is as follows:

\*MS413 mmmdd hh:mm:ss ssdd SYSB FBUS TAP STATE CHANGE SET FROM RTS BY FAULT REPORT CODE REF: refnum: faultbits

FLT MAP:

MS: msnum SHELF: sh CARD: cardnum SLOT: slotnum

PORT: portnum TAP: tapnum

FRONT PEC: frontpec BACK PEC: backpec

comment line or fault description

### **Example**

An example of log report MS413 follows:

```
*MS413 SEP24 00:00:00 6000 SYSB FBUS TAP STATE CHANGE
SET FROM RTS BY FAULT REPORT CODE REF: 0000:00010000
FLT MAP: 0000 0000 0000 0000
MS: 0 SHELF: 0 CARD: 06 SLOT: 12 PORT: 01 TAP: 09
FRONT PEC: NT9X73AA BACK PEC: NT9X79BA
FAULT RAISED: Parity error in TX FIFO.
```

# Field descriptions

The following table describes each field in the log report:

| Field                    | Value    | Description                                                                                        |
|--------------------------|----------|----------------------------------------------------------------------------------------------------|
| FBUS TAP STATE<br>CHANGE | Constant | Indicates the FBUS tap state changes to SysB.                                                      |
| SET FROM RTS             | Constant | Indicates the previous state of the FBUS tap.                                                      |
| BY FAULT REPORT          | Constant | Indicates the state changes because of an action by the local message system maintenance (MS Mtc). |

| Field             | Value         | Description                                                                                                    |
|-------------------|---------------|----------------------------------------------------------------------------------------------------|
| CODE REF          | Integers      | Indicates the place in DMS software that causes the system to generate this log. Service personnel use this number to identify sources of similar logs.                                                                                                    |
| faultbits         | Integers      | Indicates a numeric representation of the fault data for the FBUS tap.                                                                                                    |
| MS                | 0 or 1        | Identifies the MS.                                                                                                    |
| SHELF             | 0 - 3         | Identifies the shelf.                                                                                                    |
| CARD              | 1 - 26        | Indicates the card number of the Rate Adaptor (RA) card.                                                                                                    |
| SLOT              | 1 to 26       | Indicates the location of the card on the specified shelf.                                                                                                    |
| PORT              | 0 to 3        | Indicates the port number of the FBUS on the specified card.                                                                                                    |
| TAP               | Integers      | Identifies the tap on the FBUS.                                                                                                    |
| FRONT PEC         | Alphanumeric  | Indicates the product equipment code (PEC) for the front card.                                                                                                    |
| BACK PEC          | Alphanumeric  | Indicates the product equipment code for the back card.                                                                                                    |
| comment line      | Symbolic text | Provides the reasons the system generates the report. This field is optional.                                                                                                    |
| fault description | Symbolic text | Provides a description of all faults in the resource. Each description represents one fault. There is a description for each line. A FAULT RAISED or FAULT CLEARED prefix precedes each description. This report only occurs when the report text indicates FAULT REPORT. |

## **Action**

The FBUS tap is out of service. Return the FBUS tap to service. If the diagnostic tests pass and the FBUS tap does not return to service (RTS), contact the next level of maintenance.

## MS413 (end)

If the diagnostic test fails, a cardlist appears on the terminal. Replace the first circuit pack on the list and run the test again. If the test fails again, change the second circuit pack on the list and run the test again. Continue to run the test until the test passes or the cardlist is exhausted.

If the following conditions are present, contact the next level of maintenance:

- the circuit pack list is exhausted
- the test does not pass
- the FBUS tap does not RTS

## **Associated OM registers**

There are no associated OM registers.

### **Additional information**

## **Explanation**

The Message Switch (MS) subsystem generates MS414. The subsystem generates MS414 when the FBUS tap state changes from the C-side busy (CBsy) to the system busy (SysB).

#### **Format**

The log report format for MS414 is as follows:

MS414 mmmdd hh:mm:ss ssdd SYSB FBUS TAP STATE CHANGE SET FROM CBSY BY SYSTEM ACTION CODE REF: refnum: faultbits

FLT MAP:

MS: msnum SHELF: sh CARD: cardnum SLOT: slotnum

PORT: portnum TAP: tapnum

FRONT PEC: frontpec BACK PEC: backpec

comment line or fault description

### **Example**

An example of log report MS414 follows:

MS414 SEP24 00:00:00 6000 SYSB FBUS TAP STATE CHANGE
SET FROM CBSY BY SYSTEM ACTION CODE REF: 0000:01000000
FLT MAP: 0000 0000 0000 0000
MS: 0 SHELF: 0 CARD: 06 SLOT: 12 PORT: 01 TAP: 10
FRONT PEC: NT9X73AA BACK PEC: NT9X79BA
FAULT RAISED: LIU7 has been cleared.

# Field descriptions

The following table describes each field in the log report:

| Field                    | Value    | Description                                                                           |
|--------------------------|----------|---------------------------------------------------------------------------------------|
| FBUS TAP STATE<br>CHANGE | Constant | Indicates the FBUS tap state changes to system busy.                                  |
| SET FROM CBSY            | Constant | Indicates the previous state of the FBUS tap.                                         |
| BY SYSTEM ACTION         | Constant | Indicates the state changes because of an action the FBUS maintenance (Mtc) performs. |

## MS414 (continued)

### (Sheet 2 of 2)

| Field                    | Value         | Description                                                                                                    |
|--------------------------|---------------|----------------------------------------------------------------------------------------------------|
| CODE REF                 | Integers      | Indicates the place in the DMS software that causes the system to generate this log. Service personnel use the number to identify sources of similar logs.                                                                                                    |
| faultbits                | Integers      | Indicates the numeric representation of the fault data for the FBUS tap.                                                                                                    |
| MS                       | 0 or 1        | Identifies the MS.                                                                                                    |
| SHELF                    | 0 - 3         | Identifies the shelf.                                                                                                    |
| CARD                     | 1 - 26        | Indicates the card number of the rate adaptor (RA) card.                                                                                                    |
| SLOT                     | 1 to 26       | Indicates the location of the card on the specified shelf.                                                                                                    |
| PORT                     | 0 to 3        | Indicates the port number of the FBUS on the specified card.                                                                                                    |
| TAP                      | Integers      | Identifies the tap on the FBUS.                                                                                                    |
| FRONT PEC                | Alphanumeric  | Indicates the product equipment code (PEC) for the front card.                                                                                                    |
| BACK PEC                 | Alphanumeric  | Indicates the PEC for the back card.                                                                                                    |
| comment line             | Symbolic text | Provides the reasons the system generates the report. This field is optional.                                                                                                    |
| fault description report | Symbolic text | Provides a description of all faults in the resource. Each description represents one fault. There is one description for every line. A "FAULT RAISED:" or "FAULT CLEARED:" prefix precedes each description. This report occurs when the report text indicates FAULT REPORT. |

# **Action**

Refer to log report MS413 for the required action.

# **Associated OM registers**

The associated OM registers for log report MS414 are MSTPERR and MSTPFLT.

**MS414** (end)

# **Additional information**

## **Explanation**

The Message Switch (MS) generates MS415. The switch generates MS415 when the FBUS tap changes from system busy (SysB) to C-side busy (CBsy).

#### **Format**

The log report format for MS415 is as follows:

MS415 mmmdd hh:mm:ss ssdd CBSY FBUS TAP STATE CHANGE SET FROM SYSB BY SYSTEM ACTION CODE REF: refnum: faultbits

FLT MAP:

MS: msnum SHELF: sh CARD: cardnum SLOT: slotnum

PORT: portnum TAP: tapnum

FRONT PEC: frontpec BACK PEC: backpec

comment ine

### **Example**

An example of log report MS415 follows:

MS415 SEP2 00:00:00 6000 CBSY FBUS TAP STATE CHANGE
SET FROM SYSB BY SYSTEM ACTION CODE REF: 0000:00000000
FLT MAP: 0000 0000 0000 0000
MS: 0 SHELF: 0 CARD: 06 SLOT: 12 PORT: 01 TAP: 09
FRONT PEC: NT9X73AA BACK PEC: NT9X79BA

# **Field descriptions**

The following table describes each field in the log report:

| Field                         | Value    | Description                                                                                                    |
|-------------------------------|----------|----------------------------------------------------------------------------------------------------|
| CBSY FBUS TAP<br>STATE CHANGE | Constant | Indicates FBUS tap state changes to C-side busy.                                                                                                    |
| SET FROM SYSB                 | Constant | Indicates the previous state of the FBUS tap.                                                                                                    |
| BY SYSTEM ACTION              | Constant | Indicates the state changes because of an action the FBUS maintenance (Mtc) performs.                                                                     |
| CODE REF                      | Integers | Indicates the place in DMS software that causes the system to generate this log. Service personnel use this number to identify the source of similar logs |

### (Sheet 2 of 2)

| Field     | Value         | Description                                                               |
|-----------|---------------|---------------------------------------------------------------------------|
| faultbits | Integers      | Indicates a numeric representation of the fault data for the FBUS tap.    |
| MS        | 0 or 1        | Identifies the MS.                                                        |
| SHELF     | 0-3           | Identifies the shelf.                                                     |
| TAP       | Integers      | Identifies the tap on the FBUS.                                           |
| CARD      | 1-26          | Indicates the card number of the rate adaptor (RA) card.                  |
| SLOT      | 1-26          | Indicates the location of the specified card in the specified shelf.      |
| PORT      | 0-3           | Indicates the port number of the FBUS on the specified card.              |
| FRONT PEC | Alphanumeric  | Indicates the product equipment code (PEC) for the front card.            |
| BACK PEC  | Alphanumeric  | Indicates the PEC for the back card.                                      |
| comment   | Symbolic text | Provides reasons the system generates the report. This field is optional. |

## **Action**

The FBUS tap, card, or MS is out of service. Return the appropriate component to service.

# **Associated OM registers**

There are no associated OM registers.

## **Additional information**

There is no additional information.

## MSL300\_CK

# **Explanation**

The system generates MSL300 when a card maintenance unit (CMU) request fails.

### **Format**

The log report format for MSL300\_CK is as follows:

MSL300 mmmdd hh:mm:ss ssdd FLT MS CLOCK CMU

Operation: current operation

Function: CMU function that failed

Reason: reason for failure

## **Example**

An example of log report MSL300\_CK follows:

MSL300 JUN15 22:33:44 1212 FLT MS CLOCK CMU

Operation: SWMAST
Function: Make Master
Reason: Bad length

# **Field descriptions**

The following table describes each field in the log report:

### (Sheet 1 of 2)

| Field            | Value    | Description                                                                                        |
|------------------|----------|----------------------------------------------------------------------------------------------------|
| FLT MS CLOCK CMU | Constant | Indicates a CMU request fails.                                                                     |
| Operation        | Text     | Indicates the maintenance operation.                                                               |
|                  | SWMAST   | Indicates a switch in the mastership of clocks.                                                    |
|                  | TEST     | Indicates a test of the clock card.                                                                |
|                  | AUDIT    | Indicates hardware audits, software audits, reset hit counts, or audit queries for the clock card. |
|                  | CLOCK    | Indicates the clock function for the clock card.                                                   |
|                  | QUERY    | Indicates a query for the firmware information.                                                    |
|                  | RTS      | Indicates the return to service (RTS) function for the clock card.                                 |

# MSL300\_CK (end)

### (Sheet 2 of 2)

| Field    | Value            | Description                                              |
|----------|------------------|----------------------------------------------------------|
|          | REPORT           | Indicates the report function for the clock card.        |
|          | LOAD             | Indicates the load firmware function for the clock card. |
| Function | Character string | Indicates the CMU function that the operation requests.  |
| Reason   | Character string | Identifies the reason the CMU request fails.             |

# **Action**

The system provides MSL300, enhanced diagnostics for the next level of maintenance.

# **Associated OM registers**

## MSL301\_CK

# **Explanation**

The system generates MSL301\_CK when a card maintenance unit (CMU) request passes and the return code is not 0.

### **Format**

The log report format for MSL301\_CK is as follows:

MSL301 mmmdd hh:mm:ss ssdd INFO MS CLOCK CMU

Operation: current operation Function: CMU function Reason: reason for abnormality

## **Example**

An example of log report MSL301\_CK follows:

MSL301 JUN15 22:33:44 1212 INFO MS CLOCK CMU

Operation: SWMAST
Function: Make Master
Reason: Already Master

# **Field descriptions**

The following table describes each field in the log report:

### (Sheet 1 of 2)

| Field                | Value    | Description                                                                                        |
|----------------------|----------|----------------------------------------------------------------------------------------------------|
| INFO MS CLOCK<br>CMU | Constant | Indicates a CMU request fails.                                                                     |
| Operation            |          | Indicates the maintenance operation.                                                               |
|                      | SWMAST   | Indicates a switch in the mastership of clocks.                                                    |
|                      | TEST     | Indicates a test of the clock card.                                                                |
|                      | AUDIT    | Indicates hardware audits, software audits, reset hit counts, or audit queries for the clock card. |
|                      | CLOCK    | Indicates the clock function for the clock card.                                                   |
|                      | QUERY    | Indicates a query of the firmware information.                                                     |

# MSL301\_CK (end)

## (Sheet 2 of 2)

| Field    | Value            | Description                                                                    |
|----------|------------------|--------------------------------------------------------------------------------|
|          | RTS              | Indicates the return to service (RTS) function for the clock card              |
|          | REPORT           | Indicates the report function for the clock card.                              |
|          | LOAD             | Indicates the load firmware function for the clock card.                       |
| Function | Character string | Indicates the CMU function that the operation requests.                        |
| Reason   | Character string | Indicates the reason for the success, that was not normal, of the CMU request. |

# **Action**

The system provides MSL301\_CK of enhanced diagnostics for the next level of maintenance.

# **Associated OM registers**

### **MSRT100**

## **Explanation**

The Connectionless Message Routing (MSRT) subsystem generates log reort MSRT100. The subsystem generates MSRT100 when the send fails and each time one of the following messages is sent:

- facility (FAC) or facility reject (FAC REJ) originating
- FAC or FAC REJ terminating
- FAC or FAC REJ tandem

A send can fail for one of the following reasons:

- network identifier not in Table MSGRTE
- digits not in Table MSGRTE
- unequipped application-system does not support feature
- system does not find first-part message for two-part messaging
- the system finds two second-part messages for two-part messaging

### **Format**

The log report format for MSRT100 is as follows:

```
MSRT100 mmmdd hh:mm:ss ssdd INFO MSGRTE MSG SEND FAILED ORG NETID: xxx DN: nnnnnnnnn DST NETID: xxx DN: nnnnnnnnnn APPL TYPE: pkgtyp REASON: rsntxt hhhh hhhh hhhh ... (message contents)
```

# **Example**

An example of log report MSRT100 follows:

```
MSRT100 MAY12 14:16:34 8800 INFO MSGRTE MSG SEND FAILED ORG NETID: 0 DN: 6137221123 DST NETID: 0 DN: 6137221121 APPL TYPE: 126 REASON: NO 1ST PART MSG 2100 160A 2273 1211 CODF 0949 00FA 0A21 7316 1122 DF22 45C0 0001 CODF 014A 9601 9112 F83F 0A3F 0005 9572 9112 0006 0010 0000 000F 967B 9E40 000E 9686 910B 910F
```

## **Field descriptions**

The following table describes each field in the log report:

| Field                          | Value                                                                                                    | Description                                                                         |
|--------------------------------|----------------------------------------------------------------------------------------------------|-------------------------------------------------------------------------------------|
| INFO MSGRTE MSG<br>SEND FAILED | Constant                                                                                                  | Indicates a report of the message route (MSGRTE) facility message.                  |
| ORG NETID                      | 0-255                                                                                                    | Identifies the network Identifier of the originating station.                       |
| DN                             | Integers                                                                                                  | Identifies the directory number (DN) of the originating station.                    |
| DST NETID                      | 0-255                                                                                                    | Identifies the network identifier of the terminating station.                       |
| DN                             | Integers                                                                                                  | Identifies the DN of the terminating station.                                       |
| APPL TYPE                      | 0-127                                                                                                    | Identifies the application type of the current application.                         |
| REASON                         | DIGITS NOT FOUND,<br>NO NETID<br>DATAFILLED,<br>UNEQUIPPED APPL,<br>NO 1ST PART MSG,<br>TWO 2ND PART MSGS | Indicates the reason for MSGRTE failure.                                            |
| hhhh hhhh                      | 0000-FFFF                                                                                                 | Provides the content of the transaction capability application part (TCAP) message. |

### **Action**

The following reason output for log reports determines the action required:

- DIGITS NOT FOUND—Enter the required digits into Table MSGRTE.
- NO NETID DATAFILLED—Enter the required network identifier into Table MSGRTE.
- UNEQUIPPED APPL—Do not take action. This message is for information only.
- NO 1ST PART MSG—Do not take action. This message is for information only.
- TWO 2ND PART MSGS—Do not take action. This message is for information only.

# MSRT100 (end)

# **Associated OM registers**

### **MSRT101**

# **Explanation**

The Connectionless Message Routing (MSRT) subsystem generates log report MSRT101 when all D-channel entries are removed.

### **Format**

The log report format for MSRT101 is as follows:

MSRT101 mmmdd hh:mm:ss ssdd INFO MSGRTE UNEQUIPPED D-CHANNEL DST NETID: xxx DN: nnnnnnnnn

## **Example**

An example of log report MSRT101 follows:

```
MSRT101 MAY14 15:12:44 5300 INFO MSGRTE UNEQUIPPED D-CHANNEL
DST NETID: 0 DN: 6137221121
```

## **Field descriptions**

The following table describes each field in the log report:

| Field                                  | Value    | Description                                                        |
|----------------------------------------|----------|--------------------------------------------------------------------|
| INFO MSGRTE<br>UNEQUIPPED<br>D-CHANNEL | Constant | Indicates a report of the message route (MSGRTE) facility message. |
| DST NETID                              | 0-255    | Gives the network Identifier of the terminating station.           |
| DN                                     | Integers | Identifies the directory number (DN) of the terminating station.   |

### **Action**

Correct the entries in Table MSGRTE.

# **Associated OM registers**

## **Explanation**

The Maintenance Base (MTCB) subsystem generates log report MTCB100. The subsystem generates this report when a problem occurs in the REQT\_ELEMENT. The REQT\_ELEMENT data structure records maintenance action on a piece of hardware. The scratchpad contains the current environment of the task.

### **Format**

The log report format for MTCB100 is as follows:

\*MTCB100 mmmdd hh:mm:ss ssdd TBL Reqt Dump

User: (uttxt) Module: mdesc (modno) Element: edesc (eleno) Reason:

reasontxt

Request: rdesc (reqno) Priority: ptxt Parm: hhhh hhhh

State: state Abort: ccc

Msg in scpd: ccc

Clone task: ccc First time: ccc

Next state : state Delay: {nn, delaytxt}

Reply Mbox: hhhh hhhh hhhh

Message area:

Accept MSG: ccc Accept MSG init: ccc Reply in SCPD: ccc MSG count: msgno Loop count: loopno I/O buffer: ccc

Function stack:

Current index: n New index: n Overflow: ccc

FSM first time: ccc FSM msg in scpd: ccc

FSM stack traceback

Common data area (size = 5 words):

hhhh hhhh hhhh hhhh

State variables:

# **Example**

An example of log report MTCB100 follows:

```
*MTCB100 FEB03 15:16:30 4120 TBL Regt Dump
User: (31) Module: NIL (8) Element: NIL (39) Reason: Debug Dump
Request: (39) Priority: AuxPM Parm: FF62 FFFF
  State : Run
             Abort: NO
Msg in scpd: NO
 Clone task : NO First time: NO
 Next state : Rdy
              Delay: {0, Second}
 Reply Mbox: 4409 20D1
 Message area:
  FDFD FDFD FDFD FDFD
  FDFD FDFD FDFD FDFD
  FDFD FDFD FDFD FDFD
  FDFD FDFD FDFD FDFD
  FDFD FDFD FDFD FDFD
 Accept MSG: NO Accept MSG init: NO Reply in SCPD: NO
 MSG count: 0 Loop count: 2 I/O buffer: NO
 Function stack:
  Current index : 1
                New index: 1 Overflow: YES
  FSM first time: YES FSM msg in scpd: NO
 Index: 1 MTCBASI1.TEST USER TARGETB Locals: 4 words
  0000 FDFD FDFD FDFD
 Index: 0 MTCBASI1.TEST USER TARGET Locals: 2 words
  000A 000B
 Common data area (size = 5 words):
  0000 0000 0000 0000 C000
 State variables:
  0000 0000 0000 0000 C000 000A 000B 0000 FDFD FDFD FDFD
 FDFD FDFD FDFD FDFD
  FDFD FDFD FDFD FDFD
  FDFD FDFD FDFD FDFD
  FDFD FDFD FDFD FDFD
  FDFD FDFD FDFD FDFD
  FDFD FDFD FDFD FDFD
  FDFD FDFD FDFD FDFD
  FDFD FDFD
```

# **Field descriptions**

The following table describes each field in the log report:

## (Sheet 1 of 4)

| Field         | Value               | Description                                                                                                    |
|---------------|---------------------|----------------------------------------------------------------------------------------------------|
| TBL Reqt Dump | Constant            | Indicates the system encounters problems with the request element (REQT_ELEMENT)                                                                                                    |
| User          | Character string    | Identifies user type                                                                                                    |
| Module        | Character string    | Describes the module number. This field is blank if the MTCBase user does not enter a value. If the module number is not available, the system uses a default module number of 255 or 32767. This field appears as NIL.    |
|               | 0-32767             | Identifies the module number of the user type                                                                                                    |
| Element       | Character string    | Describes the element number. This field is blank if the MTCBase user does not enter a value. If the element number is not available, the system uses a default element number of 255 or 32767. This field appears as NIL. |
|               | 0-32767             | Identifies the element number of the module                                                                                                    |
| Reason        | Debug Dump          | Indicates the MTCBase debugger generates this log                                                                                                    |
|               | No active clone     | Indicates that a request element does not have an active clone in the time limit. The system identifies this request element as a clone request.                                                                           |
|               | Reqt Data Corrupt   | Indicates data corruption or system software error. The system does not normally detect the problem. An audit corrects the problem.                                                                                        |
|               | Rule Violation      | Indicates that a task broke a rule that concerns task conduct                                                                                                    |
|               | Time limit exceeded | Indicates the task exceeds the time limit and is aborted                                                                                                    |
| Request       | Character string    | Describes the request number. If the MTCBase user does not enter a value, the field remains blank.                                                                                                    |

## (Sheet 2 of 4)

| Field       | Value                                     | Description                                                                          |
|-------------|-------------------------------------------|--------------------------------------------------------------------------------------|
|             | 0-63                                      | Identifies the request number that the user subsystem defines                        |
| Priority    | Aux1, Aux2, Aux3,<br>Aux4, Auxpm, or Carr | Specifies priorities for auxiliary tasks for a state machine that is not finite.     |
|             | Main1                                     | Indicates the highest priority maintenance for finite state machine implemented code |
|             | Main2                                     | Indicates low priority maintenance for finite state machine                          |
| Parm        | Two hexadecimal words                     | Identifies input parameters to the task (two hex word area users refine).            |
| State       | Fin, Rdy, Run, or Sus                     |                                                                                      |
|             |                                           | Indicates current state of the task:                                                 |
|             |                                           | Fin=Finished                                                                         |
|             |                                           | Rdy=Ready                                                                            |
|             |                                           | Run=Running                                                                          |
|             |                                           | Sus=Suspended                                                                        |
| Abort       | YES or NO                                 | Indicates if the system aborts the task.                                             |
| Msg in SCPD | YES or NO                                 | Indicates if the system sends a message to the task                                  |
| Clone task  | YES or NO                                 | Indicates if the task is part of a list of clone tasks that are not active.          |
| First time  | YES or NO                                 | Indicates if this execution is the first execution of the task.                      |
| Next state  | Fin, Rdy, Run, or Sus                     |                                                                                      |
|             |                                           | <ul> <li>Indicates which state the finite state<br/>machine wants to be:</li> </ul>  |
|             |                                           | Fin=Finished                                                                         |
|             |                                           | Rdy=Ready                                                                            |
|             |                                           | Run=Running                                                                          |
|             |                                           | Sus=Suspended                                                                        |

# (Sheet 3 of 4)

| Field           | Value                                               | Description                                                                                                    |
|-----------------|-----------------------------------------------------|----------------------------------------------------------------------------------------------------|
| Delay           | {0-31, second}or {0-31, second5}or {0-31, second20} | If the task chooses a next state of Suspend, this field indicates the timeout value the task requests.                            |
| Reply Mbox      | Two or four hexadecimal words                       | Indicates the mailbox to which the task replies when the task finishes or aborts. In this occurrence, the mailbox cannot be zero. |
| Message area    | 80 hexadecimal words                                | Dumps out the message contents in hexadecimal format.                                                                             |
| Accept Msg      | YES or NO                                           | Indicates if the task enables message reception.                                                                                  |
| Accept Msg init | YES or NO                                           | Indicates if the system gives the task message reception, but the task does not enable message reception.                         |
| Reply in SCPD   | YES or NO                                           | Indicates if the task leaves a message in the scratchpad for MTCBase. The MTCBase sends this message when the task finishes.      |
| MSG count       | 0-5                                                 | Indicates the number of messages that wait for the task to process.                                                               |
| Loop count      | 0-20000                                             | Indicates the number of times that the system executes the task.                                                                  |
| I/O buffer      | YES or NO                                           | Indicates if the system allocates one or more additional buffers for the task. The task receives messages greater than 32 words.  |
| Current_index   | 0-7                                                 | Indicates the stacking level of the finite state machine function stack.                                                          |
| New_index       | 0-7                                                 | Indicates the next stacking level of the finite state machine function stack.                                                     |
| Overflow        | YES or NO                                           | Indicates use of the scratchpad overflow area.                                                                                    |
| FSM first time  | YES or NO                                           | Indicates if this execution is the first time execution of this state machine                                                     |
| FSM msg in scpd | YES or NO                                           | Indicates if an interFSM message remains in the scratchpad.                                                                       |

# MTCB100 (end)

### (Sheet 4 of 4)

| Field                             | Value                  | Description                                                                                                |
|-----------------------------------|------------------------|----------------------------------------------------------------------------------------------------|
| FSM stack traceback               | Character string       | Displays the traceback of FSM target name and local variables in reverse order, as in procedure traceback. |
| Common data area (size = 5 words) | Five hexadecimal words | Displays optional common data.                                                                             |
| State variables                   | 125 hexadecimal words  | Contains the status information the task uses.                                                             |

## **Action**

Save MTCB100 logs and all other reports, like MTCBase-related SWERR, that the system generates in a 5 min period. Contact the next level of maintenance.

# **Associated OM registers**

## **Explanation**

The Maintenance Base (MTCB) subsystem generates log report MTCB101. The subsystem generates this report when an overload condition occurs for a user type. The system sets one of the three overflow counters to 1, 65, 129, 173, and in increases of 64. The three overflow counters are Lost Message, Buffer, and Reply Mailbox.

The system keeps the counter NUM\_LOST\_MSG for each user type. The counter increases each time one of the following occurs:

- A cloned mailbox receives a message, but the tasks do not have associated
  messages. The task to which the clone mailbox is assigned times out and
  frees the clone mailbox. These actions occur before the message arrives.
- A solicited message arrives, but the tasks do not have associated messages.
   The task to which the clone mailbox is assigned times out and frees the clone mailbox. These actions occur before the message arrives.
- A solicited message arrives but the solicitor number is out of range. The possible causes are:
  - code number corruption (in the DS-30 header)
  - message corruption (a corrupted solicitor number in the message)
  - user software error (a defective solicitor number that the user sends)
- A message arrives, but the task for the clone mailbox or solicitor number is not ready to accept the message. The ACCEPT\_MSG in the scratchpad is not correct. The SET\_MSG\_CONDITION (TRUE) is called to allow the message reception.
- The system receives a long solicited message, but I/O buffers not are available.
- The system cannot accept the message because inhibition of the user type is on. This event occurs when a system process end. A message arrives during re-initialization of the maintenance data during inhibition of maintenance activities.

The system clears NUM\_LOST\_MSG every 10 min. If NUM\_LOST\_MSG equals 1, only one message is lost. This loss can be a normal condition under heavy traffic.

#### **Format**

The log report format for MTCB101 is as follows:

\*MTCB101 mmmdd hh:mm:ss ssdd TBL Overflow counters MTCBase user type: uttxt Lost msg: nnn Buffer: nnn Reply MB: nnn

# **Example**

An example of log report MTCB101 follows:

```
*MTCB101 APR01 12:00:00 2112 TBL Overflow counters
MTCBase user type: LTC Lost msg: 1 Buffer: 0 Reply MB: 0
```

## **Field descriptions**

The following table describes each field in the log report:

| Field                 | Value                    | Description                                                                                   |
|-----------------------|--------------------------|-----------------------------------------------------------------------------------------------|
| TBL Overflow counters | Constant                 | Indicates that the system sets one of the overflow counters to specify an overload condition. |
| MTCBase user type     | Character string         | Indicates the user type name.                                                                 |
| Lost msg              | 0                        | Indicates that the system does not set the overflow lost message counter.                     |
|                       | 1,, 65,, 129,, 173, etc. | Indicates the contents of the overflow lost message counter.                                  |
| Buffer                | 0                        | Indicates the system does not set overflow buffer counter.                                    |
|                       | 1,, 65,, 129,, 173, etc. | Indicates the contents of the overflow buffer counter.                                        |
| Reply MB              | 0                        | Indicates that the system does not set the overflow reply mailbox counter.                    |
|                       | 1,, 65,, 129,, 173, etc. | Indicates the contents of the overflow reply mailbox counter.                                 |

### **Action**

Save MTCB101 log reports, overflow counters greater than 1, and all other reports that the system generates in a 5 min period. Contact the next level of maintenance.

# MTCB101 (end)

# **Associated OM registers**

## **Explanation**

The Maintenance Base (MTCB) subsystem generates log report MTCB102. The subsystem generates this report when the scratchpad is not available. The scratchpad is not available because other MTCB applications use all the scratchpads.

This log indicates that an overload occurs in MTCBase and some work must be delayed. The subsystem clears the scratchpad counter every 10 min. The MTCB subsystem generates a maximum of one log every 10 min.

### **Format**

The log report format for MTCB102 is as follows:

\*MTCB102 mmmdd hh:mm:ss ssdd TBL Scratchpad overflow

# **Example**

An example of log report MTCB102 follows:

\*MTCB102 JAN05 09:53:50 1704 TBL Scratchpad overflow

# **Field descriptions**

The following table describes each field in the log report:

| Field                   | Value    | Description                                                              |       |
|-------------------------|----------|--------------------------------------------------------------------------|-------|
| TBL Scratchpad overflow | Constant | Indicates that all scratchpads are in use. scratchpads are not available | Other |

### **Action**

Save MTCB102 log reports and all other reports that the system generates in a 5 min period. Contact the next level of maintenance. The number of scratchpads originates from an office parameter. Northern Telecom can alter this office parameter.

# **Associated OM registers**

## **Explanation**

The Maintenance Base (MTCB) subsystem generates log report MTCB103. The subsystem generates this report when the MTCB non-resident debug tool (MTCBDG) enables the subsystem. If the system enables the log and aborts the task, the subsystem outputs the log. Operating company personnel can use this log to debug maintenance software.

### **Format**

The log report format for MTCB103 is as follows:

```
MTCB103 mmmdd hh:mm:ss ssdd INFO Task aborted reason traceback user type module# element# reasontxt task information message function stack state variables
```

## **Example**

An example of log report MTCB103 follows:

```
*MTCB103 FEB03 15:17:53 5308 INFO Task aborted
  Reason: 210F C71B
  Task aborted by:
   230000=OAUCI.EL01:DISPCOM+#0000
   23C71F=NETPROC1.AJ01:OFFL NM+#001B
   00C71F=SCHED.DZ12:GET INFO FOR M+#0009
   A073CB=QDEVCQI.AB01:AOSS DEVICE QUERY U+#0055
   000096=SYSDEFS.EK16:ADD TRIN+#0026
   0081C7=STOR.EB24:ALLOCBVA+#00EF
   C7235A (Procname Unknown)
   666BD6 (Procname Unknown)
   65FEA2=P2DALCI.EJ01:P2DALC P+#01E2
   008D3B=STOR.EB24:DEALLOC U+#019B
  Aborted task DUMP :
  User: (LCM) Module: NIL (8) Element: NIL (39)
   Request: (39) Priority: AuxPM Parm: 2073 2061
       State : Run
                     Abort: YES
  Msq in scpd: NO
  Clone task : NO First time: NO
  Next state : Rdy Delay: {0, Second}
  Reply Mbox: 4409 20D1
```

```
Message area:
   FDFD
FDFD FDFD FDFD FDFD
  FDFD
FDFD
     FDFD FDFD FDFD FDFD
  FDFD
     FDFD FDFD FDFD
FDFD
Accept MSG: NO Accept MSG init: NO Reply in SCPD: NO
MSG count: 0 Loop count: 2 I/O buffer: NO
Function stack:
Current_index : 1
                New index:1
FSM first time: YES FSM msg in scpd: NO
Index: 1 MTCBASI1.TEST USER TARGETB Locals: 4 words
0000 FDFD FDFD FDFD
Index: 0 MTCBASI1.TEST USER TARGET
                         Locals: 2 words
000A 000B
Common data area (size = 5 words):
0000 0000 0000 0000 C000
Common state variables:
   0000 0000 0000 0000 C000 000A 000B 0000 FDFD FDFD
FDFD
FDFD FDFD FDFD FDFD
   FDFD
FDFD FDFD FDFD FDFD
   CACA
FDFD FDFD FDFD FDFD
   FDFD
FDFD FDFD FDFD FDFD
```

## Field descriptions

The following table describes each field in the log report:

#### (Sheet 1 of 4)

| Field             | Value      | Description                                                     |
|-------------------|------------|-----------------------------------------------------------------|
| INFO Task aborted | Constant   | Indicates that the system aborts the task.                      |
| Reason            | 0FFFF FFFF | Indicates the reason the system aborts the task in hexadecimal. |

# (Sheet 2 of 4)

| Field     | Value                                  | Description                                                                                                    |
|-----------|----------------------------------------|----------------------------------------------------------------------------------------------------|
| traceback | module:procedure                       | Procedure traceback of process that aborts the task.                                                                                         |
| user type | 1-31                                   | Identifies the user type that owns the scratchpad.                                                                                           |
| module#   | 0 -32767                               | Identifies the module of the user type.                                                                                                    |
| element#  | 0-32767                                | Identifies the element of the module.                                                                                                    |
| reasontxt | Debug dump                             | Indicates problem occurs during debug process.                                                                                               |
|           | REQT DATA<br>CORRUPT                   | Indicates data corruption or system software error. An audit detects and corrects the problem.                                               |
|           | Time limit exceeded                    | Indicates task exceeds the time limit. The system aborts the task.                                                                           |
|           | No active clone                        | Indicates the request element does not have an active clone in the time limit. The system identifies the request element as a clone request. |
|           | Rule violation                         | Indicates the task violates one of the rules that concern task conduct.                                                                      |
| Request   | 063                                    | The request type. The user subsystem defines the request type. Text is optional.                                                             |
| Priority  | Carr, Aux1, Aux2, Aux3,<br>Aux4, Auxpm | Indicates the priorities for auxiliary tasks for a state machine that is not finite.                                                         |
|           | Main1                                  | Indicates highest priority maintenance for finite state machine.                                                                             |
|           | Main2                                  | Indicates low priority maintenance for finite state machine.                                                                                 |
| Parm      | 0FFFF FFFF                             | Indicates the input parameter in hexadecimal.                                                                                                |
| State     | Rdy                                    | Task can begin.                                                                                                    |
|           | Run                                    | Task runs.                                                                                                    |
|           | Sus                                    | System suspends the task.                                                                                                    |

## (Sheet 3 of 4)

| Field        | Value          | Description                                                                                                    |
|--------------|----------------|----------------------------------------------------------------------------------------------------|
|              | Fin            | System completes the task.                                                                                                    |
| Abort        | Yes            | System aborts the task.                                                                                                    |
|              | No             | System completes the task.                                                                                                    |
| Msg in SCPD  | Yes            | System sends message to task.                                                                                                    |
|              | No             | System does not send message to task.                                                                                                    |
| Abort Reason | 0FFFF FFFF     | This field can contain the reason the system aborts a task.                                                                                                    |
| Clone task   | Yes            | Task is part of a list of clone tasks that are not active.                                                                                                    |
|              | No             | Task is not part of a list of clone tasks that are not active.                                                                                                    |
| First time   | Yes            | First execution of task.                                                                                                    |
|              | No             | This is not the first execution of task.                                                                                                    |
| Next state   | Rdy            | System can begin the task.                                                                                                    |
|              | Run            | System can run the task.                                                                                                    |
|              | Sus            | System can suspend the task.                                                                                                    |
|              | Fin            | System can complete the task.                                                                                                    |
| Delay        | 0-31, second   | The time-out value that the task requests if the system suspends the next state. The range 0-31 is the time-out value. Second indicates the interval. For example, "0, second" indicates a 0 s delay. |
|              | 0-31, second5  | Indicates the time-out in 5 s intervals. For example, "9, second5" indicates a 45 s delay.                                                                                                    |
|              | 0-31, second20 | Indicates the time-out value in 20 s intervals. For example, "3, second20" indicates a 1 min delay.                                                                                                   |
| Reply Mbox   | 0FFFF FFFF     | A value that is not zero indicates the mailbox<br>the task replies to when the task finishes or the<br>system aborts the task.                                                                        |

# (Sheet 4 of 4)

| Field           | Value       | Description                                                                                                    |
|-----------------|-------------|----------------------------------------------------------------------------------------------------|
| Message         | 44 word hex | Display of message contents.                                                                                               |
| Accept Msg      | Yes         | Task enables the message reception feature.                                                                                |
|                 | No          | Task does not allow the message reception feature.                                                                         |
| Accept Msg init | Yes         | Message reception continues to be in enabled state.                                                                        |
|                 | No          | Message reception is not in enabled state.                                                                                 |
| Reply in SCPD   | Yes         | Task leaves a message in the scratchpad. The MTCBase sends this message when the system finishes the task.                 |
|                 | No          | Task does not leave a message in the scratchpad for MTCBase to send.                                                       |
| MSG count       | 05          | Indicates the number of messages that wait for the system to process the task.                                             |
| Loop count      | 020000      | Indicates the number of times the system executes the task.                                                                |
| I/O buffer      | Yes         | Indicates the system allocates one or more additional buffers to allow the task to receive messages greater than 32 words. |
|                 | No          | Indicates the system does not allocate additional buffers to allow the task to receive messages larger than 32 words.      |

The following output is conditional:

## (Sheet 1 of 2)

| Field          | Value | Description                                                                   |
|----------------|-------|-------------------------------------------------------------------------------|
| Current index  | 07    | Indicates the stacking level of the finite state machine function stack.      |
| New index      | 07    | Indicates the next stacking level of the finite state machine function stack. |
| FSM first time | Yes   | First time execution of the state machine.                                    |

# MTCB103 (end)

### (Sheet 2 of 2)

| Field               | Value | Description                                                            |
|---------------------|-------|------------------------------------------------------------------------|
|                     | No    | Not the first time execution of the state machine.                     |
| FSM msg in scpd     | Yes   | An inter-finite state machine (FSM) message is left in the scratchpad. |
|                     | No    | An inter-FSM message is not left in the scratchpad.                    |
| FSM stack traceback |       | Displays FSM target name and local variables.                          |
| Common data         | 087   | Optional display of common data in hexadecimal.                        |

The last field is not conditional:

| Field           | Value        | Description                                         |
|-----------------|--------------|-----------------------------------------------------|
| State variables | 87 hex words | Contains the status information that the task uses. |

## **Action**

 $Log\ MTCB103$  is an information log \ This log only appears when the CI command in MTCDBG enables the log.

# **Associated OM registers**

There are no associated OM registers.

## **Additional information**

There is no additional information.

## **Explanation**

The Maintenance Base (MTCB) subsystem generates log report MTCB104. The subsystem generates this log when the system releases a resource during an audit. During normal operation, the system releases the resource after the task completes.

### **Format**

The log report format log MTCB104 is as follows:

```
*MTCB104 mmmdd hh:mm:ss ssdd TBL Resource Rel by audit
User: (uttxt) Module: mdesc (modno) Element: edesc (eleno)
Resource: reasontxt
```

# **Example**

An example of log report MTCB104 follows:

```
*MTCB104 JAN05 09:54:09 2108 TBL Resource Rel by audit User: (LTC) Module: NIL (0) Element: Link element 0 (0) Resource: Clone
```

# Field descriptions

The following table describes each field in the log report:

### (Sheet 1 of 2)

| Field                     | Value            | Description                                                                                                    |
|---------------------------|------------------|----------------------------------------------------------------------------------------------------|
| TBL Resource Rel by audit | Constant         | Indicates that the system releases a resource during an audit.                                                                                                    |
| User                      | Character string | Indicates user type name.                                                                                                    |
| Module                    | Character string | Describes the module number. This field is blank if the MTCBase user does not enter a value. If the module number is not available, the system uses a default module number of 255 or 32767. This field appears as NIL. |
|                           | 0-32767          | Identifies the module number of the user type.                                                                                                    |

### (Sheet 2 of 2)

| Field    | Value            | Description                                                                                                    |
|----------|------------------|----------------------------------------------------------------------------------------------------|
| Element  | Character string | Describes the element number. If the MTCBase user does not enter a value, this field is blank. If the element number is not available, the system uses a default element number of 255 or 32767. This field displays as NIL. |
|          | 0-32767          | Identifies the element number of the module                                                                                                    |
| Resource | Character string | Indicates the name of resource that the audit releases. This event is an error in user software. The system does not release the resource after the system completes the task.                                               |
|          | ASolNo           | Indicates auxiliary solicitor number.                                                                                                    |
|          | Clone            | Indicates clone mailbox number.                                                                                                    |
|          | CISolNo          | Indicates CI solicitor number.                                                                                                    |
|          | MSolNo           | Indicates main solicitor number.                                                                                                    |
|          | Rep MB           | Indicates reply mailbox.                                                                                                    |
|          | Scpd             | Indicates scratchpad.                                                                                                    |

## **Action**

Save MTCB104 log reports and all other reports that the system generates in a 5 min period. Contact the next level of maintenance.

# **Associated OM registers**

## **Explanation**

The Maintenance Base (MTCB) subsystem generates log report MTCB105. The subsystem generates this report when an audit detects a maintenance process that the system cannot complete. The DADDY process invokes all system processes again and initializes the data again.

*Note:* Not enough information is available to complete the log report description.

### **Format**

The log report format for MTCB105 is as follows:

\*MTCB105 mmmdd hh:mm:ss ssdd TBL Mtce process hung

## **Example**

An example of log report MTCB105 follows:

\*MTCB105 APR01 12:00:00 2112 TBL Mtce process hung

# Field descriptions

The following table describes each field in the log report:

| Field                 | Value    | Description                                       |
|-----------------------|----------|---------------------------------------------------|
| TBL Mtce process hung | Constant | Indicates audit detects hung maintenance process. |

### **Action**

Save MTCB105 and all other reports that the system generates in a 5 min period. Contact the next level of maintenance.

# **Associated OM registers**

## **Explanation**

The Maintenance Base (MTCB) subsystem generates log report MTCB106. The system generates this report when the system loses a message. During normal operation, the system reports every 64th message the system loses. During debugging, the system reports each message the system loses.

The system keeps the counter NUM\_LOST\_MSG for each user type. This counter increases when one of the following problems occurs:

- A clone mailbox receives a message, but a task does not have an associated message. The task assigned to the clone mailbox times out and frees the clone mailbox. These actions occur before the message arrives.
- A solicited message arrives without an associated task from the solicitor number. The task assigned to the clone mailbox times out and frees the clone mailbox.
- A solicited message arrives, but the solicitor number is out of range. The possible causes are:
  - node number corruption (in the DS-30 header)
  - message corruption (a corrupted solicitor number in the message)
  - user software error (a defective solicitor number that the user sends)
- A message arrives, but the task for the clone mailbox or solicitor number is not ready to accept the message. The ACCEPT\_MSG in the scratchpad is correct. The SET\_MSG\_CONDITION (TRUE) is called to allow message reception.
- The system does not receive a long solicited message, but I/O buffers are not available.
- The system cannot accept the message because inhibition of the user type is on. This event occurs when a system process ends. A message arrives during re-initialization of the maintenance data. This re-initialization occurs during inhibition of maintenance activities.

The system clears NUM\_LOST\_MSG every 10 min. If NUM\_LOST\_MSG equals 1, the system only lost one message. This loss can be normal under heavy traffic.

#### **Format**

The log report format for MTCB106 is as follows:

MTCB106 mmmdd hh:mm:ss ssdd INFO Lost message
User: (uttxt) Module: mdesc (modno) Element: edesc (eleno) Reason:
reasontxt
Message

## **Example**

An example of log report MTCB106 follows:

```
MTCB106 JAN05 09:54:14 2209 INFO Lost message
User: (LTC) Module: NIL (0) Element: Link element 0 (0)
Reason: Solno freed
29F3 6854 7369 6920 2073 2061 6F62 7567 2073 6F6C 2E67
2020 7474 6E65 6974 6E6F
CC21 8045 AA08 0008 29A1 A41C 29F0 A447 6854 7369 6920
2073 2061 6F62 7567 2073
```

# **Field descriptions**

The following table describes each field in the log report:

#### (Sheet 1 of 2)

| Field             | Value            | Description                                                                                                    |
|-------------------|------------------|----------------------------------------------------------------------------------------------------|
| INFO Lost message | Constant         | Indicates that the system loses a message                                                                                                    |
| User              | Character string | Indicates user type name                                                                                                    |
| Module            | Character string | Describes the module number. This field is blank if the MTCBase user does not enter a value. If the module number is not available, the system uses a default module number of 255 or 32767. This field displays as NIL. |
|                   | 0-32767          | Identifies the module number of the user type                                                                                                    |
| Element           | Character string | Describes the element number. This field is blank if the MTCBase user does not enter a value. If element number is not available, the system uses a default element number of 255 or 32767. This field displays as NIL.  |
|                   | 0-32767          | Identifies the element number of the module.                                                                                                    |
| Reason            | Character string | Indicates the reason the system loses the message.                                                                                                    |

## MTCB106 (end)

### (Sheet 2 of 2)

| Field   | Value                  | Description                                                                                           |
|---------|------------------------|----------------------------------------------------------------------------------------------------|
|         | Bad Solno              | Indicates the solicitor number is not correct.                                                        |
|         | Inhibit on             | Indicates the system inhibits the user type.                                                          |
|         | MBClone freed          | Indicates the system releases the MB clone.                                                           |
|         | No Buff                | Indicates that the system requires the I/O buffer, but the buffer is not available.                   |
|         | Not Ready              | Indicates the task chooses not to accept messages.                                                    |
|         | Solno freed            | Indicates the solicitor number is not in use.                                                         |
| Message | 0-32 hexadecimal words | Dumps out the first 33 words of the message in hexadecimal format. The contents of this field varies. |

## **Action**

Save MTCB106 and MTCB101 reports and all other reports, like MTCB logs and SWERRs, that the system generates in 5 min period. If the system generates more than one MTCB106 log, a MTCB101 log report accompanies the log. Contact the next level of maintenance.

# **Associated OM registers**

## **Explanation**

The Maintenance Base (MTCB) subsystem generates log report MTCB107. The subsystem generates this report when an application requests an extra message (extramsg) buffer. A buffer is not available in the common extramsg free pool. The MTCB subsystem also generates log report MTCB107 when an application exceeds the allocation. This allocation is the maximum number of extramsg buffers the application can use for a task.

### **Format**

The log report format for MTCB107 is as follows:

.\*MTCB107 mmmdd hh:mm:ss ssdd TBL Extramsg overflow
User: (uttxt) Module: mdesc (modno) Element: edesc (eleno)
Reason: reasontxt

## **Example**

An example of log report MTCB107 follows:

```
*MTCB107 JAN05 09:54:18 2310 TBL Extramsg overflow User: (Test) Module: NIL (0) Element: NIL (0) Reason: Extramsg free buffer exhausted
```

# **Field descriptions**

The following table describes each field in the log report:

#### (Sheet 1 of 2)

| Field                 | Value            | Description                                                                                                    |
|-----------------------|------------------|----------------------------------------------------------------------------------------------------|
| TBL Extramsg overflow | Constant         | Indicates that an application requests an extramsg buffer when no buffers are available.                                                                                                    |
| User                  | Character string | Identifies the user type name.                                                                                                    |
| Module                | Character string | Describes the module number. This field is blank if the MTCBase user does not enter a value. If a module number is not available, the system uses a default module number of 255 or 32767. This field appears as NIL. |
|                       | 0-32767          | Identifies the module number of the user type.                                                                                                    |

### (Sheet 2 of 2)

| Field   | Value                          | Description                                                                                                    |
|---------|--------------------------------|----------------------------------------------------------------------------------------------------|
| Element | Character string               | Describes the element number. This field is blank if the MTCBase user does not enter a value. If an element number is not available, the system uses a default element number of 255 or 32767. This field displays as NIL. |
|         | 0-32767                        | Identifies the element number of the module.                                                                                                    |
| Reason  | Extramsg free buffer exhausted | Indicates that the common extramsg pool is exhausted.                                                                                                    |
|         | Max task emsg reached          | Indicates that the allowed maximum value of extramsg for the task has been reached.                                                                                                    |

## **Action**

Save log report MTCB107 and all other reports that the system generates in a 5 min period. Other reports include all MTCB and related SWERRs. Contact the next level of maintenance.

# **Associated OM registers**

## **Explanation**

The system generates log report MTCB108 when an overflow occurs in the abort and post table. This log indicates that the store for the abort action is not enough under current system conditions.

### **Format**

The log report format for MTCB108 is as follows:

\*MTCB108 mmmdd hh:mm:ss ssdd TBL AbortandPost overflow

# **Example**

An example of log report MTCB108 follows:

\*MTCB108 JAN05 09:54:21 2411 TBL AbortandPost overflow

## **Field descriptions**

The following table describes each field in the log report:

| Field                     | Value    | Description                                     |
|---------------------------|----------|-------------------------------------------------|
| TBL AbortandPost overflow | Constant | Indicates overflow in the abort and post table. |

### **Action**

Save log report MTCB108 and all other reports that the system generates in a 5 min period. Contact the next level of maintenance.

# **Associated OM registers**

# **Explanation**

The Maintenance Base (MTCB) subsystem generates log report MTCB109. The subsystem generates this report when a task that runs under a maintenance base process is trapped.

### **Format**

The log report format for MTCB109 is as follows:

```
.*MTCB109 mmmdd hh:mm:ss ssdd TBL Task trap
User: (uttxt) Module: mdesc (modno) Element: edesc (eleno)
Request: rdesc (reqno) Parm: hhhh hhhh
```

# **Example**

An example of log report MTCB109 follows:

```
*MTCB109 JAN05 09:54:24 2512 TBL TASK TRAP
User: (LTC) Module: NIL (0) Element: Link element 0 (0)
Request: (4) Parm: 0ED3 1554
```

# Field descriptions

The following table describes each field in the log report:

#### (Sheet 1 of 2)

| Field         | Value            | Description                                                                                                    |
|---------------|------------------|----------------------------------------------------------------------------------------------------|
| TBL TASK TRAP | Constant         | Indicates that a task that runs under a MTCB process is trapped.                                                                                                    |
| User          | Character string | Identifies the user type name.                                                                                                    |
| Module        | Character string | Describes the module number. This field is blank if the MTCBase user does not enter a value. If a module number is not available, the system uses a default module number of 255 or 32767. This field appears as NIL. |
|               | 0-32767          | Identifies the module number of the user type.                                                                                                    |
| Request       | Character string | Describes the request number. This field remains blank if the MTCBase user does not enter a value.                                                                                                    |

# MTCB109 (end)

## (Sheet 2 of 2)

| Field   | Value                 | Description                                                                                                    |
|---------|-----------------------|----------------------------------------------------------------------------------------------------|
| Element | Character string      | Describes the element number. This field is blank if the MTCBase user does not enter a value. If an element number is not available, the system uses a default element number of 255 or 32767. This field appears as NIL. |
|         | 0-32767               | Identifies the element number of the module.                                                                                                    |
|         | 0-63                  | Identifies the request number that the user subsystem defines.                                                                                                    |
| Parm    | Two hexadecimal words | Identifies input parameters to the task (two hex word area which users refine).                                                                                                    |

## **Action**

Save the MTCB109 report and all other reports that the system generates in a five min period. Other reports include MTCBase-related SWERRs and full trap information. Contact the next level of maintenance.

# **Associated OM registers**

#### **MTCB110**

# **Explanation**

The Maintenance Base (MTCB) subsystem generates log report MTCB110. The subsystem generates MTCB110 when a user type is under initialization because a trap occurred during execution of the task.

#### **Format**

The log report format for MTCB110 is as follows:

```
*MTCB110 mmmdd hh:mm:ss ssdd TBL User type initialization
User: (uttxt) Module: mdesc (modno) Element: edesc (eleno)
Request: rdesc (reqno) Parm: hhhh hhhh Reason:
reasontxt
```

# **Example**

An example of log report MTCB110 follows:

```
*MTCB110 JAN05 09:54:30 2613 TBL User type initialization
User: (LTC) Module: NIL (0) Element: Link element 0 (0)
Request: (4) Parm: 0ED3 1554 Reason: Clean up a user type
```

# Field descriptions

The following table describes each field in the log report:

| Field                        | Value            | Description                                                                                                    |
|------------------------------|------------------|----------------------------------------------------------------------------------------------------|
| TBL User type initialization | Constant         | Indicates the initialization of a user type because a trap occurred during execution of the task.                                                                                                    |
| User                         | Character string | Identifies the user type name.                                                                                                    |
| Module                       | Character string | Describes the module number. This field is empty if the MTCBase user does not enter a value. If no module number is available, a default module number of 255 or 32767 is used. This field displays as NIL. |
|                              | 0-32767          | Identifies the module number of the user type.                                                                                                    |

# MTCB110 (end)

#### (Sheet 2 of 2)

| Field   | Value                    | Description                                                                                                    |
|---------|--------------------------|----------------------------------------------------------------------------------------------------|
| Element | Character string         | Describes the element number. This field is empty if the MTCBase user does not enter a value. If no element number is available, a default element number of 255 or 32767 is used. This field displays as NIL. |
|         | 0-32767                  | Identifies the element number of the module.                                                                                                    |
| Request | Character string         | Describes the request number. This field is empty if the MTCBase user does not enter a value.                                                                                                    |
|         | 0-63                     | Identifies the request number that the user subsystem defines.                                                                                                    |
| Parm    | Two hexadecimal words    | Identifies input parameters to the task (two hex word area that users refine).                                                                                                    |
| Reason  | Clean up MTCWAITP for UT | Specifies that the MTCBase wait process for the given user type has trapped.                                                                                                    |
|         | Clean up a user type     | Specifies the request for a clean up user type at a MAP terminal, which is only possible through the MTCDBG tool group                                                                                         |
|         | Clean up user type traps | Specifies that the user type trapped more than once in the last 5 s.                                                                                                    |

#### **Action**

Keep MTCB110 and all other reports that the system generates during the previous and next 5 min. For example, MTCBase-related SWERRs and full trap information. Contact the next level of maintenance for additional help.

# **Associated OM registers**

#### **MTCB111**

# **Explanation**

The Maintenance Base (MTCB) subsystem generates log report MTCB111 when the MTCBase is trapped and is under initialization.

#### **Format**

The log report format for MTCB111 is as follows:

```
*MTCB111 mmmdd hh:mm:ss ssdd TBL MTCBase initialization
User: (uttxt) Module: mdesc (modno) Element: edesc (eleno)
Request: rdesc (reqno) Reason: reasontxt
```

# **Example**

An example of log report MTCB111 follows:

```
*MTCB111 JAN05 09:54:34 2714 TBL MTCBase initialization
User: (LTC) Module: NIL (0) Element: Link element 0 (0)
Request: (4) Reason: MTCB UT traps
```

# Field descriptions

The following table describes each field in the log report:

| Field                      | Value            | Description                                                                                                    |
|----------------------------|------------------|----------------------------------------------------------------------------------------------------|
| TBL MTCBase initialization | Constant         | Indicates that the MTCBase is trapped and initializes.                                                                                                    |
| User                       | Character string | Identifies the user type name.                                                                                                    |
| Module                     | Character string | Describes the module number. This field is empty if the MTCBase user does not enter a value. If no module number is available, a default module number of 255 or 32767 is active and in use. This field displays as NIL. |
|                            | 0-32767          | Identifies the module number of the user type.                                                                                                    |
| Element                    | Character string | Describes the element number. This field is empty if the MTCBase user does not enter a value. If no element number is available, a default element number of 255 or 32767 is in use. This field displays as NIL.         |
|                            | 0-32767          | Identifies the element number of the module.                                                                                                    |

# MTCB111 (end)

#### (Sheet 2 of 2)

| Field   | Value                            | Description                                                                                                    |
|---------|----------------------------------|----------------------------------------------------------------------------------------------------|
| Request | Character string                 | Describes the request number. This field is empty if the MTCBase user does not enter a value.                       |
|         | 0-63                             | Identifies the request number that the user subsystem defines.                                                      |
| Reason  | MTCBASE initialization           | Specifies a MTCBASE initialization request at a MAP terminal, which is only possible through the MTCDBG tool group. |
|         | MTCBASE internal data error      | Specifies that the the error internal to MTCBASE is reported.                                                       |
|         | MTCB UT traps                    | Specifies the trap of more than one user type during the last 5 s.                                                  |
|         | System traps external to MTCBASE | Specifies that the MTCBASE system process is trapped or the system trapped is not known to MTCBASE.                 |

# **Action**

Save MTCB111 reports and all other reports that the system generates during the previous and next 5 min. Other reports are MTCBase-related SWERRs and full trap information. Contact the next level of maintenance for additional help.

# **Associated OM registers**

#### MTD101

# **Explanation**

The Magnetic Tape Device (MTD) subsystem generates log report MTD101. This report appears when the central control (CC) input/output (I/O) subsystem detects a missing incoming message overload (ICMO) condition on a link.

#### **Format**

The log report format for MTD101 is as follows:

\*MTD101 mmmdd hh:mm:ss ssdd FLT MTD: n Incoming Message Overload

### **Example**

An example of log report MTD101 follows:

\*MTD101 MAY31 08:21:33 2112 FLT MTD: 2 Incoming Message Overload

### **Field descriptions**

The following table describes each field in the log report:

| Field                        | Value    | Description                        |
|------------------------------|----------|------------------------------------|
| FLT MTD                      | Constant | Indicates a defect on an MTD unit. |
| n                            | Integer  | Identifies the MTD affected.       |
| Incoming Message<br>Overload | Constant | Indicates an ICMO condition.       |

#### **Action**

Take the indicated MTD out of service if the ICMO condition persists.

# **Associated OM registers**

There are no associated OM registers.

#### **Additional information**

There is no additional information.

#### MTD102

# **Explanation**

The Magnetic Tape Device (MTD) subsystem generates log report MTD102. The subsystem generates MTD102 when a minor incoming message overload (ICMO) condition no longer affects the indicated MTD.

#### **Format**

The log report format for MTD102 is as follows:

MTD102 mmmdd hh:mm:ss ssdd INFO Fault Cleared MTD: n ICMO Cleared

### **Example**

An example of log report MTD102 follows:

MTD102 MAY31 08:21:33 2112 INFO Fault Cleared MTD: 2 ICMO Cleared

# **Field descriptions**

The following table describes each field in the log report:

| Field                   | Value    | Description                                   |
|-------------------------|----------|-----------------------------------------------|
| INFO Fault Cleared MTD: | Constant | Indicates the clearing of a defect on an MTD. |
| n                       | Integer  | Identifies the MTD affected.                  |
| ICMO Cleared            | Constant | Indicates the ICMO condition cleared.         |

#### **Action**

There is no action required.

# **Associated OM registers**

There are no associated OM registers.

#### **Additional information**

There is no additional information.

# **Explanation**

The Magnetic Tape Device (MTD) subsystem generates log report MTD103. The subsystem generates MTD103 when the number of messages that the tape drive sends exceeds the threshold setup for the major incoming message overload (ICMO) condition. The MTD unit is made system busy (SysB).

#### **Format**

The log report format for MTD103 is as follows:

\*\*MTD103 mmmdd hh:mm:ss ssdd SYSB MTD: n Incoming Message Overload

### **Example**

An example of log report MTD103 follows:

\*\*MTD103 MAY31 08:21:33 2112 SYSB MTD: 2 Incoming Message Overload

# Field descriptions

The following table describes each field in the log report:

| Field                        | Value    | Description                                    |
|------------------------------|----------|------------------------------------------------|
| SYSB MTD                     | Constant | Indicates an MTD is SysB.                      |
| n                            | Integer  | Identifies the MTD affected.                   |
| Incoming Message<br>Overload | Constant | Indicates the reason why the MTD is made SysB. |

#### **Action**

Monitor activities on this link from the MAP terminal for manual maintenance action.

# **Associated OM registers**

There are no associated OM registers.

#### **Additional information**

There is no additional information.

# **Explanation**

The Metering (MTR) subsystem generates log report MTR101 to identify the changes in MDI and the meter name. Changes to line and trunk data can change the MDI. This condition changes the network to meter mapping. Log report MTR101 also records the meter count at the time of the change in mapping.

#### **Format**

The log report format for MTR101 is as follows:

MTR101 mmmdd hh:mm:ss ssdd INFO METER\_CHANGE
AGENTS NETWORK METER MAPPING HAS CHANGED (SEE
OLD MDI)
MDI: nn METER NAME: mtrnm METER COUNT: nnnn nnnn
nnnn

### **Example**

An example of log report MTR101 follows:

```
MTR101 APR01 11:59:59 2459 INFO METER_CHANGE
AGENTS NETWORK METER MAPPING HAS CHANGED (SEE OLD MDI)
MDI: 47 METER NAME: TOLL2 METER COUNT: 0000 0000
0739
```

# Field descriptions

The following table describes each field in the log report:

| Field                                                           | Value                                                            | Description                                   |
|-----------------------------------------------------------------|------------------------------------------------------------------|-----------------------------------------------|
| INFO<br>METER_CHANGE                                            | Constant                                                         | Indicates the change of a meter name.         |
| AGENTS NETWORK<br>METER MAPPING HAS<br>CHANGED (SEE OLD<br>MDI) | Constant                                                         | Indicates the reason for a meter name change. |
| MDI                                                             | 0-1023 Refer to Table<br>MSRCDATA in<br>Customer Data<br>Schema. | Provides the metering data index.             |

#### (Sheet 2 of 2)

| Field                          | Value                                                                       | Description                                                        |
|--------------------------------|-----------------------------------------------------------------------------|--------------------------------------------------------------------|
| METER NAME: mtrnm              | Refer to Table<br>METERNAM in<br>Customer Data<br>Schema.                   | Gives the correct meter name.                                      |
| METER COUNT: nnnn<br>nnnn nnnn | Maximum defined by office parameter time (Maximum possible is 99999999999). | Indicates the count on meter at the time of the change in mapping. |

# **Action**

There is no action required.

# **Associated OM registers**

# **Explanation**

The metering (MTR) subsystem generates log report MTR102 to identify the the change in the metering data index (MDI) and the meter name. Changes to line and trunk data can change the MDI. This condition changes the network to meter mapping. Log report MTR102 also records the meter count at the time of the deletion.

The DMS-100G switch does not support log MTR102.

### **Format**

The log report format for MTR102 is as follows:

MTR102 mmmdd hh:mm:ss ssdd INFO METER\_DELETE
MANUALLY DELETED METERS ARE RECORDED ON OTS
JOURNAL TAPE
METER NAME: mtrnm METER COUNT: nnnn nnnn

### **Example**

An example of log report MTR102 follows:

MTR102 APR01 13:00:09 2503 INFO METER\_DELETE

MANUALLY DELETED METERS ARE RECORDED ON OTS JOURNAL TAPE

METER NAME: TOLL2 METER COUNT: 0000 0029 1912

# Field descriptions

The following table describes each field in the log report:

| Field                                                             | Value    | Description                           |
|-------------------------------------------------------------------|----------|---------------------------------------|
| INFO METER_DELETE                                                 | Constant | Indicates the deletion of a meter.    |
| MANUALLY DELETED<br>METERS ARE<br>RECORDED ON OTS<br>JOURNAL TAPE | Constant | Provides the reason for the deletion. |

# MTR102 (end)

#### (Sheet 2 of 2)

| Field                          | Value                                                     | Description                                            |
|--------------------------------|-----------------------------------------------------------|--------------------------------------------------------|
| METER NAME: mtrnm              | Refer to Table<br>METERNAM in<br>Customer Data<br>Schema. | Indicates a correct meter name.                        |
| METER COUNT: nnnn<br>nnnn nnnn | 0000 0000 0000 - 9999<br>9999 9999                        | Indicates the meter count at the time of the deletion. |

# **Action**

There is no action required.

# **Associated OM registers**

# **Explanation**

The Metering (MTR) subsystem generates log report MTR103 when audit discovers a meter that is not in use. The audit deletes the meter from the system.

The GL04 does not support log MTR103.

#### **Format**

The log report format for MTR103 for trunks is as follows:

MTR103 mmmdd hh:mm:ss ssdd INFO METER\_UNUSED ckt: <trunk name>
DELETED BY AUDIT OF TRUNK SOFTWARE METERS ARE RECORDED ON TOOS JOURNAL FILE METER NAME: mtrnm METER COUNT: nnnn nnnn

# **Example**

An example of log report MTR103 for trunks follows:

MTR103 MAR26 15:58:59 3229 INFO METER\_UNUSED
CKT OGPRIAB 0
DELETED BY AUDIT OF TRUNK SOFTWARE METERS
ARE RECORDED ON TOOS JOURNAL FILE
METER NAME: LOCALCALLS METER COUNT: 0009 2345 9765

# **Field descriptions**

The following table describes each field in the log report:

| Field                | Value        | Description                                      |
|----------------------|--------------|--------------------------------------------------|
| INFO<br>METER_UNUSED | Constant     | Indicates that a meter is not in use.            |
| trunk name           | Alphanumeric | Name of the trunk on which the meter is deleted. |

#### (Sheet 2 of 2)

| Field                                           | Value                                                         | Description                                                                                                    |
|-------------------------------------------------|---------------------------------------------------------------|----------------------------------------------------------------------------------------------------|
| DELETED BY AUDIT<br>OF TRUNK<br>SOFTWARE METERS | Constant                                                      | Indicates that this meter is deleted and written to Trunk Out Of Service (TOOS) file of TOOS Device Independent Recording Package (DIRP) subsystem. |
| ARE RECORDED ON TOOS JOURNAL FILE               |                                                               |                                                                                                    |
| METER NAME: mtrnm                               | Refer to Table<br>MTRNAMES in the<br>Customer Data<br>Schema. | Indicates the correct meter name.                                                                                                    |
| METER COUNT: nnnn<br>nnnn nnnn                  | 0000 0000 0000 to 9999<br>9999 9999                           | Indicates count on the meter not in use at the time of deletion.                                                                                    |

# **Action**

For trunks, keep the log report to determine whether deletion of the meter is accidental.

# **Associated OM registers**

# **Explanation**

The Metering (MTR) subsystem generates log report MTR104 in the following situations:

- A meter for an agent is missing during an audit of the agent data tables.
- The system attempts to feature meter a line, but the line has no feature meter. The reason for this may be one of the following:
  - the line has no MOG
  - the MOG for the line, datafilled in table MTRMOG, has no NETINFID field
  - field MTRNAME1 in table MTRNAMES is not datafilled with the value FEATURE

#### **Format**

The format for log report MTR104 follows:

```
MTR104 mmmdd hh:mm:ss ssdd INFO METER MISSING 
 <cpid> 
 METER NAME: <mtrnm>
```

# **Example**

An example of log report MTR104 follows:

```
MTR104 FEB02 19:17:18 6528 INFO METER MISSING ICTRNK 0
METER NAME: LOCALCALLS
```

# Field descriptions

The following table explains each of the fields in the log report:

| Field              | Value            | Description                                                                                                    |
|--------------------|------------------|----------------------------------------------------------------------------------------------------|
| INFO METER MISSING | Constant         | Indicates that a meter is missing for an agent.                                                                                |
| cpid               | Alphanumeric     | Indicates the LINE CP_ID or TRUNK CP_ID.                                                                                       |
| mtrnm              | Character string | Indicates the name of the missing meter. Refer to table MTRNAMES in the data schema section of the <i>Translations Guide</i> . |

#### **Action**

Take the appropriate action depending on the reason for the log report, as listed in the Explanation section above.

- Use the SERVORD command to delete the agent, and add the agent again.
- Provision a feature meter for the line by using SERVORD to provision a MOG (which has a feature meter) for the line.
- Enter data for the NETINFID field of the MOG for the line in table MTRMOG.
- Enter the value FEATURE in field MTRNAME1 in table MTRNAMES.

If the agent is a trunk, in table TRKGRP position on the tuple and perform a change. This action ensures that the metering system corrects the meters that use the current MDI.

# **Related OM registers**

The DTFEAT register of the performance OM group MTRPERF is pegged for all occurrences of datafill missing from table MTRFEAT.

MTRBKERR is pegged if the meter increment is unsuccessful, even though table MTRFEAT contains the correct datafill.

# **Explanation**

The Metering (MTR) subsystem generates this report during an audit of the agent data tables to identify extra meters for an agent.

#### **Format**

The format for log report MTR105 follows:

MTR105 mmmdd hh:mm:ss ssdd INFO METER EXTRA cpid
METER NAME: mtrnm METER COUNT: nnnn nnnn

### **Example**

An example of log report MTR105 follows:

MTR105 FEB02 19:18:23 6530 INFO METER EXTRA
ICTRNK 0
METER NAME: LOCALCALLS METER COUNT: 0009 9999 9953

# Field descriptions

The following table explains each of the fields in the log report:

| Field            | Value                              | Description                                                                                                    |
|------------------|------------------------------------|----------------------------------------------------------------------------------------------------|
| INFO METER EXTRA | Constant                           | Identifies that an extra meter for an agent has been detected                                                                              |
| cpid             | Symbolic text                      | Indicates either a LINE CP_ID or TRUNK CP_ID                                                                                               |
| METER NAME       | Character string                   | Gives the name of the extra meter. Refer to table METERNAM or TKMTRNAM table in the data schema section of the <i>Translations Guide</i> . |
| METER COUNT      | 0000 0000 0000 - 9999<br>9999 9999 | Provides the count on extra meter                                                                                                    |

#### **Action**

Delete agent using the SERVORD command, then add the agent back in. If the agent is a trunk, enter Table TRKGRP, position on the tuple, and do a change. This ensures the metering system corrects the meters using the current MDI.

MTR105 (end)

# **Associated OM registers**

None

# **Explanation**

The Metering (MTR) subsystem generates log report MTR106. Log report MTR106 indicates that the system has not allocated backup volume for the Device Independent Recording Package (DIRP).

#### **Format**

The log report format for MTR106 is as follows:

MTR106 mmmdd hh:mm:ss ssdd INFO AUTOMATIC BACKUP PROCESS

Backup Volume must be allocated in DIRP Process: Backup Process

# **Example**

An example of log report MTR106 follows:

MTR106 APR14 03:28:33 1034 INFO AUTOMATIC BACKUP PROCESS Backup Volume must be allocated in DIRP Process: Backup Process

# Field descriptions

The following table describes each field in the log report.

| Field                                   | Value    | Description                                                              |
|-----------------------------------------|----------|--------------------------------------------------------------------------|
| INFO AUTOMATIC<br>BACKUP PROCESS        | Constant | Indicates the attempt of an automatic backup process.                    |
| Backup Volume must be allocated in DIRP | Constant | Indicates that the use of DIRP is necessary to allocate a backup volume. |

#### **Action**

Mount a backup volume with DIRP.

# **Associated OM registers**

# **Explanation**

The Metering (MTR) subsystem generates this report when a process is trapping too often.

#### **Format**

The format for log report MTR108 follows:

MTR108 mmmdd hh:mm:ss ssdd INFO PROCESS SUSPENDED PROCESS: proctxt

# **Example**

An example of log report MTR108 follows:

MTR108 FEB02 19:34:03 6678 INFO PROCESS SUSPENDED PROCESS: BILLING

# **Field descriptions**

The following table explains each of the fields in the log report:

| Field                     | Value         | Description                                                       |
|---------------------------|---------------|-------------------------------------------------------------------|
| INFO PROCESS<br>SUSPENDED | Constant      | Indicates that a process has been suspended                       |
| PROCESS                   | Symbolic text | Describes the process that was running and trapping. See Table J. |

#### **Action**

Contact the next level of maintenance.

# **Associated OM registers**

None

# **Explanation**

The Metering (MTR) subsystem generates log report MTR109 when a process is complete.

#### **Format**

The log report format for MTR109 is as follows:

MTR109 mmmdd hh:mm:ss ssdd INFO PROCESS IS COMPLETED PROCESS: proctxt

# **Example**

An example of log report MTR109 follows:

MTR109 FEB02 19:34:03 6678 INFO PROCESS IS COMPLETED PROCESS: BILLING PROCESS

# **Field descriptions**

The following table describes each field in the log report.

| Field                      | Value    | Description                                      |
|----------------------------|----------|--------------------------------------------------|
| INFO PROCESS HAS COMPLETED | Constant | Indicates that the metering process is complete. |
| PROCESS: proctxt           | Constant | Specifies which process is complete.             |

#### **Action**

There is no action required.

# **Associated OM registers**

# **Explanation**

The Metering (MTR) subsystem generates log report MTR110. The subsystem generates MTR110 when a meter decreases by a greater amount than normal and a negative wraparound occurs.

#### **Format**

The log report format for MTR110 is as follows:

MTR110 mmmdd hh:mm:ss ssdd INFO
METER\_NEG\_WRAPAROUND
METER NAME: meter name
METER COUNT: nnnn nnnn

# **Example**

An example of log report MTR110 follows:

MTR110 MAY14 03:28:33 1034 INFO METER\_NEG\_WRAPAROUND

METER NAME: TOLL2 METER COUNT: 0002 0011 7616

# **Field descriptions**

The following table describes each field in the log report:

| Field                          | Value                                                                  | Description                                                                                         |
|--------------------------------|------------------------------------------------------------------------|----------------------------------------------------------------------------------------------------|
| INFO METER_NEG_<br>WRAPAROUND  | Constant                                                               | Indicates that a meter decreases by an amount greater than normal and a negative wraparound occurs. |
| METER NAME: mtrnm              | Refer to Table METERNAM in Customer Data Schema.                       | Indicates the name of meter under audit.                                                            |
| METER COUNT: nnnn<br>nnnn nnnn | Maximum defined by office parameter (Maximum possible is 99999999999). | Indicates the count on meter that is in wraparound.                                                 |

#### **Action**

There is no action required.

# **Associated OM registers**

# **Explanation**

The Metering (MTR) subsystem generates log report MTR111 when a meter in use is inside the block of free meters.

#### **Format**

The log report format for MTR111 is as follows:

MTR111 mmmdd hh:mm:ss ssdd INFO USED\_METER\_FOUND\_IN\_LINKED\_LIST

# **Example**

An example of log report MTR111 follows:

MTR111 FEB02 19:34:03 6680 INFO USED METER FOUND IN LINKED LIST

# **Field descriptions**

The following table describes each field in the log report:

| Field                                      | Value    | Description                                                       |
|--------------------------------------------|----------|-------------------------------------------------------------------|
| INFO USED_METER_<br>FOUND_ IN_ LINKED_LIST | Constant | Indicates that a meter in use is inside the block of free meters. |

#### **Action**

There is no action required.

# **Associated OM registers**

# **Explanation**

The Metering (MTR) subsystem generates log report MTR112. The subsystem generates MTR112 when the software image load finds user entry that is not compatible. This condition occurs during a software upgrade application for the specified line.

#### **Format**

The log report format for MTR112 is as follows:

MTR112 mmmdd hh:mm:ss ssdd INFO METER TRANSFER LOG

HOST len DN dn

**INCONSISTENT METER** 

OLD DN: old\_dn MTR: old\_meter COUNT: old\_count

NEW DN: new\_dn

# **Example**

An example of log report MTR112 follows:

```
MTR112 MAR26 15:15:15 3221 INFO METER TRANSFER LOG
LEN 01 00 DN 20006
INCONSISTENT METER
```

OLD DN: 120006 MTR: LOCALCALLS

COUNT:00003278

NEW DNS

# **Field descriptions**

The following table describes each field in the log report.

| Field     | Value                              | Description                                                   |
|-----------|------------------------------------|---------------------------------------------------------------|
| len       | Alphanumeric (up to 12 characters) | Displays the line equipment number (LEN) of the subscriber.   |
| dn        | Numeric(up to 15 digits)           | Displays the directory number (DN) of the subscriber.         |
| old_dn    | Numeric(up to 15 digits)           | Indicates that the transferred meter block references the DN. |
| old_meter | Alphanumeric(up to 16 characters)  | Identifies the type of meter that is not compatible.          |

# 1-656 Log reports

# **MTR112** (end)

# (Sheet 2 of 2)

| Field     | Value                    | Description                                                  |
|-----------|--------------------------|--------------------------------------------------------------|
| old_count | 0 to 9999999             | Indicates the meter count of the previous meter.             |
| new_dn    | Numeric(up to 15 digits) | Indicates the DN on the new image associated with the meter. |

# **Action**

There is no action required.

# **Associated OM registers**

# **Explanation**

The metering (MTR) subsystem generates this report when both of the following occur:

- the system attempts to meter a call
- one of the following tables has invalid or missing data:
  - universal translations
  - metering

#### **Format**

The format for log report MTR113 follows:

```
MTR113 mmmdd hh:mm:ss ssdd FAIL METER DATAFILL
LEN len DN dn CALLED DR dn
METERING DATAFILL ERROR
rsntxt
LNETWORK = infotxt
```

### **Example**

An example of log report MTR113 follows:

```
MTR113 FEB20 13:49:44 9179 FAIL METER DATAFILL
HOST 00 1 06 00 DN 20022 CALLED DR 20023
METERING DATAFILL ERROR
STI - DTI MAPPING NOT DEFINED
LNETWORK = MZONE:
```

The following example of log report MTR113 applies to Asia Pacific and CALA (APC) customers only:

```
MTR113 MAY04 14:11:16 1886 FAIL METER DATAFILL
HOST 05 1 00 20 DN 9096210001
CALLED DR 9096210002
METERING DATAFILL ERROR.
NO MZONE DATAFILLED IN XLA
LNETWORK = LOCAL MZONE 63 0 0
```

# MTR113 (continued)

# **Field descriptions**

The following table explains each of the fields in the log report:

| Field                      | Value                             | Description                                                                                                    |
|----------------------------|-----------------------------------|----------------------------------------------------------------------------------------------------|
| FAIL METER<br>DATAFILL     | Constant                          | Indicates that metering failed because data was missing from the metering table                                                                                                    |
| LEN                        | Alphanumeric(up to 12 characters) | Gives the line equipment number (LEN) of affected equipment                                                                                                    |
| DN                         | Numeric(up to 15 digits)          | Provides the directory number (DN) associated with the LEN                                                                                                    |
| CALLED DR                  | Numeric(up to 15 digits)          | Identifies the contents of the digit register (the called number)                                                                                                    |
| METERING<br>DATAFILL ERROR | Constant                          | Indicates that there is an error in the metering datafill                                                                                                    |
| rsntxt                     |                                   | Provides information on the condition that caused metering to fail                                                                                                    |
| LNETWORK                   | Symbolic text                     | Provides additional information related to the LNET used, depending on the value in field rsntxt.                                                                                                    |
|                            | 0,0,0                             | This line does not apply to APC customers. This line is present when the metering data index is not defined. The line is presented only to provide a format comparable to the other three forms of the log. |
| MZONE                      | Numeric                           | Metering zone. Metering zone is obtained from translations along with the LNET of the call.                                                                                                    |

#### (Sheet 2 of 2)

| Field            | Value   | Description                                                                                                    |
|------------------|---------|----------------------------------------------------------------------------------------------------|
| LOCAL DZ STI DTI | Numeric | The following information does not apply to APC customers:                                                                                                    |
|                  |         | DZ: destination zone. Destination zone is btained from translations along with the Lnetwork of the call. Refer to table MDESTIDX in the data schema section of <i>Translations Guide</i> .        |
|                  |         | STI: source tariff index. STI describes the source of the call. Refer to table MTARFIDX in the data schema section of <i>Translations Guide</i> .                                                 |
|                  |         | DTI: destination tariff index. DTI describes the destination of the call and gives the name of the extra meter. Refer to table MTARFIDX in the data schema section of <i>Translations Guide</i> . |
| LOCAL TI         |         | This field does not apply to APC customers. This field specifies the result of the source-destination mapping, which is fixed for the duration of a call. Refer to table MTRAFNUM.                |

#### **Action**

When the following messages appear in log MTR113, perform the appropriate action:

#### NO CUC: INCOMPLETE TARIFF INFO

The system generates this log during the release phase of the call due to one of the following conditions:

- A time-of-day (TOD) changeover did not take place in the last 51 h.
- Datafill is missing in table TIMEODAY.

Information in the Tariff History Register (THR) is not sufficient to calculate the entire charge unit count (CUC) for this call.

To datafill a TOD changeover, add a tuple to table TIMEODAY. This tuple includes the indicated LNET, the current time and daytype, and the current TNTNUM.

#### MTR113 (continued)

If the problem persists, the THR may be corrupt. Contact the next level of support.

#### NO LNET AND NO MZONE IN XLA

The system generates this log during the setup phase of a call.

Check the datafill for the translations tables. Perform the TRAVER command on the ORIGINATOR and the CALLED DR indicated by the log. Add options LNET and MZONE to the translations tables. Verify that an entry exists in table MTRMOTS for the MZONE and LNET datafilled.

#### NO LNET DATAFILLED IN XLA

Check the datafill for the translations table. Perform the TRAVER command on the ORIGINATOR and the CALLED DR indicated by the log. Add option LNET to translations. Verify that an entry exists in table MTRMOTS for the MZONE and LNET datafilled.

#### NO TIME AND DAY INFO FOR:

The system generates this log during the setup phase of a call.

Datafill the TOD tables for the new LNET. Refer to the APC100 Metering Guide for more information.

Operating company personnel must datafill all metering tables and TOD tables before creating a new LNET. A TOD changeover must occur for the LNET before operating company personnel can datafill a new LNET in translations.

#### NO TARIFF INFO AVAILABLE FOR:

Add datafill to tables MTRTTS and MTRMOTS for the LNET and MZONE combination encountered during the call setup phase.

#### **LNETWORK NOT DEFINED**

The call can go through free or not go through. The datafill for the translations table should be checked. Look for the data that is being used by the call in question. Check to see that the network that is being used is a valid one in LNETWORK.

#### METERING DATA INDEX NOT DEFINED

The call can go through free or not go through. Check the datafill for table MSRCDATA. Define a tuple for the given network and the metering data index that appears in the log.

#### METERING DATAFILL ERROR

The call can go through free or not go through. No tariff index for the call can be found. Create entries in tables MDESTIDX, MTARFIDX, and translations tables (PXHEAD PXCODE, OFCHEAD OFCCODE, FAHEAD FACODE, and CTHEAD CTCODE).

#### TARIFF INDEX NOT DEFINED

Check the entry in the tariff number table to see if information on the LNET and tariff index is missing. If the information appears to be correct, perform a TDQ TODRESET on the TOD (Time of Day) system, or on the given LNET. The condition may be related to changeover. If it is related, subsequent changeover clears the condition.

### **Associated OM registers**

Do not apply

### **Explanation**

The Metering (MTR) subsystem generates this report when the changeover system sends a negative response. The report signifies that a given international line group controller (ILGC) or international digital trunk controller (IDTC) failed either to prime or to query.

Failure to prime means that the ILGC or IDTC is not primed for changeover at the end of the changeover period. Failure to query means that the ILGC or IDTC does not use the correct tariff number tables. The tariff number tables are not correct for a given list of logical networks.

#### **Format**

The log report format for MTR114 is as follows:

MTR114 mmmdd hh:mm:ss ssdd FAIL CHANGEOVER NACK XPM FAILED TO xpmtxt. NODE NUMBER IS nnnn. PROBABLE CAUSE BAD DATAFILL

# **Example**

An example of log report MTR114 follows:

MTR114 JAN03 02:04:30 9844 FAIL CHANGEOVER NACK XPM FAILED TO QUERY. NODE NUMBER IS 50. PROBABLE CAUSE BAD DATAFILL

# Field descriptions

Descriptions for each field in the log report appear in the following table:

| Field                | Value    | Description                                                                                                    |
|----------------------|----------|----------------------------------------------------------------------------------------------------|
| FAIL CHANGEOVER NACK | Constant | Indicates the ILGC or IDTC failed to change over from one set of tariffs to another when the tariff period ended. This field can also mean that the ILGC or IDTC did not respond to the instructions to prime for changeover. |
| XPM FAILED TO        | PRIME    | Failure to prime means the ILGC or IDTC did not respond to the instructions to prepare for changeover.                                                                                                    |

#### (Sheet 2 of 2)

| Field                          | Value     | Description                                                                                                    |
|--------------------------------|-----------|----------------------------------------------------------------------------------------------------|
|                                | QUERY     | Failure to query means the ILGC or IDTC failed to respond to the changeover query. This field also can mean that the ILGC or IDTC responded with the wrong set of tariffs. |
| NODE NUMBER IS                 | 0 to 4095 | Identifies the node number that corresponds to the peripheral module. Refer to table LTCINV in the data schema section of the <i>Translations Guid</i> e.                  |
| PROBABLE CAUSE BAD<br>DATAFILL | Constant  | Provides the probable reason for the failure.                                                                                                    |

### **Action**

Check the entries in the MTARFNUM and MTARIFF tables. Add any missing information. If the entry is correct, try to return the indicated XPM to service or initiate maintenance action.

# **Associated OM registers**

# **Explanation**

The Metering (MTR) Subsystem generates log report MTR115 during the BCSMETRES CI command execution. The system generates this log in the event that a DN-meter pair read from the file of saved metercounts does not exist.

#### **Format**

The format for log report MTR115 follows:

MTR115 mmmdd hh:mm:ss ssdd INFO BCS MET RESTORE LOG UNDEFINED METER – DN: dn, NAME: mtrnm, COUNT nnnnnnnnnn

# **Example**

An example of log report MTR115 follows:

MTR115 JAN26 11:32:06 3221 INFO BCS MET RESTORE LOG UNDEFINED METER - DN: 80986, NAME: NATLCALLS, COUNT 00327

# **Field descriptions**

The following table explains each of the fields in the log report:

| Field                       | Value                                                                                         | Description                                                                                                    |
|-----------------------------|-----------------------------------------------------------------------------------------------|----------------------------------------------------------------------------------------------------|
| INFO BCS MET RESTORE<br>LOG | Constant                                                                                      | Indicates the detection of an error condition. The error condition occurs when the meters are restored during a BCS application. |
| UNDEFINED METER DN: dn,     | Refer to Table I.                                                                             | Indicates the system cannot access a meter for a given directory number.                                                         |
| mtrnm                       | Refer to table METERNAM in Customer Data Schema.                                              | Gives a correct metername for the DN.                                                                                            |
| COUNT nnnnnnnnnnn           | Maximum defined by office parameter. (Maximum possible is 99999999999999999999999999999999999 | Displays count for DN-meter pair.                                                                                                |

**MTR115** (end)

# **Action**

Log report MTR115 is for information only. There is no action required.

# **Associated OM registers**

# **Explanation**

The Metering (MTR) subsystem log report MTR116. The subsystem generates MTR116 when the AGENT or METER audits run and an error condition occurs. This error condition prevents the allocation of a meter block and meters to the line that appears. The AGENT and METER audits are part of the metering system.

#### **Format**

The log report format for MTR116 is as follows:

\*\*\*MTR116 mmmdd hh:mm:ss ssdd FAIL NO MTRBLK ALLOCD LEN len DN dn NO METERS ALLOCATED FOR AGENT, EXPECTING n.

# **Example**

An example of log report MTR116 follows:

\*\*\*MTR116 FEB28 19:03:20 2175 FAIL NO MTRBLK ALLOCD LEN HOST 01 0 00 31 DN 20119
NO METERS ALLOCATED FOR AGENT, EXPECTING 3.

# Field descriptions

The following table describes each field in the log report:

| Field                                          | Value        | Description                                                                                                    |
|------------------------------------------------|--------------|----------------------------------------------------------------------------------------------------|
| FAIL NO MTRBLK<br>ALLOCD                       | Constant     | Indicates that meterblock allocation to a line failed.                                                                                   |
| LEN                                            | Alphanumeric | Indicates the line equipment number (LEN) for the line.                                                                                  |
| DN                                             | Numeric      | Indicates the directory number (DN) for the line.                                                                                        |
| NO METERS<br>ALLOCATED FOR<br>AGENT, EXPECTING | 1 to 4       | Provides the expected number of meters to be assigned for that line. The entry for that line defines the number of meters for that line. |

#### **Action**

Contact the next level of support.

# MTR116 (end)

# **Associated OM registers**

# **Explanation**

The Metering (MTR) subsystem log report MTR 118. The subsystem generates MTR118 when the AGENT or METER audits run. The subsystem generates MTR118 when these audits run because another line agent references the meter block for the line that appears. The AGENT and METER audits are part of the metering system.

#### **Format**

The log report format for MTR118 is as follows:

\*\*\*MTR118 mmmdd hh:mm:ss ssdd INFO MTRBLK DUPLICATED LEN len DN dn MTRBLK INDX: n

### **Example**

An example of log report MTR118 follows:

\*\*\*MTR118 JUN28 13:32:43 2175 INFO MTRBLK DUPLICATED LEN HOST 00 0 00 07 DN 20007 MTRBLK INDX: 1123

# **Field descriptions**

The following table describes each field in the log report:

| Field                     | Value        | Description                                                                                          |
|---------------------------|--------------|----------------------------------------------------------------------------------------------------|
| INFO MTRBLK<br>DUPLICATED | Constant     | Indicates that the specified line agent and another line agent referenced the specified meter block. |
| LEN                       | Alphanumeric | Provides the line equipment number (LEN) of the line.                                                |
| DN                        | Numeric      | Provides the directory number (DN) of the line.                                                      |
| MTRBLK INDX               | 1 to 65535   | Identifies the internal index of the meter block in question.                                        |

#### **Action**

Contact the next level of support immediately.

MTR118 (end)

# **Associated OM registers**

### **Explanation**

The Metering (MTR) subsystem log report MTR119. The MTR generates MTR119 when all the recycle meters in the system are cleaned up. This clean up can occur after execution of the RCLR command. This clean up can occur after the audit runs for the third time after a reload restart.

The GL04 does not include log MTR119.

#### **Format**

The log report format for MTR119 is as follows:

MTR119 mmmdd hh:mm:ss ssdd INFO RECYCLE\_METERS\_CLEANED\_UP METERS mtrtxt WRITTEN TO OOS FILE

### **Example**

An example of log report MTR119 follows:

MTR119 JUN26 11:32:06 3221 INFO RECYCLE\_METERS\_CLEANED\_UP METERS WERE WRITTEN TO OOS FILE

## **Field descriptions**

The following table describes each field in the log report:

| Field                                   | Value        |      | Description                                                                |
|-----------------------------------------|--------------|------|----------------------------------------------------------------------------|
| INFO RECYCLE_<br>METERS_<br>CLEANED_UP  | Constant     |      | Indicates that all recycled meters in the system are cleaned up.           |
| METERS mtrtxt<br>WRITTEN TO OOS<br>FILE | WERE,<br>NOT | WERE | Indicates the meters were or were not written to OOS file during clean up. |

### **Action**

There is no action required.

# **Associated OM registers**

## **Explanation**

The Metering (MTR) subsystem generates log report MTR120 when an attempt is made to charge for the use of a subscriber feature, but the corresponding tuple is not defined in table MTRFEAT.

### **Format**

The format for log report MTR120 follows:

```
*MTR120 mmmdd hh:mm:ss ssdd FAIL MTRFEAT DATAFILL 
 <cpid>
FEATURE CHARGING FAILED!
TUPLE=<featnm mogid actname>
```

## **Example**

An example of log report MTR120 follows:

```
*MTR120 JAN01 17:50:48 6632 FAIL MTRFEAT DATAFILL HOST 00 0 00 07 DN 20007 FEATURE CHARGING FAILED! TUPLE=CWT MOG 1 USAGE
```

## Field descriptions

The following table explains each of the fields in the log report:

| Field                                           | Value         | Description                                                                                                    |
|-------------------------------------------------|---------------|----------------------------------------------------------------------------------------------------|
| FAIL MTRFEAT<br>DATAFILL                        | Constant      | Indicates that data is missing from table MTRFEAT.                                                                                                    |
| cpid                                            | Alphanumeric  | Indicates the LINE CP_ID or TRUNK CP_ID.                                                                                                    |
| FEATURE<br>CHARGING FAILED!                     | Constant      | Indicates that an attempt was made to charge for this feature, but the charging was not successful.                                                                                                    |
| TUPLE= <featnm<br>mogid actname&gt;</featnm<br> | Symbolic text | Indicates the tuple corresponding to the feature for which the DMS switch is attempting to charge. The user can display the values by entering the command RANGE in table MTRFEAT. Refer to table MTRFEAT. |

## MTR120 (end)

### **Action**

None

## **Related OM registers**

The DTFEAT register of the performance OM group MTRPERF is pegged for all occurrences of datafill missing from table MTRFEAT.

MTRBKERR is pegged if the meter increment is unsuccessful, even though table MTRFEAT contains the correct datafill.

### **Explanation**

The Metering (MTR) subsystem log report MTR121. The subsystem generates MTR121 when the subsystem finds a meter with control information that is not compatible. This event occurs during the AGENT/METER audit run.

#### **Format**

The log report format for MTR121 is as follows:

MTR121 mmmdd hh:mm:ss ssdd INFO METER CORRUPTED
LEN HOST len DN dn
METER NAME: metrnm METER COUNT: nnnn nnnn

### **Example**

An example of log report MTR121 follows:

MTR121 JUN28 13:32:43 2175 INFO METER CORRUPTED
LEN HOST 00 0 00 07 DN 20007
METER NAME: INATL METER COUNT: 0000 0000 0007

# Field descriptions

The following table describes each field in the log report:

| Field                   | Value                              | Description                                                                                |
|-------------------------|------------------------------------|--------------------------------------------------------------------------------------------|
| INFO METER<br>CORRUPTED | Constant                           | Indicates that the system detects a meter with control information that is not consistent. |
| LEN                     | Alphanumeric                       | Specifies the line equipment number (LEN) of the host.                                     |
| DN                      | Integers                           | Specifies the directory number (DN) of subscriber.                                         |
| METER NAME              | Symbolic text                      | Indicates the meter with corrupt control information. Refer to table METERNAM.             |
| METER COUNT             | 0000 0000 0000 - 9999<br>9999 9999 | Indicates the count on the corrupt meter                                                   |

### **Action**

Contact the next level of support.

# MTR121 (end)

# **Associated OM registers**

### **Explanation**

The Metering (MTR) subsystem log report MTR122. The subsystem generates MTR122 when the system detects a recycled meter that contains control information that is not consistent. This detection occurs during the AGENT/METER audit run.

#### **Format**

The log report format for MTR122 is as follows:

MTR122 mmmdd hh:mm:ss ssdd INFO RECYCLE METER CORRUPTED

LEN len DN dn

METER NAME: mtrnm METER COUNT: nnnn nnnn

### **Example**

An example of log report MTR122 follows:

MTR122 JUN28 13:32:45 2176 INFO RECYCLE METER CORRUPTED
LEN HOST 00 0 00 07 DN 20007
METER NAME: INATL METER COUNT: 0000 0000 0007

# **Field descriptions**

The following table describes each field in the log report:

| Field                           | Value                              | Description                                                                                                 |
|---------------------------------|------------------------------------|----------------------------------------------------------------------------------------------------|
| INFO RECYCLE<br>METER CORRUPTED | Constant                           | Indicates that the system detects a recycle meter that contains control information that is not consistent. |
| LEN                             | Alphanumeric                       | Indicates the line equipment number (LEN) of the subscriber.                                                |
| DN                              | Integers                           | Indicates the directory number (DN) of subscriber.                                                          |
| METER NAME                      | Symbolic text                      | Indicates the meter that contains control information that is not consistent. Refer to table METERNAM.      |
| METER COUNT                     | 0000 0000 0000 - 9999<br>9999 9999 | Indicates the count on defective meter                                                                      |

# MTR122 (end)

## **Action**

Contact to the next level of support.

# **Associated OM registers**

## **Explanation**

The Metering (MTR) subsystem log report MTR123. The subsystem generates MTR123 during an AGENT or METER audit. The meter block that the line which appears accesses, has a different owner in the OWNER field.

#### **Format**

The log report format for MTR123 is as follows:

\*\*\*MTR123 mmmdd hh:mm:ss ssdd INFO INCONSISTENT OWNER LEN len DN dn MTRBLK INDX: n

### **Example**

An example of log report MTR123 follows:

```
***MTR123 JUN28 13:32:47 2177 INFO INCONSISTENT OWNER
LEN HOST 00 0 00 07 DN 20007
MTRBLK INDX: 1123
```

# Field descriptions

The following table describes each field in the log report:

| Field                      | Value        | Description                                                                                            |
|----------------------------|--------------|----------------------------------------------------------------------------------------------------|
| INFO INCONSISTENT<br>OWNER | Constant     | Indicates that a meter that the line which appears accesses, has a different owner in the OWNER field. |
| LEN                        | Alphanumeric | Indicates the line equipment number (LEN) of the subscriber.                                           |
| DN                         | Numeric      | Indicates the directory number (DN) of the subscriber.                                                 |
| MTRBLK INDX                | 1 to65535    | Indicates the internal index of the meter block in question.                                           |

### **Action**

Contact the next level of support.

# MTR123 (end)

# **Associated OM registers**

### **Explanation**

The Metering (MTR) subsystem log report MTR124. The subsystem generates MTR124 during the BCS Application process. The INTLSWCT UPDMETERCOUNTS command runs the BCS Application process. The MTR generates this log if the meter count to be transferred exceeds the new wraparound value of 9 999 999.

#### **Format**

The log report format for MTR124 is as follows:

```
MTR124 mmmdd hh:mm:ss ssdd INFO METER_OVERFLOW_LOG
LEN len DN dn
METER COUNT TOO BIG FOR: mtrnm
COUNT = nnnn nnnn
```

### **Example**

An example of log report MTR124 follows:

```
MTR124 JUN28 21:34:03 6678 INFO METER_OVERFLOW_LOG

LEN HOST 00 0 00 07 DN 20007

METER COUNT TOO BIG FOR: INATL

COUNT = 0001 0843 0207
```

# **Field descriptions**

The following table describes each field in the log report:

#### (Sheet 1 of 2)

| Field                          | Value             | Description                                                  |
|--------------------------------|-------------------|--------------------------------------------------------------|
| INFO<br>METER_OVERFLOW<br>_LOG | Constant          | Indicates overflow of the meter count.                       |
| LEN len                        | Refer to Table I. | Indicates the line equipment number (LEN) of the subscriber. |
| DN dn                          | Refer to Table I. | Indicates the directory number (DN) of subscriber.           |

# MTR124 (end)

### (Sheet 2 of 2)

| Field                             | Value                                                                   | Description                                                               |
|-----------------------------------|-------------------------------------------------------------------------|---------------------------------------------------------------------------|
| METER COUNT TOO<br>BIG FOR: mtrnm | Refer to Table METERNAM in Customer Data Schema.                        | Indicates that the meter count exceeds the wraparound value of 9,999,999. |
| COUNT = nnnn nnnn<br>nnnn         | Maximum that office parameter defines. (Maximum possible is 9,999,999.) | Indicates the count on the meter.                                         |

# **Action**

There is no action required.

# **Associated OM registers**

### **Explanation**

The Metering (MTR) subsystem log report MTR125. The subsystem generates MTR125 when line or trunk central control (CC) metering attempts to create a new call. The CC metering is to meter this call. The MTR125 indicates that not enough extension blocks are available to allocate to the office.

A failure of CC metering resource from the charge update process for a long duration call can occur. The system allows the call to continue and relies on IXPM metering to meter the call. The subsystem does not generate a log because the call is charged at a later date.

The DMS-100G switch does not support log MTR125.

#### **Format**

The log report format for MTR125 is as follows:

MTR125 mmmdd hh:mm:ss ssdd INFO CCMTR\_RESOURCE\_UNAVAIL calling agent
NUM EXT BLOCKS ALLOCD: n
CALL RESULT: rslttxt

## **Example**

An example of log report MTR125 follows:

```
MTR125 JAN01 21:31:57 6901 INFO CCMTR_RESOURCE_UNAVAIL ICC1CAMA 10

NUM EXT BLOCKS ALLOCD: 3

CALL RESULT: FREE CALL
```

### MTR125 (end)

## **Field descriptions**

The following table describes each field in the log report:

| Field                       | Value        | Description                                                                                                    |
|-----------------------------|--------------|----------------------------------------------------------------------------------------------------|
| INFO CCMTR_RESOURCE_UNAVAIL | Constant     | Indicates that there are not enough extension blocks available to create a new call. CC metering is to meter the new call. |
| Calling agent               | Alphanumeric | Indicates the line or trunk identifier.<br>Refer to table I.                                                               |
| NUM EXT BLOCKS ALLOCD       | 0-32767      | Indicates the number of extension blocks allocated.                                                                        |
| CALL RESULT                 | TREATMENT    | Indicates the system sends the call to treatment.                                                                          |
|                             | FREE CALL    | Indicates that no charge applies to the call                                                                               |

### **Action**

Increase the number of metering extension blocks to allocate to this office. The office parameter NUM\_MTR\_EXT\_BLOCKS controls the number of extension blocks. Change the office parameter and perform a CC COLD restart to activate the new value.

# **Associated OM registers**

### **Explanation**

The Metering (MTR) subsystem generates log report MTR127 when problems occur on a table history queue (THQ). Problems can occur when the system charges the call or the THQ audit runs.

#### **Format**

The log report format for MTR127 is as follows:

MTR127 mmmdd hh:mm:ss ssdd INFO THQ CORRUPTION DETECTED scetxt NETWORK: netnm infotxt

## **Example**

An example of log report MTR127 follows:

MTR127 JUN28 19:34:03 6678 INFO THQ CORRUPTION DETECTED FROM THQ AUDIT NETWORK: local CLEANUP PERFORMED

### **Field descriptions**

The following table describes each field in the log report:

| Field                              | Value                                         | Description                                                                                                    |
|------------------------------------|-----------------------------------------------|----------------------------------------------------------------------------------------------------|
| INFO THQ<br>CORRUPTION<br>DETECTED | Constant                                      | Indicates problems on a THQ.                                                                                       |
| scetxt                             | FROM CHARGE<br>CALCULATION, FROM<br>THQ AUDIT | Identifies how the system detects the problems.<br>Refer to Table THQ corruption at the end of this<br>log report. |
| NETWORK                            | Symbolic text                                 | Identifies the network involved. Refer to table LNETWORK.                                                          |
| infotxt                            | Symbolic text                                 | Identifies system action to correct problem.<br>Refer to table THQ corruption at the end of this<br>log report.    |

### **Action**

Contact the next level of support. If the log specifies NIL THQ, perform a TDQ RESTART on the network that field NETWORK identifies.

# MTR127 (end)

# **Associated OM registers**

There are no associated OM registers.

## **Additional information**

Use the actions in the following table to correct system problems.

| Source                     | Additional information        | Action                                                     |
|----------------------------|-------------------------------|------------------------------------------------------------|
| FROM CHARGE<br>CALCULATION |                               |                                                            |
| FROM CHARGE<br>CALCULATION | NIL THQ                       | Perform an immediate THQ RESTART on the network specified. |
| FROM THQ AUDIT             | CLEANUP<br>PERFORMED          |                                                            |
| FROM THQ AUDIT             | CLEANUP<br>PERFORMED: NIL THQ | Perform an immediate THQ RESTART on the network specified. |

### **Explanation**

The Metering (MTR) subsystem generates report MTR128 at:

- the metering time-of-day changeover
- the metering TDQ TODRESET
- the metering TDQ Override

The DMS-100G switch does not support Log MTR128.

#### **Format**

The log report format for MTR128 is as follows:

MTR128 mmmdd hh:mm:ss ssdd INFO LIMITED THQ RESOURCES LESS THAN 10% NUMBER THQ BLOCKS: nn

### **Example**

An example of log report MTR128 follows:

MTR128 JUN28 19:34:03 6678 INFO LIMITED THQ RESOURCES LESS THAN 10% NUMBER THQ BLOCKS: nn

# **Field descriptions**

The following table describes each field in the log report:

| Field                         | Value    | Description                                     |
|-------------------------------|----------|-------------------------------------------------|
| INFO LIMITED THQ<br>RESOURCES | Constant | Indicates limited THQ resources.                |
| LESS THAN 10%                 | Constant | Indicates less than 10% THQ blocks are free.    |
| NUMBER THQ<br>BLOCKS          | Integers | Indicates the number of THQ blocks that remain. |

#### **Action**

To run the THQ audit, enter the THQAUD command at the MAP terminal. If the NTHQBLK alarm is on, perform the MAP command THQCLEAN.

# **Associated OM registers**

## **Explanation**

The Metering (MTR) subsystem generates report MTR129 when table history queue (THQ) resources are not available.

The DMS-100 switch does not support Log MTR129.

#### **Format**

The log report format for MTR129 is as follows:

MTR129 mmmdd hh:mm:ss ssdd INFO NO THQ RESOURCES acttxt

NETWORK: nn

### **Example**

An example of log report MTR129 follows:

MTR129 JUN28 19:34:03 6678 INFO NO THQ RESOURCES ACTION ABORTED: TDQ OVERRIDE NETWORK: 03

# **Field descriptions**

The following table describes each field in the log report:

| Field                 | Value                                                                                    | Description                                              |
|-----------------------|------------------------------------------------------------------------------------------|----------------------------------------------------------|
| INFO NO THQ RESOURCES | Constant                                                                                 | Indicates that THQ resources are not available.          |
| acttxt                | TDQ TODRESET OCCURRED,<br>TDQ OVERRIDE OCCURRED,<br>SCHEDULED XPM<br>CHANGEOVER OCCURRED | Indicates which system action occurred.                  |
| NETWORK               | Integers                                                                                 | Indicates the affected network. Refer to table LNETWORK. |

MTR129 (end)

### **Action**

To run the THQ audit, enter the THQAUD command at the MAP terminal. If the NTHQBLK alarm is on, run the MAP command THQCLEAN. Perform a TDQ TODRESET on all networks.

# **Associated OM registers**

## **Explanation**

The metering (MTR) subsystem generates report MTR 130 when the system performs the QMTRBLK command.

The DMS-100G switch does not support Log MTR130.

#### **Format**

The log report format for MTR130 is as follows:

MTR130 mmmdd hh:mm:ss ssdd INFO QMTRBLK MTRBLKS LINES: USED nnnnn UNUSED: nnnnn RECYCLE: nnnn

### **Example**

An example of log report MTR130 follows:

```
MTR130 MAR26 15:58:59 3229 INFO QMTRBLK
MTRBLKS LINES: USED 790 UNUSED: 10 RECYCLE: 2
```

# **Field descriptions**

The following table describes each field in the log report:

| Field          | Value    | Description                                                                                                    |
|----------------|----------|----------------------------------------------------------------------------------------------------|
| INFO QMTRBLK   | Constant | Indicates the system performed the QMTRBLK command for line software meter blocks.                                                                        |
| MTRBLKS LINES  | Constant | Indicates the following lines relate to the line software meters.                                                                                         |
| USED: nnnnn    | 0-65536  | Indicates the number of line meter blocks. This number corresponds to the number of lines in Table LENLINES + 1.                                          |
| UNUSED: nnnnn  | 0-65536  | Indicates the number of line meter blocks that are available but are not in use. The number of USED + UNUSED is equal to MAX_LINES (in Table OFCENG) + 1. |
| RECYCLE: nnnnn | 0-65536  | Indicates the number of line meter blocks that contain recycle meters.                                                                                    |

MTR130 (end)

## **Action**

There is no action required. MTR 130 is for information only.

# **Associated OM registers**

### **Explanation**

The Metering (MTR) subsystem generates log report MTR131 during the billing process if I/O error occurs in an out-of-service (OOS) file or a trunk out-of-service (TOOS) file.

#### **Format**

The log report format for MTR131 for lines is as follows:

MTR131 mmmdd hh:mm:ss SD INFO OOS OR TOOS FILE ERROR DETECTED

FILE PROCESSING ERROR, FILENAME: hhhhhhhhhhhhhhhhh

The log report format for MTR131 for trunks is as follows:

MTR131 mmmdd hh:mm:ss ssdd INFO OOS OR TOOS FILE ERROR DETECTED

FILE PROCESSING ERROR, FILENAME: hhhhhhhhhhhhhhhhh

### **Example**

An example of log report MTR131 for lines follows:

MTR131 FEB20 15:21:18 6966 INFO OOS OR TOOS FILE ERROR DETECTED

FILE PROCESSING ERROR, FILENAME: U87022015160200S

An example of log report MTR131 for trunks follows:

MTR131 MAR24 16:41:23 6966 INFO OOS OR TOOS FILE ERROR DETECTED

FILE PROCESSING ERROR, FILENAME: R000512145610TOOS

## **Field descriptions**

The following table describes each field in the log report.

| Field                                      | Value                                 | Description                                                            |
|--------------------------------------------|---------------------------------------|------------------------------------------------------------------------|
| INFO OOS OR TOOS<br>FILE ERROR<br>DETECTED | Constant                              | Indicates that an OOS or TOOS file has an I/O error.                   |
| FILE PROCESSING<br>ERROR, FILENAME         | RyymmddhhmmssOOS<br>RyymmddhhmmssTOOS | Indicates the name of the OOS file or TOOS file that has an I/O error. |

### **Action**

Investigate the cause of the error in the file. Remove the file name from table DIRPHOLD or correct the error.

If you observe log report MTR103 when the billing process is running, run the OOS or TOOS process again to create a new file.

# **Associated OM registers**

### **Explanation**

The Metering (MTR) subsystem generates log report MTR132 for each meter name associated with a trunk meter block when a trunk meter option is removed.

### **Format**

The format for log report MTR132 follows.

MTR132 mmmdd hh:mm:ss ssdd INFO METER\_DELETE CKT: <trunk name>
MANUALLY DELETED TRUNK METERS
DIRECTION = <dir> METER NAME: <mtrnm> METER COUNT: nnnn nnnn nnnn

### **Example**

An example of log report MTR132 follows:

MTR132 APR01 13:00:09 2503 INFO METER\_DELETE
CKT: OGPRIAB 0
MANUALLY DELETED TRUNK METERS ARE RECORDED ON TOOS JOURNAL
FILE
DIRECTION = OG METER NAME: TOLL METER COUNT:0000 5334 0063

# Field descriptions

The following table explains each of the fields in the log report:

#### (Sheet 1 of 2)

| Field                                                                       | Value        | Description                                                                                                    |
|-----------------------------------------------------------------------------|--------------|----------------------------------------------------------------------------------------------------|
| INFO<br>METER_DELETE                                                        | Constant     | Indicates the deletion of meters.                                                                                                    |
| trunk name                                                                  | Alphanumeric | Name of the trunk on which the meter is deleted.                                                                                                    |
| MANUALLY<br>DELETED TRUNK<br>METERS                                         | Constant     | Indicates the manual deletion of meters.                                                                                                    |
| MANUALLY<br>DELETED TRUNK<br>METERS ARE<br>RECORDED ON<br>TOOS JOURNAL FILE | Constant     | Indicates the manual deletion of meters, which are written to the Trunk Out Of Service (TOOS) file of TOOS Device Independent Recording Package (DIRP) subsystem. |

# MTR132 (end)

### (Sheet 2 of 2)

| Field                       | Value                               | Description                                                                      |
|-----------------------------|-------------------------------------|----------------------------------------------------------------------------------|
| dir                         | IC, OG                              | Trunk direction. IC indicates an incoming trunk. OG indicates an outgoing trunk. |
| mtrnm                       | Alphanumeric                        | Meter name. Indicates the name of the meter deleted. Refer to table MTRNAMES.    |
| METER COUNT: nnnn nnnn nnnn | 0000 0000 0000 to 9999<br>9999 9999 | Indicates count on the meter not in use at the time of deletion.                 |

## **Action**

Keep the log report to determine whether deletion of the meter is accidental.

# **Related OM registers**

None

# **Explanation**

The METERING (MTR) subsystem generates log report MTR133 when the user executes the QMTRBLK command.

The DMS-100G switch does not support log MTR133.

#### **Format**

The log report format for MTR133 is as follows:

MTR133 mmmdd hh:mm:ss ssdd INFO QMTRBLK MTRBLKS TRUNKS: USED nnnnn UNUSED: nnnnn

### **Example**

An example of log report MTR133 follows:

MTR133 MAR26 15:58:59 3229 INFO QMTRBLK MTRBLKS TRUNKS: USED 790 UNUSED: 10

## Field descriptions

The following table describes each field in the log report:

| Heading        | Heading  | Heading                                                                                                    |
|----------------|----------|----------------------------------------------------------------------------------------------------|
| INFO QMTRBLK   | Constant | Indicates the user executed the QMTRBLK command for trunk software meters.                                                                                  |
| MTRBLKS TRUNKS | Constant | Indicates the values that relate to the trunk software meters.                                                                                              |
| USED: nnnnn    | 0-65536  | Identifies the trunk meter blocks that are used. This corresponds to the number of metered trunk + 1.                                                       |
| UNUSED: nnnnn  | 0-65536  | Identifies the trunk meter blocks that are available but not in use. The number of USED + UNUSED is equal to MAX_TRUNK_METER_BLOC KS (in Table OFCENG) + 1. |

MTR133 (end)

## **Action**

There is no action required. For information only.

# **Associated OM registers**

### **Explanation**

The Metering (MTR) subsystem generates log report MTR134 during the execution of the UPDMETERCOUNTS CI increment. This subsystem generates the log if the administration number or the meter combination is on the new and old batch change supplements (BCS) are different from each other.

#### **Format**

The format for log report MTR134 is as follows:

MTR134 mmmdd hh:mm:ss ssdd INFO METER TRANSFER LOG INCONSISTENT METER

OLD ADNUM: old\_adnum CLLI: cktid COUNT: nnnn nnnn NEW ADNUM: new\_adnum CLLI: cktid MTR: trunk\_meter\_name

### **Example**

An example of log report MTR134 follows:

```
MTR134 AUG01 12:10:22 1234 INFO METER TRANSFER LOG INCONSISTENT METER
OLD ADNUM: 400 CLLI: OGMTR NATL COUNT: 0000 0001 1123
NEW ADNUM: 400 CLLI: OGMTR MTR:
```

# **Field descriptions**

The following table describes each field in the log report:

#### (Sheet 1 of 2)

| Field                   | Value         | Description                                                                            |
|-------------------------|---------------|----------------------------------------------------------------------------------------|
| INFO METER TRANSFER LOG | Constant      | Indicates that process UPDMETERCOUNTS CI is executing.                                 |
| INCONSISTENT METER      | Constant      | Indicates that administration number or meter combination does not match on both BCSs. |
| OLD ADNUM               | 0-2047        | Provides the administration name and meter combination of the previous BCS.            |
| CLLI                    | Symbolic text | Identifies the circuit.                                                                |
| MTR                     | Symbolic text | Provides the trunk meter name in the previous BCS.                                     |

#### (Sheet 2 of 2)

| Field     | Value                    | Description                                                                                                    |
|-----------|--------------------------|----------------------------------------------------------------------------------------------------|
| COUNT     | 000000000 -<br>999999999 | Provides the meter count for the CLLI or meter in the previous BCS                                                                                                    |
| NEW ADNUM | 0-2047                   | Provides the administration number in the new BCS. This number must be the same as the old administration number. If the NEW ADNUM field contains a 0, then a problem is present in the datafill in tables CLLI and TRKGRP. The problem is between the inactive and active central processing unit (CPUs). Tables CLLI and TRKGRP must contain the same values on the active and inactive side. |
|           |                          | The trunk group administration number is the same as the administration number in the meter block. If the value is not the same then the meter block owner appears in the NEW ADNUM field.                                                                                                    |
| CLLI      | Symbolic text            | Provides the identifier for the circuit. Refer to table I.                                                                                                    |
| MTR       | Blank                    | Always leave this field blank. The new and old ADNUM and the CLLI can be different. If the fields were different, the trunk meter name in the previous BCS was not assigned on the inactive side. It was assigned on the active side.                                                                                                    |

### **Action**

If the NEW ADNUM field contains a 0, a problem is present in the datafill in Tables CLLI and TRKGRP. The problem is between the inactive and the active CPUs.

If the NEW and the OLD ADNUM fields are different, a problem is present with the meter block information. The possible causes are:

- The meter audit command was not run earlier, or the errors that the audit discovered were not discovered.
- The RESETMETERS command was not executed, or a restart reload did not follow the RESEMETERS command. This step reallocates the software meters.

# MTR134 (end)

# **Associated OM registers**

## **Explanation**

The Metering (MTR) subsystem generates log report MTR135. The subsystem generates MTR135 when a peripheral module (PM) software error occurs during an attempt to perform metering on a line-originated call.

### **Format**

The format for log report MTR135 is as follows:

MTR135 mmmdd hh:mm:ss ssdd INFO PM SW ERROR Calling agent PM SOFTWARE ERROR – CHECK LOGS LNETWORK = infotxt MTRTTS TTS: <tn>

### **Example**

An example of log report MTR135 follows:

```
MTR135 MAY21 11:29:54 6901 INFO PM SW ERROR ICC1CAMA 10
PM SOFTWARE ERROR - CHECK LOGS
LNETWORK: TKLOCAL MTRTTS TTS: 22
```

## Field descriptions

The following table describes each field in the log report:

#### (Sheet 1 of 2)

| Field                             | Value        | Description                                                      |
|-----------------------------------|--------------|------------------------------------------------------------------|
| INFO PM SW ERROR                  | Constant     | This field indicates that a PM software error prevents metering. |
| Calling agent                     | Alphanumeric | This field provides the identifier of the line or trunk.         |
| PM SOFTWARE ERROR -<br>CHECK LOGS | Constant     | This field describes the cause of metering failure.              |

### MTR135 (end)

#### (Sheet 2 of 2)

| Field      | Value         | Description                                                                                                    |
|------------|---------------|----------------------------------------------------------------------------------------------------|
| LNETWORK   | Symbolic text | This field provides additional information about the logical network. The entry in the LNETWORK field is in table LNETWORK and is specified during translations.                                   |
| MTRTTS TTS | 0 to 31       | This field provides the tariff index as a result of<br>an LNET and MZONE translation option<br>combination in table MTRMOTS. This field also<br>provides the tariff number (TTS) used in the call. |

### Action

Check the metering tables and static data for inconsistencies.

# **Associated OM registers**

CCMTAXPM.

CCMATTXPM is a register in MTRUSG OM group. The CCMATTXPM register counts the number of attempts made to convert a call to compute module (CM) metering when a PM software error has occurred. This register counts the frequency of successful calls. The meter counts are not calculated by the XPM.

### **Explanation**

The Metering (MTR) subsystem generates log report MTR136. The subsystem generates MTR136 logical network that is invalid while the subsystem attempts to perform metering on a line-originated or trunk-originated call.

#### **Format**

The format for log report MTR136 is as follows:

MTR136 mmmdd hh:mm:ss ssdd INFO INVALID LNET
Calling agent
INVALID LNETWRK – CHECK MTR DATAFILL OR STATIC
DATA
LNETWORK = infotxt

# **Example**

An example of log report MTR136 follows:

```
MTR136 MAY21 11:29:54 6901 INFO INVALID LNET

ICC1CAMA 10

INVALID LNETWORK - CHECK MTR DATAFILL OR STATIC DATA

LNETWORK: TKLOCAL
```

# **Field descriptions**

The following table describes each field in the log report:

#### (Sheet 1 of 2)

| Field         | Value        | Description                                                                              |
|---------------|--------------|------------------------------------------------------------------------------------------|
| INVALID LNET  | Constant     | Indicates that metering cannot occur because an invalid logical network was encountered. |
| Calling agent | Alphanumeric | Provides the identifier of the line or trunk. See table I.                               |

### MTR136 (end)

### (Sheet 2 of 2)

| Field                                                | Value         | Description                                                                                                    |
|------------------------------------------------------|---------------|----------------------------------------------------------------------------------------------------|
| INVALID LNETWORK - CHECK MTR DATAFILL OR STATIC DATA | Constant      | Describes the cause of metering failure.                                                                                               |
| LNETWORK                                             | Symbolic text | Provides additional information about the logical network. LNETWORK is entered in table LNETWORK and is specified during translations. |

### **Action**

Check the log reports for peripheral module (PM) software errors. Check the metering tables and static data for consistencies.

# **Associated OM registers**

### **Explanation**

The Metering (MTR) subsystem generates log report MTR137. The subsystem generates MTR137 when an invalid trunk tariff tuple (TNT) is encountered while the subsystem attempts to perform metering on a line-originated or trunk-originated call.

### **Format**

The format for log report MTR137 is as follows:

MTR137 mmmdd hh:mm:ss ssdd INFO INVALID TNTNUM
Calling agent
INVALID MTARFNUM INDEX 1 – CHECK MTR DATAFILL OR
STATIC
DATA
LNETWORK: Inetwork TABLEKEY: tnt

### **Example**

An example of log report MTR137 follows:

```
MTR137 MAY21 11:29:54 6901 INFO INVALID TNTNUM

ICC1CAMA 10

INVALID MTARFNUM INDEX 1 - CHECK MTR DATAFILL OR STATIC

DATA

LNETWORK: TKLOCAL TABLEKEY: 3
```

# **Field descriptions**

The following table describes each field in the log report:

#### (Sheet 1 of 2)

| Field                                                                 | Value        | Description                                                                                                |
|-----------------------------------------------------------------------|--------------|----------------------------------------------------------------------------------------------------|
| INFO INVALID<br>TNTNUM                                                | Constant     | Indicates that metering cannot occur because an invalid TNT was encountered.                               |
| Calling agent                                                         | Alphanumeric | Provides the identifier for the line and trunk involved. Refer to table I.                                 |
| INVALID MTARFNUM<br>INDEX 1 - CHECK<br>MTR DATAFILL OR<br>STATIC DATA | Constant     | Provides information about the cause of metering failure. Indicates course of action to solve the problem. |

### 1-704 Log reports

## MTR137 (end)

### (Sheet 2 of 2)

| Field    | Value         | Description                                                           |
|----------|---------------|-----------------------------------------------------------------------|
| LNETWORK | Symbolic text | Provides the name of the logical network of the call.                 |
| TABLEKEY | 0-7           | Provides the TNT used in the call. This is entered in table TIMEODAY. |

### **Action**

Check the metering tables and static data for similarities. The TNT is the first numeric index in table MTARFNUM.

# **Associated OM registers**

The Metering (MTR) subsystem generates log report MTR138. The subsystem generates this log when an invalid tariff index (TI) was encountered during an attempt to perform metering on a line or trunk-originated call.

### **Format**

The format for log report MTR138 is as follows:

MTR138 mmmdd hh:mm:ss ssdd INFO INVALID TRFIDX

Calling agent

INVALID MTARFNUM INDEX 2 – MTR DATAFILL OR STATIC

**DATA** 

LNETWORK: lnetwork TABLEKEY: tnt TRFIDX: ti

## **Example**

An example of log report MTR138 follows:

```
MTR138 MAY21 11:29:54 6901 INFO INVALID TRFIDX
ICC1CAMA 10
INVALID MTARFNUM INDEX 2 - CHECK MTR DATAFILL OR STATIC
DATA
LNETWORK: lnetwork TABLEKEY: 3 TRFIDX: 9
```

# **Field descriptions**

The following table describes each field in the log report:

#### (Sheet 1 of 2)

| Field                                                         | Value         | Description                                                                                                    |
|---------------------------------------------------------------|---------------|----------------------------------------------------------------------------------------------------|
| INFO INVALID<br>TRFIDX                                        | Constant      | Indicates that metering cannot occur because of an invalid TI.                                                         |
| Calling agent                                                 | Alphanumeric  | Provides the identifier of the line or trunk.                                                                          |
| INVALID MTARFNUM<br>INDEX - MTR<br>DATAFILL OR<br>STATIC DATA | Constant      | Provides information about the cause of the metering failure. Indicates the course of action to solve the problem.     |
| LNETWORK                                                      | Symbolic text | Provides the identifier of the logical network of the call as entered in Table LNETWORK and specified in translations. |

### 1-706 Log reports

## MTR138 (end)

### (Sheet 2 of 2)

| Field    | Value  | Description                                                                   |
|----------|--------|-------------------------------------------------------------------------------|
| TABLEKEY | 0 - 7  | Provides the tariff number tuple (TNT). The TNT is entered in table TIMEODAY. |
| TRFIDX   | 0 - 31 | Provides the tariff index used in the call.                                   |

### **Action**

Check the metering tables and static data for differences. The tariff index is the second numeric index in Table MTARFNUM.

# **Associated OM registers**

The Metering (MTR) subsystem generates log report MTR139 when the subsystem encounters an invalid tariff number (TN). This condition occurs when the subsystem attempts to perform metering on a line-originated or trunk-originated call.

#### **Format**

The log report format for MTR139 is as follows:

MTR139 mmmdd hh:mm:ss ssdd INFO INVALID TARIFNUM calling agent INVALID MTARIFF INDEX 3 – CHECK MTR DATAFILL OR STATIC DATA LNETWORK: lnetwork TABLEKEY: tnt TRFIDX: ti TARIFNUM: tn

## **Example**

An example of log report MTR139 follows:

```
MTR139 May21 11.29:54 6901 INFO INVALID TARIFNUM
ICC1CAMA 10
INVALID MTARIFF INDEX 3 - CHECK MTR DATAFILL OR STATIC
DATA
LNETWORK: TKLOCAL TABLEKEY: 3 TRFIDX: 9 TARIFNUM: 6
```

# **Field descriptions**

The following table describes each field in the log report:

#### (Sheet 1 of 2)

| Field                                                           | Value        | Description                                                                                                    |
|-----------------------------------------------------------------|--------------|----------------------------------------------------------------------------------------------------|
| INFO INVALID<br>TARIFNUM                                        | Constant     | Indicates that metering cannot occur as a result of an invalid TN.                                                      |
| Calling agent                                                   | Alphanumeric | Provides the identifier of the line or trunk involved. See table I.                                                     |
| INVALID MTARFNUM<br>INDEX 3 - MTR<br>DATAFILL OR<br>STATIC DATA | Constant     | Provides information on the condition that caused metering to fail. Indicates the action required to solve the problem. |

## MTR139 (end)

### (Sheet 2 of 2)

| Field    | Value         | Description                                                                                                    |
|----------|---------------|----------------------------------------------------------------------------------------------------|
| LNETWORK | Symbolic text | Provides the identifier of the logical network of the call. Inetwork is entered in table LNETWORK and specified in translations. |
| TABLEKEY | 0-7           | Provides the tariff number tuple (TNT). The TNT is entered in table TIMEODAY.                                                    |
| TRFIDX   | 0-31          | Provides the tariff index used in the call.                                                                                      |
| TARIFNUM | 0-31          | Provides the TN used in the call. The TN is entered in table MTARIFF.                                                            |

## **Action**

Check the metering tables and static data for differences. The tariff number index is the third numeric index in table MTARFNUM.

# **Associated OM registers**

The Metering (MTR) subsystem generates log report MTR140 when the subsystem encounters an invalid (NIL) index. This event occurs when the MTR subsystem attempts to perform metering on a trunk-originated call.

### **Format**

The log report format for MTR140 is as follows:

MTR140 mmmdd hh:mm:ss ssdd INFO NIL MTSIGSYS IDX
Calling agent
INVALID MTSIGSYS INDEX – CHECK MTR DATAFILL OR
STATIC DATA
LNETWORK: lnetwork

## **Example**

An example of log report MTR140 follows:

```
MTR140 May21 11:29:54 6901 INFO NIL MTSIGSYS IDX
    ICC1CAMA 10
    INVALID MTSIGSYS INDEX - CHECK MTR DATAFILL OR STATIC
DATA
    LNETWORK: TKLOCAL
```

# **Field descriptions**

The following table describes each field in the log report:

| Field                                                         | Value         | Description                                                                                                    |
|---------------------------------------------------------------|---------------|----------------------------------------------------------------------------------------------------|
| NIL MTSIGSYS IDX                                              | Constant      | Indicates that table MTSIGSYS cannot be accessed because of an NIL index.                                                        |
| Calling agent                                                 | Alphanumeric  | Provides the identifier of the line or trunk involved. See table I.                                                              |
| INVALID MTSIGSYS<br>INDEX - MTR<br>DATAFILL OR<br>STATIC DATA | Constant      | Provides information on the condition that caused metering to fail. Indicates the action required to solve the problem.          |
| LNETWORK                                                      | Symbolic text | Provides the identifier of the logical network of the call. Inetwork is entered in table LNETWORK and specified in translations. |

# MTR140 (end)

## **Action**

Check the metering tables and static data for differences.

# **Associated OM registers**

The Metering (MTR) subsystem generates log report MTR141 when a metering rate mismatch occurs. This mismatch happens when the subsystem attempts to perform metering on a trunk-originated call. The software rate datafill in table MTARIFF does not match hardware rate datafill in table MTSIGSYS.

### **Format**

The log report format for MTR141 is as follows:

MTR141 mmmdd hh:mm:ss ssdd INFO RATE MISMATCH Calling agent

METERING RATE MISMATCH – CHECK MTR DATAFILL OR STATIC DATA

LNETWORK: Inetwork MTARIFF IDX: tn MTSIGSYS IDX: mssi

### **Example**

An example of log report MTR141 follows:

MTR141 MAY21 11:29:54 6901 INFO RATE MISMATCH
ICC1CAMA 10
METERING RATE MISMATCH - CHECK MTR DATAFILL OR STATIC DATA
LNETWORK: TKLOCAL MTARIFF IDX: 3 MTSIGSYS IDX: C1MTR

# Field descriptions

The following table describes each field in the log report.

### (Sheet 1 of 2)

| Field                                                               | Value        | Description                                                                                                    |
|---------------------------------------------------------------------|--------------|----------------------------------------------------------------------------------------------------|
| INFO RATE<br>MISMATCH                                               | Constant     | This field indicates that metering cannot occur because of a rate mismatch between software and hardware metering.                                 |
| Calling agent                                                       | Alphanumeric | This field provides the identifier of the line or trunk involved.                                                                                  |
| METERING RATE<br>MISMATCH - CHECK<br>MTR DATAFILL OR<br>STATIC DATA | Constant     | This field provides information on the condition that caused metering to fail. This field also indicates the action required to solve the problem. |

# MTR141 (end)

## (Sheet 2 of 2)

| Field        | Value         | Description                                                                                                    |
|--------------|---------------|----------------------------------------------------------------------------------------------------|
| LNETWORK     | Symbolic text | This field provides the identifier of the logical network of the call. The entry in the LNETWORK field is in table LNETWORK and specified in translations. |
| MTARIFF IDX  | 0 to 31       | This field provides the tariff number (TN) used in the call. The TN datafill is in table MTARIFF.                                                          |
| MTSIGSYS IDX | Alphanumeric  | This field provides the meter signaling system index (MSSI) used in the call. The MSSI datafill is in table MTSIGSYS.                                      |

## **Action**

Check the metering tables and static data for differences.

# **Associated OM registers**

The Metering (MTR) subsystem generates log report MTR142 when a metering function mismatch occurs. This mismatch occurs while the subsystem attempts to perform metering on a trunk-originated call.

### **Format**

The log report format for MTR142 is as follows:

MTR142 mmmdd hh:mm:ss ssdd INFO FUNCTION MISMATCH Calling agent

MTSIGSYS FUNCTION MISMATCH – CHECK MTR DATAFILL OR STATIC DATA

LNETWORK: Inetwork HWMETER: hwm MTSIGSYS IDX: mssi

### **Example**

An example of log report MTR142 follows:

```
MTR142 MAY21 11:29:54 6901 INFO FUNCTION MISMATCH
ICC1CAMA 10
MTSIGSYS FUNCTION MISMATCH - CHECK MTR DATAFILL OR
STATIC DATA
LNETWORK: TKLOCAL HWMETER: tkpulse MTSIGSYS IDX: C1MTR
```

# **Field descriptions**

The following table describes each field in the log report:

#### (Sheet 1 of 2)

| Field                                                                      | Value        | Description                                                                                                    |
|----------------------------------------------------------------------------|--------------|----------------------------------------------------------------------------------------------------|
| INFO FUNCTION<br>MISMATCH                                                  | Constant     | Indicates that the function value from table MTSIGSYS is not compatible with the direction of the trunk.                     |
| Calling agent                                                              | Alphanumeric | Provides the identifier of the line or trunk involved. See Table I.                                                          |
| MTSIGSYS<br>FUNCTION<br>MISMATCH - CHECK<br>MTR DATAFILL OR<br>STATIC DATA | Constant     | Provides information on the condition that caused metering to fail. Also indicates the action required to solve the problem. |

## MTR142 (end)

### (Sheet 2 of 2)

| Field        | Value         | Description                                                                                                    |
|--------------|---------------|----------------------------------------------------------------------------------------------------|
| LNETWORK     | Symbolic text | Provides the identifier of the logical network of the call. Inetwork is entered in table LNETWORK and specified in translations. |
| HWMETER      | Symbolic text | Provides the hardware meter function used in the call. The HWMETER datafill is in table MSRCDATA.                                |
| MTSIGSYS IDX | Alphanumeric  | Provides meter signaling system index (MSSI) used in the call. The MSSI datafill is in table MTSIGSYS.                           |

### **Action**

Check the metering tables and static data for differences. The hardware meter function in table MSRCDATA must match the function in table MTSIGSYS.

## **Associated OM registers**

The Metering (MTR) subsystem generates log report MTR144 when the subsystem does not receive meter pulses from the next office. The datafill determined that the subsystem expects meter pulses from the next office. The subsystem only generates this log if the LOGZERO field for the tuple used in table MTSIGSYS is set to Y.

### **Format**

The log report format for MTR144 is as follows:

```
MTR144 mmmdd hh:mm:ss ssdd INFO ZERO PULSES RECEIVED term_cp_id
METER PULSES WERE EXPECTED, BUT NONE WERE RECEIVED
METER name WAS NOT UPDATED FOR orig_cp_id
THE CALL DURATION WAS duration
```

### **Example**

An example of log report MTR144 follows:

```
MTR144 JUN20 10:20:31 1234 INFO ZERO PULSES RECEIVED OGC1MTR 10

METER PULSES WERE EXPECTED, BUT NONE WERE RECEIVED METER LOCALCALLS WAS NOT UPDATED FOR LEN HOST 0 1 00 01 DN 200001

THE CALL DURATION WAS 5 MIN.
```

# Field descriptions

The following table describes each field in the log report:

#### (Sheet 1 of 2)

| Field                        | Value               | Description                                                                        |
|------------------------------|---------------------|------------------------------------------------------------------------------------|
| INFO ZERO PULSES<br>RECEIVED | Constant            | Indicates that the subsystem did not receive metering pulses.                      |
| term_cp_id                   | Representative text | Identifies the outgoing (OG) trunk over which the subsystem expected meter pulses. |

### MTR144 (end)

#### (Sheet 2 of 2)

| Field                                             | Value         | Description                                                                                                    |
|---------------------------------------------------|---------------|----------------------------------------------------------------------------------------------------|
| METER PULSES WERE EXPECTED BUT NONE WERE RECEIVED | Constant      | Indicates the subsystem expected and did not receive meter pulses.                                                                                                    |
| METER name WAS<br>NOT UPDATED FOR                 | Symbolic text | Identifies the name of the meter that was not updated. If the originator is a line, metername is from table LNMTRNAM. If the originator is a trunk, metername is from table TKMTRNAM. |
| orig_cp_id                                        | Symbolic text | Identifies the cp_id of the originator where the the count of the meter pulses normally updates the meters.                                                                           |
| THE CALL<br>DURATION WAS                          | Integers      | Provides the duration of the call in minutes.                                                                                                    |

## Action

This condition can occur if the office that generates this log determines the call is free. Check the condition with the office that generates this log.

This condition can indicate a problem with the trunk that connects the two offices. This problem prevents the pulses. Test that the trunk is operational.

This condition can indicate that datafill is not correct in both offices. Compare the datafill for the trunk group of the term\_cp\_id office with the trunk group in the office that generates this log.

# **Associated OM registers**

### **MTR145**

## **Explanation**

The Metering (MTR) subsystem generates log report MTR145 when the terminator reports a meter count greater than the originator meter count. The terminator meter count is greater than the originator meter count by the meter\_pulse\_count\_threshold. The meter count has an absolute value greater than one.

### **Format**

The log report format for MTR145 is as follows:

```
MTR145 mmmdd hh:mm ssdd ERROR TANDEM PULSE COUNT
MISMATCH
term_cp_id
orig_cp_id
PULSE COUNT REPORTED BY TERMINATOR WAS GREATER
THAN
ORIGINATORS
METER meter WAS UPDATED
ORIG COUNT orig_mtr_count
TERM COUNT term_mtr_count
```

# **Example**

An example of log report MTR145 follows:

```
MTR145 MAY23 17:33 1234 ERROR TANDEM PULSE COUNT MISMATCH
OGC1 MTR 10
LEN HOST 0 1 00 01 DN 200001
PULSE COUNT REPORTED BY TERMINATOR WAS GREATER THAN
ORIGINATORS
METER LOCAL CALLS WAS UPDATED
ORIG COUNT 4
TERM COUNT 10
```

## MTR145 (end)

# **Field descriptions**

The following table describes each field in the log report:

| Field                                                                       | Value                                                                                                    | Description                                                                                    |
|-----------------------------------------------------------------------------|----------------------------------------------------------------------------------------------------|------------------------------------------------------------------------------------------------|
| ERROR TANDEM<br>PULSE COUNT<br>MISMATCH                                     | Constant                                                                                                    | Indicates a mismatch in the meter count between the originator and the terminator.             |
| term_cp_id                                                                  | Representative text                                                                                           | indicates the cp_id of the OG trunk over which the subsystem received meter pulses.            |
| orig_cp_id                                                                  | Representative text                                                                                           | Indicates the cp_id incoming (IC) trunk or line on which the subsystem generated meter pulses. |
| PULSE COUNT<br>REPORTED BY<br>TERMINATOR WAS<br>GREATER THAN<br>ORIGINATORS | Constant                                                                                                    | Indicates the terminator reports a pulse count greater than the pulse count of the originator. |
| Meter                                                                       | Meter name from table LNMETERMAN if the originator is a line, or Table TKMTRNAM if the originator is a trunk. | Provides the name of the updated meter.                                                        |
| orig_mtr_count                                                              | Integer                                                                                                    | Provides the meter count of the originator.                                                    |
| term_mtr_count                                                              | Integer                                                                                                    | Provides the meter count of the terminator.                                                    |

### **Action**

This condition can indicate a problem with the accuracy of the network connection. The network connection tandems the pulses from the terminator to the originator.

# **Associated OM registers**

The Metering (MTR) subsystem generates log report MTR146 when the terminator reports a meter count. This meter count is less than that of the originator by a value greater than one.

### **Format**

The log report format for MTR146 is as follows:

MTR146 mmmdd hh:mmssdd ERROR TANDEM PULSE COUNT MISMATCH

term\_cp\_id orig\_cp\_id

PULSE COUNT REPORTED BY TERMINATOR WAS LESS THAN

**ORIGINATORS** 

METER meter WAS UPDATED ORIG COUNT orig mtr count

TERM COUNT term\_mtr\_count

### **Example**

An example of log report MTR146 follows:

```
MTR146 MAY23 17:33 1234 ERROR TANDEM PULSE COUNT MISMATCH
OGC1MTR 10
LEN HOST 0 1 00 01 DN 200001
PULSE COUNT REPORTED BY TERMINATOR WAS LESS THAN
ORIGINATORS
METER LOCALCALLS WAS UPDATED
ORIG COUNT 50
TERM COUNT 40
```

# Field descriptions

The following table describes each field in the log report:

#### (Sheet 1 of 2)

| Field                                   | Value               | Description                                                                        |
|-----------------------------------------|---------------------|------------------------------------------------------------------------------------|
| ERROR TANDEM<br>PULSE COUNT<br>MISMATCH | Constant            | Indicates a mismatch in the meter count between the terminator and the originator. |
| term_cp_id                              | Representative text | Provides the cp_id of the OG trunk over which the subsystem received meter pulses. |

## MTR146 (end)

### (Sheet 2 of 2)

| Field      | Value                                                                                                    | Description                                                                           |
|------------|----------------------------------------------------------------------------------------------------|---------------------------------------------------------------------------------------|
| orig_cp_id | a valid_cp_id                                                                                                 | Provides the cp_id of IC trunk or line on which the subsystem generated meter pulses. |
| meter      | Meter name from Table LNMETERNAM if the originator is a line, or Table TKMTRNAM if the originator is a trunk. | Provides the name of the updated meter.                                               |
| ORIG COUNT | Integer                                                                                                    | Indicates the meter count of the originator.                                          |
| TERM COUNT | Integer                                                                                                    | Indicates the meter count of the terminator.                                          |

### Action

This condition can indicate a problem with the accuracy of the network connection. The network connection tandems the pulses from the terminator to the originator.

# **Associated OM registers**

### **MTR147**

## **Explanation**

The Metering (MTR) subsystem generates log report MTR147 when a Warm switch of activity (SWACT) occurs in one of the peripherals in a tandem call.

### **Format**

The log report format for MTR147 is as follows:

MTR147 mmmdd hh:mmssdd INFO TANDEM CALL OVER WARM SWACT

term\_cp\_id orig\_cp\_id

METER PULSE COUNT RECEIVED MAY BE INACCURATE.

METER meter WAS UPDATED ORIG COUNT orig\_mtr\_count TERM COUNT term\_mtr\_count

## **Example**

An example of log report MTR147 follows:

```
MTR147 JUN02 15:47 1234 INFO TANDEM CALL OVER WARM SWACT OGR2MTR 10

LEN HOST 0 1 00 01 DN 200001

METER PULSE CONT RECEIVED MAY BE INACCURATE.

METER NATCALLS WAS UPDATED

ORIG COUNT 32

TERM COUNT 30
```

# Field descriptions

The following table describes each field in the log report:

#### (Sheet 1 of 2)

| Field                               | Value               | Description                                                                           |
|-------------------------------------|---------------------|---------------------------------------------------------------------------------------|
| INFO TANDEM CALL<br>OVER WARM SWACT | Constant            | Indicates a tandem call during warm switch activity.                                  |
| term_cp_id                          | Representative text | Provides the cp_id of the OG trunk over which the subsystem received meter pulses.    |
| orig_cp_id                          | a valid_cp_id       | Provides the cp_id of IC trunk or line on which the subsystem generated meter pulses. |

## MTR147 (end)

### (Sheet 2 of 2)

| Field          | Value                                                                                                    | Description                                  |
|----------------|----------------------------------------------------------------------------------------------------|----------------------------------------------|
| meter          | Meter name from table LNMETERNAM if the originator is a line, or table TKMTRNAM if the originator is a trunk. | Provides the name of the updated meter.      |
| orig_mtr_count | Integer                                                                                                    | Indicates the meter count of the originator. |
| term_mtr_count | Integer                                                                                                    | Indicates the meter count of the terminator. |

## **Action**

The software meter for the originating agent can be not accurate. The warm swact can cause the system to lose a maximum of one minute of meter pulses.

# **Associated OM registers**

### MTR149

## **Explanation**

The Metering (MTR) subsystem generates log report MTR149 when the terminating agent is entered to receive meter pulses faster than the originating agent can generate.

The DMS-100G switch does not support Log MTR149.

### **Format**

The log report format for MTR149 is as follows:

```
MTR149 mmmddd hh:mmssdd INFO TANDEM RATE MISMATCH term_cp_id orig_cp_id METERING RATE MISMATCH – CHECK MTR DATAFILL OR STATIC DATA HWMETER: hw_meter TERM MTSIGSYS IDX: term_sig_idx ORIG MTSIGSYS IDX: orig_sig_idx
```

# **Example**

An example of log report MTR149 follows:

```
MTR149 JUN07 17:33 1234 INFO TANDEM RATE MISMATCH
OGR2MTR 10
ICR2MTR 12
METERING RATE MISMATCH - CHECK MTR DATAFILL OR STATIC
DATA
HWMETER: TKRCVMOJ
TERM MTSIGSYS IDX: 3
ORIG MTSIGSYS IDX: 1
```

### MTR149 (end)

## **Field descriptions**

The following table describes each field in the log report:

| Field                     | Value                          | Description                                                                                                    |
|---------------------------|--------------------------------|----------------------------------------------------------------------------------------------------|
| INFO TANDEM RATE MISMATCH | Constant                       | Indicates a meter pulse rate mismatch between the terminating and originating agents.                                                                               |
| term_cp_id                | Representative text            | Identifies the cp_id of the outgoing (OG) trunk over which the subsystem received meter pulses.                                                                     |
| orig_cp_id                | Representative text            | Identifies the cp_id of the entering (IC) trunk or line on which the subsystem generated meter pulses.                                                              |
| hw_meter                  | either LNRCVMOJ or<br>TRKCVMOJ | Identifies the type of tandem that occurred. If the value is LNRCVMOJ, the orig_sig_idx is NIL.                                                                     |
| term_sig_idx              | Integer                        | Identifies the tuple in Table MTSIGSYS that was used in the call for the terminating trunk.                                                                         |
| orig_sig_idx              | Integer                        | Identifies the tuple in Table MTSIGSYS that was used in the call from the originating trunk. If the value of hw_meter is LNRCVMOJ, the value for this field is NIL. |

### **Action**

After the entries in MTSIGSYS for the indexes, meet the following restrictions:

- For HWMETER of TKRCVMOJ make sure that: MINPLSWD + MINIGAP >= PLSWIDTH + IPLSGAP. Use the indices provided for table MTSIGSYS
- For HWMETER of LNRCVMOJ make sure that: MINPLSWD + MINIGAP >= 50. Use the index in MTSIGSYS for the terminator.

# **Associated OM registers**

The Message Transport System (MTS) subsystem generates MTS101 when the system blocks a user of subsystem MTS. This event occurs when the user did not first release all resources. This report indicates a processing fault in the user that data field ownam identifies.

### **Format**

The log report format for MTS101 is as follows:

MTS101 mmmdd hh:mm:ss ssdd INFO ID RECLAIMED RID= #hhhh, OWNER= #hhhh hhhh, owncls= ownam

## **Example**

An example of log report MTS101 follows:

MTS101 MAR20 17:15:32 0502 INFO ID RECLAIMED RID= #003F, OWNER= #E009 0000, MODULE= RFSUI

### **Field descriptions**

The following table describes each field in the log report:

| Field             | Value                 | Description                                                      |
|-------------------|-----------------------|------------------------------------------------------------------|
| INFO ID RECLAIMED | Constant              | Indicates a MTS resource identifier is claimed again.            |
| RID= #hhhh        | 0000-FFFF             | Provides the MTS resource identifier.                            |
| OWNER= #hhhh hhhh | 0000 0000 - FFFF FFFF | Provides the SOS system identifier.                              |
| owncls            | MODULE,PROCESS        | Identifies the owner class of the user as a module or a process. |
| ownam             | Symbolic name         | Identifies the owner name.                                       |

### **Action**

There is no action required.

# **Associated OM registers**

# MTS101 (end)

# **Additional information**

The Message Transport System (MTS) subsystem generates MTS102. This event occurs when the system frees a buffer with a message for local application before delivery to the application. This report indicates lost data. The lost data can cause application faults.

### **Format**

The log report format for MTS102 is as follows:

MTS102 mmmdd hh:mm:ss ssdd INFO BUFFER RECLAIMED DST MTA= #hhhh hhhh hhhh hhhh, SRC MTA= #hhhh hhhh hhhh

## **Example**

An example of log report MTS102 follows:

MTS102 MAR21 00:51:48 9732 INFO BUFFER RECLAIMED
DST MTA= #4FC0 1000 0012 0000, SRC MTA= #4400 1000 0221 0000

# Field descriptions

The following table describes each field in the log report:

| Field                    | Value     | Description                                         |
|--------------------------|-----------|-----------------------------------------------------|
| INFO BUFFER<br>RECLAIMED | Constant  | Indicates a buffer is claimed again.                |
| DST MTA= #hhhh           | 0000-FFFF | Provides the destination message transport address. |
| SRC MTA= #hhhh           | 0000-FFFF | Provides the source message transport address.      |

#### Action

There is no action required.

# **Associated OM registers**

### MTS103

### **Explanation**

The Message Transport System (MTS) subsystem generates log report MTS103 when an I/O fault occurs and causes a loss of data. Data loss occurs when outgoing data cannot pass to the link level. Data loss also occurs when the system cannot deliver incoming data to the local application.

#### **Format**

The log report format for MTS103 is as follows:

## **Example**

An example of log report MTS103 follows:

```
MTS103 MAY20 13:09:03 3852 INFO LOST DATA
DIRECTION= INCOMING, FAULT= NO BUFFER, REPEAT= 9,
STARTAT= 11:22:11

DST MTA= #8005 0000 00A6 0000,
SRC MTA= #803F 0000 8000 0000, Node= DTC.11
HEADER= #8005 00A6 803F 8000 2036 9E00 0102
LENGTH= #028 (bytes) DATA FOLLOWS:
#0119 E8E7 0000 0000 0000 0000 0000 0083
#0000 9600 FF00 0000 0000 0000 0000 0000
#0117 FE14 0117 FE14 6301
```

## **Field descriptions**

The following table describes each field in the log report:

| Field              | Value                                                                | Description                                                                                                    |
|--------------------|----------------------------------------------------------------------|----------------------------------------------------------------------------------------------------|
| INFO LOST DATA     | Constant                                                             | Indicates a report of lost data                                                                                                    |
| dirtxt             | LOCAL ,OUTGOING,<br>INCOMING, or LINK<br>LEVEL                       | Indicates the direction of the message                                                                                                    |
| faultxt            | Refer to the fault reasons table at the end of this log report.      | Indicates the type of fault                                                                                                    |
| repeatclause       | REPEAT= nSTARTAT=<br>hh:mm:ss                                        | This entry appears if more than one copy of the same log appears. The entry indicates when (hh:mm:ss) and how many (n) logs the system generated.                                                                                                    |
| dstxt              | Hexadecimal numbers.                                                 | Provides the destination message transport address (MTA)                                                                                                    |
| userclause         | User= procname or<br>Node= nodename                                  | If the MTA is local, the entry identifies the user. If the MTA is not local, the entry identifies the node.                                                                                                    |
| srctxt             | Hexadecimal numbers.                                                 | Provides the source MTA                                                                                                    |
| d6 through d13     | 0000 to FFFF                                                         | These fields consist of the header of the message. XXXX can appear instead of hexadecimal numbers for fields where the value is not important. If the message type is MSG, the header does not appear. The packet format determines if the system prints D10 through D13. |
| LENGTH = #hhh      | 000 to FFF                                                           | Indicates the number of words of data lost                                                                                                    |
| DATA FOLLOWS: hhhh | Hexadecimal numbers:<br>up to 24 words of data, 8<br>words per line. | Provides the content of the message                                                                                                    |

## **Action**

The MTS103 log is a diagnostic aid. The MTS103 log report may provide information on why the system did not perform as expected. The MTS103 log report does not always indicate a fault or degradation of service. If you detect

## MTS103 (end)

a problem on the switch, capture all logs including the MTS103, to help maintenance personnel correct the problem.

### Fault reasons

#### **Faultxt**

**USER REQUEST** 

NO COMM

NO RECEIVER

BAD NODE NUMBER

**BAD MTA SEQUENCE** 

MAILBOX ERROR

NO BUFFER

**BUFFER OVERFLOW** 

**BAD PKT FORMAT** 

**BAD PKT TYPE** 

**BAD PKT LENGTH** 

**BAD PKT SEQUENCE** 

DS30 HDR

TIMER ERROR

# **Associated OM registers**

The Number 6 Signaling (N6) subsystem generates log report N6100. The subsystem generates N6100 when a signaling terminal (ST) cannot locate synchronization after the ST receives a command to synchronize.

### **Format**

The log report format for N6100 is as follows:

```
*N6100 mmmdd hh:mm:ss ssdd FLT ST: nn LINK: nnn SYNC FAIL, REASON: reastxt MODEM STATUS: hhhh
```

### **Example**

An example of log report N6100 follows:

```
*N6100 JAN01 10:28:51 0400 FLT ST: 63 LINK: 255
SYNC FAIL, REASON: PPR FAIL MODEM STATUS: 0020
```

# **Field descriptions**

The following table describes each field in the log report:

| Field            | Value                               | Description                                                                                                    |
|------------------|-------------------------------------|----------------------------------------------------------------------------------------------------|
| FLT ST           | 0-63                                | Indicates the number that the operating company assigns for the reporting ST.                                                            |
| LINK             | 0-255                               | Indicates the signaling channel or link number to which the ST is assigned.                                                              |
| SYNC FAIL REASON | PPR FAIL, PPX FAIL,<br>CARRIER LOSS | Indicates the reason the ST cannot achieve synchronization. The reason is peripheral transmitter/receiver failure or loss of carrier.    |
| MODEM STATUS     | 0000-FFFF                           | Indicates the the status of the modem of the ST. The status is EIA definition, CD_lead, CTS_lead, DSR_lead COM_lead, XXX, or block_sync. |

### **Action**

If the specified ST is a pooled ST that is not connected, action is not required because the ST cannot locate synchronization. If this problem continues, investigate the reason for the failure.

# **N6100** (end)

# **Associated OM registers**

There are no associated OM registers.

# **Additional information**

The Number 6 Signaling (N6) subsystem generates report N6101. The subsystem generates N6101 when a signaling terminal (ST) reports failure of emergency proving. The ST must connects to a link and is in use for link management. This log must not occur (see log N6103).

### **Format**

The log report format for N6101 is as follows:

N6101 mmmdd hh:mm:ss ssdd INFO ST: nn LINK: nnn EM LOG ERROR

## **Example**

There is no example.

### **Field descriptions**

The following table describes each field in the log report:

| Field        | Value    | Description                                                           |
|--------------|----------|-----------------------------------------------------------------------|
| FLT ST       | 0-63     | Indicates the reference number of the reporting ST.                   |
| Link         | 0-255    | Indicates the reference number for the link to which the ST connects. |
| EM LOG ERROR | Constant | Indicates the error is a result of emergency proving.                 |

### **Action**

There is no action required.

# **Associated OM registers**

There are no associated OM registers.

### **Additional information**

### N6102

## **Explanation**

The Number 6 Signaling (N6) subsystem generates report N6102. The subsystem generates N6102 when a signaling terminal (ST) reports successful completion of emergency proving. This ST connects to a link and is in use for link management.

#### **Format**

The log report format for N6102 is as follows:

N6102 mmmdd hh:mm:ss ssdd INFO ST: nn LINK: nnn EM PROVING PASSED

## **Example**

An example of log report N6102 follows:

N6102 JAN01 10:28:51 0800 INFO ST: 63 LINK: 255 EM PROVING PASSED

## Field descriptions

The following table describes each field in the log report:

| Field             | Value    | Description                                                                  |
|-------------------|----------|------------------------------------------------------------------------------|
| INFO ST           | 0-63     | Indicates the number that the operating company assigns to the reporting ST. |
| LINK              | 0-255    | Indicates the signaling channel or link number to which the ST is assigned.  |
| EM PROVING PASSED | Constant | Indicates that emergency proving has passed.                                 |

### **Action**

There is no action required.

# **Associated OM registers**

There are no associated OM registers.

### **Additional information**

The Number 6 Signaling (N6) subsystem generates report N6103. The subsystem generates N6103 when a signaling terminal (ST) reports failure of emergency proving. The ST connects to a link and is in use for link management. Emergency proving starts again.

### **Format**

The log report format for N6103 is as follows:

\*N6103 mmmdd hh:mm:ss ssdd FLT ST: nn LINK: nnn EM PROVING FAILED, PROVING STATUS: statxt

## **Example**

An example of log report N6103 follows:

\*N6103 mmmdd hh:mm:ss ssdd FLT ST: nn LINK: nnn EM PROVING FAILED, PROVING STATUS: statxt

### **Field descriptions**

The following table describes each field in the log report:

| Field             | Value      | Description                                                                  |
|-------------------|------------|------------------------------------------------------------------------------|
| FLT ST            | 0-63       | Indicates the number that the operating company assigns to the reporting ST. |
| LINK              | 0-255      | Indicates the signaling channel or link number to which the ST is assigned.  |
| EM PROVING FAILED | Constant   | Indicates terminal failure of the emergency proving requirement.             |
| PROVING STATUS    | FAIL CONT  | Indicates failure that continuous errors that exceed requirements cause.     |
|                   | FAIL TOTAL | Indicates failure that total errors that exceed the requirements cause.      |

### **Action**

The system automatically initiates emergency proving again. If the condition persists, the condition requires analysis.

# **N6103** (end)

# **Associated OM registers**

There are no associated OM registers.

# **Additional information**

The Number 6 (N6) Signaling subsystem generates report N6104. The subsystem generates N6104 when a signaling terminal (ST) that connects to a link, reports an error in 1-min proving. This log must not occur. See N6106.

### **Format**

The log report format for N6104 is as follows:

N6104 mmmdd hh:mm:ss ssdd INFO ST: nn LINK: nnn 1M LOG ERROR

### **Example**

There is no example.

## **Field descriptions**

The following table describes each field in the log report:

| Field        | Value    | Description                                                          |
|--------------|----------|----------------------------------------------------------------------|
| INFO ST: nn  | 0-63     | Indicates the reference number of the reporting ST.                  |
| Link: nnn    | 0-255    | Indicates the reference number of the link to which the ST connects. |
| 1M LOG ERROR | Constant | Indicates failing the 1-min proving period causes the error.         |

### **Action**

There is no action required.

# **Associated OM registers**

There are no associated OM registers.

### **Additional information**

### N6105

## **Explanation**

The Number 6 (N6) Signaling subsystem generates report N6105. The subsystem generates N6105 when a signaling terminal (ST) passes the 1-minute proving requirement. This ST connects to a link and is in use for link management.

### **Format**

The log report format N6105 is as follows:

N6105 mmmdd hh:mm:ss ssdd INFO ST: nn LINK: nnn 1–MINUTE PROVING PASSED

## **Example**

An example of log report N6105 follows:

N6105 JAN01 10:28:51 1200 INFO ST: 63 LINK: 255 1-MINUTE PROVING PASSED

## Field descriptions

The following table describes each field in the log report:

| Field                      | Value    | Description                                                                  |
|----------------------------|----------|------------------------------------------------------------------------------|
| INFO ST: nn                | 0-63     | Indicates the number that the operating company assigns to the reporting ST. |
| LINK: nnn                  | 0-255    | Indicates the signaling channel or link number to which the ST is assigned.  |
| 1-MINUTE PROVING<br>PASSED | Constant | Indicates that the ST passed the 1-minute proving requirement.               |

### **Action**

There is no action required.

# **Associated OM registers**

There are no associated OM registers.

### Additional information

The Number 6 (N6) Signaling subsystem generates report N6106. The subsystem generates N6106 when a signaling terminal (ST) reports a failure to meet the 1-minute proving requirement. This ST connects to a link that is in use for link management.

### **Format**

The log report format for N6106 is as follows:

\*N6106 mmmdd hh:mm:ss ssdd FLT ST: nn LINK: nnn 1–MINUTE PROVING FAILED

## **Example**

An example of log report N6106 follows:

```
*N6106 JAN01 10:28:51 1100 FLT ST: 63 LINK: 255
1-MINUTE PROVING FAILED
```

## Field descriptions

The following table describes each field in the log report:

| Field                      | Value    | Description                                                                  |
|----------------------------|----------|------------------------------------------------------------------------------|
| FLT ST                     | 0-63     | Indicates the number that the operating company assigns to the reporting ST. |
| LINK                       | 0-255    | Indicates the signaling channel or link number to which the ST is assigned.  |
| 1-MINUTE PROVING<br>FAILED | Constant | Indicates terminal failure for the 1-minute proving requirement.             |

### **Action**

The 1-minute proving period reinitiates automatically. If the condition of failure persists, the condition requires analysis.

## **Associated OM registers**

There are no associated OM registers.

### **Additional information**

### N6107

## **Explanation**

The Number 6 (N6) Signaling subsystem generates log report N6107. The system generates N6107 when the signaling terminal (ST) sends a link management message to the central control. The message is not expected by the central control in this signaling sequence.

### **Format**

The log report format for N6107 is as follows:

N6107 mmmdd hh:mm:ss ssdd INFO ST: nn LINK: nnn UNEXPECTED MSG, MSGTYPE = hhhh, FSA = hhhh

## **Example**

An example of log report N6107 follows:

```
N6107 JAN01 10:28:51 1500 INFO ST: 63 LINK: 255
UNEXPECTED MSG, MSGTYPE = OFFF, FSA = 0004
```

### **Field descriptions**

Descriptions for each field in the log report appear in the following table:

| Field          | Value     | Description                                                                         |
|----------------|-----------|-------------------------------------------------------------------------------------|
| INFO ST: nn    | 0-63      | Identifies the number that the operating company assigns to the reporting ST.       |
| LINK: nnn      | 0-255     | Identifies the signaling channel or link number to which the ST is assigned.        |
| UNEXPECTED MSG | Constant  | Indicates that this message is not planned by the central control.                  |
| MSGTYPE = hhhh | 0000-FFFF | Identifies the hexadecimal value of the message type field of the received message. |
| FSA = hhhh     | 0000-FFFF | Identifies the hexadecimal value of the FSA for the reporting ST.                   |

### **Action**

There is no action required.

**N6107** (end)

# **Associated OM registers**

There are no associated registers

# **Additional information**

### **Explanation**

The Number 6 Signaling (N6) subsystem generates log report N6108. The system generates N6108 when the central control (CC) gives information that concerns actions it takes or activities in progress.

#### **Format**

The log report format for N6108 is as follows:

N6108 mmmdd hh:mm:ss ssdd INFO ST: nn LINK: nnn ccactxt info\_n

### **Example**

An example of log report N6108 follows:

```
N6108 JAN01 10:28:23 7300 INFO ST: 10 LINK: 10 PROGRAM CHKSUM FAIL 0
```

# **Field descriptions**

Descriptions for each field in the log report appear in the following table:

| Field   | Value            | Description                                                                                      |
|---------|------------------|--------------------------------------------------------------------------------------------------|
| INFO ST | 0-63             | Indicates the number that the operating company assigns to the reporting signaling terminal (ST) |
| LINK    | 0-255            | Indicates the signaling channel or link number assigned to the ST                                |
| ccactxt | Character string | Describes the action the CC takes or the activities in progress                                  |
| info_n  | 0-9              | Conveys more information about the action the CC takes or the activities in progress             |

#### **Action**

There is no action required unless a large number of reports with the same message appears. If the same message appears, take the action that the message indicates.

**N6108** (end)

# **Associated OM registers**

There are no associated OM registers.

# **Additional information**

### **Explanation**

The Number 6 (N6) Signaling subsystem generates log report N6109. The system generates the report when the signaling terminal (ST) receives a transfer allowed signal.

### **Format**

The log report format for N6109 is as follows:

.N6109 mmmdd hh:mm:ss ssdd INFO ST: nn LINK: nnn XFER ALLOWED RCVD, EXT. BAND: nnn

### **Example**

An example of log report N6109 follows:

```
N6109 JAN01 10:28:51 2000 INFO ST: 63 LINK: 255
XFER ALLOWED RECVD, EXT. BAND: 127
```

## **Field descriptions**

Descriptions for each field in the log report appear in the following table:

| Field             | Value    | Description                                                                                  |
|-------------------|----------|----------------------------------------------------------------------------------------------|
| INFO ST: nn       | 0-63     | Identifies the number that the operating company assigns to the reported ST.                 |
| LINK: nnn         | 0-255    | Identifies the signaling channel or link number to which the ST is assigned.                 |
| XFER ALLOWED RCVD | Constant | Indicates that the ST has received a transfer allowed signal.                                |
| EXT. BAND: nnn    | 0-127    | Identifies the external band number for which the transfer allowed signal has been received. |

### **Action**

There is no action required.

# **Associated OM registers**

There are no associated OM registers.

**N6109** (end)

# **Additional information**

### **Explanation**

The Number 6 (N6) Signaling subsystem generates log report N6110. The system generates the report when the signaling terminal (ST) receives a transfer prohibited signal.

### **Format**

The log report format for N6110 is as follows:

N6110 mmmdd hh:mm:ss ssdd INFO ST: nn LINK: nnn XFER PROHIBITED RECVD, EXT. BAND: nnn

### **Example**

An example of log report N6110 follows:

```
N6110 JAN01 10:28;51 2100 INFO ST: 63 LINK: 255 XFER PROHIBITED RECVD, EXT. BAND: 127
```

## **Field descriptions**

Descriptions for each field in the log report appear in the following table:

| Field                 | Value    | Description                                                                                     |
|-----------------------|----------|-------------------------------------------------------------------------------------------------|
| INFO ST: nn           | 0-63     | Identifies the number the operating company assigns to the reporting ST.                        |
| LINK: nnn             | 0-255    | Identifies the signaling channel or link number to which the ST is assigned.                    |
| XFER PROHIBITED RECVD | Constant | Indicates that the terminal has received a Transfer Prohibited signal.                          |
| EXT. BAND: nnn        | 0-127    | Identifies the external band number for which the Transfer Prohibited signal has been received. |

#### **Action**

There is no action required.

# **Associated OM registers**

There are no associated OM registers.

Log reports 1-747

**N6110** (end)

# **Additional information**

# **Explanation**

The Number 6 (N6) Signaling subsystem generates log report N6111. The system generates this report when a link cannot be used for signaling.

### **Format**

The log report format for N6111 is as follows:

\*\*N6111 mmmdd hh:mm:ss ssdd FLT ST: nn LINK: nnn LINK DOWN

### **Example**

An example of log report N6111 follows:

\*\*N6111 JAN01 10:28:51 2200 FLT ST: 63 LINK: 255 LINK DOWN

## **Field descriptions**

Descriptions for each field in the log report appear in the following table:

| Field     | Value    | Description                                                                                      |
|-----------|----------|--------------------------------------------------------------------------------------------------|
| FLT ST    | 0-63     | Indicates the number that the operating company assigns to the reporting signaling terminal (ST) |
| LINK      | 0-255    | Indicates the signaling channel or link number to which the ST is assigned                       |
| LINK DOWN | Constant | Indicates that the signaling link is not in service                                              |

### **Action**

If this condition continues, contact the next level of maintenance.

# **Associated OM registers**

There are no associated OM registers.

#### **Additional information**

The Number 6 (N6) Signaling subsystem generates log report N6112. The system generates the report when a changeover from the specified signaling terminal (ST) is not completed correctly.

#### **Format**

The log report format for N6112 is as follows:

\*\*N6112 mmmdd hh:mm:ss ssdd FLT ST: nn LINK: nnn FAIL CHO

### **Example**

An example of log report N6112 follows:

```
**N6112 JAN01 10:28:51 2300 FLT ST: 63 LINK: 255 FAIL CHO
```

### **Field descriptions**

Descriptions for each field in the log report appear in the following table:

| Field    | Value    | Description                                                                     |
|----------|----------|---------------------------------------------------------------------------------|
| FLT ST   | 0-63     | Indicates the number that the operating company assigns to the the reporting ST |
| LINK     | 0-255    | Indicates the signaling channel or link number to which the ST is assigned      |
| FAIL CHO | Constant | Indicates failure to changeover                                                 |

### **Action**

Contact the next level of maintenance.

# **Associated OM registers**

There are no associated OM registers.

### **Additional information**

# **Explanation**

The Number 6 (N6) Signaling subsystem generates this report when the last synchronized link in a linkset is not available for signaling.

#### **Format**

The log report format for N6113 is as follows:

\*\*\*N6113 mmmdd hh:mm:ss ssdd LINKSET: nnn LINKSET IS DOWN

## **Example**

An example of log report N6113 follows:

\*\*\*N6113 JAN24 12:02:06 2600 LINKSET: 255 LINKSET IS DOWN

## **Field descriptions**

Descriptions for each field in the log report appear in the following table:

| Field           | Value    | Description                                                             |
|-----------------|----------|-------------------------------------------------------------------------|
| LINKSET         | 0-255    | Indicates the reference number of the linkset to which the link belongs |
| LINKSET IS DOWN | Constant | Indicates that the linkset is not available for signaling               |

### **Action**

Maintenance personnel must verify that all available equipment for the linkset is in service.

# **Associated OM registers**

There are no associated OM registers.

### **Additional information**

The Number 6 (N6) Signaling subsystem generates this report when the signaling terminal (ST) detects an error condition in the ST software.

### **Format**

The log report format for N6114 is as follows:

\*\*N6114 mmmdd hh:mm:ss ssdd FLT ST: nn LINK: nnn EXCEPTION REPORT. CONTENTS FOLLOW: hhhh hhhh hhhh hhhh hhhh

# **Example**

An example of log report N6114 follows:

```
**N6114 JAN01 10:28:41 2500 FLT ST: 63 LINK: 255
EXCEPTION REPORT. CONTENTS FOLLOW:
0100 0302 0504 0706 0908 0B0A
```

## Field descriptions

The following table describes each field in the log report:

| Field               | Value               | Description                                                               |
|---------------------|---------------------|---------------------------------------------------------------------------|
| FLT ST: nn          | 0-63                | Gives the number, assigned by the operating company, of the reporting ST. |
| LINK: nnn           | 0-255               | Gives the signaling channel or link number to which the ST is assigned.   |
| EXCEPTION REPORT    | Constant            |                                                                           |
| CONTENTS FOLLOW:    | Hexadecimal dump of | word 1=regf,error_code                                                    |
| hhhh hhhh hhhh hhhh | ST registers:       | word 2=regb,regc                                                          |
|                     |                     | word 3=regd,rege                                                          |
|                     |                     | word 4=regh,regl                                                          |
|                     |                     | word 5=regix                                                              |
|                     |                     | word 6=regiy                                                              |

# **N6114** (end)

### **Action**

There is no action required.

# **Associated OM registers**

There are no associated OM registers.

### **Additional information**

The Number 6 (N6) Signaling subsystem generates this report. The subsystem generates this report when the signaling terminal (ST) detects that an interrupt did not occur in the expected time period.

#### **Format**

The log report format for N6115 is as follows:

\*\*N6115 mmmdd hh:mm:ss ssdd FLT ST: nn LINK: nnn NO intyptxt INTERRUPT

### **Example**

An example of log report N6115 follows:

```
**N6115 JAN01 10:28:51 2600 FLT ST: 63 LINK: 255
NO TIMER INTERRUPT
```

# **Field descriptions**

The following table describes each field in the log report:

| Field                    | Value           | Description                                                                    |
|--------------------------|-----------------|--------------------------------------------------------------------------------|
| FLT ST                   | 0-63            | Indicates the number, assigned by the operating company, for the reporting ST. |
| LINK                     | 0-255           | Indicates the signaling channel or link number to which the ST is assigned.    |
| NO intyptxt<br>INTERRUPT | TIMER, PPR, PPX | Specifies the type of interrupt expected and was not generated.                |

#### **Action**

Load the signaling terminal again.

# **Associated OM registers**

There are no associated OM registers.

#### Additional information

# **Explanation**

The Number 6 (N6) Signaling subsystem generates this report when the signaling terminal (ST) receives a command to report the ST status.

#### **Format**

The log report format for N6116 is as follows:

N6116 mmmdd hh:mm:ss ssdd INFO ST: nn LINK: nnn ST STATUS REPORT FOLLOWS: hhhh hhhh ?

### **Example**

An example of log report N6116 follows:

N6116 JAN01 10:28:51 2600 INFO ST: 63 LINK: 255 ST STATUS REPORT FOLLOWS: 0000 0045

## Field descriptions

The following table describes each field in the log report:

| Field                              | Value               | Description                                                               |
|------------------------------------|---------------------|---------------------------------------------------------------------------|
| INFO ST: nn                        | 0-63                | Gives the number, assigned by the operating company, of the reporting ST. |
| LINK: nnn                          | 0-255               | Gives the signaling channel or link number to which the ST is assigned.   |
| ST STATUS REPORT FOLLOWS:hhhh hhhh | 0000-FFFF 0000-FFFF | Gives the status of the ST.                                               |

### **Action**

There is no action required.

# **Associated OM registers**

There are no associated OM registers.

#### Additional information

The Number 6 (N6) Signaling subsystem generates this report when the signaling terminal (ST) receives a command to report the modem status.

#### **Format**

The log report format for N6117 is as follows:

N6117 mmmdd hh:mm:ss ssdd INFO ST: nn LINK: nnn MODEM STATUS REPORT FOLLOWS: hhhh

### **Example**

An example of log report N6117 follows:

N6117 JAN01 10:28:51 2600 INFO ST: 63 LINK: 255 MODEM STATUS REPORT FOLLOWS: 0034

### **Field descriptions**

The following table describes each field in the log report:

| Field                                  | Value     | Description                                                         |
|----------------------------------------|-----------|---------------------------------------------------------------------|
| ST: nn                                 | 0-63      | The number, assigned by the operating company, of the reporting ST. |
| LINK: nnn                              | 0-255     | The channel or link number to which the ST is assigned.             |
| MODEM STATUS<br>REPORT<br>FOLLOWS:hhhh | 0000-FFFF | Modem status.                                                       |

#### Action

Contact the next level of maintenance.

# **Associated OM registers**

There are no associated OM registers.

#### Additional information

### **EMaxitYes**

e Number 6 (N6) Signaling subsystem generates N6118 when a signaling terminal (ST) receives an invalid signaling unit (SU).

### **Format**

The log report format for N6118 is as follows:

# **Example**

An example of log report N6118 follows:

```
N6118 JAN01 10:28:51 2600 INFO ST: 63 LINK: 255
INVALID SU RECEIVED. CONTENTS FOLLOW:
0045
0098
8700
6700
0000
```

## **Field descriptions**

The following table describes each field in the log report:

#### (Sheet 1 of 2)

| Field                  | Value    | Description                                                                               |
|------------------------|----------|-------------------------------------------------------------------------------------------|
| INFO ST: nn            | 0-63     | Gives the different number of the reporting ST. The operating company assigns the number. |
| LINK: nnn              | 0-255    | Gives the different signaling channel or link numberto which the ST is assigned.          |
| INVALID SU<br>RECEIVED | Constant | Indicates that the system received an SU that is not correct.                             |

### (Sheet 2 of 2)

| Field            | Value | Description                                |
|------------------|-------|--------------------------------------------|
| CONTENTS FOLLOW: |       | Displays hexadecimal value of SU received. |
|                  | hhhh  |                                            |
|                  | hhhh  |                                            |
|                  | hhhh  |                                            |
|                  | hhhh  |                                            |
|                  | hhhh  |                                            |
|                  | hhhh  |                                            |

### **Action**

There is no action required.

# **Associated OM registers**

There are no associated OM registers.

### **Additional information**

### **Explanation**

The Number 6 (N6) Signaling subsystem generates N6119 when a signaling terminal (ST) receives a read request to return data. This is used to read ST memory.

#### **Format**

The log report format for N6119 is as follows:

N6119 mmmdd hh:mm:ss ssdd INFO ST: nn LINK: nnn ADDR = hhhh, LENGTH = hhhh, CONTENTS = hhhh

### **Example**

An example of log report N6119 follows:

```
N6119 JAN01 10:28:51 2600 INFO ST: 63 LINK: 255
ADDR = 0045 LENGTH = 0067, CONTENTS = 8900
```

# **Field descriptions**

The following table describes each field in the log report:

| Field            | Value     | Description                                        |
|------------------|-----------|----------------------------------------------------|
| INFO ADDR = hhhh | 0000-FFFF | Address where ST was told to read data.            |
| LENGTH = hhhh    | 0000-FFFF | Number of bytes ST was told to read.               |
| CONTENTS         | 0000-FFFF | Bytes read, significant only for specified length. |

### **Action**

There is no action required.

## **Associated OM registers**

There are no associated OM registers.

### **Additional information**

The Number 6 (N6) Signaling subsystem generates N6120 to give data written into the signaling terminal (ST) memory. Use this information to modify or patch ST memory.

#### **Format**

The log report format for N6120 is as follows:

```
N6120 mmmdd hh:mm:ss ssdd INFO ST: nn LINK: nnn ADDR = hhhh, LENGTH = hhhh CONTENTS = hhhh......hhhh
```

### **Example**

An example of log report N6120 follows:

```
N6120 JAN01 10:28:51 2600 INFO ST: 63 LINK: 255

ADDR = 0045 LENGTH = 0067,

CONTENTS = 890000000000
```

### **Field descriptions**

The following table describes each field in the log report:

| Field         | Value     | Description                                                                       |
|---------------|-----------|-----------------------------------------------------------------------------------|
| INFO ST: nn   | 0-63      | Gives the different number of the reporting ST the operating company assigns.     |
| LINK: nnn     | 0-255     | Gives the different signaling channel or link number to which the ST is assigned. |
| ADDR = hhhh   | 0000-FFFF | The ST memory address from which the system reads that data.                      |
| LENGTH:hhhh   | 0000-FFFF | The number of bytes the system reads.                                             |
| Contents:hhhh |           | The ST memory contents.                                                           |

### **Action**

There is no action required.

# **N6120** (end)

# **Associated OM registers**

There are no associated OM registers.

# **Additional information**

The Number 6 (N6) Signaling subsystem generates N6121 when the end office detects a failure on the indicated link. The N6 sends a changeover (CHO) signal to where the system performs the changeover from this signaling terminal (ST) and link.

#### **Format**

The log report format for N6121 is as follows:

N6121 mmmdd hh:mm:ss ssdd INFO ST: nn link: nnn CHO RECEIVED FROM FAR END OFFICE

# **Example**

An example of log report N6121 follows:

N6121 MAR19 14: 22 00 1989 INFO ST: 56 Link: 245 CHO RECEIVED FROM FAR END OFFICE

# Field descriptions

The following table describes each field in the log report:

| Field                            | Value    | Description                                                                         |
|----------------------------------|----------|-------------------------------------------------------------------------------------|
| INFO ST                          | 0-63     | Gives the different number, of the reporting ST, that the operating company assigns |
| LINK                             | 0-255    | Gives the different signaling channel or link number assigned to the ST.            |
| CHO RECEIVED FROM FAR END OFFICE | Constant | Indicates that the system received a changeover signal.                             |

#### **Action**

Contact next level of maintenance.

# **Associated OM registers**

There are no associated OM registers.

# **N6121** (end)

# **Additional information**

The Number 6 (N6) Signaling subsystem generates N6122 when a link failure causes the system to send link information to the end office.

### **Format**

The log report format for N6122 is as follows:

N6122 mmmdd hh:mm:ss ssdd INFO ST: nn LINK: nnn FAULTY LINK INFO SENT. LINK FAIL REASON: reastxt, MODEM STATUS: hhhh

## **Example**

An example of log report N6122 follows:

N6122 JAN24 12:02:08 2600 INFO ST: 45 LINK: 143 FAULTY LINK INFO SENT.
LINK FAIL REASON: LOST SYNC, MODEM STATUS: 0000

# Field descriptions

The following table describes each field in the log report:

| Field                    | Value                                                      | Description                                                                                                    |
|--------------------------|------------------------------------------------------------|----------------------------------------------------------------------------------------------------|
| INFO ST                  | 0-63                                                       | Indicates the unique number for the signaling terminal assigned to the defective link                                                    |
| LINK                     | 0-255                                                      | Indicates the unique number for the defective link                                                                                       |
| FAULTY LINK INFO<br>SENT | Constant                                                   | Indicates that the system sent information on the defective link to the end office                                                       |
| LINK FAIL REASON         | SU CONTINUOUS, SU<br>TOTAL, LOST SYNC,<br>LINK STATUS CHGE | Indicates the reason for the link failure. The error rate exceeded the standard, synchronization was lost, the state of the link changed |
| MODEM STATUS             | 0000-FFFF                                                  | Indicates the modem state. Returns a hexadecimal value for the EIA definition                                                            |

### **Action**

Contact next level of maintenance.

# **N6122** (end)

# **Associated OM registers**

There are no associated OM registers.

# **Additional information**

The Number 6 (N6) Signaling subsystem generates N6123. This event occurs when the system detected a problem in a signaling terminal (ST) and the ST is system busy (SysB).

#### **Format**

The log report format for N6123 is as follows:

1.\*\*N6123 mmmdd hh:mm:ss ssdd FLT ST: nn ST MADE SYSTEM BUSY

### **Example**

An example of log report N6123 follows:

\*\*N6123 JAN24 12:02:08 2600 FLT ST: 62 ST MADE SYSTEM BUSY

### **Field descriptions**

The following table describes each field in the log report:

| Field                  | Value    | Description                                                                         |
|------------------------|----------|-------------------------------------------------------------------------------------|
| FLT ST                 | 0-63     | Indicates the unique number of the reporting ST that the operating company assigns. |
| ST MADE SYSTEM<br>BUSY | Constant | Indicates that the switch made the ST system busy.                                  |

#### **Action**

Contact next level of maintenance.

# **Associated OM registers**

There are no associated OM registers.

### **Additional information**

# **Explanation**

The Number 6 (N6) Signaling subsystem generates N6124 when the system detects a problem in the specified link.

### **Format**

The log report format for N6124 is as follows:

\*\*N6124 mmmdd hh:mm:ss ssdd FLT LINK: nnn LINK MADE SYSTEM BUSY

## **Example**

An example of log report N6124 follows:

\*\*N6124 JAN24 12:02:08 2600 FLT LINK: 163 LINK MADE SYSTEM BUSY

## Field descriptions

The following table describes each field in the log report:

| Field                    | Value    | Description                                                                         |
|--------------------------|----------|-------------------------------------------------------------------------------------|
| FLT LINK                 | 0-255    | Indicates the unique signaling channel or link number for the line that has faults. |
| LINK MADE SYSTEM<br>BUSY | Constant | Indicates that the switch made the link system busy.                                |

### **Action**

To determine the cause of a problem and which actions to take, refer to the *Advanced Maintenance Guide*.

# **Associated OM registers**

There are no associated OM registers.

### **Additional information**

The Number 6 (N6) Signaling subsystem generates N6126 when a signaling terminal (ST) is ready for use as a pooled ST.

#### **Format**

The log report format for N6126 is as follows:

N6126 mmmdd hh:mm:ss ssdd INFO ST: nn ST RETURNED TO POOL

### **Example**

An example of log report N6126 follows:

N6126 JAN01 10:28:51 2600 INFO ST: 63 ST RETURNED TO POOL

## **Field descriptions**

The following table describes each field in the log report.

| Field               | Value    | Description                                                                      |
|---------------------|----------|----------------------------------------------------------------------------------|
| INFO ST: nn         | 0-63     | Gives the unique number of the reporting ST, that the operating company assigns. |
| ST RETURNED TO POOL | Constant | Indicates that a ST is available.                                                |

### **Action**

There is no action required.

# **Associated OM registers**

There are no associated OM registers.

### Additional information

### **Explanation**

The Number 6 (N6) Signaling subsystem generates N6127 when a signaling terminal (ST) can no longer be used as a pooled ST. This event occurs when this ST is acquired for link management purposes or made busy for other reasons.

### **Format**

The log report format for N6127 is as follows:

1.N6127 mmmdd hh:mm:ss ssdd INFO ST: nn ST REMOVED FROM POOL

### **Example**

An example of log report N6127 follows:

1.N6127 JAN01 10:28:51 2600 INFO ST: 63 ST REMOVED FROM POOL

## **Field descriptions**

The following table describes each field in the log report:

| Field                | Value    | Description                                                            |
|----------------------|----------|------------------------------------------------------------------------|
| INFO ST: nn          | 0-63     | Gives the unique number for the ST that the operating company assigns. |
| ST REMOVED FROM POOL | Constant | Indicates that an ST is not available.                                 |

### **Action**

There is no action required.

## **Associated OM registers**

There are no associated OM registers.

The Number 6 (N6) Signaling subsystem generates N6128. This event occurs when a minimum of 75% of all pool signaling terminals (ST) are available for use in signaling.

#### **Format**

The log report format for N6128 is as follows:

N6128 mmmdd mm:hh:ss ssdd INFO nn ST(s) IN POOL.

### **Example**

An example of log report N6128 follows:

```
N6128 JAN01 10:28:51 2600 INFO
63 ST(s) IN POOL
```

## **Field descriptions**

The following table describes each field in the log report:

| Field                 | Value | Description                         |
|-----------------------|-------|-------------------------------------|
| INFO nn ST(s) IN POOL | 0-63  | Gives the number of ST in the pool. |

#### **Action**

There is no action required.

# **Associated OM registers**

There are no associated OM registers.

### **Additional information**

# **Explanation**

The Number 6 (N6) Signaling subsystem generates N6129. This event occurs when 50% to 75% of signaling terminals (ST) are available for use in signaling.

#### **Format**

The log report format for N6129 is as follows:

\*N6129 mmmdd hh:mm:ss ssdd INFO nn ST(s) IN POOL

### **Example**

An example of log report N6129 follows:

```
*N6129 JAN24 12:02:05 2600 INFO 45 ST(s) IN POOL
```

## **Field descriptions**

The following table describes each field in the log report:

| Field                 | Value | Description                              |
|-----------------------|-------|------------------------------------------|
| INFO nn ST(s) IN POOL | 0-45  | Indicates the number of STs in the pool. |

#### **Action**

Maintenance personnel must bring in the service equipment required to free up pooled STs in current use.

## **Associated OM registers**

There are no associated OM registers.

### **Additional information**

The Number 6 (N6) Signaling subsystem generates N6130 when 25% to 50% of all signaling terminals (ST) are available for use.

#### **Format**

The log report format for N6130 is as follows:

\*\*N6130 mmmdd hh:mm:ss ssdd INFO nn ST(s) IN POOL

## **Example**

An example of log report N6130 follows:

\*\*N6130 JAN24 12:02:05 2600 INFO 29 ST(s) IN POOL

## Field descriptions

The following table describes each field in the log report:

| Field                 | Value | Description                              |  |
|-----------------------|-------|------------------------------------------|--|
| INFO nn ST(s) IN POOL | 0-31  | Indicates the number of STs in the pool. |  |

#### **Action**

Maintenance personnel must bring into service the equipment required to free up pooled STs in current use.

# **Associated OM registers**

There are no associated OM registers.

### **Additional information**

# **Explanation**

The Number 6 (N6) Signaling subsystem generates N6131 when 0% to 25% of signaling terminals (ST) are available for use.

### **Format**

The log report format for N6131 is as follows:

\*\*\*N6131 mmmdd hh:mm:ss ssdd INFO nn ST(s) IN POOL

## **Example**

An example of log report N6131 follows:

\*\*\*N6131 mmmdd hh:mm:ss ssdd INFO 15 ST(s) IN POOL

## Field descriptions

The following table describes each field in the log report:

| Field                 | Value | Description                              |  |
|-----------------------|-------|------------------------------------------|--|
| INFO nn ST(s) IN POOL | 0-15  | Indicates the number of STs in the pool. |  |

#### **Action**

Maintenance personnel must bring into service the equipment required to free up pooled STs in current use.

# **Associated OM registers**

There are no associated OM registers.

### **Additional information**

The Number 6 Signaling (N6) subsystem generates N6132 when a signaling terminal (ST) identifies a program checksum failure.

#### **Format**

The log report format for N6132 is as follows:

\*N6132 mmmdd mm:hh:ss ssdd FLT ST: nn LINK: nnn PROGRAM CHECKSUM FAILED

### **Example**

An example of log report N6132 follows:

\*N6132 JAN24 12:02:08 2600 FLT ST: 35 LINK: 234 PROGRAM CHECKSUM FAILED

## Field descriptions

The following table describes each field in the log report:

| Field                      | Value    | Description                                                                          |
|----------------------------|----------|--------------------------------------------------------------------------------------|
| FLT ST                     | 0-63     | Indicates the unique number for the reporting ST that the operating company assigns. |
| LINK                       | 0-255    | Indicates the unique signaling channel or link number assigned to the ST.            |
| PROGRAM<br>CHECKSUM FAILED | Constant | Indicates that the ST detected a checksum failure.                                   |

### **Action**

Load the signaling terminal again.

# **Associated OM registers**

There are no associated OM registers.

### **Additional information**

### **Explanation**

The Number 6 (N6) Signaling subsystem generates N6133. Log report N6133 indicates when a signaling terminal (ST) does not respond to commands that central control (CC) issues.

#### **Format**

The log report format for N6133 is as follows:

\*\*N6133 mmmdd hh:mm:ss ssdd FLT ST: nn LINK: nnn NO RESPONSE FROM ST. ST SHOULD BE RELOADED.

### **Example**

An example of log report N6133 follows:

\*\*N6133 JAN24 12:02:08 2600 FLT ST: 24 LINK: 134 NO RESPONSE FROM ST. ST SHOULD BE RELOADED.

# **Field descriptions**

The following table describes each field in the log report:

| Field                                             | Value    | Description                                                                         |
|---------------------------------------------------|----------|-------------------------------------------------------------------------------------|
| FLT ST                                            | 0-63     | Indicates the unique number of the reporting ST that the operating company assigns. |
| LINK                                              | 0-255    | Indicates the unique signaling channel or link number assigned to the ST.           |
| NO RESPONSE FROM<br>ST. ST SHOULD BE<br>RELOADED. | Constant | Indicates the reason the system generates the report and the necessary action.      |

### **Action**

Load the signaling terminal again.

# **Associated OM registers**

There are no associated OM registers.

# **Additional information**

The Number 6 (N6) Signaling subsystem generates N6134 when less than two links are synchronized in a given linkset. Nominated speech circuits for the given linkset are reserved for link management use.

#### **Format**

The log report format for N6134 is as follows:

.N6134 mmmdd hh:mm:ss ssdd INFO LINKSET: nnn RESERVING NOMINATED SPEECH CIRCUITS

### **Example**

An example of log report N6134 follows:

N6134 MAY31 08:46:23 2112 INFO LINKSET: 34 RESERVING NOMINATED SPEECH CIRCUITS

# **Field descriptions**

The following table describes each field in the log report:

| Field                                     | Value    | Description                           |
|-------------------------------------------|----------|---------------------------------------|
| INFO LINKSET: nnn                         | 0-255    | Identifies the affected linkset.      |
| RESERVING<br>NOMINATED SPEECH<br>CIRCUITS | Constant | Indicates the necessary action taken. |

### **Action**

There is no action required.

# **Associated OM registers**

There are no associated OM registers.

### **Additional information**

### **Explanation**

The Number 6 (N6) Signaling subsystem generates N6135 when two or more links are synchronized in the given linkset. Nominated speech circuits for the given linkset are no longer reserved for possible link management.

#### **Format**

The log report format for N6135 is as follows:

N6135 mmmdd hh:mm:ss ssdd INFO UNRESERVING NOMINATED SPEECH CIRCUITS

### **Example**

An example of log report N6135 follows:

N6135 MAY31 08:46:23 2112 INFO UNRESERVING NOMINATED SPEECH CIRCUITS

# **Field descriptions**

The following table describes each field in the log report:

| Field                                            | Value    | Description                                                          |
|--------------------------------------------------|----------|----------------------------------------------------------------------|
| INFO UNRESERVING<br>NOMINATED SPEECH<br>CIRCUITS | Constant | Indicates that speech circuits are no longer reserved for signaling. |

#### **Action**

There is no action required.

# **Associated OM registers**

There are no associated OM registers.

### **Additional information**

The Number 6 (N6) Signaling subsystem generates N6136. Log report N6136 indicates when the signaling terminal (ST), that carries traffic for the given linkset, is requested. The ST sends the reset band signal for the given external band.

#### **Format**

The log report format for N6136 is as follows:

.N6136 mmmdd hh:mm:ss ssdd INFO LINKSET: nnn RESET BAND SENT FOR EXT. BAND: nn

## **Example**

An example of log report N6136 follows:

N6136 MAY31 08:46:23 2112 INFO LINKSET: 34 RESET BAND SENT FOR EXT. BAND: 03

### **Field descriptions**

The following table describes each field in the log report:

| Field                                | Value | Description                     |
|--------------------------------------|-------|---------------------------------|
| INFO LINKSET: nnn                    | 0-255 | Indicates the affected linkset. |
| RESET BAND SENT<br>FOR EXT. BAND: nn | 0-127 | Identifies the external band.   |

#### **Action**

There is no action required.

# **Associated OM registers**

There are no associated OM registers.

#### **Additional information**

### **Explanation**

The Number 6 (N6) Signaling subsystem generates N6137 when a linkset receives a reset band signal for an external band. Trunks assigned to this band are reset. Reset band acknowledgements are sent to the end office.

#### **Format**

The log report format for N6137 is as follows:

N6137 mmmdd hh:mm:ss ssdd INFO LINKSET: nn RESET BAND RECVD FOR EXT. BAND: nn

### **Example**

An example of log report N6137 follows:

N6137 MAY31 08:46:23 2112 INFO LINKSET: 34 RESET BAND RECVD FOR EXT. BAND: 03

# **Field descriptions**

The following table describes each field in the log report:

| Field                                 | Value | Description                                                 |
|---------------------------------------|-------|-------------------------------------------------------------|
| INFO LINKSET: nn                      | 0-255 | Identifies the linkset that receives the reset band signal. |
| RESET BAND RECVD<br>FOR EXT. BAND: nn | 0-127 | Identifies the external band.                               |

#### **Action**

There is no action required.

# **Associated OM registers**

There are no associated OM registers.

#### **Additional information**

The Number 6 (N6) Signaling subsystem generates N6138 when the system receives a reset band acknowledgement. This message is in response to a reset band signal sent out to the linkset for the external band. Trunks assigned to this band are reset, and the blocked state is set according to information provided by the end office.

#### **Format**

The log report format for N6138 is as follows:

N6138 mmmdd hh:mm:ss INFO LINKSET: nn RESET BAND ACK RECVD FOR EXT. BAND: nn

### **Example**

An example of log report N6138 follows:

N6138 MAY31 08:46:23 2112 INFO LINKSET: 34 RESET BAND ACK RECVD FOR EXT. BAND: 03

# Field descriptions

The following table describes each field in the log report:

| Field                                       | Value | Description                                                 |
|---------------------------------------------|-------|-------------------------------------------------------------|
| INFO LINKSET: nn                            | 0-255 | Identifies the linkset that received the reset band signal. |
| RESET BAND ACK<br>RECVD FOR<br>EXT.BAND: nn | 0-123 | Specifies the external band.                                |

#### **Action**

There is no action required.

# **Associated OM registers**

There are no associated OM registers.

#### **Additional information**

### **Explanation**

The Number 6 (N6) Signaling subsystem generates N6139 when the system does not receive a reset band acknowledgement. This message is in response to a reset band signal sent to a linkset for an external band. Trunks assigned to this band are reset, and their blocked state is set to unblocked.

#### **Format**

The log report format for N6139 is as follows:

N6139 mmmdd hh:mm:ss ssdd INFO LINKSET: nn RESET BAND ACK NOT RECVD FOR EXT. BAND: nn

# **Example**

An example of log report N6139 follows:

N6139 MAY31 08:46:23 2112 INFO LINKSET: 34 RESET BAND ACK NOT RECVD FOR EXT. BAND: 03

### **Field descriptions**

The following table explains each of the fields in the log report:

| Field                                               | Value | Description                                                |
|-----------------------------------------------------|-------|------------------------------------------------------------|
| LINKSET: nn                                         | 0-255 | Identifies the LINKSET to which the reset signal was sent. |
| RESET BAND<br>ACK NOT RECVD<br>FOR EXT. BAND:<br>nn | 0-137 | Specifies the external band.                               |

#### **Action**

There is no action required.

# **Associated OM registers**

There are no associated OM registers.

#### **Additional information**

The Number 6 (N6) Signaling subsystem generates N6140 when there is no signaling capability on this routeset. Every linkset in this routeset is down.

#### **Format**

The log report format for N6140 is as follows:

\*\*\*N6140 mmmdd hh:mm:ss ssdd FLT ROUTSET: nnn ROUTESET CRITICAL ALARM

### **Example**

An example of log report N6140 follows:

\*\*\*N6140 JAN24 12:02:08 2600 FLT ROUTSET: 134 ROUTESET CRITICAL ALARM

### **Field descriptions**

The following table describes each field in the log report:

| Field                     | Value    | Description                                           |
|---------------------------|----------|-------------------------------------------------------|
| FLT ROUTSET               | 0-255    | Identifies the routeset with no signaling capability. |
| ROUTSET CRITICAL<br>ALARM | Constant | Indicates the severity of this report                 |

### **Action**

Investigate the cause of failure on linkset and bring the linkset back to sync. If problems occur with the startup of a linkset, contact the next level of maintenance.

# **Associated OM registers**

There are no associated OM registers.

#### Additional information

# **Explanation**

The Number 6 (N6) Signaling subsystem generates N6300 when a diagnostic cannot run.

#### **Format**

The log report format for N6300 is as follows:

N6300 mmmdd hh:mm:ss ssdd INFO ST: nn. trbltxt

### **Example**

An example of log report N6300 follows:

N6300 MAY31 08:46:23 2112 INFO ST: 34 UNABLE TO RUN TEST

# Field descriptions

The following table describes each field in the log report

| Field       | Value          | Description                                                                                          |
|-------------|----------------|----------------------------------------------------------------------------------------------------|
| INFO ST: nn | 0-63           | Gives the unique number of the reporting Signaling Terminal (ST) that the operating company assigns. |
| trbltxt     | Variable text. | Indicates the trouble that occurs.                                                                   |

#### **Action**

There is no action required.

# **Associated OM registers**

There are no associated OM registers.

#### Additional information

The Number 6 (N6) Signaling subsystem generates N6301 when signaling terminal (ST) random access memory (RAM) memory is correctly tested.

#### **Format**

The log report format for N6301 is as follows:

N6301 mmmdd hh:mm:ss ssdd TEST PASSED MEM ST: nn

## **Example**

An example of log report N6301 follows:

N6301 MAY31 08:46:23 2112 TEST PASSED MEM ST: 03

## **Field descriptions**

The following table describes each field in the log report:

| Field       | Value    | Description                                                                     |
|-------------|----------|---------------------------------------------------------------------------------|
| TEST PASSED | Constant | Test performed correctly. Test passes.                                          |
| MEM         | Constant | Specifies RAM memory.                                                           |
| ST: nn      | 0-63     | Gives the unique number of the reporting ST that the operating company assigns. |

#### **Action**

There is no action required.

# **Associated OM registers**

There are no associated OM registers.

#### **Additional information**

### **Explanation**

The Number 6 (N6) Signaling subsystem generates N6402when a signaling terminal (ST) random access memory (RAM) memory fails the test.

#### **Format**

The log report format for N6302 is as follows:

\*N6302 mmmdd hh:mm:ss ssdd FLT MEM ST: nn testxt

# **Example**

An example of log report N6302 follows:

\*N6302 JAN24 12:02:08 2600 FLT MEM ST: 45 MARCH 0

# Field descriptions

The following table describes each field in the log report:

| Field   | Value                         | Description                                                                          |
|---------|-------------------------------|--------------------------------------------------------------------------------------|
| FLT MEM | Constant                      | Indicates RAM failed the test                                                        |
| ST      | 0-63                          | Indicates the unique number of the reporting ST, that the operating company assigns. |
| testxt  | MARCH 0, MARCH 1, or BITMARCH | Indicates the test name                                                              |

#### **Action**

Change the card for the affected signaling terminal.

# **Associated OM registers**

There are no associated OM registers.

#### Additional information

The Number 6 (N6) Signaling subsystem generates N6303 when a signaling terminal (ST) sanity timer test is complete.

#### **Format**

The log report format for N6303 is as follows:

N6303 mmmdd hh:mm:ss ssdd PASS SANITY ST: nn TIME CONSTANT nnnn

### **Example**

An example of log report N6303 follows:

N6303 MAY31 08:46:23 2112 PASS SANTIY ST: 03 TIME CONSTANT 0000

# **Field descriptions**

The following table describes each field in the log report:

| Field              | Value     | Description                                                                      |
|--------------------|-----------|----------------------------------------------------------------------------------|
| PASS SANITY        | Constant  | Specifies complete SANITY time test.                                             |
| ST: nn             | 0-63      | Gives the number for the reporting ST. The operating company assigns the number. |
| TIME CONSTANT nnnn | 0000-9999 | Specifies the time constant in microseconds.                                     |

#### **Action**

There is no action required.

# **Associated OM registers**

There are no associated OM registers.

#### **Additional information**

### **Explanation**

The Number 6 (N6) Signaling subsystem generates N6304 when a signaling terminal (ST) sanity timer test fails.

#### **Format**

The log report format for N6304 is as follows:

\*N6304 mmmdd hh:mm:ss ssdd FLT SANITY ST: nn TIME CONSTANT nnnn

# **Example**

An example of log report N6304 follows:

\*N6304 JAN24 12:02:08 2600 FLT SANITY ST: 22 TIME CONSTANT 4567

# Field descriptions

The following table describes each field in the log report:

| Field         | Value     | Description                                 |
|---------------|-----------|---------------------------------------------|
| FLT SANITY    | Constant  | Indicates a sanity timer test that fails    |
| ST            | 0-63      | Specifies the ST                            |
| TIME CONSTANT | 0000-9999 | Specifies the time constant in microseconds |

### **Action**

Change the card for the affected signaling terminal.

# **Associated OM registers**

There are no associated OM registers.

#### **Additional information**

The Number 6 (N6) Signaling subsystem generates N6305 when the signaling terminal (ST) direct memory access (DMA) capability test is complete.

#### **Format**

The log report format for N6305 is as follows:

N6305 mmmdd hh:mm:ss ssdd PASS DMA ST: nn

## **Example**

An example of log report N6305 follows:

N6305 MAY31 08:46:23 2112 PASS DMA ST: 03

## **Field descriptions**

The following table describes each field in the log report:

| Field    | Value    | Description                                                                      |
|----------|----------|----------------------------------------------------------------------------------|
| PASS DMA | Constant | Specifies the complete DMA test.                                                 |
| ST: nn   | 0-63     | Gives the number for the reporting ST. The operating company assigns the number. |

#### **Action**

There is no action required.

# **Associated OM registers**

There are no associated OM registers.

#### Additional information

# **Explanation**

The Number 6 (N6) Signaling subsystem generates N603 when a signaling terminal (ST) direct memory access (DMA) capability test fails.

#### **Format**

The log report format for N6306 is as follows:

N6306 mmmdd hh:mm:ss ssdd FLT DMA ST: nn reastxt

# **Example**

An example of log report N6306 follows:

N6306 JAN24 12:02:08 2600 FLT DMA ST: 22 DMA FAIL

# Field descriptions

The following table describes each field in the log report:

| Field   | Value                          | Description                                   |
|---------|--------------------------------|-----------------------------------------------|
| FLT DMA | Constant                       | Specifies the DMA test failure                |
| ST      | 0-63                           | Specifies the signaling terminal              |
| reastxt | NO DMA, STUCK DMA,<br>DMA FAIL | Indicates the reason for the DMA test failure |

#### **Action**

Change the card for the affected signaling terminal.

# **Associated OM registers**

There are no associated OM registers.

#### **Additional information**

The Number 6 (N6) Signaling subsystem generates N6307 when a Loop Sequence test is complete.

#### **Format**

The log report format for N6307 is as follows:

N6307 mmmdd hh:mm:ss ssdd PASS LOOP SEQ ST: nn

## **Example**

An example of log report N6307 follows:

N6307 MAY31 08:46:23 2112 PASS LOOP SEQ ST: 03

## **Field descriptions**

The following table describes each field in the log report:

| Field         | Value    | Description                                                                       |
|---------------|----------|-----------------------------------------------------------------------------------|
| PASS LOOP SEQ | Constant | Specifies the Loop Sequence test.                                                 |
| ST: nn        | 0-63     | Gives the number for the reporting ST. The operating company assigns this number. |

#### **Action**

There is no action required.

# **Associated OM registers**

There are no associated OM registers.

#### Additional information

# **Explanation**

The Number 6 (N6) Signaling subsystem generates N6308 when the loop sequence test fails.

#### **Format**

The log report format for N6308 is as follows:

\*N6308 mmmdd hh:mm:ss ssdd FLT LOOP SEQ ST: nn ADDR nnnn EXPECTED mmmm ACTUAL yyyy

### **Example**

An example of log report N6308 follows:

\*N6308 JAN24 12:02:09 2600 FLT LOOP SEQ ST: 34 ADDR 3456 EXPECTED 5678 ACTUAL 4862

# Field descriptions

The following table describes each field in the log report:

| Field        | Value    | Description                                                                                                    |
|--------------|----------|----------------------------------------------------------------------------------------------------|
| FLT LOOP SEQ | Constant | Specifies a loop sequence test that fails.                                                                          |
| ST           | 0-63     | Indicates the number assigned for the reporting signaling terminal (ST). The operating company assigns this number. |
| ADDR         | 0-9999   | Indicates the software address of the failed test.                                                                  |
| EXPECTED     | 0-9999   | Indicates the expected results of the loop sequence test.                                                           |
| ACTUAL       | 0-9999   | Indicates the actual results of the loop sequence test.                                                             |

#### **Action**

Change the card for the affected signaling terminal.

# **Associated OM registers**

There are no associated OM registers.

The Number 6 (N6) Signaling subsystem generates N6309 when the Loop Pattern test is complete.

#### **Format**

The log report format for N6309 is as follows:

N6309 mmmdd hh:mm:ss ssdd PASS LOOP PAT ST: nn PATTERN nnnn

### **Example**

An example of log report N6309 follows:

N6309 MAY31 08:46:23 2112 PASS LOOP PAT ST: 03 PATTERN 0034

# Field descriptions

The following table describes each field in the log report:

| Field         | Value    | Description                                                                                            |
|---------------|----------|----------------------------------------------------------------------------------------------------|
| PASS LOOP PAT | Constant | Specifies a correct Loop Pattern test.                                                                 |
| ST: nn        | 0-63     | Gives the number for the reporting signaling terminal (ST). The operating company assigns this number. |
| PATTERN nnnn  | 0-9999   | The pattern value appears in this field.                                                               |

#### **Action**

There is no action required.

# **Associated OM registers**

There are no associated OM registers.

#### **Additional information**

# **Explanation**

This Number 6 (N6) Signaling subsystem generates N6310 when the loop pattern test fails.

#### **Format**

The log report format for N6310 is as follows:

\*N6310 mmmdd hh:mm:ss ssdd FLT LOOP PAT ST: nn PATTERN nnnn ADDR mmmm ACTUAL yyyy

# **Example**

An example of log report N6310 follows:

```
*N6310 JAN27 04:06:44 2564 FLT LOOP PAT ST: 22 PATTERN 1637
ADDR 0000 ACTUAL 3456
```

# Field descriptions

The following table describes each field in the log report:

| Field        | Value     | Description                                         |
|--------------|-----------|-----------------------------------------------------|
| FLT LOOP PAT | Constant  | Specifies a loop pattern test failure               |
| ST           | 0-63      | Identifies the signaling terminal                   |
| PATTERN      | 0-9999    | Indicates the expected pattern value                |
| ADDR         | 0000-FFFF | Gives the software address where the pattern failed |
| ACTUAL       | 0-9999    | Indicates the actual pattern value                  |

#### **Action**

Change the card for the affected signaling terminal.

# **Associated OM registers**

There are no associated OM registers.

Log reports 1-793

**N6310** (end)

# **Additional information**

# **Explanation**

The Number 6 (N6) Signaling subsystem generates N6311 report when the CTC Timer test is complete.

#### **Format**

The log report format for N6311 is as follows:

N6311 mmmdd hh:mm:ss ssdd PASS CTC TIMER ST: nn TIME CONSTANT nnnn

# **Example**

An example of log report N6311 follows:

N6311 MAY31 08:46:23 2112 PASS CTC TIMER ST: 03 TIME CONSTANT 0034

# Field descriptions

The following table describes each field in the log report:

| Field              | Value    | Description                                                                                            |
|--------------------|----------|----------------------------------------------------------------------------------------------------|
| CTC TIMER          | Constant | Specifies the correct CTC timer test.                                                                  |
| ST: nn             | 0-63     | Gives the number for the reporting signaling terminal (ST). The operating company assigns this number. |
| TIME CONSTANT nnnn | 0-9999   | Specifies the time constant of the timer in microseconds                                               |

#### **Action**

There is no action required.

# **Associated OM registers**

There are no associated OM registers.

#### **Additional information**

The number 6 (N6) signaling subsystem generates N6312 when the CTC timer test fails.

#### **Format**

The log report format for N6312 is as follows:

\*N6312 mmmdd hh:mm:ss ssdd FLT CTC TIMER ST: nn TIME CONSTANT nnnn ms

# **Example**

An example of log report N6312 follows:

\*N6312 JAN24 12:02:09 2600 FLT CTC TIMER ST: 45 TIME CONSTANT 8769 ms

# Field descriptions

The following table describes each field in the log report:

| Field         | Value    | Description                                                                                       |
|---------------|----------|---------------------------------------------------------------------------------------------------|
| FLT CTC TIMER | Constant | Failure of the CTC timer test.                                                                    |
| ST            | 0-63     | Gives the number for the reporting signaling terminal. The operating company assigns this number. |
| TIME CONSTANT | 0-9999   | Specifies the time constant in microseconds.                                                      |

#### **Action**

Change the card for the affected signaling terminal.

# **Associated OM registers**

There are no associated OM registers.

#### Additional information

# **Explanation**

The Number 6 (N6) Signaling subsystem generates N6313 when the subsystem finds Sync on this signaling terminal (ST).

#### **Format**

The log report format for N6313 is as follows:

N6313 mmmdd hh:mm:ss ssdd PASS SYNC ST: nn FOUND SYNC IN nn PPX INTERRUPTS: nn EIA: nn

### **Example**

There are no examples.

### **Field descriptions**

The following table describes each field in the log report:

| Field              | Value    | Description                                                                       |
|--------------------|----------|-----------------------------------------------------------------------------------|
| SYNC               | Constant | Indicates synchronization on the link.                                            |
| ST: nn             | 0-63     | Gives the number for the reporting ST. The operating company assigns this number. |
| FOUND SYNC IN nn   | 0-99     | Gives the time in ms, required to obtain synchronization in ms.                   |
| PPX INTERRUPTS: mm | 0-99     | Gives the number of Peripheral Transmitter interrupts.                            |
| EIA nn             | 0-16     | Identifies the modem.                                                             |

### **Action**

There is no action required.

# **Associated OM registers**

There are no associated OM registers.

#### **Additional information**

The number 6 (N6) signaling subsystem generates N6314 when the signaling terminal (ST) does not synchronize.

#### **Format**

The log report format for N6314 is as follows:

```
*N6314 mmmdd hh:mm:ss ssdd FLT SYNC ST: nn
DID NOT FIND SYNC EIA: nn
```

### **Example**

An example of log report N6314 follows:

```
*N6314 JAN24 12:03:56 FLT SYNC ST: 33
DID NOT FIND SYNC EIA: 12
```

### **Field descriptions**

The following table describes each field in the log report:

| Field             | Value    | Description                                                                           |
|-------------------|----------|---------------------------------------------------------------------------------------|
| FLT SYNC          | Constant | Indicates link cannot obtain a link synchronization.                                  |
| ST                | 0-63     | Indicates the number for the reporting ST. The operating company assigns this number. |
| DID NOT FIND SYNC | Constant | Indicates the reason the system generates the log.                                    |
| EIA.              | 0-16     | Identifies the modem.                                                                 |

### **Action**

Change the card for the affected signaling terminal.

# **Associated OM registers**

There are no associated OM registers.

#### **Additional information**

### **Explanation**

The Number 6 (N6) Signaling subsystem generates N6315 when the system finds an external synchronization.

#### **Format**

The log report format for N6315 is as follows:

N6315 mmmdd hh:mm:ss ssdd PASS EXT SYNC ST: nn

ST: nn PPX INTERRUPTS: nn EIA:nn ST: mm PPX INTERRUPTS: mm EIA:mm

### **Example**

An example of log report N6315 follows:

```
N6315 MAY31 08:46:23 2112 PASS EXT SYNC ST: 03
ST: 02 PPX INTERRUPTS: 03 EIA: 16
ST: 03 PPX INTERRUPTS: 02 EIA: 17
```

## Field descriptions

The following table describes each field in the log report:

| Field          | Value    | Description                                        |
|----------------|----------|----------------------------------------------------|
| PASS EXT SYNC  | Constant | Indicates location of an external synchronization. |
| ST             | 0-63     | Specifies the Signaling Terminal                   |
| PPX INTERRUPTS | 0-99     | Gives number of peripheral transmitter interrupts. |
| EIA            | 0-16     | Identifies the modem.                              |

#### **Action**

There is no action required.

# **Associated OM registers**

There are no associated OM registers.

#### **Additional information**

The Number 6 (N6) Signaling subsystem generates N6316 when the system does not find an external synchronization.

#### **Format**

The log report format for N6316 is as follows:

\*N6316 mmmdd hh:mm:ss ssdd FLT EXT SYNC ST: nn

ST: nn PPX INTERRUPTS: nn EIA:nn ST: mm PPX INTERRUPTS: mm EIA:mm

# **Example**

An example of log report N6316 follows:

```
*N6316 MAY31 08:46:23 2112 FLT EXT SYNC ST: 03
ST: 02 PPX INTERRUPTS: 03 EIA: 16
ST: 03 PPX INTERRUPTS: 02 EIA: 17
```

## **Field descriptions**

The following table describes each field in the log report:

| Field          | Value    | Description                                            |
|----------------|----------|--------------------------------------------------------|
| FLT EXT SYNC   | Constant | Indicates failure to find an external synchronization. |
| ST             | 0-63     | Specifies the signaling terminal.                      |
| PPX INTERRUPTS | 0-99     | Gives the number of peripheral transmitter interrupts. |
| EIA: nn        | 0-16     | Identifies the modem.                                  |

#### **Action**

There is no action required.

# **Associated OM registers**

There are no associated OM registers.

#### **Additional information**

# **Explanation**

The Number 6 (N6) Signaling subsystem generates N6317 when the signaling terminal (ST) loses synchronization.

#### **Format**

The log report format for N6317 is as follows:

\*N6317 mmmdd hh:mm:ss ssdd FLT DROP SYNC ST: nn REASON reastxt

# **Example**

An example of log report N6317 follows:

\*N6317 MAY31 08:46:23 2112 FLT DROP SYNC ST: 03 REASON SYNC DROPPED DUE TO

# **Field descriptions**

The following table describes each field in the log report:

| Field          | Value    | Description                                          |
|----------------|----------|------------------------------------------------------|
| FLT DROP SYNC  | Constant | Indicates a signaling terminal lost synchronization. |
| ST: nn         | 0-63     | Specifies the signaling terminal.                    |
| REASON reastxt | Text     | Gives the reason for dropping the sync.              |

#### **Action**

There is no action required.

# **Associated OM registers**

There are no associated OM registers.

#### **Additional information**

The Number 6 (N6) Signaling subsystem generates N6318 when the modem state indicates a change.

#### **Format**

The log report format for N6318 is as follows:

\*N6318 mmmdd hh:mm:ss ssdd FLT EIA CHG ST: nn EIA STATUS: nnnn

### **Example**

An example of log report N6318 follows:

```
*N6318 MAY31 08:46:23 2112 FLT EIA CHG ST: 03
EIA STATUS: 0034
```

## **Field descriptions**

The following table describes each field in the log report:

| Field       | Value    | Description                        |
|-------------|----------|------------------------------------|
| FLT EIA CHG | Constant | Indicates a change in modem state. |
| ST: nn      | 0-63     | Specifies the signaling terminal.  |
| EIA STATUS  | Integers | Indicates modem status.            |

#### **Action**

There is no action required.

# **Associated OM registers**

There are no associated OM registers.

#### **Additional information**

# **Explanation**

The Number 6 (N) Signaling subsystem generates N6319.

### **Format**

The log report format for N6319 is as follows:

\*N6319 mmmdd hh:mm:ss ssdd FLT ST: nn bad\_msg\_interrupt\_fault

# **Field descriptions**

The following table describes each field in the log report:

| Field                   | Value    | Description                             |
|-------------------------|----------|-----------------------------------------|
| FLT                     | Constant | Informs of trouble on the NWM subsystem |
| ST                      | 0-63     | Specifies the signaling terminal        |
| bad_msg_interrupt_fault | Constant | Describes the problem                   |

### **Action**

Contact next level of maintenance.

# **Associated OM registers**

There are no associated OM registers.

The number 6 (N6) signaling subsystem generates N6400. The subsystem generates N6400 when a circuit fails to find continuity in a call. The circuit also fails on the automatic attempt after the call.

#### **Format**

The log report format for N6400 is as follows:

N6400 mmmdd hh:mm:ss ssdd FLT CONT\_FAIL circuit id Continuity test failed on 2nd attempt, ckt blocked

### **Example**

An example of log report N6400 follows:

N6400 feb20 03:19:11 8253 FLT CONT\_FAIL N611VB 0 CONTINUITY TEST FAILED ON 2ND ATTEMPT, CKT BLOCKED

### **Field descriptions**

The following table describes each field in the log report:

| Field                                                       | Value        | Description                                                                                   |
|-------------------------------------------------------------|--------------|-----------------------------------------------------------------------------------------------|
| FLT CONT_FAIL                                               | Constant     | Indicates a circuit failed to find continuity in a call                                       |
| Circuit id                                                  | Alphanumeric | Indicates the circuit involved                                                                |
| CONTINUITY TEST<br>FAILED ON 2ND<br>ATTEMPT, CKT<br>BLOCKED | Constant     | Indicates the continuity test failed on the 2nd attempt and the system the circuit is blocked |

#### **Action**

Examine the affected circuit to determine why the system cannot find continuity.

# **Associated OM registers**

There are no associated OM registers.

#### **Additional information**

### **Explanation**

The number 6 (N6) signaling subsystem generates N6401. The subsystem generates N6401 when a circuit fails to find continuity in a call. The circuit passes the continuity check on the automatic attempt after the call.

#### **Format**

The log report format for N6401 is as follows:

1.N6401 mmmdd hh:mm:ss ssdd INFO CONT\_PASS CONTINUITY TEST PASSED ON 2ND ATTEMPT, CKT UNBLOCKED

### **Example**

An example of log report N6401 follows:

1.N6401 feb20 03:19:11 8253 INFO CONT\_PASS N611VB 0 CONTINUITY TEST PASSED ON 2ND ATTEMPT, CKT UNBLOCKED

### **Field descriptions**

The following table describes each field in the log report:

| Field                                       | Value    | Description                                                                         |
|---------------------------------------------|----------|-------------------------------------------------------------------------------------|
| INFO CONT_PASS                              | Constant | Informs of continuity check on the N6 subsystem                                     |
| CONTINUITY TEST<br>PASSED ON 2ND<br>ATTEMPT | Constant | Indicates a circuit passes the continuity check on automatic attempt after the call |
| CKT UNBLOCKED                               | Constant | Indicates the circuit is unblocked                                                  |

#### **Action**

Examine the circuit to determine why the continuity was not found in the call. While continuity was found in the automatic attempt after the call.

# **Associated OM registers**

There are no associated OM registers.

**N6401** (end)

# **Additional information**

### **Explanation**

The Number 6 (N6) Signaling subsystem generates the N6402. The subsystem generates N6402 when a circuit fails to receive RESET\_CKT\_ACK\_MSG after the system sent a RESET\_CIRCUIT\_MSG.

#### **Format**

The log report format for N6402 is as follows:

1.N6402 mmmdd hh:mm:ss ssdd INFO RESET\_CIRCUIT trkid RESET CIRCUIT ACKNOWLEDGEMENT TIMEOUT

### **Example**

An example of log report N6402 follows:

1.N6402 FEB20 03:19:11 8253 INFO RESET\_CIRCUIT N611VB 0 RESET CIRCUIT ACKNOWLEDGEMENT TIMEOUT

### **Field descriptions**

The following table describes each field in the log report:

| Field                                       | Value         | Description                                            |
|---------------------------------------------|---------------|--------------------------------------------------------|
| INFO RESET_ CIRCUIT                         | Constant      | Provides a message about a reset circuit               |
| trkid                                       | Symbolic text | Provides equipment identification for suspect trunk    |
| RESET CIRCUIT<br>ACKNOWLEDGEMENT<br>TIMEOUT | Constant      | Gives the reason the acknowledgement was not received. |

#### **Action**

Determine if the connected office supports RESET\_CIRCUIT. If the office supports RESET\_CIRCUIT, examine the circuit at both ends. If RESET\_CIRCUIT is not supported, ignore this log.

# **Associated OM registers**

There are no associated OM registers.

Log reports 1-807

**N6402** (end)

# **Additional information**

### **Explanation**

The Number 6 (N6) Signaling subsystem generates the N6403. The subsystem generates N6403 when the subsystem does not receive a RESET\_BAND\_ACK\_MSG after the subsystem sends a RESET\_BAND.

#### **Format**

The log report format for N6403 is as follows:

N6403 mmmdd hh:mm:ss ssdd INFO RESET\_BAND trkid RESET BAND ACKNOWLEDGEMENT TIMEOUT

### **Example**

An example of log report N6403 follows:

N6403 feb20 03:19:11 8253 INFO RESET\_BAND N611VB 0 RESET BAND ACKNOWLEDGEMENT TIMEOUT

## **Field descriptions**

The following table describes each field in the log report:

| Field                                    | Value         | Description                                                        |
|------------------------------------------|---------------|--------------------------------------------------------------------|
| INFO RESET_BAND                          | Constant      | Provides message about band reset.                                 |
| trkid                                    | Symbolic text | Provides equipment identification for suspect trunk.               |
| RESET BAND<br>ACKNOWLEDGEMENT<br>TIMEOUT | Constant      | Provides the reason the subsystem did not receive acknowledgement. |

#### **Action**

When the connected office supports RESET\_BAND, report this log to the maintenance support group.

# **Associated OM registers**

There are no associated OM registers.

#### Additional information

The Number 6 (N6) Signaling subsystem generates N6404. The subsystem generates N6404 when a circuit fails to receive a BLOCKING\_ACK message after the circuit sent a blocking message.

#### **Format**

The log report format for N6404 is as follows:

N6404 mmmdd hh:mm:ss ssdd FLT BLOCK\_FAIL trkid BLOCKING\_ACK NOT RECEIVED AFTER 1 MINUTE

### **Example**

An example of log report N6404 follows:

N6404 FEB20 03:19:11 8253 FLT BLOCK\_FAIL N611VB 0 BLOCKING ACK NOT RECEIVED AFTER 1 MINUTE

### **Field descriptions**

The following table describes each field in the log report:

| Field                                         | Value         | Description                                                         |
|-----------------------------------------------|---------------|---------------------------------------------------------------------|
| FLT BLOCK_FAIL                                | Constant      | Describes an expected acknowledgement the system cannot find.       |
| trkid                                         | Symbolic text | Provides equipment identification for suspect trunk                 |
| BLOCKING_ACKNOT<br>RECEIVED AFTER 1<br>MINUTE | Constant      | Provides more specific information about the failed acknowledgement |

#### **Action**

Determine the reason the connected office did not respond to the blocking message.

# **Associated OM registers**

There are no associated OM registers.

### **Explanation**

The Number 6 (N6) Signaling subsystem generates N6405. The subsystem generates N6405 when a circuit fails to receive an UNBLOCKING\_ACK message after the circuit sent an unblocking message.

#### **Format**

The log report format for N6405 is as follows:

N6405 mmmdd hh:mm:ss ssdd FLT UNBLOCK\_FAIL trkid UNBLOCKING\_ACK NOT RECEIVED AFTER 1 MINUTE

### **Example**

An example of log report N6405 follows:

N6405 FEB20 03:19:11 8253 FLT UNBLOCKED\_FAIL N611VB 0 UNBLOCKING ACK NOT RECEIVED AFTER 1 MINUTE

## **Field descriptions**

The following table describes each field in the log report:

| Field                                            | Value         | Description                                                      |
|--------------------------------------------------|---------------|------------------------------------------------------------------|
| FLT UNBLOCK_FAIL                                 | Constant      | Describes an expected acknowledgement the system cannot find.    |
| trkid                                            | Symbolic text | Provides equipment identification for suspect trunk              |
| UNBLOCKING_ACK<br>NOT RECEIVED<br>AFTER 1 MINUTE | Constant      | Gives detailed information about the acknowledgement that failed |

#### **Action**

Determine why the connected office did not respond to the unblocking message.

# **Associated OM registers**

There are no associated OM registers.

#### **Additional information**

The Number 6 (N6) Signaling subsystem generates N6406 when a condition arises that the subsystem does not expect occurs.

#### **Format**

The log report format for N6406 is as follows:

N6406 mmmdd hh:mm:ss ssdd INFO CP\_LOGS info

### **Example**

An example of log report N6406 follows:

N6406 FEB20 03:19:11 8253 INFO CP LOGS N611VB 0

### **Field descriptions**

The following table describes each field in the log report:

| Field        | Value    | Description                                           |
|--------------|----------|-------------------------------------------------------|
| INFO CP_LOGS | Constant | Informs when a condition that is not expected occurs. |

#### **Action**

There is no action required.

# **Associated OM registers**

There are no associated OM registers.

#### **Additional information**

### **Explanation**

The Number 6 (N6) Signaling subsystem generates N6407 when the system encounters software problems. Log N6407 contains information for debugging subsystem software.

#### **Format**

The log report format for N6407 is as follows:

N6407 mmmdd hh:mm:ss ssdd INFO N6TRK\_DATA trkid dbuginfo

### **Example**

An example of log report N6407 follows:

```
N6407 FEB20 03:19:11 8253 INFO N6TRK_DATA N611VB O

IHB TRUE IN_ONLY FALSE RESERVED FALSE SA
FALSE

RES_SYS FALSE BLK_RECD FALSE RESET FALSE SIG
FALSE

MAN_BLK FALSE INHB_CCT FALSE SIG_FAIL FALSE CONF
FALSE

CPL CDR ID CCBX 0
```

# **Field descriptions**

The following table describes each field in the log report:

| Field           | Value             | Description                                         |
|-----------------|-------------------|-----------------------------------------------------|
| INFO N6TRK_DATA | Constant          | Provides N6407 report for debugging purposes        |
| trkid           | Symbolic text     | Provides equipment identification for suspect trunk |
| dbuginfo        | Character strings | Provides protected and not protected data for trunk |

#### **Action**

Retain the report and contact the next level of maintenance.

**N6407** (end)

# **Associated OM registers**

There are no associated OM registers.

# **Additional information**

There is no additional information.

### N6TU101

## **Explanation**

The Number 6 Test Utility (N6TU) subsystem generates report N6TU101 to display a monitored or intercepted message from the signaling terminal (ST).

### **Format**

The log report format for N6TU101 is as follows:

```
N6TU101 mmmdd hh:mm:ss ssdd INFO IN_FROM_STC_MSG
TSTID=nnn UI=nnn L=nnn B=nnn C=nnn
HOH1=nnn xx xx xx xx xx xx xx
```

## **Example**

An example of log report N6TU101 follows:

```
N6TU101 APR12 12:23:37 nnnn INFO IN_FROM_STC_MSG
TSTID= UI= L= B= C=
HOH1=
```

# Field descriptions

The following table describes each field in the log report:

| Field           | Value     | Description                                                            |
|-----------------|-----------|------------------------------------------------------------------------|
| IN_FROM_STC_MSG | Constant  | Specifies the system monitored or intercepted the message from the ST. |
| TSTID=nnn       | 000 - 999 |                                                                        |
| UI=nnn          | 000 - 999 |                                                                        |
| L=nnn           | 000 - 999 |                                                                        |
| B=nnn           | 000 - 999 |                                                                        |
| C=nnn           | 000 - 999 |                                                                        |

### **Action**

There is no action required.

# **Associated OM registers**

# **N6TU101** (end)

# **Additional information**

There is no additional information.

### N6TU108

## **Explanation**

The Number 6 Test Unit (N6TU) subsystem generates N6TU108 to display messages that are not recognized by the subsystem.

### **Format**

The log report format for N6TU108 is as follows:

## **Example**

An example of log report N6TU108 follows:

N6TU108 APR12 12:23:37 2600 INFO MESSAGE\_BYTES 0000 0101 1100 0101 0000 1100 0101 1111

# Field descriptions

The following table describes each field in the log report:

| Field                 | Value    | Description                                                 |
|-----------------------|----------|-------------------------------------------------------------|
| INFO<br>MESSAGE_BYTES | Constant | Specifies that the system does not recognize a message.     |
| XXXX                  | Integers | Indicates that the subsystem did not recognize the message. |

### **Action**

Contact next level of maintenance.

# **Associated OM registers**

There are no associated OM registers.

### Additional information

There is no additional information.

## **Explanation**

The NAGSUB subsystem generates NAG400 each hour to list out-of-service nodes. The log may also indicate a problem with routine exercise (REx) tests. To include a node in the report, the node must be in one of the following states:

- system busy (SysB)
- C-side busy (CBsy)
- in-service trouble (ISTb)
- manual busy (ManB)

Include a node if the nodes aborts, or fails to complete the last REx test. If a node does not have the REx test problem, the string ATP appears in the REx INFO column. The string ATP indicates that all tests pass.

*Note:* The NAG400 log does not provide any changes in status of nodes that occur between the hourly reports. The system may not print out-of-service nodes. To view all out-of-service nodes, use the command interpreter (CI) command NAG.

### **Format**

The log report format for NAG400 is as follows:

```
NAG400 mmmdd hh:mm:ss ssdd INFO Node Assessment Graph
Front End Load: <BCS>
Level
        Node
                 Status
                        REX INFO
                                   Count
                                          Unit 0 Unit
1
  CPU
        <CPU NUM> ACT
CM <CM_NODE> <NODE_STATUS>
<REX_STATUS><COUNT><UNIT0-UNIT1-STAT>
MS <MS NODE><NODE STATUS>
<REX STATUS><COUNT><UNIT0-UNIT1-STAT>
IOD <IOD_NODE> <NODE_STATUS>
<REX_STATUS><COUNT><UNIT0-UNIT1-STAT>
NET <NET NODE> <NODE STATUS>
<REX_STATUS><COUNT><UNIT0-UNIT1-STAT>
PM <PM_NODE> <NODE_STATUS><REX_STATUS><COUNT>
<UNIT0-UNIT1-STAT>
```

## NAG400 (end)

The REX\_STATUS field for line concentrating module (LCM) type PMs indicates the results from:

- LCM REX test
- LCM continuity and voltage (LCMCOV REX) test

The system separates these results by a colon, as appears in the following example:

### **Example of MAP display for log report NAG400**

| TP612BI NAG<br>Front End I |      |       | 04:00 2100<br>CS48DB | INFO Node | Asses  | sment Grap |
|----------------------------|------|-------|----------------------|-----------|--------|------------|
|                            |      |       | REX INFO C           | ount Unit | . O U: | nit 1      |
|                            |      |       |                      |           |        |            |
| CPU                        | 1    | ACT   |                      |           |        |            |
| CM                         |      | NORMA | L                    |           |        |            |
| MS                         |      | NORMA | L                    |           |        |            |
| IOD                        |      | NORMA | L                    |           |        |            |
| NET                        |      | NORMA | L                    |           |        |            |
| APPL                       |      | NORMA | L                    |           |        |            |
| PM MTM                     | 1    | •     |                      | 1         |        |            |
| LCME HOST                  | 00 0 |       | <b>:</b>             | 1         |        |            |
| DTC                        | 0    | ISTB  | ATP                  | 120       | ISTB   | ISTB       |
| LTC                        | 1    |       | ATP                  | 0         | •      | •          |
| LCME HOST                  | 01 0 | ISTB  | FAIL                 | N/A143    | ISTB   | ISTB       |
|                            |      |       |                      | •         |        |            |
|                            |      |       |                      |           |        |            |

### **NCAS100**

## **Explanation**

The DMS-100 switch generates the NCAS100 log report to provide call details of a non-call associated signaling (NCAS) call released by the system administrator. The NCAS100 log report prints the D-channel terminal identifier (TID), the call reference, and the description of the NCAS call that was released by the system administrator.

#### **Format**

The format for log report NCAS100 follows.

NCAS100 mmmdd hh:mm:ss ssdd INFO NCAS CALL RELEASED

DCH TID: <D-channel node and terminal identifier>

CLLI: <CLLI name> LTID: <logical terminal identifier>

Call reference of NCAS CALL: <call reference number>

PM NO: <PM number> CKT NO: <circuit number> TIMESLOT: <time slot number>

Reason: NCAS released by <user>

## **Example**

An example of log report NCAS100 follows.

NCAS100 SEP05 18:14:33 4827 INFO NCAS CALL RELEASED DCH TID: 15 2 89
CLLI: WITS10NIDT2 LTID: ISDN 110
Call reference of NCAS CALL: 0001
PM NO: 2 CKT NO: 18 TIMESLOT: 24

Reason: NCAS Call Released by TELNSVR00039

## **Field descriptions**

The following table explains each of the fields in the log report.

#### (Sheet 1 of 2)

| Field                   | Value           | Description            |
|-------------------------|-----------------|------------------------|
| NCAS100                 | Constant        | Log name               |
| INFO NCAS CALL RELEASED | String constant | Description of the log |

# NCAS100 (end)

## (Sheet 2 of 2)

| Field                       | Value                                                                                          | Description                                                                                                    |
|-----------------------------|------------------------------------------------------------------------------------------------|----------------------------------------------------------------------------------------------------|
| DCH TID                     | up to 12 characters<br>for the terminal<br>name, up to 4 digits<br>for the terminal<br>number  | Terminal identifier number of the D-channel associated with the released NCAS call                                               |
| CLLI                        | alphanumeric (1–16 characters)                                                                 | The name of the common language location identifier (CLLI) in table CLLI that is associated with the NCAS call that was released |
| LTID                        | alphanumeric group<br>name (up to 8<br>characters) plus<br>logical terminal<br>number (1–1022) | Logical terminal identifier                                                                                                    |
| Call reference of NCAS CALL | numeric (0-65 535)                                                                             | Call reference number of the NCAS call that was released                                                                         |
| PM NO                       | numeric (0–511)                                                                                | The peripheral module (PM) number associated with the NCAS call that was released                                                |
| CKT NO                      | numeric (0–19)                                                                                 | The circuit number associated with the NCAS call that was released                                                               |
| TIMESLOT                    | numeric (1–24)                                                                                 | The time slot number associated with the NCAS call that was released                                                             |
| Reason                      | String                                                                                         | Reason for the call release                                                                                                    |

# **Action**

This log requires no action. It is for information purposes only.

# **Related OM registers**

None

# **Additional information**

None

## **Explanation**

The DMS software that accesses the Network Control System (NCS) on the packet handler (PH) generates NCS102 when the NCSI command fails. The system returns the operator to the DMS CI.

### **Format**

The log report format for NCS102 is as follows:

NCS102 mmmdd hh:mm:ss ssdd INFO NCS access from MAP Attempted connection to xxxxxx failed errtxt error code: code

## **Example**

An example of log report NCS102 follows:

NCS102 FEB1 13:33:50 8899 INFO NCS access from MAP Attempted connection to NCSIF1 failed SVC creation failed error code: 9

# Field descriptions

The following table describes each field in the log report:

| Field                                 | Value         | Description                                                                                                |
|---------------------------------------|---------------|----------------------------------------------------------------------------------------------------|
| INFO NCS access from MAP              | Constant      | Indicates the system made an attempt to access the NCS from the MAP display.                               |
| Attempted connection to xxxxxx failed | Symbolic text | Identifies the NCS interface application on the PH that the system did not access. Refer to Table NCSADDR. |
| errtxt                                | Symbolic text | Indicates the reason for the failure. Refer to the Error Text reasons at the end of this log report.       |
| error code                            | Integers      | Identifies the error code                                                                                  |

### **Action**

Make sure the PH is in working condition and the X.25 link to the PH has entries in Table NCSADDR. Try the command again.

### NCS102 (continued)

The following is a list of error text messages:

- DESTINATION NOT FOUND IN TABLE NCSADDR
- NO NCS SESSIONS AVAILABLE
- FAILED TO ALLOCATE INPUT BUFFERS
- FAILED TO ALLOCATE OUTPUT BUFFERS
- FAILED TO ALLOCATE MAILBOX
- SVC CREATION FAILED
- FAIL TO CONVERT VOLUME ID TO CONVERSATION ID
- FAIL TO BIND OWNERSHIP TO CONVERSATION
- FAIL TO BIND INPUT PROC TO CONVERSATION
- FAIL TO SEND OUTPUT FILE CREATE REQUEST TO NCSAUD
- WAIT FOR CONFIRMATION OF FILE CREATE FAILED
- INVALID MSG RECEIVED FOR CONFIRMATION OF FILE CREATE
- FILE CREATION FAILED
- INVALID STATE TO SEND A CAPABILITY REQUEST
- FAILED TO SEND CAPABILITY REQUEST DUE TO LINK PROBLEM
- NO CAPABILITY REPLY RECEIVED WITHIN TIMEOUT OF 1 MINUTE
- WAIT FOR CAPABILITY REPLY FAILED
- ERROR IN RETRIEVING CAPABILITY REPLY MESSAGE
- INVALID DATATYPE IN CAPABILITY REPLY MESSAGE
- CAPABILITY REPLY MESSAGE EXCEEDS ALLOWABLE MAX OF 256
- INVALID SUBDATATYPE IN CAPABILITY REPLY MESSAGE
- INVALID LENGTH IN CAPABILITY REPLY MESSAGE
- INVALID DATA LENGTH FOR CAPABILITY REPLY MESSAGE
- CAPABILITY REQUEST REJECTED DUE TO BAD MESSAGE FORMAT
- CAPABILITY REQUEST REFUSED BY REMOTE END
- CAPABILITY REQUEST REFUSED DUE TO DUPLICATE IWS MNEMONIC

- COULD NOT UNDERSTAND REPLY CODE IN CAPABILITY REPLY MESSAGE
- COULD NOT DECODE SWITCHING CAPABILITY OF CAPABILITY REPLY
- COULD NOT DECODE NAMS CAPABILITY OF CAPABILITY REPLY
- COULD NOT OPEN OUTPUT FILE 1
- COULD NOT OPEN OUTPUT FILE 2

# **Associated OM registers**

### **NCS103**

## **Explanation**

The DMS software attached to the Network Control System (NCS) on the packet handler (PH) generates NCS103. This event occurs when an operator with the NCS access from the MAP enters the QUIT or LOGOFF command. The command terminates correctly. The system returns the operator to the DMS CI.

### **Format**

The log report format for NCS103 is as follows:

NCS103 mmmdd hh:mm:ss ssdd INFO NCS access from MAP Connection to dest\_mnen released by application

## **Example**

An example of log report NCS103 follows:

NCS103 FEB1 13:33:50 8899 INFO NCS access from MAP Connection to NCSIF1 released by application

## **Field descriptions**

The following table describes each field in the log report:

| Field                    | Value         | Description                                                                                              |
|--------------------------|---------------|----------------------------------------------------------------------------------------------------|
| INFO NCS access from MAP | Constant      | Indicates an attempt to access the NCS from the MAP display.                                             |
| Connection to            | Symbolic text | Identifies the NCS interface application on the PH that the system disconnected. Refer to table NCSADDR. |

### **Action**

There is no action required. This log is for information only.

## **Associated OM registers**

## **Explanation**

The DMS software connects to the Network Control System (NCS) on the packet handler (PH). The DMS generates NCS104 when the X.25 connection linked to the NCS interface disconnects without a warning.

### **Format**

The log report format for NCS104 is as follows:

NCS104 mmmdd mm:hh:ss ssdd INFO NCS access from MAP Connection to xxxxxx disconnected remotely errtxt ERROR CODE: code

## **Example**

An example of log report NCS104 follows:

NCS104 FEB1 13:33:50 8899 INFO NCS access from MAP Connection to NCSCIFL1 disconnected remotely RESET INDICATION RECEIVED ERROR CODE: 2

# Field descriptions

The following table describes each field in the log report:

| Field                                      | Value         | Description                                                                                                    |
|--------------------------------------------|---------------|----------------------------------------------------------------------------------------------------|
| INFO NCS access from MAP                   | Constant      | Indicates the system attempted to reach the NCS from the MAP display.                                             |
| Connection to xxxxxx disconnected remotely | Symbolic text | Identifies the NCS interface application on the PH that the system disconnected. Refer to Table NCSADDR.          |
| errtxt                                     | Symbolic text | Indicates the reason system terminated connection. Refer to the Error Text reasons at the end of this log report. |
| ERROR CODE                                 | Integer       | Identifies the error code                                                                                         |

### **Action**

This log provides information about why the system dropped the link. When the link works, enter the NCS CI command again to connect to the NCS.

## **NCS104** (end)

The following is a list of error text messages:

- SESSION TERMINATION DUE TO NCSAUD DEATH
- SEND CREATE ACK FAILED ON PUT
- SEND FULL SCREEN RESPONSE FAILED ON PUT
- SEND DATA CONTROL FAILED ON PUT
- SEND TRANSACTION END FAILED ON PUT
- SEND DATA FAILED ON PUT
- DATA INCONSISTENCY IN CALL ACCEPTED STATE, SESSION TERMINATED
- DATA INCONSISTENCY IN CONNECTED STATE, SESSION TERMINATED
- INVALID STATE FOUND BY AUDIT, SESSION TERMINATED
- RESET REQUEST SEND
- RESET INDICATION RECEIVED
- REMOTE CLEAR RECEIVED
- LOCAL CLEAR RECEIVED
- APPLICATION CLEAR PERFORMED
- MPC CARD BUSIED
- MPC LINK RESET

# **Associated OM registers**

### **NCS105**

## **Explanation**

The DMS (Digital Multiplex System) software connects to the Network Control System (NCS) on the packet handler (PH). The DMS generates NCS105 when the subsystem cannot encode or decode an NCS message.

### **Format**

The log report format for NCS105 is as follows:

NCS105 mmmdd hh:mm:ss ssdd INFO NCS access from MAP
Connection to dest\_mnem encountered encoding/decode problems
errtxt
error value: code

## **Example**

An example of log report NCS105 follows:

NCS105 FEB1 13:33:50 8899 INFO NCS access from MAP Connection to NCSIF1 encountered encoding/decode problems TRANSACTION CREATE ACK CONTAINED INVALID TRANS NUMBER error value: 12

# Field descriptions

The following table describes each field in the log report:

| Field                    | Value         | Description                                                                                             |
|--------------------------|---------------|----------------------------------------------------------------------------------------------------|
| INFO NCS access from MAP | Constant      | Indicates the system attempted to reach the NCS from the MAP display.                                   |
| Connection to            | Symbolic text | Identifies the system that connects to the NCS interface application on the PH. Refer to Table NCSADDR. |
| errtxt                   | Symbolic text | Indicates the reason for failure to encode or decode the message. Refer to the Error Text table.        |
| error value              | Integer       | Identifies the error code.                                                                              |

### NCS105 (continued)

#### **Action**

This log is for information only. There is no action required.

### Error text (Sheet 1 of 2)

TIMESTAMP CONTAINS NON-BCD ELEMENT

INVALID NAMS DATA TYPE

TRANSACTION TOO SHORT

CREATE TRANSACTION REQUEST REJECTED, TOO MANY OUTSTANDING

NO ROOM TO STORE TRANS CREATE TEXT

TRANSACTION CREATE ACK CONTAINED INVALID TRANS NUMBER

INVALID STATE TO RECEIVE TRANSACTION CREATE ACK

INVALID TRANSACTION NUMBER IN DATA TRANSACTION MESSAGE

INVALID STATE FOR RECEIVING DATA

INCOMING DATA EXCEEDS BUFFER SIZE

UNEXPECTED DATA CONTROL ACK RECEIVED

INVALID STATE TO RECEIVE FULL SCR INIT MSG

UNEXPECTED FULL SCR RESPONSE MSG DELIVERED

INVALID STATE TO RECEIVE FULL SCREEN OR DUMP DATA

INVALID STATE TO RECEIVE A DUMP DATA INIT

INVALID SUBDATA CODE

INVALID TRANSACTION NUMBER IN END MSG

INVALID TRANSACTION NUMBER IN HOLD MSG

INVALID TRANSACTION CODE

INVALID NUMBER OF BCDs IN TIMESTAMP

COULD NOT CONVERT TIMESTAMP TO JULIAN

COMPONENT ID EXCEEDS BUFFER STORE

INVALID ALARM TYPE CODE

CONDITION MNEMONIC EXCEEDS BUFFER STORE

#### Error text (Sheet 2 of 2)

INVALID ALARM ACTION CODE

COMMENT, OPERATOR, EXPERT DATA BUFFER STORE

INVALID SUBDATA LENGTH

INVALID DATA LENGTH FOR CHANGE CAP REPLY

INVALID CHANGE CAPABILITY REPLY CODE

COULD NOT DECODE SWITCHING CAPABILITY OF CHANGE REPLY

COULD NOT DECODE NAMS CAPABILITY OF CHANGE REPLY

**INVALID SUB DATATYPE** 

ENCODE FAILED, INVALID DATATYPE

INCOMING DATA EXCEEDS EXPECTED LENGTH

# **Associated OM registers**

### **NCS201**

## **Explanation**

The system generates log report NCS201 when the system cannot send a call request to an NCS (Network Control System). The system cannot send the report because the NCS reached the application threshold. For additional information on the application threshold consult AD3524FN. The system only generates NCS201 when the threshold first reaches the threshold. Later requests do not cause the system to generate the NCS201. The system does not generate the log until the request falls five below the threshold.

### **Format**

The log report format for NCS201 is as follows:

NCS201 mmmdd hh:mm:ss ssdd TBL NCS\_ACCESS\_ERROR REASON = Application Threshold Reached

### **Example**

An example of log report NCS201 follows:

```
***NCS201 JAN10 22:10:40 3450 TBL NCS_ACCESS_ERROR REASON = Application Threshold Reached
```

## Field descriptions

The following table explains each field in the log report:

| Field                    | Value    | Description                                                  |
|--------------------------|----------|--------------------------------------------------------------|
| TBL NCS_<br>ACCESS_ERROR | Constant | Indicates the system cannot send a call request to an NCS.   |
| REASON                   | Constant | Indicates that the system reached the application threshold. |

#### Action

If the system generates a minimum of one NCS201 logs, contact your field representative. The threshold is an engineered number that can alter easily. If the system generates this log, capture the OMs and logs. If possible, get the average NCS response time on an analyzer.

# **Associated OM registers**

# **Explanation**

The DMS (Digital Multiplex System) software accesses the Network Control System (NCS). The DMS generates NCS203 if a call request is too long.

### **Format**

The log report format for NCS203 is as follows:

\*\*NCS203 mmmdd hh:mm:ss ssdd TBL NCS\_ACCESS\_ERROR REASON = Request too long

## **Example**

An example of log report NCS203 follows:

```
**NCS203 JAN10 22:10:40 3450 TBL NCS_ACCESS_ERROR REASON = Request too long
```

# Field descriptions

The following table describes each field in the log report:

| Field                     | Value    | Description                                                |
|---------------------------|----------|------------------------------------------------------------|
| TBL NCS_ACCESS_ ERROR     | Constant | Indicates the system cannot send a call request to an NCS. |
| REASON = Request too long | Constant | Indicates call request is too long.                        |

### **Action**

When the system generates this log, contact NT technical assistance services (TAS).

# **Associated OM registers**

### **NCS301**

## **Explanation**

The DMS software accesses the Network Control System (NCS). The DMS generates this log when the last link to the NCS fails. Two major alarms and one critical alarm associate with this log. If all links to one NCS fail, the system raises major alarm NCS1DN. The system raises NCS2DN when all links to another NCS fail. When all links to the only remaining NCS fail, the system generates two NCS logs. These logs are: NCS301 and NCS302. The system also raises critical alarm NCSADN.

### **Format**

The log report format for NCS301 is as follows:

\*\*NCS301 mmmdd hh:mm:ss ssdd TBL NCS\_STATUS\_REPORT STATUS = No Links to NCS nn

## **Example**

An example of log report NCS301 follows:

```
**NCS301 JAN10 22:15:45 3678 TBL NCS_STATUS_REPORT STATUS = No Links to NCS 1
```

## Field descriptions

The following table describes each field in the log report:

| Field                    | Value    | Description                             |
|--------------------------|----------|-----------------------------------------|
| TBL NCS_STATUS_ REPORT   | Constant | Indicates NCS links in trouble status.  |
| STATUS = No Links to NCS | Constant | Indicates all links to an NCS are down. |
| nn                       | 1, 2, 3  | Indicates affected NCS.                 |

### **Action**

If the system generates many NCS301 logs, investigate link and NCS problems.

# **Associated OM registers**

# **Explanation**

The DMS software accesses the Network Control System (NCS). The DMS generates NCS302 when all NCS links fail. The critical alarm NCSADN associates with this log.

### **Format**

The log report format for NCS302 is as follows:

\*\*NCS302 mmmdd hh:mm:ss ssdd TBL NCS\_STATUS\_REPORT STATUS = No Links to Any NCS

## **Example**

An example of log report NCS302 follows:

\*\*\*NCS302 JAN10 22:15:45 3678 TBL NCS\_STATUS\_REPORT STATUS = No Links to Any NCS

## **Field descriptions**

The following table describes each field in the log report:

| Field                        | Value    | Description                          |
|------------------------------|----------|--------------------------------------|
| TBL NCS_ACCESS _ERROR        | Constant | Indicates NCS links in trouble.      |
| STATUS = No Links to Any NCS | Constant | Indicates all links to all NCS fail. |

### **Action**

If the system generates many NCS302 logs, investigate link and NCS problems.

## **Associated OM registers**

### **NCS401**

## **Explanation**

The DMS software accesses the Network Control System (NCS). The DMS generates this log when a response call processing cannot receive a response because of a mailbox error.

### **Format**

The log report format NCS401 is as follows:

```
*NCS401 mmmdd hh:mm:ss ssdd TBL NCS_SEND_ERROR
REASON = Send to CP Failed
INFO = mailbox_return_code
```

## **Example**

An example of log report NCS401 follows:

```
*NCS401 JAN10 22:10:40 3450 TBL NCS_SEND_ERROR
REASON = Send to CP Failed
INFO = 2
```

## **Field descriptions**

The following table describes each field in the log report:

| Field                      | Value    | Description                                                                                |
|----------------------------|----------|--------------------------------------------------------------------------------------------|
| TBL NCS_ACCESS _ERROR      | Constant | Indicates trouble state during an NCS send.                                                |
| REASON = Send to CP Failed | Constant | Indicates the system cannot send a response to call processing because of a mailbox error. |
| INFO                       | Integer  | Displays mailbox return code.                                                              |

### **Action**

In the system generates many NCS401 logs, contact your NT representative.

## **Associated OM registers**

# **Explanation**

The DMS software accesses the Network Control System (NCS). The DMS generates this log if the link that uses a particular multiprotocol controller (MPC) cannot be found.

### **Format**

The log report format for NCS501 is as follows:

\*\*NCS501 date hh:mm:ss ssdd TBL NCS\_CONVERSION\_ERROR REASON = Could not find link with MPC number nn

## **Example**

An example of log report NCS501 follows:

\*\*NCS501 JAN10 22:10:40 3450 TBL NCS\_CONVERSION\_ERROR REASON = Could not find link with MPC number 2

## **Field descriptions**

The following table describes each field in the log report:

| Field                                        | Value    | Description                                                      |
|----------------------------------------------|----------|------------------------------------------------------------------|
| TBL NCS_ CONVERSION_ERROR                    | Constant | Indicates trouble state during NCS conversion.                   |
| REASON = Could not find link with MPC number | Constant | Indicates the system cannot find link with the exact MPC number. |
| nn                                           | Integers | Displays identifying number of MPC.                              |

### **Action**

Contact the next level of maintenance.

## **Associated OM registers**

### **NET100**

## **Explanation**

The Network (NET) subsystem generates log report AUD131. The subsystem generates this report when a receiving peripheral detects an integrity mismatch. The network path remains defined but resources are not available to run a diagnostic. Integrity verifies the sanity of the speech path between two peripherals.

### **Format**

The log report format for NET100 is as follows:

```
NET100 mmmdd hh:mm:ss ssdd EXC INTEGRITY pmid Unit n, pmid Unit n fail_reason,call status,info
NETA n-nn,PORT nn,CH nn,IXPT n,OXPT n,
JPTA nn,JPTB nn,NETB n-nn,PORT nn,CH nn,
OXPT n,IXPT n
```

## **Example**

An example of log report NET100 follows:

### Example 1

(For NT5X13 and NT0X48 networks)

```
NET100 JUN18 08:38:00 9818 EXC INTEGRITY

LTC 0 Unit 1, LTC 0 Unit 1

INTEGRITY FAILURE, CALL NOT SET UP, PATH IN SERVICE

NETA 1-1,PORT 26,CH 25,IXPT 1,OXPT 3,JPTA 61,JPTB 45,NETB

1-1,PORT 38

CH 13,OXPT 2,IXPT 2
```

#### Example 2

(For NT8X10 networks)

```
NETM100 SEP12 04:31:26 0022 EXC INTEGRITY

DCM 0, LTC 10, Unit 0

PARITY FAILURE, CALL WAS SET UP, PATH IN SERVICE,

NETA 0-1, PORT 61, CH 4, XPT 0, JPTA 1, JPTB 17,

NETB 0-1, PORT 60, CH 15, XPT 0
```

# **Field descriptions**

The following table describes each field in the log report:

### (Sheet 1 of 2)

| Field         | Value                                        | Description                                                                                                    |  |  |
|---------------|----------------------------------------------|----------------------------------------------------------------------------------------------------|--|--|
| EXEC ACCURACY | Constant                                     | Indicates that an integrity failure caused the system to generate this report.                                                                |  |  |
| pmid          | Symbolic text                                | Indicates which peripheral module (PM) transmitted on the damaged path. This side of the path is called the A-side.                           |  |  |
| Unit          | 0,1                                          | Indicates the active unit of the PM at the time of integrity failure. This field occurs for peripherals with more than one unit.              |  |  |
| pmid          | Refer to Table I.                            | Indicates which Peripheral Module was receiving on the defective path. This side of the path is called the B-side.                            |  |  |
| Unit          | 0,1                                          | Indicates the active unit of the Peripheral at the time of integrity failure. This field only occurs for peripherals with more than one unit. |  |  |
| fail_reason   | INTEGRITY FAILURE                            | Shows the integrity message that was caused by a mismatch of the INTEGRITY byte in the channel supervisory message.                           |  |  |
|               | PARITY FAILURE                               | Indicates the integrity message that was caused by channel parity errors.                                                                     |  |  |
| call_status   | CALL WAS SET UP or<br>CALL WAS NOT SET<br>UP | Indicates if the fault that caused the system to generate the log also prevented the call from being set up.                                  |  |  |
| info          | PATH IN SERVICE                              | Shows complete path was in service.                                                                                                    |  |  |
| NETA          | (0-0)-(1-31)                                 | Network plane and pair attached to the transmitting PM.                                                                                       |  |  |
| PORT          | 0-63                                         | PM link port to A-side incoming crosspoint card.                                                                                              |  |  |
| СН            | 0-31                                         | PM link channel to A-side incoming crosspoint card.                                                                                           |  |  |

## **NET100** (continued)

## (Sheet 2 of 2)

| Field                  | Value               | Description                                                                                                    |
|------------------------|---------------------|----------------------------------------------------------------------------------------------------|
| IXPT; (XPT for NT8X10) | For Net NT0X48, 0-7 | The A-side incoming crosspoint card number.                                                                                                    |
|                        | For Net NT5X13, 0-4 | One crosspoint is present for NT8X10. The IXPT and OXPT are the same as only one                                                                    |
|                        | For Net NT8X10, 0-4 | crosspoint is present.                                                                                                    |
| OXPT; (XPT for         | For Net NT0X48, 0-7 | The A-side outgoing crosspoint card number.                                                                                                    |
| NT8X10)                | For Net NT5X13, 0-4 | One crosspoint is present for NT8X10. The IXPT and OXPT are the same as only one                                                                    |
|                        | For Net NT8X10, 0-4 | crosspoint is present.                                                                                                    |
| JPTA                   | 0-63                | A-side junctor port between A-side outgoing XPT card and B-side incoming XPT card.                                                                  |
| JPTB                   | 0-63                | B-side junctor port between A-side outgoing XPT card and B-side incoming XPT card.                                                                  |
| NETB                   | (0-0)-(1-31)        | Network plane and pair attached to the receiving PM.                                                                                                |
| PORT                   | 0-63                | PM link Port from B-side incoming crosspoint card                                                                                                   |
| CH                     | 0-31                | PM link channel from B-side incoming crosspoint card.                                                                                               |
| OXPT; (XPT for         | For NET NT0X48, 0-7 | The B-side outgoing crosspoint card number.                                                                                                    |
| NT8X10)                | For NET NT5X13, 0-4 | One crosspoint is present for NT8X10. The IXPT and OXPT are the same as only one                                                                    |
|                        | For NET NT8X10, 0-4 | crosspoint is present.                                                                                                    |
| IXPT; (XPT for NT8X10) | see OXPT above      | The B-side incoming crosspoint card number. One crosspoint is present for NT8X10. The IXPT and OXPT are the same as only one crosspoint is present. |

## **Action**

Collect and compare subsequent integrity messages to determine the cause of the integrity failures. Use the NETINTG level of the MAP to assist in this process.

# **Associated OM registers**

Log reports 1-839

NET100 (end)

# **Additional information**

There is no additional information.

### **NET101**

## **Explanation**

The Network (NET) subsystem generates log report NET101 when a receiving peripheral finds an integrity mismatch. Call disconnection occurred before the network had the chance to freeze the connection for diagnostic purposes. Because of this event, the recovery of the path data was data was not possible.

### **Format**

The log report format for NET101 is as follows:

NET101 mmmdd hh:mm:ss ssdd EXC INTEGRITY pmid fail\_reason, call\_status, info NET n–nn, PORT nn, CH nn

## **Example**

An example of log report NET101 follows:

NET101 DEC01 23:24:05 5595 EXC INTEGRITY LTC 0 FAILURE, CALL WAS SET UP, PATH INSERVICE NET 1-0, PORT 40, CH 4

# Field descriptions

The following table describes each field in the log report:

### (Sheet 1 of 2)

| Field          | Value                                      | Description                                                                                                  |
|----------------|--------------------------------------------|----------------------------------------------------------------------------------------------------|
| EXEC INTEGRITY | Constant                                   | Indicates that an integrity failure caused the system to generate this report.                               |
| pmid           | Symbolic text                              | Indicates which peripheral module (PM) initiated the integrity check.                                        |
| fail_reason    | FAILURE                                    | Shows that a mismatch of the INTEGRITY byte in the channel supervisory message caused the integrity message. |
|                | PARITY                                     | Shows that channel parity errors caused the integrity message.                                               |
| call_status    | CALL WAS SET UP,<br>CALL WAS NOT SET<br>UP | Indicates if the fault that caused the system to generate the log also prevented the call set up.            |
| PATH INSERVICE | Constant                                   | Indicates the complete path was in service.                                                                  |

### (Sheet 2 of 2)

| Field | Value        | Description                                                   |
|-------|--------------|---------------------------------------------------------------|
| NET   | (0-0)-(1-31) | Provides the network plane and pair.                          |
| PORT  | 0-63         | Displays the PM link port to B-side outgoing crosspoint card. |
| СН    | 0-31         | Gives the PM link channel to B-side outgoing crosspoint card. |

## **Action**

Collect and compare subsequent integrity messages to determine the cause of the integrity failures. Use the NETINTG level of the MAP to assist in this process.

## **Associated OM registers**

There are no associated OM registers.

# **Additional information**

There is no additional information.

### **NET102**

## **Explanation**

The Network (NET) subsystem generates log report NET102. The subsystem generates NET102 when a receiving peripheral detects an integrity fault. An integrity fault is either a parity failure or an integrity mismatch. Integrity verifies the sanity of the speech path between two peripheral modules.

### **Format**

The log report format for NET102 is as follows:

```
NET102 mmmdd hh:mm:ss ssdd EXC INTEGRITY pmid Unit n, pmid Unit n failtxt, calltxt, infotxt ASide: Net p-pa, PORT pt-ch, Xpt pt-ch, Jct pt-ch BSide: Net p-pa, PORT pt-ch, Xpt pt-ch, Jct pt-ch
```

# **Example**

An example of log report NET102 follows:

```
NET102 NOV19 01:00:53 0536 EXC INTEGRITY

DCM 2, DTC 10 Unit 0,

INTEGRITY FAILURE, CALL WAS NOT SET UP, CALL PROCESSING ASide: Net 0-22, PORT 21-17, Xpt 1-22, Jct 44-11

BSide: Net 0-11, PORT 13-22, Xpt 9-18, Jct 11-28
```

# **Field descriptions**

The following table describes each field in the log report:

#### (Sheet 1 of 3)

| Field          | Heading       | Description                                                                                                    |
|----------------|---------------|----------------------------------------------------------------------------------------------------|
| EXEC INTEGRITY | Constant      | Indicates this report is the result of an integrity fault.                                                                         |
| pmid           | Symbolic text | Identifies the peripheral module (PM) that was in transmission on the damaged path. This side of the path is the A-side.           |
| Unit           | 0,1           | Indicates the active unit of the PM at the time of the integrity fault. This field occurs for peripherals with more than one unit. |
| pmid           | Symbolic text | Identifies the receiving PM on the damaged path. This side of the path is the B-side.                                              |

# NET102 (continued)

## (Sheet 2 of 3)

| Field   | Heading                                    | Description                                                                                                    |
|---------|--------------------------------------------|----------------------------------------------------------------------------------------------------|
| Unit    | 0,1                                        | Indicates the active unit of the PM at the time of the integrity mismatch. This field occurs for peripherals with more than one unit.                                                                            |
| failtxt | INTEGRITY FAILURE                          | Indicates the integrity message occurred because of a mismatch of integrity byte in the channel supervisory message.                                                                                             |
|         | PARITY FAILURE                             | Shows the integrity message was the result of channel parity errors.                                                                                                    |
| calltxt | CALL WAS SET UP,<br>CALL WAS NOT SET<br>UP | Indicates if the fault that caused the generation of the log also prevented the call set up.                                                                                                    |
| infotxt | CALL PROCESSING                            | Indicates the error occurred during call processing.                                                                                                    |
|         | ICTS TESTING                               | Indicates the error occurred during integrity check traffic simulator (ICTS) testing.                                                                                                    |
|         | FABRIC TESTING                             | Indicates testing of the call paths through the network modules of the switch was the source of the error.                                                                                                    |
|         | ASSESSMENT<br>TESTING                      | Indicates the error occurred during evaluation testing.                                                                                                    |
| ASide   | Constant                                   | Indicates the following fields on the same line are for the A-side of the network connection.                                                                                                    |
| Net     | (0-0)-(1-31)                               | Identifies the network plane and pair attached to the receiving PM.                                                                                                    |
| PORT    | (0-63)-(0-31)                              | Indicates the A-side network peripheral side link interface port and channel. From the? and the port to card mapping. The A-side incoming crosspoint card can be derived from the? and the port to card mapping. |
| Xpt     | (0-63)-(0-31)                              | Indicates the A-side network crosspoint port and channel of the outgoing crosspoint card.n                                                                                                    |

# NET102 (end)

### (Sheet 3 of 3)

| Field | Heading       | Description                                                                                                    |
|-------|---------------|----------------------------------------------------------------------------------------------------|
| Jct   | (0-63)-(0-31) | Indicates the A-side network junctor port and channel. The A-side outgoing crosspoint card can be derived from the ? and the port to card mapping.                        |
| BSide | Constant      | Indicates the following fields on the same line are for the B-side of the network connection.                                                                             |
| Net   | (0-0)-(1-31)  | Identifies the network plane and pair attached to which the receiving PM.                                                                                                 |
| PORT  | (0-63)-(0-31) | Indicates the B-side network peripheral side link interface port and channel. The B-side outgoing crosspoint card can be derived from the ? and the port to card mapping. |
| Xpt   | (0-63)-(0-31) | Indicates the B-side network outgoing port and the channel of the incoming crosspoint card.                                                                               |
| Jct   | (0-63)-(0-31) | Indicates the B-side network junctor port and channel. The B-side incoming crosspoint card can be derived from the ? and the port to card mapping                         |

### **Action**

Collect and compare following integrity messages to determine the cause of the integrity mismatches. Use the NETINTG level of the MAP (maintenance and administration position) to assist in this process.

# **Associated OM registers**

There are no associated OM registers.

## **Additional information**

There is no additional information.

## **Explanation**

The Network (NET) subsystem generates log report NET103. The subsystem generates this report to summarize the integrity faults in the switch. The NETINTEG package counts the faults associated with each card. This count is the total number of faults attributed to all cards on the indicated network.

NET103 logs have a threshold integrity count value set for each card type (link, junctor, or crosspoint). If any card on a network pair plane equals or exceeds its threshold a T prints in the count field.

Every integrity fault involves a number of hardware-equipped cards in the network. As a result the value in the table is not the number of integrity faults. For example, if four different hardware cards involve a single integrity fault, the counter increments by four.

The generation of the NET103 log report occurs one hour after a start, and every hour after that. The counters for integrity faults are reset to zero each day at 8 a.m. The counters for integrity faults are reset to zero each time the system starts.

### **Format**

The log report format for NET103 is as follows:

NET103 mmmdd hh:mm:ss ssdd INFO INTEGRITY SUMMARY Parity & Integrity – Consult the NETINTEG Level for Details Pair n Plane n Pair n Plane n Pair n Plane n

# **Example**

An example of log report NET103 follows:

## NET103 (end)

NET103 JUL31 13:00:00 4600 INFO INTEGRITY SUMMARY
Parity & Integrity - Consult the NETINTEG Level for details

| Pair | 0    | Plane 1 | Pair | 0   | Plane 1 | Pair | 0 | Plane 1 |
|------|------|---------|------|-----|---------|------|---|---------|
| 0    | 911T | 7777T   | 11   | 340 | 404     | 22   |   |         |
| 1    | 1230 | 5600    | 12   |     |         | 23   |   |         |
| 2    | 1111 | 8001    | 13   |     |         | 24   |   |         |
| 3    | 405T | 1212T   | 14   |     |         | 25   |   |         |
| 4    | 784  | 680     | 15   |     |         | 26   |   |         |
| 5    | 304  | 356     | 16   |     |         | 27   |   |         |
| 6    | 372  | 484     | 17   |     |         | 28   |   |         |
| 7    | 408  | 312     | 18   |     |         | 29   |   |         |
| 8    | 400  | 480     | 19   |     |         | 30   |   |         |
| 9    | 440  | 556     | 20   |     |         | 31   |   |         |
| 10   | 336  | 412     | 21   |     |         |      |   |         |

# **Field descriptions**

The following table describes each field in the log report:

| Field                                                             | Value    | Description                                                                                                    |
|-------------------------------------------------------------------|----------|----------------------------------------------------------------------------------------------------|
| INFO INTEGRITY<br>SUMMARY                                         | Constant | Indicates that the system generated this report to convey information of network integrity.                                                                    |
| Parity & Integrity -<br>Consult the NETINTEG<br>Level for Details | Constant | Indicates this report is a report of integrity information. The NETINTEG level of the MAP (maintenance and administration position) will give further details. |

### **Action**

If any counter exceeds 80, refer to the NETINTEG level of the MAP to investigate this potential problem.

# **Associated OM registers**

There are no associated OM registers.

## **Additional information**

None

### **NET104**

## **Explanation**

The Network (NET) subsystem generates NET104 when NETPATH diagnostics finds defective cards. The system generates a card list. This log lists up to three cards. If the system finds a defective link, the system prints the link number, peripheral modules (PM) connected to network and link card.

#### **Format**

The log report format for NET104 is as follows:

```
1.NET104 mmmdd hh:mm:ss ssdd EXC NETPATH FAULT
Record: rectxt Test type: typtxt
ASide: Net p-pa Port pt-ch Xpt pt-ch Jctr pt-ch
BSide: Net p-pa Port pt-ch Xpt pt-ch Jctr pt-ch
(Suspected Network Cards)
Site Flr RPos Bay-id Shf Description Slot EqPEC location desc Sl card
(maximum of 3 cards listed.)
```

## **Example**

An example of log report NET104 follows:

```
1.NET104 mmmdd hh:mm:ss ssdd EXC NETPATH FAULT
Record: rectxt Test type: typtxt
ASide: Net p-pa Port pt-ch Xpt pt-ch Jctr pt-ch
BSide: Net p-pa Port pt-ch Xpt pt-ch Jctr pt-ch
(Suspected Link)
Between NET p-pa PORT nn and PM pminfo
(Suspected Link Card)
Site Flr RPos Bay-id Shf Description Slot EqPEC location desc Sl card
```

# **NET104** (continued)

# **Field descriptions**

The following table describes each field in the log report:

(Sheet 1 of 2)

| Field                 | Heading        | Description                                                                                                    |
|-----------------------|----------------|----------------------------------------------------------------------------------------------------|
| EXEC NETPATH<br>FAULT | Constant       | Indicates AUTO-NETPATH diagnostic found defective cards.                                                                 |
| Record                | Symbolic text  | Identifies the record the test used.<br>Specified by operating company<br>personnel through the NETPATH level<br>of MAP. |
| Test type             | AUTO           | Indicates AUTO-NETPATH diagnostic test ran.                                                                              |
|                       | SCHDL          | Indicates SCHDL-NETPATH diagnostic test ran.                                                                             |
| A-Side                | Constant       | Indicates path information for A-side of the network connection.                                                         |
| Net                   | (0-1)-(0-31)   | Identifies network plane and pair.                                                                                       |
| Port                  | (0-63)-(0- 31) | Identifies A-side link interface port and channel.                                                                       |
| Xpt                   | (0-63)-(0- 31) | Identifies A-side network crosspoint switch link port and channel.                                                       |
| Jctr                  | (0-63)-(0- 31) | Identifies A-side network junctor port and channel.                                                                      |
| B-Side                | Constant       | Includes path information for B-side of the network connection.                                                          |
| Net                   | (0-1)-(0-31)   | Identifies B-side network plane and pair.                                                                                |
| Port                  | (0-63)-(0- 31) | Identifies B-side link interface port and channel.                                                                       |
| Xpt                   | (0-63)-(0- 31) | Identifies B-side network crosspoint switch link port and channel.                                                       |
| Jctr                  | (0-63)-(0- 31) | Identifies B-side network junctor port and channel.                                                                      |

#### (Sheet 2 of 2)

| Field                     | Heading       | Description                                                              |
|---------------------------|---------------|--------------------------------------------------------------------------|
| (Suspected Network Cards) | Constant      | Provides a cardlist of suspected network cards.                          |
| (Suspected Link)          | Constant      | Provides information of suspected link.                                  |
| (Suspected Link<br>Card)  | Constant      | Provides information of suspected link card.                             |
| location                  | Host          | Identifies the location of the card.                                     |
|                           | floor         |                                                                          |
|                           | row position  |                                                                          |
|                           | bay           |                                                                          |
|                           | shelf         |                                                                          |
| desc                      | NM n-nn       | Identifies the network module.                                           |
| SI                        | (0-99)        | Provides number of the slot.                                             |
| pec                       | 3X70          | Identifies the type of network card.                                     |
|                           | 3x72          |                                                                          |
|                           | 3x73          |                                                                          |
|                           | 3x86          |                                                                          |
| nn                        | (0-63)        | Provides network port number.                                            |
| pminfo                    | Symbolic text | Identifies the PM that connects to the B-side network. Refer to Table I. |

## **Action**

Determine if the defective card is in the network or the PM. Replace the card.

## **Associated OM registers**

There are no associated OM registers.

## **Additional information**

#### **NET105**

### **Explanation**

The Network (NET) subsystem generates NET105 when the AUTO NETPATH test passes or aborts. The system also generates NET105 when the scheduled NETPATH test cannot test a path because of resource problems. The system generates this report after six attempts.

#### **Format**

The log report format for NET105 is as follows:

```
NET105 mmmdd hh:mm:ss ssdd INFO NETPATH TEST
Record: rectxt Test Type: typtxt
```

ASide: Net p-pa Port pt-ch Xpt pt-ch Jctr pt-ch BSide: Net p-pa Port pt-ch Xpt pt-ch Jctr pt-ch

Test: pass Link Test: sidetxt

## **Example**

An example of log report NET105 follows:

#### Example 1

```
NET105 MAY11 11:15:24 1235 INFO NETPATH TEST
Record: test2 Test type: AUTO
ASide: Net 0- 1 Port 10-11 Xpt 23-ch Jctr 9-12
BSide: Net 0- 2 Port 9-12 Xpt 5-ch Jctr 13-12
Test: pass Link Test: AB side
```

#### Example 2

```
NET105 MAY11 13;15;24 1236 INFO NETPATH TEST
Record: test3 Test type: AUTO
ASide: Net 0- 1 Port 10-11 Xpt 23-ch Jctr 9-12
BSide: Net 0- 2 Port 9-12 Xpt 5-ch Jctr 13-12
Test: aborted Reason: no resource
```

# **Field descriptions**

The following table describes each field in the log report:

#### (Sheet 1 of 2)

| Field             | Value         | Description                                                                                                    |
|-------------------|---------------|----------------------------------------------------------------------------------------------------|
| INFO NETPATH TEST | Constant      | Indicates the name of the test record.                                                                                         |
| Record            | Text          | Identifies the record the test uses. Operating company personnel indicate the record through the NETPATH level of MAP display. |
| Test type         | AUTO          | Indicates the AUTO-NETPATH diagnostic test.                                                                                    |
|                   | SCHDL         | Identifies the SCHDL NETPATH diagnostic test.                                                                                  |
| ASide             | Constant      | Indicates the path information for the A-side of the network connection.                                                       |
| Net               | (0-1)-(0-31)  | Identifies the network plane and pair.                                                                                         |
| Port              | (0-63)-(0-31) | Identifies the P-side link interface port and channel.                                                                         |
| Xpt               | (0-63)-(0-31) | Identifies the A-side network crosspoint switch link port and channel.                                                         |
| Jctr              | (0-63)-(0-31) | Identifies the A-side network junctor port and channel.                                                                        |
| BSide             | Constant      | Indicates path information for the B-side of the network connection.                                                           |
| Net               | (0-1)-(0-31)  | Identifies the B-side network plane and pair.                                                                                  |
| Port              | (0-63)-(0-31) | Identifies the B-side link interface port and channel.                                                                         |
| Xpt               | (0-63)-(0-31) | Identifies the B-side network crosspoint switch link port and channel.                                                         |
| Jctr              | (0-63)-(0-31) | Identifies the B-side network junctor port and channel.                                                                        |
| Test              | Text          | Specifies performance of test.                                                                                                 |

## **NET105** (continued)

## (Sheet 2 of 2)

| Field     | Value  | Description                                                                                        |
|-----------|--------|----------------------------------------------------------------------------------------------------|
| Link test | Aside  | Identifies the side on which the system                                                            |
|           | Bside  | performed the link test.                                                                           |
|           | ABside |                                                                                                    |
|           | no     |                                                                                                    |
| Reason    | Text   | Provides description of the reasons. Refer to Table Aborted reasons at the end of this log report. |

## **Action**

If the test aborts, refer to the following Aborted Reasons table for the correct action. Repeat the test.

## (Sheet 1 of 3)

| Aborted Reasons           | Explanation                                                                 | Action                                                             |
|---------------------------|-----------------------------------------------------------------------------|--------------------------------------------------------------------|
| NO RESOURCES              | Indicates resources like test code card and network path are not available. | Check for the resources and run the test again.                    |
| SOFTWARE PROCESS<br>ERROR | Indicates software errors caused by invalid states.                         | Run the test again.                                                |
| SOFTWARE DATA<br>ERROR    | Indicates invalid insertion and extraction points.                          | Use the INFO command to check the insertion and extraction points. |
| MMI REQUEST               | Indicates that man machine interface (MMI) command STOP aborted test.       | There is no action required.                                       |
| CLOCK TIME<br>CHANGED     | Indicates the user changed the clock time in the office manually.           | Run the test again.                                                |
| CLOCK TIME ERROR          | Indicates the change of the clock time caused time error.                   | Run the test again.                                                |

## (Sheet 2 of 3)

| Aborted Reasons                   | Explanation                                                                                                    | Action                                                                                                    |
|-----------------------------------|----------------------------------------------------------------------------------------------------|----------------------------------------------------------------------------------------------------|
| NETWORK STATE<br>CHANGE           | Indicates the state of testing network changed. The NETPATH test aborted.                                                   | Check the status of the testing network and run the test again.                                                     |
| INTERFERENCE WITH<br>SYSTEM MTC   | Indicates test path released to maintenance process.                                                                        | Run the test again after the maintenance task is complete.                                                          |
| MANUAL<br>MAINTENANCE<br>OVERRIDE | Indicates that manual maintenance request aborted the NETPATH test.                                                         | Run the test again after the maintenance request is complete.                                                       |
| ICTS IS NOT<br>AVAILABLE          | Indicates integrity check traffic simulator (ICTS) test was not available. The system cannot give the path to ICTS.         | Check for presence of ICTS.                                                                                         |
| ICTS WOULD NOT<br>ACCEPT THE PATH | Indicates that ICTS does not support the path submitted to ICTS.                                                            | Check the pathends of the path. The ICTS does not support all PM types.                                             |
| TEST CODE WAS<br>NEVER FOUND      | Indicates the system cannot find the test code signal at the extraction point. A broken test path can cause this condition. |                                                                                                    |
| INVALID NETWORK<br>FIRMWARE       | Indicates network firmware number of eight or greater required.                                                             | Check the network firmware release number.                                                                          |
| TEST CODE WAS LOST                | Indicates loss of the test code signal during the test.                                                                     |                                                                                                    |
| TOO MANY HITS                     | Indicates the test aborted because of too many hits.                                                                        | Move insertion or extraction point along the path to isolate the fault manually or run the test again in AUTO mode. |

# NET105 (end)

## (Sheet 3 of 3)

| Aborted Reasons                     | Explanation                                                                                       | Action                                                                                 |
|-------------------------------------|---------------------------------------------------------------------------------------------------|----------------------------------------------------------------------------------------|
| COULD NOT<br>OPERATE LOOP<br>AROUND | Indicates the loop test aborted because of failure to set up the looparound connection for tests. | Check the B-side peripheral module (PM). The B-side PM must be a new peripheral (XPM). |
| WARM RESTART                        | Indicates the test aborted because of a warm restart of the office.                               | Run the test again.                                                                    |
| UNKNOWN                             | Indicates the test aborted because of a reason that is not known.                                 | Try to run the test again.                                                             |

# **Associated OM registers**

There are no associated OM registers.

# **Additional information**

The Network (NET) subsystem generates log report NET106 each day before 12:00. This report provides the state of the scheduled NETPATH tests. The subsystem does not generate this log if scheduled tests are not defined.

#### **Format**

The log report format for NET106 is as follows:

NET106 mmmdd hh:mm:ss ssdd INFO SCHEDULED NETPATH TEST

| RECORD | START  | STOP   | TES  | ST    | INSV ' | TRUNKS AC | CTIVE |
|--------|--------|--------|------|-------|--------|-----------|-------|
| namtxt | hh:    | mm hh  | : mm | testx | t      | actxtx    | X     |
| namtxt | hh:    | mm hh  | : mm | testx | t      | actxtx    | X     |
| SOURCE | TESTED | FAILE! | D NO | Г-ТЕ  | STED   | IN-BUFF   | FER   |
| ICTS   | nn     | n      | n    | nn    | nı     | n         |       |
| BERP   | nn     | n      | n    | nn    | nı     | n         |       |
| INTEG  | nn     | n      | n    | nn    | nı     | n         |       |
| Total  | nn     | n      | n    | nn    | nı     | n         |       |

## **Example**

An example of log report NET106 follows:

| NET106 M | AY11 08:00 | :01 3456 | 5 INFO SCHEDU  | JLED NETP. | ATH TEST |
|----------|------------|----------|----------------|------------|----------|
| RECOR    | D START    | STOP 7   | TEST INSV TRUN | KS ACTI    | VE       |
| test1    | 8:00       | 23:59    | no             | Y          | es       |
| test2    | 8:00       | 23:59    | no             | Y          | es       |
| test3    | 0:00       | 7:59     | yes            | Y          | es       |
| test4    | 0:00       | 7:59     | yes            | Ϋ́         | es       |
| SOURC    | E TESTED   | FAILED   | NOT-TESTED     | IN-BUFF    | ER       |
| ICTS     | 12         | 9        | 0              | 0          |          |
| BERP     | 10         | 2        | 0              | 0          |          |
| INTEG    | 35         | 10       | 1              | 50         |          |
| Total    | 57         | 21       | 1              | 50         |          |

## NET106 (end)

# **Field descriptions**

The following table describes each field in the log report:

| Field                          | Value         | Description                                                                           |
|--------------------------------|---------------|---------------------------------------------------------------------------------------|
| INFO SCHEDULED<br>NETPATH TEST | Constant      | Indicates subsystem ran scheduled NETPATH test.                                       |
| RECORD                         | Symbolic text | Identifies the test record.                                                           |
| START                          | hh:mm         | Indicates start time of test.                                                         |
| STOP                           | hh:mm         | Indicates stop time of test.                                                          |
| TEST INSV TRUNKS               | yes, no       | Indicates if subsystem tested in-service (INSV) trunks.                               |
| ACTIVE                         | yes, no       | Indicates that the scheduled test is active or not active.                            |
| SOURCE                         | ICTS          | Identifies test.                                                                      |
|                                | BERP          |                                                                                       |
|                                | INTEG         |                                                                                       |
| TESTED                         | Integer       | Indicates the number of paths tested.                                                 |
| FAILED                         | Integer       | Indicates the number of paths that failed during scheduled testing.                   |
| NOT-TESTED                     | Integer       | Indicates the number of paths not tested because not enough resources were available. |
| IN-BUFFER                      | Integer       | Indicates number of paths in buffer.                                                  |

### **Action**

Test the paths manually. After BCS applications or restarts, the scheduled tests terminate. Activate the scheduled tests again.

# **Associated OM registers**

There are no associated OM registers.

### **Additional information**

The Network (NET) subsystem generates log report NET130 when the subsystem cannot find a network path.

#### **Format**

The log report format for NET130 is as follows:

NET130 mmmdd hh:mm:ss ssdd EXEC NETWORK BLOCK FROM NET=nn, PORT=nn, CHNL=n NET=nn, PORT=nn, CHNL=nn

## **Example**

An example of log report NET130 follows:

NET130 JAN01 16:50:02 8763 EXEC NETWORK BLOCK FROM NET=1, PORT=40, CHNL=21; TO NET=5, PORT=33, CHNL=7

## **Field descriptions**

The following table describes each field in the log report:

| Field              | Value    | Description                                        |
|--------------------|----------|----------------------------------------------------|
| EXEC NETWORK BLOCK | Constant | Indicates an attempt to make a network connection. |
| FROM NET           | 0-31     | Specifies the originating network pair.            |
| (FROM) PORT        | 0-63     | Specifies the originating port.                    |
| (FROM) CHNL        | 0-31     | Specifies the originating channel.                 |
| TO NET             | 0-31     | Specifies the terminating network pair.            |
| (TO) PORT          | 0-63     | Specifies the terminating port.                    |
| (TO) CHNL          | 0-31     | Specifies the terminating channel.                 |

#### **Action**

Log report NET130 is an INFO log. One or two logs each day that indicate that a high burst of traffic causes a blockage is normal.

## NET130 (end)

If a pattern develops or the number of logs is high, contact the next level of support. Refer to the log section of the *Network Maintenance Guide* 297-1001-591.

## **Associated OM registers**

There are no associated OM registers.

### **Additional information**

The Network (NET) subsystem generates log report NET13. The subsystem generates NET133 when a network attempts to make a connection that is not reserved. Resources in the central controller are not reserved.

#### **Format**

The log report format for NET133 is as follows:

NET133 mmmdd hh:mm:ss ssdd EXEC ATTEMPT TO MAKE AN UNRESERVED PATH FROM NET=nn, PORT=nn, CHNL=n NET=nn, PORT=nn, CHNL=nn

### **Example**

An example of log report NET133 follows:

NET133 JAN01 16:50:02 8763 EXEC ATTEMPT TO MAKE AN UNRESERVED PATH FROM NET=0, PORT=2, CHNL=6; TO NET=0, PORT=4, CHNL=8

# Field descriptions

The following table describes each field in the log report:

| Field                                   | Value    | Description                                                             |
|-----------------------------------------|----------|-------------------------------------------------------------------------|
| EXEC ATTEMPT TO MAKE AN UNRESERVED PATH | Constant | Indicates an attempt to make a network connection that is not reserved. |
| FROM NET                                | 0-31     | Specifies the originating network pair.                                 |
| (FROM) PORT                             | 0-63     | Specifies the originating port.                                         |
| (FROM) CHNL                             | 0-31     | Specifies the originating channel.                                      |
| TO NET                                  | 0-31     | Specifies the terminating network pair.                                 |
| (TO) PORT                               | 0-63     | Specifies the terminating port.                                         |
| (TO) CHNL                               | 0-31     | Specifies the terminating channel.                                      |

#### **Action**

If the subsystem continues to generate NET133, contact the next level of support.

# NET133 (end)

# **Associated OM registers**

There are no associated OM registers.

The Network (NET) subsystem generates log report NET 134 to signal an illegal call processing sequence.

#### **Format**

The log report format for NET134 is as follows:

```
NET134 mmmdd hh:mm:ss ssdd EXEC ATTEMPT TO RESERVE UNCONNECTED PATH FROM NET = nn, PORT = nn, CHNL = nn, TO NET = nn, PORT = nn, CHNL = nn
```

## **Example**

An example of log report NET134 follows:

```
NET134 JAN12 15:08:09 3231 EXEC ATTEMPT TO RESERVE
   UNCONNECTED PATH
  FROM NET = 2, PORT = 12, CHNL = 21, TO NET = 15, PORT = 7,
   CHNL = 13
```

# **Field descriptions**

The following table describes each of the fields in the log report:

| Field                                          | Value    | Description                                                                                         |
|------------------------------------------------|----------|----------------------------------------------------------------------------------------------------|
| EXEC ATTEMPT TO<br>RESERVE<br>UNCONNECTED PATH | Constant | Indicates that this report generates because of an attempt to reserve a path that is not connected. |
| FROM NET                                       | 0 - 31   | Specifies the originating network pair.                                                             |
| (FROM) PORT                                    | 0 - 63   | Specifies the originating port.                                                                     |
| (FROM) CHNL                                    | 0 - 31   | Specifies the originating channel.                                                                  |
| TO NET                                         | 0 - 31   | Specifies the destination network pair.                                                             |
| (TO) PORT                                      | 0 - 63   | Specifies the destination port.                                                                     |
| (TO) CHNL                                      | 0 - 31   | Specifies the destination channel.                                                                  |

# NET134 (end)

## **Action**

Contact the next level of support.

# **Associated OM registers**

There are no associated OM registers.

## **Additional information**

The Network (NET) subsystem generates log report NET135 under one of the following conditions:

- after an attempt to reverse a reserved path through specification of the original from location as to, and the original to location as from:
- when a path is not present
- when the path is not two-way
- when the to pathend is indicated and the other end is not found
- when the number of connections is a number that is not one

Any of these occurrences indicates a call processing failure.

#### **Format**

The log report format for NET135 is as follows:

```
NET135 mmmdd hh:mm:ss ssdd EXEC ILLEGAL ATTEMPT TO
REVERSE A PATH
FROM NET=nn, PORT=nn, CHNL=nn, TNET=nn, PORT=nn,
CHNL=nn
```

## **Example**

An example of log report NET135 follows:

```
NET135 OCT18 15:08:05 3598 EXEC ILLEGAL ATTEMPT TO REVERSE
A
    PATH
    FROM NET=1, PORT=2, CHNL=3, TO NET=1, PORT=0, CHNL=2
```

## Field descriptions

The following table describes each field in the log report:

#### (Sheet 1 of 2)

| Field                                        | Value    | Description                                                                            |
|----------------------------------------------|----------|----------------------------------------------------------------------------------------|
| EXEC ILLEGAL<br>ATTEMPT TO<br>REVERSE A PATH | Constant | Indicates that this report generates because of an attempt to reverse a reserved path. |
| FROM NET                                     | 0-31     | Specifies the originating network pair.                                                |

## NET135 (end)

#### (Sheet 2 of 2)

| Field       | Value | Description                             |
|-------------|-------|-----------------------------------------|
| (FROM) PORT | 0-63  | Specifies the originating port.         |
| (FROM) CHNL | 0-31  | Specifies the originating channel.      |
| TO NET      | 0-31  | Specifies the terminating network pair. |
| (TO) PORT   | 0-63  | Specifies the terminating port.         |
| (TO) CHNL   | 0-31  | Specifies the terminating channel.      |

## **Action**

Contact the next level of support.

# **Associated OM registers**

There are no associated OM registers.

## **Additional information**

The Network (NET) subsystem generates log report NET136. The subsystem generates after an attempt to connect two ports that do not have an in-service plane available.

#### **Format**

The log report format for NET136 is as follows:

\*NET136 mmmdd hh:mm:ss ssdd EXEC NO INSERVICE PLANE BETWEEN NETWORK PORTS FROM NET=nn, PORT=nn, CHNL=nn TO NET=nn, PORT=nn, CHNL=nn

## **Example**

An example of log report NET136 follows:

```
*NET136 JAN10 09:30:10 8861 EXEC

NO INSERVICE PLANE BETWEEN NETWORK PORTS
FROM NET=0, PORT=1, CHNL=10 TO NM=0, PORT=3, CHNL=14
```

## **Field descriptions**

The following table describes each field in the log report:

| Field                                         | Value        | Description                                                                                            |
|-----------------------------------------------|--------------|----------------------------------------------------------------------------------------------------|
| EXEC NO INSERVICE PLANE BETWEEN NETWORK PORTS | Consta<br>nt | Indicates an attempt to connect two ports through the network. There is no in-service plane available. |
| FROM NET                                      | 0-31         | Specifies the originating network pair.                                                                |
| (FROM) PORT                                   | 0-63         | Specifies the originating port.                                                                        |
| (FROM) CHNL                                   | 0-31         | Specifies the originating channel.                                                                     |
| TO NET                                        | 0-31         | Specifies the terminating network pair.                                                                |
| (TO) PORT                                     | 0-63         | Specifies the terminating port.                                                                        |
| (TO) CHNL                                     | 0-31         | Specifies the terminating channel.                                                                     |

# NET136 (end)

## **Action**

Return to service the appropriate network, plane, and/or junctor.

# **Associated OM registers**

There are no associated OM registers.

# **Additional information**

The Network (NET) subsystem generates NET155. The subsystem generates NET155 when the network clock audit detects that a network plane-pair uses the wrong message switch (MS). The network plane-pair uses the wrong MS for the clock source. The network must use the MS with the active clock as the source of the MS. The network clock audit corrects the condition. The subsystem generates NET155 for information purposes.

#### **Format**

The log report format for NET155 is as follows:

NET155 mmmdd hh:ss: ssdd INFO CLOCK AUDIT Net n–nn CLOCK SWICTHED TO MS n

## **Example**

An example of log report NET155 follows:

NET155 MAY05 10:06:32 1105 INFO CLOCK AUDIT Net 0-12 CLOCK SWITCHED TO MS 1

# Field descriptions

The following table describes each field in the log report:

| Field            | Value        | Description                                                      |
|------------------|--------------|------------------------------------------------------------------|
| INFO CLOCK AUDIT | Constant     | Indicates that network clock audit generates this report.        |
| Net              | (0-1)-(0-31) | Identifies network plane and pair.                               |
| CLOCK SWITCHED   | Constant     | Indicates that clock source was switched for identified network. |
| TO MS            | 0-1          | Identifies message switch that supplies clock source.            |

#### **Action**

If this log persists, contact the next level of support.

# **Associated OM registers**

There are no associated OM registers.

# **NET155** (end)

# **Additional information**

#### **NETM104**

## **Explanation**

The Network Maintenance (NETM) subsystem generates NETM104 when a network module changes to system busy (SysB). A network module changes to SysB because the links between the central message controller (CMC) and the specified network are busy.

#### **Format**

The log report format for NETM104 is as follows:

.\*\*NETM104 mmmdd hh:mm:ss ssdd SYSB NET STAT CHG NET n–nn SET FROM statxt rsntxt

# **Example**

An example of log report NETM104 follows:

```
**NETM104 JAN01 10:15:14 8210 SYSB NET STAT CHG NET 1-1 SET FROM OK
Network lost its Node Number
```

# **Field descriptions**

The following table describes each field in the log report:

#### (Sheet 1 of 2)

| Field             | Value        | Description                                              |
|-------------------|--------------|----------------------------------------------------------|
| SYSB NET STAT CHG | Constant     | Indicates that the state of the network changes to SysB. |
| NET               | (0-0)-(1-31) | Specifies the network plane and pair.                    |

## NETM104 (end)

### (Sheet 2 of 2)

| Field    | Value                                                   | Description                                                 |
|----------|---------------------------------------------------------|-------------------------------------------------------------|
| SET FROM | SYSB BUSY                                               | Indicates the previous state of the network module.         |
|          | MAN BUSY                                                |                                                             |
|          | OK                                                      |                                                             |
| rsntxt   | Network lost its<br>Node Number                         | Gives an explanation for the change in state, if necessary. |
|          | Network fails a<br>test, Warm Reset<br>from the Network |                                                             |
|          | Both CMC links to<br>the Network went<br>SysB           |                                                             |

## **Action**

To clear an alarm, refer to the maintenance guides.

# **Associated OM registers**

There are no associated OM registers.

## **Additional information**

The Network Maintenance (NETM) subsystem generates NETM108. The subsystem generates NETM108 when a C-side message link between the central message controller (CMC) and the network returns to service (RTS). The link RTS after both C-side message links go down (busy). A user can manually initiate the RTS. The DMS can initiate the RTS.

#### **Format**

The log report format for NETM108 is as follows:

\*NETM108 mmdd hh:mm:ss ssdd RTS NET CS STAT CHG NET n-nn rsntxt

## **Example**

An example of log report NETM108 follows:

\*NETM108 DEC10 09:02:01 5684 RTS NET CS STAT CHG NET 1-01 C-side Mtce requested action

## **Field descriptions**

The following table describes each field in the log report:

| Field               | Value                                       | Description                                                                     |
|---------------------|---------------------------------------------|---------------------------------------------------------------------------------|
| RTS NET CS STAT CHG | Constant                                    | Indicates that the state of a C-side link of the network module changes to RTS. |
| NET                 | (0-0)-(1-31)                                | Specifies network plane and pair.                                               |
| rsntxt              | C-side Mtce<br>requested action,<br>(blank) | Gives an explanation for change in state, if necessary.                         |

#### **Action**

To clear a minor alarm, refer to the maintenance guides.

# **Associated OM registers**

There are no associated OM registers.

#### **Additional information**

#### **NETM109**

## **Explanation**

The Network Maintenance (NETM) subsystem generates NETM109. The subsystem generates NETM109 to record that the two message links between the central message controller (CMC) and the network are out of service. The user can manually initiate this action. The DMS can manually initiate this action.

#### **Format**

The log report format for NETM109 is as follows:

\*NETM109 mmmdd hh:mm:ss ssdd CBSY NET CS STAT CHG NET n–nn rsntxt

## **Example**

An example of log report NETM109 follows:

\*NETM109 DEC10 09:02:01 5684 CBSY NET CS STAT CHG NET 1-01 C-side Mtce requested action

## Field descriptions

The following table describes each field in the log report:

| Field                   | Value                                 | Description                                                        |
|-------------------------|---------------------------------------|--------------------------------------------------------------------|
| CBSY NET CS STAT<br>CHG | Constant                              | Indicates that the state of C-side links of network module change. |
| NET                     | (0-0)-(1-31)                          | Specifies network plane and pair.                                  |
| rsntxt                  | C-side Mtce requested action, (blank) | Gives an explanation for change in state, if necessary.            |

#### **Action**

To clear a minor alarm, refer to the maintenance guides.

# **Associated OM registers**

There are no associated OM registers.

| Loa | reports | 1-873 |
|-----|---------|-------|
|     |         |       |

NETM109 (end)

# **Additional information**

### **NETM110**

## **Explanation**

The Network Maintenance (NETM) subsystem generates NETM110. The subsystem generates NETM110 every day at 0800 hours. This report contains the firmware performance maintenance counters for all the networks. These counters are set to zero again. If all counters of a network plane are zero, the system does not print the report for that plane.

#### **Format**

The log report format for NETM110 is as follows:

# NETM110 mmmdd hh:mm:ss ssdd INFO NET COUNTER DUMP n—nn countn

```
name
cnt1 cnt2 cnt3 cnt4 cnt5 cnt6 cnt7 cnt8
cnt9 cntAcntBcntCcntDcntEcntFcnt10
cnt11 cnt12 cnt13 cnt14 cnt15 cnt16 cnt17 cnt18
cnt19 cnt1A cnt1B cnt1C cnt1D cnt1E
```

### **Example**

An example of log report NETM110 follows:

# Field descriptions

The following table describes each field in the log report:

#### (Sheet 1 of 3)

| Field                 | Value        | Description                                                                 |
|-----------------------|--------------|-----------------------------------------------------------------------------|
| INFO NET COUNTER DUMP | Constant     | Indicates that the contents of network counters are in this report.         |
| n-nn                  | (0-0)-(1-31) | Specifies network plane and pair.                                           |
| count_name            | C-SIDE       | Indicates counts are NT5X13 or NT8X10 control side (C-side) counter values. |

# NETM110 (continued)

## (Sheet 2 of 3)

| Field           | Value     | Description                                                                            |
|-----------------|-----------|----------------------------------------------------------------------------------------|
|                 | P-SIDE    | Indicates counts are NT0X48, NT8X10 or NT5X13 peripheral side (P-side) counter values. |
| C-side counters |           |                                                                                        |
| cnt1            | 0000-00FF | Central message controller (CMC) 0 wait for send timeout.                              |
| cnt2            | 0000-00FF | CMC 0 wait for acknowledgment timeout.                                                 |
| cnt3            | 0000-00FF | CMC 0 wait for start of message timeout.                                               |
| cnt4            | 0000-00FF | CMC 0 single NACKS received.                                                           |
| cnt5            | 0000-00FF | CMC 0 double NACKS received.                                                           |
| cnt6            | 0000-00FF | NACKS sent to CMC 0.                                                                   |
| cnt7            | 0000-00FF | CMC 0 opcode out of range.                                                             |
| cnt8            | 0000-00FF | CMC 0 messages not able to send.                                                       |
| cnt9            | 0000-00FF | CMC 1 wait for send timeout.                                                           |
| cntA            | 0000-00FF | CMC 1 wait for acknowledgment timeout.                                                 |
| cntB            | 0000-00FF | CMC 1 wait for start of message timeout.                                               |
| cntC            | 0000-00FF | CMC 1 single NACKS received.                                                           |
| cntD            | 0000-00FF | CMC 1 double NACKS received.                                                           |
| cntE            | 0000-00FF | NACKS sent to CMC 1.                                                                   |
| cntF            | 0000-00FF | CMC 1 option code (opcode) out of range.                                               |
| cnt10           | 0000-00FF | CMC 1 messages unable to send.                                                         |
| cnt11           | 0000-00FF | A-side crosspoint card 0 retry counter.                                                |
| cnt12           | 0000-00FF | A-side crosspoint card 1 retry counter.                                                |
| cnt13           | 0000-00FF | A-side crosspoint card 2 retry counter (NT5X13 only).                                  |
| cnt14           | 0000-00FF | A-side crosspoint card3 retry counter (NT5X13 only).                                   |

# **NETM110** (continued)

# (Sheet 3 of 3)

| Field           | Value     | Description                                                    |
|-----------------|-----------|----------------------------------------------------------------|
| cnt15           | 0000-00FF | B-side crosspoint card 0 retry counter.                        |
| cnt16           | 0000-00FF | B-side crosspoint card 1 retry counter.                        |
| cnt17           | 0000-00FF | B-side crosspoint card 2 retry counter (NT5X13 only).          |
| cnt18           | 0000-00FF | B-side crosspoint card 3 retry counter (NT5X13 only).          |
| cnt19           | 0000-00FF | Non-rerouting message purged because buffer full (5X13 only).  |
| cnt1A           | 0000-00FF | Number of times CMC backs down from NET (both send MIS).       |
| cnt1B           | 0000-00FF | Connection_memory_read hits counter.                           |
| cnt1C           | 0000-00FF | Test_code hits counter.                                        |
| cnt1D           | 0000-00FF | Buffer full.                                                   |
| cnt1E           | 0000-00FF | Number of incoming messages delayed because CMC link problems. |
| P-side counters |           |                                                                |
| cnt1            | 0000-00FF | Wait for send timeout.                                         |
| cnt2            | 0000-00FF | Wait for acknowledgment timeout.                               |
| cnt3            | 0000-00FF | Wait for start of message timeout.                             |
| cnt4            | 0000-00FF | Single NACKS received.                                         |
| cnt5            | 0000-00FF | Double NACKS received.                                         |
| cnt6            | 0000-00FF | NACKs sent.                                                    |
| cnt7            | 0000-00FF | Messages ignored.                                              |
| cnt8            | 0000-00FF | Buffer errors.                                                 |
| cnt9 to cnt18   | 0000-00FF | Error log. Data is port/error.                                 |
| cnt19 to cnt1E  | 0000      | Not used                                                       |

# NETM110 (end)

## **Action**

The user must keep these logs for future reference. There is no action required.

## **Associated OM registers**

There are no associated OM registers.

# **Additional information**

#### **NETM111**

## **Explanation**

The Network Maintenance (NETM) subsystem generates NETM111. This report displays the contents of the firmware performance maintenance counter every day at 0800 hrs. After the system generates NETM111, all counters are set to zero again. If all counters of a network plane are zero, the system does not generate the report for that network plane. This report displays the C-side counters for the NT0X48 network.

#### **Format**

The log report format for NETM111 is as follows:

```
NETM111 mmmdd hh:mm:ss ssdd INFO NET COUNTER DUMP n–nn cnt1 cnt2 cnt3 cnt4 cnt5 cnt6 cnt7 cnt8 cnt9 cntAcntBcntCcntDcntEcntFcnt10 cnt11 cnt12
```

## **Example**

An example of log report NETM111 follows:

# Field descriptions

The following table describes each field in the log report:

#### (Sheet 1 of 2)

| Field | Value        | Description                                                     |
|-------|--------------|-----------------------------------------------------------------|
|       | CONSTANT     | Indicates that contents of network counters are in this report. |
| n-nn  | (0-0)-(1-31) | Specifies the network plane and pair.                           |
| cnt1  | 0000-00FF    | Specifies CMC 0 wait for send timeout.                          |
| cnt2  | 0000-00FF    | Specifies CMC 0 wait for acknowledgment.                        |
| cnt3  | 0000-00FF    | Specifies CMC 0 wait for start of message timeout.              |
| cnt4  | 0000-00FF    | Specifies CMC 0 single NACKs received.                          |

#### (Sheet 2 of 2)

| Field | Value     | Description                                        |
|-------|-----------|----------------------------------------------------|
| cnt5  | 0000-00FF | Specifies CMC 0 double NACKs received.             |
| cnt6  | 0000-00FF | Specifies CMC 0 NACKs sent to CMC.                 |
| cnt7  | 0000-00FF | Specifies CMC 0 option code out of range.          |
| cnt8  | 0000-00FF | Specifies CMC 0 return message killed.             |
| cnt9  | 0000-00FF | Specifies CMC 1 wait for send timeout.             |
| cntA  | 0000-00FF | Specifies CMC 1 wait for acknowledgment.           |
| cntB  | 0000-00FF | Specifies CMC 1 wait for start of message timeout. |
| cntC  | 0000-00FF | Specifies CMC 1 single NACKs received.             |
| cntD  | 0000-00FF | Specifies CMC 1 double NACKs received.             |
| cntE  | 0000-00FF | Specifies CMC 1 NACKs sent to CMC.                 |
| cntF  | 0000-00FF | Specifies CMC 1 opcode out of range.               |
| cnt10 | 0000-00FF | Specifies CMC 1 return message killed.             |
| cnt11 | 0000-00FF | Specifies a buffer overflow counter.               |
| cnt12 | 0000-00FF | Specifies an incoming message delayed.             |

#### **Action**

If large values appear in the counters, the user must save these logs. The next level of maintenance can use the values.

# **Associated OM registers**

There are no associated OM registers.

### **Additional information**

#### **NETM115**

## **Explanation**

The Network Maintenance (NETM) subsystem generates NETM115. The subsystem generates NETM115 as a result of either a manual or system request to set a link. The user or system requests a link to be set between a peripheral module (PM) and a network module to the in-service state.

#### **Format**

The log report format for NETM115 is as follows:

```
NETM115 mmmdd hh:mm:ss ssdd RTS NET LINK STAT CHG
NET n–nn LINK nn SET FROM statxt
pmid Port n CAP: catxt
rsntxt
```

## **Example**

An example of log report NETM115 follows:

```
NETM115 JUN18 08:16:10 2731 RTS NET LINK STAT CHG
NET 1-0,LINK 40 SET FROM SYS BUSY
LTC 1 Port 3 CAP: S
Problem with link tested OK.
```

## **Field descriptions**

The following table describes each field in the log report:

#### (Sheet 1 of 2)

| Field                    | Value             | Description                                                                 |
|--------------------------|-------------------|-----------------------------------------------------------------------------|
| RTS NET LINK STAT<br>CHG | Constant          | Indicates that state of PM/NET link changes to RTS.                         |
| NET                      | (0-0)-(1-31)      | Specifies network plane and pair.                                           |
| LINK                     | 0-63              | Specifies link set to RTS.                                                  |
| SET FROM                 | SYS BUSY, MAN BSY | Indicates previous state of link.                                           |
| pmid                     | Symbolic text     | Indicates which PM change affects. Refer to Table I.                        |
| Port                     | 0-16              | Indicates peripheral port that connects to network link that changes state. |

## NETM115 (end)

#### (Sheet 2 of 2)

| Field  | Value                                                                                                    | Description                                                         |
|--------|----------------------------------------------------------------------------------------------------|---------------------------------------------------------------------|
| CAP:   | MS, S                                                                                                    | Indicates capability of link (messaging and speech or just speech.) |
| rsntxt | Ripple effect due to<br>network state change,<br>Discrepancy in link and<br>node states, Problem<br>with link tested OK,<br>blank | Gives an explanation for change in state, if necessary.             |

### **Action**

There is no action required.

## **Associated OM registers**

There are no associated OM registers.

## **Additional information**

#### **NETM116**

## **Explanation**

The network maintenance (NETM) subsystem generates NETM116 when the system changes the state of a link. The system changes the state of a link between a network module and a peripheral module (PM) to system busy (SysB).

#### **Format**

The log report format for NETM116 is as follows:

```
**NETM116 mmmdd hh:mm:ss ssdd SYSB NET LINK STAT CHG
NET <plane><pair> Link n SET FROM <state>, CODE_REF: n
<pmid> <pm_no> Port n CAP: captxt
rsntxt
```

## **Example**

An example of log report NETM116 follows:

```
**NETM116 JUN18 08:16:08 25 SYSB NET LINK STAT CHG
NET 1-0, LINK 6 SET FROM OK, CODE_REF: 246
LTC 1 Port 3 CAP: S
Link failed a test.
```

# **Field descriptions**

The following table describes each field in the log report:

#### (Sheet 1 of 2)

| Field                     | Value       | Description                                                                 |
|---------------------------|-------------|-----------------------------------------------------------------------------|
| SYSB NET LINK STAT<br>CHG | Constant    | Indicates that state of a PM to network module link changes to system busy. |
| NET                       | Constant    | Indicates that affected network plane and pair follows.                     |
| plane                     | 0 or 1      | The network plane.                                                          |
| pair                      | 0 to 31     | The network pair.                                                           |
| LINK n                    | n = 0 to 63 | Identifies link set to system busy.                                         |
| SET FROM                  | Constant    | Indicates that previous state of link follows.                              |

#### (Sheet 2 of 2)

| Field  | Value                                             | Description                                                                       |
|--------|---------------------------------------------------|-----------------------------------------------------------------------------------|
| state  | OK, SYS BUSY, MAN<br>BUSY, OFFLINE,<br>UNEQUIPPED | Previous state of link                                                            |
| pmid   | Symbolic text                                     | Identifies type of PM that link state change affects.                             |
| pm_no  | 0 to 255                                          | Identifies PM number.                                                             |
| Port n | n = 0 to 15                                       | Adjacent field indicates capability of link.                                      |
| CAP    | Constant                                          | Indicates that adjacent field indicates capability of link.                       |
| captxt | MS or S                                           | MS indicates messaging and speech capability. S indicates speech capability only. |
| rsntxt | Text string                                       | A description of event that triggers the log.                                     |

#### **Action**

If the message indicates a problem with a link, manually test the link.

If the reason text is "Network detected a port error or WAI on a port," review NETM150 log reports. The system generates NETM150 after the NETM116 log report.

# **Associated OM registers**

There are no associated OM registers.

### **Additional information**

#### **NETM117**

## **Explanation**

The Network Maintenance (NETM) subsystem generates NETM117 as a result of a manual request to set a link. The user requests that a link between a peripheral module (PM) and a network module be set to the manual busy (MANB) state.

#### **Format**

The log report format for NETM117 is as follows:

```
*NETM117 mmmdd hh:mm:ss ssdd MANB NET LINK STAT CHG
NET n–nn LINK nn FROM statxt
pmid Port n CAP: catxt
rsntxt
```

## **Example**

An example of log report NETM117 follows:

```
*NETM117 JAN01 10:15:14 8210 MANB NET LINK STAT CHG
NET 1-1, LINK 2 SET FROM UNEQUIPPED
Link added through Table Control
*NETM117 JAN01 10:15:14 8210 MANB NET LINK STAT CHG
NET 1-1, LINK 2 SET FROM OK
LTC 1 PORT 3 CAP: S
```

# Field descriptions

The following table describes each field in the log report:

#### (Sheet 1 of 2)

| Field                     | Value                       | Description                                          |
|---------------------------|-----------------------------|------------------------------------------------------|
| MANB NET LINK STAT<br>CHG | Constant                    | Indicates that state of PM/NET link changes to MANB. |
| NET                       | (0-0)-(1-31)                | Specifies network plane and pair.                    |
| LINK                      | 0-63                        | Specifies which PM/NET link is set MANB.             |
| FROM                      | SYS BUSY, OK,<br>UNEQUIPPED | Indicates previous state of link.                    |
| pmid                      | Symbolic text               | Indicates which PM change affects. Refer to Table I. |

# NETM117 (end)

### (Sheet 2 of 2)

| Field  | Value                                   | Description                                                                 |
|--------|-----------------------------------------|-----------------------------------------------------------------------------|
| Port n | 0-16                                    | Indicates peripheral port that connects to network link that changes state. |
| CAP    | MS, S                                   | Indicates capability of link (messaging and speech or just speech.)         |
| rsntxt | Link added through Table Control, blank | Gives an explanation for change in state, if necessary.                     |

## **Action**

A manual request performs the state change. There is no action required.

# **Associated OM registers**

## **Explanation**

The NETM (Network Maintenance) subsystem generates NETM120 as the result of a manual or system request. The user requests a diagnostic test on a link between a peripheral module (PM) and a network module. This report indicates that the test fails.

#### **Format**

The log report format for NETM120 is as follows:

NETM120 mmmdd hh:mm:ss ssdd FAIL NET LINK NET n—nn LINK nn

test FAILED

## **Example**

An example of log report NETM120 follows:

NETM120 JUN18 08:14:24 9974 FAIL NET LINK NET 0-0 LINK 55 SPEECH TEST FAILED

## **Field descriptions**

The following table describes each field in the log report:

| Field         | Value                                    | Description                                                                          |
|---------------|------------------------------------------|--------------------------------------------------------------------------------------|
| FAIL NET LINK | Constant                                 | Indicates failure of a diagnostic test that the system ran on a network module link. |
| NET           | (0-0)-(1-31)                             | Specifies the network plane and pair.                                                |
| LINK          | 0-63                                     | Specifies which PM/NET link fails the test.                                          |
| test          | SPEECH TEST<br>LOOP TEST<br>MESSAGE TEST | Displays the name of the test that fails.                                            |
| FAILED        | Constant                                 | Gives result of test.                                                                |

#### **Action**

Contact the next level of support.

# NETM120 (end)

# **Associated OM registers**

There are no associated OM registers.

## **Additional information**

## **Explanation**

The NETM (Network Maintenance) subsystem generates NETM122. The subsystem generates NETM122 when the system sends a request to set the network junctor to the system busy (SysB) state.

### **Format**

The log report format for NETM122 is as follows:

\*NETM122 mmmdd hh:mm:ss ssdd SYSB NET JCTR STAT CHG NET n—nn
JCTR nn SET FROM statxt rsntxt

## **Example**

An example of log report NETM122 follows:

```
*NETM122 DEC10 10:11:24 8217 SYSB NET JCTR STAT CHG NET 1-01

JCTR 10 SET FROM OK

Integrity test on junctor
```

## Field descriptions

The following table describes each field in the log report:

| Field                     | Value                                                  | Description                                                            |  |
|---------------------------|--------------------------------------------------------|------------------------------------------------------------------------|--|
| SYSB NET JCTR<br>STAT CHG | Constant                                               | Indicates that the state of the the network junctor changes (to SYSB). |  |
| NET                       | (0-0)-(1-31)                                           | Specifies the network plane and pair.                                  |  |
| JCTR                      | 0-63                                                   | Specifies which junctor is set SYSB.                                   |  |
| SET FROM                  | Symbolic text                                          | Indicates the previous state of the junctor.                           |  |
| rsntxt                    | Integrity test fails on<br>Junctor, Junctor test fails | Gives an explanation of the change in state, if required.              |  |

#### Action

Manually test the junctor.

# NETM122 (end)

# **Associated OM registers**

### **Explanation**

The Network Maintenance (NETM) subsystem generates NETM123. The subsystem generates NETM123 as a result of a manual request to set a network junctor to manual busy (MANB) state.

#### **Format**

The log report format for NETM123 is as follows:

\*NETM123 mmmdd hh:mm:ss ssdd MANB NET JCTR STAT CHG NET n–nn JCTR nn SET FROM statxt

### **Example**

An example of log report NETM123 follows:

\*NETM123 DEC10 10:11:24 8217 MANB NET JCTR STAT CHG NET 1-01 JCTR 10 SET FROM OK

# **Field descriptions**

The following table describes each field in the log report:

| Field                     | Value                   | Description                                                      |
|---------------------------|-------------------------|------------------------------------------------------------------|
| MANB NET JCTR STAT<br>CHG | Constant                | Indicates that the state of the network junctor changes to MANB. |
| NET                       | (0-0)-(1-31)            | Specifies the network plane and pair.                            |
| JCTR                      | 0-63                    | Specifies which junctor is set MANB.                             |
| SET FROM                  | OK, SYSBUSY,<br>OFFLINE | Indicates the previous state of the network.                     |

### **Action**

There is no action required. The user performs the state change manually.

## **Associated OM registers**

There are no associated OM registers.

#### Additional information

The Network Maintenance (NETM) subsystem generates NETM124. The subsystem generates NETM124 as a result of a manual request to set the network junctor to the offline (OFFL) state.

#### **Format**

The log report format for NETM124 is as follows:

\*NETM124 mmmdd hh:mm:ss ssdd OFFL NET JCTR STAT CHG NET n–nn JCTR nn SET FROM statxt rsntxt

### **Example**

An example of log report NETM124 follows:

\*NETM124 DEC10 10:11:24 8217 OFFL NET JCTR STAT CHG NET 1-01 JCTR 10 SET FROM MAN BUSY Junctor added through Table Control

### **Field descriptions**

The following table describes each field in the log report:

| Field                     | Value                                      | Description                                                      |  |
|---------------------------|--------------------------------------------|------------------------------------------------------------------|--|
| OFFL NET JCTR STAT<br>CHG | Constant                                   | Indicates that the state of the network junctor changes to OFFL. |  |
| NET                       | (0-0)-(1-31)                               | Specifies the network plane and pair.                            |  |
| JCTR                      | 0-63                                       | Specifies which junctor the system is set to OFFL.               |  |
| SET FROM statxt           | MAN BUSY,<br>UNEQUIPPED                    | Indicates the previous state of the junctor.                     |  |
| rsntxt                    | Junctor added through Table Control, blank | Gives an explanation of the change in state, if required.        |  |

### **Action**

There is no action required. The user performs the state change manually.

# NETM124 (end)

# **Associated OM registers**

There are no associated OM registers.

# **Additional information**

### **Explanation**

The Network Maintenance (NETM) subsystem generates NETM126. The subsystem generates NETM126 as the result of a manual or a system request to run a diagnostic test. The test runs on the network junctor. The report indicates that the test fails.

### **Format**

The log report format for NETM126 is as follows:

NETM126 mmmdd hh:mm:ss ssdd FAIL NET n-nn JCTR nn JCTR FAILED TEST

### **Example**

An example of log report NETM126 follows:

NETM126 DEC10 9:10:20 5582 FAIL NET 1-01 JCTR 23 JCTR FAILED TEST

### **Field descriptions**

The following table describes each field in the log report:

| Field            | Value        | Description                                                                   |
|------------------|--------------|-------------------------------------------------------------------------------|
| FAIL NET         | (0-0)-(1-31) | Indicates a diagnostic test failure and specifies the network plane and pair. |
| JCTR             | 0-63         | Specifies which junctor fails.                                                |
| JCTR FAILED TEST | Constant     | Gives diagnostic test result.                                                 |

#### **Action**

Manually test the junctor to obtain the list of possible failed cards.

## **Associated OM registers**

There are no associated OM registers.

### **Additional information**

### **Explanation**

The Network Maintenance (NETM) subsystem generates NETM137 for information and debugging purposes. The subsystem prints the complete information about a network task at a given point in the execution of the task.

In some conditions a user can turn the report on and off. The user uses the NETDBG package. Refer to Table NETDBG errors at the end of this log report.

#### **Format**

The log report format for NETM137 is as follows:

### **Example**

An example of log report NETM137 follows:

NETM137 DEC15 10:24:15 1865 INFO NET TASK TY/RT=000F IND 07C2 07C3 07C3 07C3 RQ/ST/PR 0213 J/C 0007 I/F/AD/AB/P 1F00 DATA 0205 01BA 044A FB00 0024 84DB 1F02 0000 701F 1010 0079 8080 8080 0000

# Field descriptions

The following table describes each field in the log report:

#### (Sheet 1 of 3)

| Field         | Value     | Description                                                                                                    |
|---------------|-----------|----------------------------------------------------------------------------------------------------|
| INFO NET TASK | Constant  | Indicates that information about a network task follows.                                                                                        |
| TY/RT         | 0000-0099 | Bits 0-7 indicate the source of the error (refer to Table NETDBG Errors at the end of this log report). Bits 8-15 provide the last return code. |

### (Sheet 2 of 3)

| Field       | Value     | Description                                                                                                    |  |  |
|-------------|-----------|----------------------------------------------------------------------------------------------------|--|--|
| IND         | 0000-FFFF | Index to the REQT of the current task. The following list shows meanings for TY/RT values:  TY/RTValue Meaning  2E node_type  2F, 32, 36, 37 node_aspect_return_code  33, 34, 35, 41, 42, 44 node number  43 node_levels  45 pm_unit  10, 2D, 31, 40 no meaning |  |  |
| hhhh        | 0000-FFFF | The first byte represents the message tag. The last byte represents the message length.                                                                                                    |  |  |
| hhhh        | 0000-FFFF | Represents the message route.                                                                                                    |  |  |
| hhhh        | 0000-FFFF | The first nibble is an allocation of the terminal number. The last three nibbles represent the node number.                                                                                                    |  |  |
| RQ/ST/PR    | 0000-FFFF | The first byte is an error byte. The second byte makes the remainder of the terminal number.                                                                                                    |  |  |
| J/C         | 0000-FFFF | Indicates the message type. (020C is a loopmsg0 used to test C-side of network).                                                                                                    |  |  |
| I/F/AD/AB/P | 0000-00FF | Represents a special solicitor number.                                                                                                    |  |  |
| DATA        | 0000-FFFF | If bits 0-3 in the J/C field = 0, then all the values after DATA are zeros. The first four hex numbers in the DATA field represent words 1-4 of the message area. The fifth number is the node number.                                                          |  |  |
|             |           | Sixth hex number:                                                                                                    |  |  |
|             |           | • Bits 0-7 = solicitor number                                                                                                    |  |  |
|             |           | • Bits 8-15 = cloned mail box number                                                                                                    |  |  |
|             |           | Seventh hex number:                                                                                                    |  |  |
|             |           | • Bits 0-7 = network module number                                                                                                    |  |  |
|             |           | • Bits 8-15 = port number                                                                                                    |  |  |

### (Sheet 3 of 3)

| Field | Value | Description                                                                             |  |
|-------|-------|-----------------------------------------------------------------------------------------|--|
|       |       | Eighth hex number:                                                                      |  |
|       |       | <ul> <li>Bits 0-71p0 = node aspect return</li> </ul>                                    |  |
|       |       | <ul> <li>code Bits 8-15 = P-side retrys</li> </ul>                                      |  |
|       |       | Ninth hex number:                                                                       |  |
|       |       | • Bits 0-7 = P-side port number                                                         |  |
|       |       | <ul> <li>Bits 8-11 = P-side port action</li> </ul>                                      |  |
|       |       | <ul> <li>Bit 12 = P-side port abort</li> </ul>                                          |  |
|       |       | <ul> <li>Bit 13 = P-side port verify</li> </ul>                                         |  |
|       |       | • Bits14-15 = P-side port msg link condition                                            |  |
|       |       | Tenth hex number: same as value in the J/C field, but for C-side ports.                 |  |
|       |       | Hex numbers 11 to 14 represent words 1-4 of the task-dependent part of the scratch pad. |  |

# Action

Use this log to debug only. Report to the next level of support.

### (Sheet 1 of 4)

|                  |                    | NETDB |                            |
|------------------|--------------------|-------|----------------------------|
| Value            | Procedure          | G     | Description                |
| 0                |                    |       |                            |
| 1                |                    |       |                            |
| 2                | netdad             | no    | process dies               |
| 3                | nm_ioerror_handler | yes   | C-side port error rejected |
| 4                |                    |       |                            |
| 5                | nm_ioerror_handler | yes   | network fault rejected     |
| 6                | nm_ioerror_handler | yes   | P-side port error rejected |
| *7 (see<br>Note) | nm_ioerror_handler | yes   | message not known          |

### (Sheet 2 of 4)

| Value            | Procedure           | NETDB<br>G | Description                           |
|------------------|---------------------|------------|---------------------------------------|
| 8                | nm_input_handler    | yes        | P-side port error not requested       |
| 9                | nm_input_handler    | yes        | C-side port error not requested       |
| *a (see<br>Note) | nm_ioerror_handler  | yes        | log sent message                      |
| *b (see<br>Note) | nm_input_handler    | yes        | log incoming message back             |
| С                | tst_nm_cs_link      | yes        | loopback integrity value              |
| d                |                     |            |                                       |
| е                | nmmproc             | no         | time out to wait for work             |
| f                |                     |            |                                       |
| 10               | execute_task        | no         | did not release mailbox               |
| 12               | execute_task        | no         | did not release solno                 |
| 13               | execute_task        | yes        | log all complete tasks                |
| 14               |                     | yes        | finishes and fails test               |
| 15               | request_rcvd        | yes        | task rejected                         |
| 16               | request_with_2_ends | yes        | task rejected                         |
| 17               | retrieve_special_mb | no         | other than active task calls          |
| 18               | free_sos_mb         | no         | other than active task calls          |
| 19               | store_reqt_msg      | yes        | message was lost - dump the task      |
| 1a               | prio-evaluate       | yes        | active request too important to abort |
| 1b               | prio_evaluate       | yes        | aborting task                         |
| 1c               | prio_evaluate       | yes        | aborted task not marked complete      |
| 1d               | prio_evaluate       | yes        | not known request type                |
| 1e               | netaudit            | no         | not active task owns solno            |

## (Sheet 3 of 4)

| Value | Procedure          | NETDB<br>G | Description                                                            |
|-------|--------------------|------------|------------------------------------------------------------------------|
| 20    | netaudit           | no         | not active task owns cloned solno                                      |
| 21    | netaudit           | no         | cloned solno that wrong task owns                                      |
| 22    | netaudit           | no         | complete task continues to owns mailbox                                |
| 23    | netaudit           | no         | The task did not toggle audit bit. Initiate again.                     |
| 24    | netaudit           | no         | Cannot get the nm_number for the given node number.                    |
| 25    | netaudit           | no         | Problem in submission of a request for a p-side port error.            |
| 26    | netaudit           | no         | Problem in submission of a request for a c-side port error.            |
| 27    | netaudit           | no         | Problem in submission of a request after a warm reset.                 |
| 28    | netaudit           | no         | Cannot retrieve the mail box for a solicited message.                  |
| 29    | netaudit           | no         | Problem in transmission of a (short) solicited message to the mailbox. |
| 2a    | netaudit           | no         | Cannot get a cmciobuffer to send a message.                            |
| 2b    | netaudit           | no         | Message is too log for nm buffers.                                     |
| 2c    | netaudit           | no         | Problem in transmission of a (long) solicited message to the mailbox.  |
| 2d    | NM_IOERROR_HANDLER | no         | Invalid error code in message that rebounds.                           |
| 2e    | п                  | no         | Invalid nodetype for destination node of message that rebounds.        |
| 2f    | п                  | no         | Invalid NM number or task type found for message that rebounds.        |

### (Sheet 4 of 4)

| Value | Procedure        | NETDB<br>G | Description                                                                       |
|-------|------------------|------------|-----------------------------------------------------------------------------------|
| 31    | п                | no         | Invalid node number in message that rebounds.                                     |
| 32    | 11               | no         | Invalid NM number or task type found for message that rebounds.                   |
| 33    | 11               | no         | Message rebounds at C-side port that does not attach to JNET.                     |
| 34    | 11               | no         | Invalid node number for JNET associates with C-side port (plane 0) that rebounds  |
| 35    | ч                | no         | Invalid node number for JNET associated with C-side port (plane 1) that rebounds. |
| 36    | ч                | no         | Invalid NM number or task type found. The message rebounds.                       |
| 37    | 11               | no         | Invalid NM number or task type found. The message rebounds.                       |
| 40    | п                | no         | Invalid destination node number in rebounded message for PM.                      |
| 41    | 11               | no         | Invalid destination node number in rebounded message for remote.                  |
| 42    | 11               | no         | Invalid destination node number in rebounded message for remote.                  |
| 44    | 11               | no         | Invalid nodetype found for rebounded message for remote.                          |
| 45    | 11               | no         | Invalid destination node number in rebounded message for remote.                  |
|       |                  |            | Unit number for XPM node is greater than 1.                                       |
| 99    | NM_INPUT_HANDLER | no         | WFSOM timeout on JNET C-side link.                                                |

*Note:* In these cases, the system prints the message in the log.

# NETM137 (end)

# **Associated OM registers**

There are no associated OM registers.

# **Additional information**

The Network Maintenance (NETM) subsystem generates NETM141 as a general information report.

### **Format**

The log report format for NETM141 is as follows:

NETM141 mmmdd hh:mm:ss ssdd INFO NET reason hh

## **Example**

An example of log report NETM141 follows:

NETM141 OCT10 10:10:41 8347 INFO NET TEST RETURN CODE 9

### **Field descriptions**

The following table describes each field in the log report:

| Field    | Value    | Description                                                                                              |
|----------|----------|----------------------------------------------------------------------------------------------------|
| INFO NET | Constant | Indicates that the system generates this report as a general information report for network maintenance. |
| reason   | Text     | Indicates the reason the system generates the log report:                                                |
|          |          | COUNTERS FOR PAIR                                                                                        |
|          |          | <ul> <li>TOTAL TASKS REJECTED</li> </ul>                                                                 |
|          |          | TOTAL TASKS ACCEPTED                                                                                     |
|          |          | REBOUND CS-PORT MSG                                                                                      |
|          |          | PS-PORT SELF CLOSE                                                                                       |
|          |          | FREEMTCHLD PRnn PTnn CHhh                                                                                |

#### **Action**

Contact the next level of support.

## **Associated OM registers**

# NETM141 (end)

# **Additional information**

The Network Maintenance (NETM) subsystem generates NETM142 each time a user attempts to reset or initialize data. A user attempts to reset or initialize data for the failure counters or threshold limits for integrity analysis. The report gives information on the current threshold limits for link, crosspoint, and junctor cards. The log report explains the data changes, and indicates if the failure counters are set to zero.

The maintenance support group uses this report to:

- establish when threshold levels for the optional integrity analysis counters were modified and to record their current levels
- establish when an extended message is received
- indicate when a user last initialized the counters

#### **Format**

The log report format for NETM142 is as follows:

```
*NETM142 mmmdd hh:mm:ss ssdd INFO INTEGRITY DATA CHANGE
LINKS =nnn, JCTRS =nnn, XPNTS =nnn,
COUNTS INIT = yntxt, REASON = reastxt
```

## **Example**

An example of log report NETM142 follows:

```
NETM142 JUL18 09:24:48 8349 INFO INTEGRITY DATA CHANGE

LINKS = 250, JCTRS = 250, XPNTS = 250,

COUNTS INIT = YES, REASON = DEATHEXT
```

## **Field descriptions**

The following table describes each field in the log report:

#### (Sheet 1 of 2)

| Field                         | Value    | Description                                        |
|-------------------------------|----------|----------------------------------------------------|
| INFO INTEGRITY DATA<br>CHANGE | Constant | Indicates a change in the integrity analysis data. |
| LINKS                         | 0-999    | Specifies the threshold limit of the link.         |
| JCTRS                         | 0-999    | Specifies the threshold limit of the junctor.      |

## NETM142 (end)

### (Sheet 2 of 2)

| Field       | Value    | Description                                                                                                    |
|-------------|----------|----------------------------------------------------------------------------------------------------|
| XPNTS       | 0-999    | Specifies the threshold limit of the crosspoint.                                                                                  |
| COUNTS INIT | Yes, No  | Indicates if the failure and PM counters are set to zero (yes) or not (no).                                                       |
| REASON      | RESTART  | Indicates that a restart occurs.                                                                                                  |
|             | OP CLEAR | The MAP terminal operator clears all the counters with the DISPLAY command.                                                       |
|             | OP THRSH | The MAP terminal operator modifies the fault threshold levels for links, crosspoints (XPNTS), and junctors with nonmenu commands. |
|             | AUDITCLR | The counters initialize at 0800 through the integrity sons audit.                                                                 |
|             | DEATHEXT | The integrity daddy process received a network extend message.                                                                    |

### **Action**

There is no action required. The next level of support can use this report.

# **Associated OM registers**

The Network Maintenance (NETM) subsystem generates NETM143. The subsystem generates NETM143 when the nailed-up connection (NUC) audit process identifies a NUC table discrepancy. The NUC audit specifies that a call does not connect as a NUC. The NET, PORT, and CHNL refer to the to\_end pathend information.

#### **Format**

The log report format for NETM143 is as follows:

NETM143 mmmdd hh:mm:ss ssdd INFO NUC TABLE DISCREPANCY PATH INFO REMOVED NET= nn, PORT= nn, CHNL = nn

### **Example**

An example of log report NETM143 follows:

NETM143 OCT03 03:03:22 7733 INFO NUC TABLE DISCREPANCY PATH INFO REMOVED NET=1, PORT=15, CHNL = 11

### **Field descriptions**

The following table describes each field in the log report:

| Field                                        | Value    | Description                                                                                          |
|----------------------------------------------|----------|----------------------------------------------------------------------------------------------------|
| INFO NUC TABLE DISCREPANCY PATH INFO REMOVED | Constant | Indicates that the path information for a call does not connect as a NUC connection, and is removed. |
| NET                                          | 0-31     | Specifies the terminating network pair (no longer a NUC).                                            |
| PORT                                         | 0-63     | Specifies the terminating port (no longer a NUC).                                                    |
| CHNL                                         | 0-31     | Specifies the terminating channel (no longer a NUC).                                                 |

### **Action**

There is no action required.

# NETM143 (end)

# **Associated OM registers**

The Network Maintenance (NETM) subsystem generates log report NETM145. The subsystem generates NETM145 to specify that a junctor port that holds a nailed-up connection (NUC) is busy. The NETM145 report specifies when an attempt is made to move the connection. When a move failure occurs, the connection can break as a result of the problem associated with the junctor port. The NET, PORT. and CHNL refer to the end, pathend information.

#### **Format**

The log report format for NETM145 is as follows:

NETM145 mmmdd hh:mm:ss ssdd INFO NUC MOVE PATH INFO FAILED TO MOVE NUC NET=nn, PORT=nn, CHNL=nn

### **Example**

An example of log report NETM145 follows:

NETM145 OCT03 04:03:22 7643 INFO NUC MOVE PATH INFO FAILED TO MOVE NUC NET=3, PORT=18, CHNL=21

## Field descriptions

The following table describes each field in the log report:

| Field                   | Value    | Description                                                          |
|-------------------------|----------|----------------------------------------------------------------------|
| INFO NUC MOVE PATH INFO | Constant | Indicates that this report contains information about moving an NUC. |
| FAILED TO MOVE NUC      | Constant | Indicates that the attempt to move the NUC failed.                   |
| NET                     | 0-31     | Specifies the terminating network pair.                              |
| PORT                    | 0-63     | Specifies the terminating junctor port.                              |
| CHNL                    | 0-31     | Specifies the terminating channel.                                   |

#### Action

There is no action required.

# NETM145 (end)

# **Associated OM registers**

The Network Maintenance (NETM) subsystem generates NETM146 when a warm reset of the network occurs.

#### **Format**

The log report format for NETM146 is as follows:

```
*NETM146 mmmdd hh:mm:ss ssdd INFO WARM RESET NET n-nn, COUNT = n
```

## **Example**

An example of log report NETM146 follows:

```
*NETM146 JAN03 06:08:12 0154 INFO WARM RESET NET 0-8,
COUNT = 1
```

## Field descriptions

The following table describes each field in the log report:

| Field              | Value        | Description                              |
|--------------------|--------------|------------------------------------------|
| INFO WARM<br>RESET | Constant     | Indicates a warm reset of the network.   |
| NET                | (0-0)-(1-31) | Specifies the network plane and pair.    |
| COUNT              | 0-5          | Specifies the received number of resets. |

### **Action**

Save all reports generated during the five min before the generation of log NETM146. Contact the next level of maintenance.

## **Associated OM registers**

# **Explanation**

The network maintenance (NETM) subsystem generates NETM147 when a port error occurs.

### **Format**

The log report format for NETM147 is as follows:

```
*NETM147 mmmdd hh:mm:ss ssdd INFO PORT ERROR NET n–nn PORT n, COUNT = n
```

## **Example**

An example of log report NETM147 follows:

```
*NETM147 JAN03 06:08:12 0154 INFO PORT ERROR NET 0-8 PORT 9,
COUNT = 1
```

## Field descriptions

The following table describes each field in the log report:

| Field              | Value        | Description                                     |
|--------------------|--------------|-------------------------------------------------|
| INFO PORT<br>ERROR | Constant     | A port error occurred on an exact network port. |
| NET                | (0-0)-(1-31) | Specifies the network plane and pair.           |
| PORT               | 0-63         | Specifies the network port.                     |
| COUNT              | 0-5          | Number of resets received.                      |

### **Action**

Test the link that this log report indicates.

## **Associated OM registers**

## **Explanation**

The network maintenance (NETM) subsystem generates NETM148 when the subsystem detects a marginal problem during a network link test. The problem is not serious enough for the test to fail.

### **Format**

The format for log report NETM148 is as follows:

NETM148 mmmdd hh:mm:ss ssdd INFO TEST CODE HITS NET n–nn PORT nn COUNT = N testxt

### **Example**

An example of log report NETM148 follows:

```
NETM148 JAN19 13:15:23 3452 INFO TEST CODE HITS NET 0-1 PORT COUNT = 1 SPCHLOOP - ON LINK
```

## Field descriptions

The following table describes each field in the log report:

| Field                  | Value                                        | Description                                                                                  |
|------------------------|----------------------------------------------|----------------------------------------------------------------------------------------------|
| INFO TEST<br>CODE HITS | Constant                                     | Indicates that errors (hits) that the system encountered during a test.                      |
| NET                    | (0-1)-(0-31)                                 | Specifies the network plane and pair.                                                        |
| PORT                   | 0-63                                         | Specifies the port.                                                                          |
| COUNT                  | 0-5                                          | Number of errors (hits) during test.                                                         |
| testxt                 | SPCHLOOP-ON<br>LINK or<br>SPCHLOOP-ON<br>NET | Indicates the test (SPCHLOOP) and the location (LINK or NET) where the system detected hits. |

### NETM148 (end)

### **Action**

If log occurs repeatedly for exact NET/PORT, run ten tests on logged port. If any test fails, replace indicated hardware. If all tests pass but logs persist (more than five per day on the same NET/PORT):

- replace test network interface card if `testxt' field says `Spchloop-on Net'
- PM interface card if `testxt' field says `Spchloop-on link'

## **Associated OM registers**

# **Explanation**

The network maintenance (NETM) subsystem generates NETM149 when the subsystem detects a marginal problem during a network link test. The problem is not serious enough for the test to fail.

### **Format**

The log report format for NETM149 is as follows:

```
NETM149 mmmdd hh:mm:ss ssdd INFO NETWORK SET ISTB
NET
n-nn
rsntxt
```

## **Example**

An example of log report NETM149 follows:

NETM149 JAN19 13:15:22 2112 INFO NETWORK SET ISTB NET 0-1 INTEG THRESHOLD

## Field descriptions

The following table describes each field in the log report:

| Field                    | Value        | Description                                                                     |
|--------------------------|--------------|---------------------------------------------------------------------------------|
| INFO NETWORK<br>SET ISTB | Constant     | Indicates a report of a link test problem.                                      |
| NET                      | (0-0)-(1-31) | Identifies the network plane and pair.                                          |
| rsntxt                   | Text         | Indicates why the log generated.<br>Refer to reasons table in this<br>document. |

# NETM149 (end)

# **Action**

Refer to the following reasons table:

| Reason                  | Explanation                                                                                                    | Action                                                                                                    |
|-------------------------|----------------------------------------------------------------------------------------------------|----------------------------------------------------------------------------------------------------|
| Integ Threshold         | Card, PM, and junctor counters reached threshold levels set up to monitor network integrity. Counters increase with each integrity fault reported. | There is no action required.                                                                                                    |
| Network Processor Error | Indicates the basic network module diagnostic test is running                                                                                      | Busy, test, and return to service<br>the indicated network. The test<br>fails when a network hardware<br>fault occurs. If log persists,<br>replace network processor card. |
| Clock Switch Error      | Indicates a clock switch error.                                                                                                    | There is no action required.                                                                                                    |
| Test Failed             | Indicates the network link test failed.                                                                                                    | Busy, test, and return to service<br>the indicated network. The test<br>fails when a network hardware<br>fault occurs. If log persists,<br>replace network processor card. |

# **Associated OM registers**

### **Explanation**

The network maintenance (NETM) subsystem generates NETM150. This report appears when a WAI (Who am I) is received from a peripheral module (PM) through a DS30 link.

The NETM creates NETM150 to clarify the NETM116 log report message "Network detected a port error or WAI on the port."

### **Format**

The log report format for NETM150 is as follows:

NETM150 mmmdd hh:mm:ss ssdd INFO WAI RECEIVED FROM PM NET <plane>—<pair> LINK n <pmid> <pm\_no> PORT n

### **Example**

An example of log report NETM150 follows:

```
NETM150 MAR08 13:15:22 2112 INFO WAI RECEIVED FROM PM
NET 0-2 LINK 20
PLGC 5 PORT 2
```

## **Field descriptions**

The following table describes each field in the log report:

#### (Sheet 1 of 2)

| Field                     | Value         | Description                                                                           |
|---------------------------|---------------|---------------------------------------------------------------------------------------|
| INFO WAI RECEIVED FROM PM | Constant      | Indicates that a WAI was received from a PM.                                          |
| NET                       | Constant      | Indicates that the affected network plane and pair are identified in the next fields. |
| plane                     | 0 or 1        | The network plane.                                                                    |
| pair                      | 0 to 31       | The network pair.                                                                     |
| LINK n                    | n = 0 to 63   | Identifies the link number.                                                           |
| pmid                      | Symbolic text | Identifies the type of PM from which the WAI was received.                            |

### NETM150 (end)

### (Sheet 2 of 2)

| Field  | Value       | Description                          |
|--------|-------------|--------------------------------------|
| pm_no  | 0 to 255    | Identifies the PM number.            |
| PORT n | n = 0 to 15 | Identifies the affected port number. |

### **Action**

The system generates this log for information purposes only. There is no action required.

### **Associated OM registers**

There are no associated OM registers.

## **Additional information**

The network maintenance (NETM) subsystem generates NETM161. This report appears every day at 08:00 hours when call processing counters for each network pair print. After the subsystem generates NETM161, the counters are reset to zero.

#### **Format**

The log report format for NETM161 is as follows:

NETM161 mmmdd hh:mm:ss ssdd INFO NET CP COUNTERS

| PAIR  | IN SERVICI | E B | LOCKAGES  | DOUBLE |
|-------|------------|-----|-----------|--------|
| PLANE | ES         | CO  | NNECTIONS |        |
| 0     | cnt10      |     | cnt20     | cnt30  |
| 1     | cnt11      |     | cnt21     | cnt31  |
| :     | :          | :   | :         |        |
| :     | :          | :   | :         |        |
| n     | cnt1n      |     | cnt2n     | cnt3n  |

## **Example**

An example of log report NETM161 follows:

| NETM161 | FEB25 | 08:01:55 | 7789        | INFO | NET    | CP | COUNTERS |
|---------|-------|----------|-------------|------|--------|----|----------|
| PAIR    | IN    | SERVICE  | BLOCKAGES   |      | DOUBLE |    |          |
| PLANES  |       |          | CONNECTIONS |      |        |    |          |
| 0       |       | 0        |             | 1    |        |    | 0        |
| 1       |       | 6        | 0           |      |        | 0  |          |
| 2       |       | 5        | 0           |      |        | 0  |          |
| 3 0     |       | 0        | 0           |      |        | 0  |          |

## Field descriptions

The following table describes each field in the log report:

#### (Sheet 1 of 2)

| Field                   | Value    | Description                                                 |
|-------------------------|----------|-------------------------------------------------------------|
| INFO NET CP<br>COUNTERS | Constant | Indicates a report of the network call processing counters. |
| PAIR                    | Constant | Network pair number.                                        |
| n                       | 0-31     | Identifies the network pair.                                |

# NETM161 (end)

### (Sheet 2 of 2)

| Field                 | Value    | Description                                                                                                    |
|-----------------------|----------|----------------------------------------------------------------------------------------------------|
| IN SERVICE<br>PLANES  | Constant | Connection attempts that are not successful because the network plane or link is out of service.                                            |
| cnt10-cnt1n           | 0-32767  | Number of connection failures because of network plane or link is out of service.                                                           |
| BLOCKAGES             | Constant | Number of connection blockages for each network pair.                                                                                       |
| cnt20-cnt2n           | 0-32767  | Number of connection blockages.                                                                                                    |
| DOUBLE<br>CONNECTIONS | Constant | Number of double connection tries for each network pair can result from connection being present because of maintenance or call processing. |
| cnt30-cnt3n           | 0-32767  | Double connection attempts.                                                                                                    |

## **Action**

Contact the next level of maintenance if a counter displays excessive counts.

# **Associated OM registers**

#### DMS-100 Family

#### North American DMS-100

Log Report Reference Manual Volume 5 of 8 Log Reports LINE400-NETM161

Product Documentation - Dept. 3423 Nortel Networks P.O. Box 13010 RTP, NC 27709-3010 Telephone: 1-877-662-5669 email: cits@nortelnetworks.com

Copyright © 1996-2001 Nortel Networks, All Rights Reserved

#### NORTEL NETWORKS CONFIDENTIAL: The

information contained herein is the property of Nortel Networks and is strictly confidential. Except as expressly authorized in writing by Nortel Networks, the holder shall keep all information contained herein confidential, shall disclose the information only to its employees with a need to know, and shall protect the information, in whole or in part, from disclosure and dissemination to third parties with the same degree of care it uses to protect its own confidential information, but with no less than reasonable care. Except as expressly authorized in writing by Nortel Networks, the holder is granted no rights to use the information contained herein.

Information is subject to change without notice. Nortel Networks reserves the right to make changes in design or components as progress in engineering and manufacturing may warrant. Changes or modification to the DMS-100 without the express consent of Nortel Networks may void its warranty and void the user's authority to operate the equipment.

Nortel Networks, the Nortel Networks logo, the Globemark, How the World Shares Ideas, Unified Networks, DMS, DMS-100, Helmsman, MAP, Meridian, Nortel, Northern Telecom, NT, Supernode, and TOPS are trademarks of Nortel Networks.

Publication number: 297-8021-840 Product release: LET0015 and up Document release: Standard 14.02

Date: May 2001

Printed in the United States of America

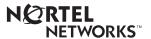